# SCPI Command Reference, Volume 1

### **Agilent Technologies ESG Vector Signal Generator**

This guide applies to the following signal generator model:

#### **E4438C ESG Vector Signal Generator**

Due to our continuing efforts to improve our products through firmware and hardware revisions, signal generator design and operation may vary from descriptions in this guide. We recommend that you use the latest revision of this guide to ensure you have up-to-date product information. Compare the print date of this guide (see bottom of page) with the latest revision, which can be downloaded from the following website:

www.agilent.com/find/esg

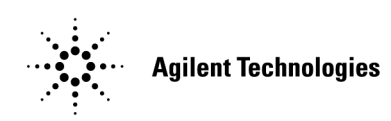

**Manufacturing Part Number: E4400-90506 Printed in USA June 2003**

© Copyright 2001–2003 Agilent Technologies, Inc.

## **Notice**

The material contained in this document is provided "as is", and is subject to being changed, without notice, in future editions.

Further, to the maximum extent permitted by applicable law, Agilent disclaims all warranties, either express or implied with regard to this manual and to any of the Agilent products to which it pertains, including but not limited to the implied warranties of merchantability and fitness for a particular purpose. Agilent shall not be liable for errors or for incidental or consequential damages in connection with the furnishing, use, or performance of this document or any of the Agilent products to which it pertains. Should Agilent have a written contract with the User and should any of the contract terms conflict with these terms, the contract terms shall control.

### **Questions or Comments about our Documentation?**

We welcome any questions or comments you may have about our documentation. Please send us an E-mail at **sources\_manuals@am.exch.agilent.com**.

## **SCPI Command Reference, Volume 1**

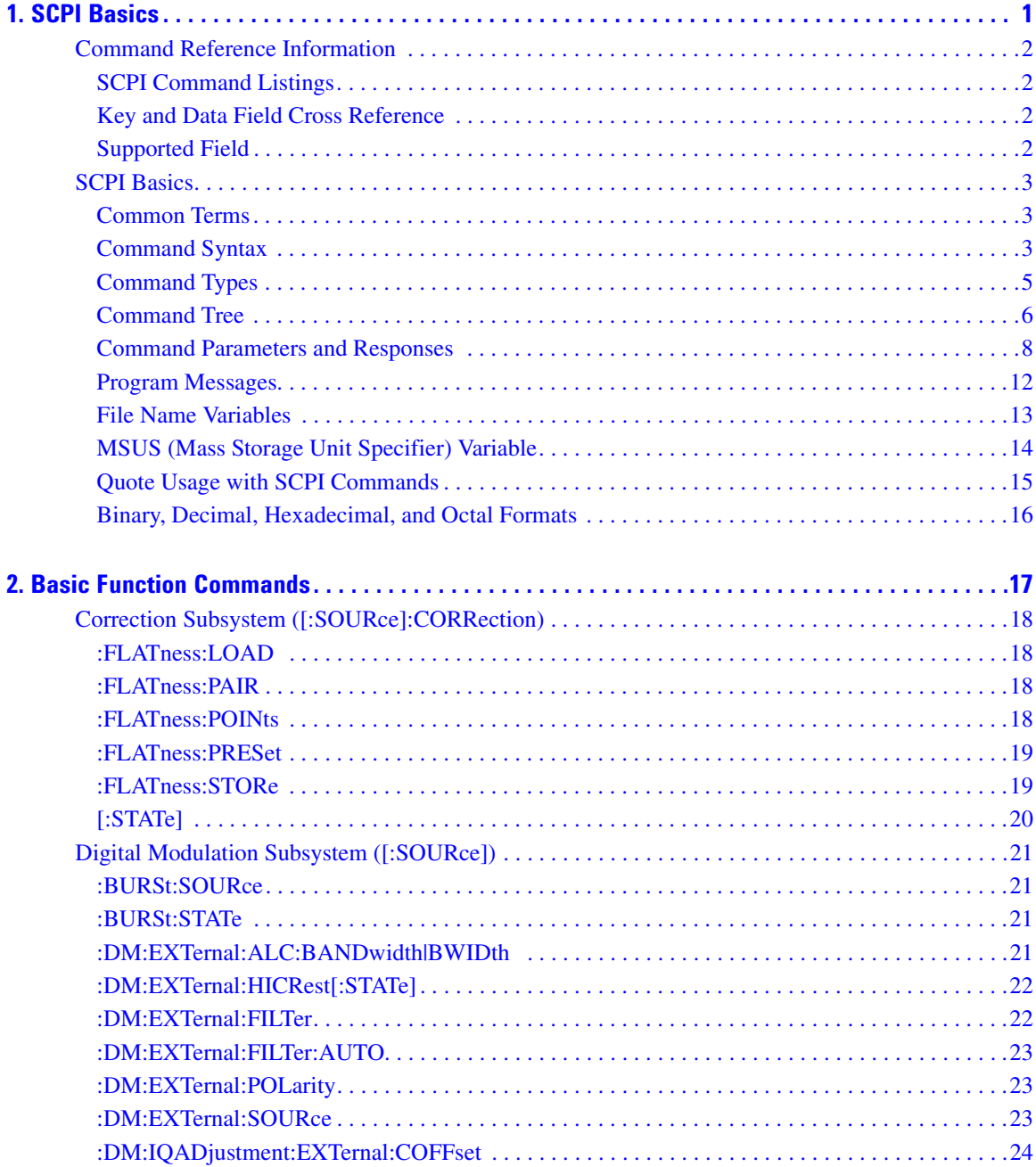

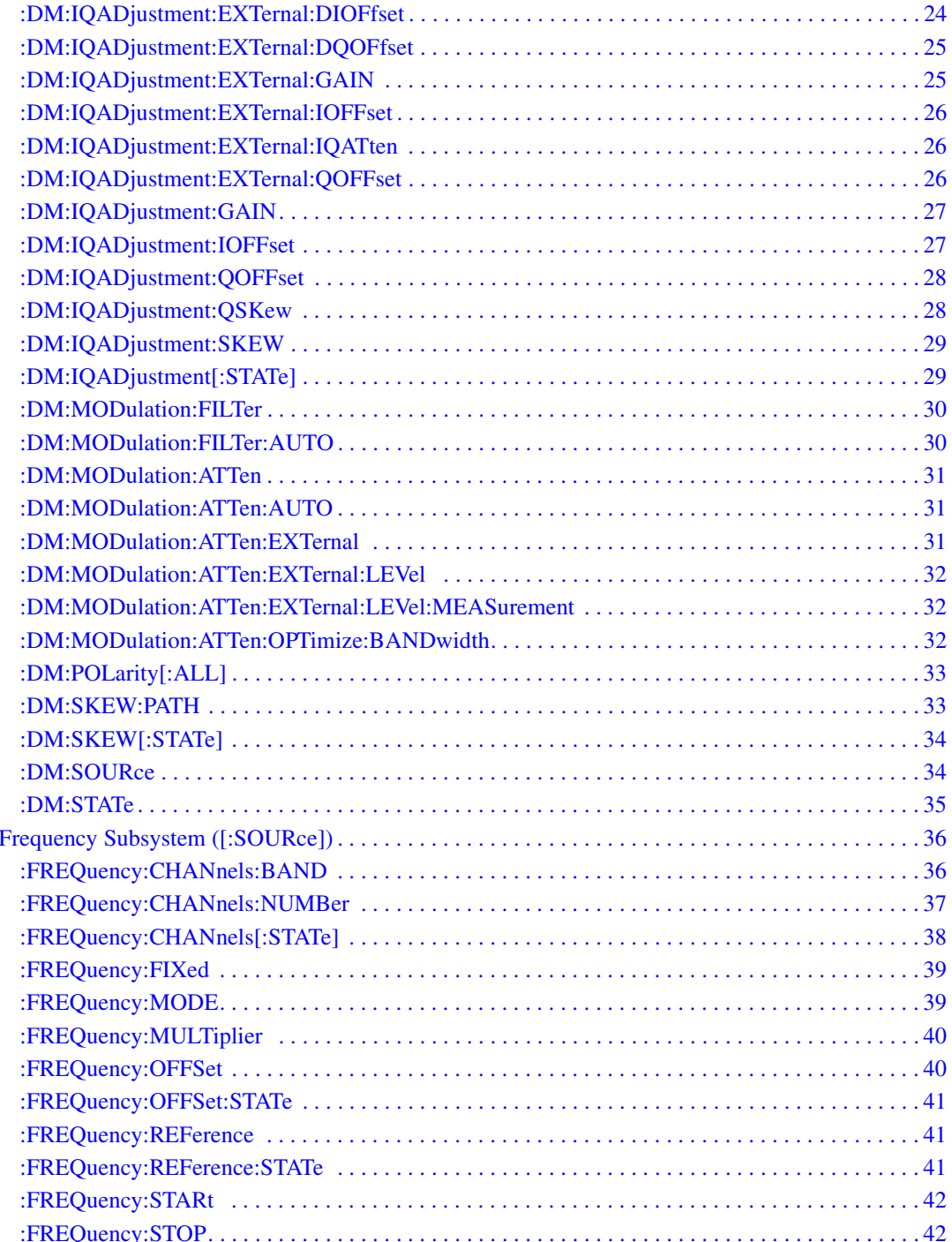

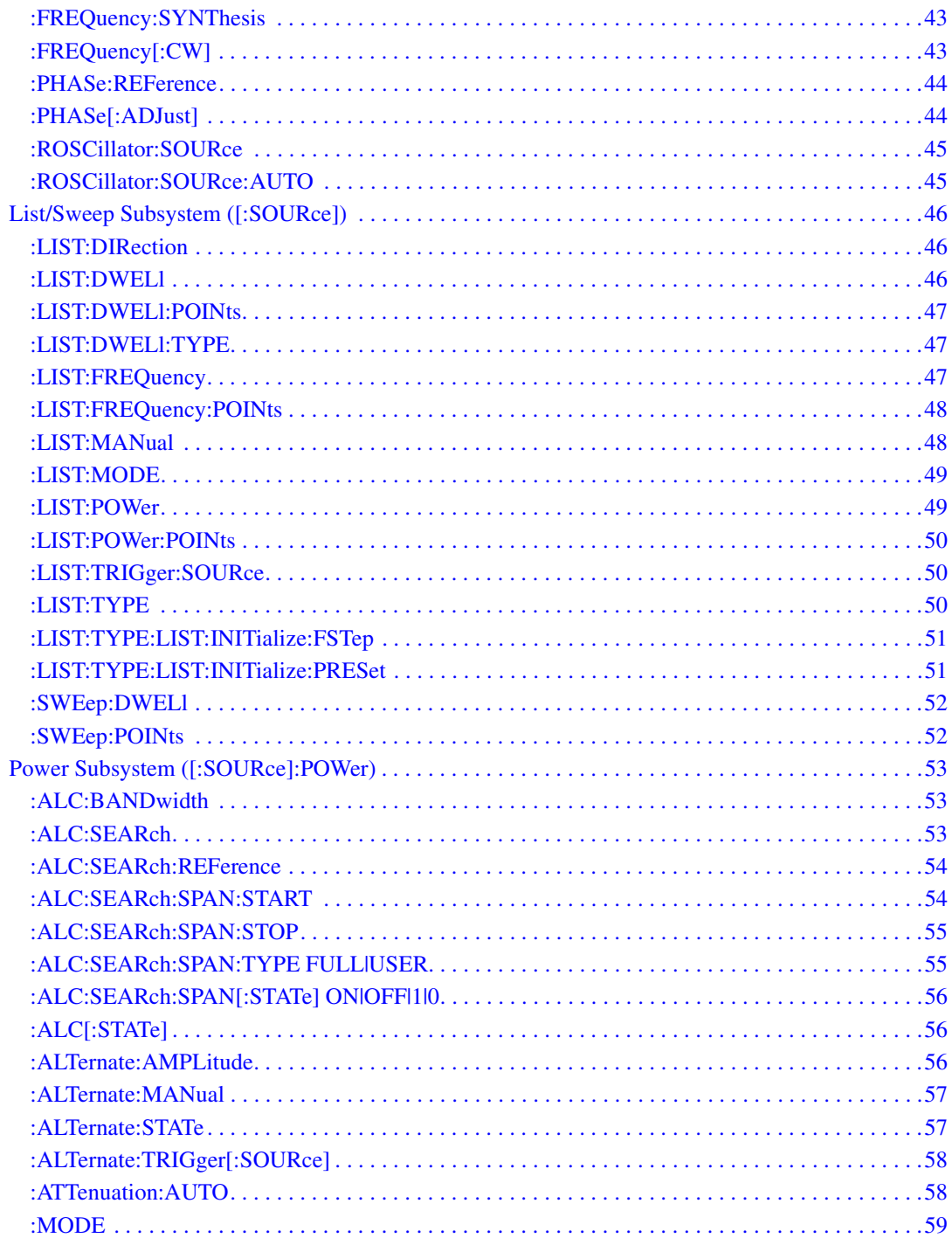

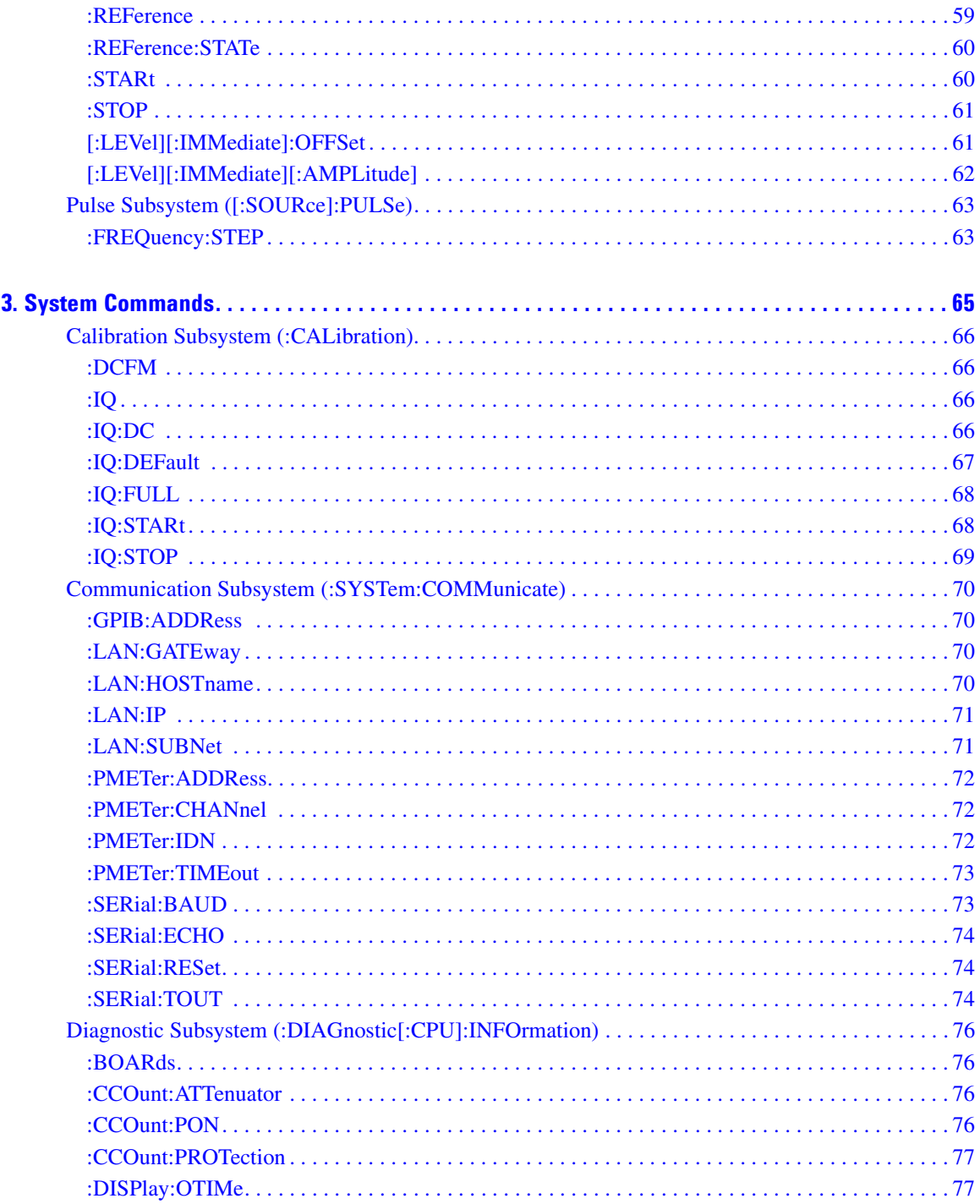

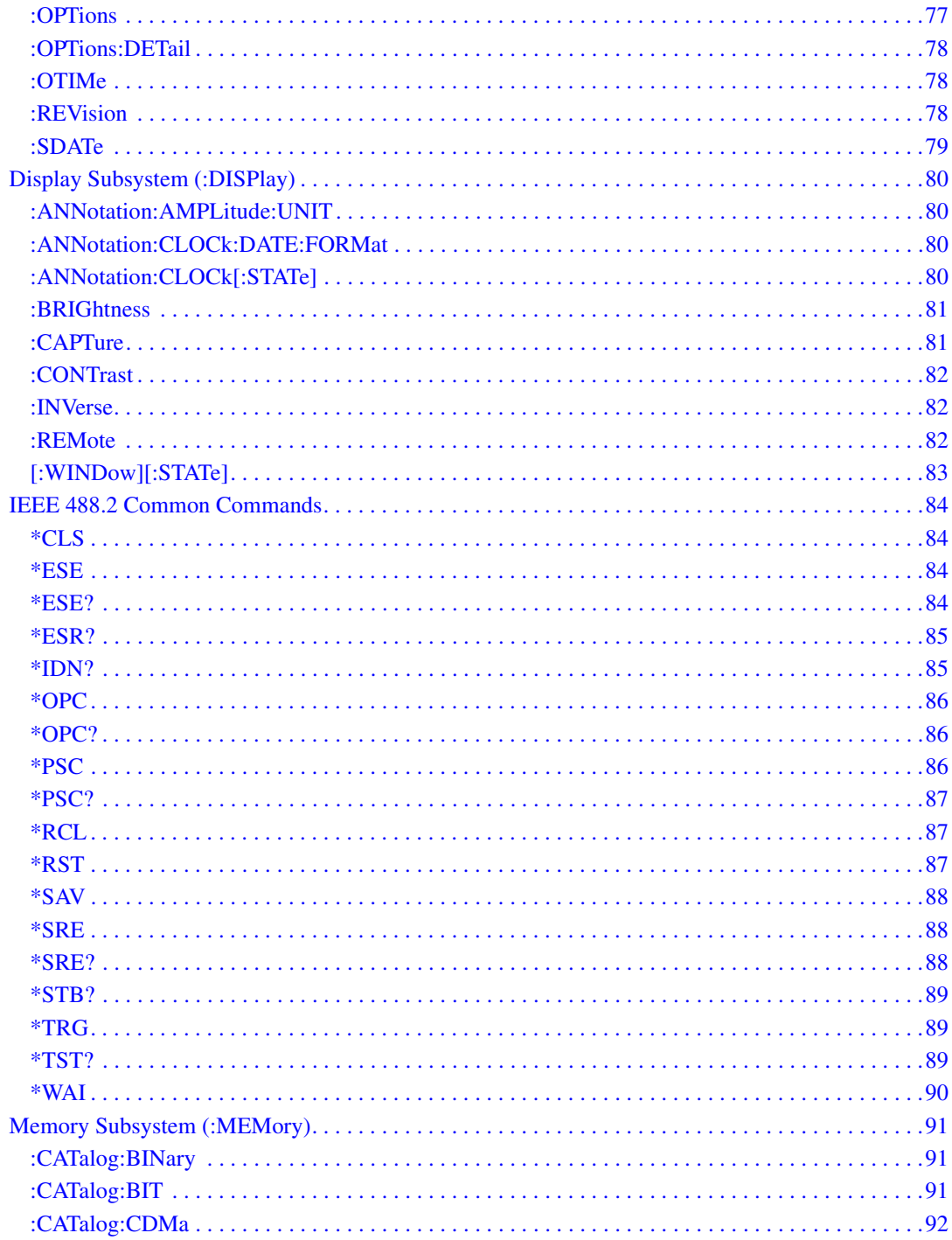

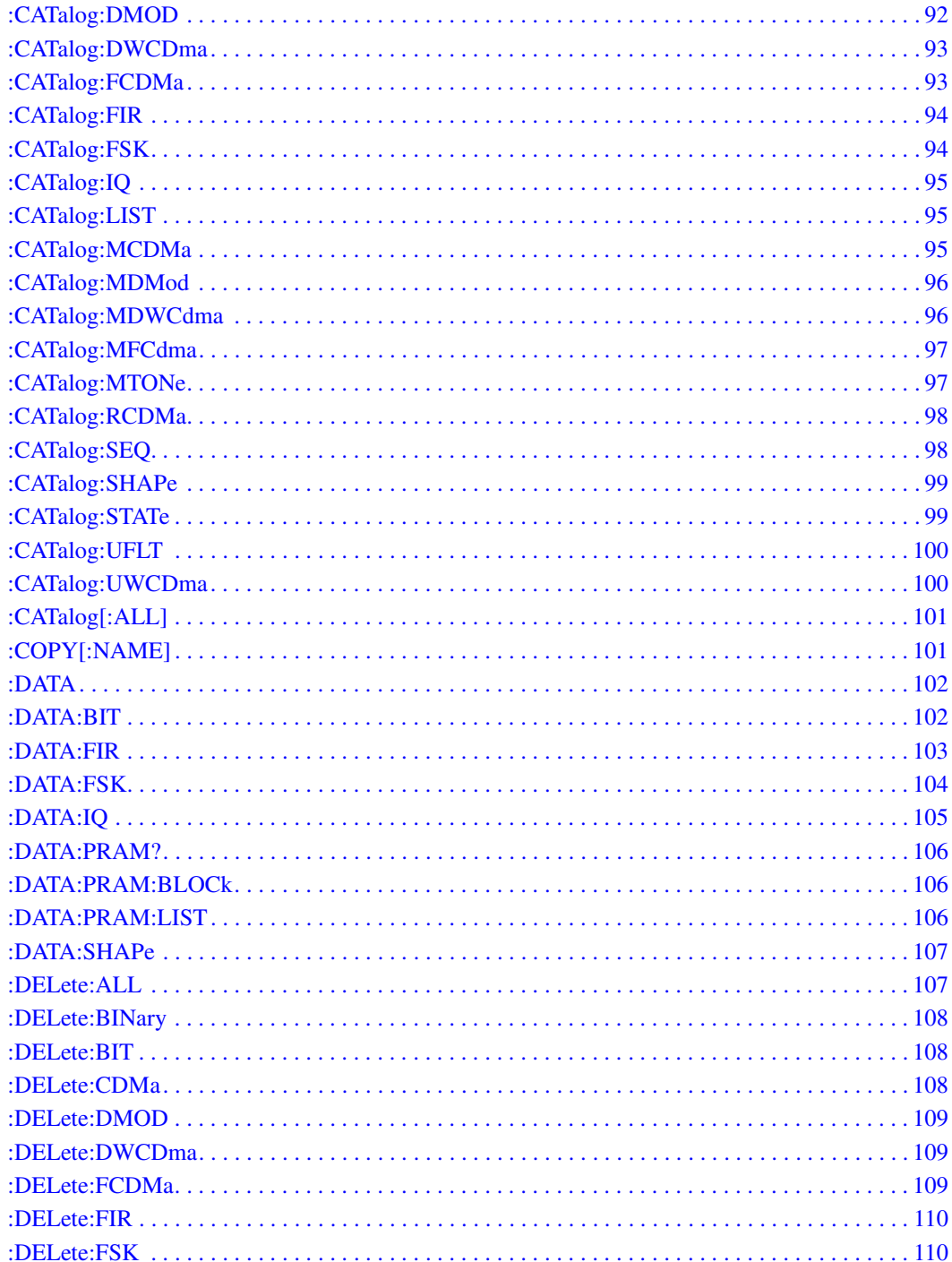

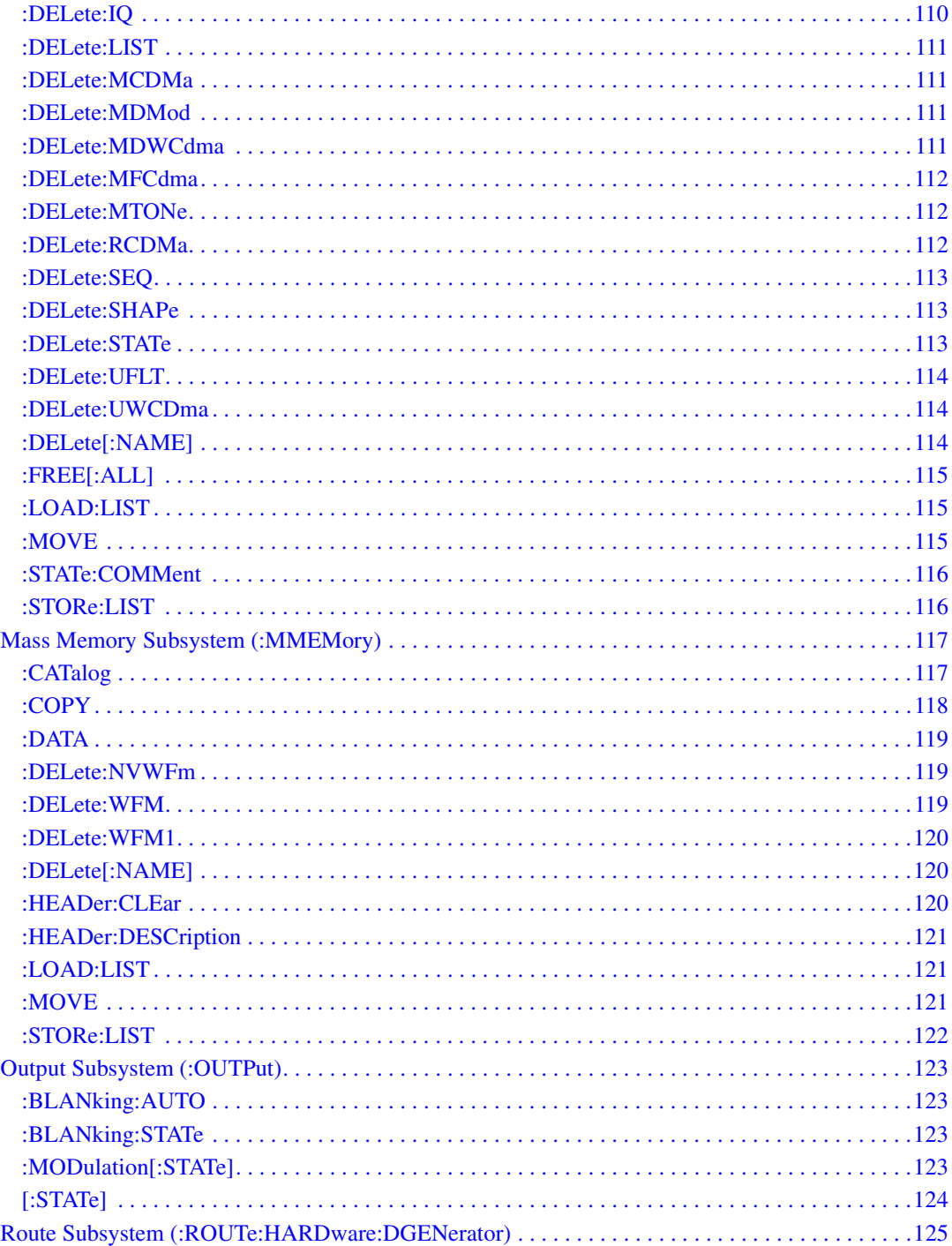

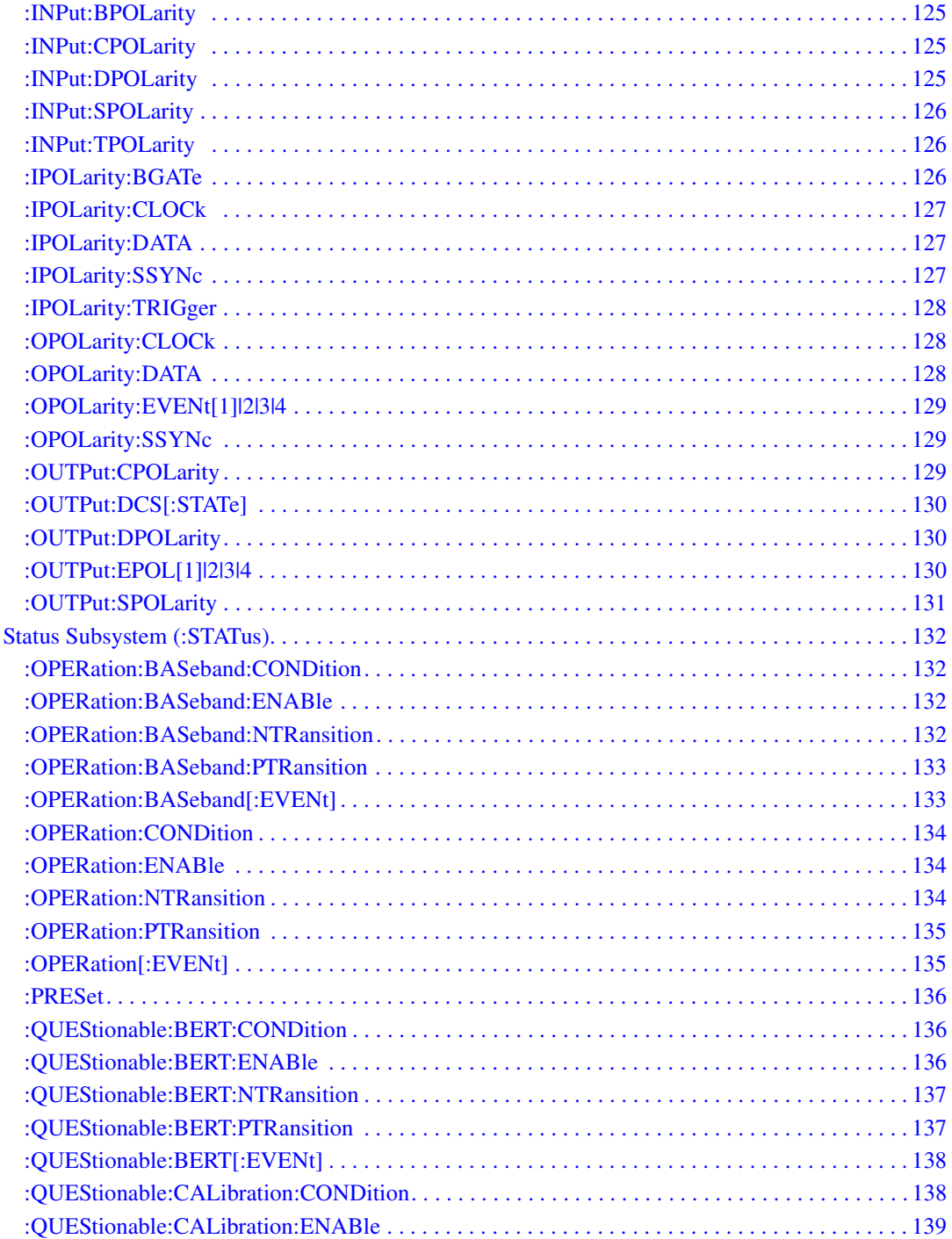

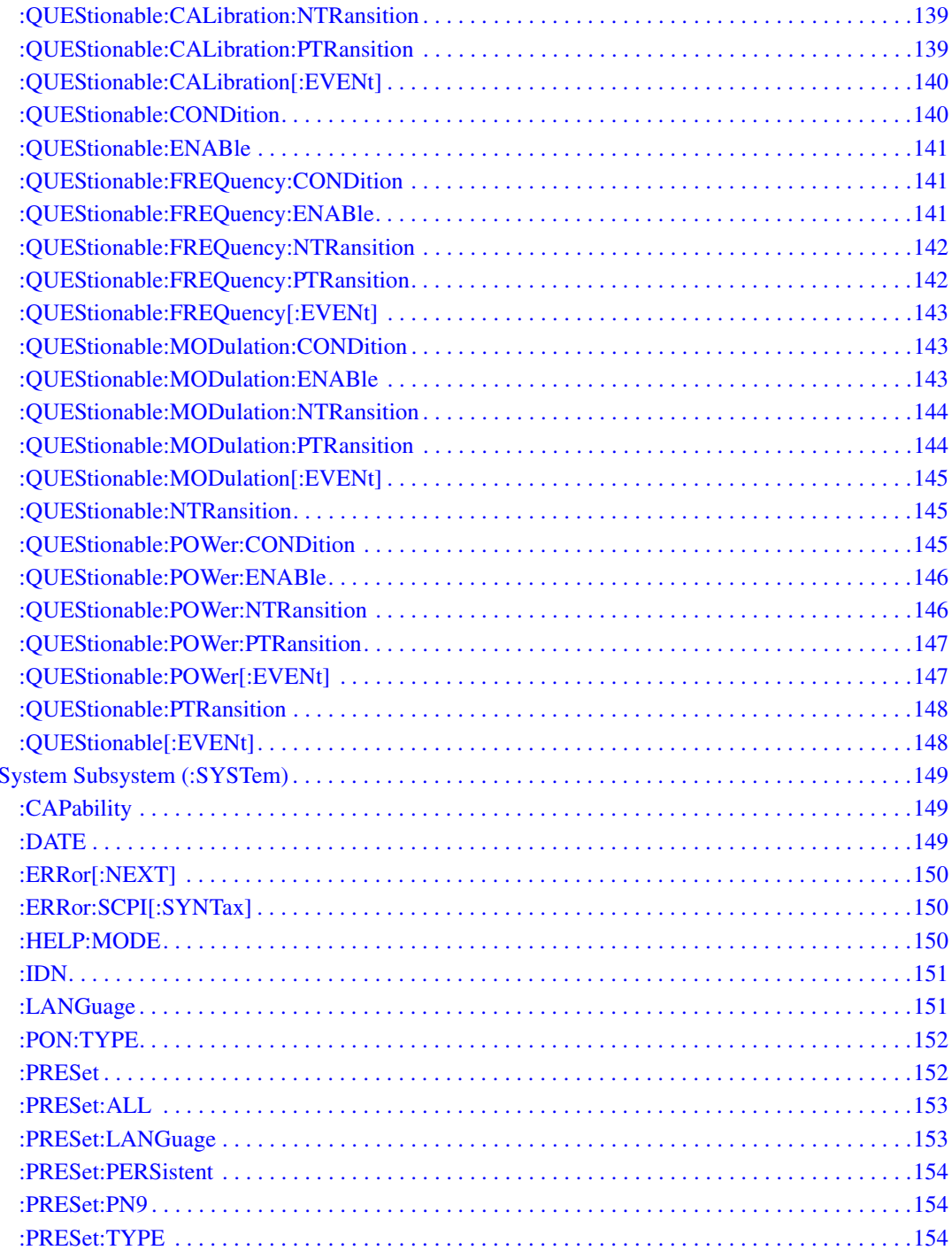

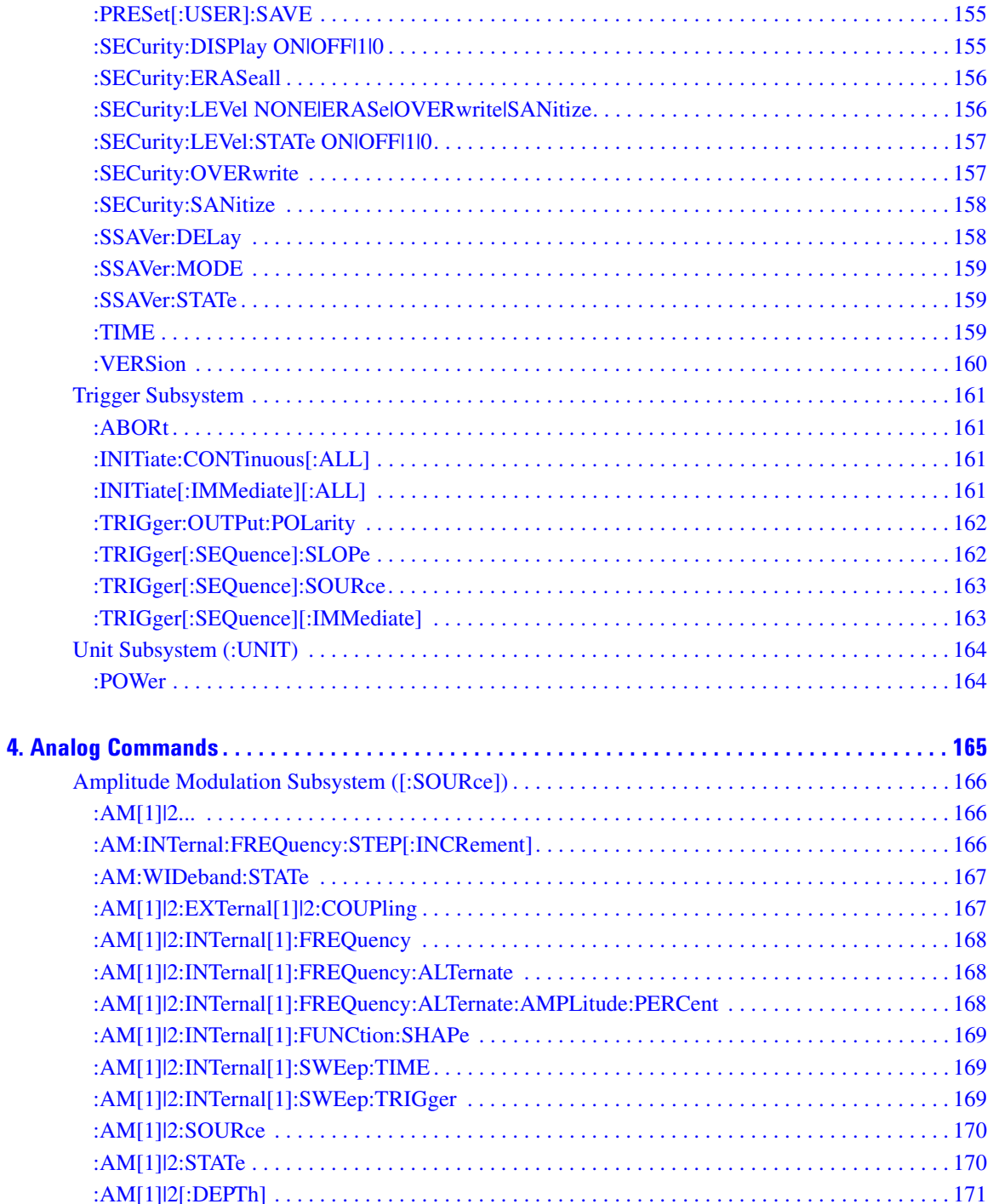

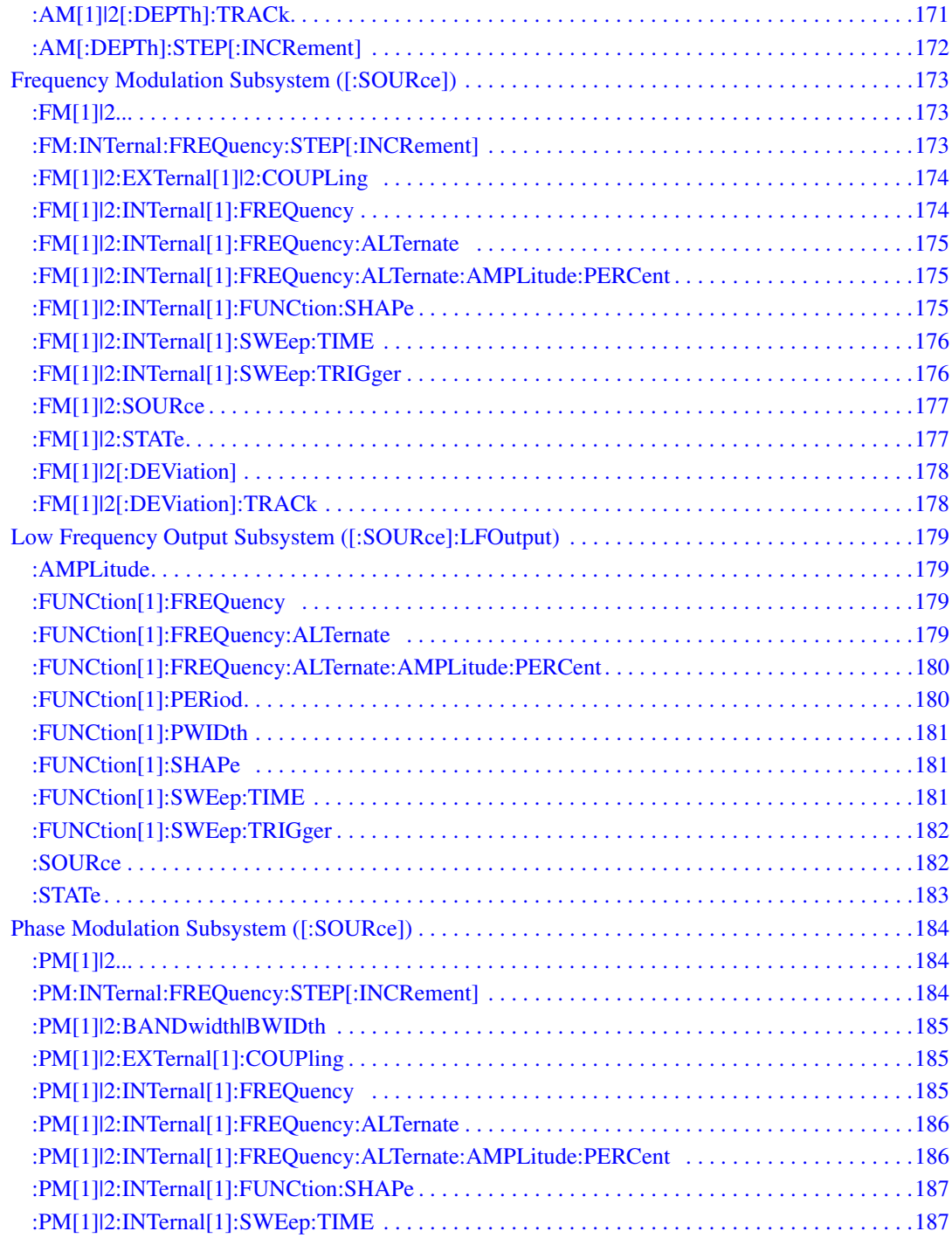

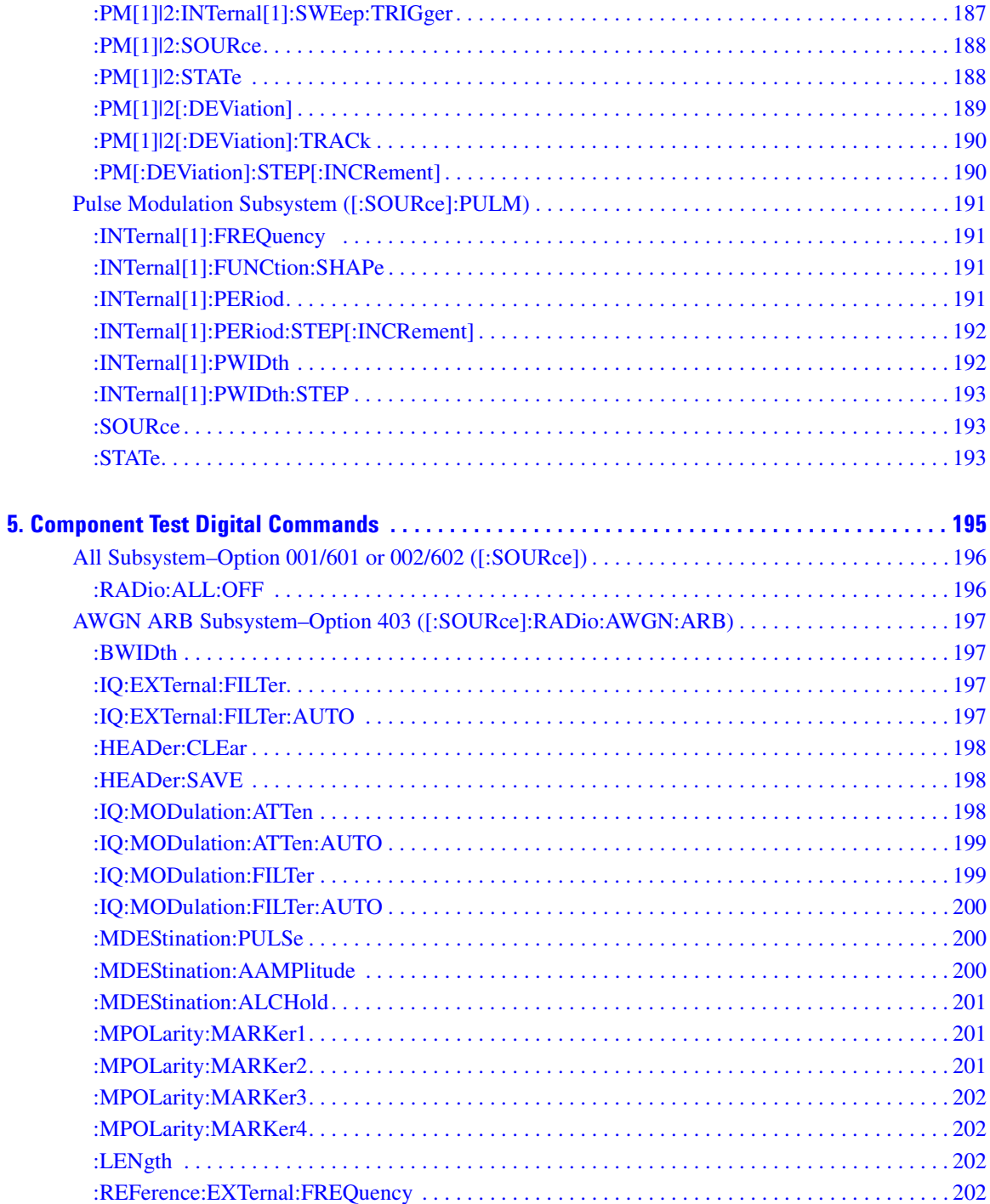

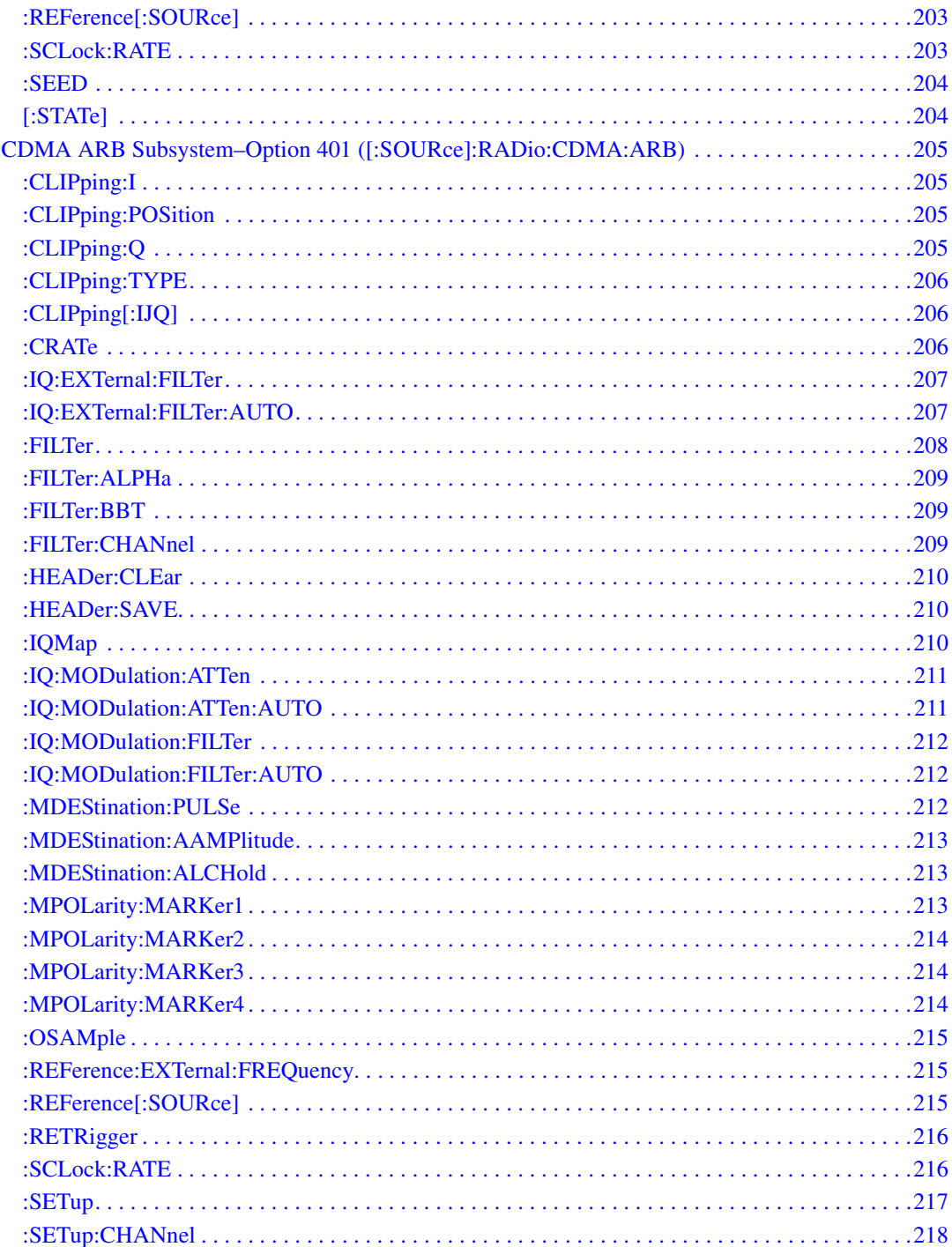

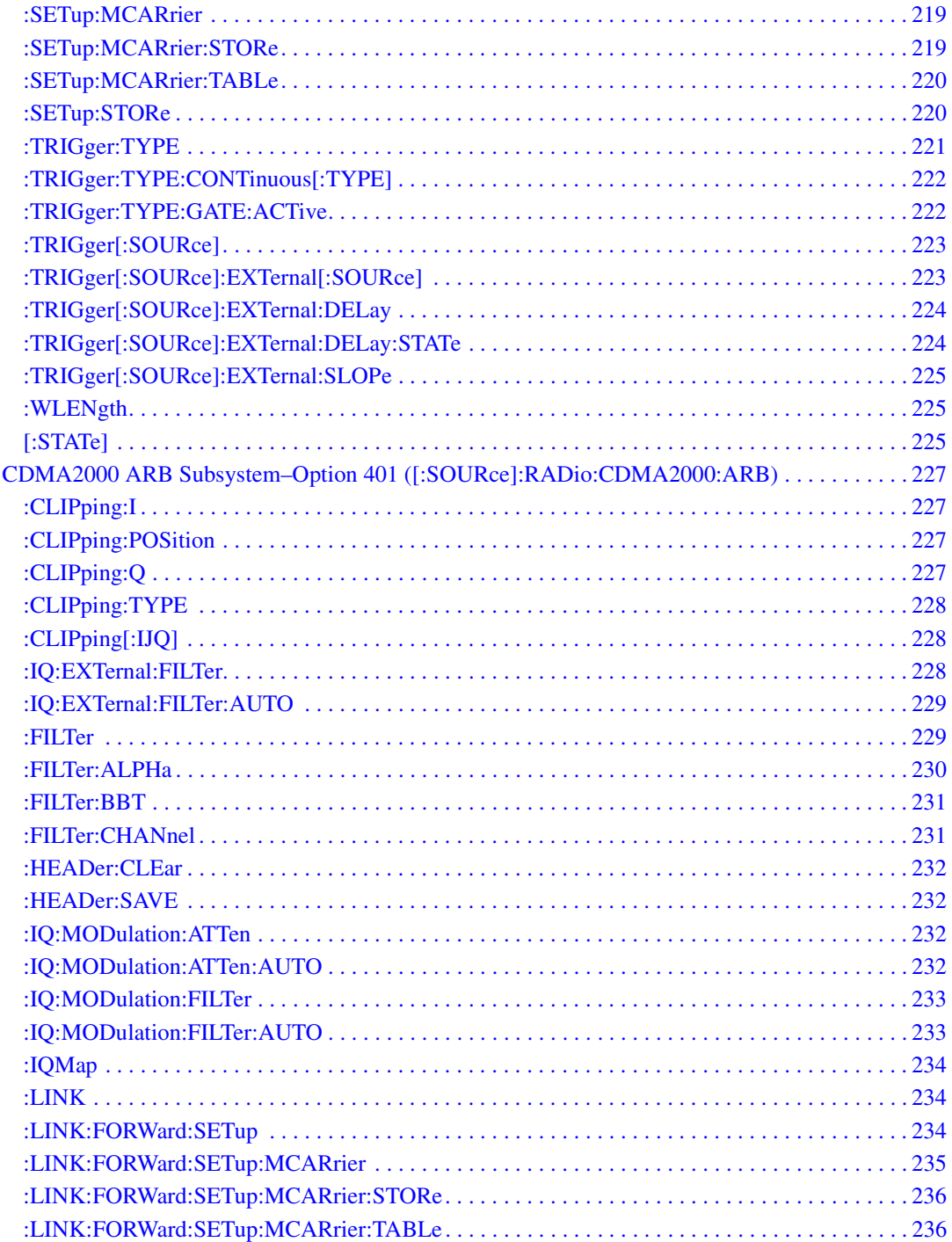

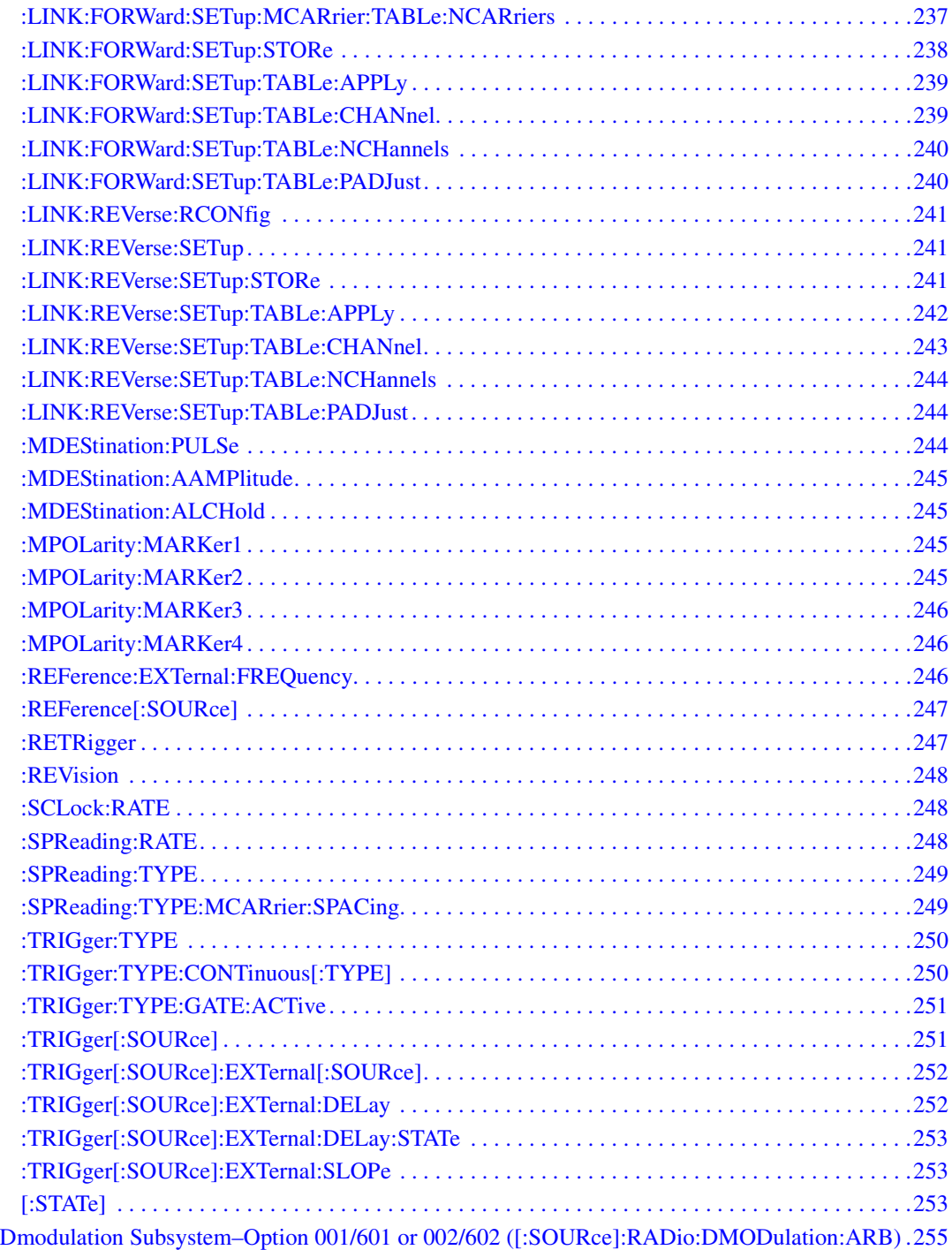

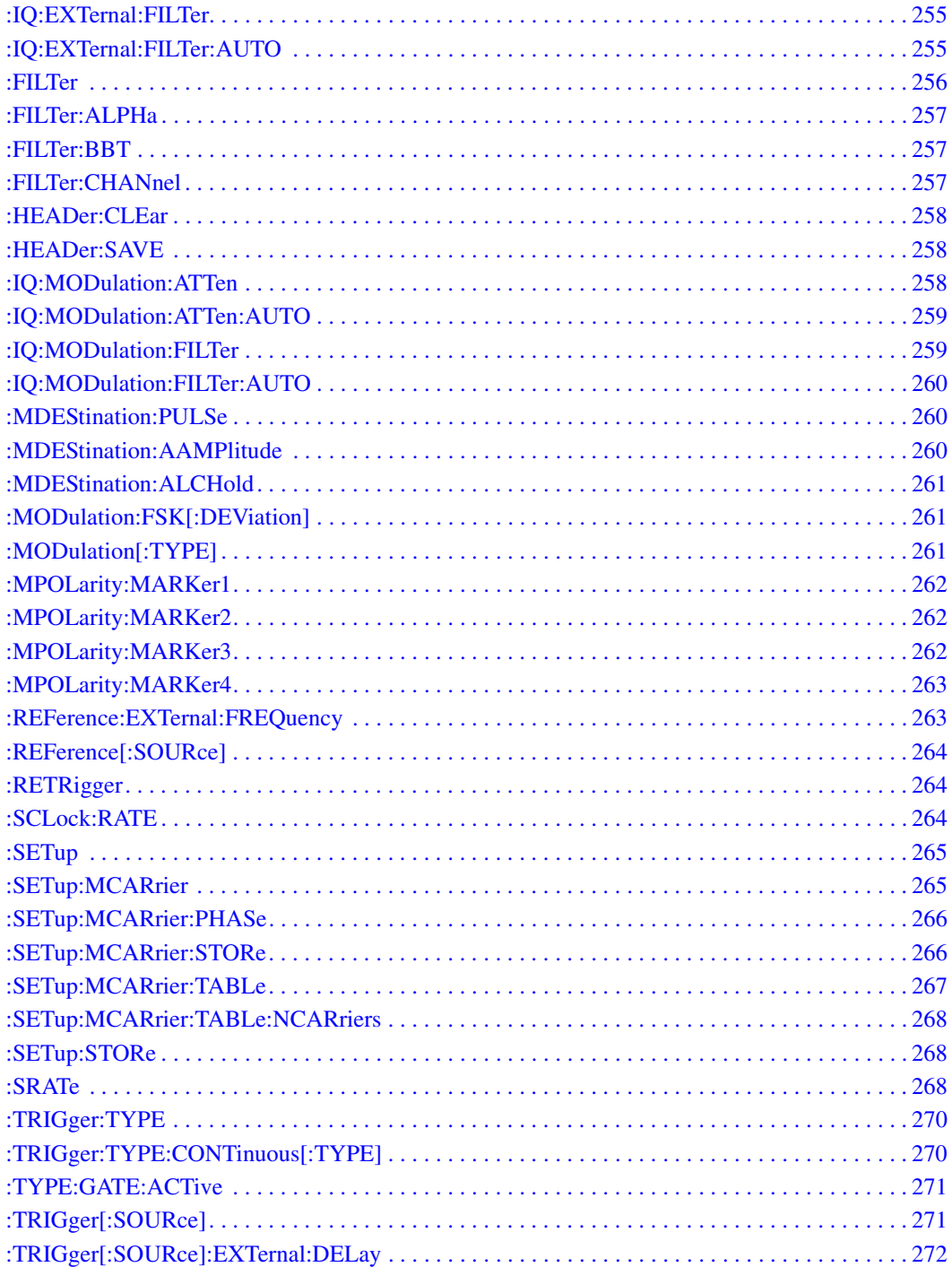

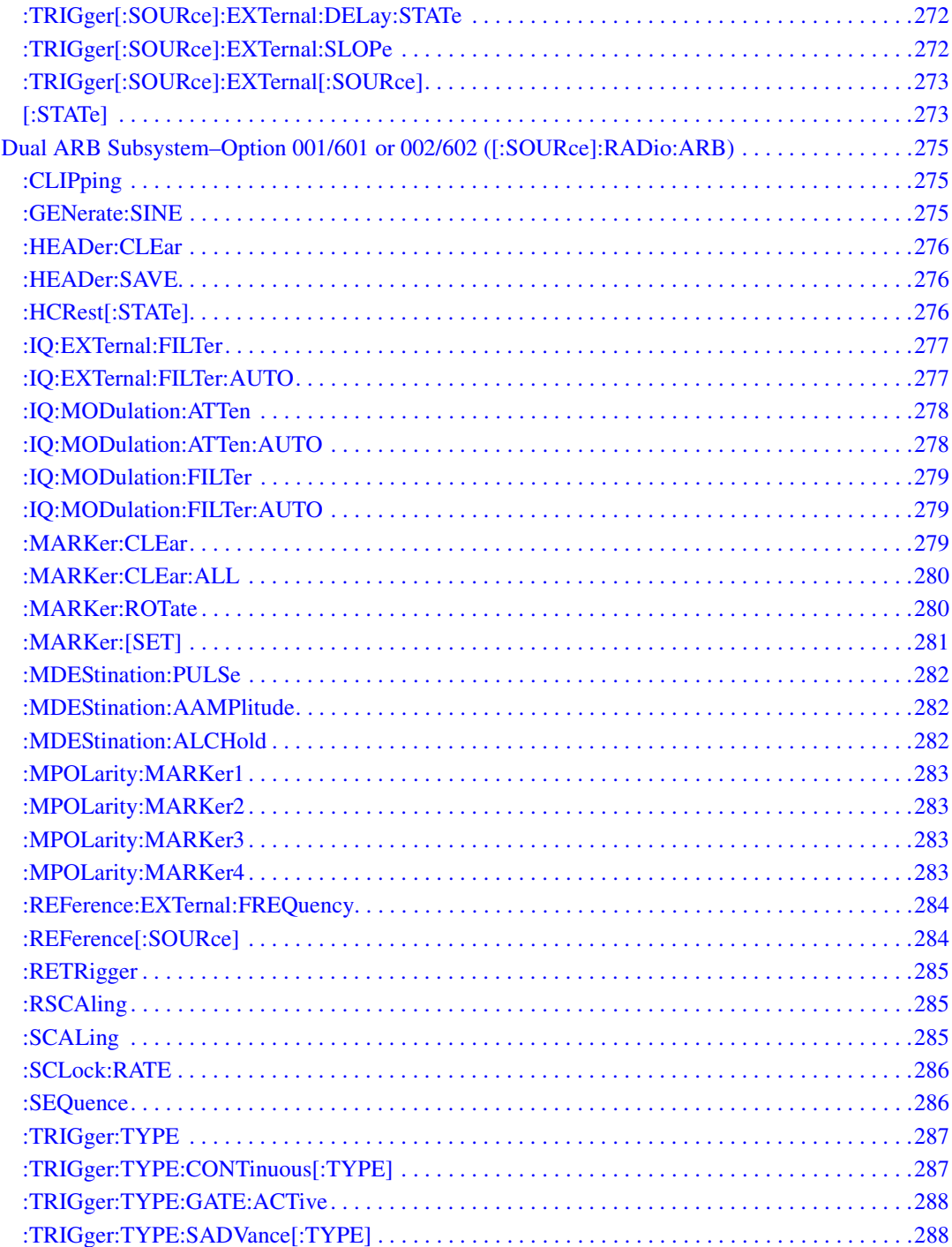

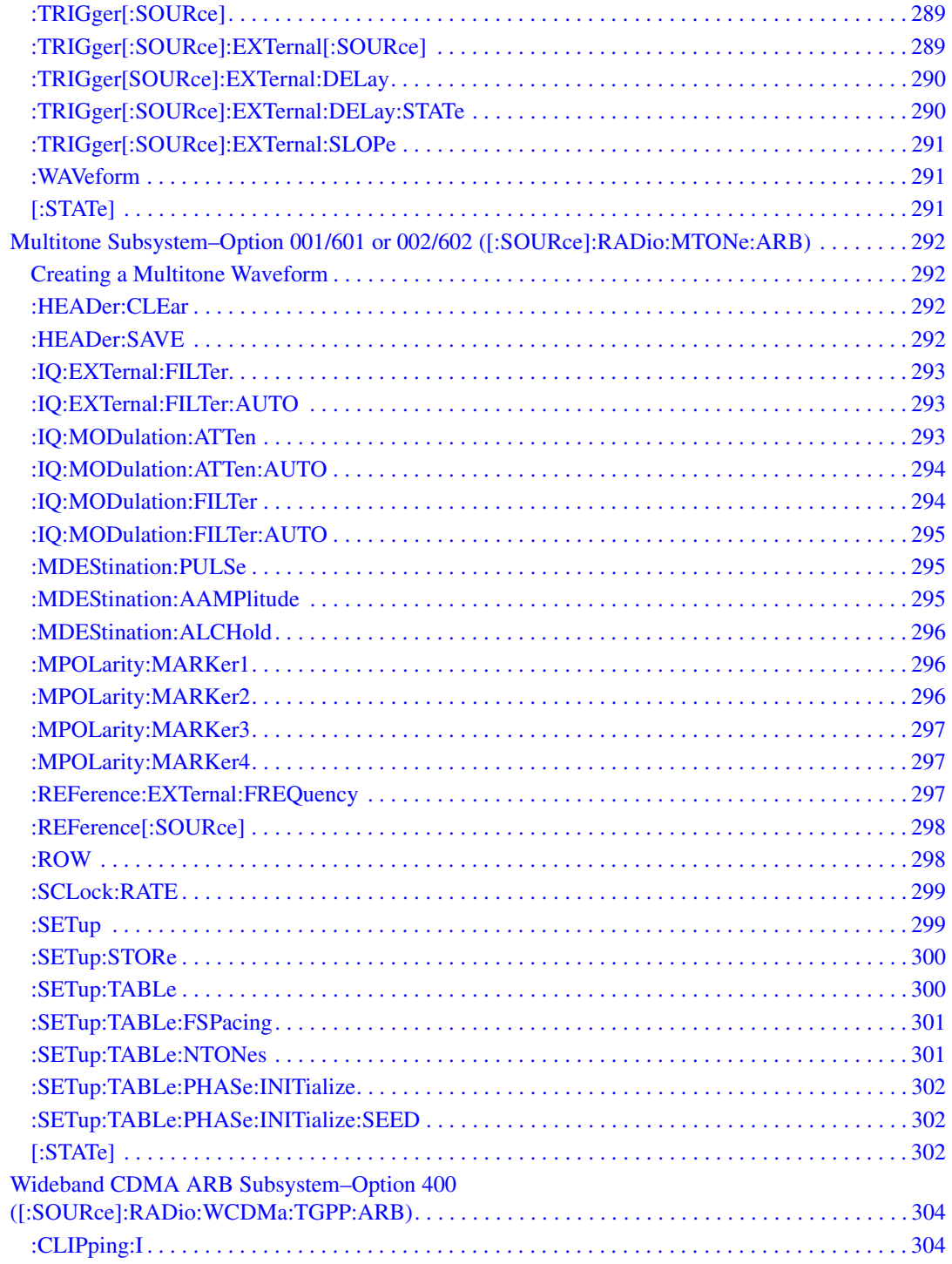

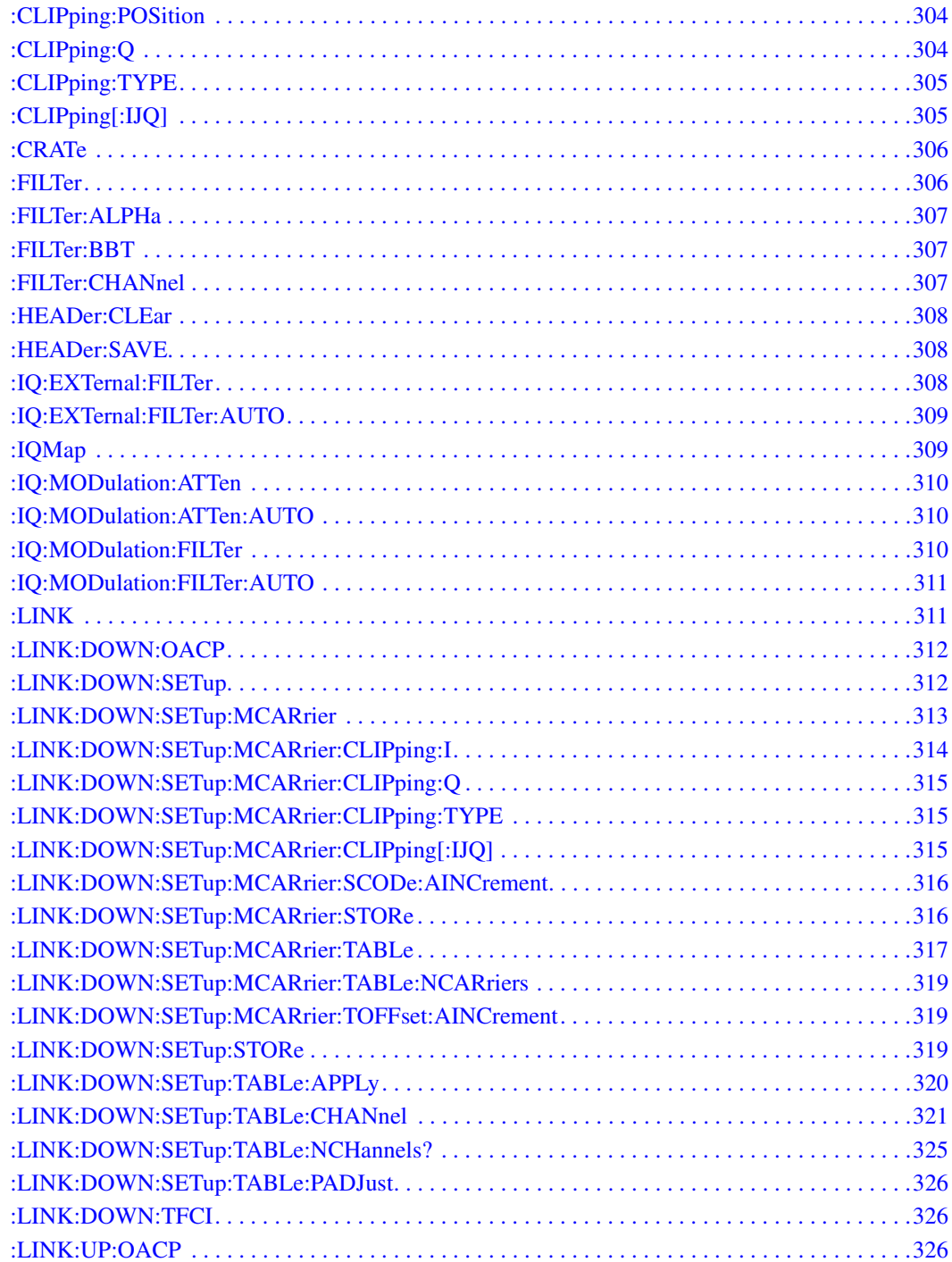

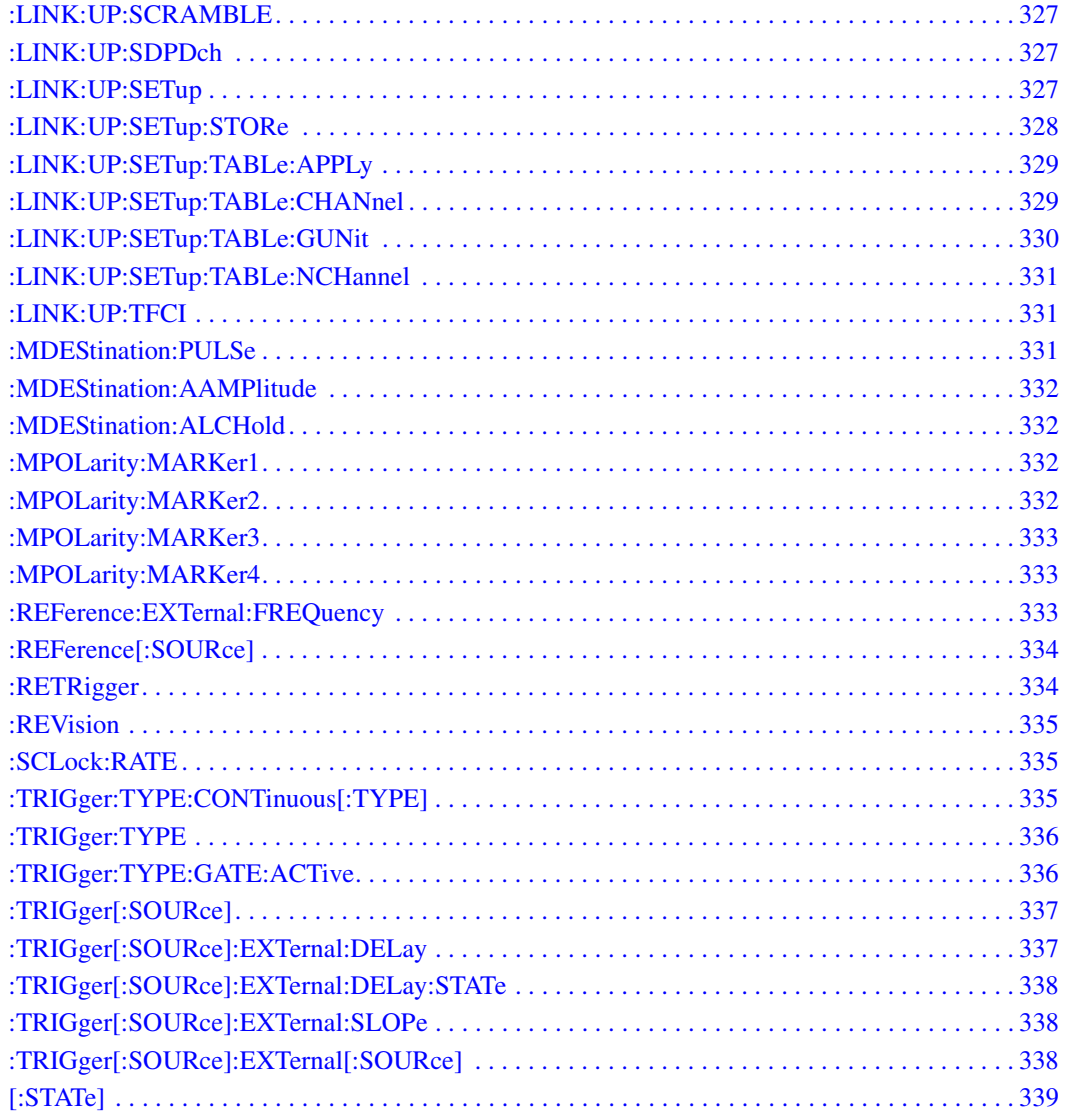

## **SCPI Command Reference, Volume 2**

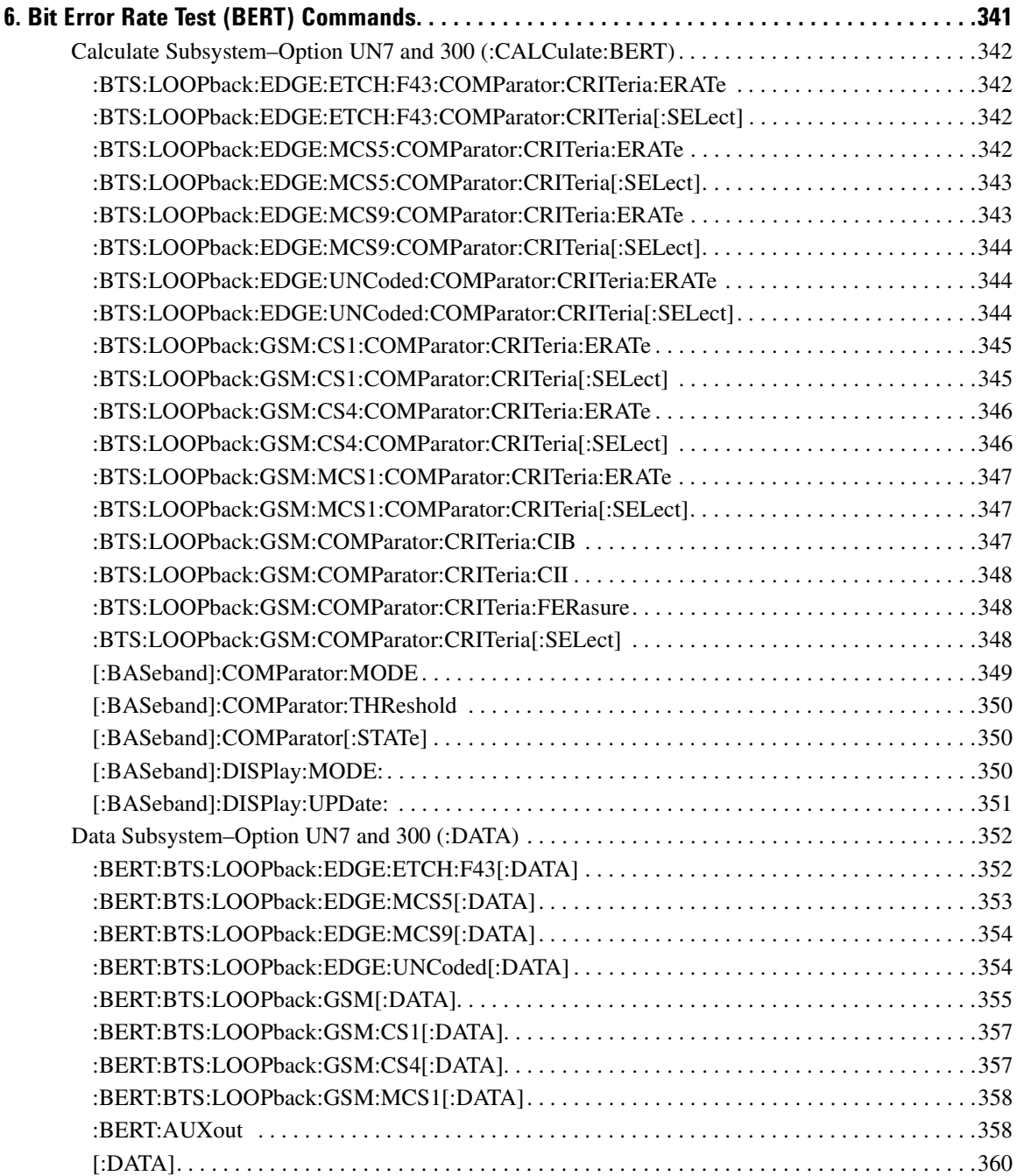

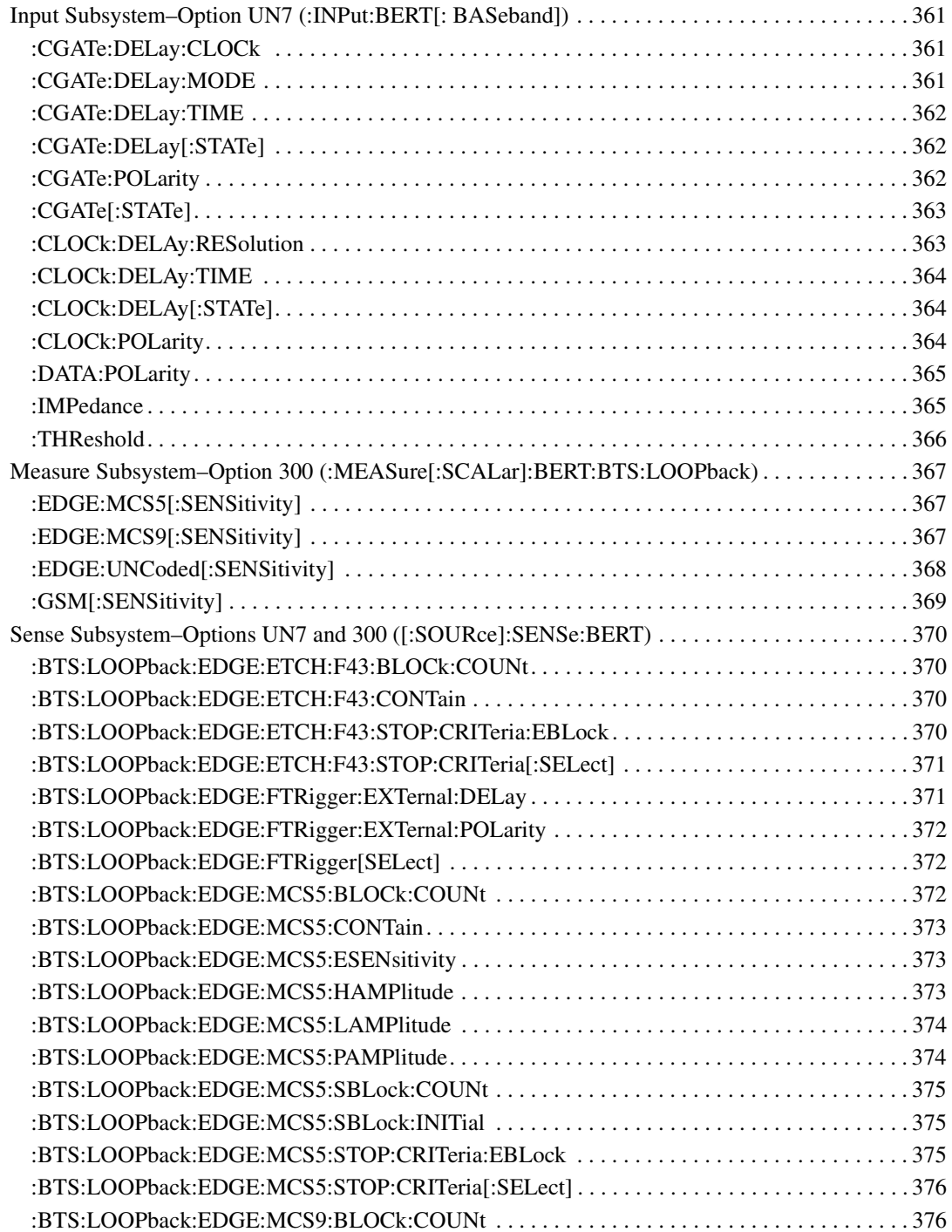

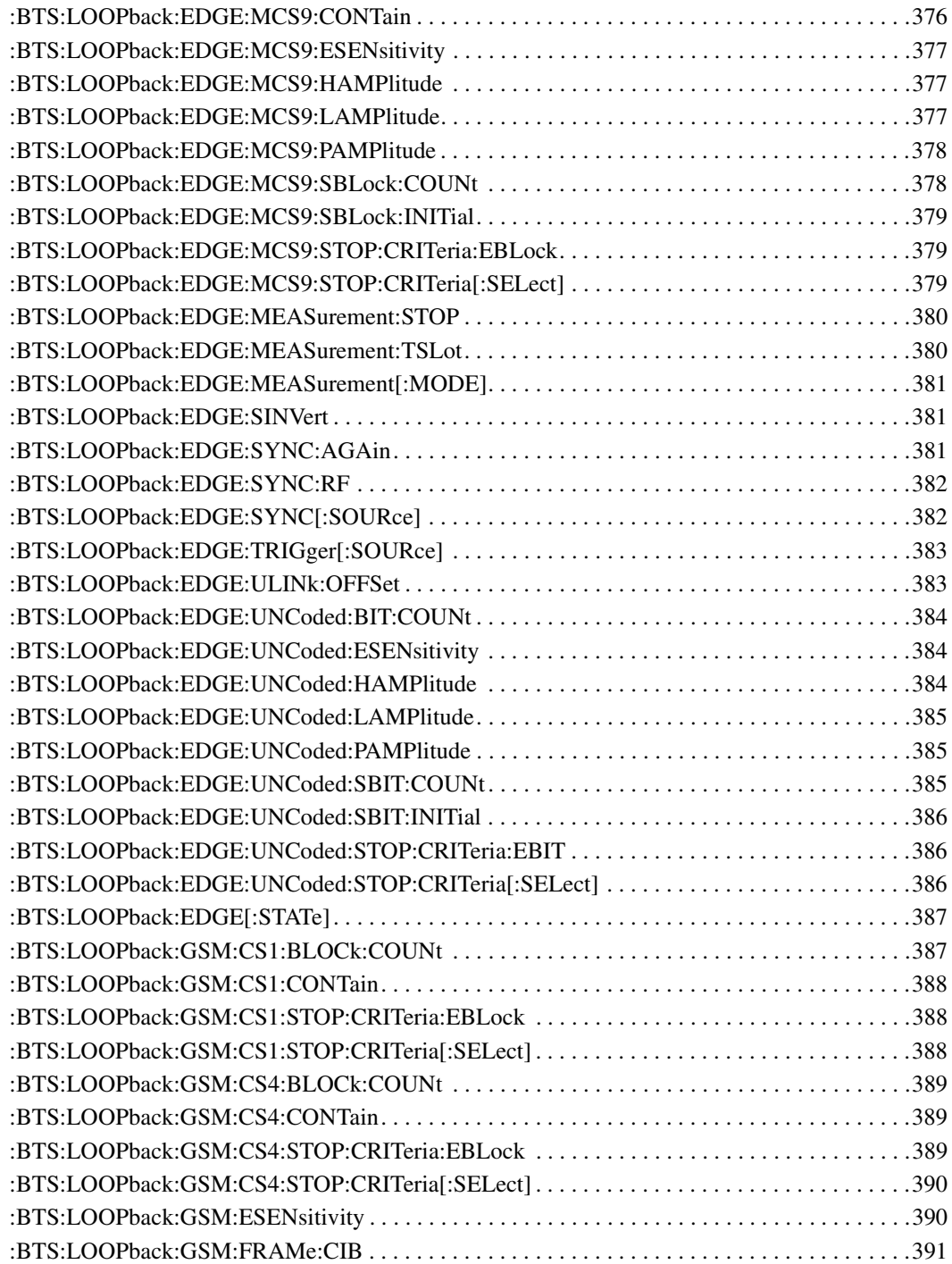

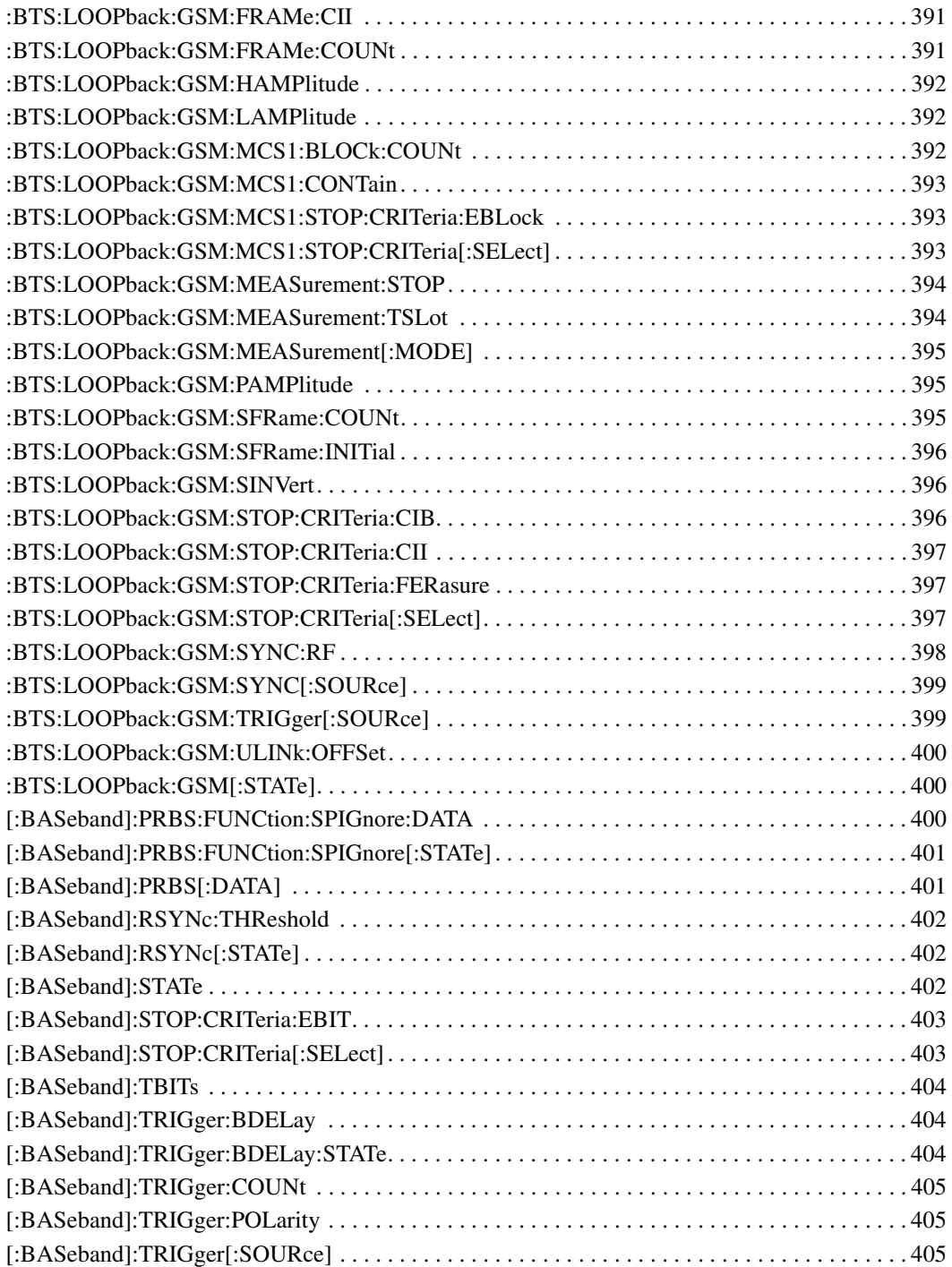

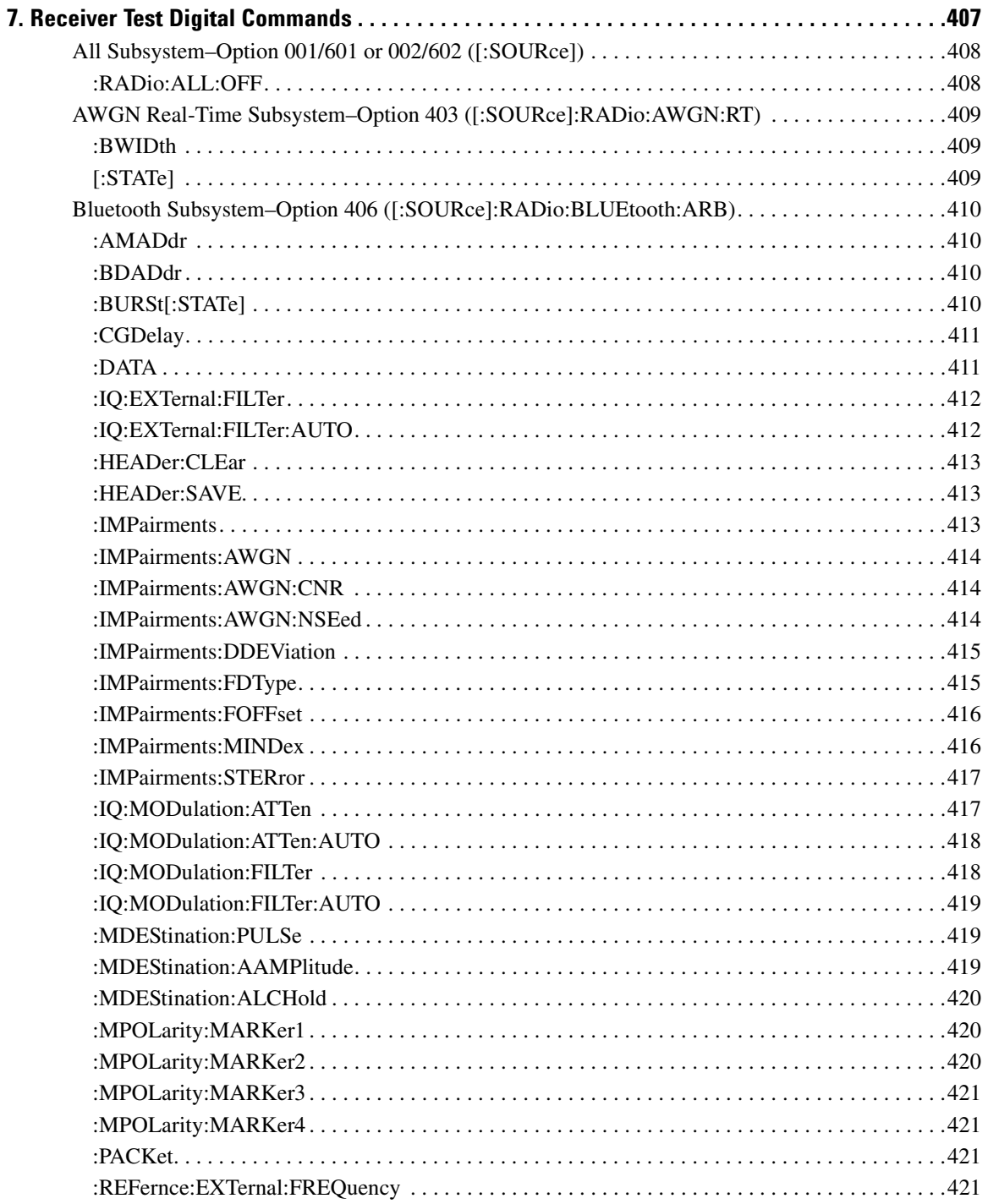

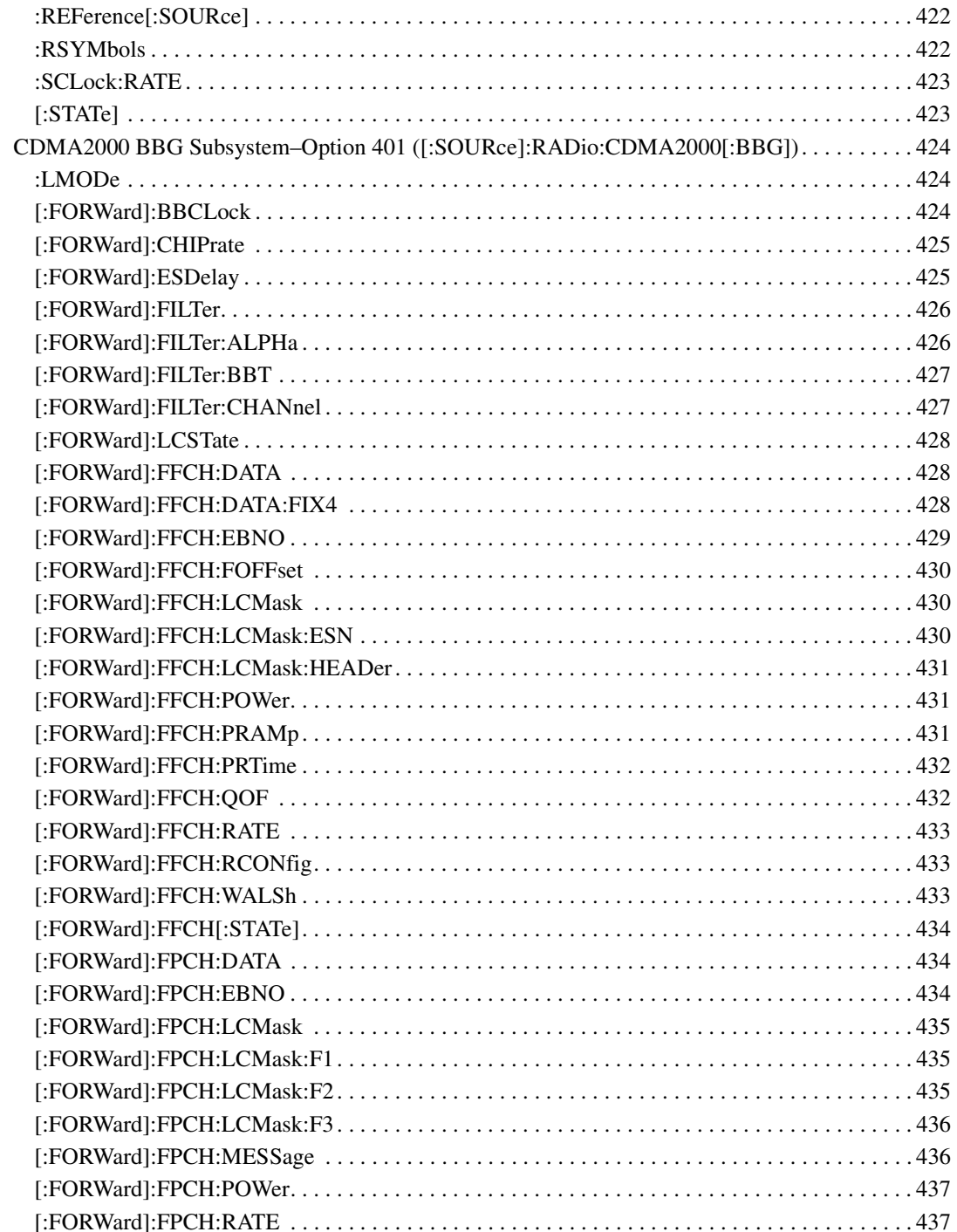

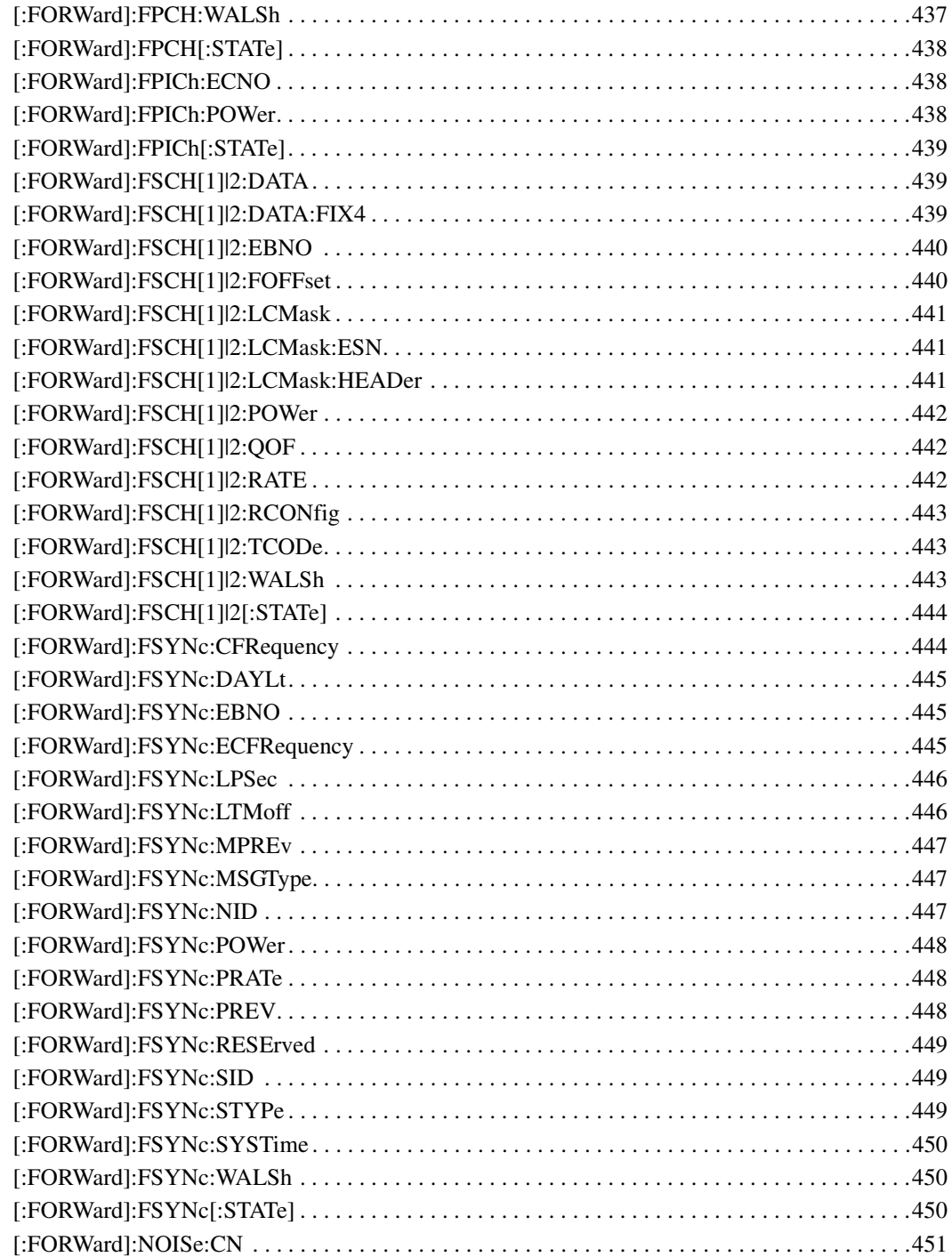

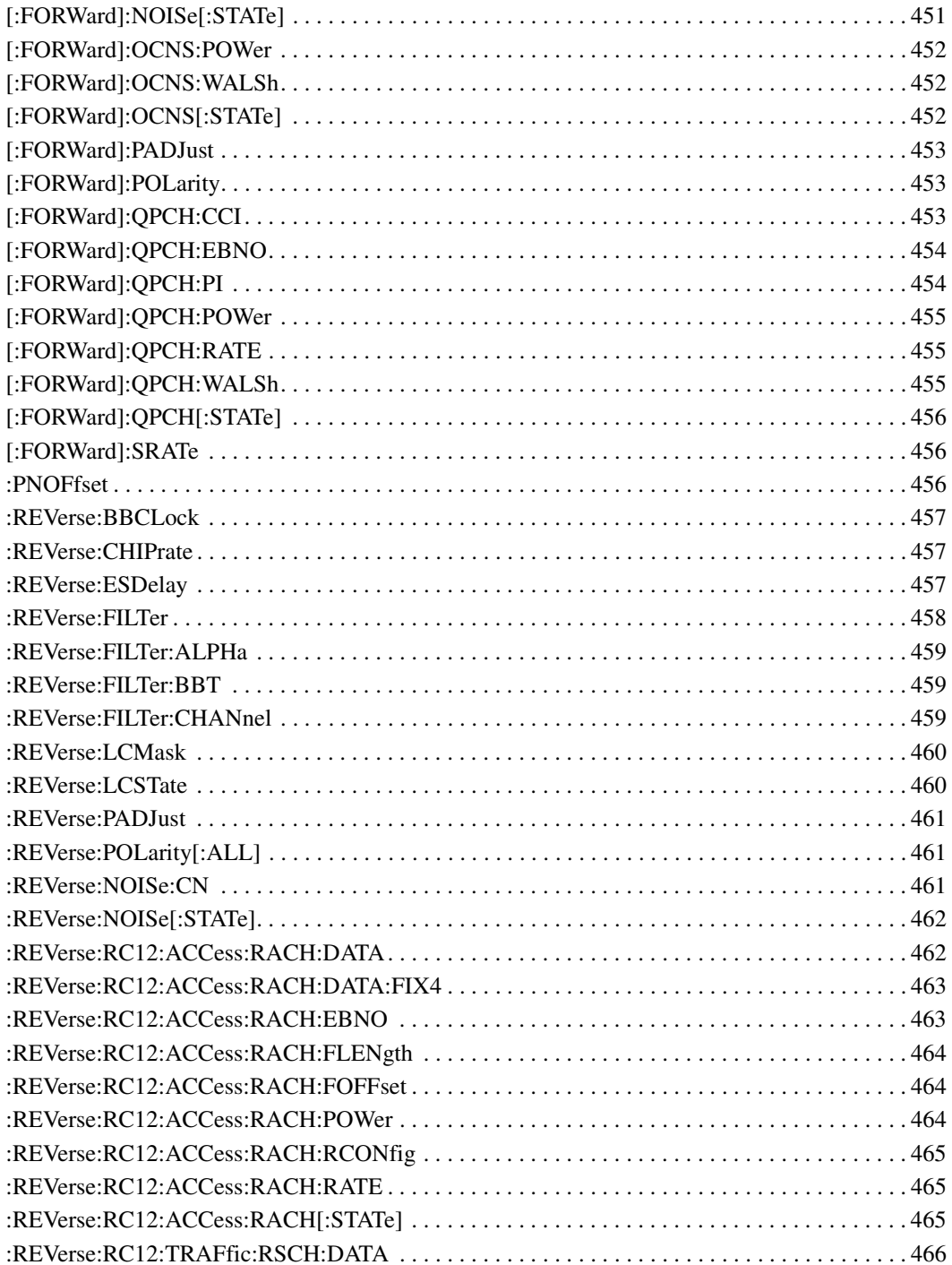

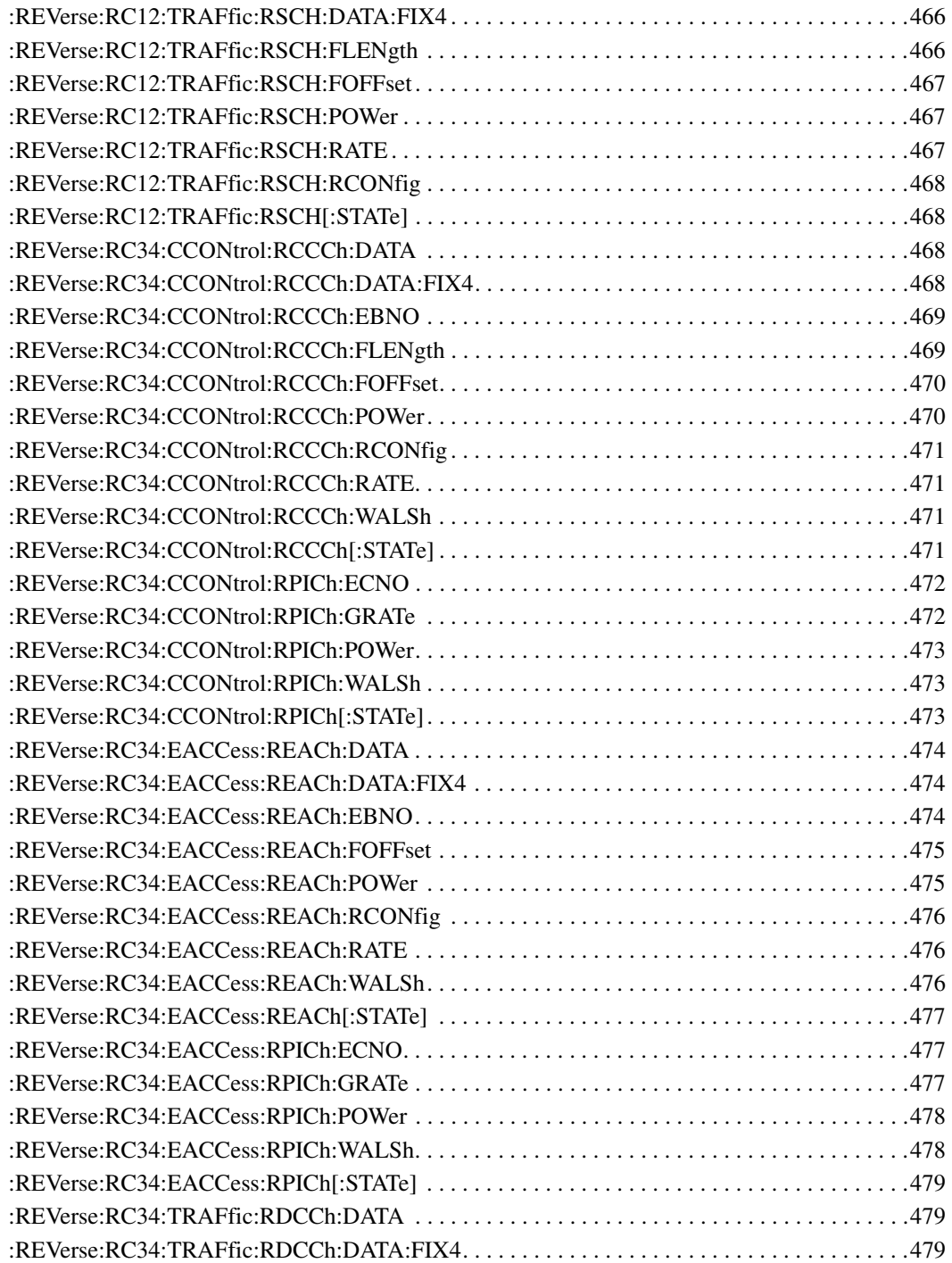

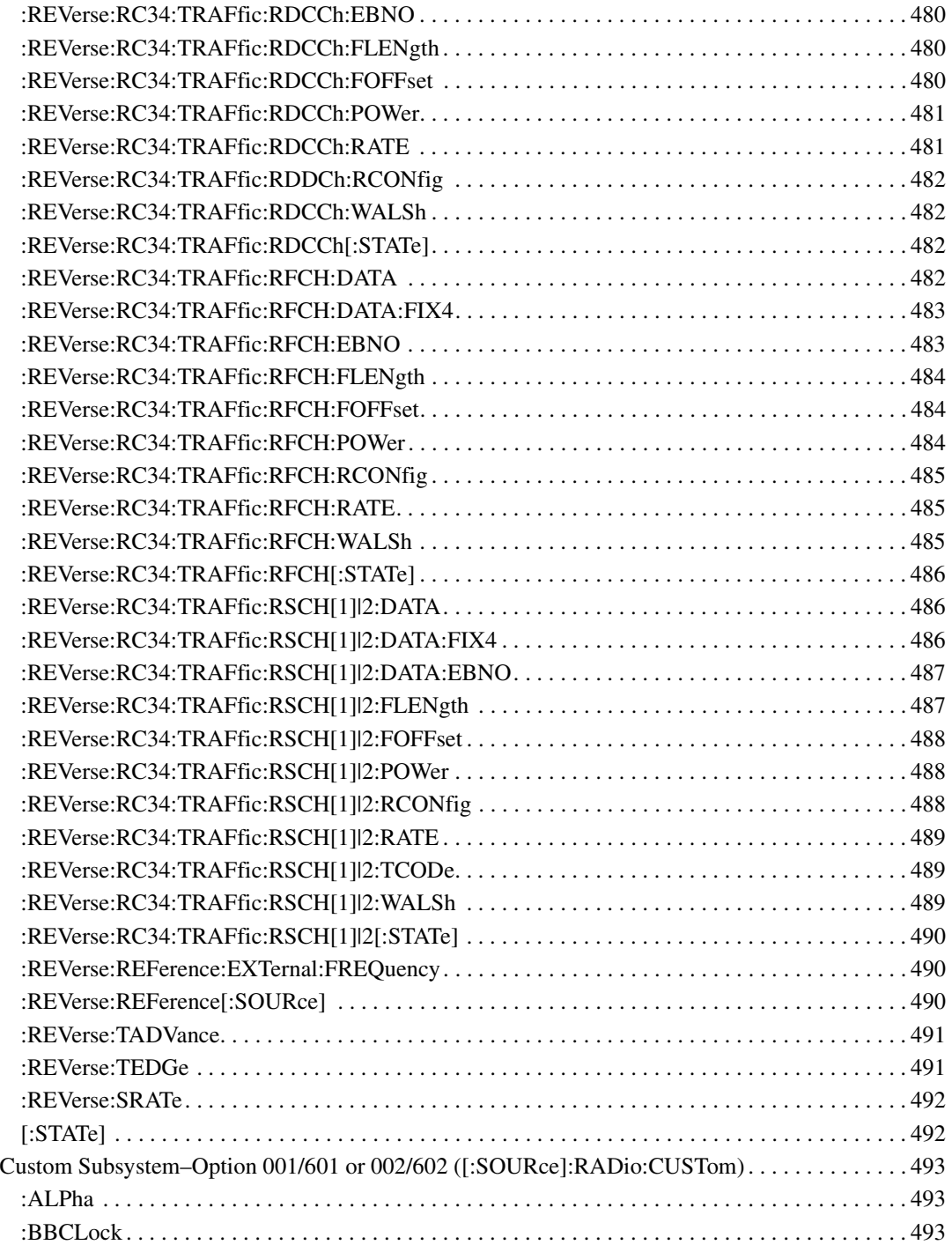

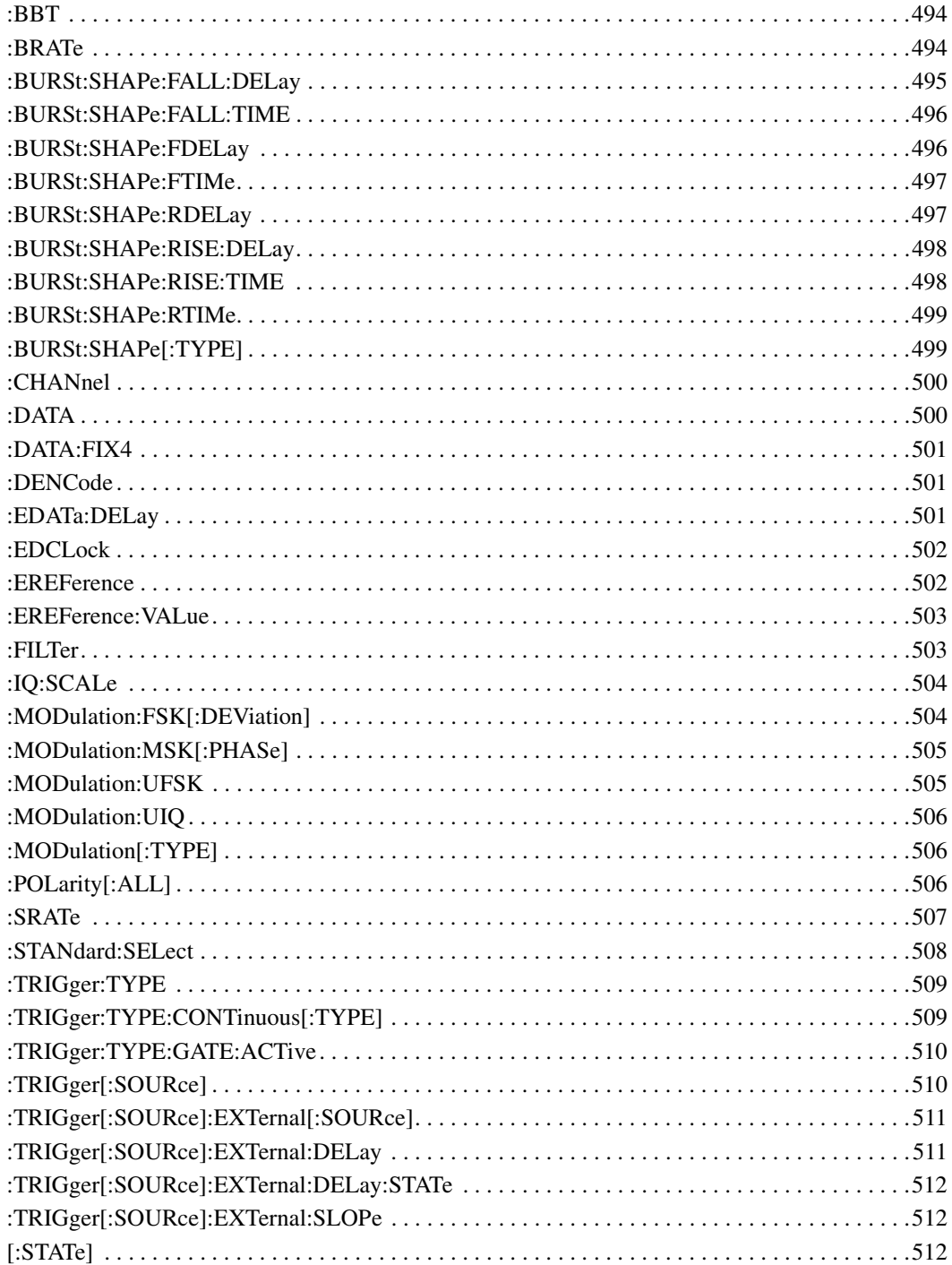

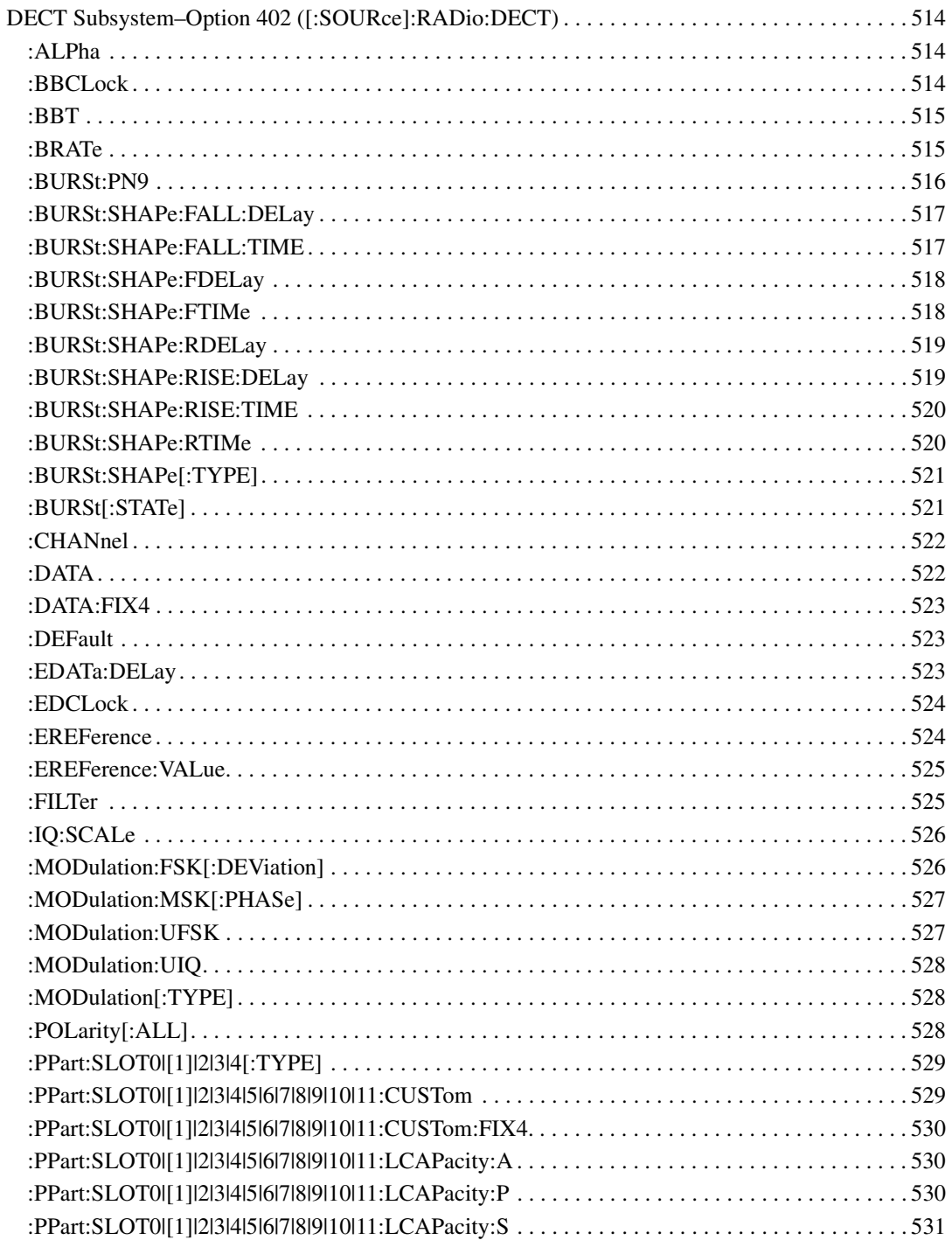

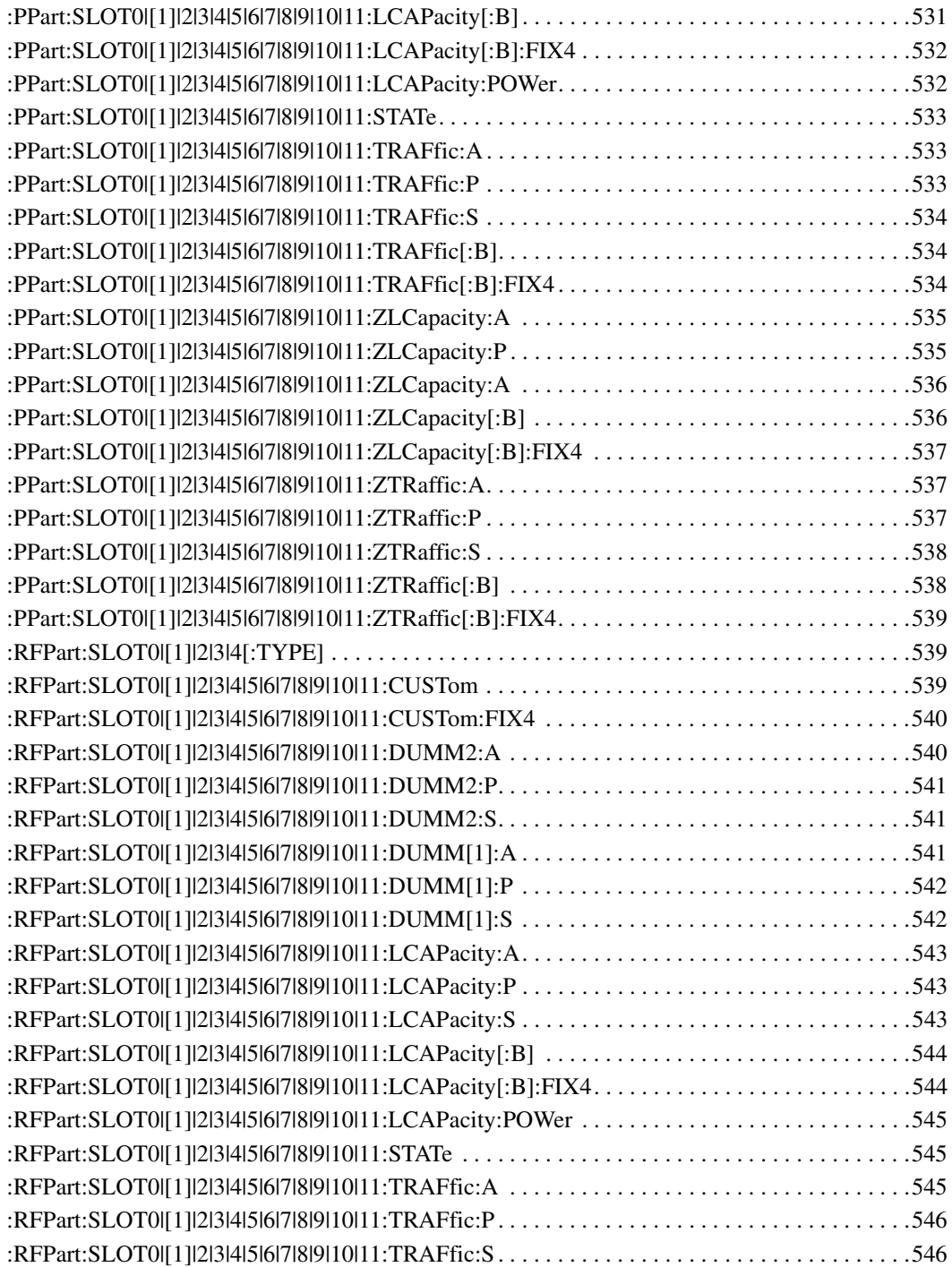

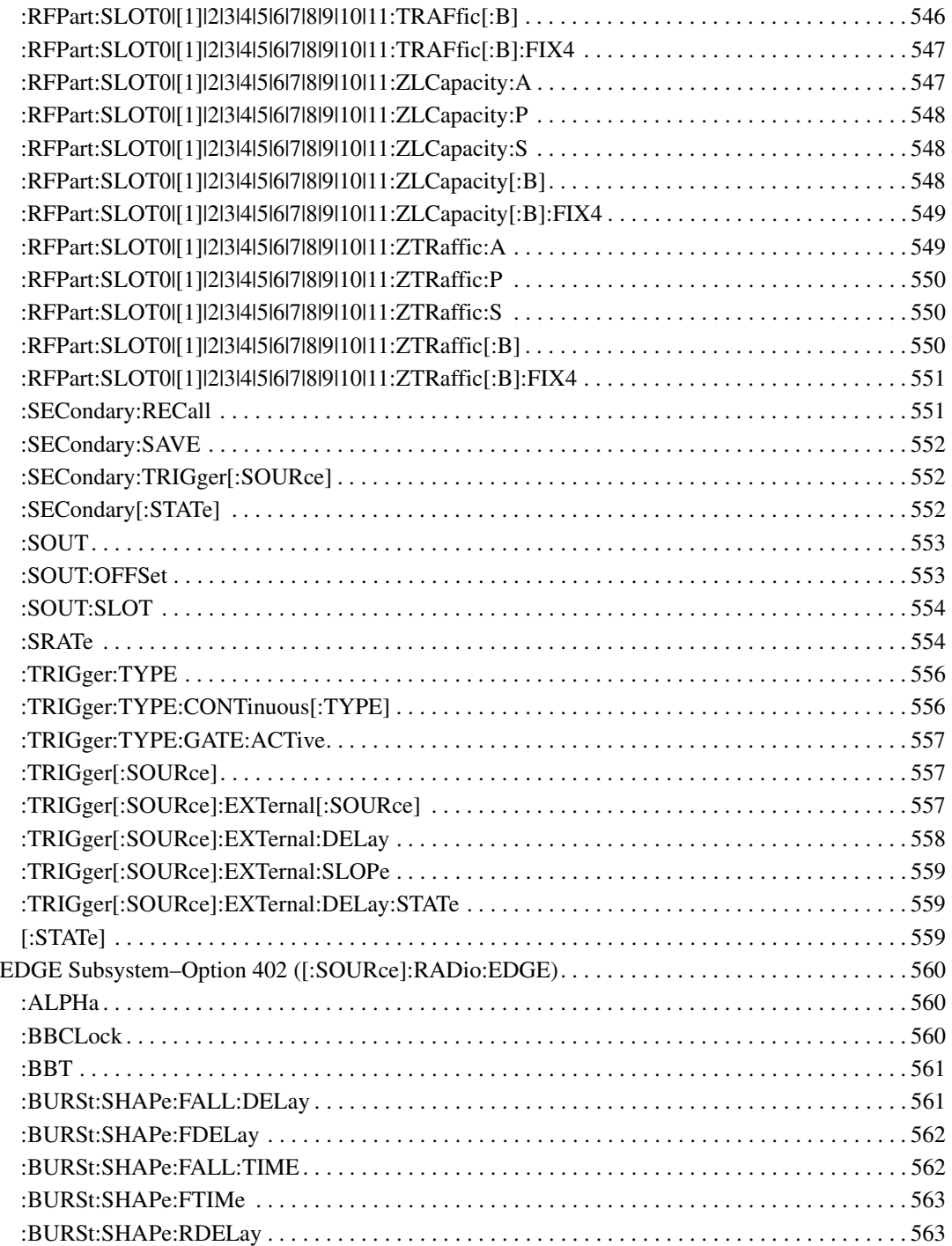
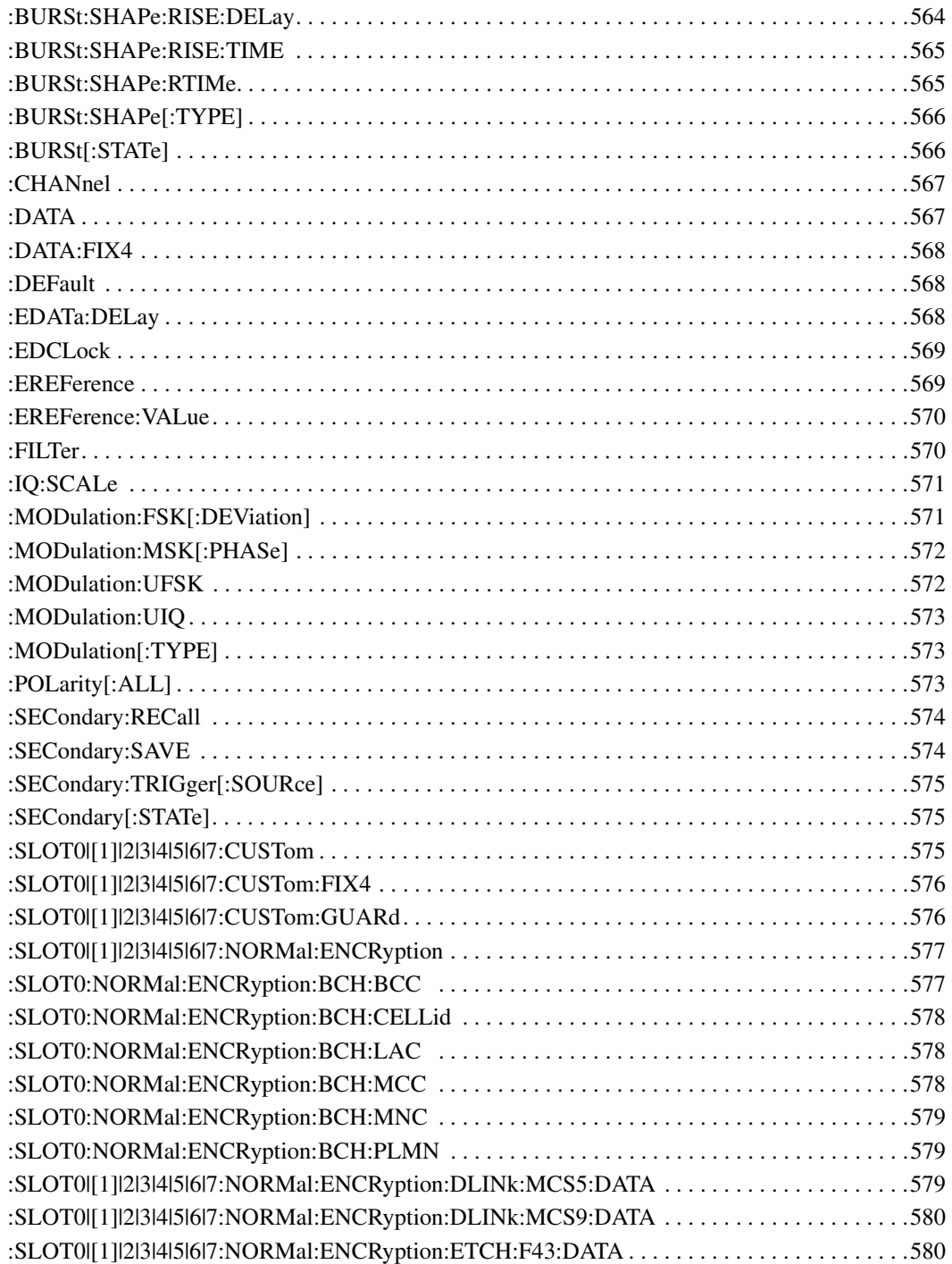

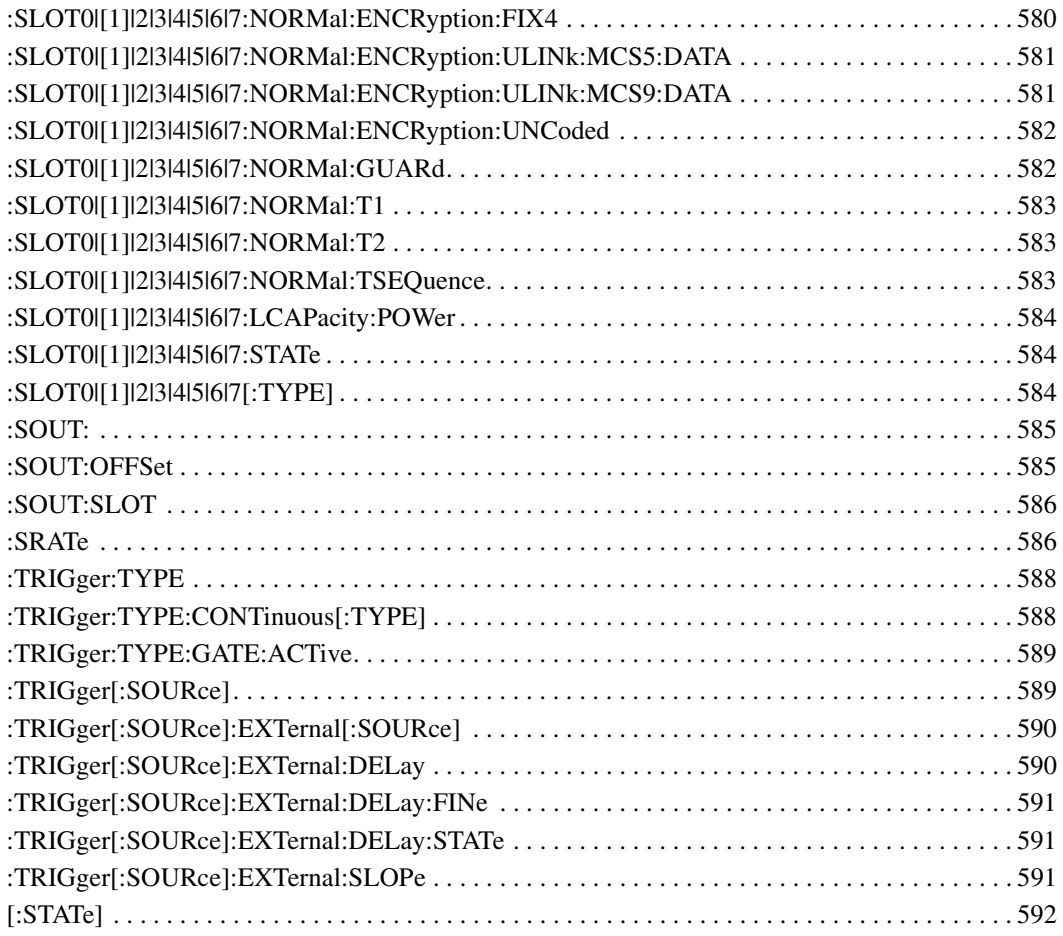

# **SCPI Command Reference, Volume 3**

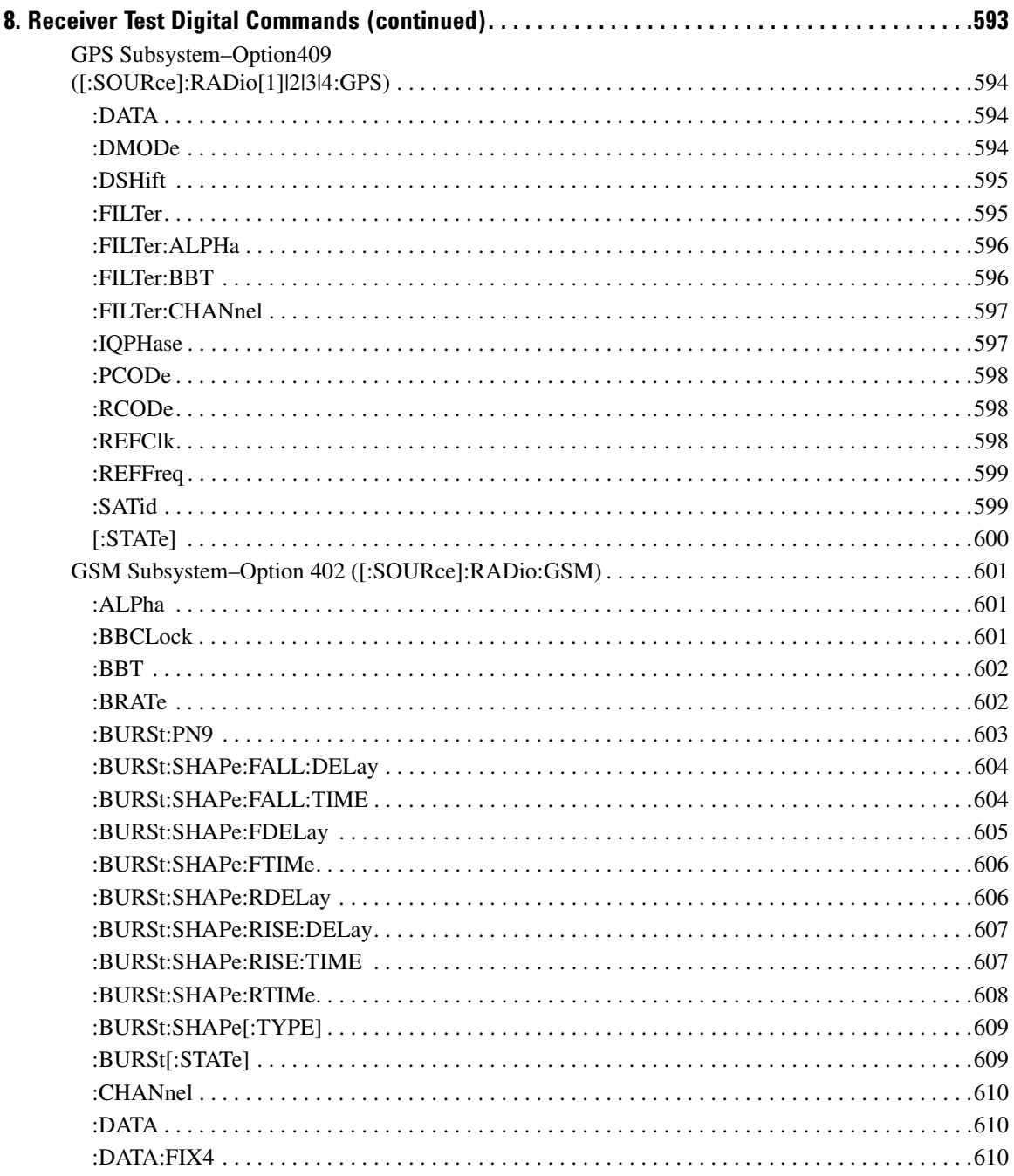

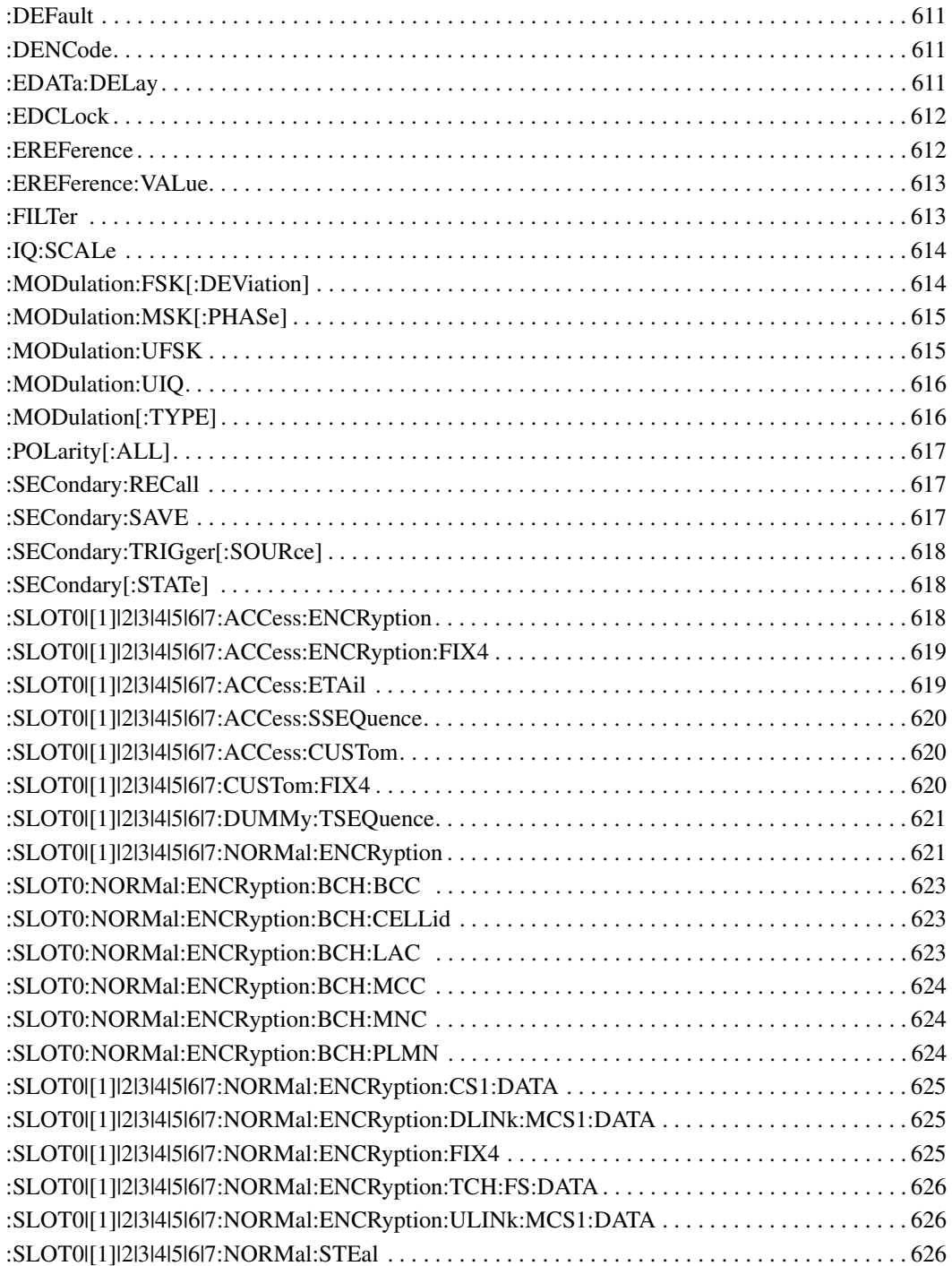

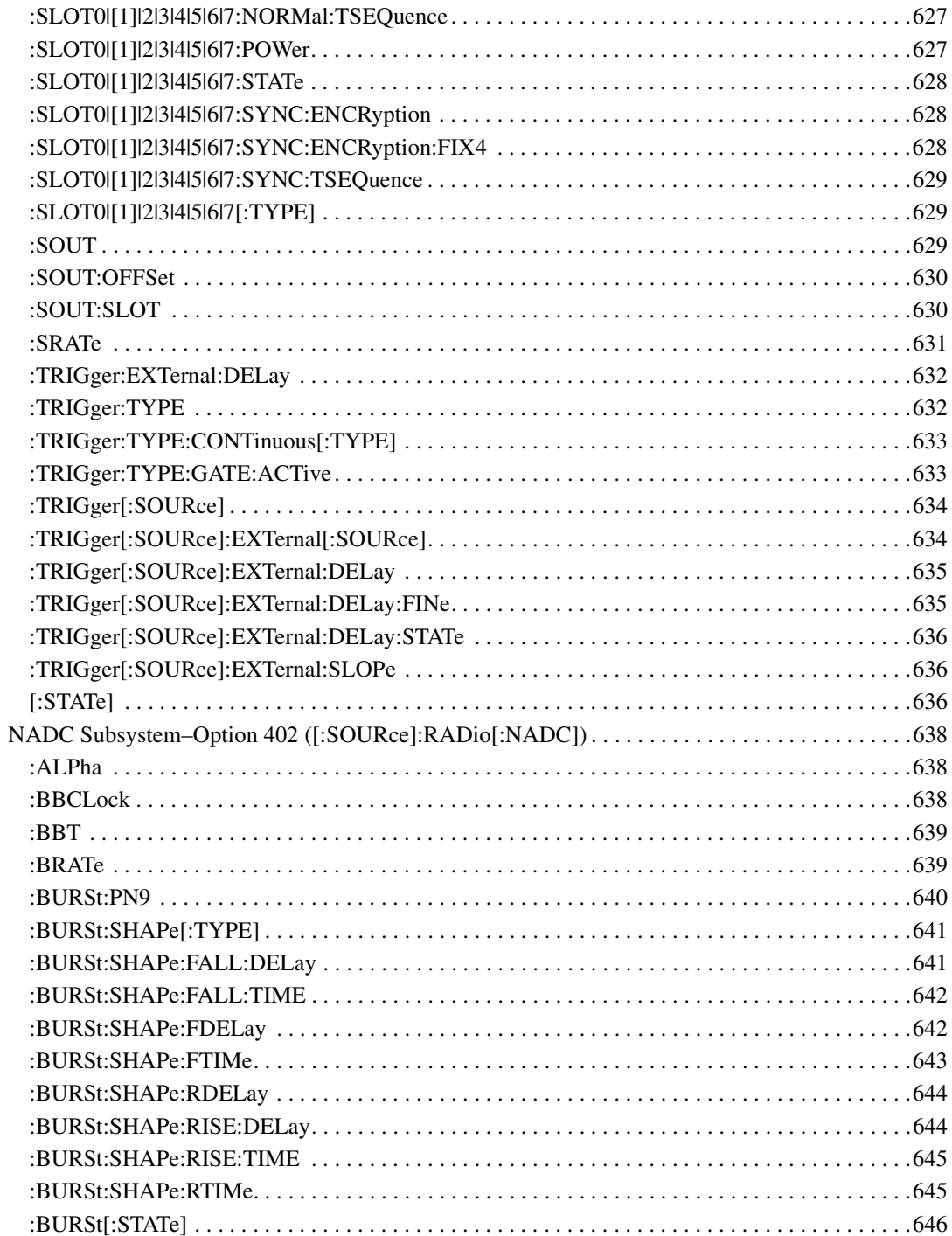

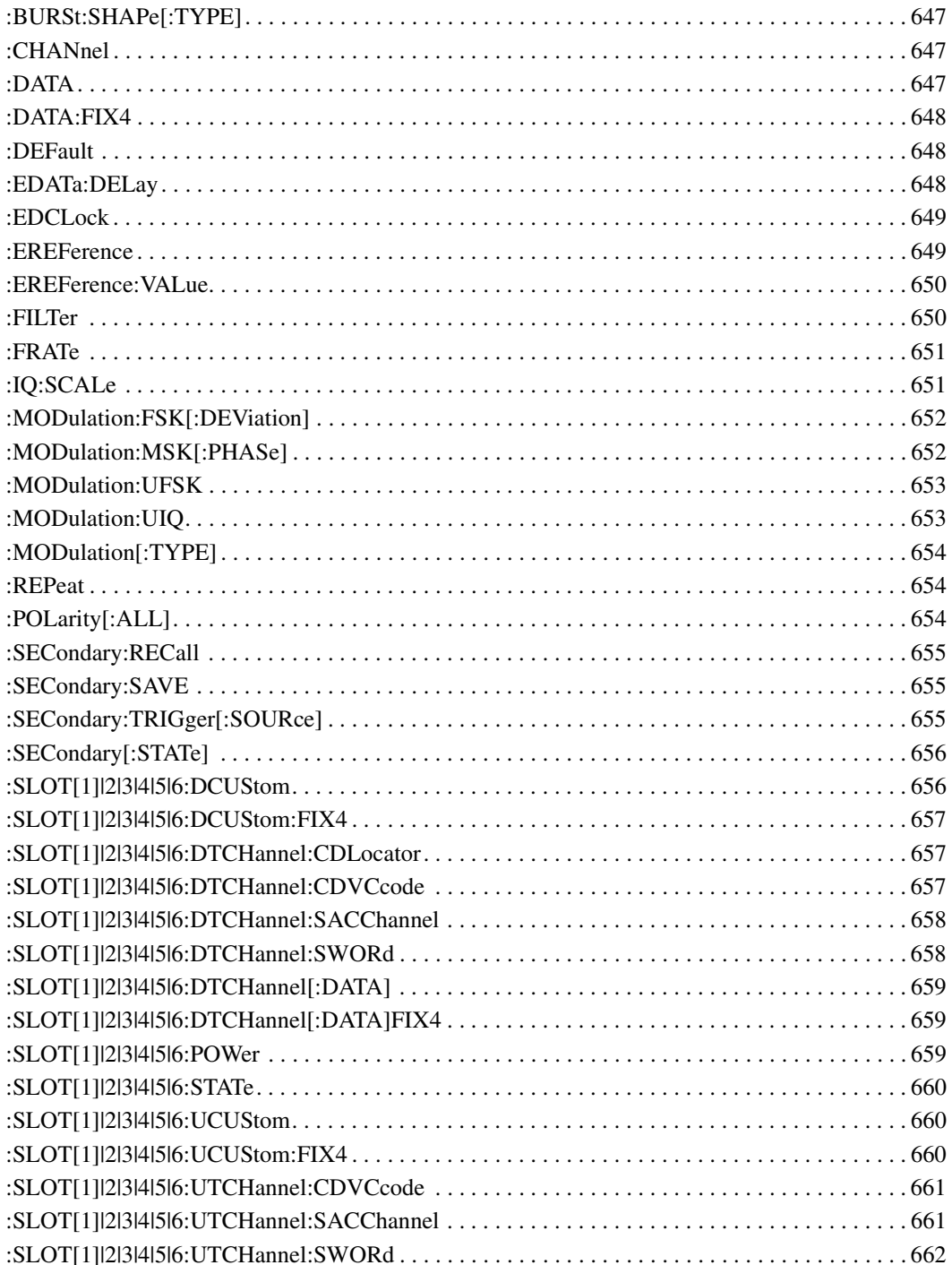

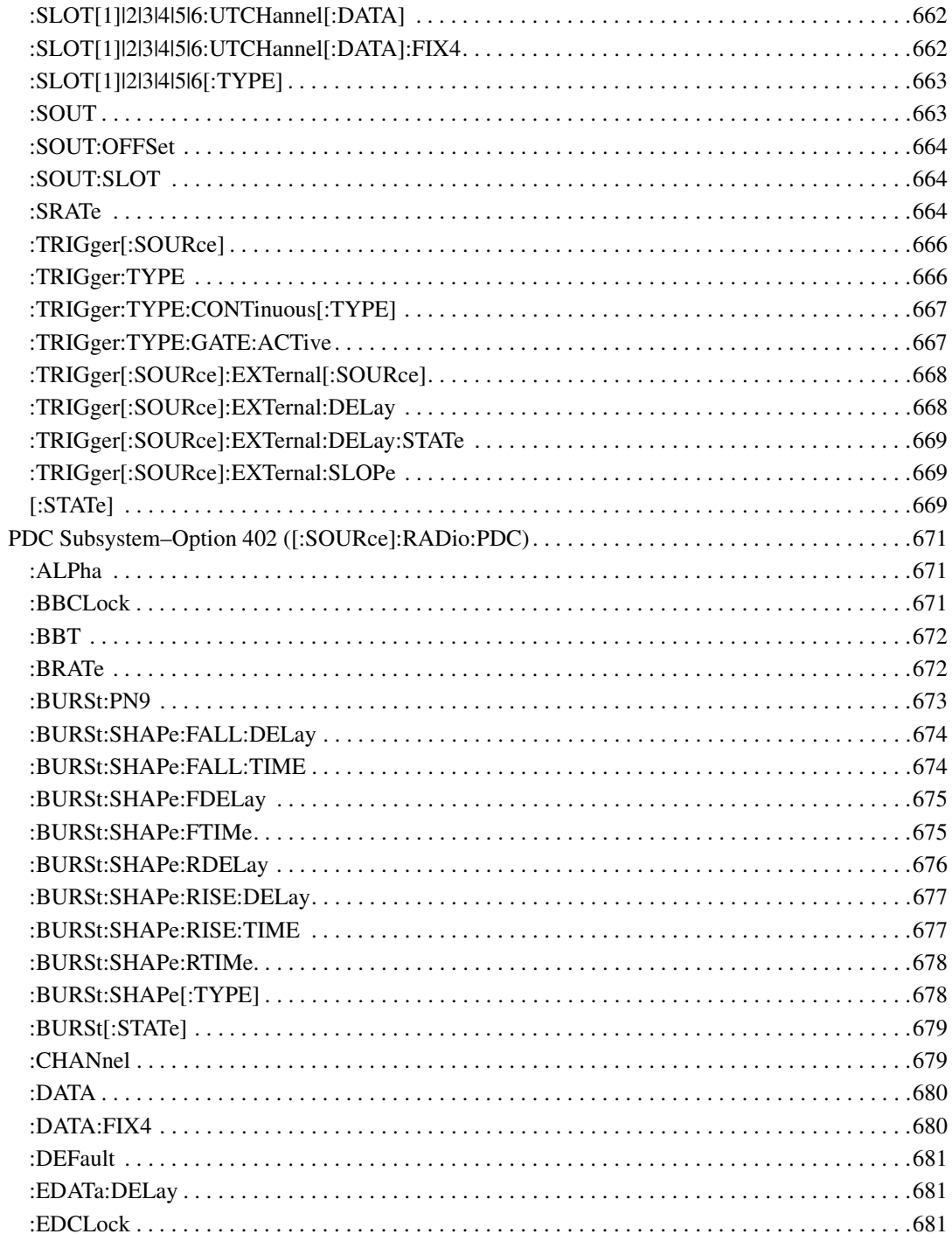

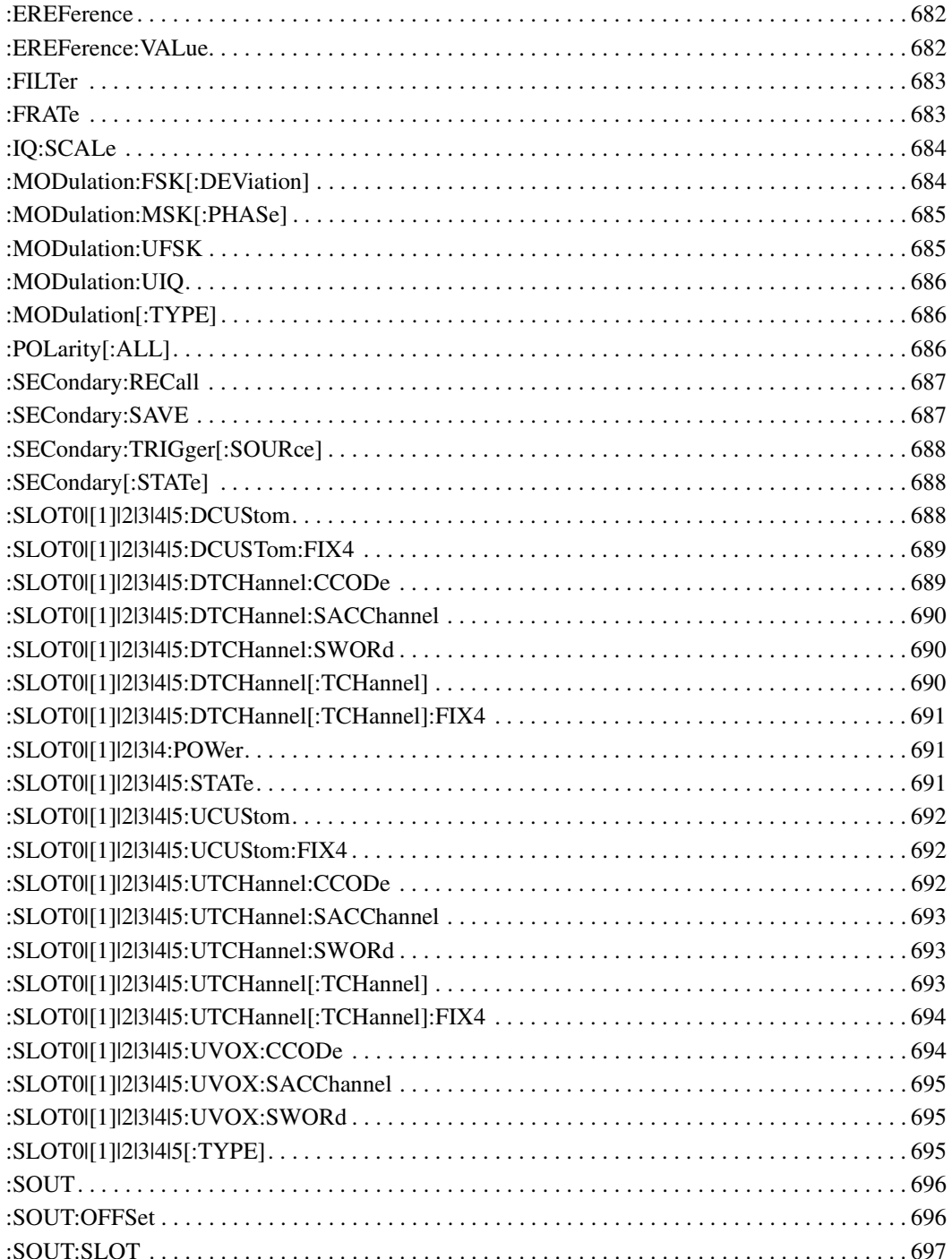

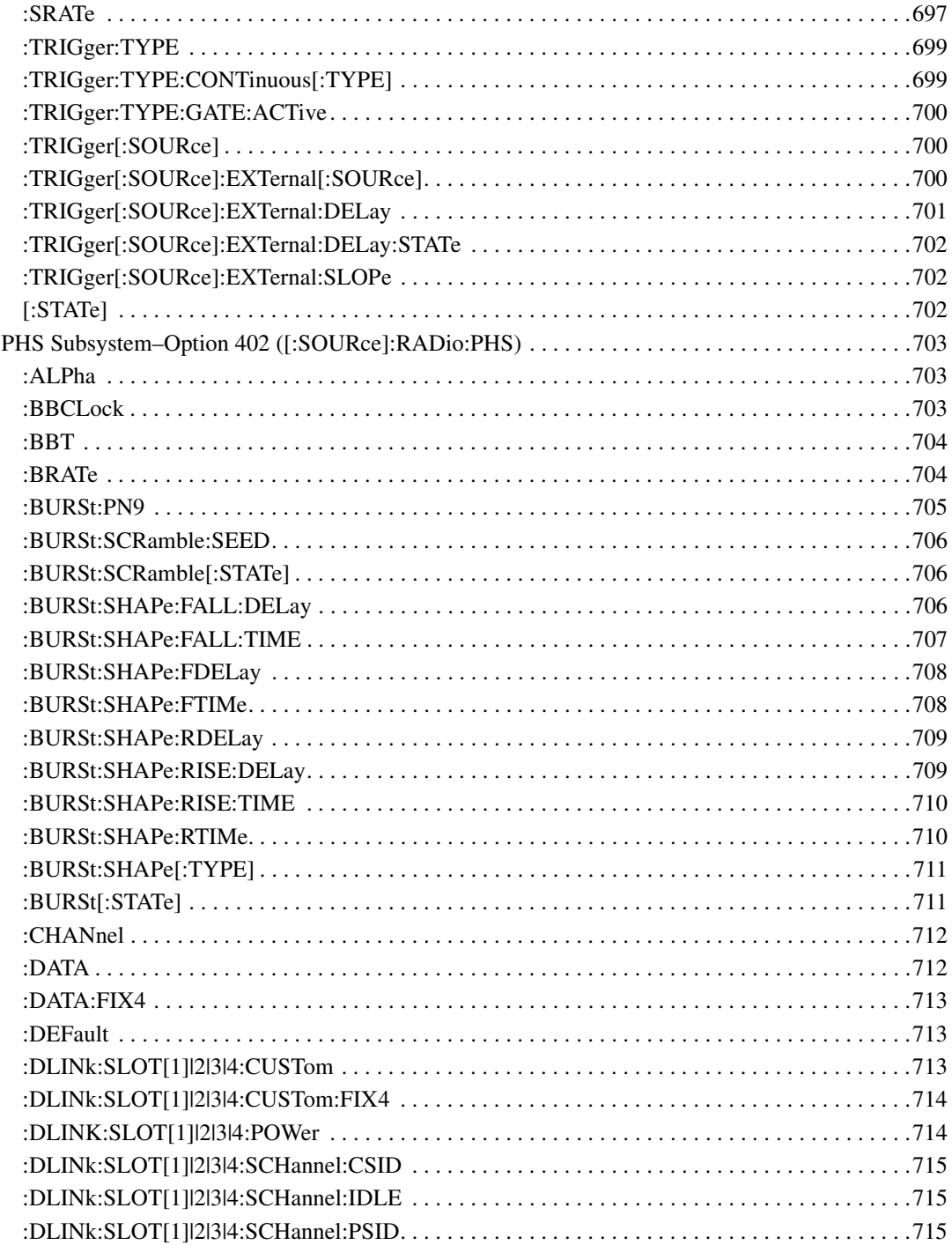

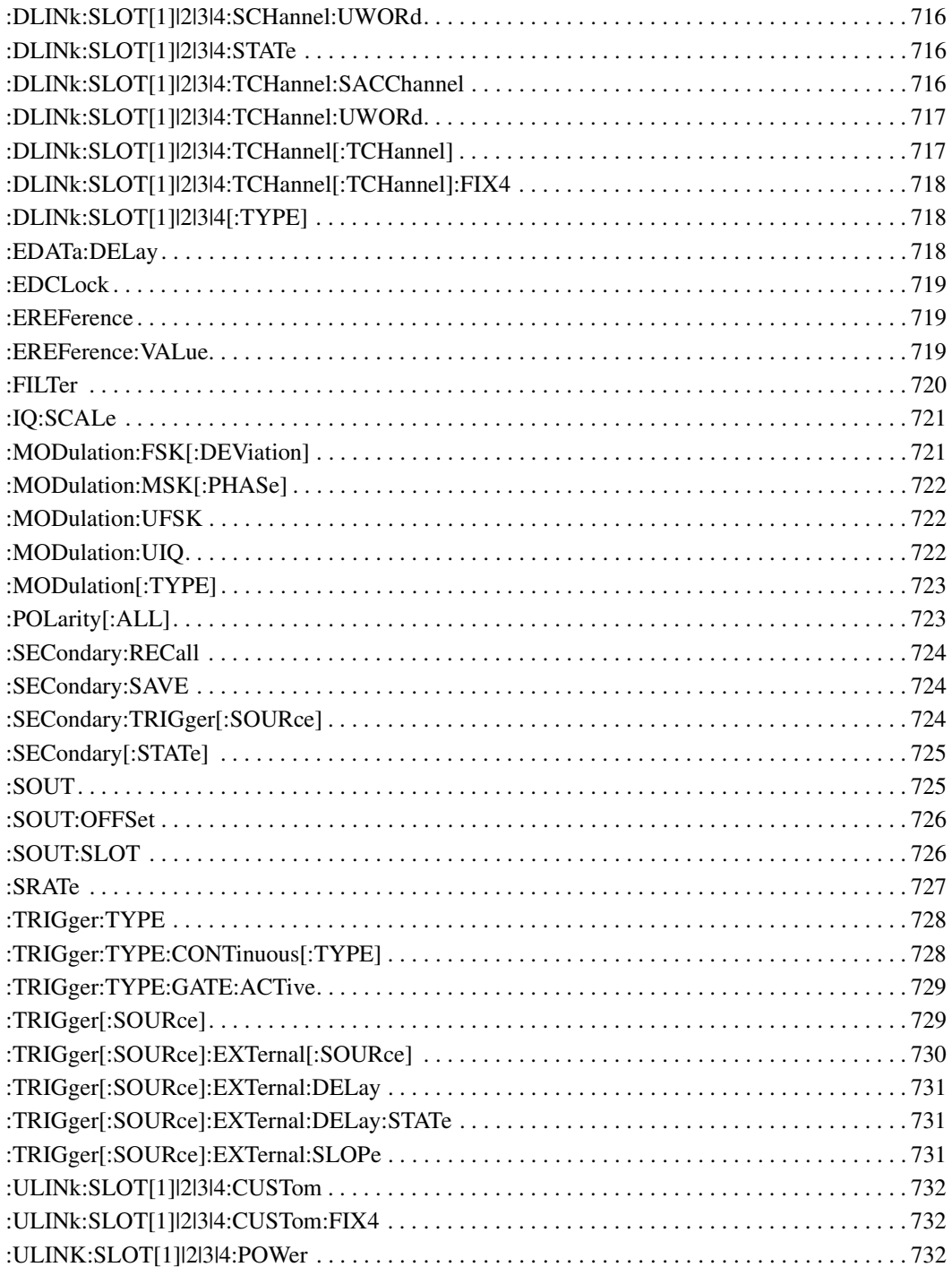

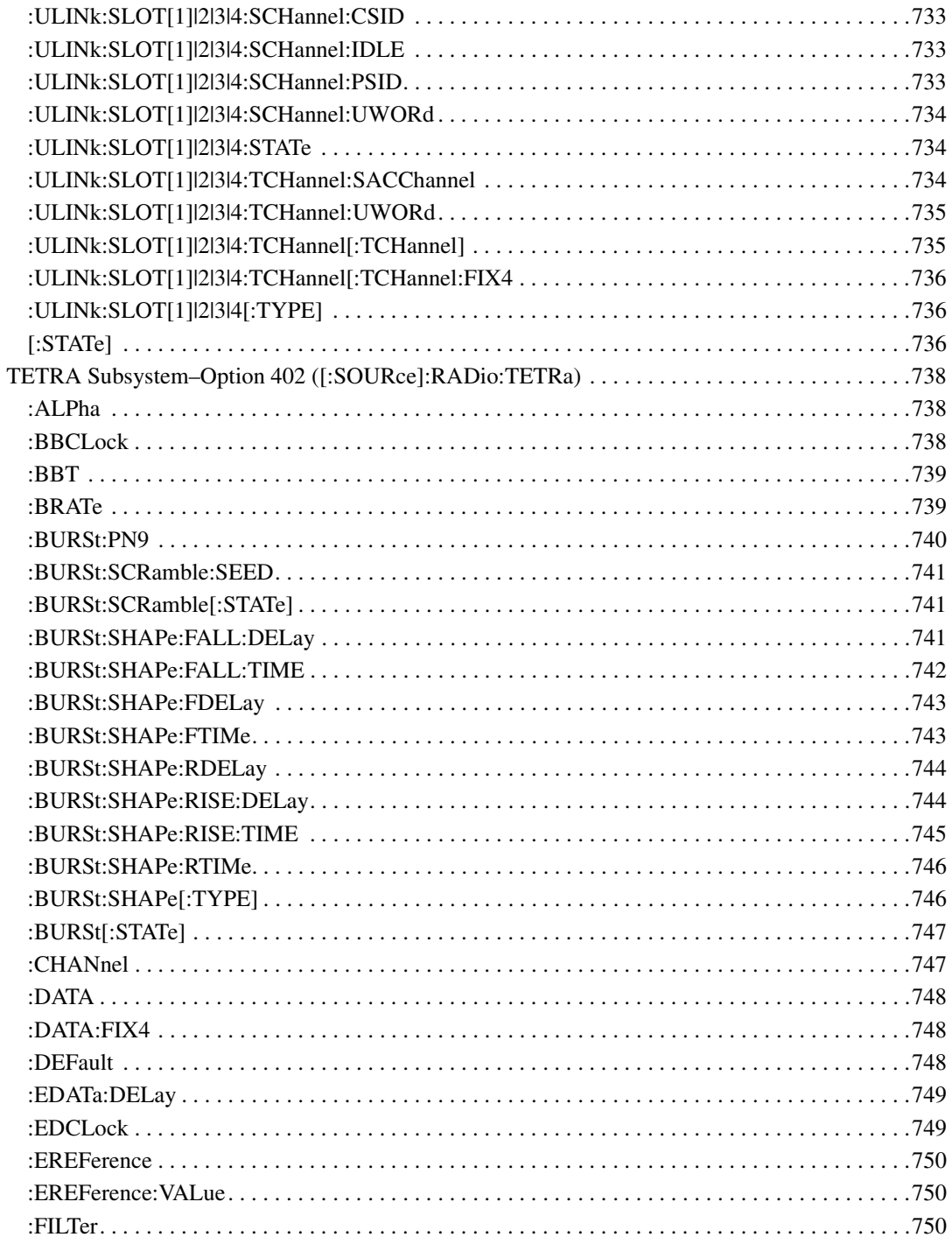

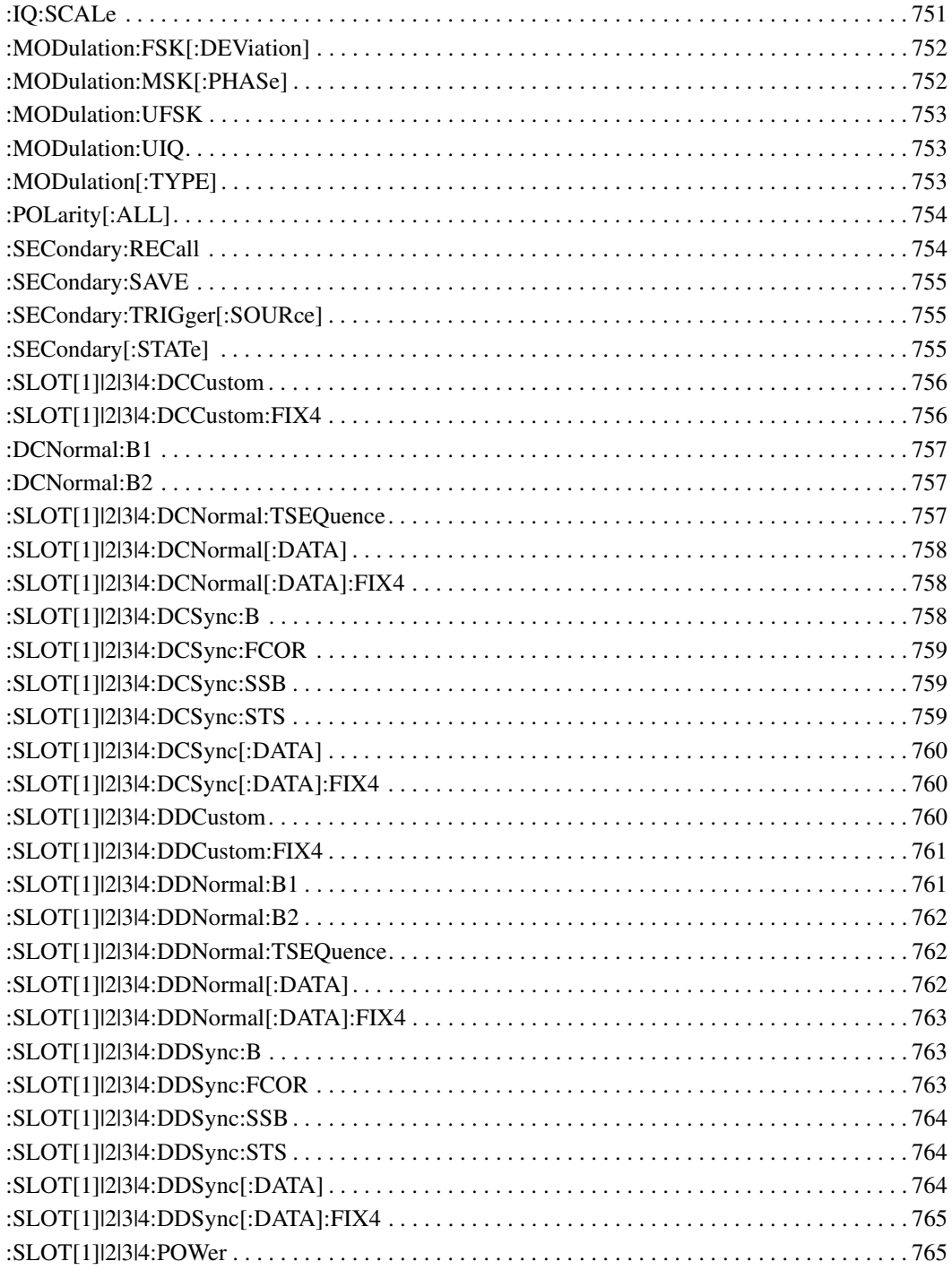

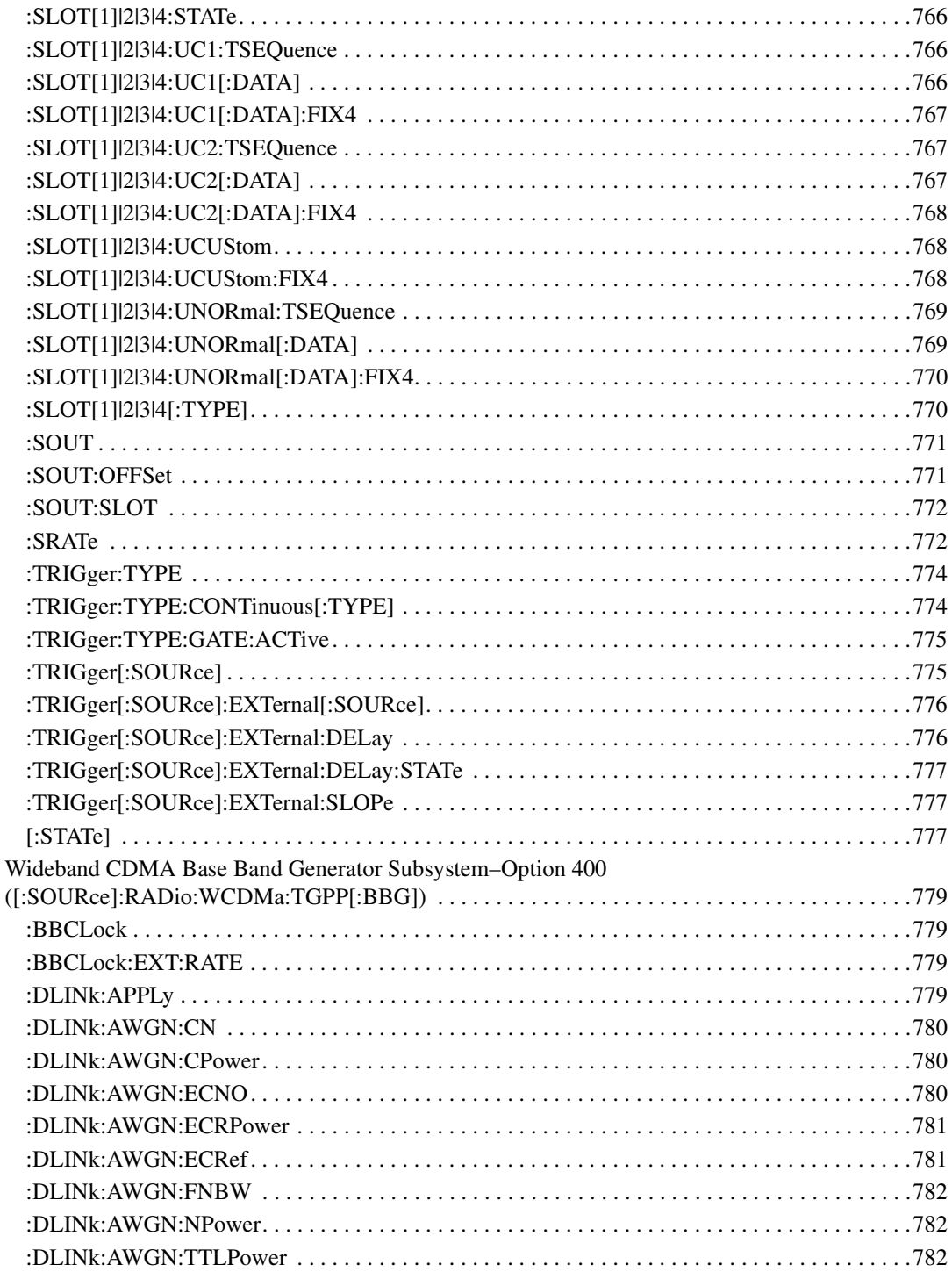

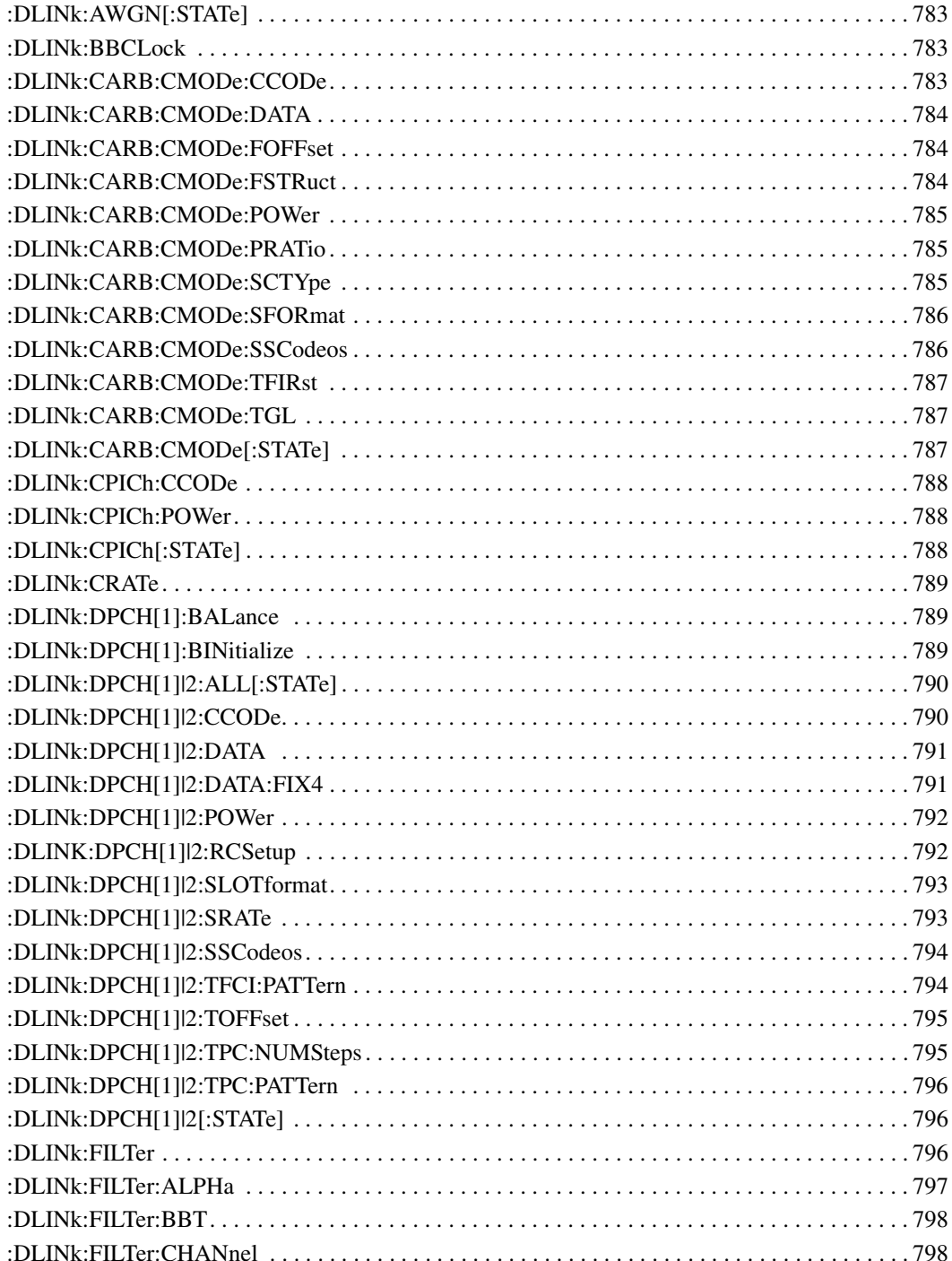

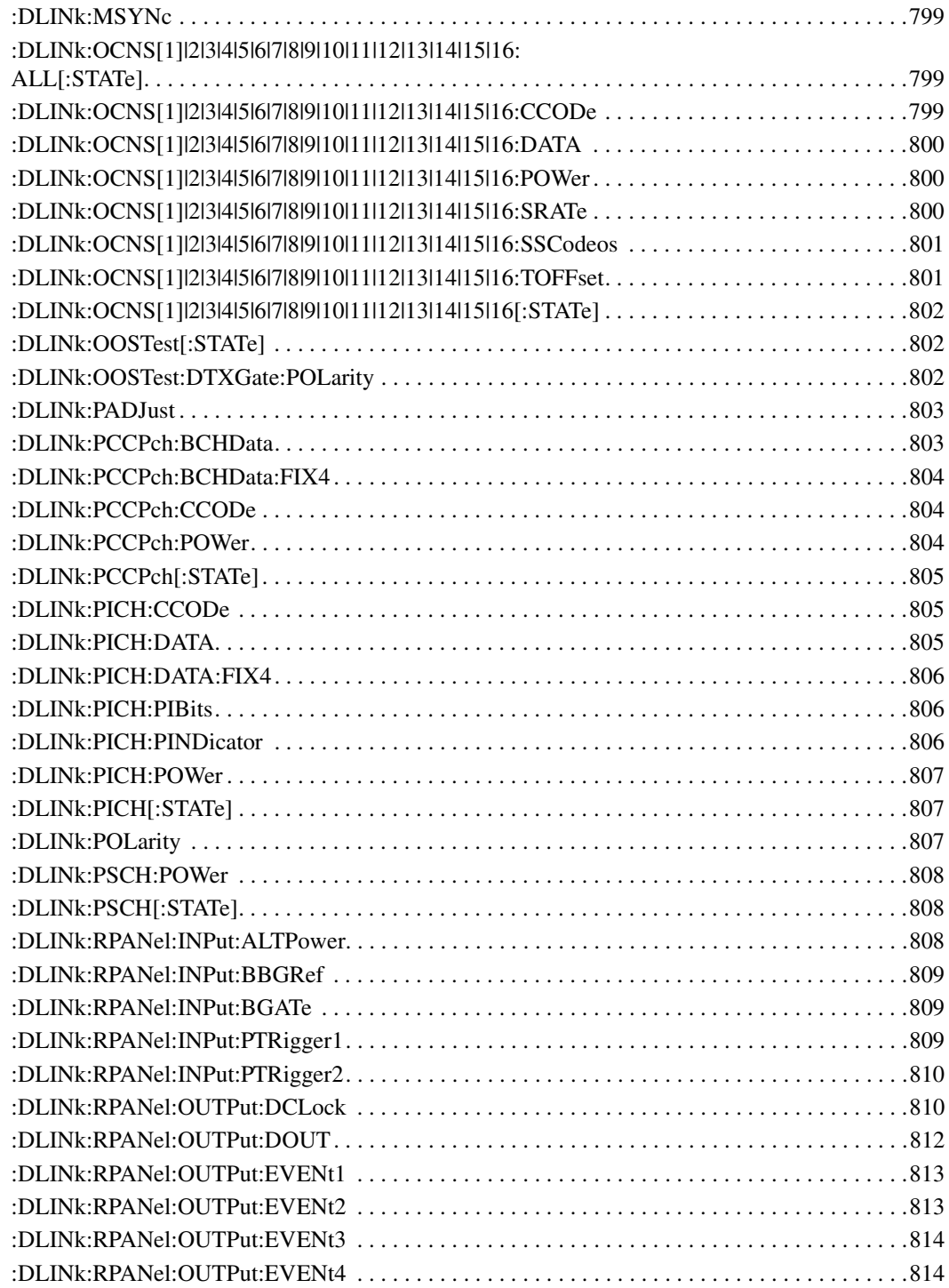

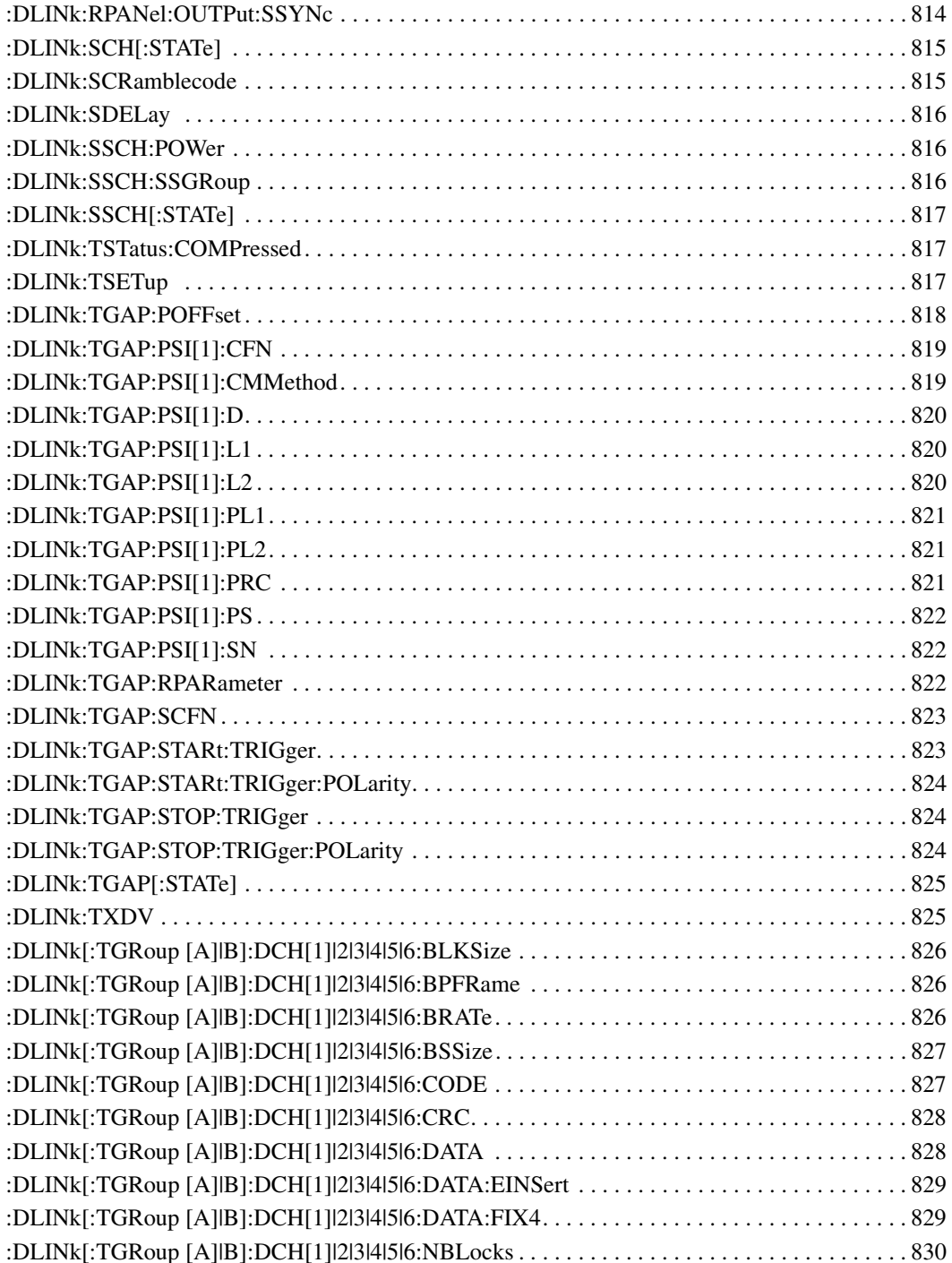

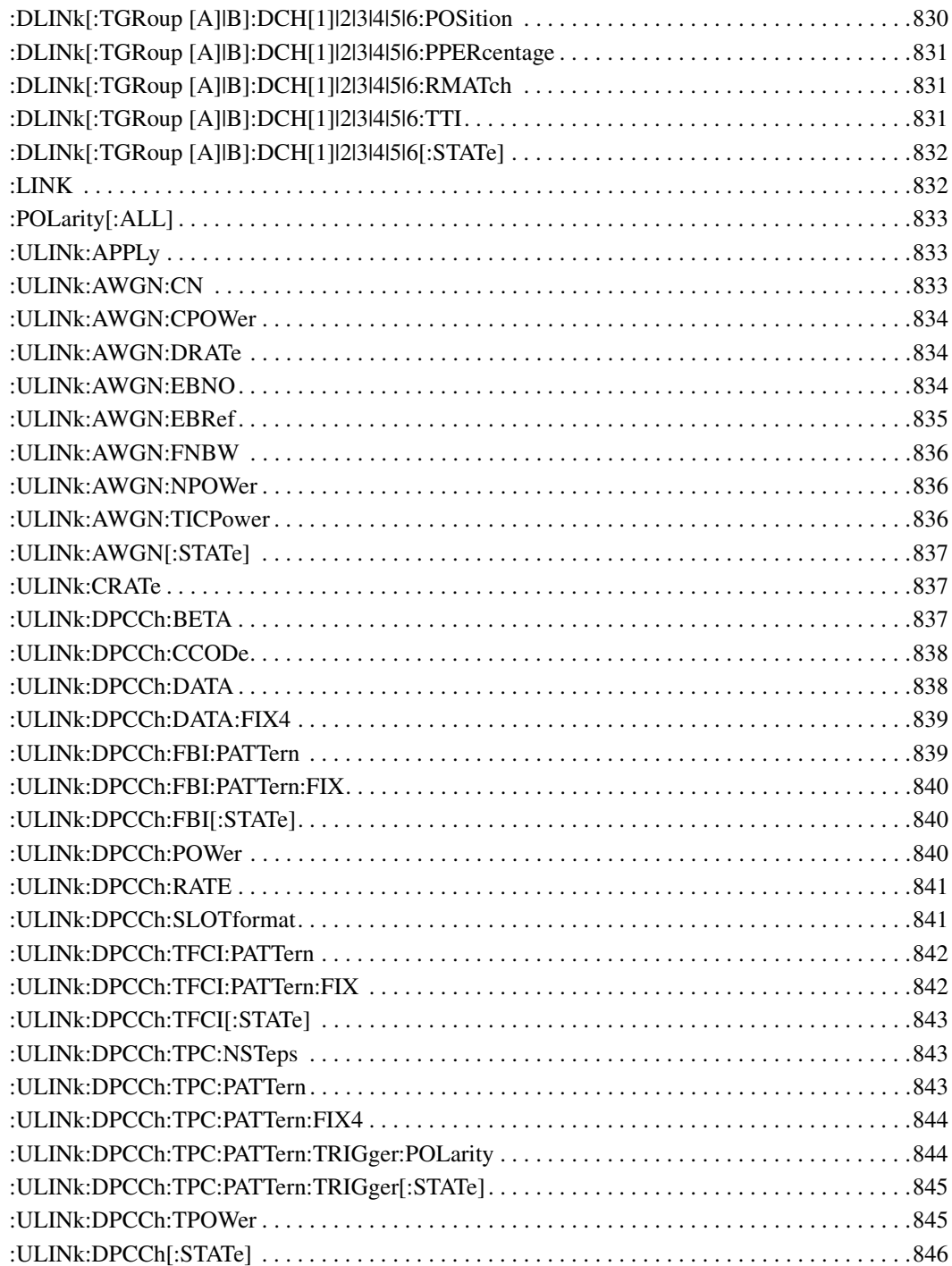

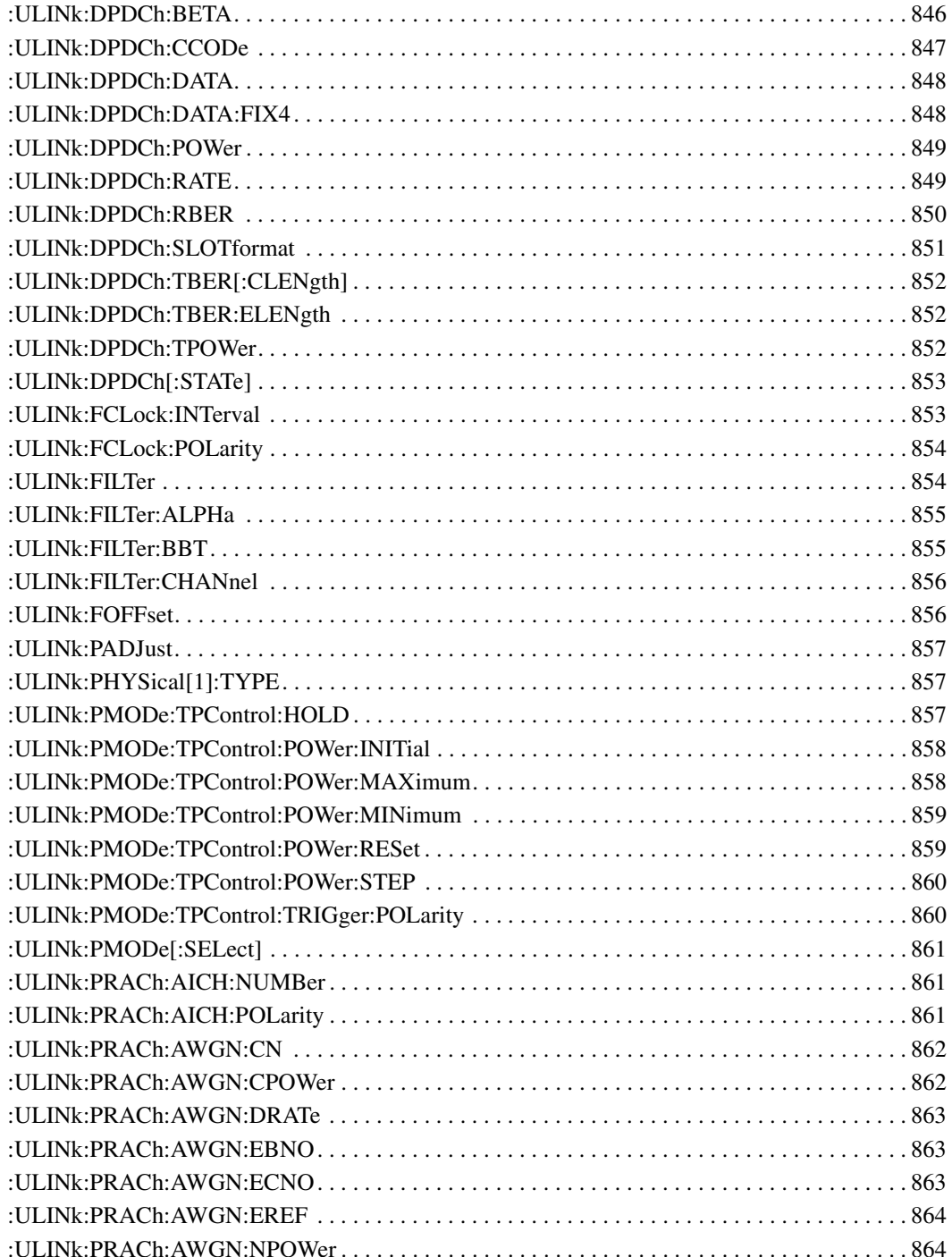

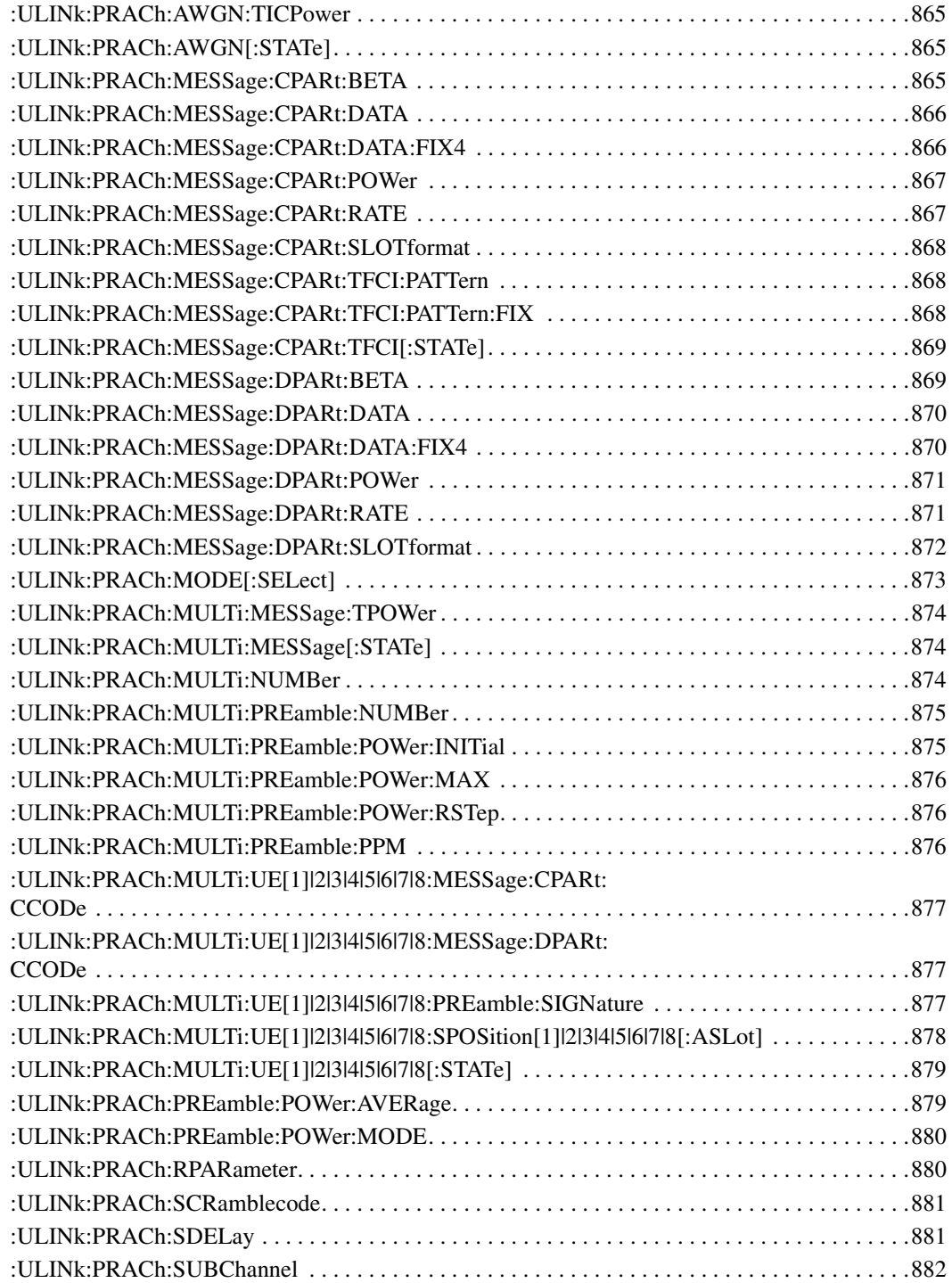

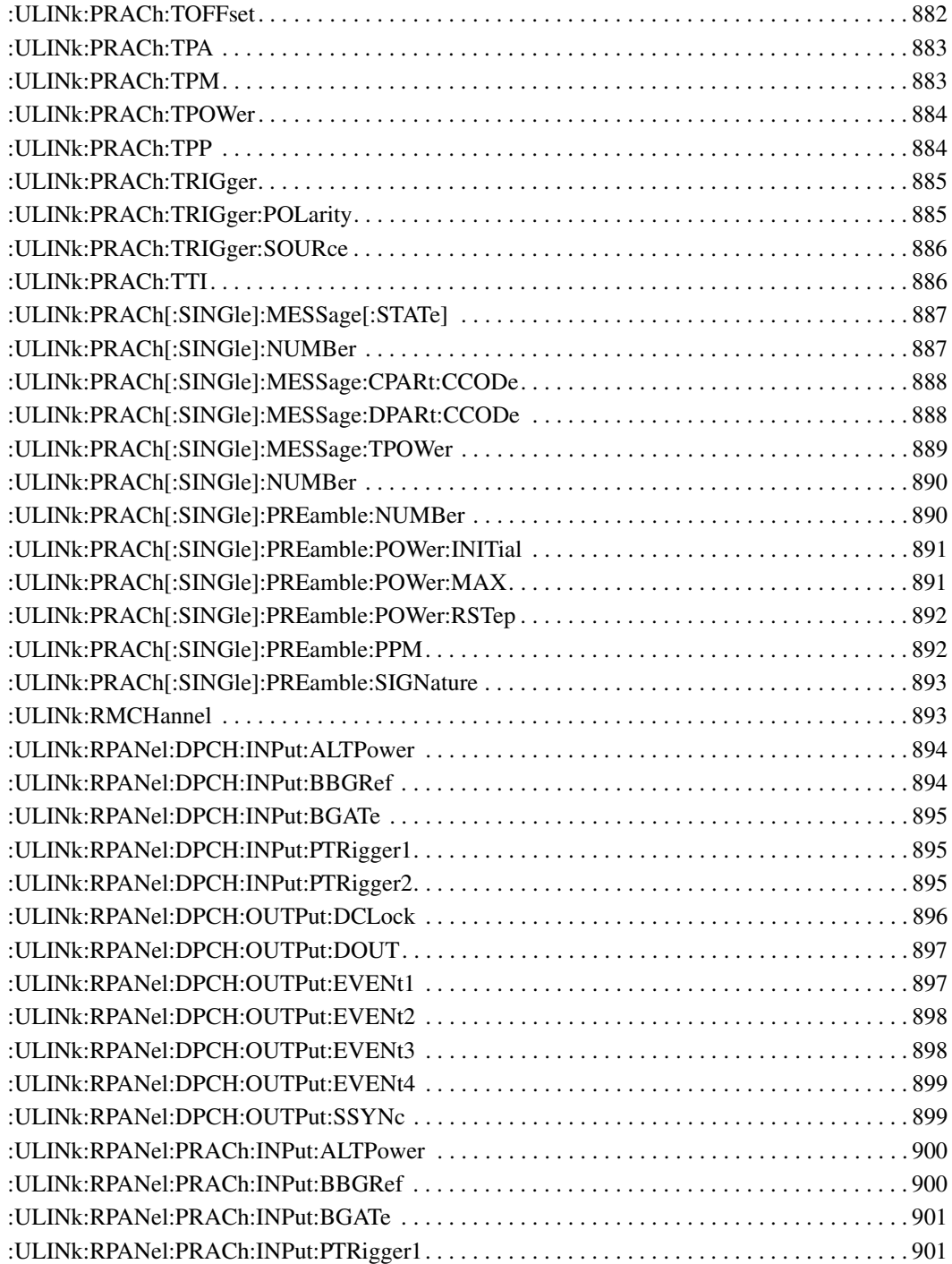

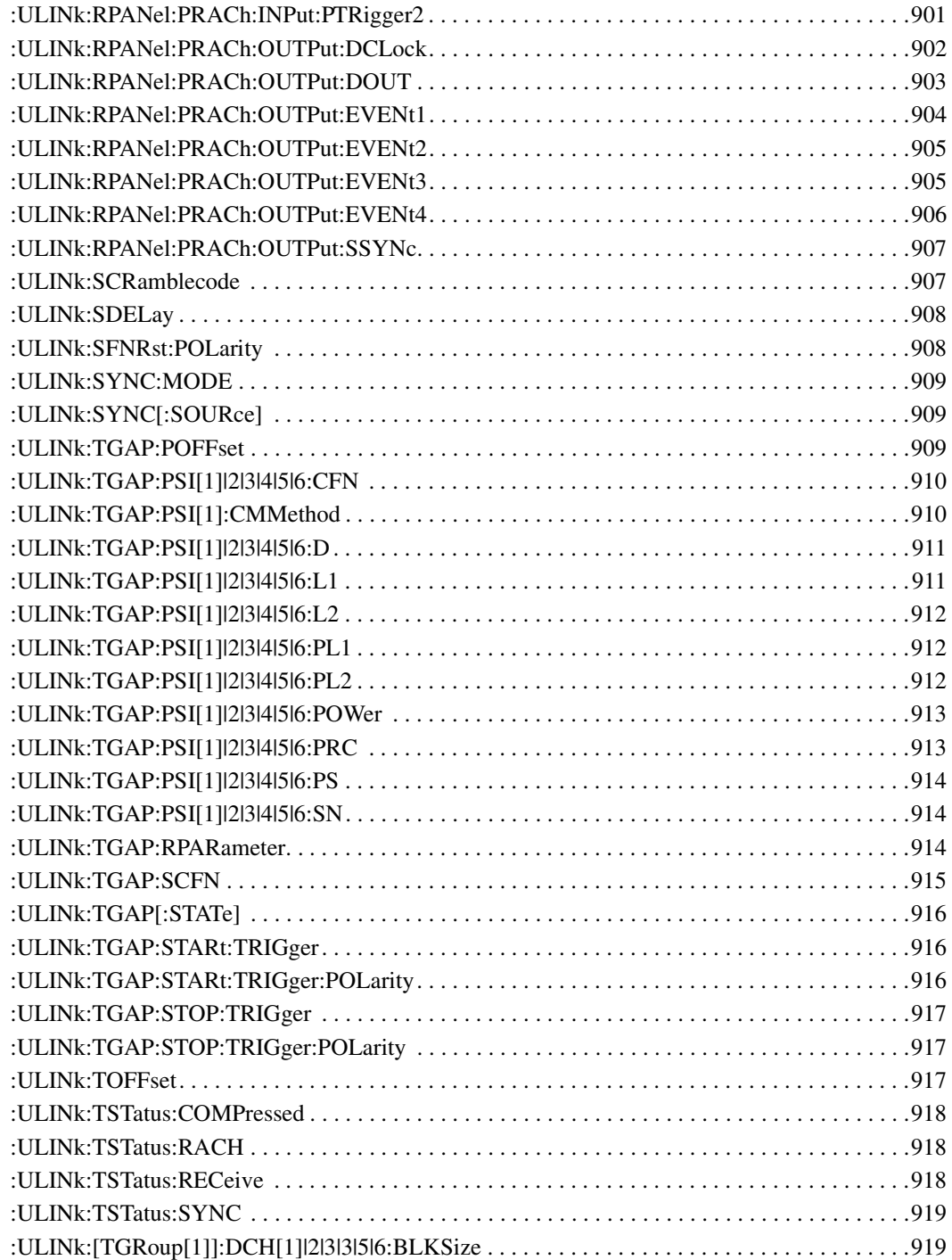

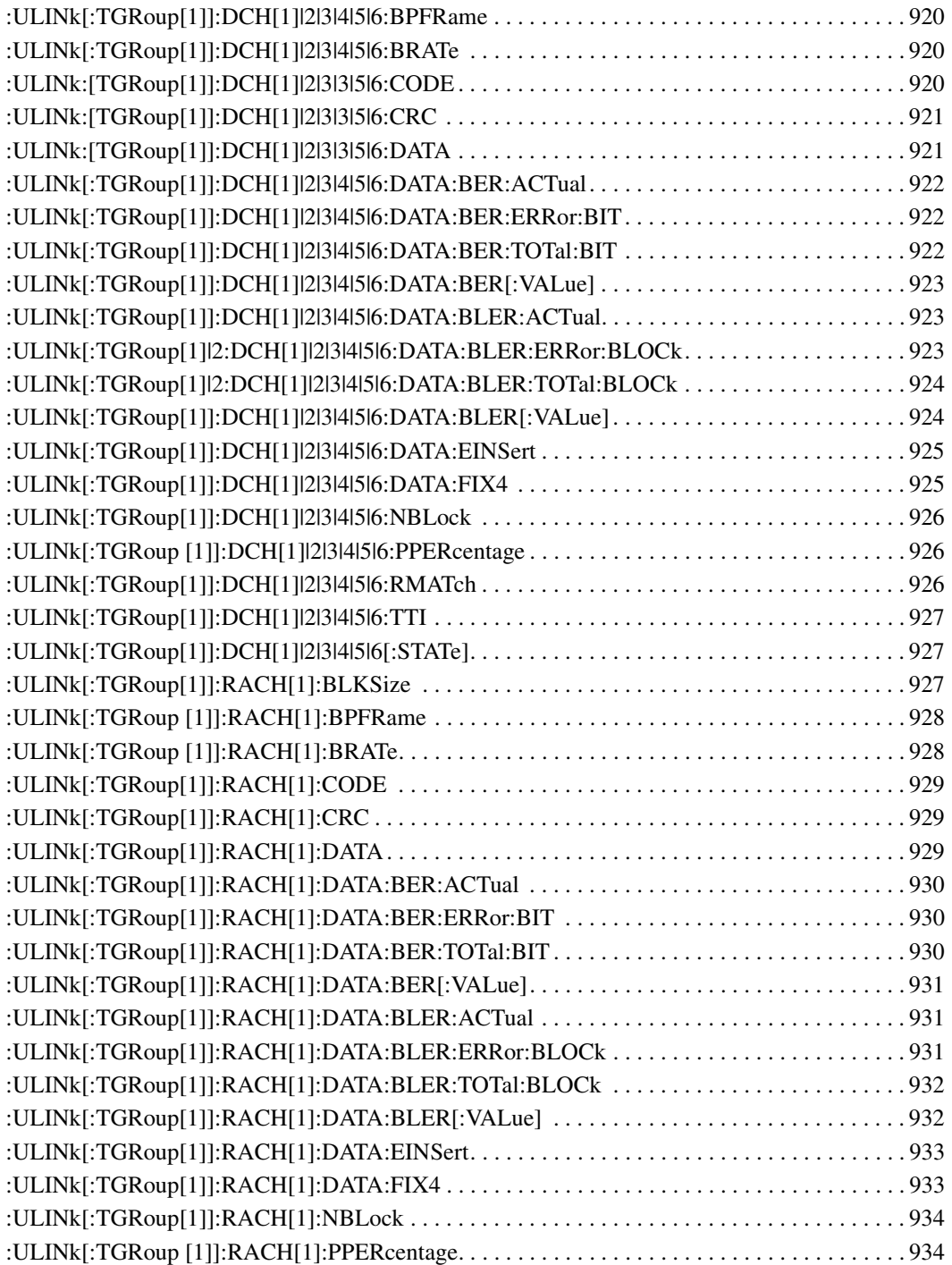

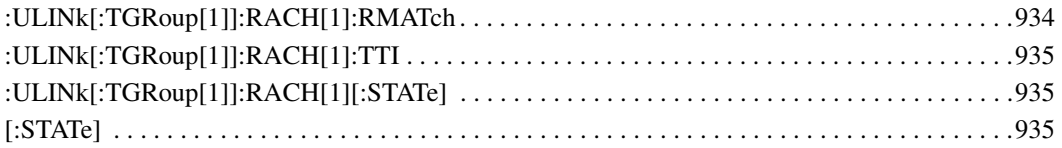

# **1** SCPI Basics

This chapter describes how SCPI information is organized and presented in this guide. An overview of the SCPI language is also provided. This chapter contains the following major sections:

- ["Command Reference Information" on page 2](#page-61-0)
- ["SCPI Basics" on page 3](#page-62-0)

# <span id="page-61-0"></span>**Command Reference Information**

### **SCPI Command Listings**

The Table of Contents lists the Standard Commands for Programmable Instruments (SCPI) without the parameters. The SCPI subsystem name will generally have the first part of the command in parenthesis that is repeated in all commands within the subsystem. The title(s) beneath the subsystem name is the remaining command syntax. The following example demonstrates this listing:

Communication Subsystem (:SYSTem:COMMunicate) :PMETer:CHANnel :SERial:ECHO

The following examples show the complete commands from the above Table of Contents listing:

:SYSTem:COMMunicate:PMETer:CHANnel :SYSTem:COMMunicate:SERial:ECHO

### **Key and Data Field Cross Reference**

The index is set up so applicable key and data field names can be cross-referenced to the appropriate SCPI command. There are two headings in the index where the key and data field names can be found:

- individual softkey, hardkey, or data field name
- subsystem name

### **Supported Field**

Within each command section, the Supported heading describes which signal generator configurations are supported by the SCPI command. When "All" is shown next to this heading, all signal generator configurations are supported by the SCPI command. When "All with Option xxx" is shown next to this heading, only the stated option(s) is supported.

### <span id="page-62-0"></span>**SCPI Basics**

This section describes the general use of the SCPI language for the ESG. It is not intended to teach you everything about the SCPI language; the SCPI Consortium or IEEE can provide that level of detailed information. For a list of the specific commands available for the signal generator, refer to the table of contents.

For additional information, refer to the following publications:

- IEEE Standard 488.1-1987, IEEE Standard Digital Interface for Programmable Instrumentation. New York, NY, 1998.
- IEEE Standard 488.2-1992, IEEE Standard Codes, Formats, Protocols and Command Commands for Use with ANSI/IEEE Standard 488.1-1987. New York, NY, 1998.

### **Common Terms**

The following terms are used throughout the remainder of this section:

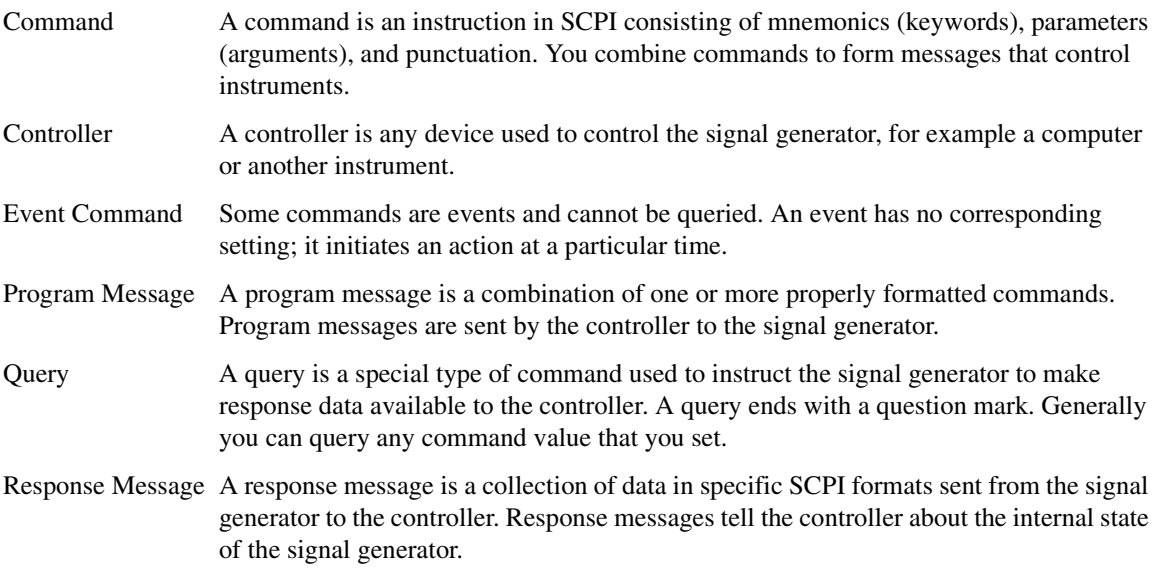

#### **Command Syntax**

A typical command is made up of keywords prefixed with colons (:). The keywords are followed by parameters. The following is an example syntax statement:

#### [:SOURce]:POWer[:LEVel] MAXimum|MINimum

In the example above, the [:LEVel] portion of the command immediately follows the :POWer portion with no separating space. The portion following the [:LEVel], MINimum|MAXimum, are the parameters (argument for the command statement). There is a separating space (white space) between the command and its parameter.

<span id="page-63-0"></span>Additional conventions in syntax statements are shown in [Table 1-1](#page-63-0) and [Table 1-2](#page-63-0).

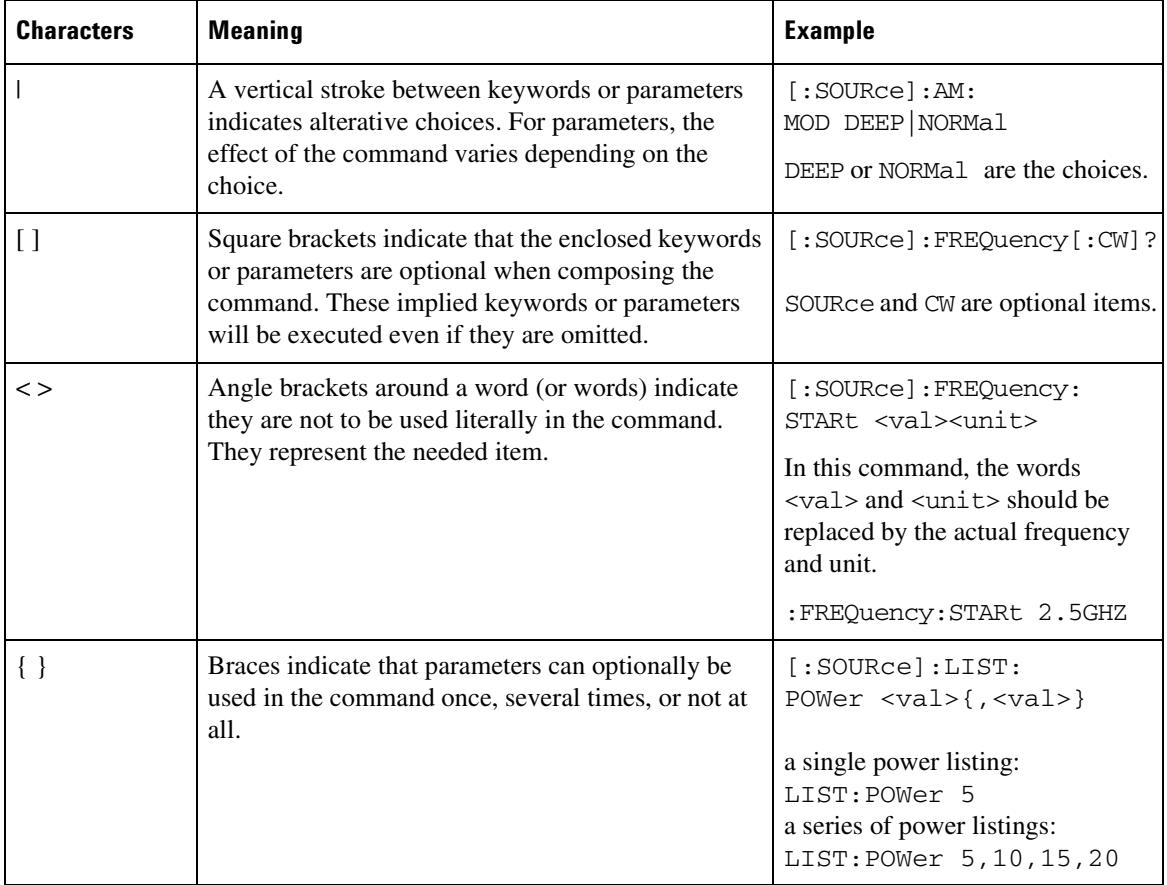

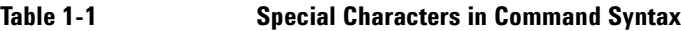

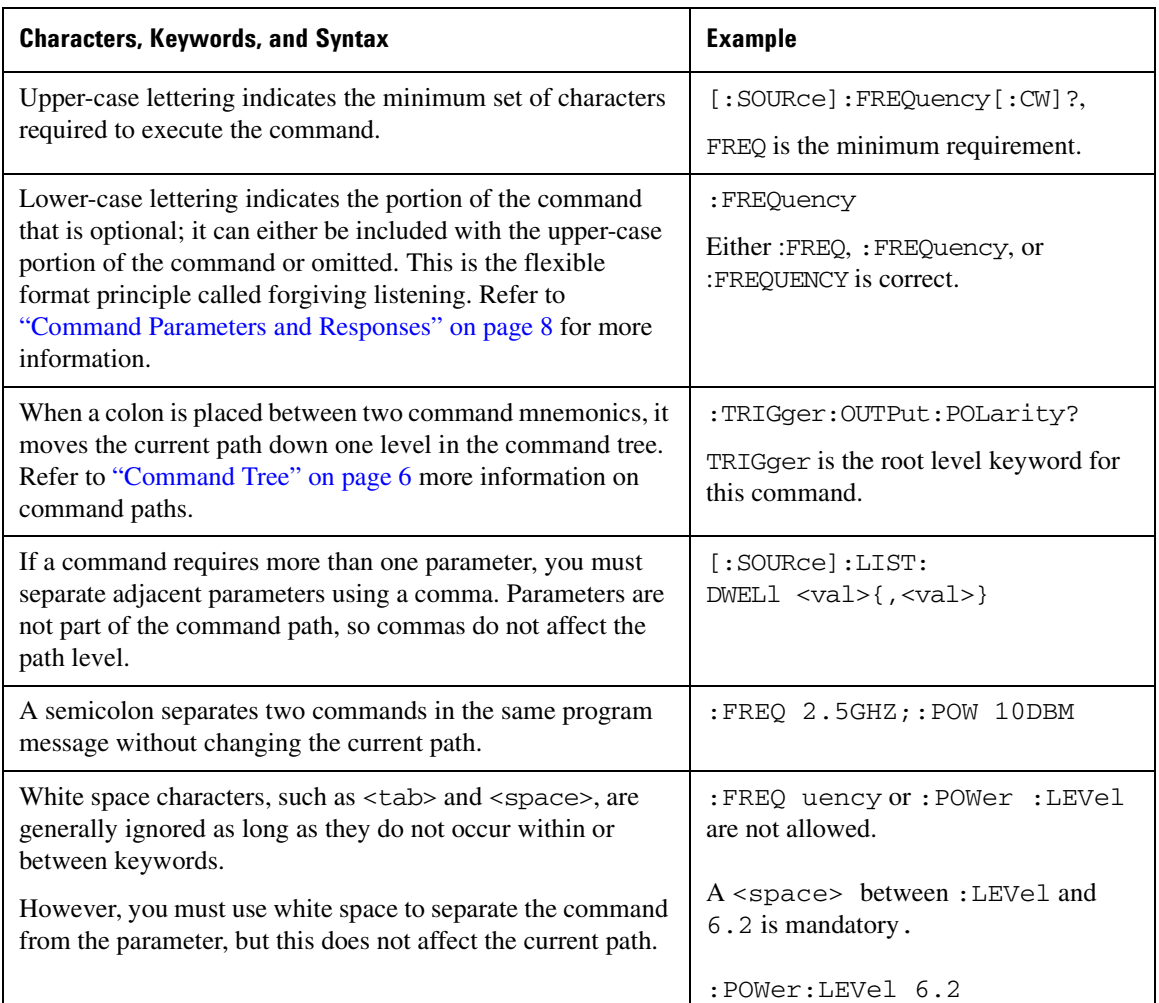

#### **Table 1-2 ommand Syntax**

### **Command Types**

Commands can be separated into two groups: common commands and subsystem commands. [Figure 1-1,](#page-65-1) shows the separation of the two command groups.

Common commands are used to manage macros, status registers, synchronization, and data storage and are defined by IEEE 488.2. They are easy to recognize because they all begin with an asterisk. For example \*IDN?, \*OPC, and \*RST are common commands. Common commands are not part of any subsystem and the signal generator interprets them in the same way, regardless of the current path setting.

#### **SCPI Basics SCPI Basics**

Subsystem commands are distinguished by the colon  $( \cdot )$ . The colon is used at the beginning of a command statement and between keywords, as in :FREQuency[:CW?]. Each command subsystem is a set of commands that roughly correspond to a functional block inside the signal generator. For example, the power subsystem (:POWer) contains commands for power generation, while the status subsystem (:STATus) contains commands for controlling status registers.

<span id="page-65-1"></span>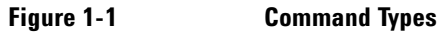

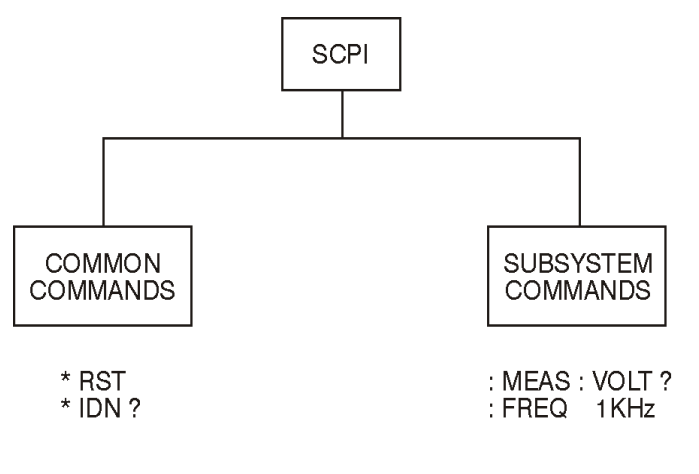

ck709a

### <span id="page-65-0"></span>**Command Tree**

Most programming tasks involve subsystem commands. SCPI uses a structure for subsystem commands similar to the file systems on most computers. In SCPI, this command structure is called a command tree and is shown in [Figure 1-2](#page-65-2).

#### <span id="page-65-2"></span>**Figure 1-2 Command Tree**

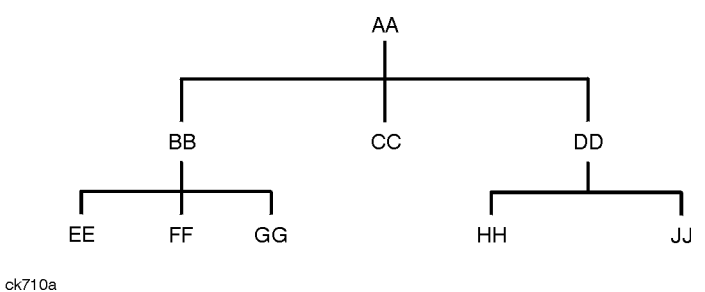

The command closest to the top is the root command, or simply "the root." Notice that you must follow a particular path to reach lower level commands. In the following example, :POWer represents AA, :ALC

represents BB, : SOURce represents GG. The complete command path is : POWer:ALC: SOURce? (:AA:BB:GG).

#### **Paths Through the Command Tree**

To access commands from different paths in the command tree, you must understand how the signal generator interprets commands. The parser, a part of the signal generator firmware, decodes each message sent to the signal generator. The parser breaks up the message into component commands using a set of rules to determine the command tree path used. The parser keeps track of the current path (the level in the command tree) and where it expects to find the next command statement. This is important because the same keyword may appear in different paths. The particular path is determined by the keyword(s) in the command statement.

A message terminator, such as a  $\leq$ new line> character, sets the current path to the root. Many programming languages have output statements that automatically send message terminators.

**NOTE** The current path is set to the root after the line-power is cycled or when \*RST is sent.

#### <span id="page-67-0"></span>**Command Parameters and Responses**

SCPI defines different data formats for use in program and response messages. It does this to accommodate the principle of forgiving listening and precise talking. For more information on program data types refer to IEEE 488.2.

Forgiving listening means the command and parameter formats are flexible.

For example, with the :FREQuency:REFerence:STATe ON OFF 1 | 0 command, the signal generator accepts :FREQuency:REFerence:STATe ON, :FREQuency:REFerence:STATe 1, :FREQ:REF:STAT ON, :FREQ:REF:STAT 1 to turn on the frequency reference mode.

Each parameter type has one or more corresponding response data types. A setting that you program using a numeric parameter returns either real or integer response data when queried. Response data (data returned to the controller) is more concise and restricted and is called precise talking.

Precise talking means that the response format for a particular query is always the same.

For example, if you query the power state (: POWer:ALC: STATe?) when it is on, the response is always 1, regardless of whether you previously sent :POWer:ALC:STATe 1 or :POWer:ALC:STATe ON.

Table 1-3 *Parameter and Response Types* 

| <b>Parameter Types</b>  | <b>Response Data Types</b> |
|-------------------------|----------------------------|
| Numeric                 | Real, Integer              |
| <b>Extended Numeric</b> | Real, Integer              |
| Discrete                | Discrete                   |
| Boolean                 | Numeric Boolean            |
| String                  | String                     |

#### **Numeric Parameters**

Numeric parameters are used in both common and subsystem commands. They accept all commonly used decimal representations of numbers including optional signs, decimal points, and scientific notation.

If a signal generator setting is programmed with a numeric parameter which can only assume a finite value, it automatically rounds any entered parameter which is greater or less than the finite value. For example, if a signal generator has a programmable output impedance of 50 or 75 ohms, and you specified 76.1 for the

output impedance, the value is rounded to 75. The following are examples of numeric parameters:

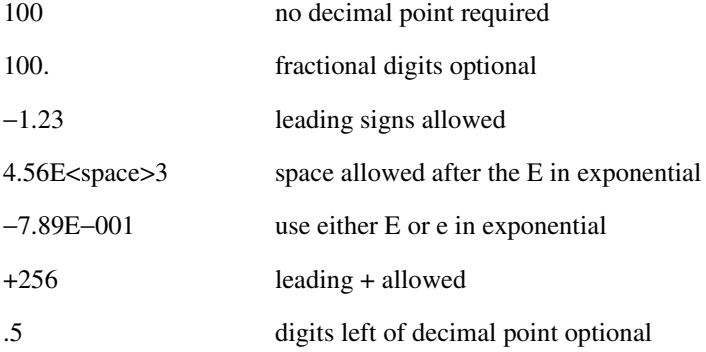

#### **Extended Numeric Parameters**

Most subsystems use extended numeric parameters to specify physical quantities. Extended numeric parameters accept all numeric parameter values and other special values as well.

The following are examples of extended numeric parameters:

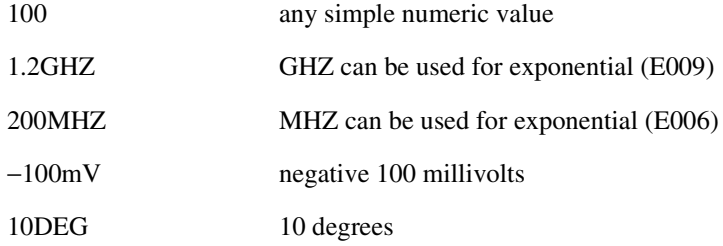

Extended numeric parameters also include the following special parameters:

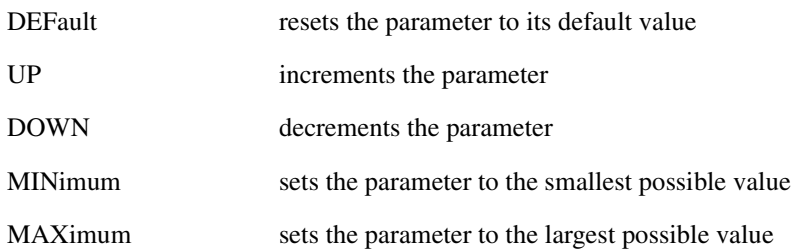

#### **Discrete Parameters**

Discrete parameters use mnemonics to represent each valid setting. They have a long and a short form, just

like command mnemonics. You can mix upper and lower case letters for discrete parameters.

The following examples of discrete parameters are used with the command :TRIGger[:SEQuence]:SOURce BUS|IMMediate|EXTernal.

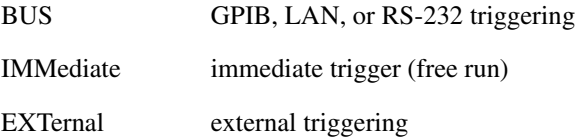

Although discrete parameters look like command keywords, do not confuse the two. In particular, be sure to use colons and spaces properly. Use a colon to separate command mnemonics from each other and a space to separate parameters from command mnemonics.

The following are examples of discrete parameters in commands:

TRIGger:SOURce BUS TRIGger:SOURce IMMediate TRIGger:SOURce EXTernal

#### **Boolean Parameters**

Boolean parameters represent a single binary condition that is either true or false. The two-state boolean parameter has four arguments. The following list shows the arguments for the two-state boolean parameter:

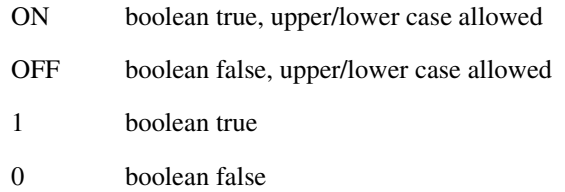

#### **String Parameters**

String parameters allow ASCII strings to be sent as parameters. Single or double quotes are used as delimiters.

The following are examples of string parameters:

'This is valid' "This is also valid" 'SO IS THIS'

#### **Real Response Data**

Real response data represent decimal numbers in either fixed decimal or scientific notation. Most high-level programming languages that support signal generator input/output (I/O) handle either decimal or scientific notation transparently.

The following are examples of real response data:

+4.000000E+010, −9.990000E+002 −9.990000E+002 +4.0000000000000E+010  $+1$ 0

#### **Integer Response Data**

Integer response data are decimal representations of integer values including optional signs. Most status register related queries return integer response data.

The following are examples of integer response data:

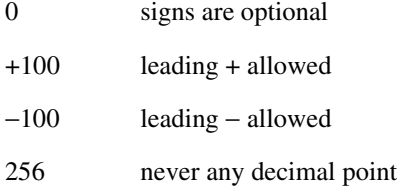

#### Discrete Response Data

Discrete response data are similar to discrete parameters. The main difference is that discrete response data only returns the short form of a particular mnemonic, in all upper case letters.

The following are examples of discrete response data:

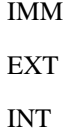

NEG

#### **Numeric Boolean Response Data**

Boolean response data returns a binary numeric value of one or zero.

#### **String Response Data**

String response data are similar to string parameters. The main difference is that string response data returns double quotes, rather than single quotes. Embedded double quotes may be present in string response data. Embedded quotes appear as two adjacent double quotes with no characters between them.

The following are examples of string response data:

```
"This is a string"
"one double quote inside brackets: [""]"
"Hello!"
```
#### **Program Messages**

The following commands will be used to demonstrate the creation of program messages:

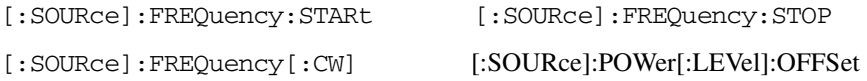

#### **Example 1**

:FREQuency:STARt 500MHZ;STOP 1000MHZ

This program message is correct and will not cause errors; STARt and STOP are at the same path level. It is equivalent to sending the following message:

FREQuency:STARt 500MHZ;FREQuency:STOP 1000MHZ

#### **Example 2**

:POWer 10DBM;:OFFSet 5DB

This program message will result in an error. The message makes use of the default POWer[:LEVel] node (root command). When using a default node, there is no change to the current path position. Since there is no command OFFSet at the root level, an error results.

The following example shows the correct syntax for this program message:

:POWer 10DBM;:POWer:OFFSet 5DB
#### Example 3

```
:POWer:OFFSet 5DB;POWer 10DBM
```
This program message results in a command error. The path is dropped one level at each colon. The first half of the message drops the command path to the lower level command OFFSet; POWer does not exist at this level.

The POWer 10DBM command is missing the leading colon and when sent, it causes confusion because the signal generator cannot find POWer at the POWer: OFFSet level. By adding the leading colon, the current path is reset to the root. The following shows the correct program message:

:POWer:OFFSet 5DB;:POWer 10DBM

#### **Example 4**

```
FREQ 500MHZ;POW 4DBM
```
In this example, the keyword short form is used. The program message is correct because it utilizes the default nodes of :FREQ[:CW] and :POW[:LEVel]. Since default nodes do not affect the current path, it is not necessary to use a leading colon before FREQ or POW.

# <span id="page-72-1"></span><span id="page-72-0"></span>**File Name Variables**

File name variables, such as "<file name>", represent three formats, "<file name>", "<file name@file type>", and "</user/file type/file name>". The following shows the file name syntax for the three formats, but uses "FLATCAL" as the file name in place of the variable "<file name>":

Format 1 "FLATCAL"

Format 2 "FLATCAL@USERFLAT"

Format 3 "/USER/USERFLAT/FLATCAL"

Format 2 uses the file type extension (@USERFLAT) as part of the file name syntax. Format 3 uses the directory path which includes the file name and file type. Use Formats 2 and 3 when the command does not specify the file type. This generally occurs in the Memory  $(\cdot \text{MEMory})$  or Mass Memory  $(\cdot \text{MMEMory})$ subsystems.

The following examples demonstrate a command where Format 1 applies:

*Command Syntax with the file name variable*

:MEMory:STORe:LIST "<file name>"

*Command Syntax with the file name*

:MEMory:STORe:LIST "SWEEP\_1"

### **SCPI Basics SCPI Basics**

This command has :LIST in the command syntax. This denotes that "SWEEP\_1" will be saved in the :List file type location as a list type file.

The following examples demonstrate a command where Format 2 applies:

*Command Syntax with the file name variable*

:MMEMory:COPY "<file name>","<file name>"

*Command Syntax with the file name*

:MMEMory:COPY "FLATCAL@USERFLAT","FLAT\_2CAL@USERFLAT"

This command cannot distinguish which file type "FLATCAL" belongs to without the file type extension (@USERFLAT). If this command were executed without the extension, the command would assume the file type was Binary.

The following examples demonstrate a command where format 3 applies:

*Command Syntax with the file name variable*

:MMEMory:DATA "/USER/BBG1/WAVEFORM/<file name>",#ABC

*Command Syntax with the file name*

:MMEMory:DATA "/USER/BBG1/WAVEFORM/FLATCAL",#ABC

This command gives the directory path name where the file "FLATCAL" is stored.

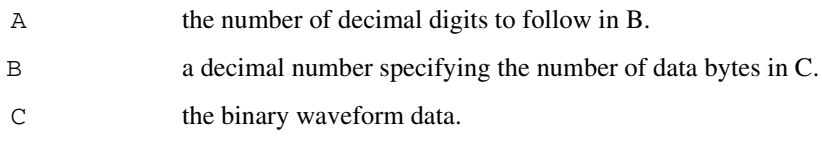

Refer to [Table 3-1 on page 117](#page-176-0) for a listing of the file systems and types. The entries under file type are used in the directory path.

#### **MSUS (Mass Storage Unit Specifier) Variable**

The variable "<msus>" enables a command to be file type specific when working with user files. Some commands use it as the only command parameter, while others can use it in conjunction with a file name when a command is not file type specific. When used with a file name, it is similar to Format 2 in the ["File](#page-72-0)  [Name Variables"](#page-72-0) section on [page 13.](#page-72-0) The difference is the file type specifier (msus) occupies its own variable and is not part of the file name syntax.

The following examples illustrate the usage of the variable "<msus>" when it is the only command parameter:

*Command Syntax with the msus variable* :MMEMory:CATalog? "<msus>" *Command Syntax with the file system* :MMEMory:CATalog? "LIST:"

The variable "<msus>" is replaced with "LIST: ". When the command is executed, the output displays only the files from the List file system.

The following examples illustrate the usage of the variable "<file name>" with the variable "<msus>":

*Command Syntax with the file name and msus variable*s :MMEMory:DELete[:NAME] "<file name>",["<msus>"] *Command Syntax with the file name and file system* :MMEMory:DELete:NAME "LIST\_1","LIST:"

The command from the above example cannot discern which file system LIST\_1 belongs to without a file system specifier and will not work without it. When the command is properly executed, LIST\_1 is deleted from the List file system.

The following example shows the same command, but using Format 2 from the ["File Name Variables"](#page-72-0)  section on [page 13:](#page-72-0)

:MMEMory:DELete:NAME "LIST\_1@LIST"

When a file name is a parameter for a command that is not file system specific, either format ("<file") name>","<msus>" or "<file name@file system>") will work.

Refer to [Table 1-1 on page 4](#page-63-0) for a listing of the file systems and types.

# **Quote Usage with SCPI Commands**

As a general rule, programming languages require that SCPI commands be enclosed in double quotes as shown in the following example:

```
":FM:EXTernal:IMPedance 600"
```
#### **SCPI Basics SCPI Basics**

However, when a string is the parameter for a SCPI command, additional quotes or other delimiters may be required to identify the string. Your programming language may use two sets of double quotes, one set of single quotes, or back slashes with quotes to signify the string parameter. The following examples illustrate these different formats:

```
"MEMory:LOAD:LIST ""myfile""" used in BASIC programming languages
"MEMory:LOAD:LIST \"myfile\"" used in C, C++, Java, and PERL
"MEMory:LOAD:LIST 'myfile'" accepted by most programming languages
```
Consult your programming language reference manual to determine the correct format.

# Binary, Decimal, Hexadecimal, and Octal Formats

Command values may be entered using a binary, decimal, hexadecimal, or octal format. When the binary, hexadecimal, or octal format is used, their values must be preceded with the proper identifier. The decimal format (default format) requires no identifier and the signal generator assumes this format when a numeric value is entered without one. The following list shows the identifiers for the formats that require them:

- #B identifies the number as a binary numeric value (base-2).
- #H identifies the number as a hexadecimal alphanumeric value (base-16).
- #Q identifies the number as a octal alphanumeric value (base-8).

The following are examples of SCPI command values and identifiers for the decimal value 45:

#B101101 binary equivalent #H2D hexadecimal equivalent #Q55 octal equivalent

The following example sets the RF output power to 10 dBm (or the equivalent value for the currently selected power unit, such as DBUV or DBUVEMF) using the hexadecimal value 000A:

:POW #H000A

A unit of measure, such as DBM or  $mV$ , will not work with the values when using a format other than decimal.

The following example sets the bluetooth board address to FFBF7 (hexadecimal):

:RADio:BLUEtooth:ARB:BDADdr #HFFBF7

# **2** Basic Function Commands

This chapter provides SCPI descriptions for subsystems dedicated to signal generator operations common to all ESG Vector Signal Generators. This chapter contains the following major sections:

- ["Correction Subsystem \(\[:SOURce\]:CORRection\)" on page 18](#page-77-0)
- ["Digital Modulation Subsystem \(\[:SOURce\]\)" on page 21](#page-80-0)
- ["Frequency Subsystem \(\[:SOURce\]\)" on page 36](#page-95-0)
- ["List/Sweep Subsystem \(\[:SOURce\]\)" on page 46](#page-105-0)
- ["Power Subsystem \(\[:SOURce\]:POWer\)" on page 53](#page-112-0)
- ["Pulse Subsystem \(\[:SOURce\]:PULSe\)" on page 63](#page-122-0)

# <span id="page-77-0"></span>Correction Subsystem ([:SOURce]:CORRection)

# **:FLATness:LOAD**

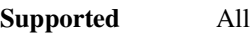

[:SOURce]:CORRection:FLATness:LOAD "<file name>"

This command loads a user-flatness correction file.

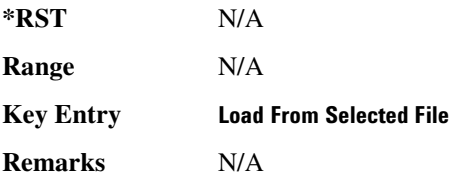

# **:FLATness:PAIR**

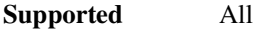

```
[:SOURce]:CORRection:FLATness:PAIR <freq.>[<freq suffix>],
<corr.>[<corr suffix>]
```
This command sets a frequency and amplitude correction pair.

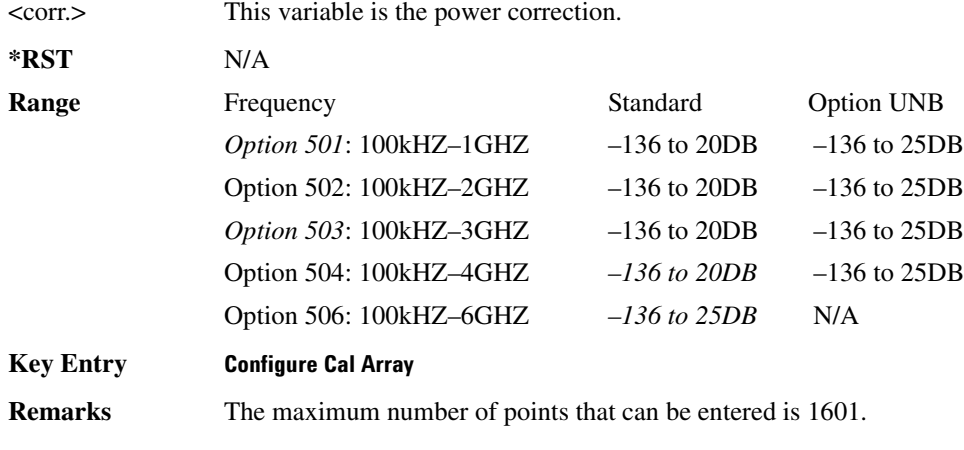

# **:FLATness:POINts**

**Supported** All

[:SOURce]:CORRection:FLATness:POINts?

This query returns the number of points in the user-flatness correction file.

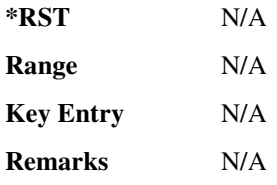

# **:FLATness:PRESet**

**Supported** All

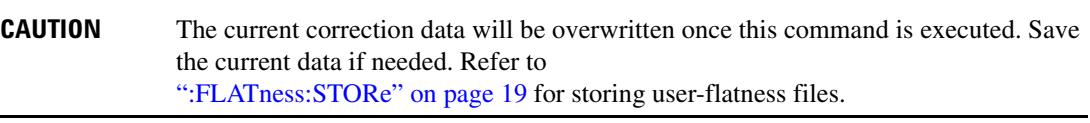

[:SOURce]:CORRection:FLATness:PRESet

This command presets the user-flatness correction to a factory-defined setting that consists of one point.

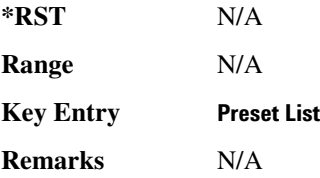

# <span id="page-78-0"></span>**:FLATness:STORe**

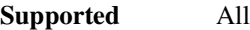

[:SOURce]:CORRection:FLATness:STORe "<file name>"

This command stores the current user-flatness correction data to a file.

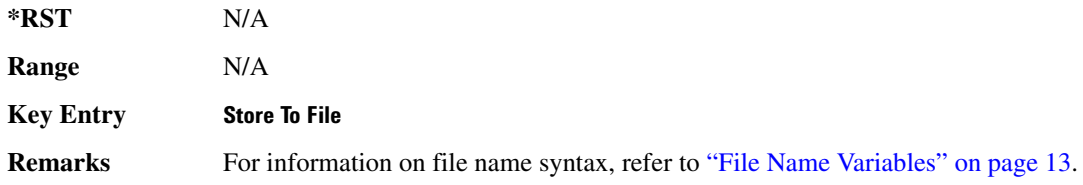

# **Basic Function Commands Correction Subsystem ([:SOURce]:CORRection)**

# [:STATe]

#### **Supported** All

```
[:SOURce]:CORRection[:STATe] ON|OFF|1|0
[:SOURce]:CORRection[:STATe]?
```
This command enables or disables the user-flatness corrections.

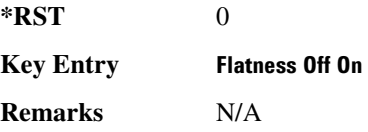

# <span id="page-80-0"></span>**Digital Modulation Subsystem ([:SOURce])**

# **:BURSt:SOURce**

**Supported** All

[:SOURce]:BURSt:SOURce EXT[1]|INT[1] [:SOURce]:BURSt:SOURce?

This command selects either an internally generated or an externally supplied burst source.

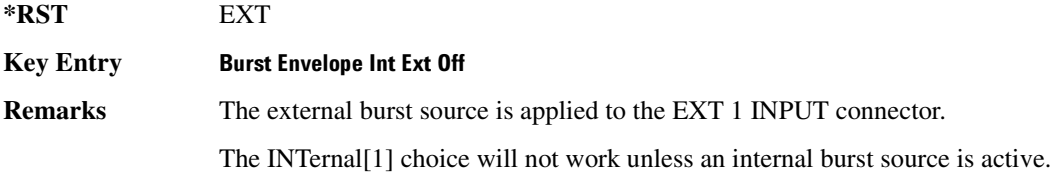

# **:BURSt:STATe**

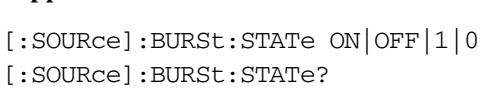

This command enables or disables the burst envelope function.

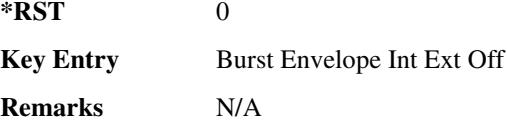

# **:DM:EXTernal:ALC:BANDwidth | BWIDth**

**Supported** All

**Supported** All

[:SOURce]:DM:EXTernal:ALC:BANDwidth|BWIDth NORMal|NARRow [:SOURce]:DM:EXTernal:ALC:BANDwidth|BWIDth?

This command sets the bandwidth of the automatic leveling control (ALC) loop.

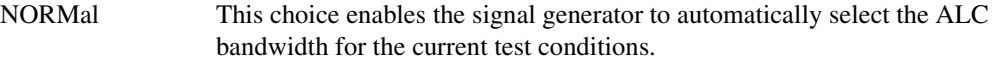

NARRow This choice sets the narrowest possible ALC bandwidth and is useful when an

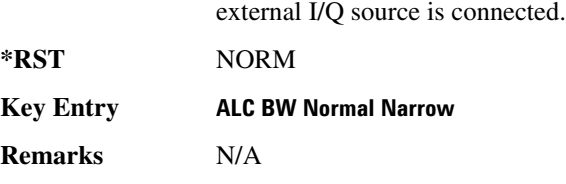

# :DM:EXTernal:HICRest[:STATe]

**Supported** All

[:SOURce]:DM:EXTernal:HICRest[:STATe] ON|OFF|1|0 [:SOURce]:DM:EXTernal:HICRest[:STATe]?

This command changes the operating condition to accommodate I/Q inputs with a high crest factor.

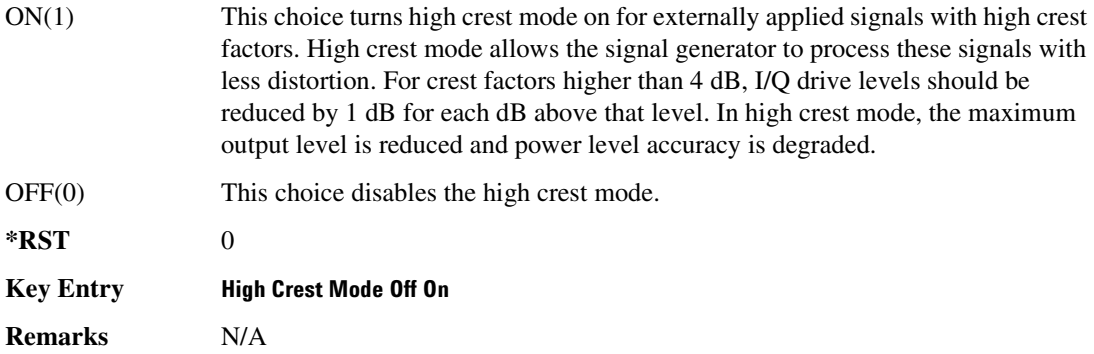

# <span id="page-81-0"></span>**:DM:EXTernal:FILTer**

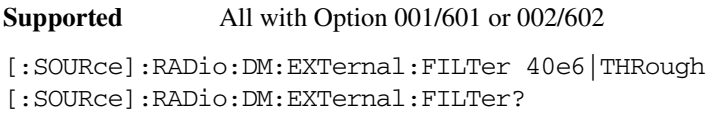

This command selects the filter or through path for I/Q signals routed to the rear panel I and Q outputs. Selecting a filter using this command will automatically set [":DM:EXTernal:FILTer:AUTO" on](#page-82-0)  [page 23](#page-82-0) to OFF(0) mode.

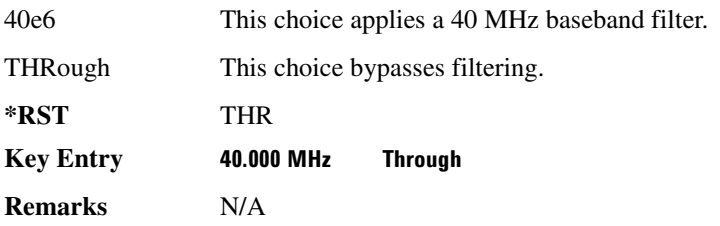

# <span id="page-82-0"></span>**:DM:EXTernal:FILTer:AUTO**

**Supported** All with Option 001/601 or 002/602

```
[:SOURce]:RADio:DM:EXTernal:FILTer:AUTO ON|OFF|1|0
[:SOURce]:RADio:DM:EXTernal:FILTer:AUTO?
```
This command enables or disables the automatic selection of the filters for I/Q signals routed to the rear panel outputs.

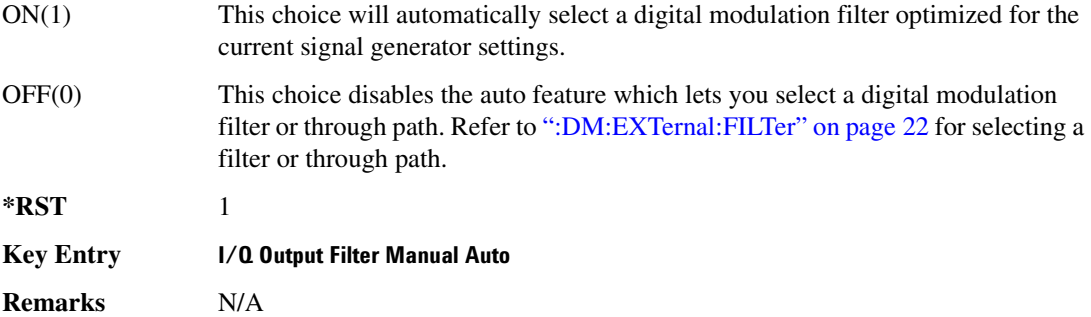

# **:DM:EXTernal:POLarity**

#### **Supported** All

[:SOURce]:DM:EXTernal:POLarity NORMal|INVert [:SOURce]:DM:EXTernal:POLarity?

This command sets the phase polarity for the I/Q signal.

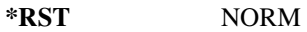

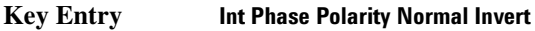

**Remarks** This command is for backward compatibility with the appropriate ESG E44xxB.

# **:DM:EXTernal:SOURce**

#### **Supported** All

[:SOURce]:DM:EXTernal:SOURce EXTernal|INTernal|BBG1|EXT600|OFF [:SOURce]:DM:EXTernal:SOURce?

This command selects the I/Q signal source that is routed to the rear panel I and Q output connectors.

EXTernal This choice routes a portion of the externally applied signals at the 50 ohm I and Q input connectors to the rear panel I and Q output connectors.

# **Basic Function Commands Digital Modulation Subsystem ([:SOURce])**

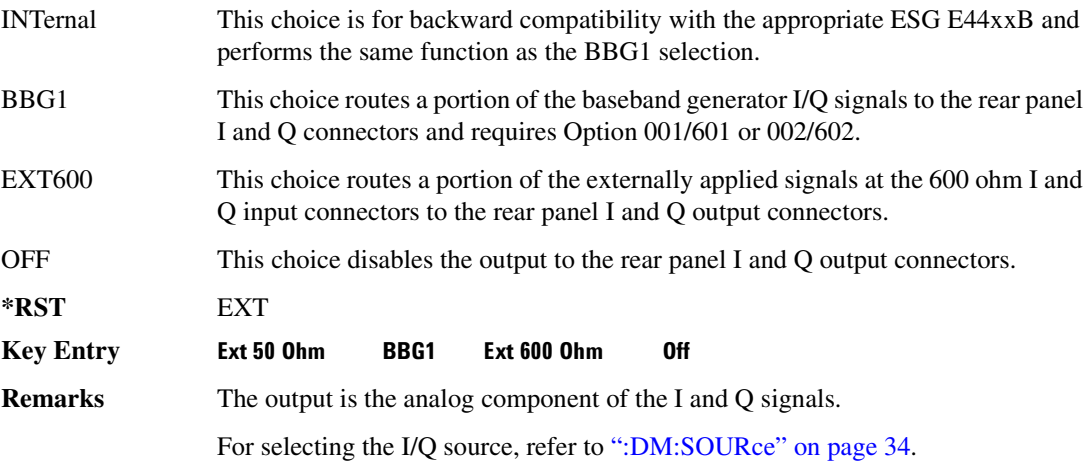

# **:DM:IQADjustment:EXTernal:COFFset**

#### **Supported** All

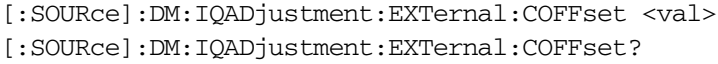

This command sets the common mode offset voltage for both the in-phase (I) and quadrature-phase (Q) signals going to the rear panel I and Q output connectors.

The variable  $\langle \text{val} \rangle$  is expressed in units of volts  $(mV-V)$ .

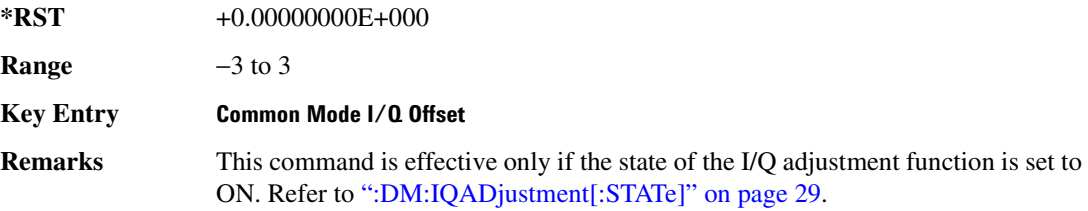

#### :DM:IQADjustment:EXTernal:DIOFfset

**Supported** All

[:SOURce]:DM:IQADjustment:EXTernal:DIOFfset <val> [:SOURce]:DM:IQADjustment:EXTernal:DIOFfset?

This command sets the differential offset voltage for an in-phase (I) signal routed to the I output connectors.

The variable  $\langle \text{val} \rangle$  is expressed in units of volts  $(mV-V)$ .

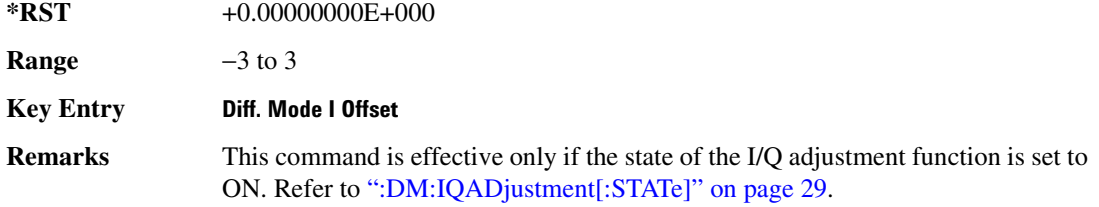

#### :DM:IQADjustment:EXTernal:DQ0Ffset

#### **Supported** All

[:SOURce]:DM:IQADjustment:EXTernal:DQOFfset <val> [:SOURce]:DM:IQADjustment:EXTernal:DQOFfset?

This command sets the differential offset voltage for a quadrature-phase (Q) signal routed to the Q output connectors.

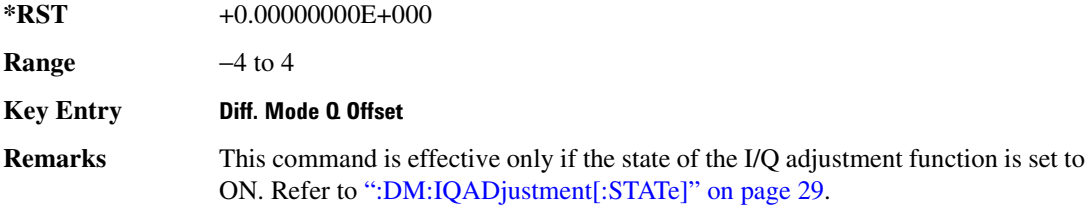

### :DM:IQADjustment:EXTernal:GAIN

**Supported** All

[:SOURce]:DM:IQADjustment:EXTernal:GAIN <val> [:SOURce]:DM:IQADjustment:EXTernal:GAIN?

This command sets the I/Q gain ratio for signals routed to the rear panel I and Q output connectors.

The variable <val> is expressed in units of decibels (dB).

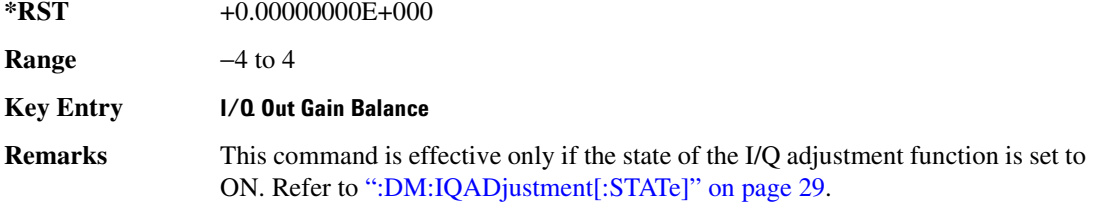

# :DM:IQADjustment:EXTernal:IOFFset

**Supported** All

[:SOURce]:DM:IQADjustment:EXTernal:IOFFset <val> [:SOURce]:DM:IQADjustment:EXTernal:IOFFset?

This command sets the offset voltage for a signal applied to the 600 ohm I input connector.

The variable  $\langle \text{val} \rangle$  is expressed in units of volts (mV–V).

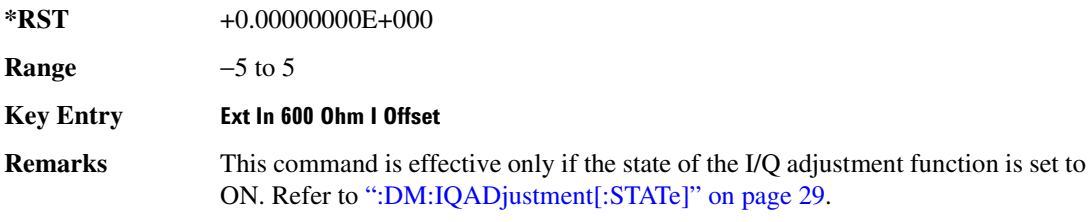

### :DM:IQADjustment:EXTernal:IQATten

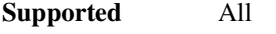

[:SOURce]:DM:IQADjustment:EXTernal:IQATten <val>

[:SOURce]:DM:IQADjustment:EXTernal:IQATten?

This command sets the I/Q output attenuation level.

The variable <val> is expressed in units of decibels (dB).

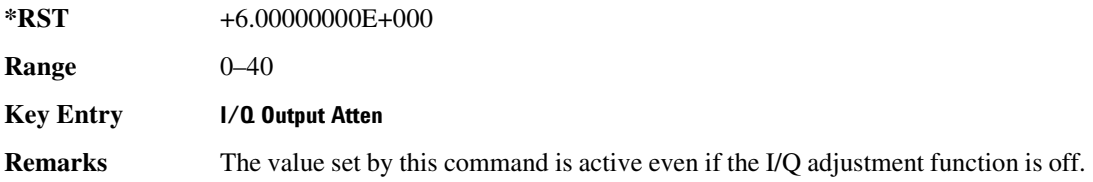

# :DM:IQADjustment:EXTernal:Q0FFset

**Supported** All

[:SOURce]:DM:IQADjustment:EXTernal:QOFFset <val>

[:SOURce]:DM:IQADjustment:EXTernal:QOFFset?

This command sets the offset voltage for a signal applied to the 600 ohm Q input connector.

The variable <val> is expressed in units of volts (mV–V).

**\*RST** +0.00000000E+000

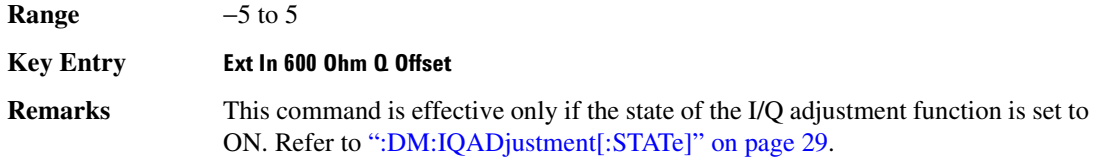

#### **:DM:IQADjustment:GAIN**

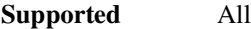

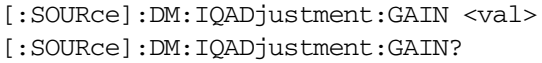

This command sets the gain for the I signal relative to the Q signal.

The variable <val> is expressed in units of decibels (dB).

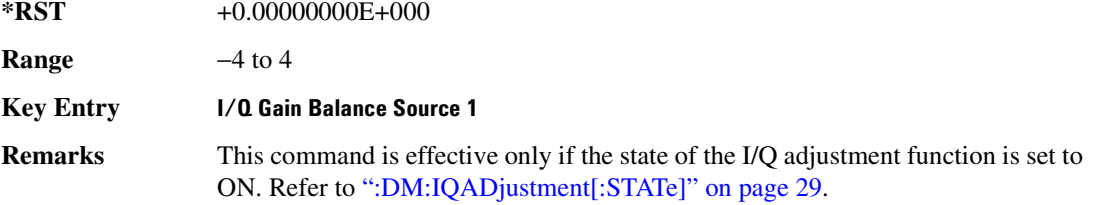

# $:$ DM:IQADjustment:IOFFset

**Supported** All

[:SOURce]:DM:IQADjustment:IOFFset <val> [:SOURce]:DM:IQADjustment:IOFFset?

This command adjusts the I channel offset value.

The variable <val> is expressed in units of percent with a minimum resolution of 0.025.

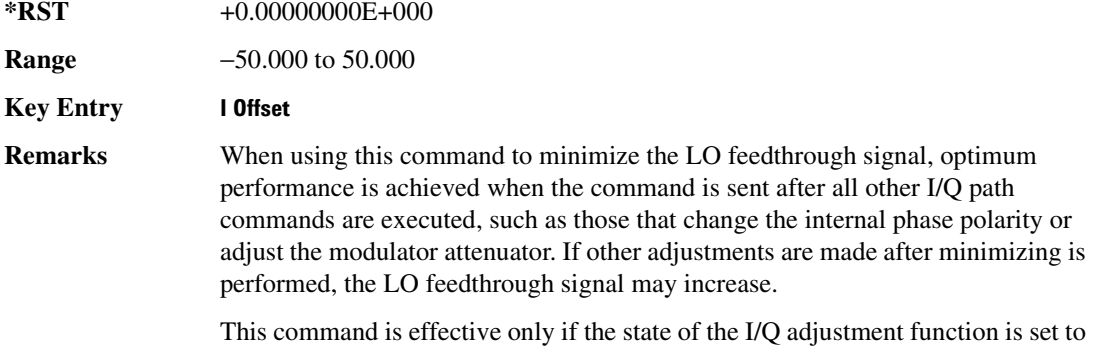

ON. Refer to [":DM:IQADjustment\[:STATe\]" on page 29.](#page-88-0)

# :DM:IQADjustment:Q0FFset

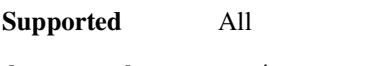

[:SOURce]:DM:IQADjustment:QOFFset <val> [:SOURce]:DM:IQADjustment:QOFFset?

This command adjusts the Q channel offset value.

The variable <val> is expressed in units of percent with a minimum resolution of 0.025.

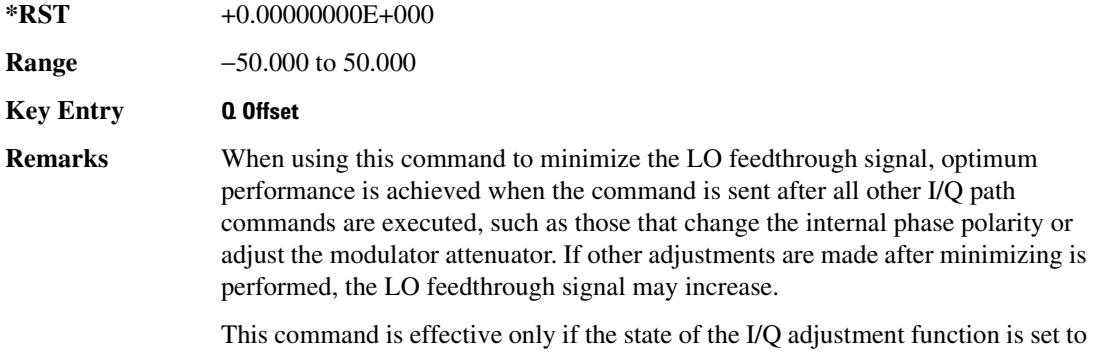

ON. Refer to [":DM:IQADjustment\[:STATe\]" on page 29.](#page-88-0)

#### :DM:IQADjustment:QSKew

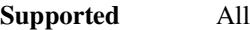

[:SOURce]:DM:IQADjustment:QSKew <val> [:SOURce]:DM:IQADjustment:QSKew?

This command adjusts the phase angle between the I and Q vectors.

The variable <val> is expressed in units of degrees with a minimum resolution of 0.1.

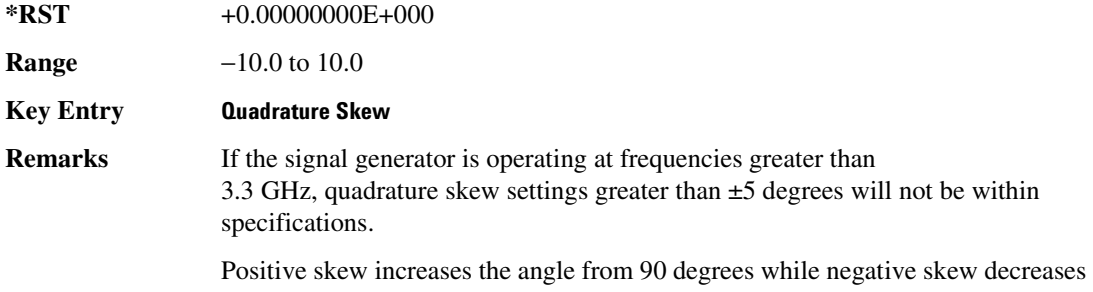

the angle from 90 degrees.

When the quadrature skew is zero, the phase angle is 90 degrees.

This command is effective only if the state of the I/Q adjustment function is set to ON. Refer to [":DM:IQADjustment\[:STATe\]" on page 29.](#page-88-0)

#### :DM:IQADjustment:SKEW

**Supported** All

[:SOURce]:DM:IQADjustment:SKEW <val><unit> [:SOURce]:DM:IQADjustment:SKEW?

This command changes the input skew to the I and Q paths. Equal and opposite skew is applied to both paths (RF Output path and I/Q output paths) simultaneously. A positive value delays the I signal relative to the Q signal, and a negative value delays the Q signal relative to the I signal.

If the internal I/Q correction path is set to RF or BB the I/Q signals are already optimized and adjusting I/Q skew would add an impairment to the signals. If the internal I/Q correction path is set to Off, then adjusting the I/Q skew could improve the I/Q signals. The I/Q skew adjustment cannot be performed on the MSK, FSK, and C4FM constant envelope modulations.

I/Q skew adjustments are preserved when the instrument state is saved. I/Q skew adjustment are also preserved when instrument settings are changed. If the signal generator is calibrated, the skew adjustments are added to the calibration value used for the given signal generator state. If the signal generator is uncalibrated, the skew adjustments re applied directly.

Using I/Q skew while playing a user FIR file greater than 32 symbols will generate an error.

The variable <val> is expressed in units of picoseconds or nanoseconds.

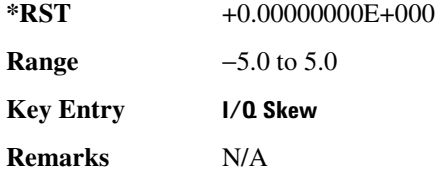

# <span id="page-88-0"></span>:DM:IQADjustment[:STATe]

**Supported** All

[:SOURce]:DM:IQADjustment[:STATe] ON|OFF|1|0 [:SOURce]:DM:IQADjustment[:STATe]?

This command enables or disables the I/Q adjustments.

**\*RST** 0

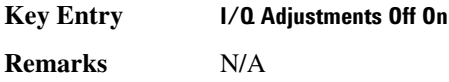

#### <span id="page-89-1"></span>**:DM:MODulation:FILTer**

**Supported** All with Option 001/601 or 002/602

[:SOURce]:RADio:DM:MODulation:FILTer 2.1e6|40e6|THRough [:SOURce]:RADio:DM:MODulation:FILTer?

This command enables you to select a filter or through path for I/Q signals modulated onto the RF carrier. Selecting a filter using this command will automatically set [":DM:MODulation:FILTer:AUTO" on page 30](#page-89-0) to OFF(0) mode.

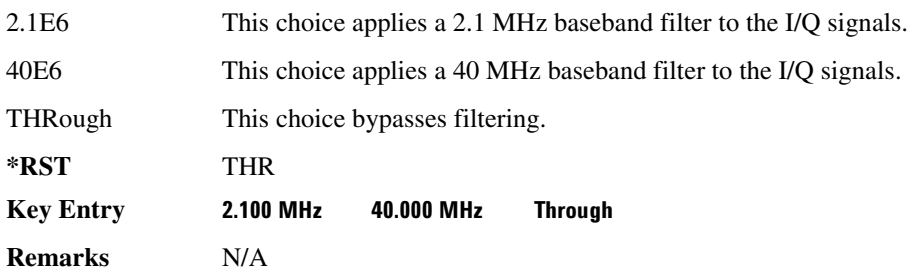

# <span id="page-89-0"></span> $:$ DM:M0Dulation:FILTer:AUTO

**Supported** All with Option 001/601 or 002/602

[:SOURce]:RADio:DM:MODulation:FILTer:AUTO ON|OFF|1|0 [:SOURce]:RADio:DM:MODulation:FILTer:AUTO?

This command enables or disables the automatic selection of the filters for I/Q signals modulated onto the RF carrier.

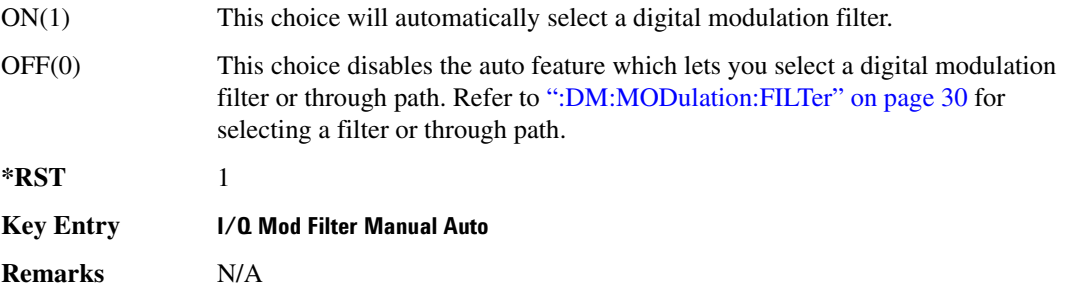

# <span id="page-90-0"></span>**:DM:M0Dulation:ATTen**

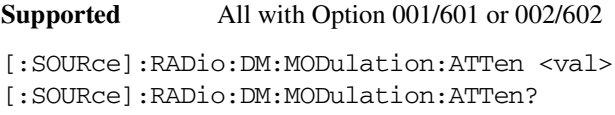

This command attenuates the I/Q signals being modulated through the signal generator RF path.

The variable <val> is expressed in units of decibels (dB).

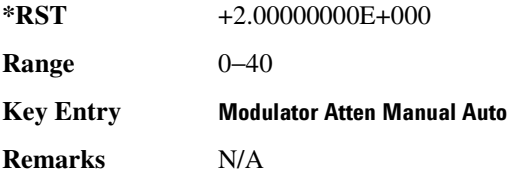

#### **:DM:MODulation:ATTen:AUTO**

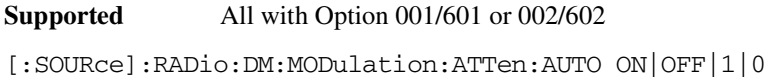

[:SOURce]:RADio:DM:MODulation:ATTen:AUTO?

This command enables or disables the I/Q attenuation auto mode.

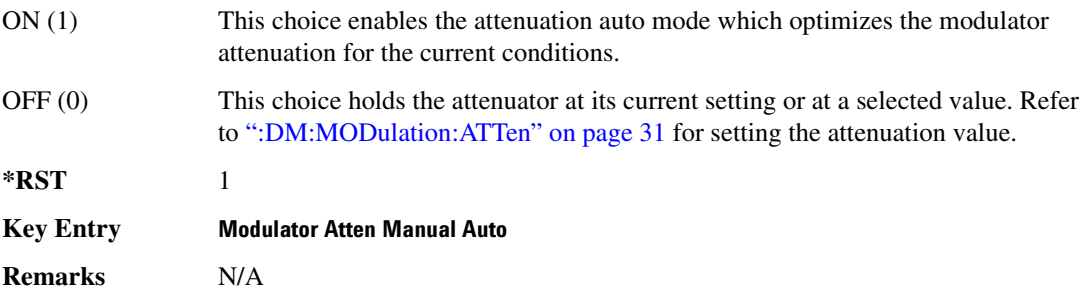

#### **:DM:MODulation:ATTen:EXTernal**

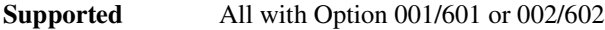

[:SOURce]:RADio:DM:MODulation:ATTen:EXTernal DEFault|MANual|MEASure [:SOURce]:RADio:DM:MODulation:ATTen:EXTernal?

This command selects the method for setting the external I/Q input level for automatic attenuation.

DEFault This choice sets the external I/Q input level to the default value of 500.0 mV rms.

MANual This choice is used to manually set the external I/Q input level. After selecting

# **Basic Function Commands Digital Modulation Subsystem ([:SOURce])**

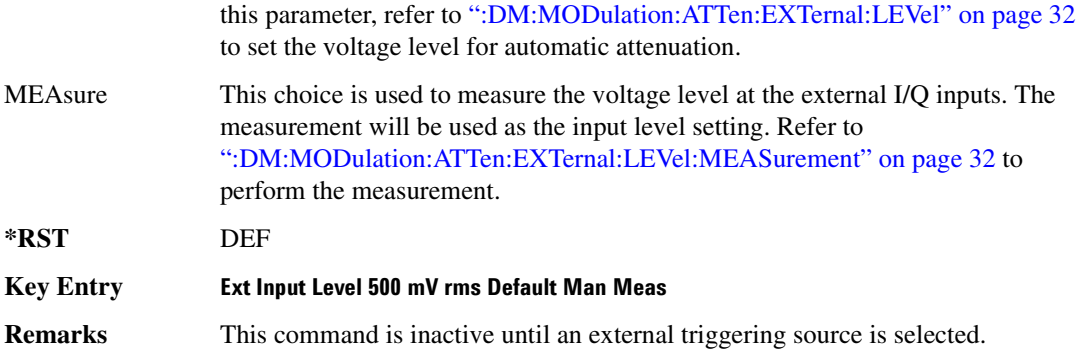

### <span id="page-91-0"></span>**:DM:MODulation:ATTen:EXTernal:LEVel**

**Supported** All with Option 001/601 or 002/602

[:SOURce]:RADio:DM:MODulation:ATTen:EXTernal:LEVel <val> [:SOURce]:RADio:DM:MODulation:ATTen:EXTernal:LEVel?

This command manually sets the external I/Q input level for automatic attenuation.

The variable <val> is expressed in units of volts root-mean-square (V rms).

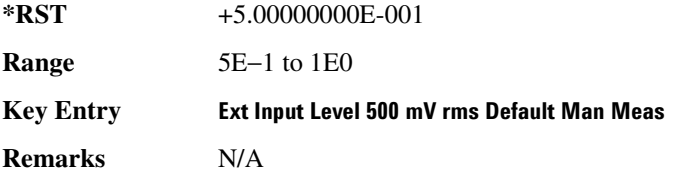

#### <span id="page-91-1"></span>:DM:M0Dulation:ATTen:EXTernal:LEVel:MEASurement

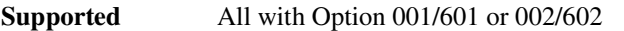

[:SOURce]:RADio:DM:MODulation:ATTen:EXTernal:LEVel:MEASurement

This command measures the voltage level at the external I/Q inputs. The measurement will be used as the input level setting for automatic attenuation.

**\*RST** N/A

**Key Entry 52 Limit Level 500 mV rms Default Man Meas** 

**Remarks** N/A

# **:DM:MODulation:ATTen:OPTimize:BANDwidth**

**Supported** All with Option 001/601 or 002/602

[:SOURce]:RADio:DM:MODulation:ATTen:OPTimize:BANDwidth <val> [:SOURce]:RADio:DM:MODulation:ATTen:OPTimize:BANDwidth?

This command sets the expected bandwidth of the external I/Q signal. The I/Q modulator attenuator will use this bandwidth setting to optimize the attenuation level.

The variable <val> is expressed in units of samples per second (sps).

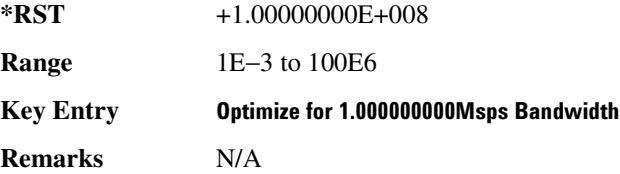

# **:DM:P0Larity[:ALL]**

#### **Supported** All

[:SOURce]:DM:POLarity[:ALL] NORMal|INVert [:SOURce]:DM:POLarity?

This command sets the digital modulation phase polarity.

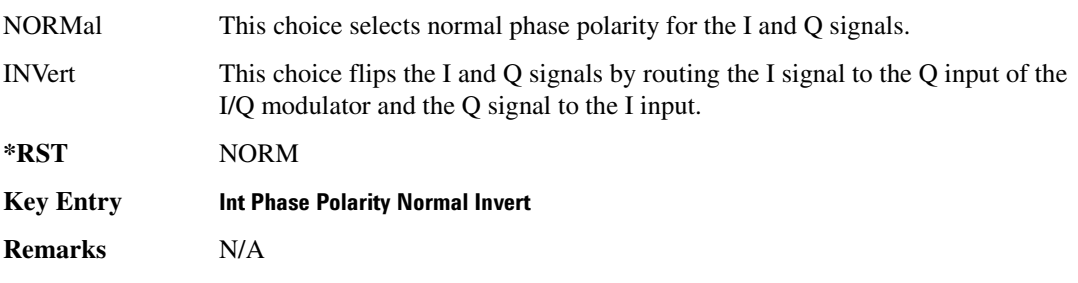

#### $:$ **DM:SKEW:PATH**

**Supported** All

[:SOURce]:DM:SKEW:PATH RF|BB [:SOURce]:DM:SKEW:PATH?

This command selects the skew path.

RF When RF is selected, the skew is optimized for the I/Q signal applied to the RF Output. The BB output will be functional, but the I/Q skew applied will be optimized for the RF path. When using this choice, seven symbols of latency are added to the Arb based waveform. While in real-time mode, the maximum number of user symbols for the FIR is limited to 32.

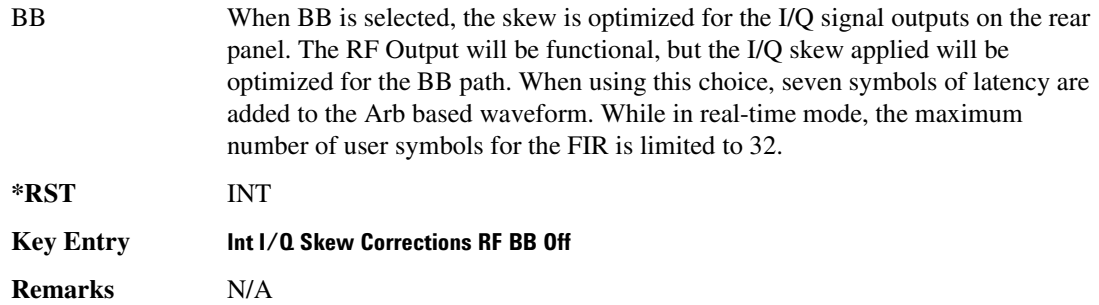

# :DM:SKEW[:STATe]

**Supported** All [:SOURce]:DM:SKEW[:STATe] ON|OFF|1|0 [:SOURce]:DM:SKEW[:STATe]?

This command enables or disables the I/Q skew correction function.

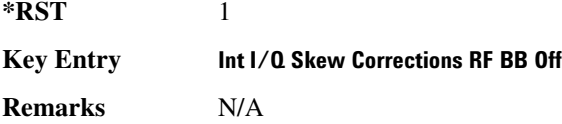

# <span id="page-93-0"></span>**>!8>:;**

#### **Supported** All

[:SOURce]:DM:SOURce EXTernal|INTernal|BBG1|EXT600|OFF

[:SOURce]:DM:SOURce?

This command selects the I/Q modulator source.

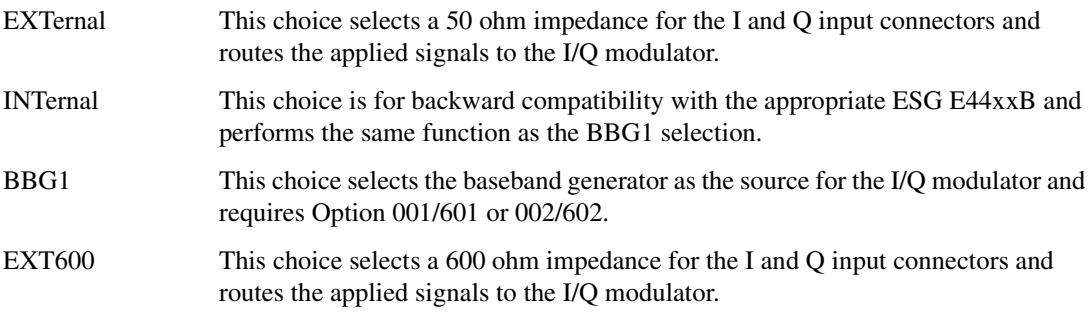

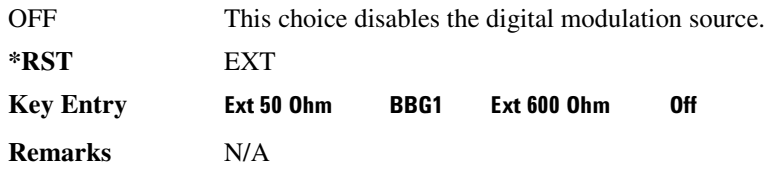

# **:DM:STATe**

**Supported** All

[:SOURce]:DM:STATe ON|OFF|1|0 [:SOURce]:DM:STATe?

This command enables or disables the I/Q modulator.

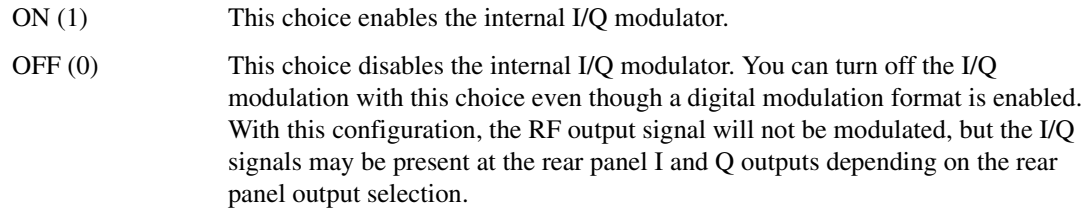

**\*RST** 0

**Key Entry I/Q Off On** 

**Remarks** The I/Q modulator is enabled whenever a digital format is turned on.

The  $I/Q$  annunciator will be shown on the signal generator display whenever the I/Q modulator is on.

# <span id="page-95-0"></span>**Frequency Subsystem ([:SOURce])**

# <span id="page-95-1"></span>**:FREQuency:CHANnels:BAND**

**Supported** All

[:SOURce]:FREQuency:CHANnels:BAND NBASe|NMOBile|BPGSm|MPGSm|BEGSm|MEGSm| BRGSm|MRGSm|BDCS|MDCS|BPCS|MPCS|B450|GM450|B480|M480|B850|M850|B8|M8|B15 |M15|B390|B420|B460|B915|M380|M410|M450|M870|PHS|DECT [:SOURce]:FREQuency:CHANnels:BAND?

This command sets the frequency of the signal generator by specifying a frequency channel band.

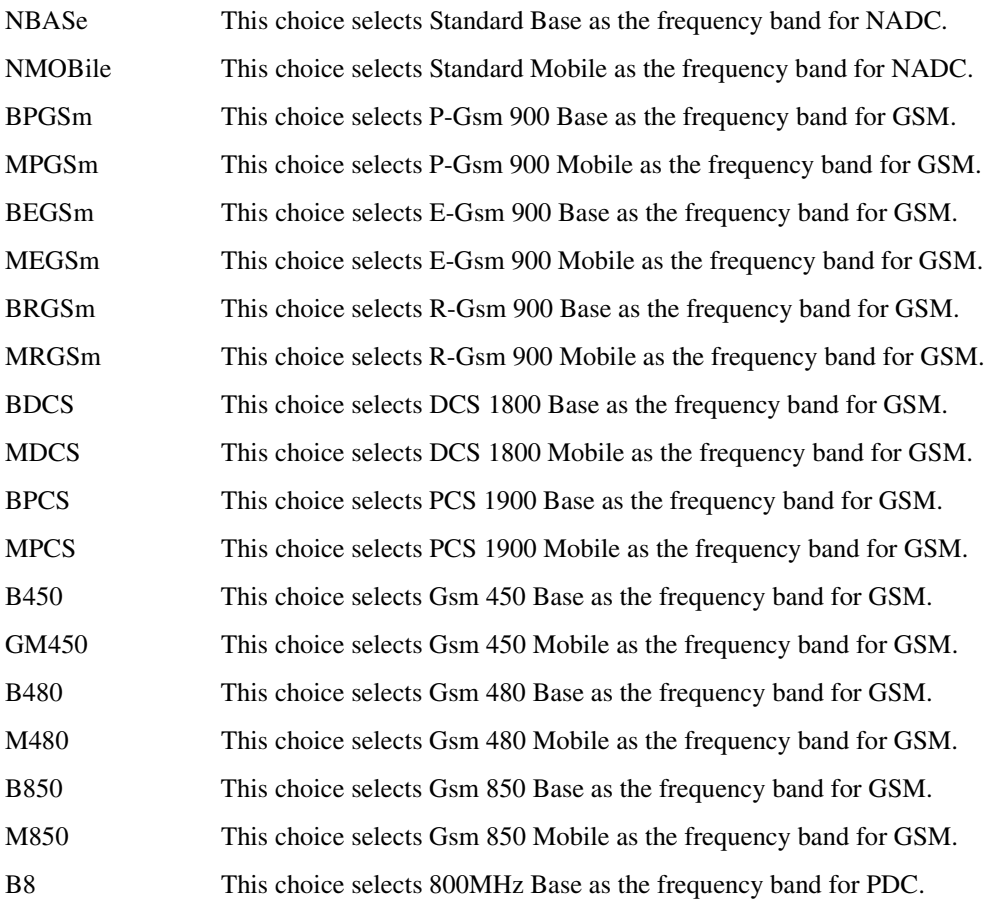

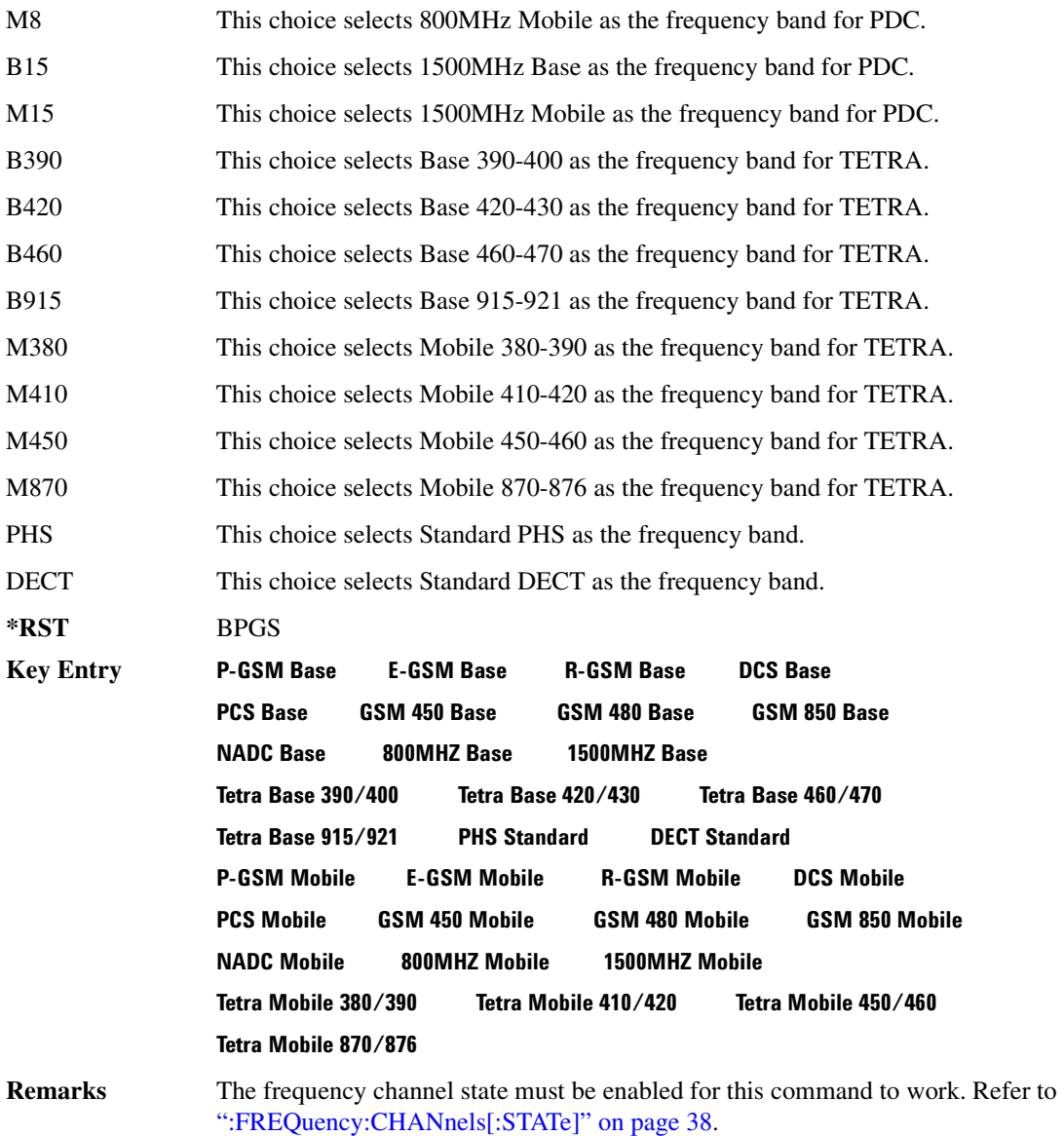

# **:FREQuency:CHANnels:NUMBer**

#### **Supported** All

[:SOURce]:FREQuency:CHANnels:NUMBer <number>

[:SOURce]:FREQuency:CHANnels:NUMBer?

This command sets the frequency of the signal generator by specifying a channel number of a given frequency band.

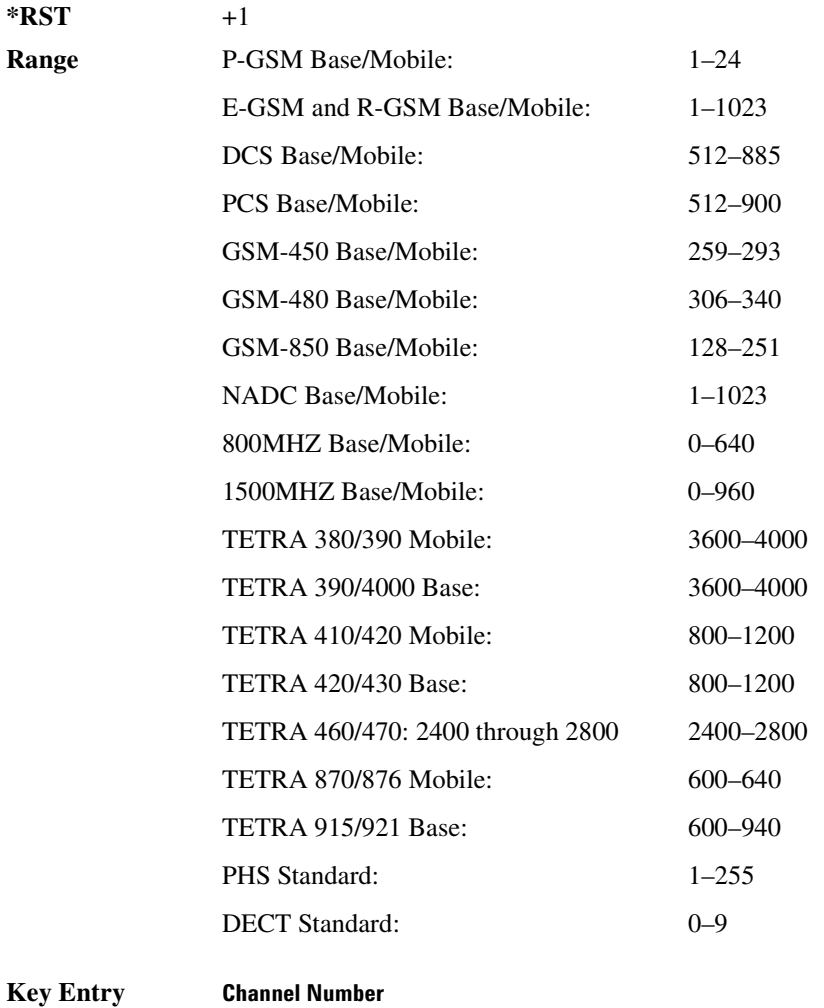

**Remarks** The frequency channel state must be enabled for this command to work. Refer to [":FREQuency:CHANnels\[:STATe\]" on page 38.](#page-97-0)

# <span id="page-97-0"></span> $:\!\!{\sf FREQuery}{:}{\sf CHAN}{}$ nels $[:{\sf STATE}]$

#### **Supported** All

[:SOURce]:FREQuency:CHANnels[:STATe] ON|OFF|1|0

[:SOURce]:FREQuency:CHANnels[:STATe]?

This command enables or disables the frequency channel and band selection to set the output frequency.

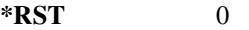

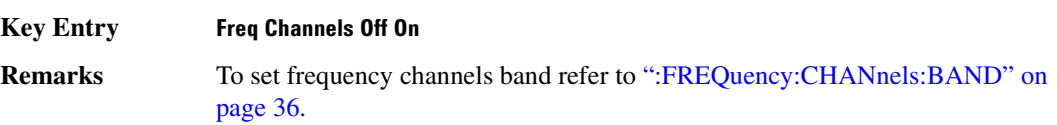

# <span id="page-98-1"></span>**:FREQuency:FIXed**

**Supported** All [:SOURce]:FREQuency:FIXed <val><unit> [:SOURce]:FREQuency:FIXed?

This command sets the signal generator output frequency.

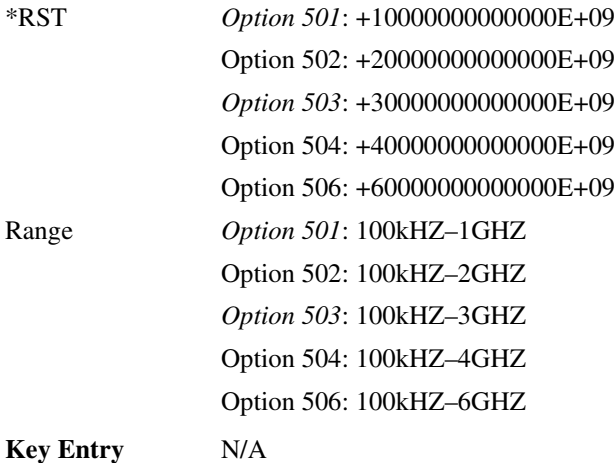

**Remarks** A frequency change may affect the current output power. Refer to ["\[:LEVel\]\[:IMMediate\]\[:AMPLitude\]" on page 62](#page-121-0) for the correct specified frequency and amplitude settings. To set the frequency mode refer to [":FREQuency:MODE" on page 39.](#page-98-0)

# <span id="page-98-0"></span> $:$ **FREQuency:MODE**

#### **Supported** All

[:SOURce]:FREQuency:MODE CW|FIXed|LIST [:SOURce]:FREQuency:MODE?

This command sets the frequency mode of the signal generator.

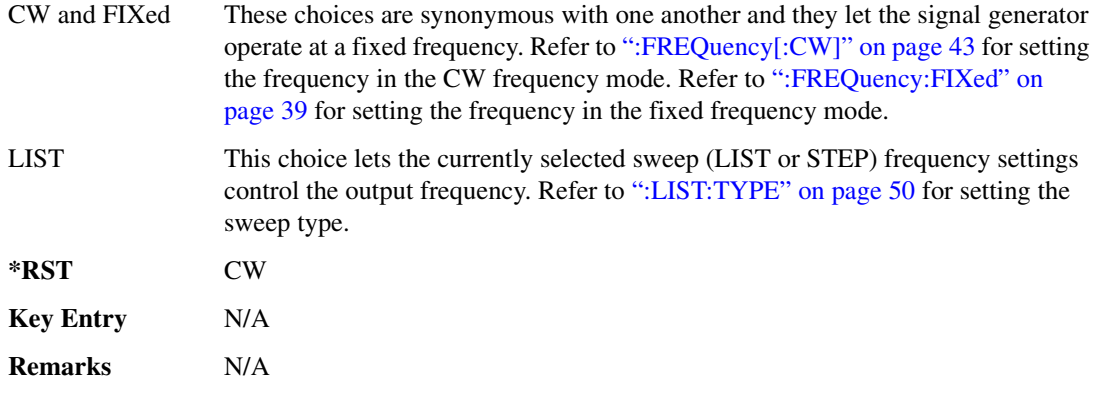

#### **:FREQuency:MULTiplier**

**Supported** All

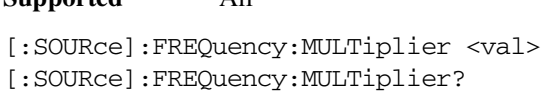

This command sets the multiplier for the signal generator carrier frequency.

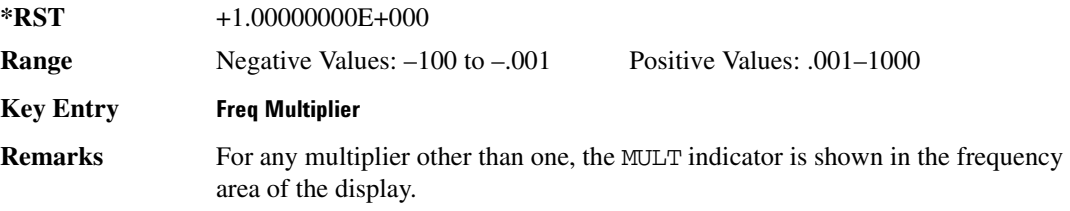

### $:$ **FREQuency:OFFSet**

**Supported** All

[:SOURce]:FREQuency:OFFSet <val><unit> [:SOURce]:FREQuency:OFFSet?

This command sets the frequency offset.

The query of this command returns a value equal to the original output frequency times the multiplier value, plus the frequency offset value.

**\*RST** +0.0000000000000E+00

**Range** −200GHZ to 200GHZ

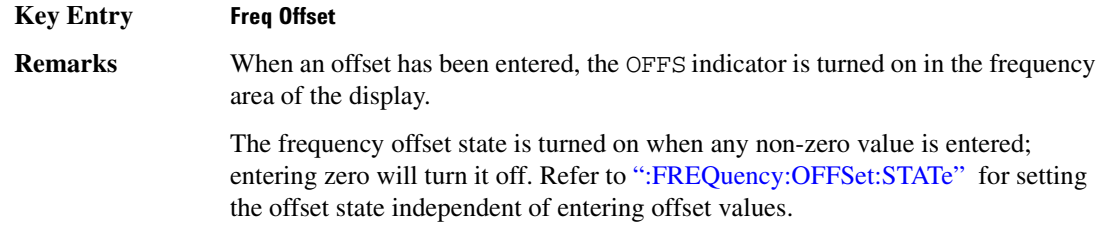

# <span id="page-100-0"></span> $:$ FREQuency:OFFSet:STATe

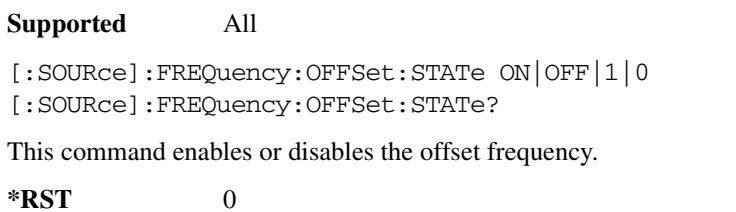

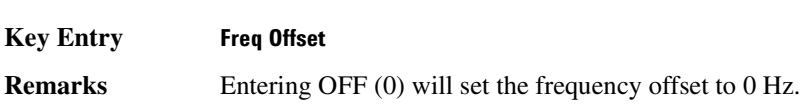

# **:FREQuency:REFerence**

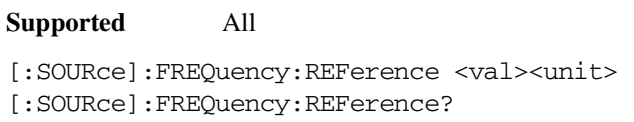

This command sets the output reference frequency.

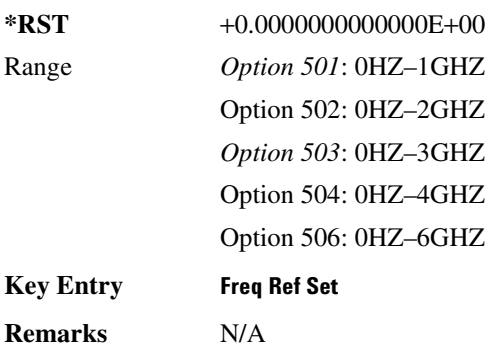

# :FREQuency:REFerence:STATe

**Supported** All

# **Basic Function Commands Frequency Subsystem ([:SOURce])**

[:SOURce]:FREQuency:REFerence:STATe ON|OFF|1|0 [:SOURce]:FREQuency:REFerence:STATe?

This command enables or disables the frequency reference mode.

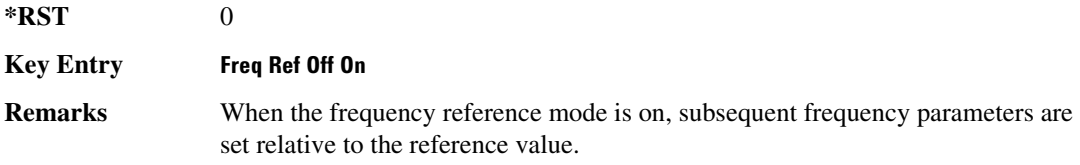

# **:FREQuency:STARt**

**Supported** All [:SOURce]:FREQuency:STARt <val><unit> [:SOURce]:FREQuency:STARt?

This command sets the frequency start point for a step sweep.

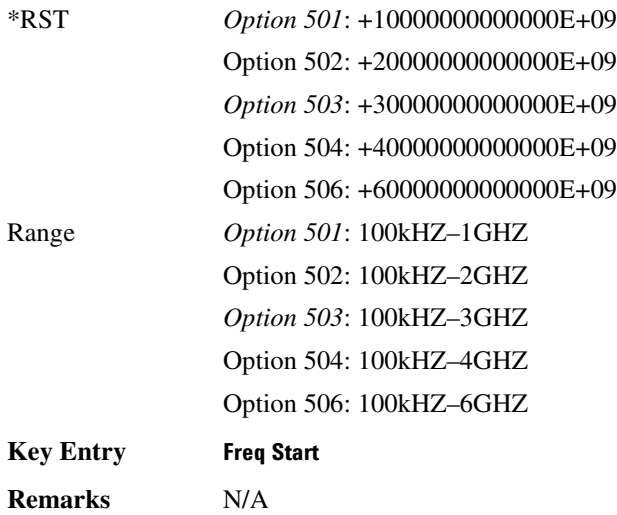

#### **:FREQuency:STOP**

**Supported** All

[:SOURce]:FREQuency:STOP <val><unit> [:SOURce]:FREQuency:STOP?

This command sets the frequency stop point for a step sweep.

\*RST *Option 501*: +10000000000000E+09

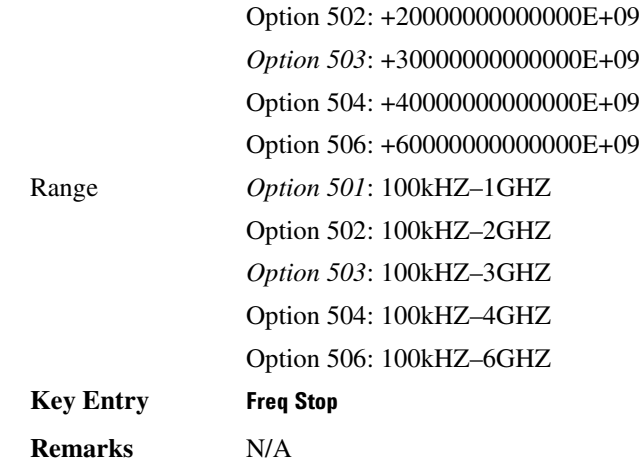

# **:FREQuency:SYNThesis**

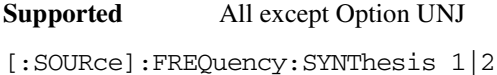

[:SOURce]:FREQuency:SYNThesis?

This command sets the phase-lock loop (PLL) bandwidth to optimize phase noise for offsets above and below 10 kHz.

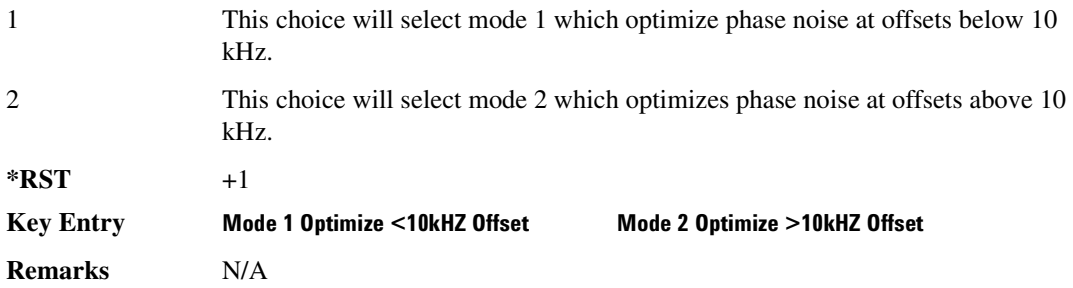

# <span id="page-102-0"></span>**):FREQuency[:CW]**

**Supported** All

```
[:SOURce]:FREQuency[:CW] <val><unit>
[:SOURce]:FREQuency[:CW]?
```
This command sets the signal generator output frequency for the CW frequency mode.

\*RST *Option 501*: +10000000000000E+09

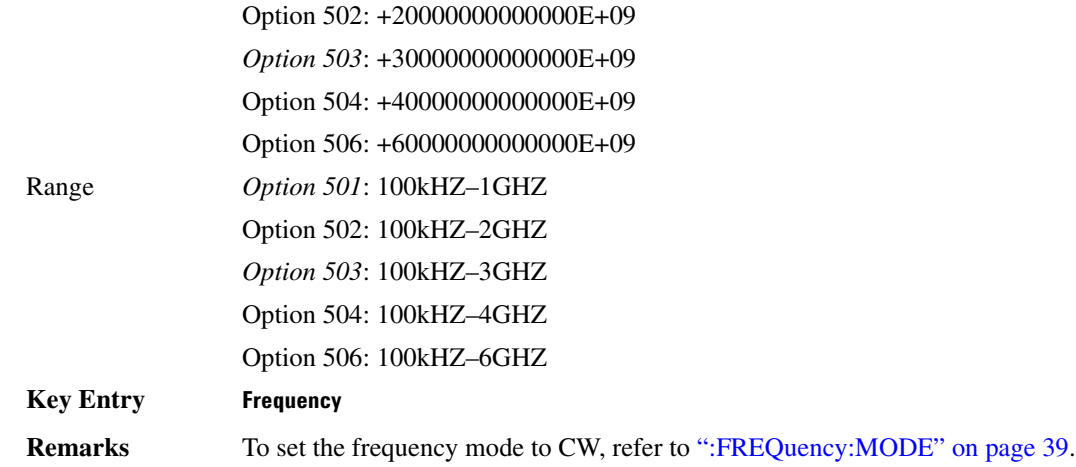

# **:PHASe:REFerence**

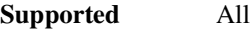

[:SOURce]:PHASe:REFerence

This command sets the current output phase as a zero reference.

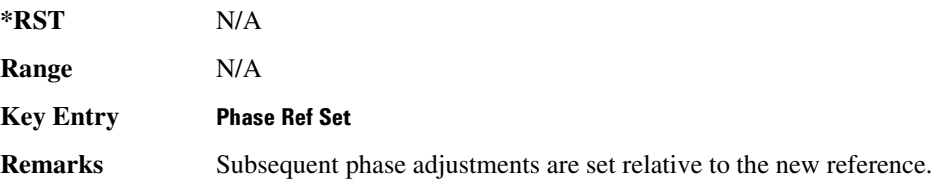

# :PHASe[:ADJust]

**Supported** All [:SOURce]:PHASe[:ADJust] <val><unit>

[:SOURce]:PHASe[:ADJust]?

This command adjusts the phase of the modulating signal.

The query will only return values in radians.

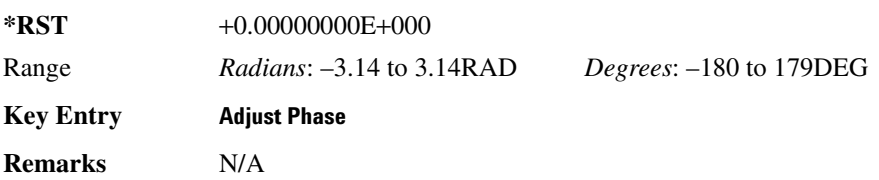

# **:ROSCillator:SOURce**

#### **Supported** All

[:SOURce]:ROSCillator:SOURce?

This command queries the source of the reference oscillator. It returns either INT (internal) or EXT (external).

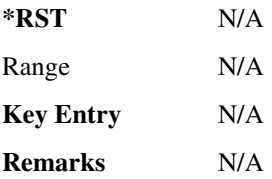

# **ROSCillator:SOURce:AUTO**

#### **Supported** All except signal generators with Option UNJ

```
[:SOURce]:ROSCillator:SOURce:AUTO ON|OFF|1|0
[:SOURce]:ROSCillator:SOURce:AUTO?
```
This command enables or disables the ability of the signal generator to automatically select between the internal and an external reference oscillator.

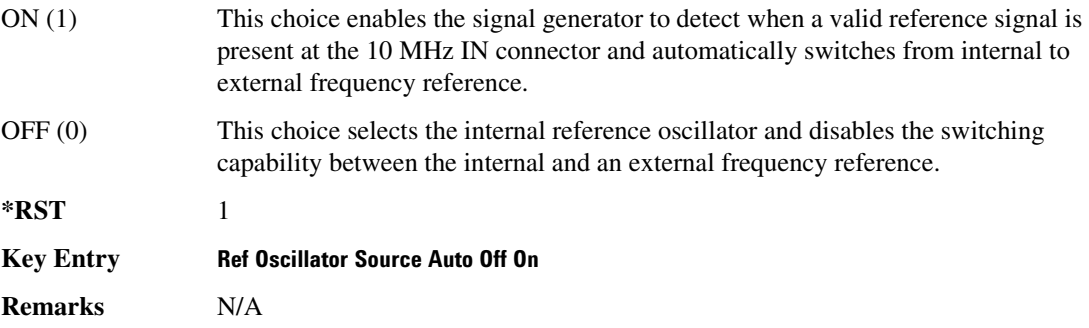

# <span id="page-105-0"></span>List/Sweep Subsystem ([:SOURce])

# **:LIST:DIRection**

#### **Supported** All

[:SOURce]:LIST:DIRection UP|DOWN

[:SOURce]:LIST:DIRection?

This command sets the direction of a list or step sweep.

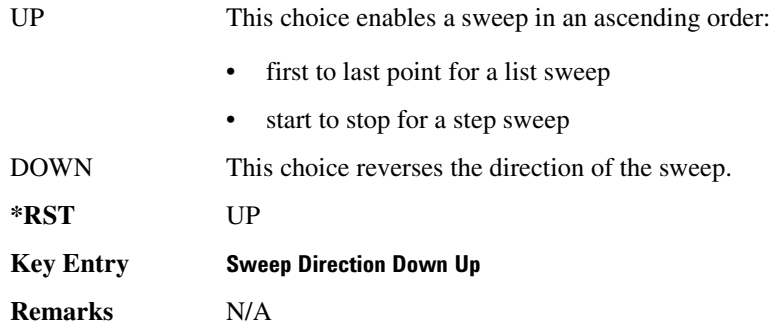

# <span id="page-105-1"></span>**:LIST:DWELI**

**Supported** All

[:SOURce]:LIST:DWELl <val>{,<val>}

[:SOURce]:LIST:DWELl?

This command sets the dwell time for the current list sweep points.

The variable <val> is expressed in units of seconds with a 0.001 resolution.

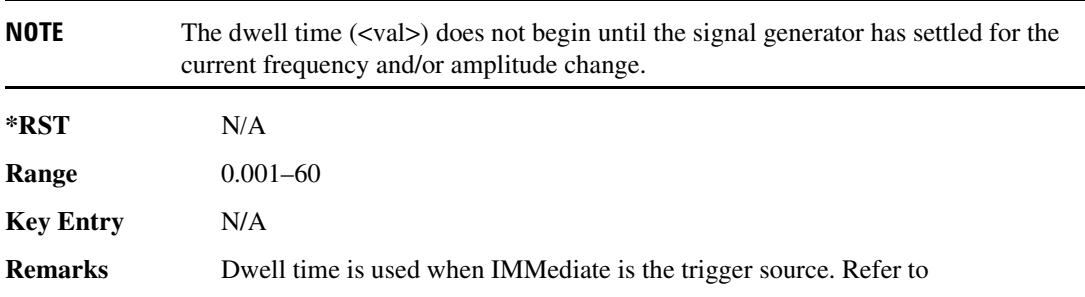

[":LIST:TRIGger:SOURce" on page 50](#page-109-1) for the trigger setting.

The dwell time is the amount of time the sweep is guaranteed to pause after setting the frequency and/or power for the current point.

The setting enabled by this command is not affected by signal generator power-on, preset, or \*RST.

#### **:LIST:DWELI:POINts**

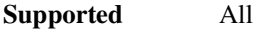

[:SOURce]:LIST:DWELl:POINts?

This command queries the signal generator for the number of dwell points in the current list sweep file.

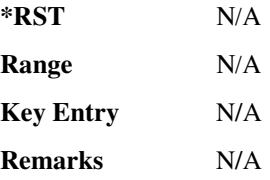

#### **:LIST:DWELI:TYPE**

#### **Supported** All

[:SOURce]:LIST:DWELl:TYPE LIST|STEP [:SOURce]:LIST:DWELl:TYPE?

This command toggles the dwell time for the list sweep points between the values defined in the list sweep and the value for the step sweep.

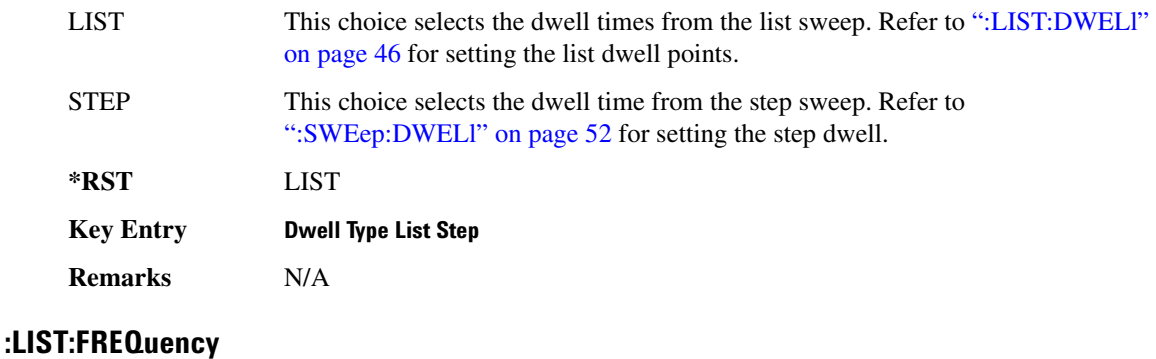

**Supported** All

[:SOURce]:LIST:FREQuency <val>{,<val>}

[:SOURce]:LIST:FREQuency?

This command sets the frequency values for the current list sweep points.

The variable <val> is expressed in units of Hertz.

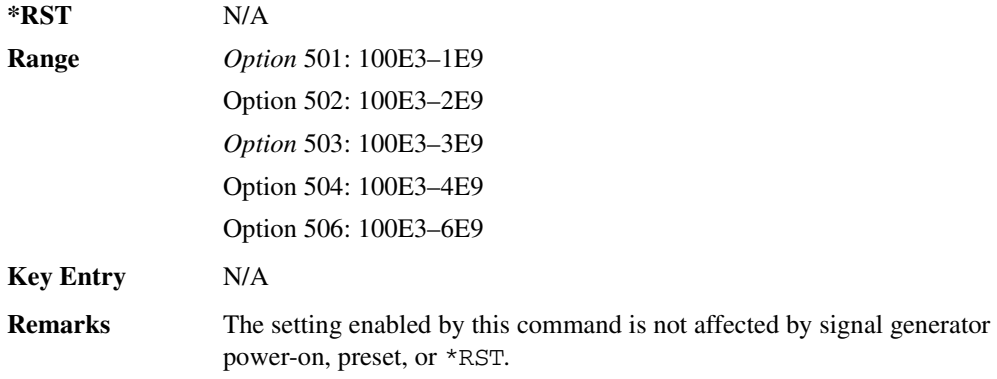

# :LIST:FREQuency:POINts

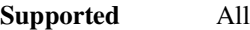

[:SOURce]:LIST:FREQuency:POINts?

This command queries the current list sweep file for the number of frequency points.

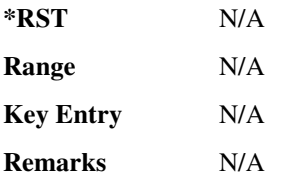

# **:LIST:MANual**

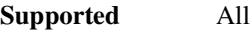

[:SOURce]:LIST:MANual <val> [:SOURce]:LIST:MANual?

This command sets a list or step sweep point as the current sweep point controlling the frequency and power output.

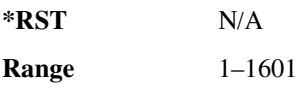
#### **Key Entry Manual Point**

**Remarks** If list or step mode is controlling frequency and/or power, then the indexed point in the respective list(s) will be used.

> Entering a value with this command will have no effect, unless MANual is the selected mode. Refer to [":LIST:MODE" on page 49](#page-108-0) for setting the proper mode.

> If the point selected is beyond the length of the longest enabled list, then the point will be set to the maximum possible point, and an error will be generated.

#### <span id="page-108-0"></span>**:LIST:MODE**

**Supported** All

[:SOURce]:LIST:MODE AUTO|MANual

[:SOURce]:LIST:MODE?

This command sets the operating mode for the current list or step sweep.

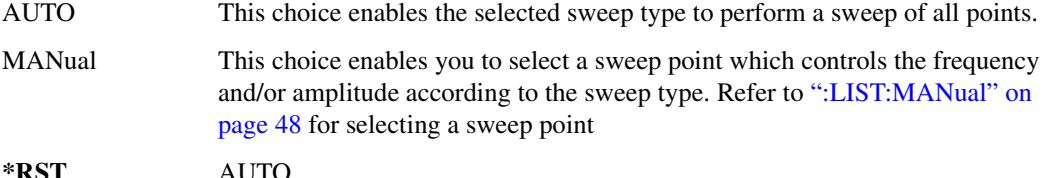

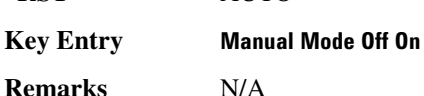

#### **:LIST:POWer**

**Supported** All

```
[:SOURce]:LIST:POWer <val>{,<val>}
[:SOURce]:LIST:POWer?
```
This command sets the amplitude for the current list sweep points.

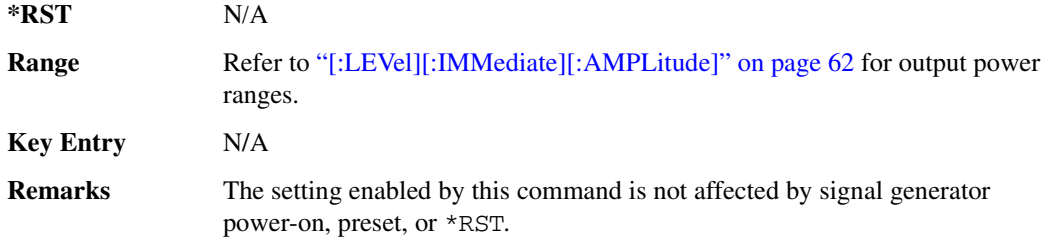

During an amplitude sweep operation, signal generators with Option UNB protect the step attenuator by automatically switching to attenuator hold (OFF) mode. The attenuator is locked at its current setting and the amplitude sweep range is limited to 40 dB.

### **:LIST:POWer:POINts**

**Supported** All

[:SOURce]:LIST:POWer:POINts?

This command queries the number of power points in the current list sweep file.

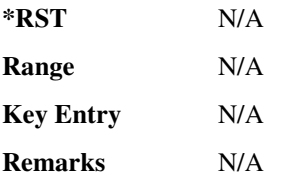

**Supported** All

### <span id="page-109-0"></span>:LIST:TRIGger:SOURce

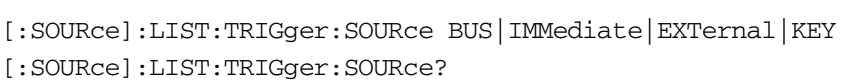

This command sets the point trigger source for a list or step sweep event.

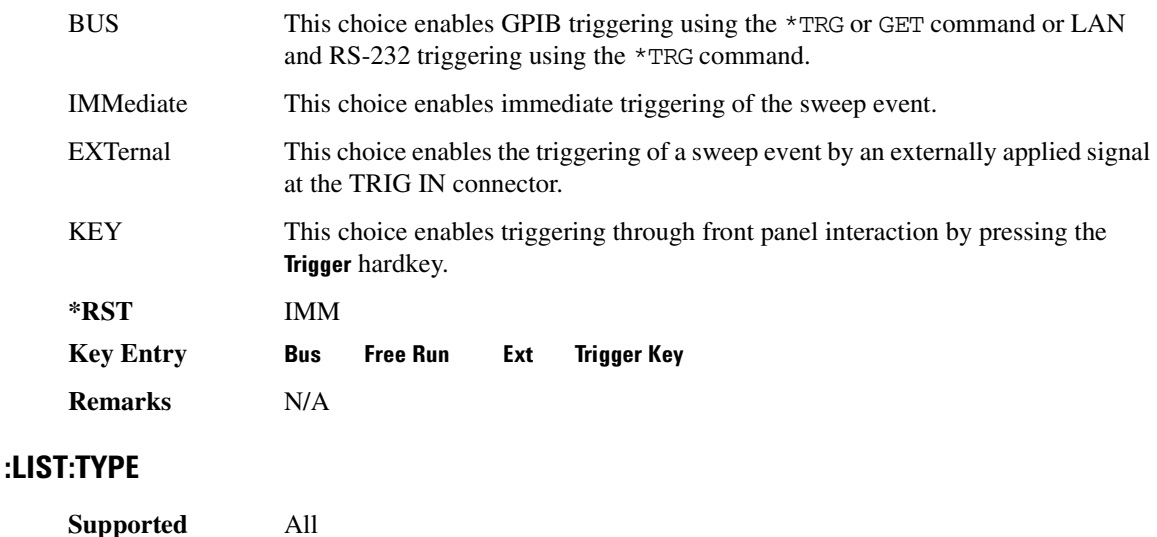

[:SOURce]:LIST:TYPE LIST|STEP

[:SOURce]:LIST:TYPE?

This command toggles between the two types of sweep.

\*RST STEP

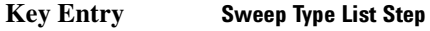

**Remarks** N/A

#### :LIST:TYPE:LIST:INITialize:FSTep

**Supported** All

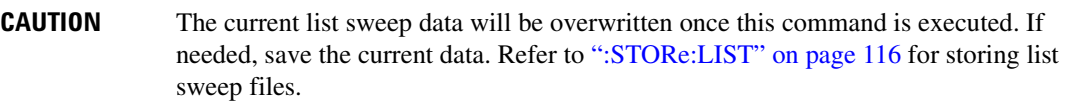

#### [:SOURce]:LIST:TYPE:LIST:INITialize:FSTep

This command replaces the loaded list sweep data with the settings from the current step sweep data points.

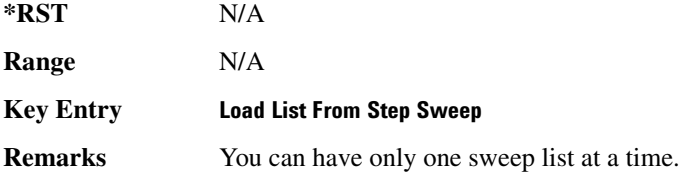

#### $:$ **LIST:TYPE:LIST:INITialize:PRESet**

**Supported** All

**CAUTION** The current list sweep data will be overwritten once this command is executed. If needed, save the current data. Refer to [":STORe:LIST" on page 116](#page-175-0) for storing list sweep files.

[:SOURce]:LIST:TYPE:LIST:INITialize:PRESet

This command replaces the current list sweep data with a factory-defined file consisting of one point at a frequency, amplitude, and dwell time.

**\*RST** N/A

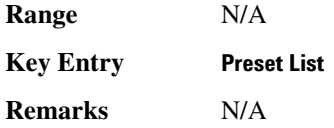

# $:$ SWEep:DWELI

**Supported** All

[:SOURce]:SWEep:DWELl <val>

[:SOURce]:SWEep:DWELl?

This command enables you to set the dwell time for a step sweep.

The variable <val> is expressed in units of seconds with a 0.001 resolution.

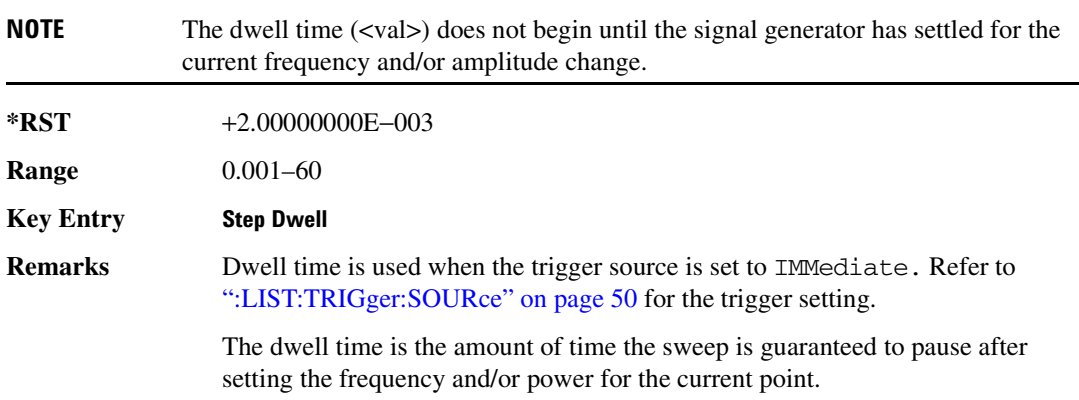

### :SWEep:P0INts

**Supported** All

[:SOURce]:SWEep:POINts <val>

[:SOURce]:SWEep:POINts?

This command enables you to define the number of points in a step sweep.

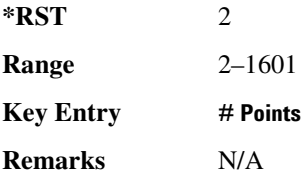

# Power Subsystem ([:SOURce]:POWer)

### **:ALC:BANDwidth**

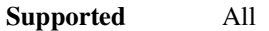

[:SOURce]:POWer:ALC:BANDwidth|BWIDth NORMal|NARRow [:SOURce]:POWer:ALC:BANDwidth|BWIDth?

This command sets the bandwidth of the automatic leveling control (ALC) loop.

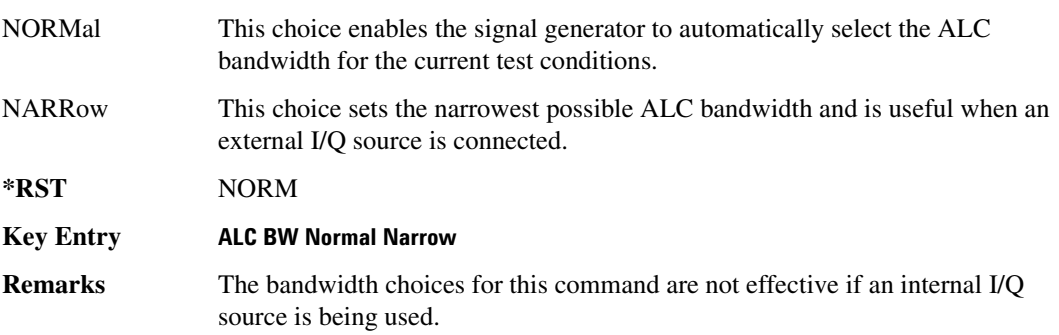

#### **>-5->-4**

#### **Supported** All

[:SOURce]:POWer:ALC:SEARch ON|OFF|1|0|ONCE [:SOURce]:POWer:ALC:SEARch?

This command enables or disables the internal power search calibration. A power search is recommended for pulse-modulated signals with pulse widths less than one microsecond.

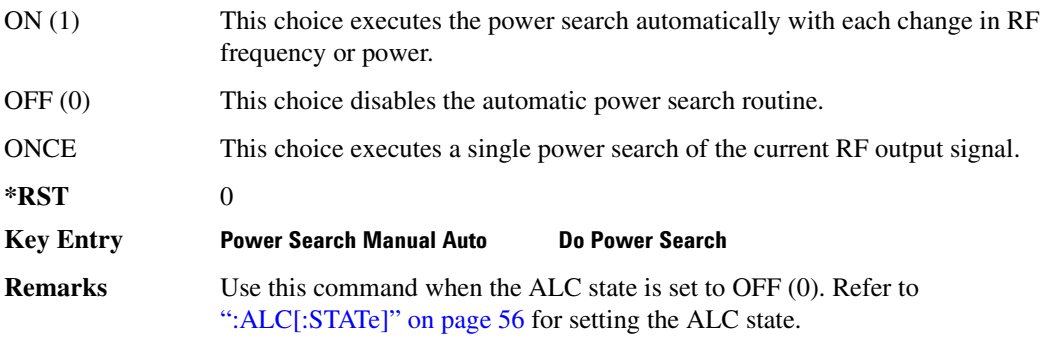

If ON was previously selected, executing ONCE will cause OFF to be the current selection after the power search is completed.

#### **:ALC:SEARch:REFerence**

**Supported** All

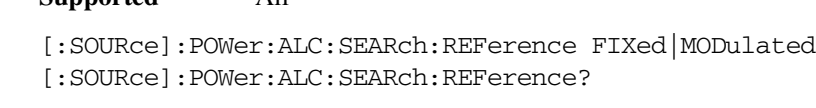

This command sets either fixed or modulated modes of power search.

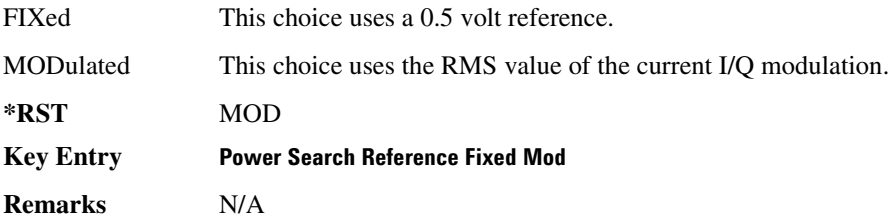

#### **>-5->-4>->/-/**

**Supported** All

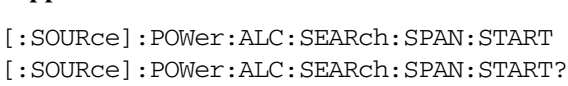

This command sets the start frequency for a span power search over a user specified range.

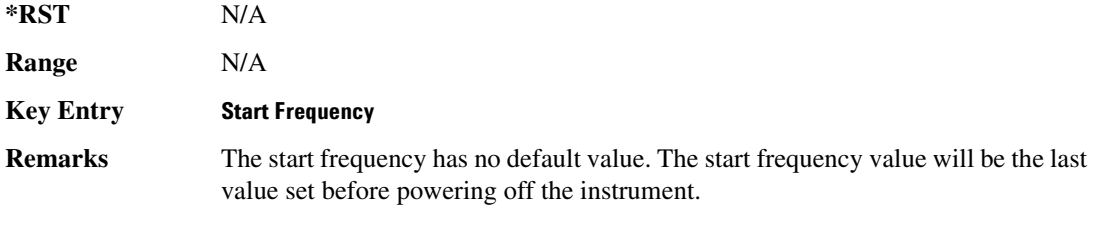

#### **>-5->-4>->/:**

**Supported** All

[:SOURce]:POWer:ALC:SEARch:SPAN:STOP [:SOURce]:POWer:ALC:SEARch:SPAN:STOP?

This command sets the stop frequency for a span power search over a user specified range.

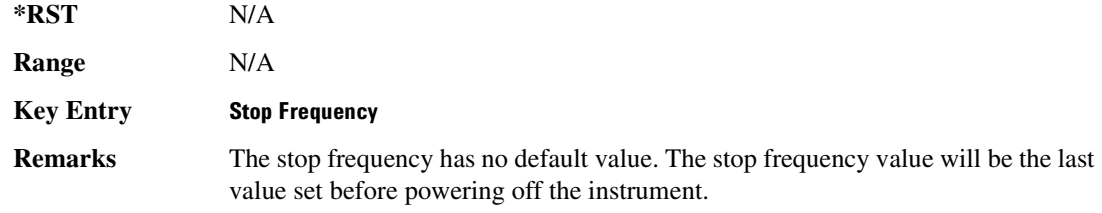

#### **:ALC:SEARch:SPAN:TYPE FULL | USER**

**Supported** All

[:SOURce]:POWer:ALC:SEARch:SPAN:TYPE FULL|USER [:SOURce]:POWer:ALC:SEARch:SPAN:TYPE?

This command enables you to select the frequency range for a span power search. You can specify the range (User) or you can select the full range (Full) of the signal generator.

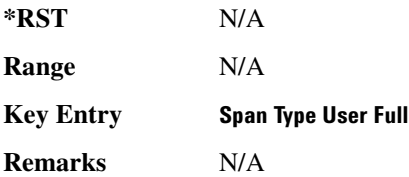

# **>-5->-4>-=>/-/?:A:&&AA3**

#### **Supported** All

```
[:SOURce]:POWer:ALC:SEARch:SPAN[:STATe] ON|OFF|1|0
[:SOURce]:POWer:ALC:SEARch:SPAN[:STATe]?
```
This command enables (1) or disables (0) the span mode, allowing you to perform power searches over a selected range of frequencies. The power search corrections are then stored and used whenever the signal generator is tuned within the selected range.

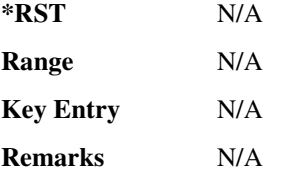

### <span id="page-115-0"></span>**:ALC[:STATe]**

**Supported** All

```
[:SOURce]:POWer:ALC[:STATe] ON|OFF|1|0
[:SOURce]:POWer:ALC[:STATe]?
```
This command enables or disables the automatic leveling control (ALC) circuit.

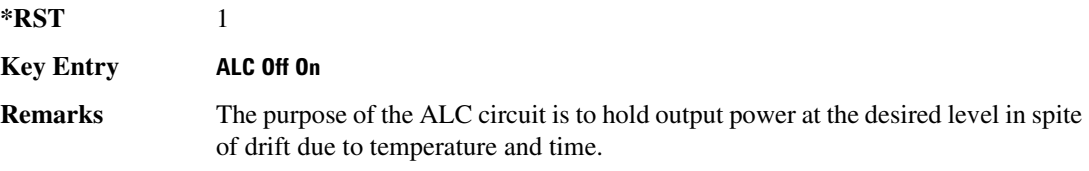

#### **:ALTernate:AMPLitude**

**Supported** All except signal generators with Option UNB or 506.

[:SOURce]:POWer:ALTernate:AMPLitude <val> [:SOURce]:POWer:ALTernate:AMPLitude?

This command sets the delta value for the alternate amplitude.

The variable <val> is expressed in units of decibels (dB).

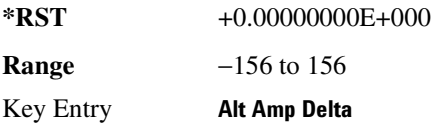

**Remarks** The actual RF output amplitude is equal to the Alternate Amplitude Delta value plus the RF output amplitude; this sum cannot exceed the minimum and maximum amplitude limits of the signal generator. For example, if the Alternate Amplitude Delta is set to −156 dB and the RF output amplitude is set to 20 dB, the sum is equal to  $-136$  dB.

#### **:ALTernate:MANual**

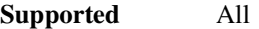

[:SOURce]:POWer:ALTernal:MANual MAIN|DELTa [:SOURce]:POWer:ALTernal:MANual?

This command toggles the alternate amplitude manual trigger source between main and alternate (delta).

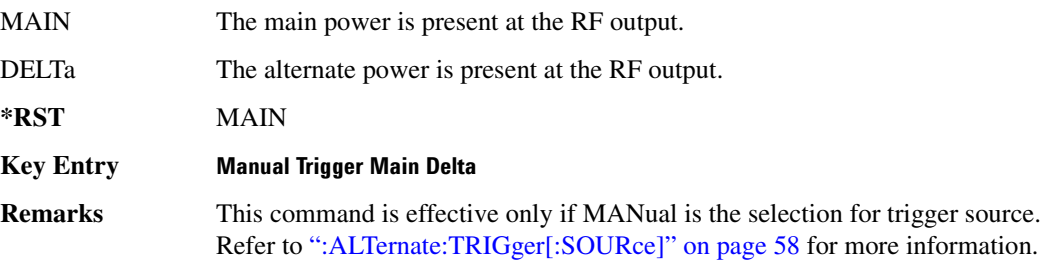

#### **:ALTernate:STATe**

**Supported** All

[:SOURce]:POWer:ALTernate:STATe ON|OFF|1|0 [:SOURce]:POWer:ALTernate:STATe?

This command enables or disables the alternate amplitude.

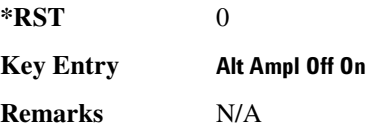

# <span id="page-117-0"></span>:ALTernate:TRIGger[:SOURce]

#### **Supported** All

```
[:SOURce]:POWer:ALTernate:TRIGger[:SOURce] INTernal|EXTernal|MANual
[:SOURce]:POWer:ALTernate:TRIGger[:SOURce]?
```
This command sets the trigger source for the alternate amplitude signal.

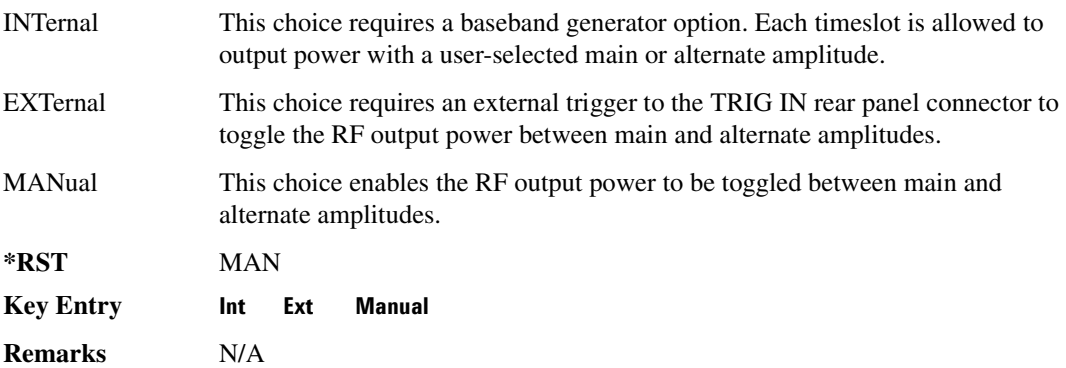

# **:ATTenuation:AUTO**

**Supported** All [:SOURce]:POWer:ATTenuation:AUTO ON|OFF|1|0 [:SOURce]:POWer:ATTenuation:AUTO?

This command sets the state of the attenuator hold function.

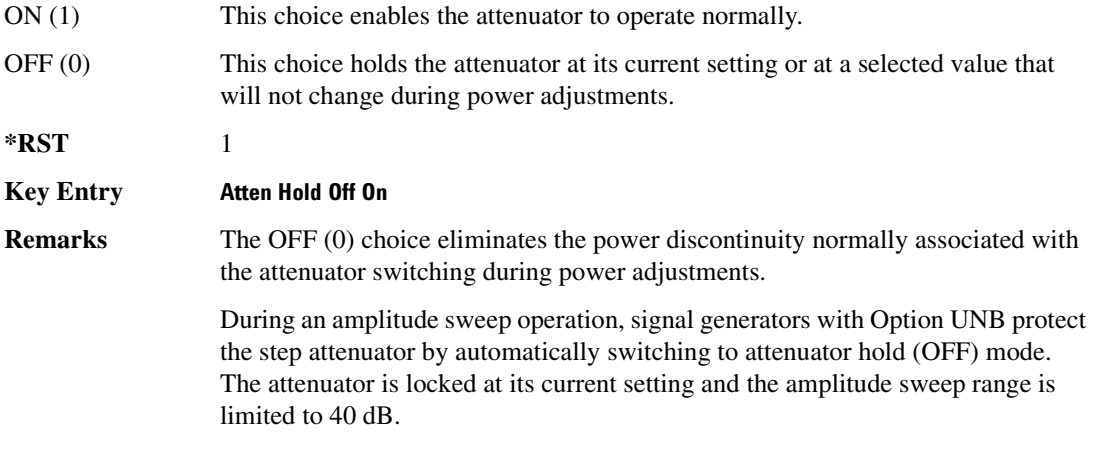

#### **>8:!**

#### **Supported** All

```
[:SOURce]:POWer:MODE FIXed|LIST
[:SOURce]:POWer:MODE?
```
This command sets the signal generator RF output power operating mode.

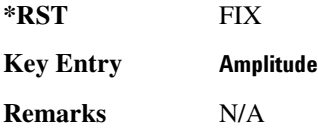

#### **:REFerence**

#### **Supported** All

[:SOURce]:POWer:REFerence <val><unit> [:SOURce]:POWer:REFerence?

This command sets the power level for the signal generator RF output reference.

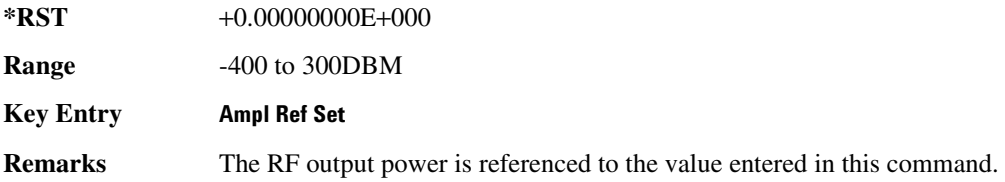

#### **Basic Function Commands** Power Subsystem ([:SOURce]:POWer)

#### <span id="page-119-0"></span>**:REFerence:STATe**

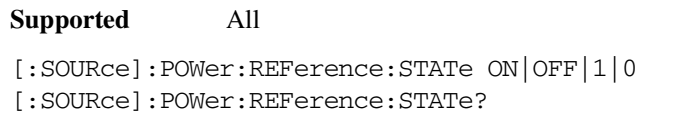

This command enables or disables the RF output reference.

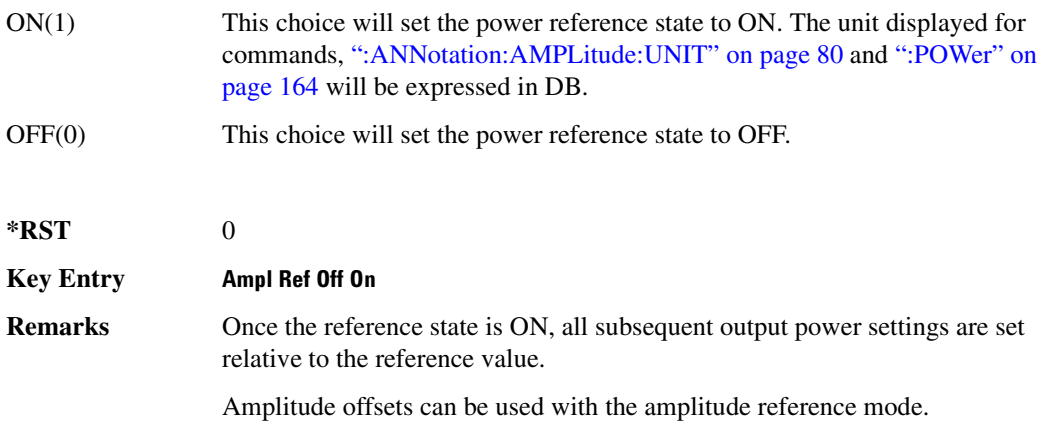

### **>/-**

**Supported** All

```
[:SOURce]:POWer:STARt <val><unit>
[:SOURce]:POWer:STARt?
```
This command sets the amplitude of the first point in a step sweep.

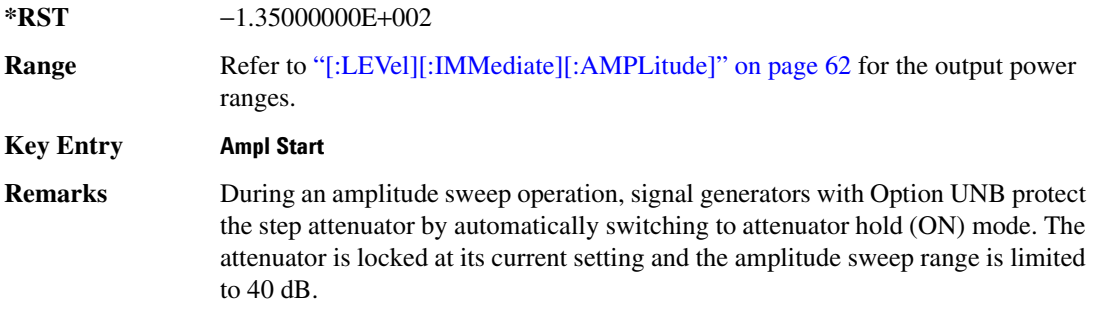

### **>/:**

#### **Supported** All

```
[:SOURce]:POWer:STOP <val><unit>
[:SOURce]:POWer:STOP?
```
This command sets the amplitude of the last point in a step sweep.

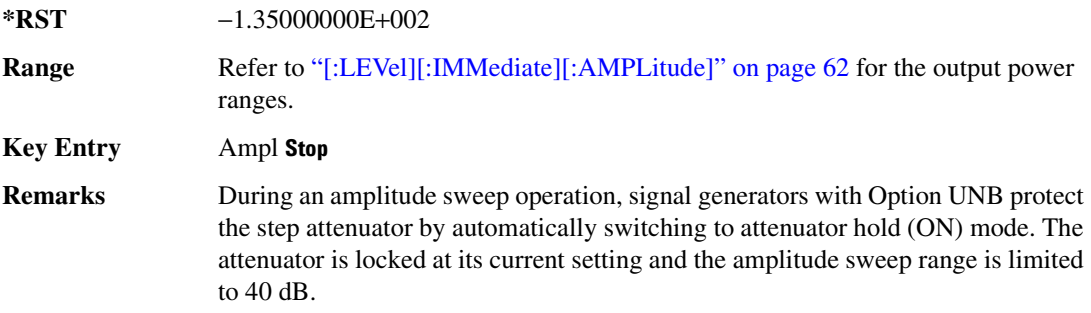

# [:LEVel][:IMMediate]:OFFSet **Supported** All

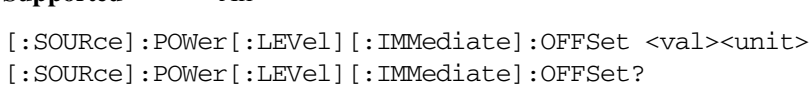

This command sets the power offset value.

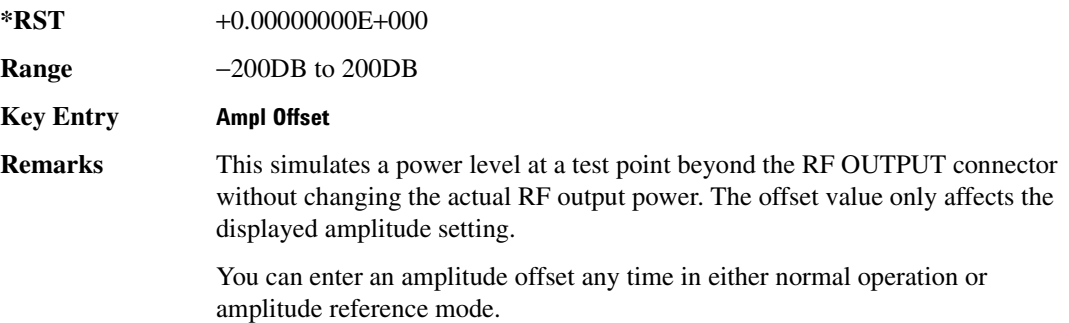

# <span id="page-121-0"></span>[:LEVel][:IMMediate][:AMPLitude]

#### **Supported** All

```
[:SOURce]:POWer[:LEVel][:IMMediate][:AMPLitude] <val><unit> 
[:SOURce]:POWer[:LEVel][:IMMediate][:AMPLitude]?
```
This command sets the RF output power.

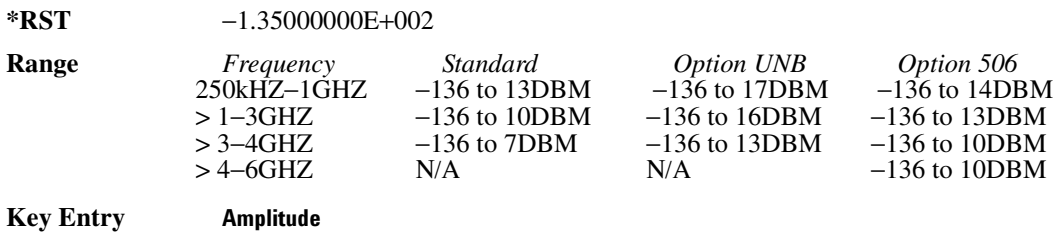

**Remarks** The ranges for this command are specified values from the data sheet.

# Pulse Subsystem ([:SOURce]:PULSe)

# :FREQuency:STEP

#### **Supported** All

[:SOURce]:PULSe:FREQuency:STEP freq [:SOURce]:PULSe:FREQuency:STEP?

This command sets the step increment for the pulse frequency.

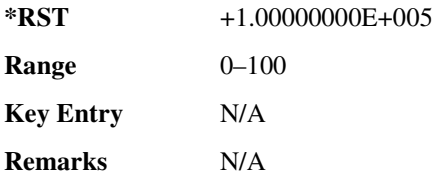

**Basic Function Commands Pulse Subsystem ([:SOURce]:PULSe)** 

# **3** System Commands

This chapter provides SCPI descriptions for subsystems dedicated to peripheral signal generator operations common to all ESG models. This chapter contains the following major sections:

- ["Calibration Subsystem \(:CALibration\)" on page 66](#page-125-0)
- ["Communication Subsystem \(:SYSTem:COMMunicate\)" on page 70](#page-129-0)
- ["Diagnostic Subsystem \(:DIAGnostic\[:CPU\]:INFOrmation\)" on page 76](#page-135-0)
- ["Display Subsystem \(:DISPlay\)" on page 80](#page-139-1)
- ["IEEE 488.2 Common Commands" on page 84](#page-143-0)
- ["Memory Subsystem \(:MEMory\)" on page 91](#page-150-0)
- ["Mass Memory Subsystem \(:MMEMory\)" on page 117](#page-176-0)
- ["Output Subsystem \(:OUTPut\)" on page 123](#page-182-0)
- ["Route Subsystem \(:ROUTe:HARDware:DGENerator\)" on page 125](#page-184-0)
- ["Status Subsystem \(:STATus\)" on page 132](#page-191-0)
- ["System Subsystem \(:SYSTem\)" on page 149](#page-208-0)
- ["Trigger Subsystem" on page 161](#page-220-0)
- ["Unit Subsystem \(:UNIT\)" on page 164](#page-223-1)

# <span id="page-125-0"></span>**Calibration Subsystem (:CALibration)**

#### **>!-&8**

**Supported** All

:CALibration:DCFM

This command initiates a DCFM or DCΦM calibration depending on the currently active modulation. This calibration eliminates any dc or modulation offset of the carrier signal.

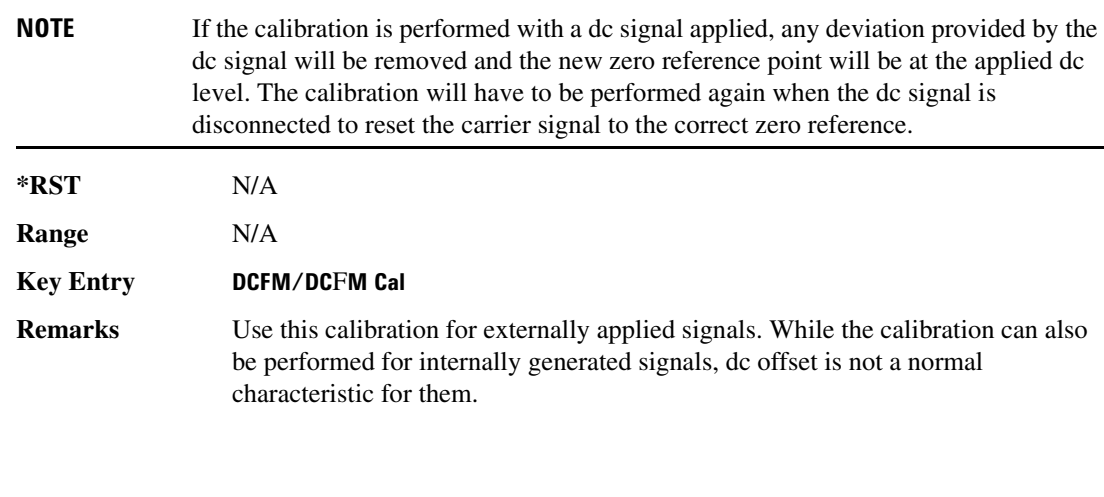

**>**

**Supported** All

:CALibration:IQ

This command initiates an I/Q calibration.

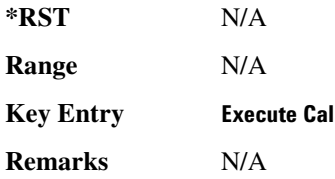

### **>>!-**

**Supported** All

#### :CALibration:IQ:DC

This command performs a one to two second adjustment that is not traceable to a standard. However, it will minimize errors associated with offset voltages. This adjustment minimizes errors for the current signal generator setting and at a single frequency. The DC adjustment is volatile and must be repeated with each signal generator setting change. This command can be sent while the RF On/Off is set to Off and the adjustment will still be valid when the RF is enabled.

The I/Q DC adjustment is dependent upon a number of instrument settings. If any of the instrument settings change, the adjustment will become invalid. The dependent instrument settings are:

- RF frequency
- I/Q attenuation level
- Baseband generator settings
- I/Q polarity settings
- Baseband filter settings
- Path settings (Internal I/Q Mux Path 1 or Path 2)
- I/Q calibration (the I/Q DC calibration will be invalidated if any other I/Q calibration is executed or if the **Revert to Factory Default** key is pressed)
- Temperature ( $\pm$ 5 degrees)

The following instrument states will not invalidate the I/Q DC calibration:

- Power level changes
- I/Q Impairments

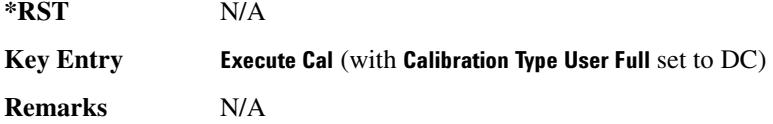

#### **>>!&**

**Supported** All

:CALibration:IQ:DEFault

This command will restore the original factory calibration data for the internal I/Q modulator.

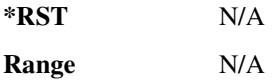

#### **System Commands Calibration Subsystem (:CALibration)**

**Key Entry 5 Revert to Default Cal Settings Remarks** N/A

#### **:10:FULL**

**Supported** All

:CALibration:IQ:FULL

This command performs an adjustment to the I/Q offset, gain and quadrature for the full-frequency range (regardless of the start and stop frequency settings) and stores the results in the signal generator's firmware.

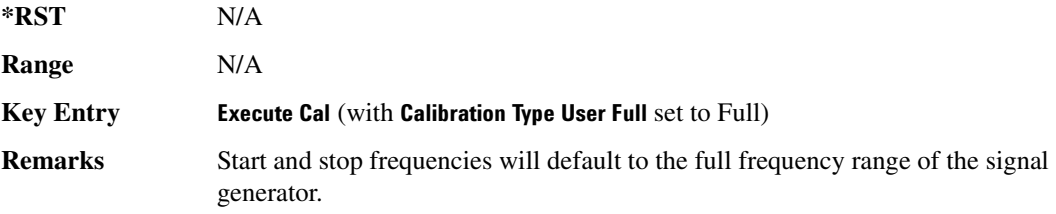

#### **>>/-**

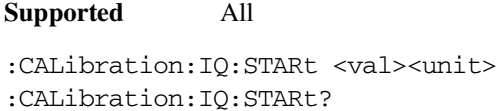

This command sets the start frequency and automatically sets the calibration type to User for an I/Q calibration.

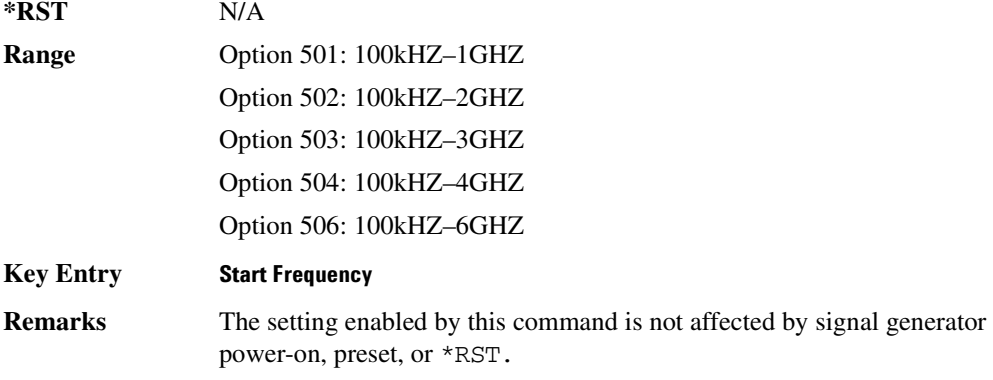

## **>>/:**

#### **Supported** All

```
:CALibration:IQ:STOP <val><unit>
:CALibration:IQ:STOP?
```
This command sets the stop frequency and automatically sets the calibration type to User for an I/Q calibration.

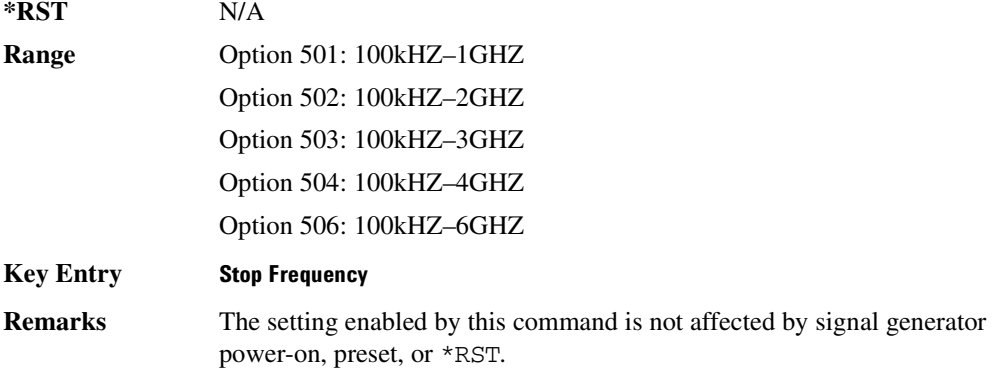

# <span id="page-129-0"></span>**Communication Subsystem (:SYSTem:COMMunicate)**

#### **:GPIB:ADDRess**

#### **Supported** All

:SYSTem:COMMunicate:GPIB:ADDRess <number>

:SYSTem:COMMunicate:GPIB:ADDRess?

This command sets the signal generator's GPIB address.

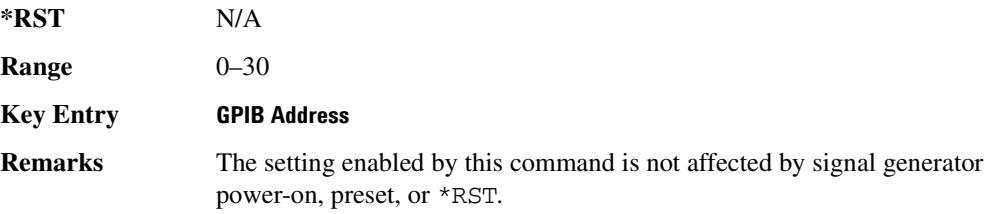

#### **:LAN:GATEway**

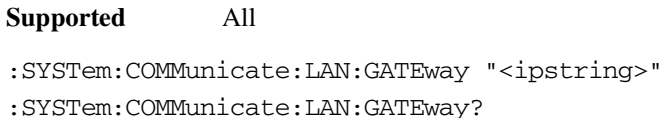

This command sets the gateway for local area network (LAN) access to the signal generator from outside the current sub-network.

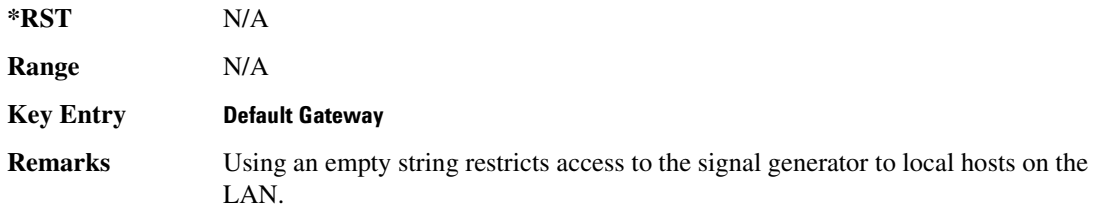

### **:LAN:HOSTname**

```
Supported All
```

```
:SYSTem:COMMunicate:LAN:HOSTname "<string>"
:SYSTem:COMMunicate:LAN:HOSTname?
```
This command sets the signal generator's local area network (LAN) connection hostname.

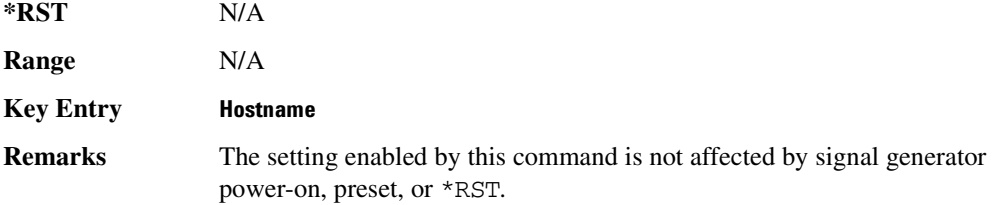

#### **>5->**

**Supported** All :SYSTem:COMMunicate:LAN:IP "<ipstring>" :SYSTem:COMMunicate:LAN:IP?

This command sets the signal generator's local area network (LAN) internet protocol (IP) address for your IP network connection.

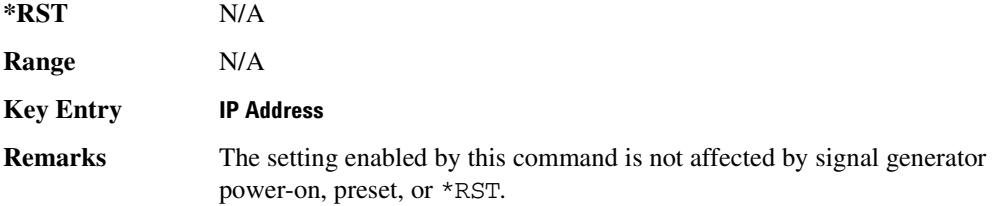

#### **:LAN:SUBNet**

**Supported** All

:SYSTem:COMMunicate:LAN:SUBNet "<ipstring>"

:SYSTem:COMMunicate:LAN:SUBNet?

This command sets the signal generator's local area network (LAN) subnet mask address for your internet protocol (IP) network connection.

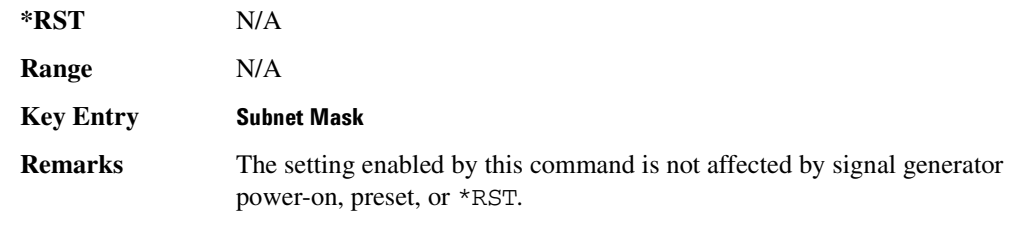

#### **System Commands Communication Subsystem (:SYSTem:COMMunicate)**

# **:PMETer:ADDRess**

**Supported** All

:SYSTem:COMMunicate:PMETer:ADDRess :SYSTem:COMMunicate:PMETer:ADDRess?

This command sets the address for a power meter that is controlled by the signal generator.

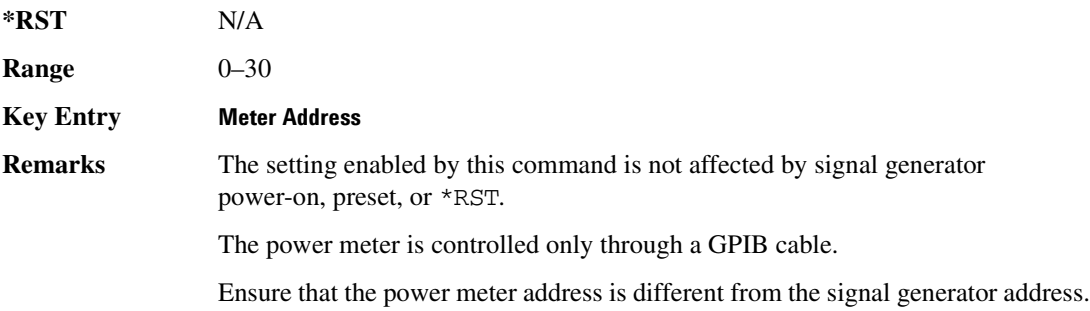

#### **:PMETer:CHANnel**

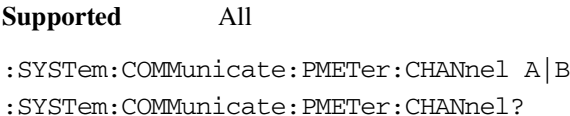

This command sets the measurement channel on the power meter that is controlled by the signal generator.

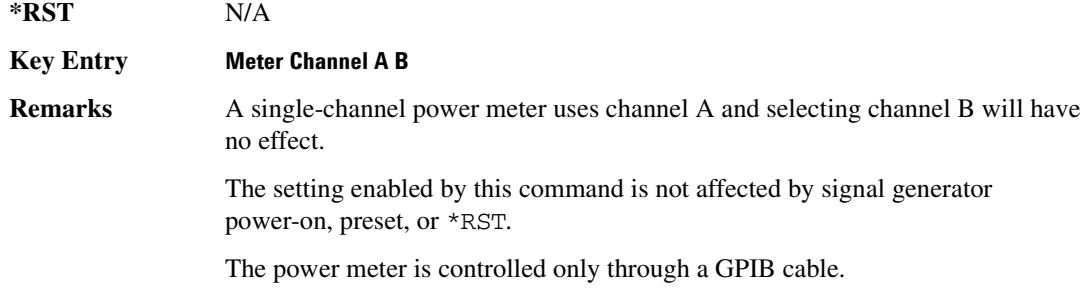

#### **:PMETer:IDN**

#### **Supported** All

:SYSTem:COMMunicate:PMETer:IDN E4418B|E4419B|E4416A|E4417A

```
:SYSTem:COMMunicate:PMETer:IDN?
```
This command sets the model number of the power meter that is controlled by the signal generator.

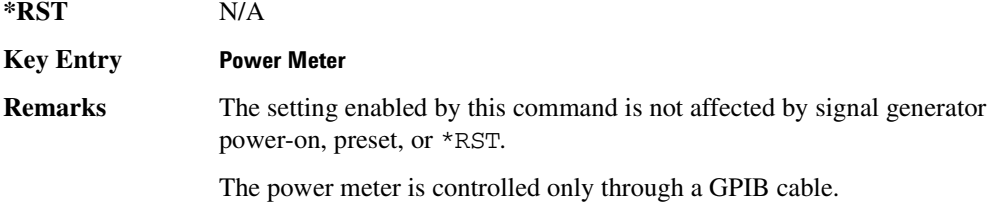

#### **:PMETer:TIMEout**

**Supported** All

```
:SYSTem:COMMunicate:PMETer:TIMEout <num>[<time suffix>]
:SYSTem:COMMunicate:PMETer:TIMEout?
```
This command sets the period of time which the signal generator will wait for a valid reading from the power meter.

The variable  $\langle$ num $\rangle$  has a resolution of 0.001.

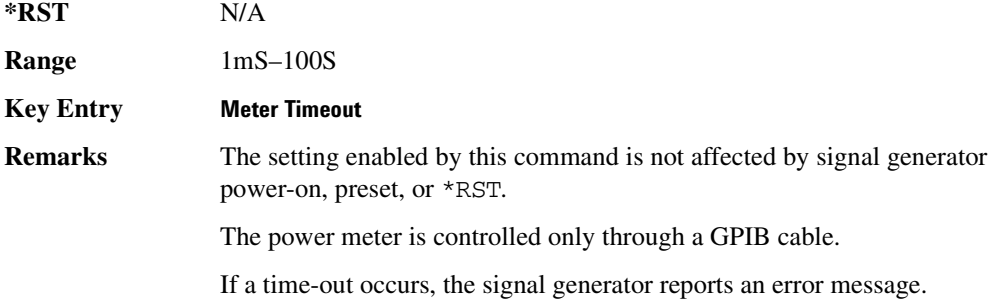

#### **>>\$-;!**

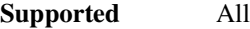

:SYSTem:COMMunicate:SERial:BAUD <number>

:SYSTem:COMMunicate:SERial:BAUD?

This command sets the baud rate for the rear panel RS-232 interface labeled RS-232.

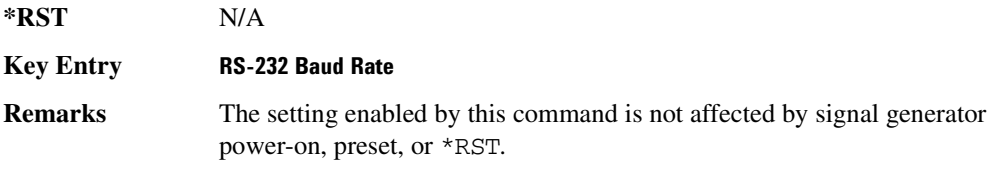

#### **System Commands Communication Subsystem (:SYSTem:COMMunicate)**

#### **>>-<:**

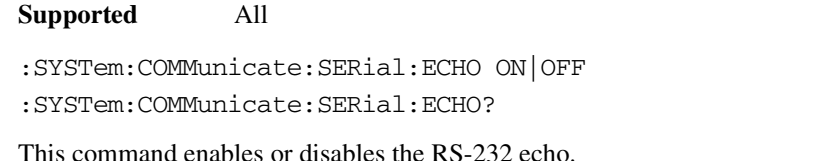

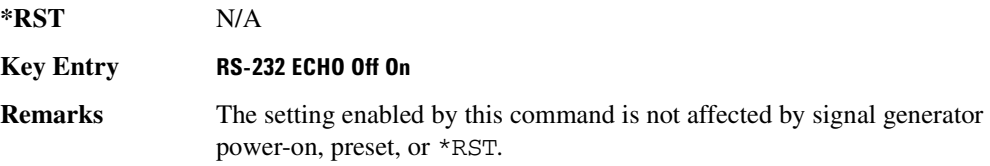

#### **>>**

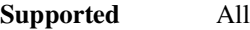

:SYSTem:COMMunicate:SERial:RESet

This event command resets the RS-232 buffer and will discard any unprocessed SCPI input received by the RS-232 port.

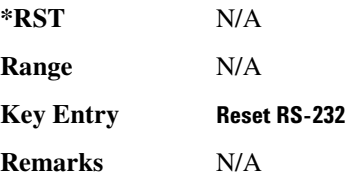

#### **>>/:;/**

**Supported** All

:SYSTem:COMMunicate:SERial:TOUT <val>

:SYSTem:COMMunicate:SERial:TOUT?

This command sets the RS-232 serial port time-out value.

If further input is not received within the time-out period specified, while a SCPI command is being processed, the command is aborted and the input buffer is cleared.

The variable <val> is entered in units of seconds.

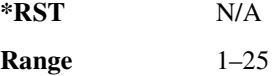

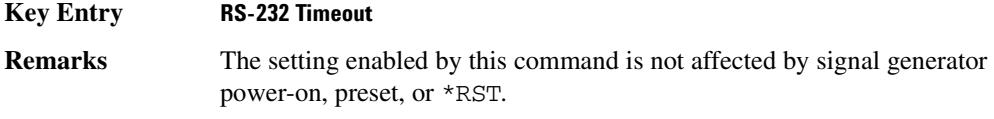

# <span id="page-135-0"></span>Diagnostic Subsystem (:DIAGnostic[:CPU]:INFOrmation)

#### **:BOAR**ds

**Supported** All

:DIAGnostic[:CPU]:INFOrmation:BOARds?

This query returns a list of the installed boards in the signal generator. The information will be returned in the following format:

"<board name, part number, serial number, version number, status>"

This information format will repeat with as many iterations as the number of detected boards in the signal generator.

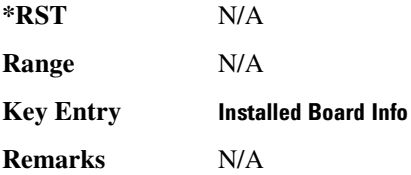

#### **CCOunt:ATTenuator:**

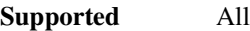

:DIAGnostic[:CPU]:INFOrmation:CCOunt:ATTenuator?

This query returns the cumulative number of times that the attenuator has been switched.

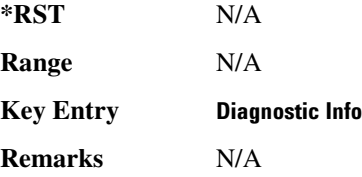

#### **>--: >:**

**Supported** All

:DIAGnostic[:CPU]:INFOrmation:CCOunt:PON?

This query returns the cumulative number of times the signal generator has been powered-on.

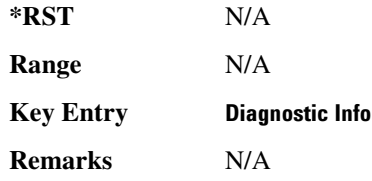

#### **CCOunt:PROTection:**

**Supported** All

:DIAGnostic[:CPU]:INFOrmation:CCOunt:PROTection?

This query returns the cumulative number of times the reverse power protection has been cycled.

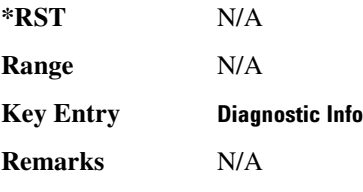

#### **:DISPlay:OTIMe**

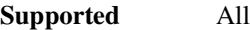

:DIAGnostic[:CPU]:INFOrmation:DISPlay:OTIMe?

This query returns the cumulative number of hours the display has been on.

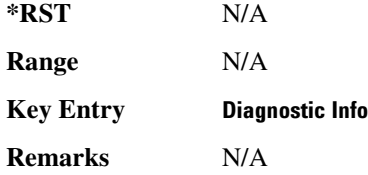

#### **>:/**

**Supported** All

:DIAGnostic[:CPU]:INFOrmation:OPTions?

This query returns a list of internally installed signal generator options.

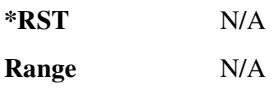

#### **System Commands Diagnostic Subsystem (:DIAGnostic[:CPU]:INFOrmation)**

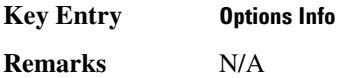

#### **:OPTions:DETail**

**Supported** All

:DIAGnostic[:CPU]:INFOrmation:OPTions:DETail?

This query returns the options that are installed along with the option revision and DSP version if applicable.

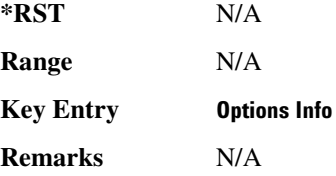

#### **>:/8**

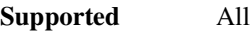

:DIAGnostic[:CPU]:INFOrmation:OTIMe?

This query returns the cumulative number of hours that the signal generator has been on.

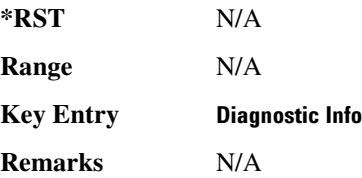

### **:REVision**

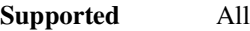

:DIAGnostic[:CPU]:INFOrmation:REVision?

This query returns the CPU bootstrap read only memory (boot ROM) revision date. In addition, the query returns the revision, creation date, and creation time of the main firmware.

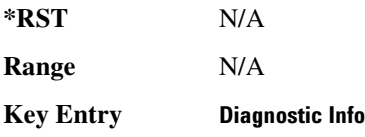

**Remarks** N/A

# **:SDATe**

#### **Supported** All

:DIAGnostic[:CPU]:INFOrmation:SDATe?

This query returns the date and time of the main firmware.

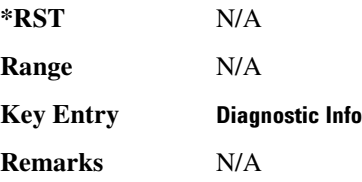

# <span id="page-139-1"></span>**Display Subsystem (:DISPlay)**

### <span id="page-139-0"></span>**:ANNotation:AMPLitude:UNIT**

**Supported** All

:DISPlay:ANNotation:AMPLitude:UNIT DBM|DBUV|DBUVEMF|V|VEMF|DB :DISPlay:ANNotation:AMPLitude:UNIT?

This command sets the displayed front panel amplitude units.

If the amplitude reference state is set to on, the query returns units expressed in DB. Setting any other unit will cause a setting conflict error stating that the amplitude reference state must be set to off. Refer to, [":REFerence:STATe" on page 60](#page-119-0) for more information.

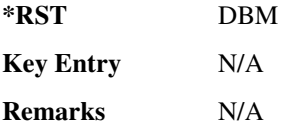

#### **:ANNotation:CLOCk:DATE:FORMat**

**Supported** All

:DISPlay:ANNotation:CLOCk:DATE:FORMat MDY|DMY :DISPlay:ANNotation:CLOCk:DATE:FORMat?

This command enables the selection of the date format. The choices are month-day-year (MDY) or day-month-year (DMY) format.

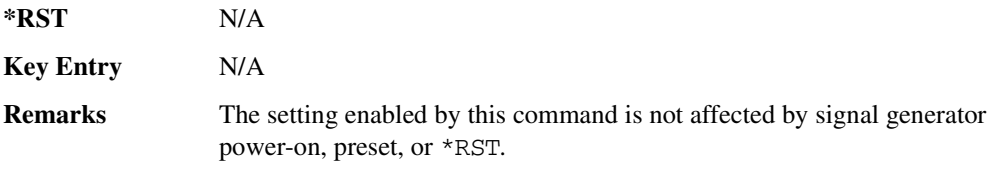

### **EXELGOCK**[:STATe]

**Supported** All

:DISPlay:ANNotation:CLOCk[:STATe] ON|OFF|1|0 :DISPlay:ANNotation:CLOCk[:STATe]?

This command enables or disables the digital clock view in the lower right side of the front panel

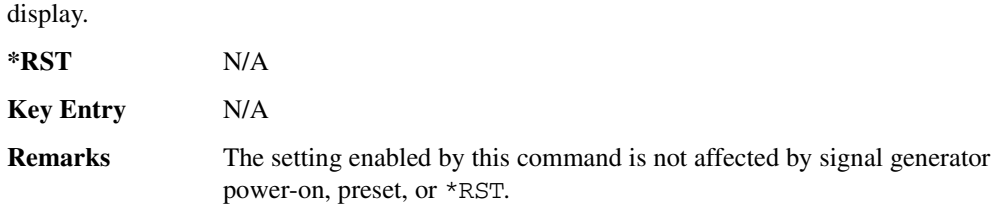

#### **:BRIGhtness**

**Supported** All

:DISPlay:BRIGhtness <value> :DISPlay:BRIGhtness?

This command sets the display brightness (intensity). The brightness can be set to the minimum level (0.02), maximum level (1), or in between by using fractional numeric values (0.03–0.99).

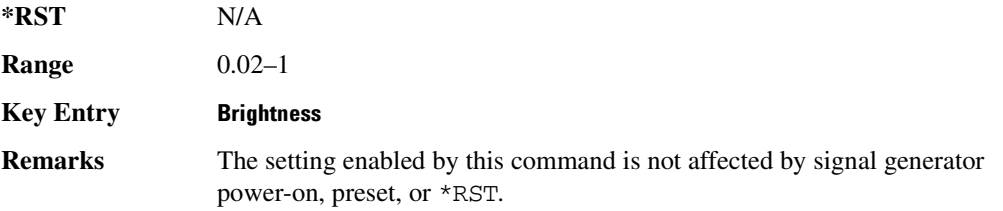

#### **>--/**

**Supported** All

```
:DISPlay:CAPTure
```
This event command enables the user to capture the current display and store it in the signal generator's memory.

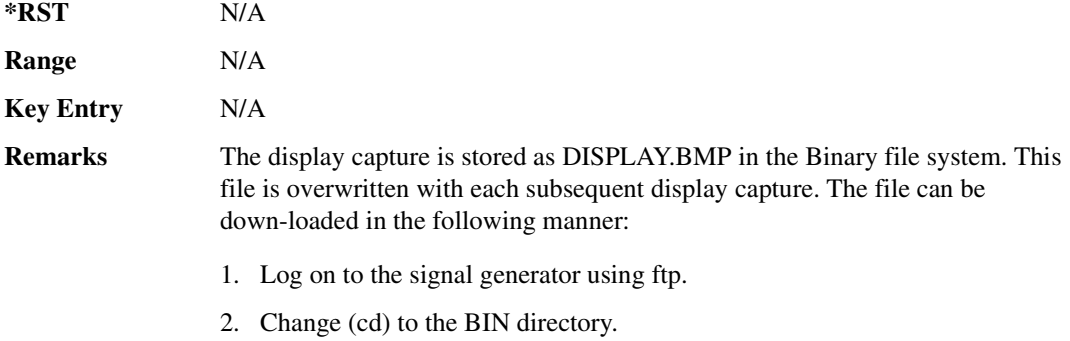

3. Retrieve the file by using the get command.

#### **>-:/**

#### **Supported** All

```
:DISPlay:CONTrast <value>
:DISPlay:CONTrast?
```
This command sets the contrast of the LCD display. The contrast can be set to the maximum level (1), minimum level (0), or in between by using fractional numeric values (0.001–0.999).

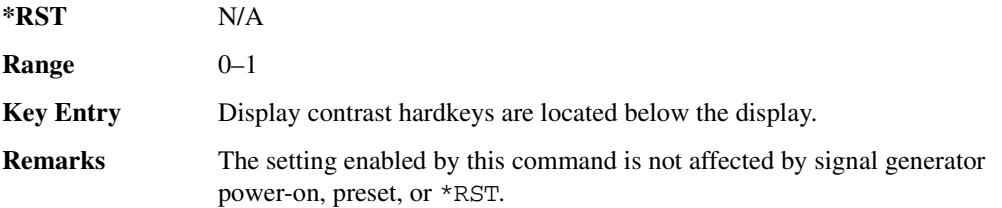

#### **>**

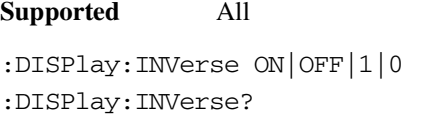

This command sets the display of the source to inverse video mode.

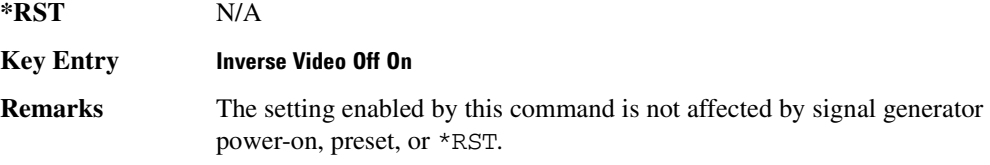

#### **>8**

#### **Supported** All

```
:DISPlay:REMote ON|OFF|1|0
:DISPlay:REMote?
```
This command enables or disables the display updating when the signal generator is remotely controlled.

ON (1) This choice updates the signal generator display so you can see the settings as the commands are executed, however, this will degrade the signal generator speed.

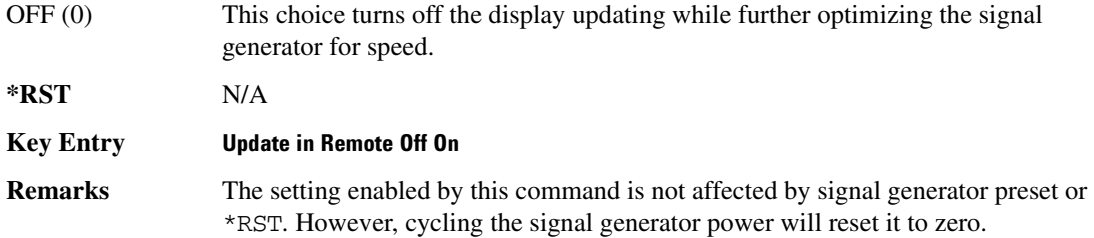

# [:WINDow][:STATe]

**Supported** All :DISPlay[:WINDow][:STATe] ON|OFF|1|0 :DISPlay[:WINDow][:STATe]?

This command is used to either blank out (OFF or 0) the display screen or turn it on (ON or 1).

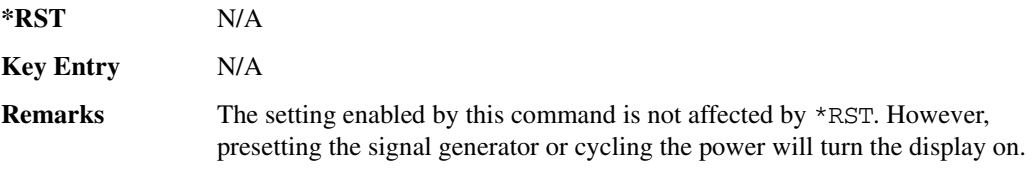

# <span id="page-143-0"></span>**IEEE 488.2 Common Commands**

# **N-5**

**Supported** All

\*CLS

The Clear Status (CLS) command clears the Status Byte Register, the Data Questionable Event Register, the Standard Event Status Register, the Standard Operation Status Register and any other registers that are summarized in the status byte.

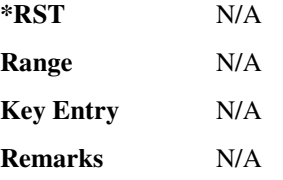

#### **N**

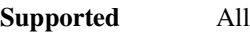

\*ESE <data>

The Standard Event Status Enable (ESE) command sets the Standard Event Status Enable Register.

The variable <data> represents the sum of the bits that will be enabled.

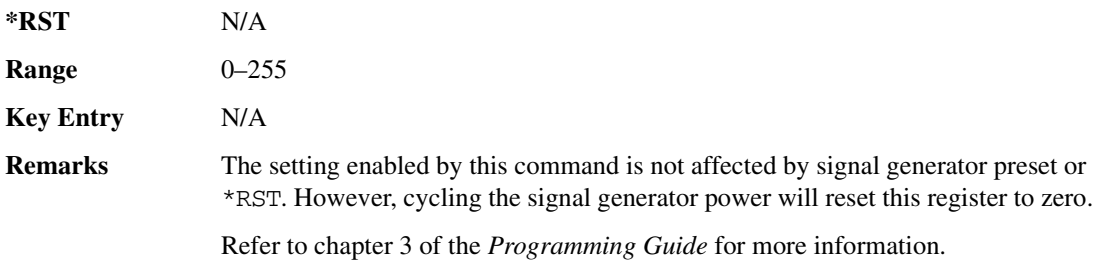

#### **N"**

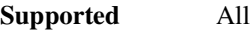

\*ESE?

The Standard Event Status Enable (ESE) query returns the value of the Standard Event Status Enable
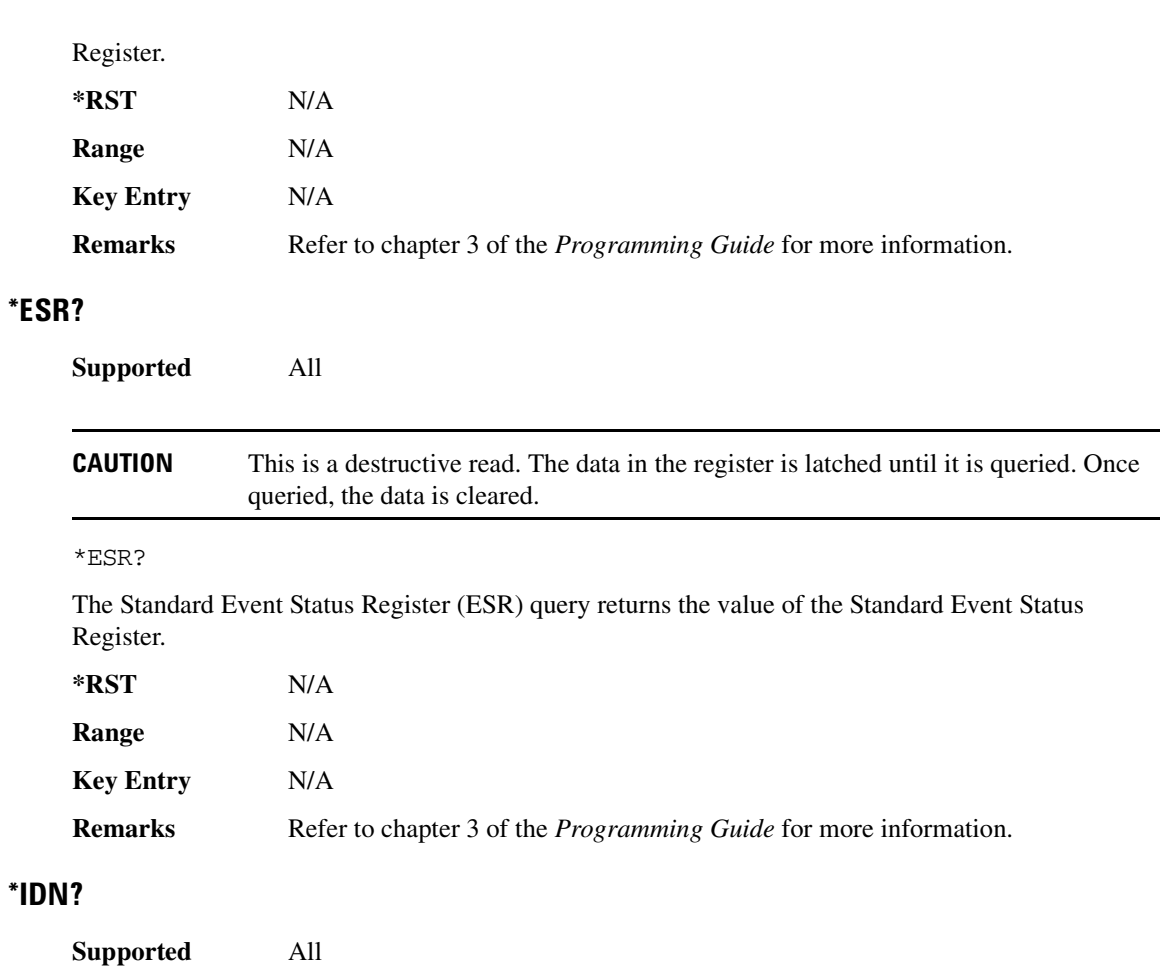

\*IDN?

The Identification (IDN) query outputs an identifying string. The response will show the following information:

<company name>, <model number>, <serial number>, <firmware revision>

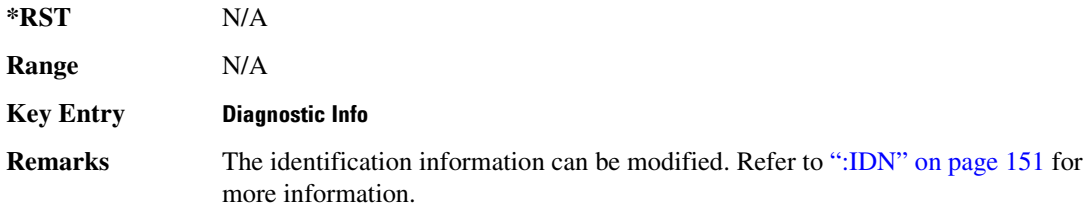

### \*OPC

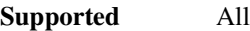

#### \*OPC

The Operation Complete (OPC) command sets bit 0 in the Standard Event Status Register when all pending operations have finished.

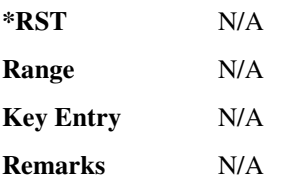

## **N:-"**

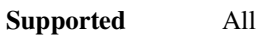

#### \*OPC?

The Operation Complete (OPC) query returns the ASCII character 1 in the Standard Event Status Register when all pending operations have finished.

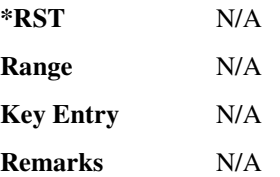

### **N-**

#### **Supported**

\*PSC ON|OFF|1|0

The Power-On Status Clear (PSC) command controls the automatic power-on clearing of the Service Request Enable Register, the Standard Event Status Enable Register, and device-specific event enable registers.

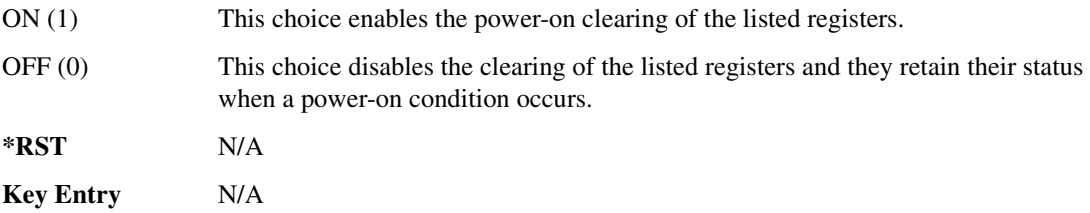

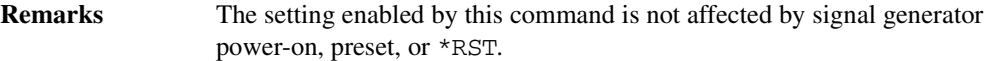

## **N-"**

**Supported** All

\*PSC?

The Power-On Status Clear (PSC) query returns the flag setting as enabled by the \*PSC command.

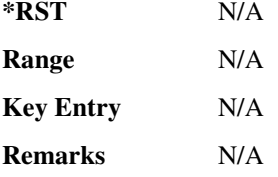

### **N-5**

**Supported** All

\*RCL <reg>,<seq>

The Recall (RCL) command recalls the state from the specified memory register <reg> of the specified sequence <seq>.

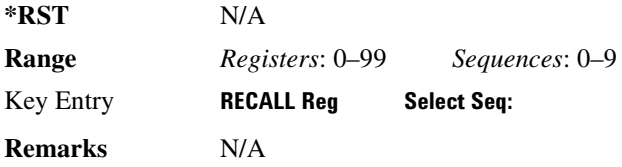

### $*$ RST

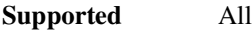

\*RST

The Reset (RST) command resets most signal generator functions to factory-defined conditions.

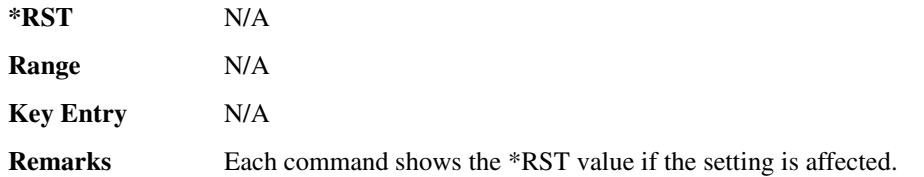

### **N-**

**Supported** All

\*SAV <reg>, <seq>

The Save (SAV) command saves the state of the signal generator to the specified memory register <reg> of the specified sequence <seq>.

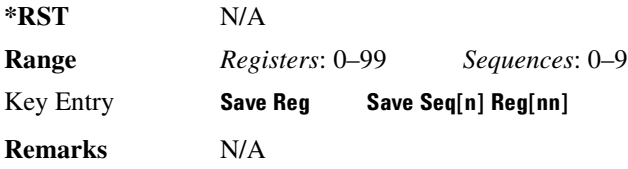

#### \*SRE

**Supported** All

\*SRE <data>

The Service Request Enable (SRE) command sets the value of the Service Request Enable Register.

The variable <data> is the decimal sum of the bits that will be enabled. Bit 6 (value 64) is ignored and cannot be set by this command.

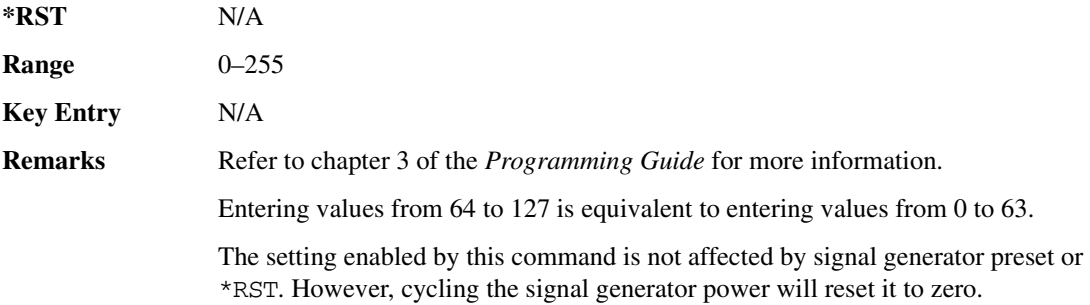

### **N"**

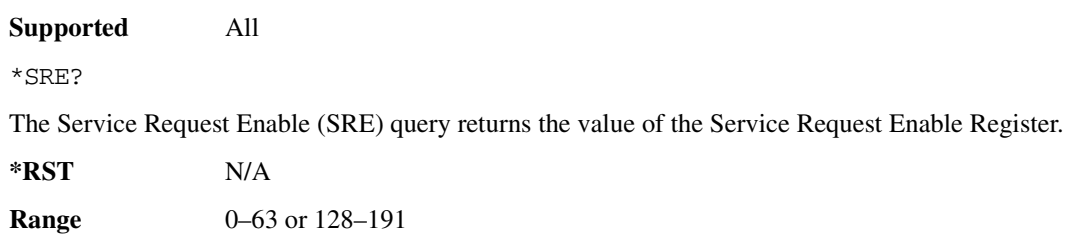

### **System Commands IEEE 488.2 Common Commands**

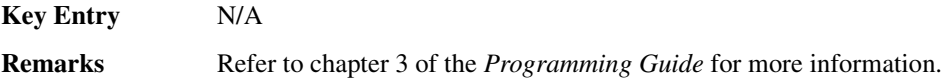

#### **N/\$"**

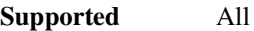

\*STB?

The Read Status Bye (STB) query returns the value of the status byte including the master summary status (MSS) bit.

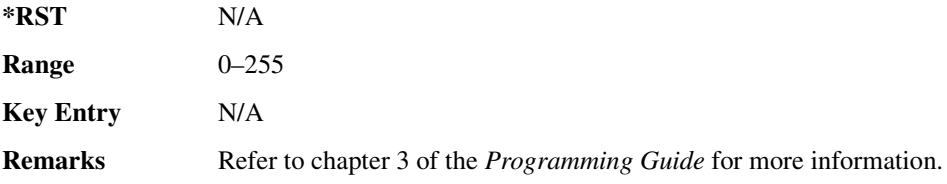

### **N/**

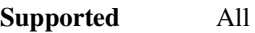

\*TRG

The Trigger (TRG) command triggers the device if BUS is the selected trigger source, otherwise, \*TRG is ignored.

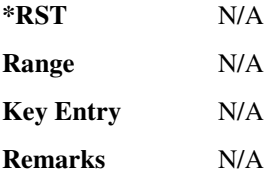

## **N//"**

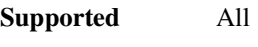

\*TST?

The Self-Test (TST) query initiates the internal self-test and returns one of the following results:

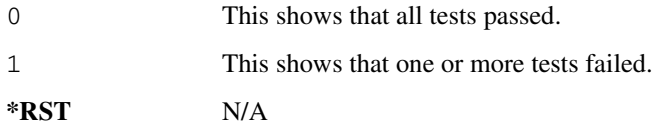

### **System Commands IEEE 488.2 Common Commands**

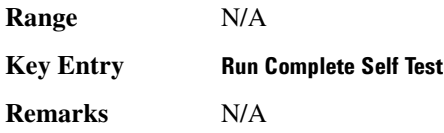

### **NB-**

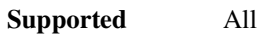

\*WAI

The Wait-to-Continue (WAI) command causes the signal generator to wait until all pending commands are completed, before executing any other commands.

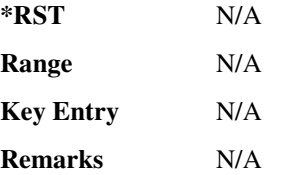

# **Memory Subsystem (:MEMory)**

### **CATalog:BINary**:

**Supported** All

:MEMory:CATalog:BINary?

This command outputs a list of the binary files. The return data will be in the following form:

<mem used>,<mem free>{,"<file listing>"}

The signal generator will return the two memory usage parameters and as many file listings as there are files in the directory list. Each file listing parameter will be in the following form:

"<file name, file type, file size>"

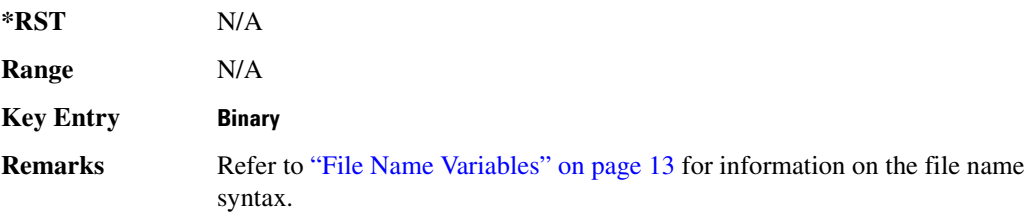

### **CATalog:BIT**:

**Supported** All with Option 001/601 or 002/602

```
:MEMory:CATalog:BIT?
```
This command outputs a list of the bit files. The return data will be in the following form:

```
<mem used>,<mem free>{,"<file listing>"}
```
The signal generator will return the two memory usage parameters and as many file listings as there are files in the directory list. Each file listing parameter will be in the following form:

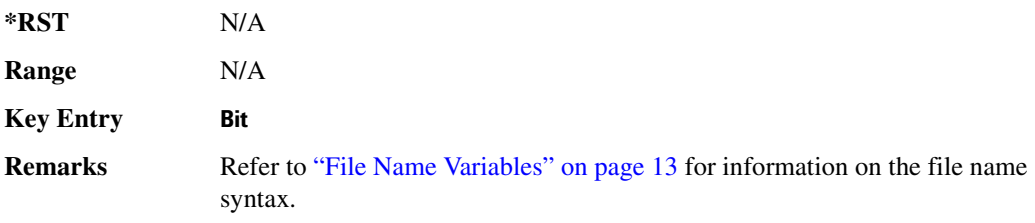

### $:\!$ CATalog:CDMa

**Supported** All with Option 401

```
:MEMory:CATalog:CDMa?
```
This command outputs a list of the arbitrary waveform CDMA files. The return data will be in the following form:

<mem used>,<mem free>{,"<file listing>"}

The signal generator will return the two memory usage parameters and as many file listings as there are files in the directory list. Each file listing parameter will be in the following form:

"<file name,file type,file size>"

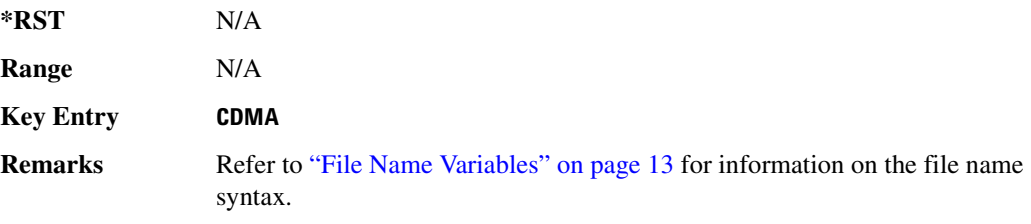

## **CATalog:DMOD**:

**Supported** All with Option 001/601 or 002/602

```
:MEMory:CATalog:DMOD?
```
This command outputs a list of the arbitrary waveform digital modulation files. The return data will be in the following form:

<mem used>,<mem free>{,"<file listing>"}

The signal generator will return the two memory usage parameters and as many file listings as there are files in the directory list. Each file listing parameter will be in the following form:

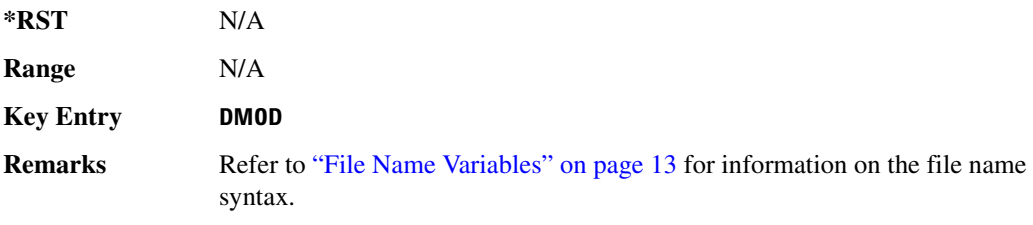

### $:\!$ CATalog:DWCDma

**Supported** All with Option 400

:MEMory:CATalog:DWCDma?

This command outputs a list of the arbitrary waveform downlink W-CDMA files. The return data will be in the following form:

<mem used>,<mem free>{,"<file listing>"}

The signal generator will return the two memory usage parameters and as many file listings as there are files in the directory list. Each file listing parameter will be in the following form:

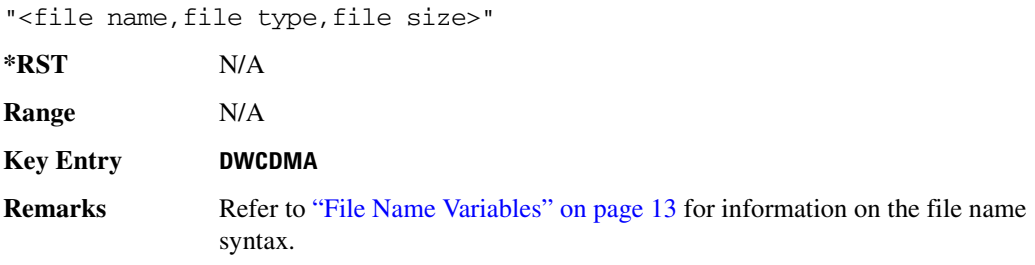

### $:\!$ CATalog:FCDMa

**Supported** All with Option 401

:MEMory:CATalog:FCDMa?

This command outputs a list of the arbitrary waveform forward link cdma2000 files. The return data will be in the following form:

<mem used>,<mem free>{,"<file listing>"}

The signal generator will return the two memory usage parameters and as many file listings as there are files in the directory list. Each file listing parameter will be in the following form:

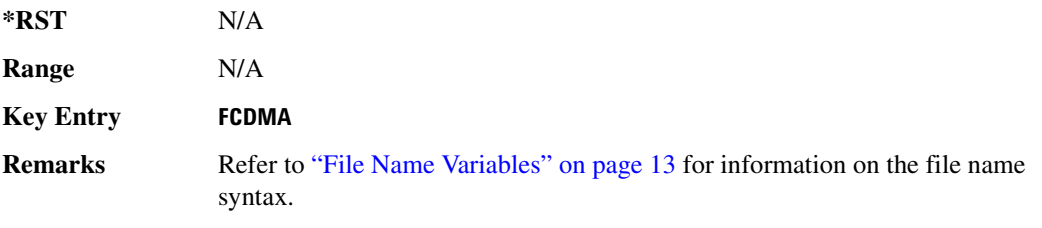

### **>--/>&**

**Supported** All with Option 001/601 or 002/602

```
:MEMory:CATalog:FIR?
```
This command outputs a list of the finite impulse response filter files. The return data will be in the following form:

<mem used>,<mem free>{,"<file listing>"}

The signal generator will return the two memory usage parameters and as many file listings as there are files in the directory list. Each file listing parameter will be in the following form:

"<file name, file type, file size>" **\*RST** N/A **Range** N/A **Key Entry FIR Remarks** Refer to ["File Name Variables" on page 13](#page-72-0) for information on the file name syntax.

## **>--/>&6**

**Supported** All with Option 001/601 or 002/602

```
:MEMory:CATalog:FSK?
```
This command outputs a list of the FSK files. The return data will be in the following form:

<mem used>,<mem free>{,"<file listing>"}

The signal generator will return the two memory usage parameters and as many file listings as there are files in the directory list. Each file listing parameter will be in the following form:

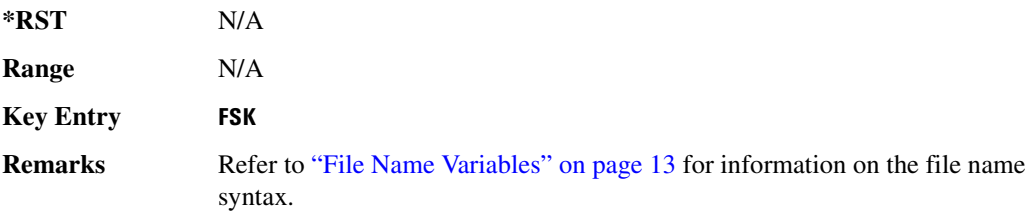

### **>--/>**

**Supported** All with Option 001/601 or 002/602

:MEMory:CATalog:IQ?

This command outputs a list of the IQ files. The return data will be in the following form:

<mem used>,<mem free>{,"<file listing>"}

The signal generator will return the two memory usage parameters and as many file listings as there are files in the directory list. Each file listing parameter will be in the following form:

"<file name, file type, file size>"

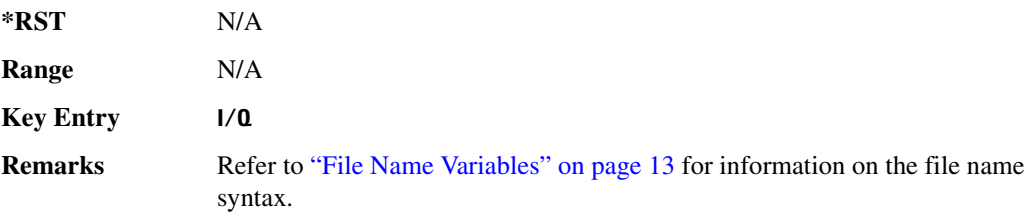

### **CATalog:LIST**

**Supported** All

```
:MEMory:CATalog:LIST?
```
This command outputs a list of the list sweep files. The return data will be in the following form:

<mem used>,<mem free>{,"<file listing>"}

The signal generator will return the two memory usage parameters and as many file listings as there are files in the directory list. Each file listing parameter will be in the following form:

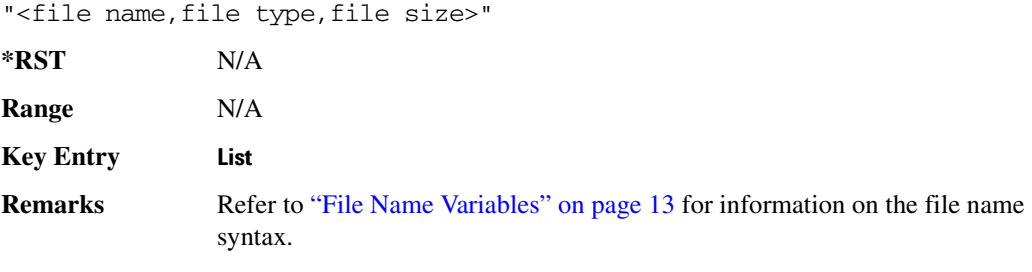

### $:\!$ CATalog:MCDMa

**Supported** All with Option 401

:MEMory:CATalog:MCDMa?

This command outputs a list of the arbitrary waveform multicarrier IS-95 CDMA files. The return data will be in the following form:

<mem used>,<mem free>{,"<file listing>"}

The signal generator will return the two memory usage parameters and as many file listings as there are files in the directory list. Each file listing parameter will be in the following form:

```
"<file name, file type, file size>"
```
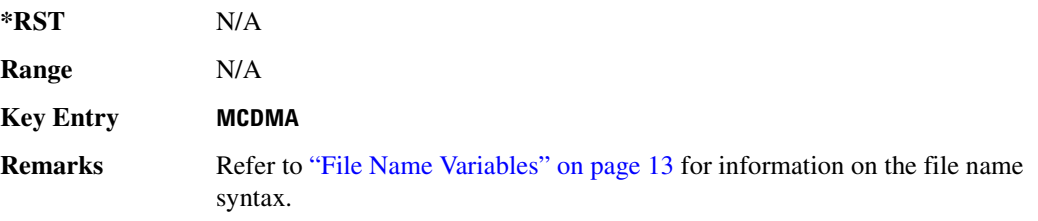

### **CATalog:MDMod**:

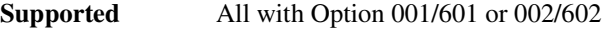

:MEMory:CATalog:MDMod?

This command outputs a list of the arbitrary waveform multicarrier digital modulation files. The return data will be in the following form:

<mem used>,<mem free>{,"<file listing>"}

The signal generator will return the two memory usage parameters and as many file listings as there are files in the directory list. Each file listing parameter will be in the following form:

"<file name, file type, file size>"

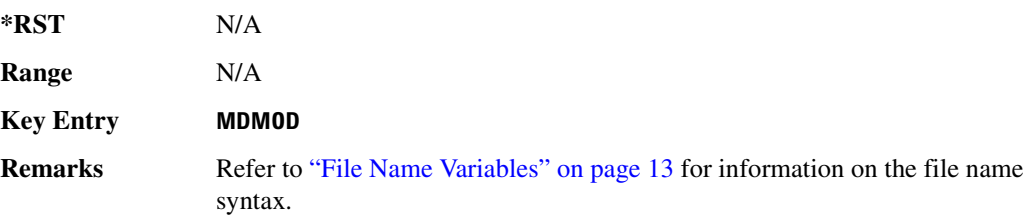

#### **:CATalog:MDWCdma**

**Supported** All with Option 400

```
:MEMory:CATalog:MDWCdma?
```
This command outputs a list of the arbitrary waveform multicarrier downlink W-CDMA files. The return data will be in the following form:

<mem used>,<mem free>{,"<file listing>"}

The signal generator will return the two memory usage parameters and as many file listings as there are files in the directory list. Each file listing parameter will be in the following form:

"<file name, file type, file size>"

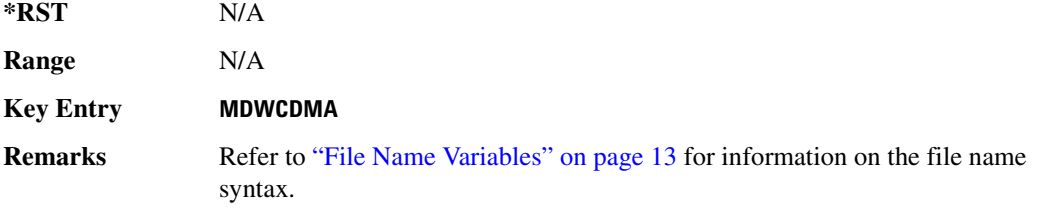

#### $:\!$ CATalog:MFCdma

**Supported** All with Option 401

:MEMory:CATalog:MFCdma?

This command outputs a list of the arbitrary waveform multicarrier forward link cdma2000 files. The return data will be in the following form:

<mem used>,<mem free>{,"<file listing>"}

The signal generator will return the two memory usage parameters and as many file listings as there are files in the directory list. Each file listing parameter will be in the following form:

"<file name, file type, file size>"

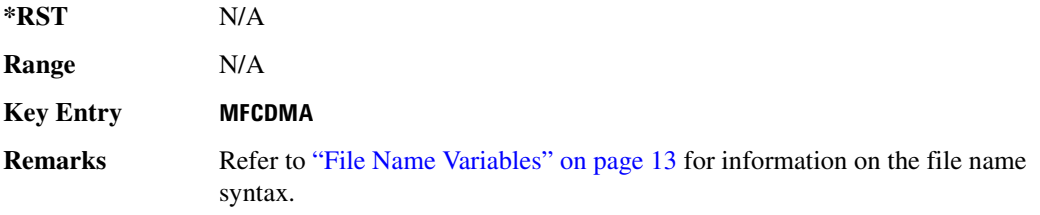

#### **CATalog:MTONe**:

**Supported** All with Option 001/601 or 002/602

:MEMory:CATalog:MTONe?

This command outputs a list of the arbitrary waveform multitone files. The return data will be in the

#### **System Commands Memory Subsystem (:MEMory)**

following form:

<mem used>,<mem free>{,"<file listing>"}

The signal generator will return the two memory usage parameters and as many file listings as there are files in the directory list. Each file listing parameter will be in the following form:

"<file name, file type, file size>"

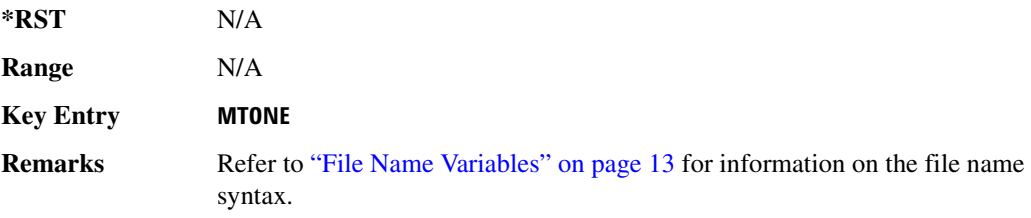

### $:\!$ CATalog:RCDMa

**Supported** All with Option 401

```
:MEMory:CATalog:RCDMa?
```
This command outputs a list of the arbitrary waveform files for reverse link cdma2000. The return data will be in the following form:

<mem used>,<mem free>{,"<file listing>"}

The signal generator will return the two memory usage parameters and as many file listings as there are files in the directory list. Each file listing parameter will be in the following form:

"<file name, file type, file size>"

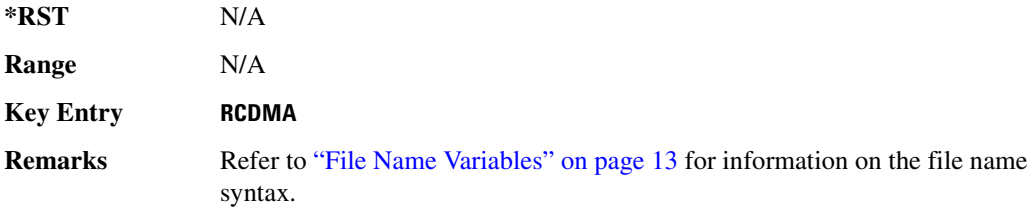

#### **>--/>**

**Supported** All with Option 001/601 or 002/602

:MEMory:CATalog:SEQ?

This command outputs a list of the arbitrary waveform sequence files. The return data will be in the following form:

<mem used>,<mem free>{,"<file listing>"}

The signal generator will return the two memory usage parameters and as many file listings as there are files in the directory list. Each file listing parameter will be in the following form:

"<file name, file type, file size>"

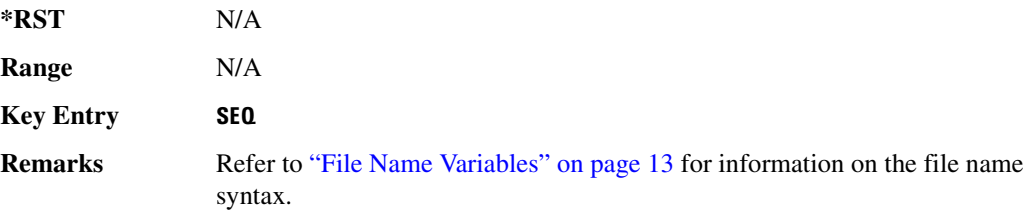

#### **CATalog:SHAPe:**

**Supported** All with Option 001/601 or 002/602

:MEMory:CATalog:SHAPe?

This command outputs a list of the burst shape files. The return data will be in the following form:

<mem used>,<mem free>{,"<file listing>"}

The signal generator will return the two memory usage parameters and as many file listings as there are files in the directory list. Each file listing parameter will be in the following form:

```
"<file name, file type, file size>"
```
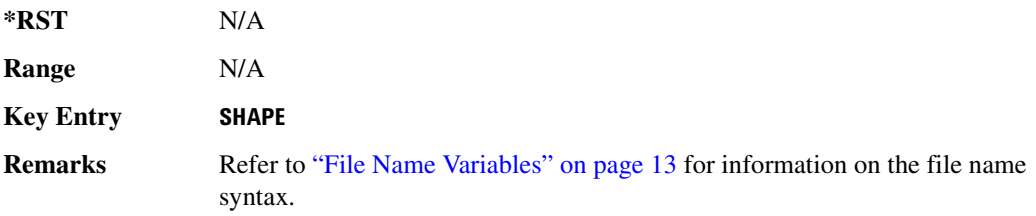

#### **CATalog:STATe:**

**Supported** All

:MEMory:CATalog:STATe?

This command outputs a list of the state files. The return data will be in the following form:

<mem used>,<mem free>{,"<file listing>"}

The signal generator will return the two memory usage parameters and as many file listings as there are files in the directory list. Each file listing parameter will be in the following form:

"<file name, file type, file size>" **\*RST** N/A **Range** N/A **Key Entry** 

**Remarks** Refer to ["File Name Variables" on page 13](#page-72-0) for information on the file name syntax.

### **>--/>;&5/**

**Supported** All

```
:MEMory:CATalog:UFLT?
```
This command outputs a list of the user-flatness correction files. The return data will be in the following form:

<mem used>,<mem free>{,"<file listing>"}

The signal generator will return the two memory usage parameters and as many file listings as there are files in the directory list. Each file listing parameter will be in the following form:

"<file name, file type, file size>"

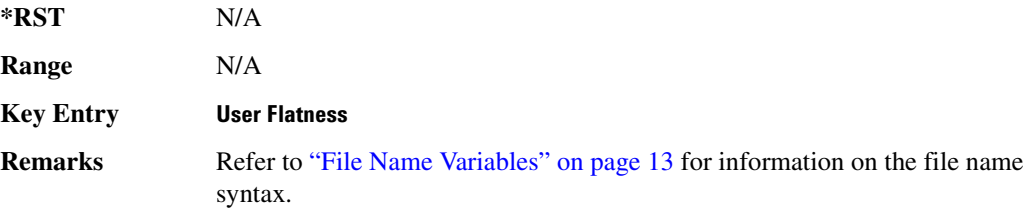

### **CATalog:UWCDma**:

#### **Supported** All with Option 400

:MEMory:CATalog:UWCDma?

This command outputs a list of the arbitrary waveform uplink W-CDMA files. The return data will be in the following form:

<mem used>,<mem free>{,"<file listing>"}

The signal generator will return the two memory usage parameters and as many file listings as there are files in the directory list. Each file listing parameter will be in the following form:

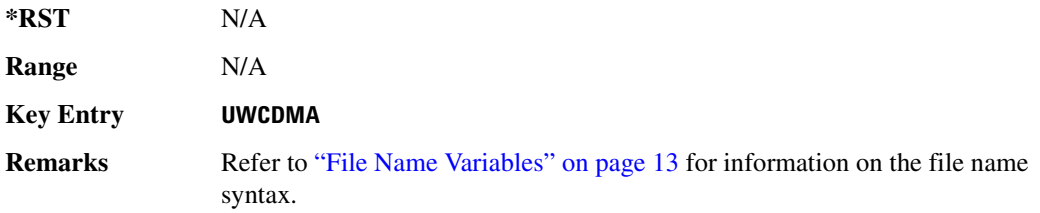

### **CATalog[:ALL]**

**Supported** All

```
:MEMory:CATalog[:ALL]?
```
This command outputs a list of all the files in the memory subsystem. However it does not include files stored on the Option 001/601 or 002/602 baseband generator. The return data will be in the following form:

<mem used>,<mem free>{,"<file listing>"}

The signal generator will return the two memory usage parameters and as many file listings as there are files in the memory subsystem. Each file listing parameter will be in the following form:

"<file name, file type, file size>"

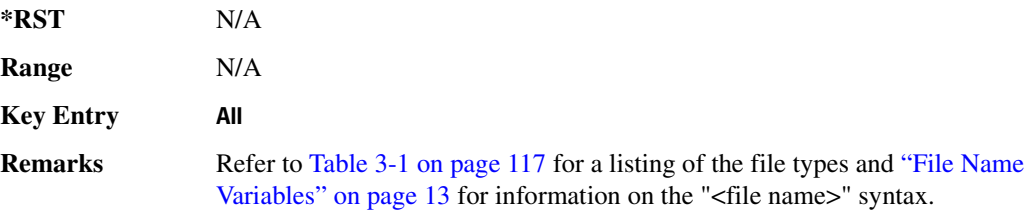

### ${\bf :} {\sf COPY}[:{\sf NAME}]$

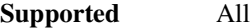

:MEMory:COPY[:NAME] "<file name>","<file name>"

This command makes a duplicate of the requested file.

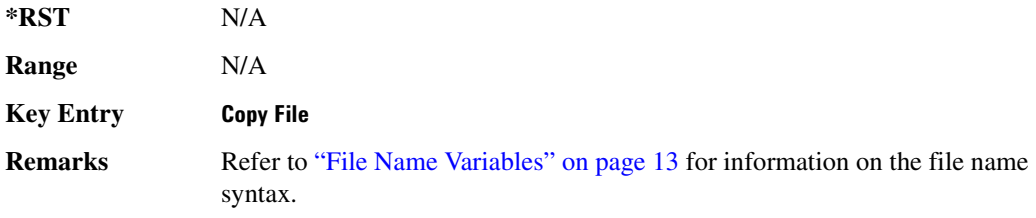

When copying a waveform file from volatile to non-volatile memory, the marker and header files associated with the waveform file will automatically be copied at the same time.

### **:DATA**

#### **Supported** All

```
:MEMory:DATA "<file name>",<datablock>
:MEMory:DATA? "<file name>"
```
This command creates a user data file and stores it in the signal generator non-volatile binary memory catalog.

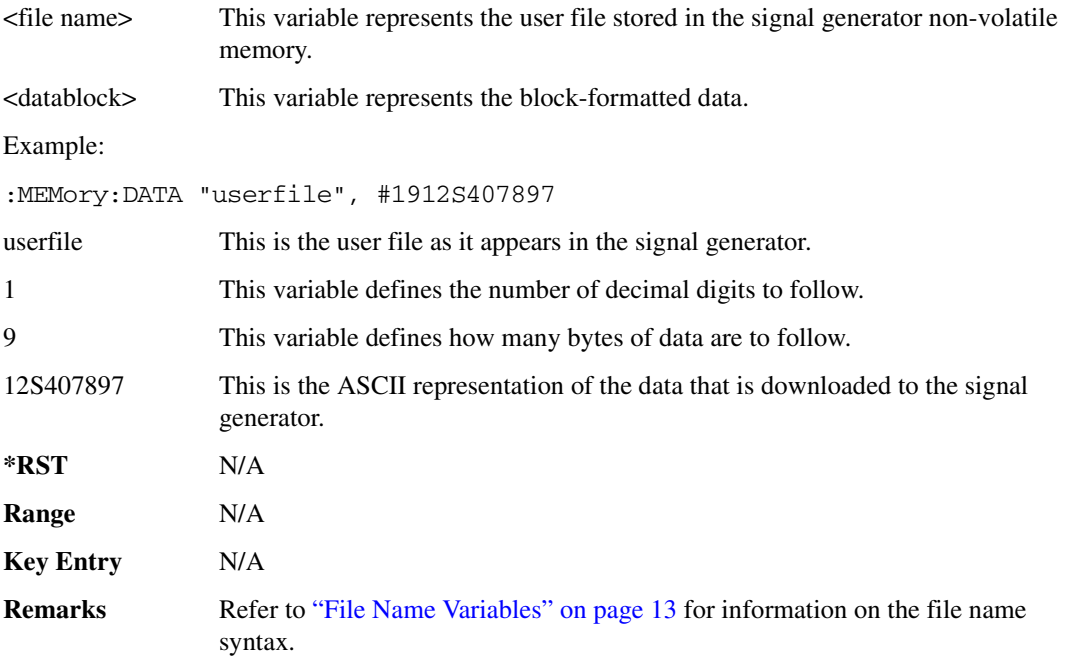

### **:DATA:BIT**

```
Supported All with Option 001/601 or 002/602
:MEMory:DATA:BIT "<file name>",<br/>bit_count>,<datablock>
:MEMory:DATA:BIT? "<file name>"
```
This command creates a bit file and stores it in the signal generator non-volatile memory.

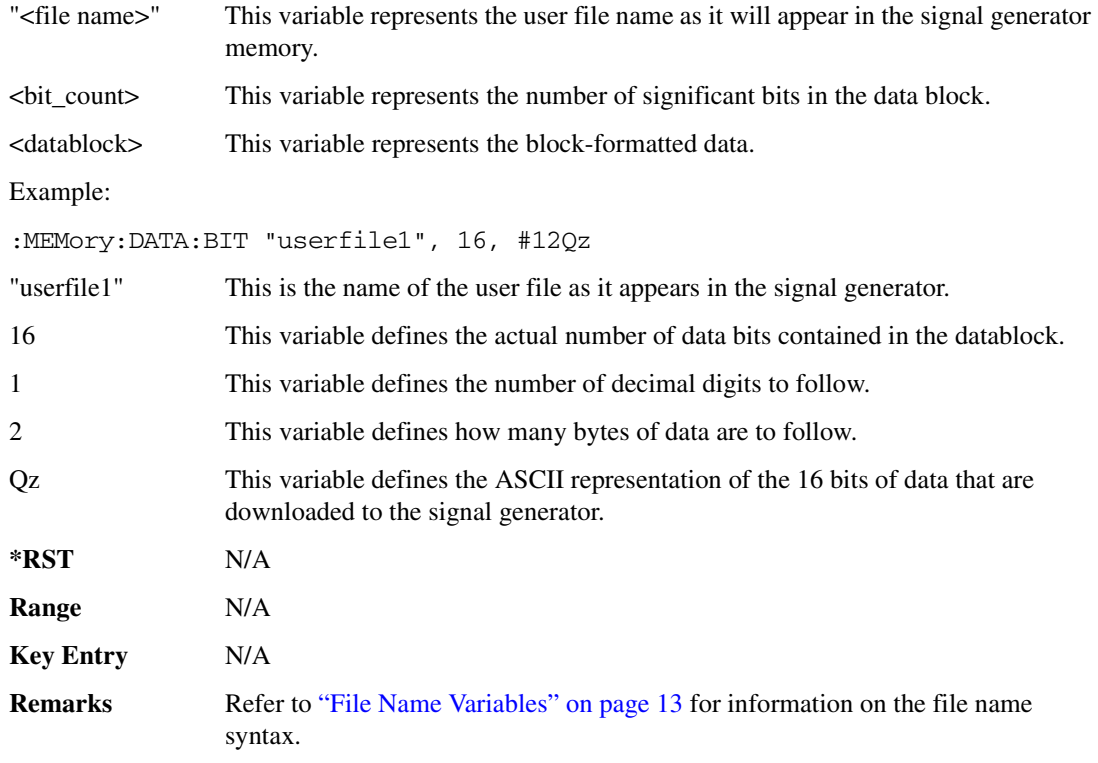

### **:DATA:FIR**

**Supported** All with Option 001/601 or 002/602

```
:MEMory:DATA:FIR "<file name>",osr,coefficient{,coefficient}
:MEMory:DATA:FIR? "<file name>"
```
This command creates a user-defined finite impulse response (FIR) file and stores it in the signal generator non-volatile memory.

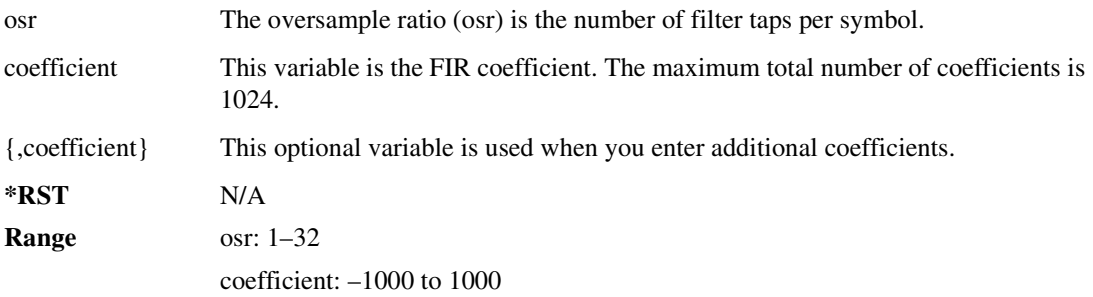

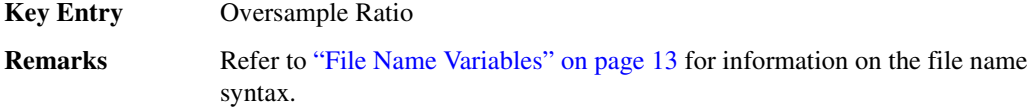

#### **:DATA:FSK**

**Supported** All with Option 001/601 or 002/602

```
:MEMory:DATA:FSK "<file name>",<num_states>,<f0>,<f1>,...<f(n)>
[,<diff_state>,<num_diff_states>,<diff1>,...<diff(n)>]
:MEMory:DATA:FSK? "<file name>"
```
This command creates a custom FSK file and stores it in the signal generator non-volatile memory.

The query returns data in the following form:

```
<num_states>,<f0>,<f1>,...<f(n)>,<diff_state>,<num_diff_states>,<diff1>,
\ldots <diff(n) >
```
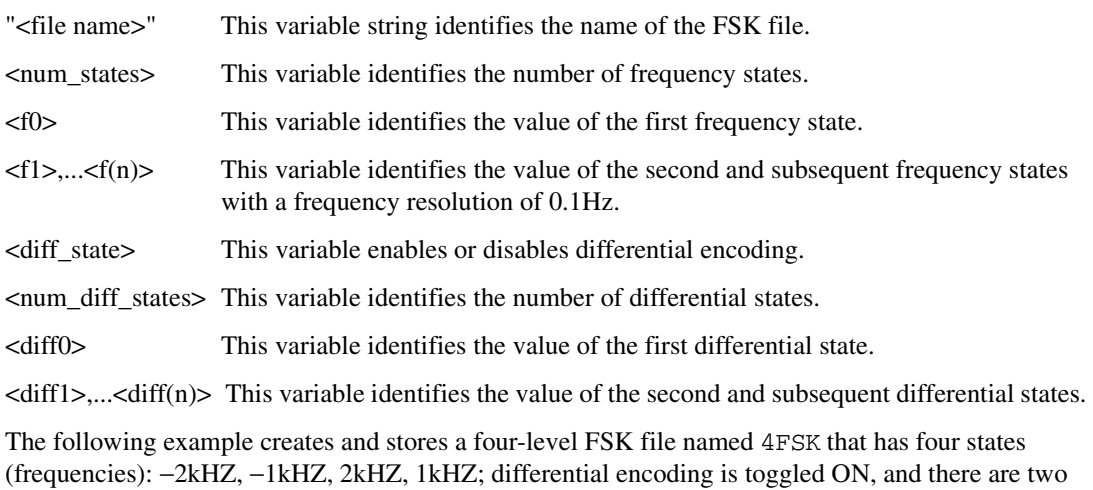

:MEM:DATA:FSK "4FSK",4,−2kHZ,−1kHZ,2kHZ,1kHZ,ON,2,1,0

**\*RST** N/A

differential states 1 and 0.

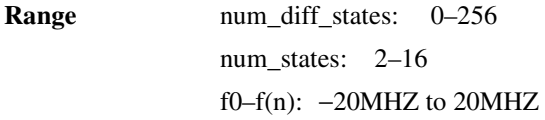

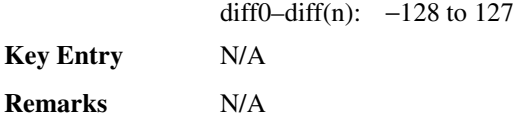

#### **:DATA:10**

**Supported** All with Option 001/601 or 002/602

```
:MEMory:DATA:IQ "<file name>",<offsetQ>,<num_states>,<i0>,<q0>,<i1>,
\langle q1 \rangle, \ldots \langle i(n) \rangle, \langle q(n) \rangle[,<diff_state>,<num_diff_states>,<diff0>,<diff1>,...<diff(n)>]
:MEMory:DATA:IQ? "<file name>"
```
This command creates a custom I/Q file and stores it in the signal generator non-volatile memory.

The query returns data in the following form:

```
<offsetQ>,<num_states>,<i0>,<q0>,<q1>,<q1>,...<i(n)>,<q(n)>,<diff_state>
,<num_diff_states>,<diff0>,<diff1>,...<diff(n)>
```
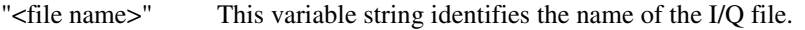

- $\langle$  < offsetQ> This variable enables or disables the Q output delay by 1/2 symbol from the I output.
- <num\_states> This variable identifies the number of symbols.
- $\langle i0 \rangle$ ... $\langle i(n) \rangle$  This variable identifies the I value of the first and subsequent I symbols.
- $\langle q0\rangle$ ... $\langle q(n)\rangle$  This variable identifies the Q value of the first and subsequent Q symbols.
- <diff\_state> This variable enables and disables differential encoding.

<num\_diff\_states> This variable identifies the number of differential states.

<diff0> This variable identifies the value of the first differential state.

```
\langle \text{diff1}, \text{and} \text{iff(n)} \rangle This variable identifies the value of the second and subsequent differential states.
```
The following example creates and stores a two-symbol I/Q file named testBPSK that has the Q offset.

:MEM:DATA:IQ "testBPSK",1,2,1,0,0,0

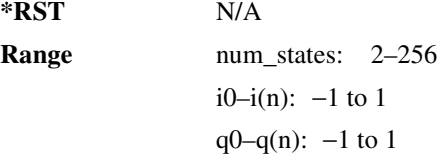

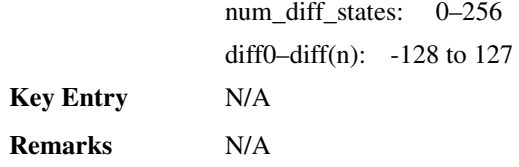

#### **:DATA:PRAM?**

**Supported** All with Option 001/601 or 002/602

:MEMory:DATA:PRAM?

This query determines whether there is a user-defined pattern in the pattern RAM (PRAM).

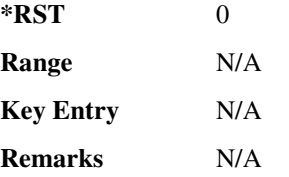

### <u>008:PRAM:BLOCk:</u>

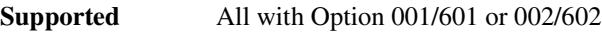

:MEMory:DATA:PRAM:BLOCk <datablock>

This command downloads the block-formatted data directly into pattern RAM.

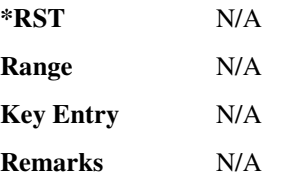

#### $:DATA:PRAM:LIST$

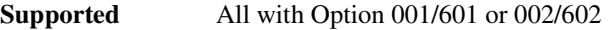

:MEMory:DATA:PRAM:LIST <uint8>[,<uint8>,<...>]

This command downloads the list-formatted data directly into pattern RAM.

<uint8> This variable is any of the valid 8-bit, unsigned integer values between 0 and 255.

[,<uint8>,<...>] This variable identifies the value of the second and subsequent 8-bit unsigned integer variables.

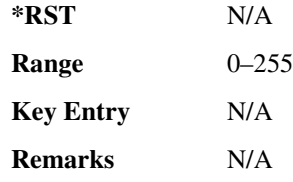

## **:DATA:SHAPe**

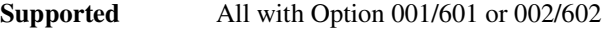

```
:MEMory:DATA:SHAPe <"filename">,<num_rise_points>,<rp0>,<rp1>,
...<num_fall_points>,<fp0>,<fp1>,...<fp(n)>
:MEMory:DATA:SHAPe? <"filename">
```
This command creates a new burst shape file and stores it in the signal generator non-volatile memory.

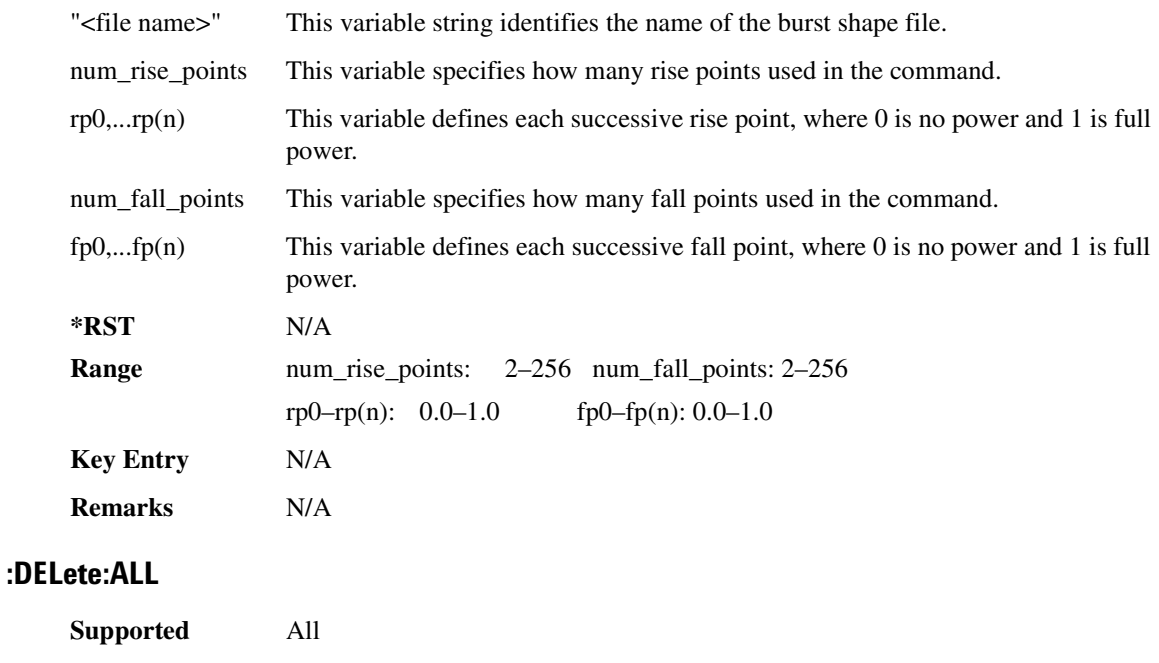

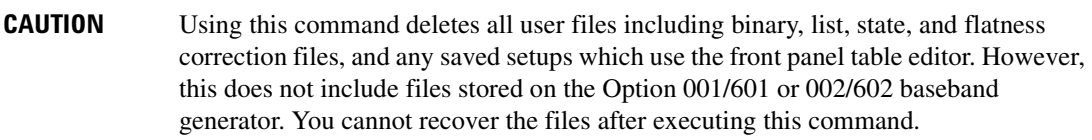

:MEMory:DELete:ALL

This command clears the file system of all user files.

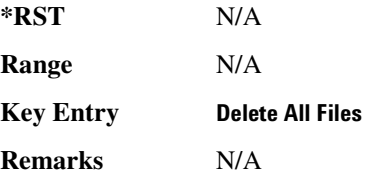

### **:DELete:BINary**

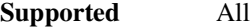

:MEMory:DELete:BINary

This command deletes all binary files.

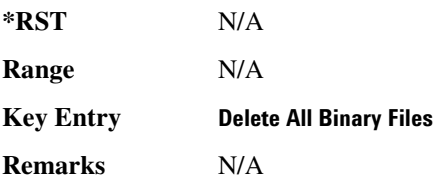

### **:DELete:BIT**

**Supported** All with Option 001/601 or 002/602

:MEMory:DELete:BIT

This command deletes all bit files.

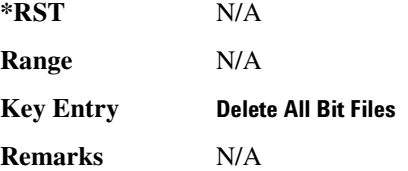

#### **>!5>-!8**

**Supported** All with Option 401

:MEMory:DELete:CDMa

This command deletes all arbitrary waveform IS-95 CDMA files.

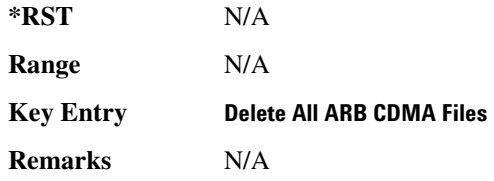

### **>!5>!8:!**

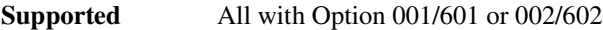

:MEMory:DELete:DMOD

This command deletes all arbitrary waveform digital modulation files.

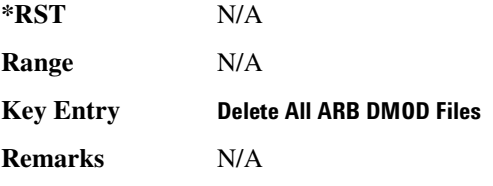

#### **>!5>!B-!**

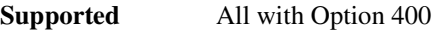

:MEMory:DELete:DWCDma

This command deletes all arbitrary waveform downlink W-CDMA files.

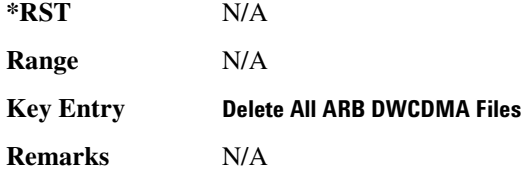

### **>!5>&-!8**

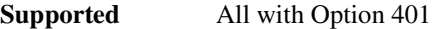

:MEMory:DELete:FCDMa

This command deletes all arbitrary waveform forward link W-CDMA files.

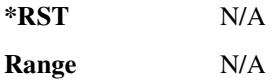

### **System Commands Memory Subsystem (:MEMory)**

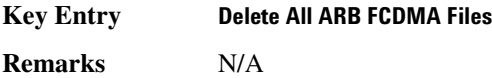

## **>!5>&**

**Supported** All with Option 001/601 or 002/602

:MEMory:DELete:FIR

This command deletes all finite impulse response filter files.

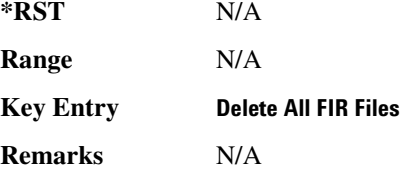

### **:DELete:FSK**

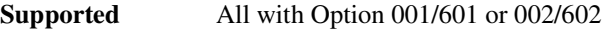

:MEMory:DELete:FSK

This command deletes all FSK files.

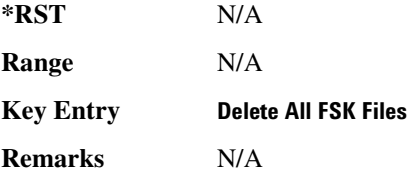

## **>!5>**

**Supported** All with Option 001/601 or 002/602

:MEMory:DELete:IQ

This command deletes all I/Q files.

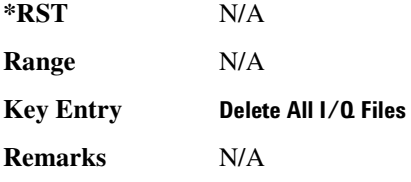

### **>!5>5/**

# **Supported** All

:MEMory:DELete:LIST

This command deletes all List files.

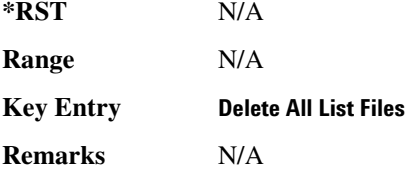

## :DELete:MCDMa

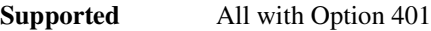

:MEMory:DELete:MCDMa

This command deletes all arbitrary waveform multicarrier IS-95 CDMA files.

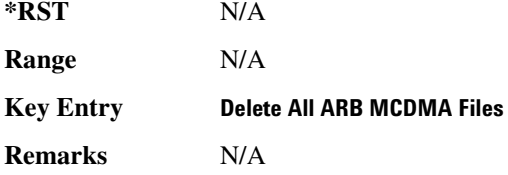

### **:DELete:MDMod**

**Supported** All with Option 001/601 or 002/602

:MEMory:DELete:MDMod

This command deletes all arbitrary waveform multicarrier digital modulation files.

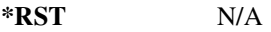

**Range** N/A

**Key Entry Delete All ARB MDMOD Files** 

**Remarks** N/A

### **:DELete:MDWCdma**

**Supported** All with Option 400

:MEMory:DELete:MDWCdma

This command deletes all arbitrary waveform multicarrier downlink W-CDMA files.

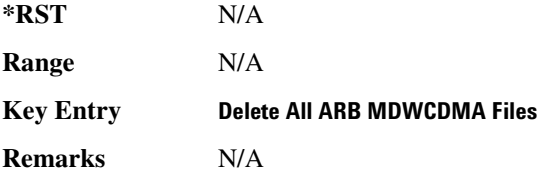

#### :DELete:MFCdma

**Supported** All with Option 401

:MEMory:DELete:MFCdma

This command deletes all arbitrary waveform multicarrier forward link cdma2000 files.

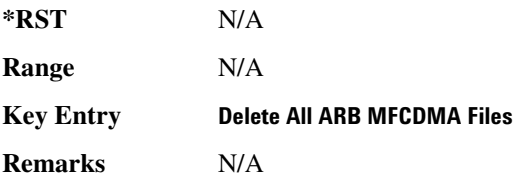

### **>!5>8/:**

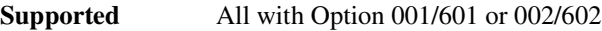

:MEMory:DELete:MTONe

This command deletes all arbitrary waveform multitone files.

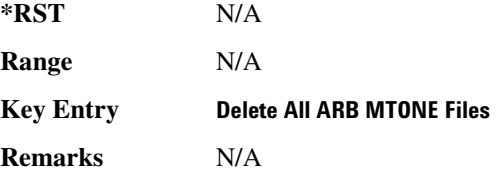

#### **>!5>-!8**

**Supported** All with Option 401

:MEMory:DELete:RCDMa

This command deletes all arbitrary waveform reverse link cdma2000 files.

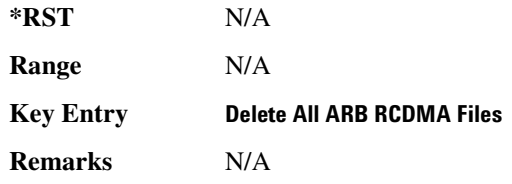

## **>!5>**

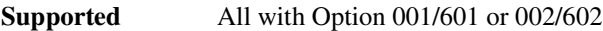

:MEMory:DELete:SEQ

This command deletes all sequence files.

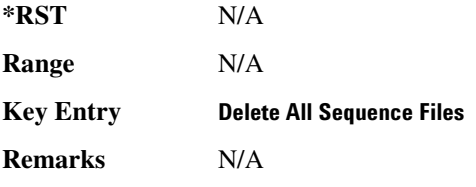

### **:DELete:SHAPe**

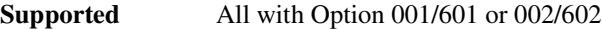

:MEMory:DELete:SHAPe

This command deletes all burst shape files.

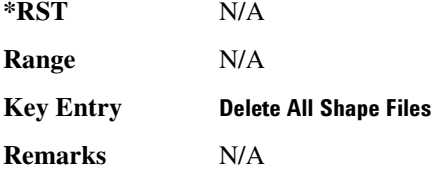

#### **:DELete:STATe**

**Supported** All

:MEMory:DELete:STATe

This command deletes all state files.

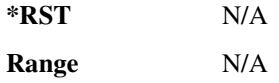

### **System Commands Memory Subsystem (:MEMory)**

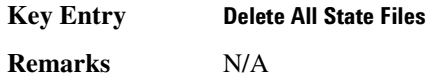

### **>!5>;&5/**

**Supported** All

:MEMory:DELete:UFLT

This command deletes all user-flatness correction files.

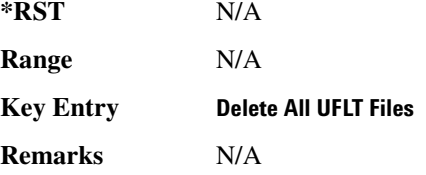

### **>!5>;B-!**

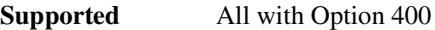

:MEMory:DELete:UWCDma

This command deletes all arbitrary waveform uplink W-CDMA files.

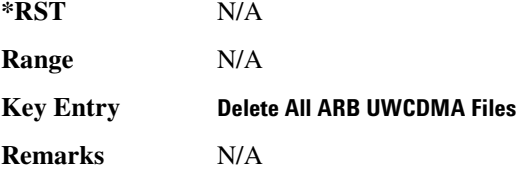

## :DELete[:NAME]

**Supported** All

:MEMory:DELete[:NAME] "<file name>"

This command clears the user file system of "<file name>".

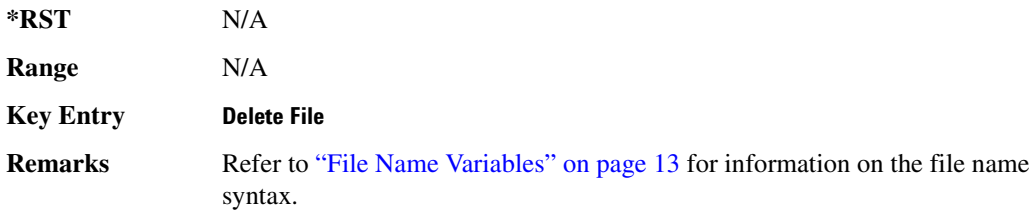

When deleting a waveform (WFM1) file from memory, the marker and headers file associated with the waveform file will also be deleted.

### **:FREE[:ALL]**

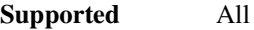

:MEMory:FREE[:ALL]?

This command returns the number of bytes left in the user file system.

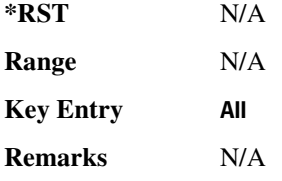

### **:LOAD:LIST**

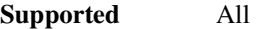

:MEMory:LOAD:LIST "<file name>"

This command loads a list sweep file.

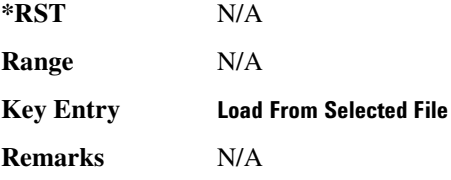

### **>8:**

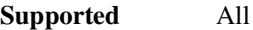

:MEMory:MOVE "<src\_file>","<dest\_file>"

This command renames the requested file in the memory catalog.

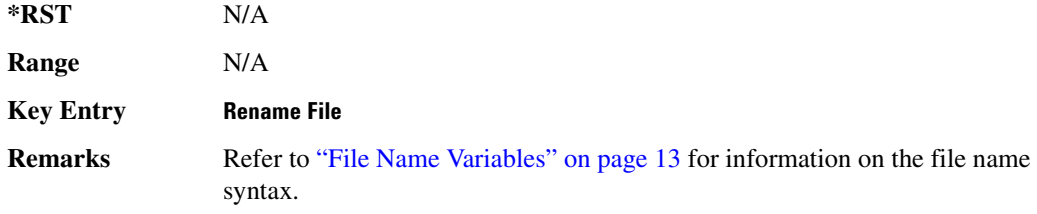

### **:STATe:COMMent**

**Supported** All

:MEMory:STATe:COMMent <reg\_num>,<seq\_num>,"<comment>" :MEMory:STATe:COMMent? <reg\_num>,<seq\_num>

This command lets you to add a descriptive comment to the saved state <reg\_num>, <seq\_num>. Comments can be up to 55 characters long.

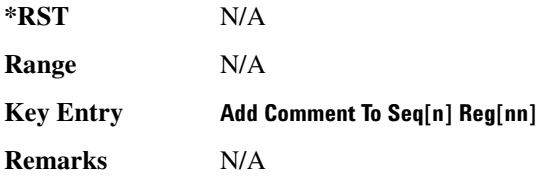

## $:$ **STORe:LIST**

**Supported** All

:MEMory:STORe:LIST "<file name>"

This command stores the current list sweep data to a file.

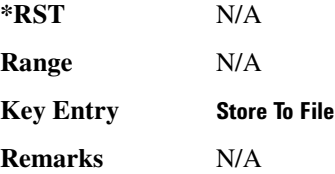

# **Mass Memory Subsystem (:MMEMory)**

### **>--/**

**Supported** All

:MMEMory:CATalog? "<msus>"

This command outputs a list of the files from the specified file system.

The variable "<msus>" (mass storage unit specifier) represents "<file system>:". The file systems and types are shown in [Table 3-1](#page-176-0).

#### <span id="page-176-0"></span>**Table 3-1**

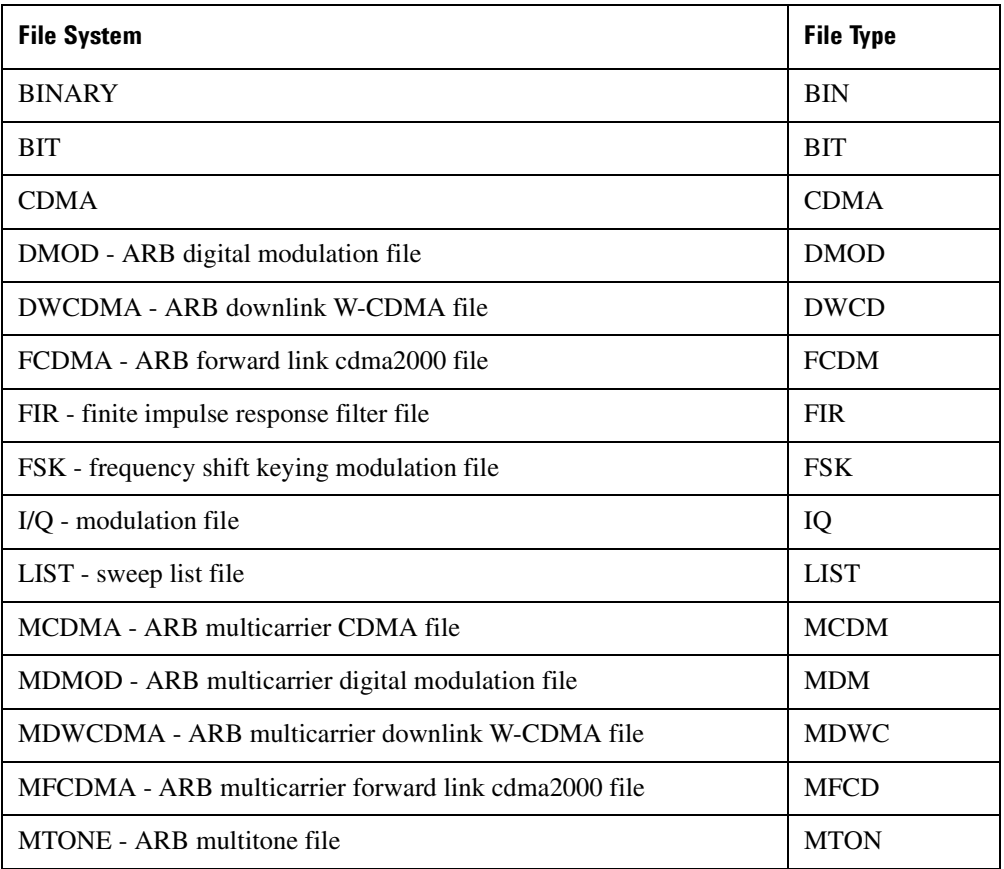

### **System Commands Mass Memory Subsystem (:MMEMory)**

#### **Table 3-1**

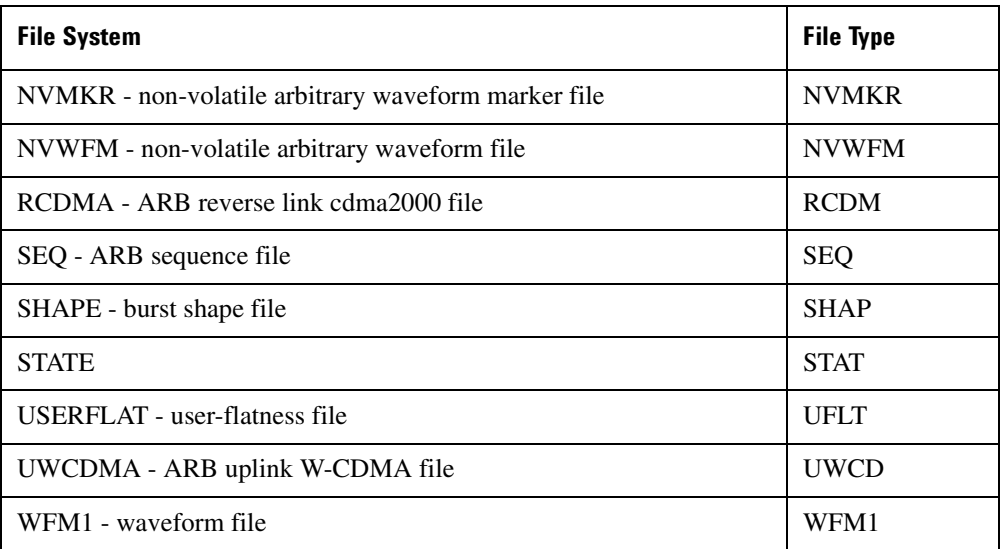

The return data will be in the following form:

<mem used>,<mem free>{,"<file listing>"}

The signal generator will return the two memory usage parameters and as many file listings as there are files in the specified file system. Each file listing will be in the following format:

"<file name, file type, file size>"

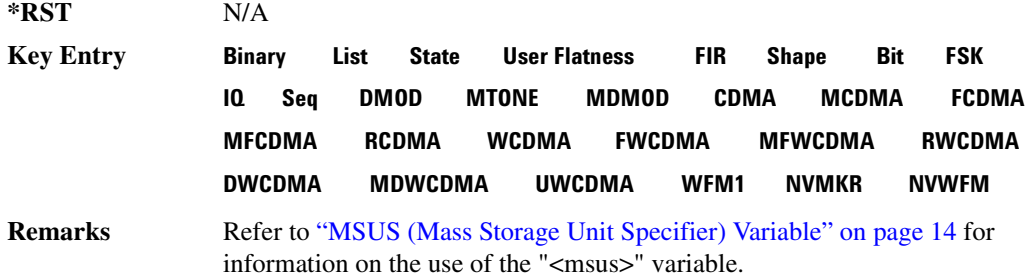

### **>-:I**

**Supported** All

:MMEMory:COPY "<file name>","<file name>"

This command makes a duplicate of the requested file.

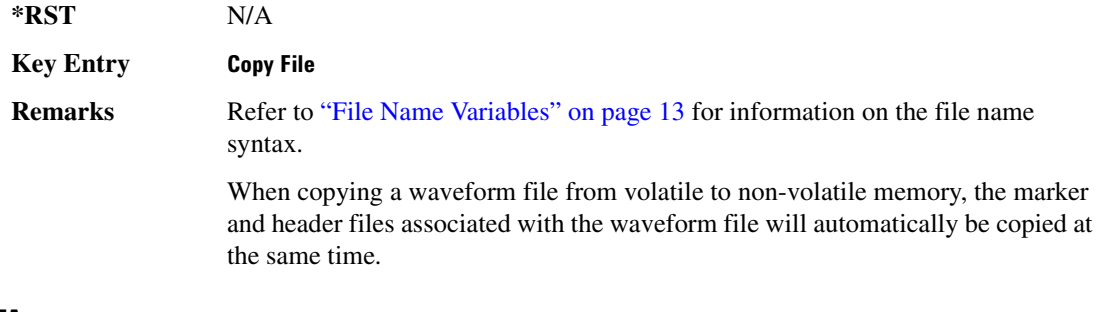

### **:DATA**

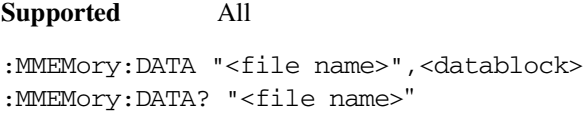

This command loads <datablock> into the memory location "<file name>".

The query returns the <datablock> associated with the "<file name>".

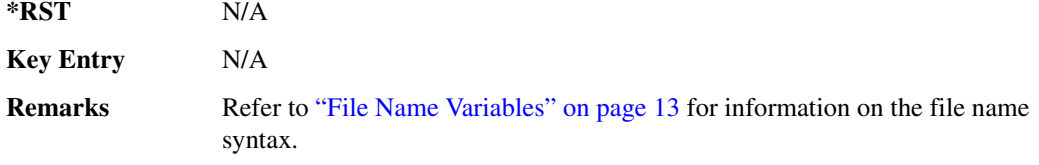

### **:DELete:NVWFm**

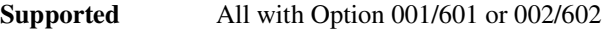

:MMEMory:DELete:NVWFm

This command clears the user file system of all non-volatile arbitrary waveform files.

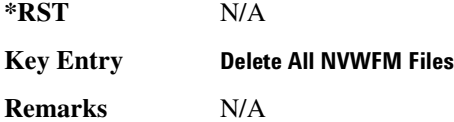

#### **:DELete:WFM**

**Supported** All with Option 001/601 or 002/602

:MMEMory:DELete:WFM

This command clears the user file system of all arbitrary waveform files.

### **System Commands Mass Memory Subsystem (:MMEMory)**

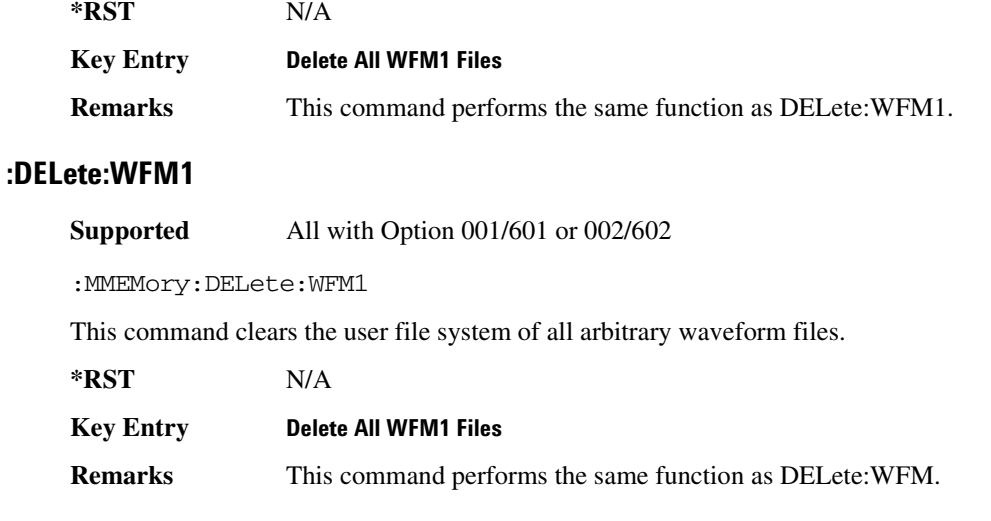

## :DELete[:NAME]

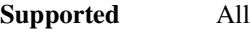

:MMEMory:DELete[:NAME] "<file name>",["<msus>"]

This command clears the user file system of "<file name>" with the option of specifying the file system separately.

The variable "<msus>" (mass storage unit specifier) represents "<file system>:". For a list of the file systems refer to [Table 3-1 on page 117.](#page-176-0)

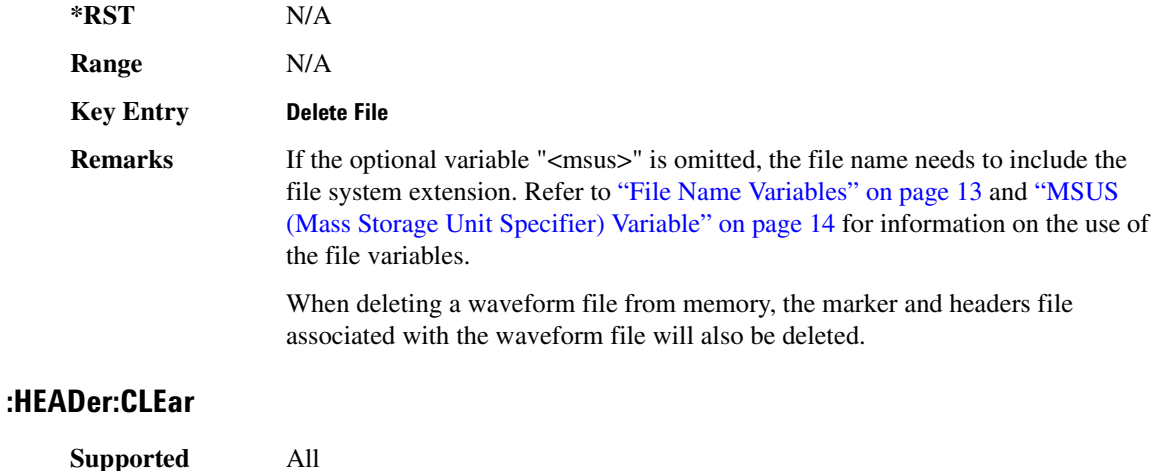
:MMEMory:HEADer:CLEar "<file name>"

This command deletes the header file for the waveform file named.

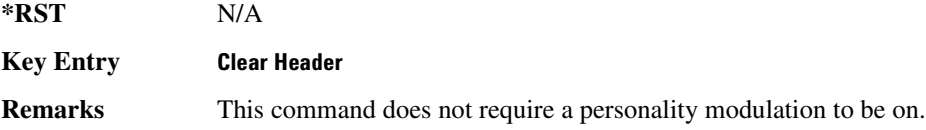

### **:HEADer:DESCription**

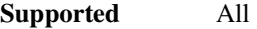

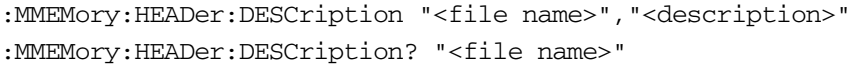

This command inserts a description for the header file named.

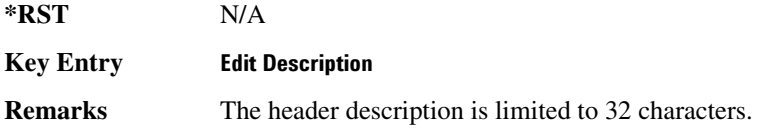

### **:LOAD:LIST**

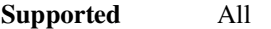

:MMEMory:LOAD:LIST "<file name>"

This command loads a List sweep file.

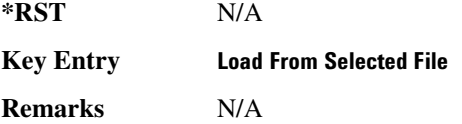

### **>8:**

**Supported** All

:MMEMory:MOVE "<src\_file>","<dest\_file>"

This command renames the requested file in the memory catalog.

**\*RST** N/A

**Key Entry Rename File** 

## **System Commands Mass Memory Subsystem (:MMEMory)**

**Remarks** Refer to ["File Name Variables" on page 13](#page-72-0) for information on the file name syntax.

# **:STORe:LIST**

**Supported** All

:MMEMory:STORe:LIST "<file name>"

This command stores the current list sweep data to a file.

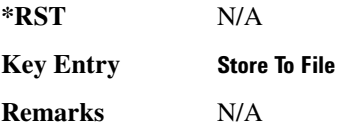

# **Output Subsystem (:OUTPut)**

# **:BLANking:AUTO**

**Supported** All

:OUTPut:BLANking:AUTO ON|OFF|1|0 :OUTPut:BLANKing:AUTO?

This command enables or disables the RF output blanking during frequency changes.

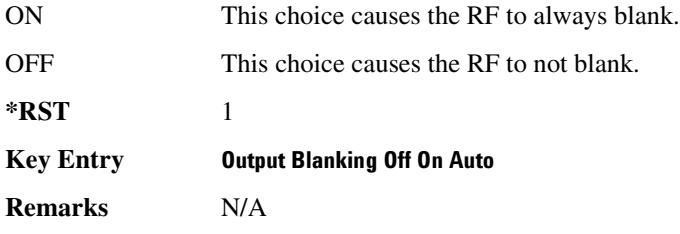

# **:BLANking:STATe**

**Supported** All

:OUTPut:BLANking:STATe ON|OFF|1|0

:OUTPut:BLANKing:STATe?

This command enables or disables the RF output blanking state.

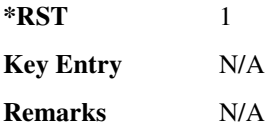

# :MODulation[:STATe]

**Supported** All

```
:OUTPut:MODulation[:STATe] ON|OFF|1|0
:OUTPut:MODulation[:STATe]?
```
This command enables or disables the modulation of the RF output with the currently active modulation type(s).

**\*RST** 1

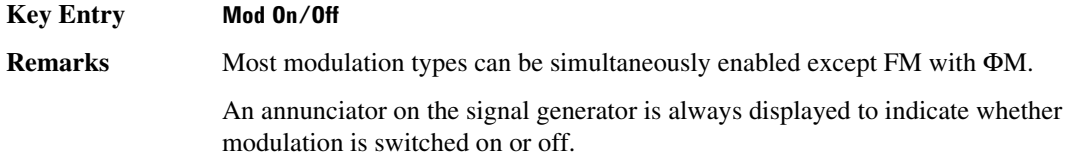

# [:STATe]

**Supported** All

:OUTPut[:STATe] ON|OFF|1|0 :OUTPut[:STATe]?

This command enables or disables the RF output.

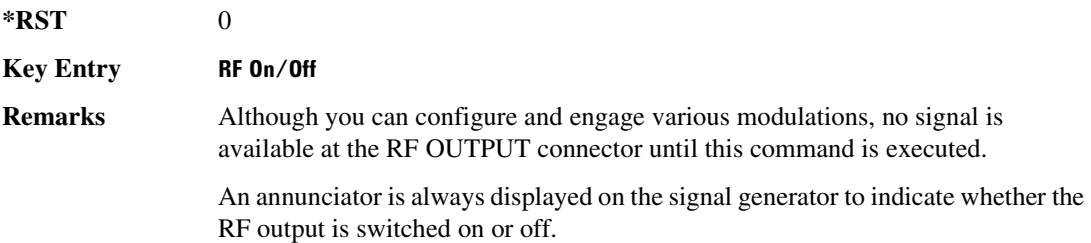

# Route Subsystem (:ROUTe:HARDware:DGENerator)

# <span id="page-184-0"></span>**:INPut:BPOLarity**

### **Supported** All

:ROUTe:HARDware:DGENerator:INPut:BPOLarity POSitive|NEGative :ROUTe:HARDware:DGENerator:INPut:BPOLarity?

This command configures the polarity of the TTL input signal at the BURST GATE IN connector. POSitive refers to normal logic, while NEGative refers to inverted logic.

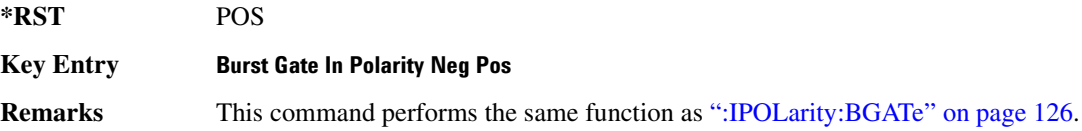

### <span id="page-184-1"></span>**:INPut:CPOLarity**

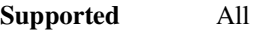

```
:ROUTe:HARDware:DGENerator:INPut:CPOLarity POSitive|NEGative
:ROUTe:HARDware:DGENerator:INPut:CPOLarity?
```
This command configures the polarity of the TTL input signal at the DATA CLOCK connector. POSitive refers to normal logic, while NEGative refers to inverted logic.

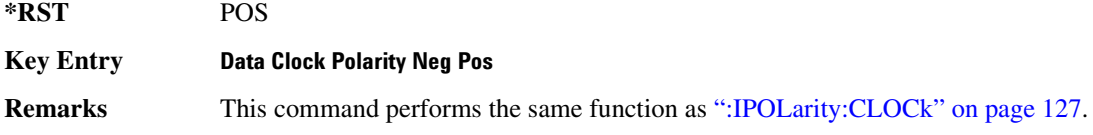

### <span id="page-184-2"></span>**:INPut:DPOLarity**

### **Supported** All

:ROUTe:HARDware:DGENerator:INPut:DPOLarity POSitive|NEGative :ROUTe:HARDware:DGENerator:INPut:DPOLarity?

This command configures the polarity of the TTL input signal at the DATA connector. POSitive refers to normal logic, while NEGative refers to inverted logic.

**\*RST** POS

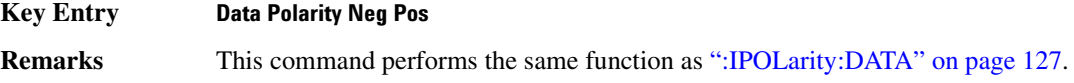

### <span id="page-185-1"></span>:INPut:SPOLarity

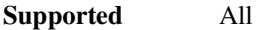

:ROUTe:HARDware:DGENerator:INPut:SPOLarity POSitive|NEGative :ROUTe:HARDware:DGENerator:INPut:SPOLarity?

This command configures the polarity of the TTL input signal at the SYMBOL SYNC connector. POSitive refers to normal logic, while NEGative refers to inverted logic.

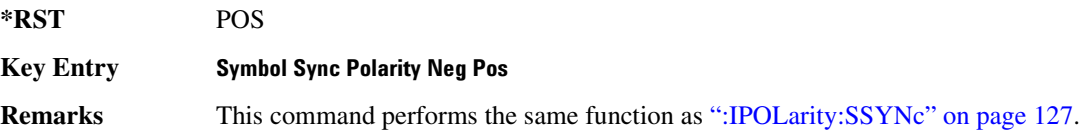

# <span id="page-185-2"></span>:INPut:TPOLarity

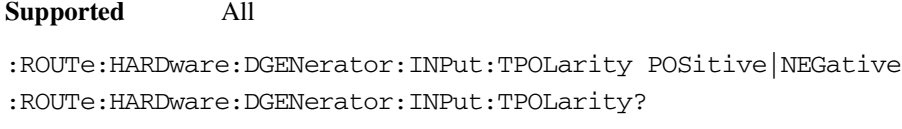

This command configures the polarity of the of the input TTL signal at the PATT TRIG IN connector. POSitive refers to normal logic while NEGative refers to inverted logic.

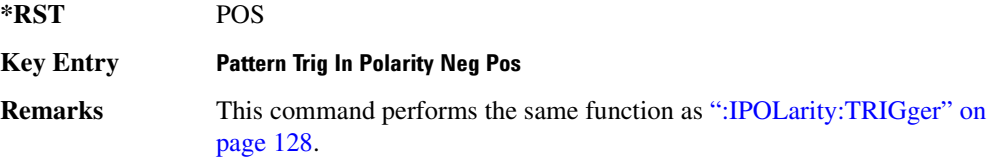

# <span id="page-185-0"></span>**:IPOLarity:BGATe**

**Supported** All

:ROUTe:HARDware:DGENerator:IPOLarity:BGATe POSitive|NEGative :ROUTe:HARDware:DGENerator:IPOLarity:BGATe?

This command configures the polarity of the input signal at the BURST GATE IN connector. POSitive refers to normal logic, while NEGative refers to inverted logic.

**\*RST** POS

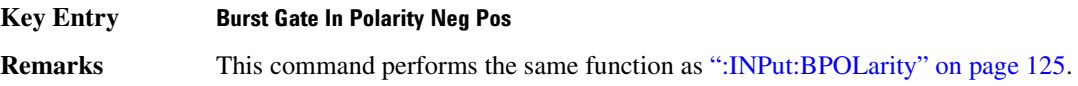

### <span id="page-186-0"></span>**:IPOLarity:CLOCk**

#### **Supported** All

:ROUTe:HARDware:DGENerator:IPOLarity:CLOCk POSitive|NEGative :ROUTe:HARDware:DGENerator:IPOLarity:CLOCk?

This command configures the polarity of the TTL input signal at the DATA CLOCK connector. POSitive refers to normal logic, while NEGative refers to inverted logic.

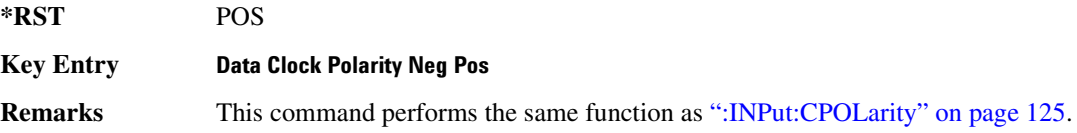

### <span id="page-186-1"></span>**:IPOLarity:DATA**

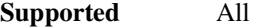

:ROUTe:HARDware:DGENerator:IPOLarity:DATA POSitive|NEGative

```
:ROUTe:HARDware:DGENerator:IPOLarity:DATA?
```
This command configures the polarity of the TTL input signal at the DATA connector. POSitive refers to normal logic, while NEGative refers the inverted logic.

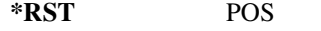

**Key Entry Data Polarity Neg Pos** 

**Remarks** This command performs the same function as [":INPut:DPOLarity" on page 125](#page-184-2).

### <span id="page-186-2"></span>**>:5)>I**

#### **Supported** All

:ROUTe:HARDware:DGENerator:IPOLarity:SSYNc POSitive|NEGative

:ROUTe:HARDware:DGENerator:IPOLarity:SSYNc?

This command configures the polarity of the TTL input signal at the SYMBOL SYNC connector. POSitive refers to normal logic, while NEGative refers to inverted logic.

**\*RST** POS

**Key Entry Symbol Sync Polarity Neg Pos** 

**Remarks** This command performs the same function as [":INPut:SPOLarity" on page 126.](#page-185-1)

### <span id="page-187-0"></span>**:IPOLarity:TRIGger**

#### **Supported** All

:ROUTe:HARDware:DGENerator:IPOLarity:TRIGger POSitive|NEGative :ROUTe:HARDware:DGENerator:IPOLarity:TRIGger?

This command configures the polarity of the TTL signal at the PATT TRIG IN connector that triggers an event. POSitive refers to normal logic, while NEGative refers to inverted logic.

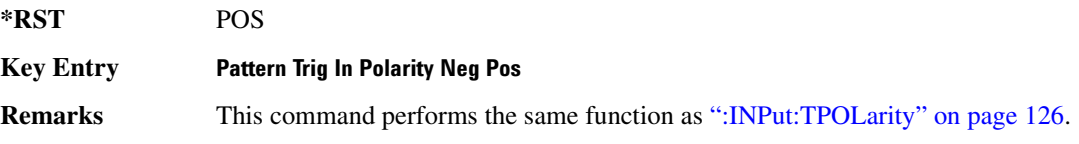

### <span id="page-187-1"></span>**:0P0Larity:CL0Ck**

**Supported** All

:ROUTe:HARDware:DGENerator:OPOLarity:CLOCk POSitive|NEGative :ROUTe:HARDware:DGENerator:OPOLarity:CLOCk?

This command configures the polarity of the TTL output Data Clock Out signal at the DATA CLK OUT pin on the rear panel AUX I/O connector. POSitive refers to normal logic, while the NEGative refers to inverted logic.

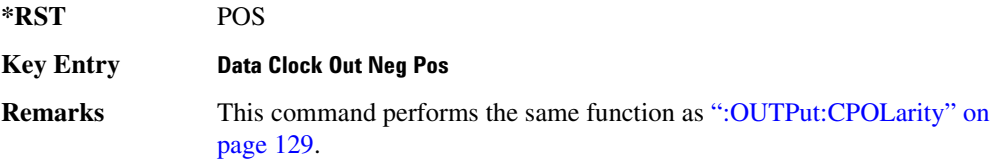

### <span id="page-187-2"></span>**:0POLarity:DATA**

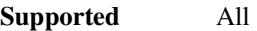

:ROUTe:HARDware:DGENerator:OPOLarity:DATA POSitive|NEGative :ROUTe:HARDware:DGENerator:OPOLarity:DATA?

This command configures the polarity of the TTL output DATA OUT signal at the DATA OUT pin on the rear panel AUX I/O connector. POSitive refers to normal logic, while NEGative refers to inverted logic.

**\*RST** POS

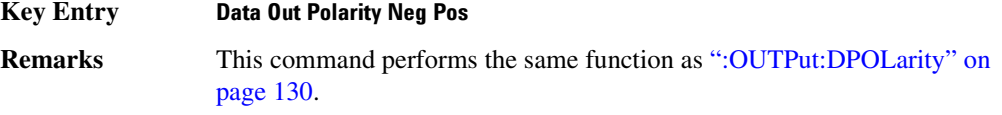

# <span id="page-188-1"></span>**:0P0Larity:EVENt[1] | 2 | 3 | 4**

#### **Supported** All

```
:ROUTe:HARDware:DGENerator:OPOLarity:EVENt[1]|2|3|4 POSitive|NEGative
:ROUTe:HARDware:DGENerator:OPOLarity:EVENt[1]|2|3|4?
```
This command configures the polarity of the TTL output signal at the EVENT 1 or EVENT 2 connector. POSitive refers to normal logic, while NEGative refers to inverted logic.

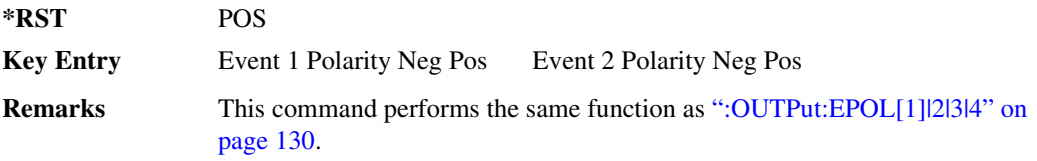

### :0POLarity:SSYNc

#### **Supported** All

```
:ROUTe:HARDware:DGENerator:OPOLarity:SSYNc POSitive|NEGative
:ROUTe:HARDware:DGENerator:OPOLarity:SSYNc?
```
This command configures the polarity of the TTL output SYMBOL SYNC signal at the SYM SYNC OUT pin on the rear panel AUX I/O connector. POSitive refers to normal logic, while NEGative refers to inverted logic.

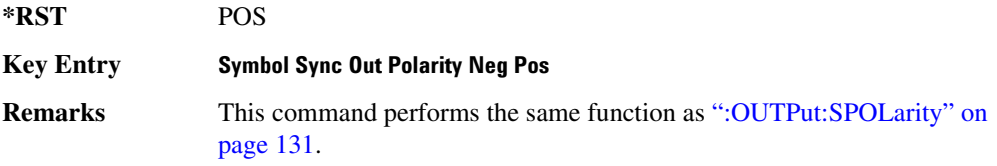

# <span id="page-188-0"></span>**:0UTPut:CPOLarity**

**Supported** All

:ROUTe:HARDware:DGENerator:OUTPut:CPOLarity POSitive|NEGative

:ROUTe:HARDware:DGENerator:OUTPut:CPOLarity?

This command configures the polarity of the TTL output DATA CLOCK OUT signal at the DATA

CLK OUT pin on the rear panel AUX I/O connector. POSitive refers to normal logic, while NEGative refers to inverted logic.

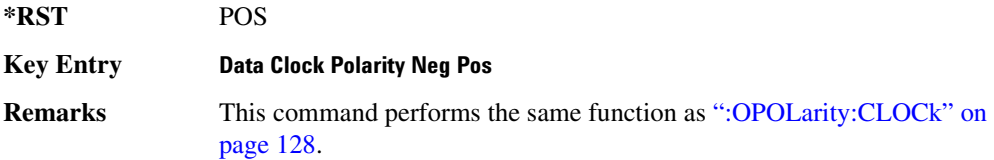

# :0UTPut:DCS[:STATe]

**Supported** All

:ROUTe:HARDware:DGENerator:OUTPut:DCS[:STATe] ON|OFF|1|0 :ROUTe:HARDware:DGENerator:OUTPut:DCS[:STATe]?

This command is used to enable or disable the output DATA OUT, DATA CLK OUT, and SYM SYNC OUT signals from the rear panel AUX I/O connector. Normally, these output signals should be enabled (On). However, disabling these outputs will decrease the spurs that are sometimes present when operating at high symbol rates.

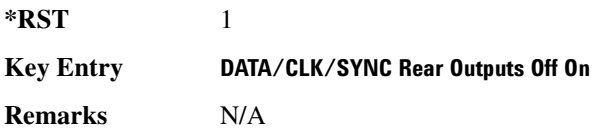

# <span id="page-189-0"></span>**:0UTPut:DPOLarity**

**Supported** All

:ROUTe:HARDware:DGENerator:OUTPut:DPOLarity POSitive|NEGative

:ROUTe:HARDware:DGENerator:OUTPut:DPOLarity?

This command configures the polarity of the TTL output signal at the DATA OUT connector. POSitive refers to normal logic, while NEGative refers to inverted logic.

**\*RST** POS

**Key Entry Data Out Polarity Neg Pos Remarks** This command performs the same function as [":OPOLarity:DATA" on page 128](#page-187-2).

# <span id="page-189-1"></span>**:0UTPut:EPOL[1]|2|3|4**

**Supported** All

:ROUTe:HARDware:DGENerator:OUTPut:EPOL[1]|2|3|4 POSitive|NEGative

:ROUTe:HARDware:DGENerator:OUTPut:EPOL[1]|2|3|4?

This command configures the polarity of the TTL output signal at the EVENT1 or EVENT 2 connector. POSitive refers to normal logic, while NEGative refers to inverted logic.

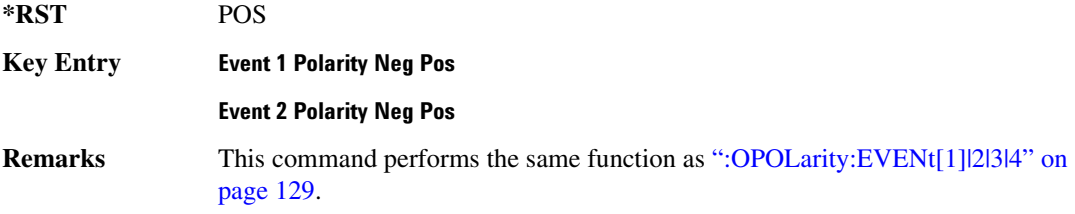

## <span id="page-190-0"></span>:0UTPut:SPOLarity

#### **Supported** All

:ROUTe:HARDware:DGENerator:OUTPut:SPOLarity POSitive|NEGative :ROUTe:HARDware:DGENerator:OUTPut:SPOLarity?

This command configures the polarity of the TTL input signal at the SYMBOL SYNC connector. POSitive refers to normal logic, while NEGative refers to inverted logic.

**\*RST** POS

**Key Entry Symbol Sync Out Polarity Neg Pos** 

**Remarks** N/A

# **Status Subsystem (:STATus)**

## **:OPERation:BASeband:CONDition**

**Supported** All with Option 001/601 or 002/602

:STATus:OPERation:BASeband:CONDition?

This query returns the decimal sum of the bits in the Baseband Operation Condition Register. For example, if the baseband is busy (bit 0), the value 1 is returned.

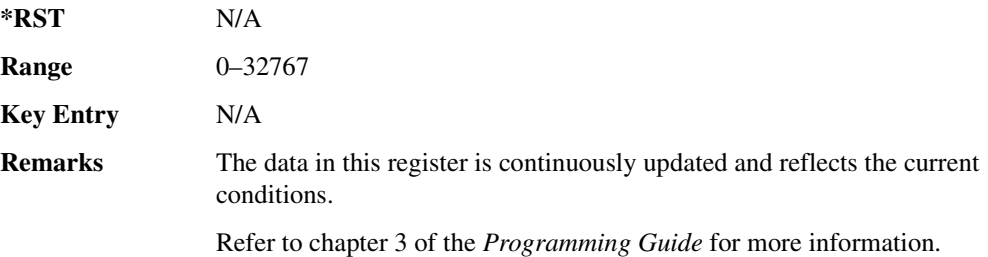

# **:OPERation:BASeband:ENABle**

**Supported** All with Option 001/601 or 002/602

:STATus:OPERation:BASeband:ENABle <val> :STATus:OPERation:BASeband:ENABle?

This command determines which bits in the Baseband Operation Event Register will set the Baseband is Busy bit (bit 10) in the Standard Operation Condition Register.

The variable <num> is the sum of the decimal values of the bits you want to enable.

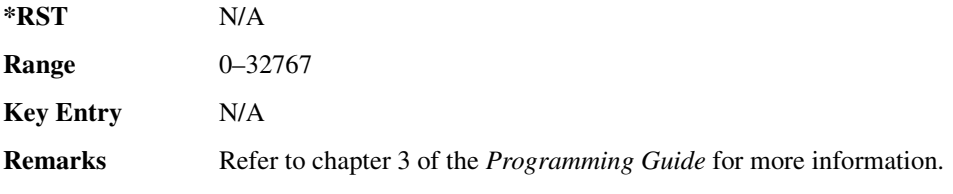

### **:OPERation:BASeband:NTRansition**

**Supported** All with Option 001/601 or 002/602

:STATus:OPERation:BASeband:NTRansition <val>

:STATus:OPERation:BASeband:NTRansition?

This command determines which bits in the Baseband Operation Condition Register will set the corresponding bit in the Baseband Operation Event Register when that bit has a negative transition (1 to 0).

The variable <val> is the sum of the decimal values of the bits that you want to enable.

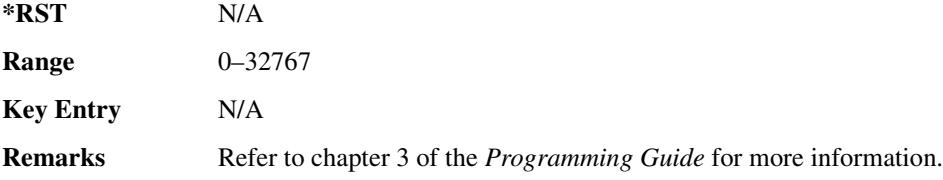

# **:OPERation:BASeband:PTRansition**

**Supported** All with Option 001/601 or 002/602

:STATus:OPERation:BASeband:PTRansition <val> :STATus:OPERation:BASeband:PTRansition?

This command determines which bits in the Baseband Operation Condition Register will set the corresponding bit in the Baseband Operation Event Register when that bit has a positive transition (0 to 1).

The variable  $\langle \text{val} \rangle$  is the sum of the decimal values of the bits that you want to enable.

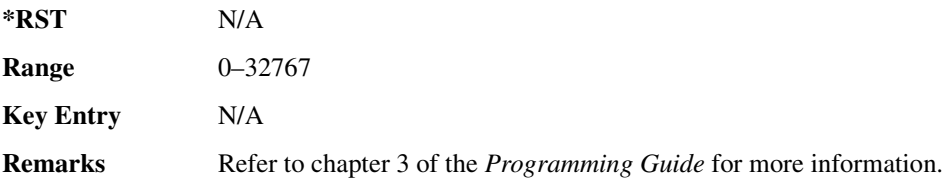

### $:$  **OPERation:BASeband[:EVENt]**

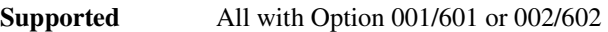

:STATus:OPERation:BASeband[:EVENt]?

**CAUTION** This is a destructive read. The data in the register is latched until it is queried. Once queried, the data is cleared.

This query returns the decimal sum of the bits in the Standard Operation Baseband Event Register.

**\*RST** N/A

**Range** 0–32767

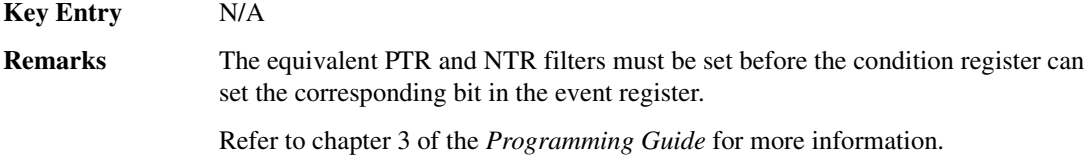

# **:OPERation:CONDition**

**Supported** All

:STATus:OPERation:CONDition?

This query returns the decimal sum of the bits for the registers that are set to one and are part of the Standard Operation Status Group. For example, if a sweep is in progress (bit 3), the value 8 is returned.

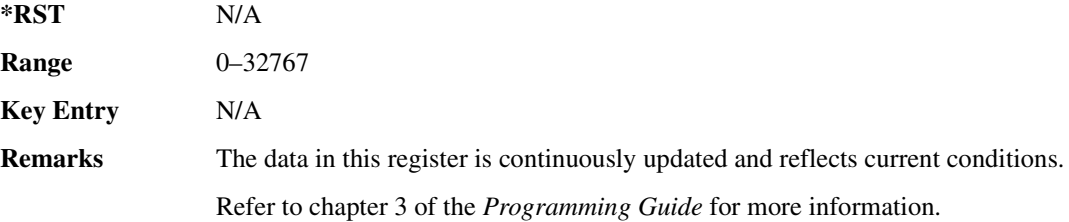

### **:OPERation:ENABle**

#### **Supported** All

:STATus:OPERation:ENABle <val> :STATus:OPERation:ENABle?

This command determines which bits in the Standard Operation Event Register will set the Standard Operation Status Summary bit (bit 7) in the Status Byte Register.

The variable <val> is the sum of the decimal values of the bits that you want to enable.

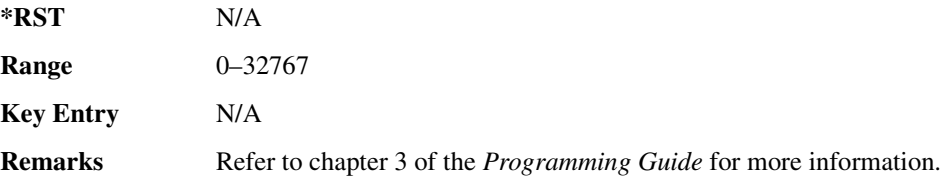

# **:OPERation:NTRansition**

**Supported** All

:STATus:OPERation:NTRansition <val> :STATus:OPERation:NTRansition?

This command determines which bits in the Standard Operation Condition Register will set the corresponding bit in the Standard Operation Event Register when that bit has a negative transition (1 to 0).

The variable <val> is the sum of the decimal values of the bits that you want to enable.

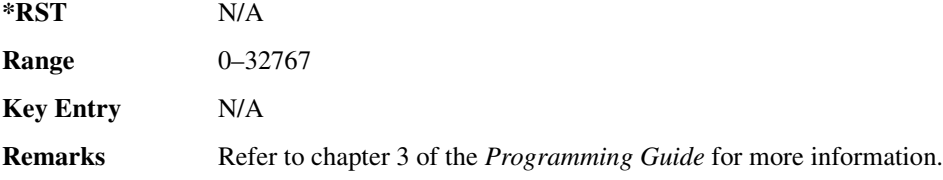

### **:OPERation:PTRansition**

**Supported** All

:STATus:OPERation:PTRansition <val> :STATus:OPERation:PTRansition?

This command determines which bits in the Standard Operation Condition Register will set the corresponding bit in the Standard Operation Event Register when that bit has a positive transition (0 to 1).

The variable <val> is the sum of the decimal values of the bits that you want to enable.

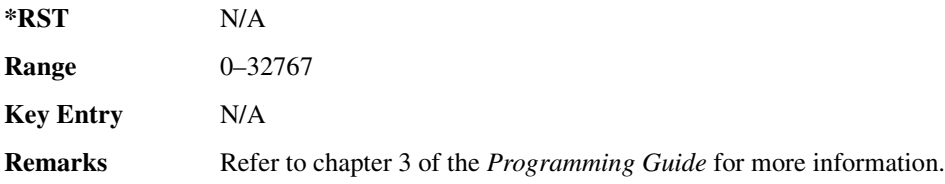

### :OPERation[:EVENt]

**Supported** All

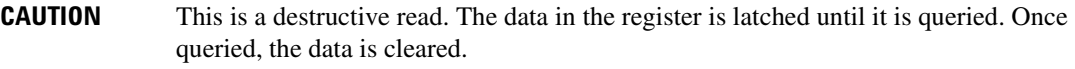

:STATus:OPERation[:EVENt]?

This query returns the decimal sum of the bits in the Standard Operation Event Register.

# **System Commands Status Subsystem (:STATus)**

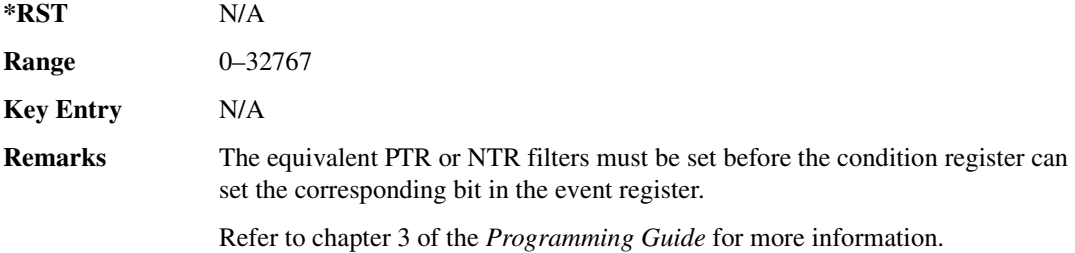

# **>**

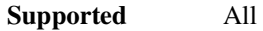

:STATus:PRESet

This command presets all transition filters, enable registers, and error/event queue enable registers.

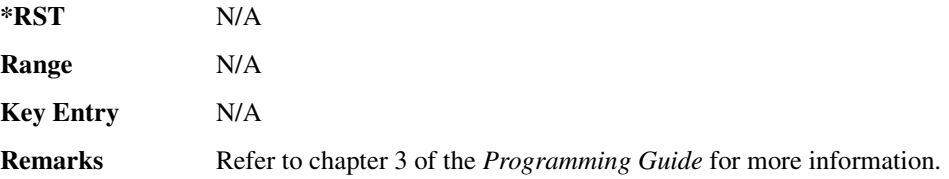

### **:QUEStionable:BERT:CONDition**

**Supported** All with Option UN7

:STATus:QUEStionable:BERT:CONDition?

This query returns the decimal sum of the bits in the Data Questionable BERT Condition Register. For example, if no clock signal has been input for more than three seconds during the bit error rate measurement (bit 0), then a value of 1 is returned.

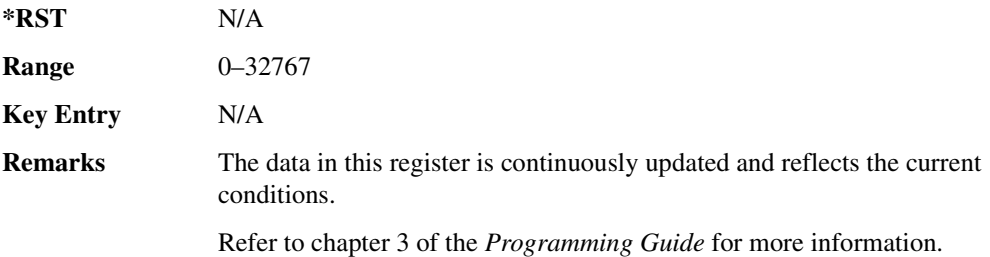

# $:$ QUEStionable:BERT:ENABle

**Supported** All with Option UN7

:STATus:QUEStionable:BERT:ENABle <val> :STATus:QUEStionable:BERT:ENABle?

This command determines which bits in the Data Questionable BERT Event Register will set the Data Questionable BERT Summary bit (bit 12) in the Data Questionable Condition Register.

The variable <val> is the sum of the decimal values of the bits you want to enable.

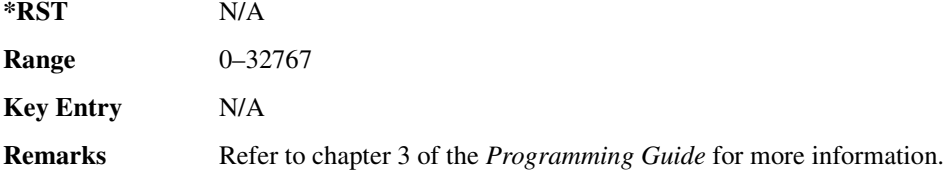

### **:OUEStionable:BERT:NTRansition**

**Supported** All with Option UN7

:STATus:QUEStionable:BERT:NTRansition <val> :STATus:QUEStionable:BERT:NTRansition?

This command determines which bits in the Data Questionable BERT Condition Register will set the corresponding bit in the Data Questionable BERT Event Register when that bit has a negative transition (1 to 0).

The variable  $\langle \text{val} \rangle$  is the sum of the decimal values of the bits that you want to enable.

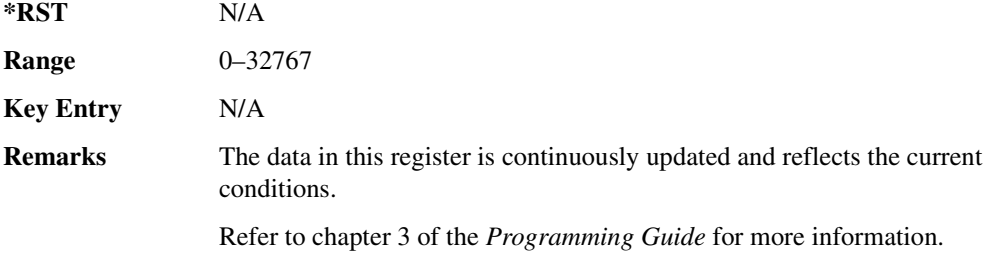

### **:QUEStionable:BERT:PTRansition**

**Supported** All with Option UN7

:STATus:QUEStionable:BERT:PTRansition <val> :STATus:QUEStionable:BERT:PTRansition?

This command determines which bits in the Data Questionable BERT Condition Register will set the corresponding bit in the Data Questionable BERT Event Register when that bit has a positive transition (0 to 1).

The variable <val> is the sum of the decimal values of the bits that you want to enable.

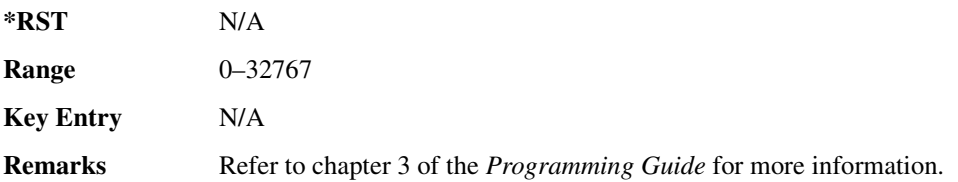

# :QUEStionable:BERT[:EVENt]

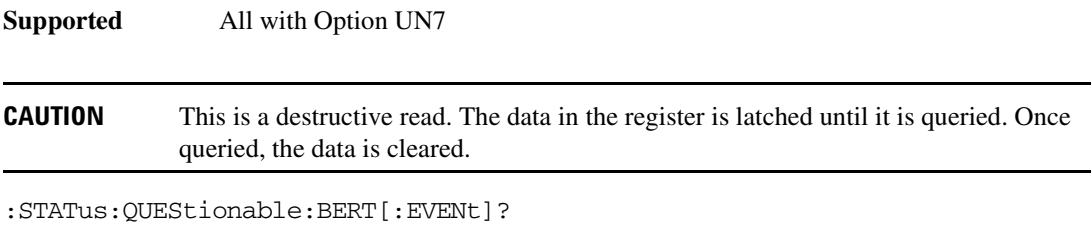

This command returns the decimal value of the sum of the bits in the Data Questionable BERT Event Register.

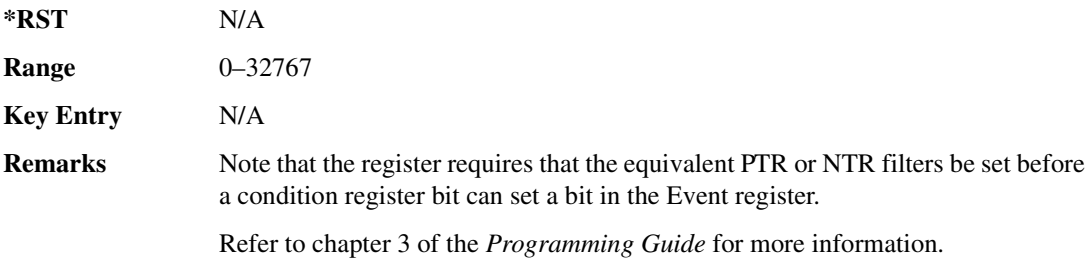

# **:QUEStionable:CALibration:CONDition**

**Supported** All

:STATus:QUEStionable:CALibration:CONDition?

This query returns the decimal sum of the bits in the Data Questionable Calibration Condition Register. For example, if the DCFM or DCΦM zero calibration fails (bit 0), a value of 1 is returned.

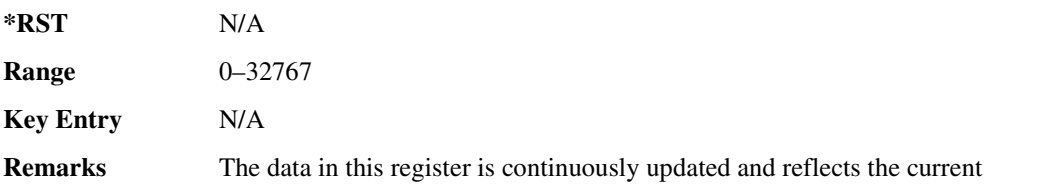

conditions.

Refer to chapter 3 of the *Programming Guide* for more information.

# **:QUEStionable:CALibration:ENABle**

#### **Supported** All

:STATus:QUEStionable:CALibration:ENABle <val> :STATus:QUEStionable:CALibration:ENABle?

This command determines which bits in the Data Questionable Calibration Event Register will set the calibration summary bit (bit 8) in the Data Questionable Condition Register.

The variable <val> is the sum of the decimal values of the bits that you want to enable.

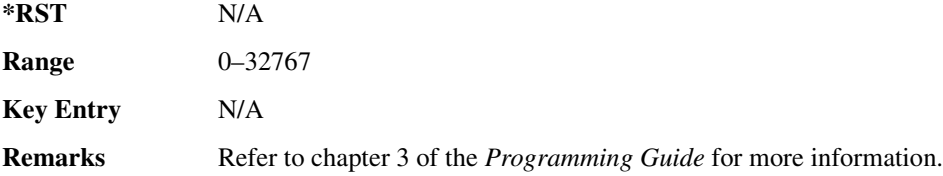

### **:QUEStionable:CALibration:NTRansition**

**Supported** All

:STATus:QUEStionable:CALibration:NTRansition <val> :STATus:QUEStionable:CALibration:NTRansition?

This command determines which bits in the Data Questionable Calibration Condition Register will set the corresponding bit in the Data Questionable Calibration Event Register when that bit has a negative transition (1 to 0).

The variable <val> is the sum of the decimal values of the bits that you want to enable.

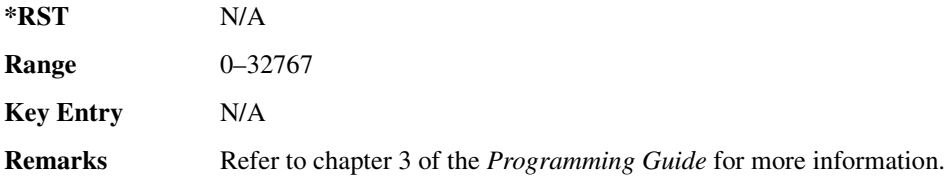

### **:QUEStionable:CALibration:PTRansition**

#### **Supported** All

:STATus:QUEStionable:CALibration:PTRansition <val> :STATus:QUEStionable:CALibration:PTRansition?

This command determines which bits in the Data Questionable Calibration Condition Register will set the corresponding bit in the Data Questionable Calibration Event Register when that bit has a positive transition (0 to 1).

The variable <val> is the sum of the decimal values of the bits that you want to enable.

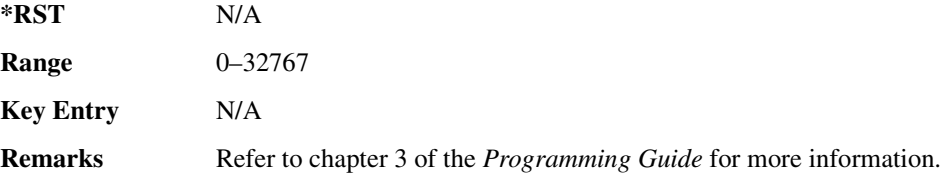

# **:QUEStionable:CALibration[:EVENt]**

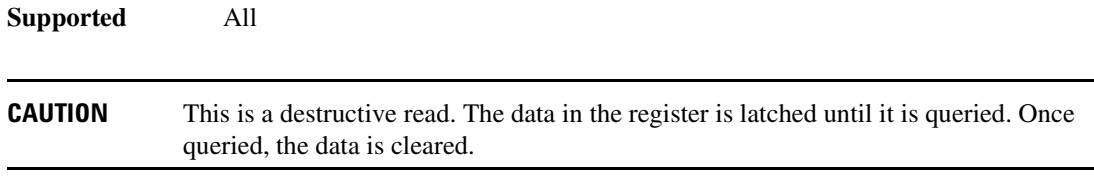

:STATus:QUEStionable:CALibration[:EVENt]?

This command returns the decimal sum of the bits in the Data Questionable Calibration Event Register.

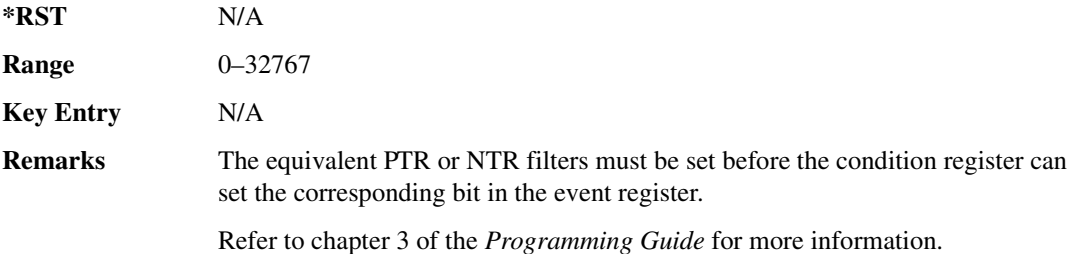

# **:QUEStionable:CONDition**

**Supported** All

:STATus:QUEStionable:CONDition?

This query returns the decimal sum of the bits in the Data Questionable Condition Register. For example, if the reference oscillator oven is cold (bit 4), a value of 16 is returned.

**\*RST** N/A **Range** 0–32767 **Key Entry** N/A **Remarks** The data in this register is continuously updated and reflects current conditions. Refer to chapter 3 of the *Programming Guide* for more information.

### $:$  OUEStionable: **ENABle**

#### **Supported** All

:STATus:QUEStionable:ENABle <val> :STATus:QUEStionable:ENABle?

This command determines which bits in the Data Questionable Event Register will set the Data Questionable Status Group Summary bit (bit 3) in the Status Byte Register.

The variable <val> is the sum of the decimal values of the bits that you want to enable.

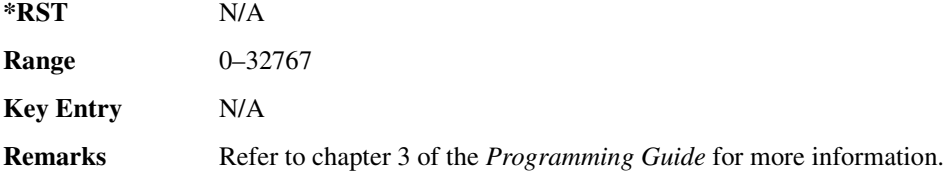

### **:QUEStionable:FREQuency:CONDition**

#### **Supported** All

:STATus:QUEStionable:FREQuency:CONDition?

This query returns the decimal sum of the bits in the Data Questionable Frequency Condition Register. For example, if the 1 GHz internal reference clock is unlocked (bit 2), a value of 4 is returned.

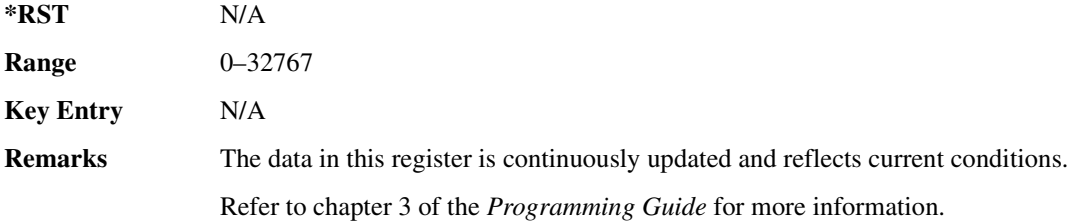

### : QUEStionable: FRE Quency: ENABle

#### **Supported** All

:STATus:QUEStionable:FREQuency:ENABle <val> :STATus:QUEStionable:FREQuency:ENABle?

This command determines which bits in the Data Questionable Frequency Event Register will set the frequency summary bit (bit 5) in the Data Questionable Condition Register.

The variable <val> is the sum of the decimal values of the bits that you want to enable.

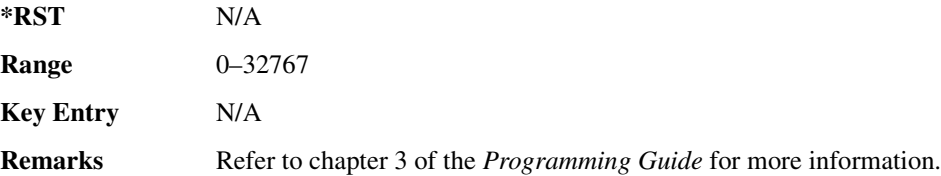

### : QUEStionable: FRE Quency: NT Ransition

**Supported** All

:STATus:QUEStionable:FREQuency:NTRansition <val> :STATus:QUEStionable:FREQuency:NTRansition?

This command determines which bits in the Data Questionable Frequency Condition Register will set the corresponding bit in the Data Questionable Frequency Event Register when that bit has a negative transition (1 to 0).

The variable <val> is the sum of the decimal values of the bits that you want to enable.

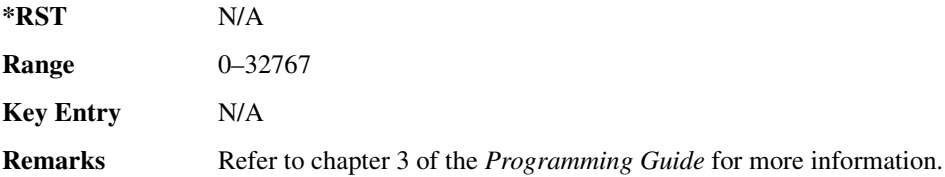

### : QUEStionable: FRE Quency: PTR ansition

**Supported** All

:STATus:QUEStionable:FREQuency:PTRansition <val> :STATus:QUEStionable:FREQuency:PTRansition?

This command determines which bits in the Data Questionable Frequency Condition Register will set the corresponding bit in the Data Questionable Frequency Event Register when that bit has a positive transition (0 to 1).

The variable <val> is the sum of the decimal values of the bits that you want to enable.

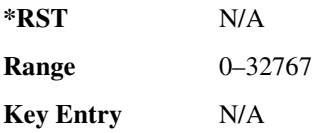

**Remarks** Refer to chapter 3 of the *Programming Guide* for more information.

### :QUEStionable:FREQuency[:EVENt]

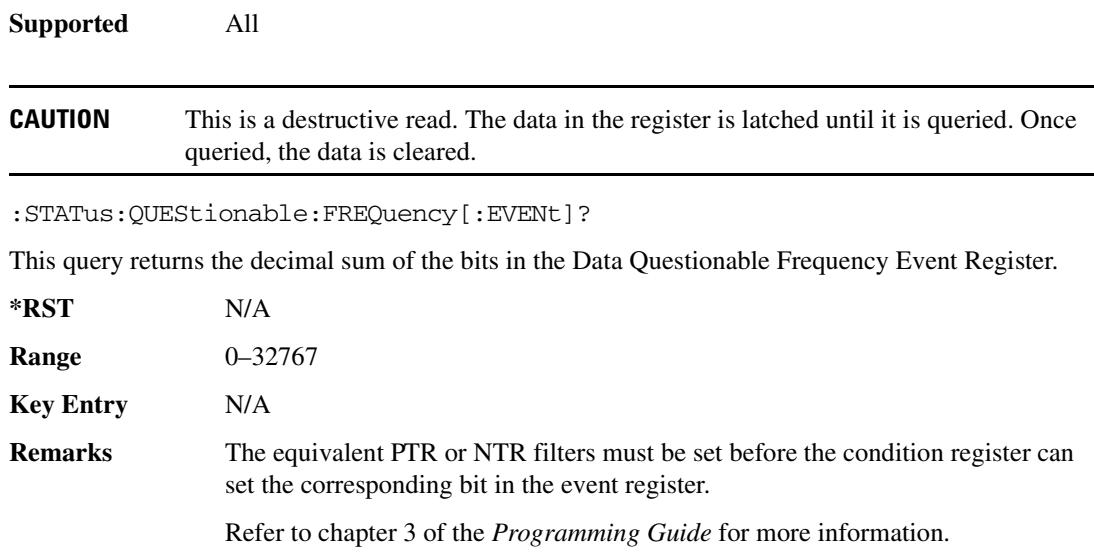

### **:QUEStionable:MODulation:CONDition**

#### **Supported** All

:STATus:QUEStionable:MODulation:CONDition?

This command returns the decimal sum of the bits in the Data Questionable Modulation Condition Register. For example, if the modulation is uncalibrated (bit 4), a value of 16 is returned.

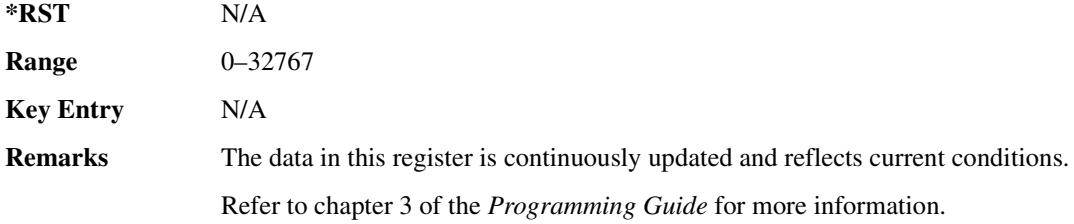

### $:$  QUEStionable: MODulation: ENABle

#### **Supported** All

:STATus:QUEStionable:MODulation:ENABle <val>

```
:STATus:QUEStionable:MODulation:ENABle?
```
This command determines which bits in the Data Questionable Modulation Event Register will set the modulation summary bit (bit 7) in the Data Questionable Condition Register.

The variable <val> is the sum of the decimal values of the bits that you want to enable.

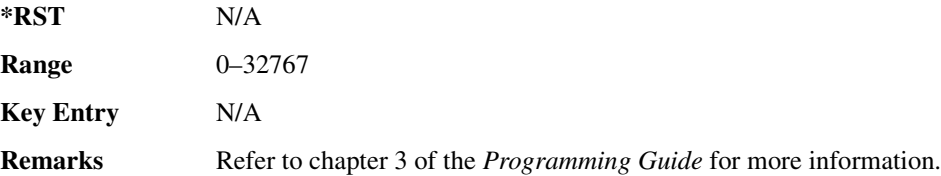

### :OUEStionable:MODulation:NTRansition

**Supported** All

:STATus:QUEStionable:MODulation:NTRansition <val> :STATus:QUEStionable:MODulation:NTRansition?

This command determines which bits in the Data Questionable Modulation Condition Register will set the corresponding bit in the Data Questionable Modulation Event Register when that bit has a negative transition (1 to 0).

The variable <val> is the sum of the decimal values of the bits that you want to enable.

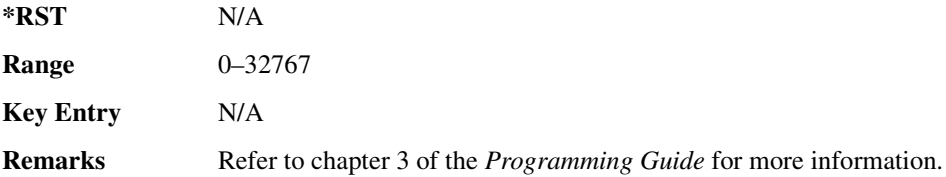

### : QUEStionable: MODulation: PTRansition

**Supported** All

:STATus:QUEStionable:MODulation:PTRansition <val> :STATus:QUEStionable:MODulation:PTRansition?

This command determines which bits in the Data Questionable Modulation Condition Register will set the corresponding bit in the Data Questionable Modulation Event Register when that bit has a positive transition (0 to 1).

The variable <val> is the sum of the decimal values of the bits that you want to enable.

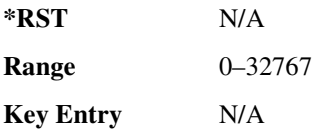

**Remarks** Refer to chapter 3 of the *Programming Guide* for more information.

### :QUEStionable:MODulation[:EVENt]

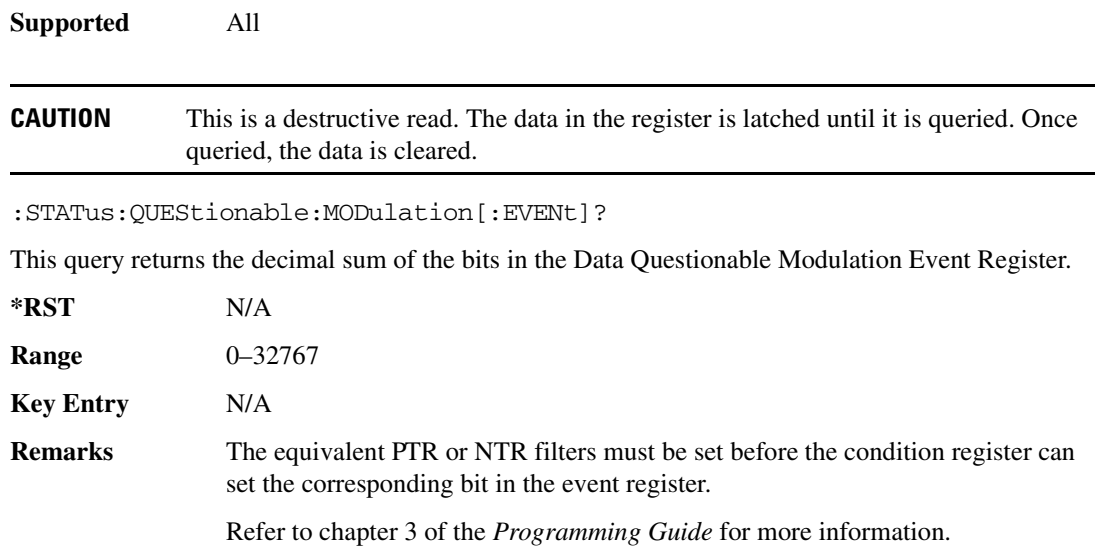

### **:OUEStionable:NTRansition**

#### **Supported** All

:STATus:QUEStionable:NTRansition <val> :STATus:QUEStionable:NTRansition?

This command determines which bits in the Data Questionable Condition Register will set the corresponding bit in the Data Questionable Event Register when that bit has a negative transition (1 to 0).

The variable <val> is the sum of the decimal values of the bits that you want to enable.

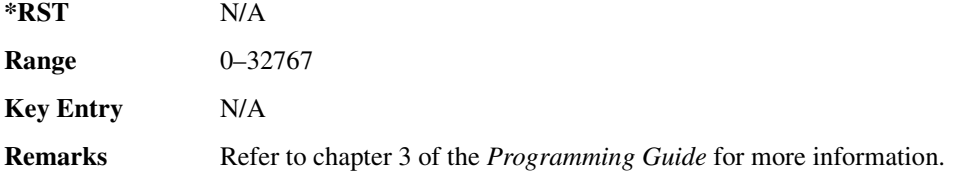

### **:QUEStionable:POWer:CONDition**

**Supported** All

#### :STATus:QUEStionable:POWer:CONDition?

This query returns the decimal sum of the bits in the Data Questionable Power Condition Register. For example, if the RF output signal is unleveled (bit 1), a value of 2 is returned.

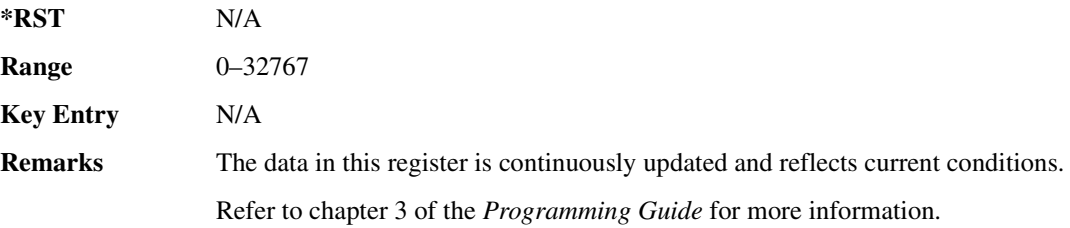

### $:$  OUEStionable: POWer: ENABle

**Supported** All :STATus:QUEStionable:POWer:ENABle <val> :STATus:QUEStionable:POWer:ENABle?

This command determines which bits in the Data Questionable Power Event Register will set the power summary bit (bit 3) in the Data Questionable Condition Register.

The variable <val> is the sum of the decimal values of the bits that you want to enable.

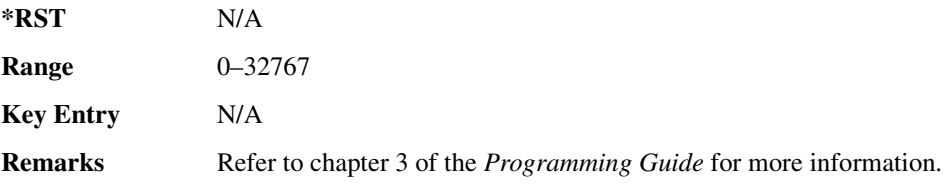

### **:QUEStionable:POWer:NTRansition**

**Supported** All

:STATus:QUEStionable:POWer:NTRansition <val> :STATus:QUEStionable:POWer:NTRansition?

This command determines which bits in the Data Questionable Power Condition Register will set the corresponding bit in the Data Questionable Power Event Register when that bit has a negative transition (1 to 0).

The variable <val> is the sum of the decimal values of the bits that you want to enable.

**\*RST** N/A **Range** 0–32767

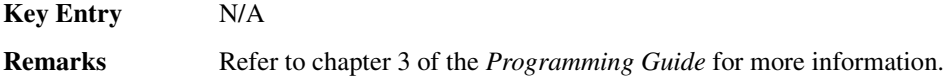

### :QUEStionable:POWer:PTRansition

#### **Supported** All

:STATus:QUEStionable:POWer:PTRansition <val> :STATus:QUEStionable:POWer:PTRansition?

This command determines which bits in the Data Questionable Power Condition Register will set the corresponding bit in the Data Questionable Power Event Register when that bit has a positive transition (0 to 1).

The variable <val> is the sum of the decimal values of the bits that you want to enable.

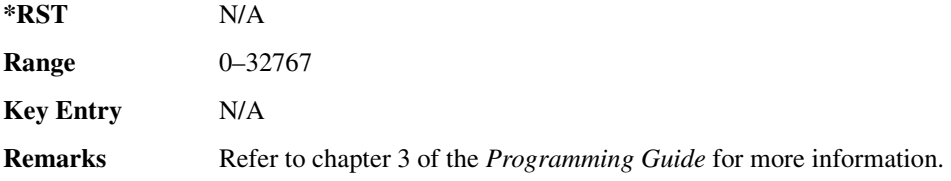

# :QUEStionable:POWer[:EVENt] **Supported** All

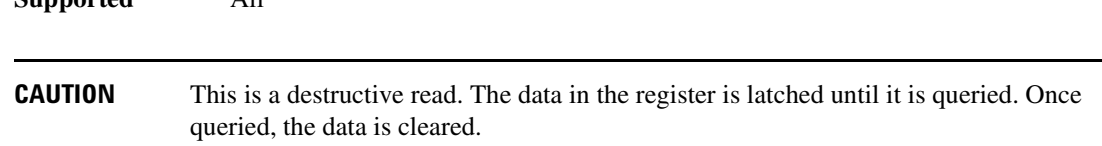

:STATus:QUEStionable:POWer[:EVENt]?

This query returns the decimal sum of the bits in the Data Questionable Power Event Register.

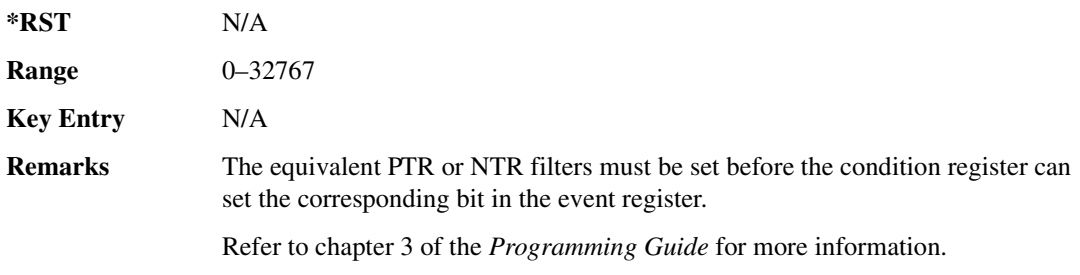

### **:QUEStionable:PTRansition**

```
Supported All
:STATus:QUEStionable:PTRansition <val>
:STATus:QUEStionable:PTRansition?
```
This command determines which bits in the Data Questionable Condition Register will set the corresponding bit in the Data Questionable Event Register when that bit has a positive transition (0 to 1).

The variable <val> is the sum of the decimal values of the bits that you want to enable.

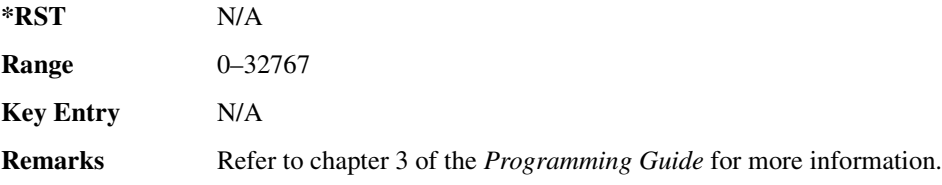

# :QUEStionable[:EVENt]

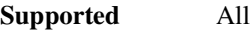

**CAUTION** This is a destructive read. The data in the register is latched until it is queried. Once queried, the data is cleared.

```
:STATus:QUEStionable[:EVENt]?
```
This query returns the decimal sum of the bits in the Data Questionable Event Register.

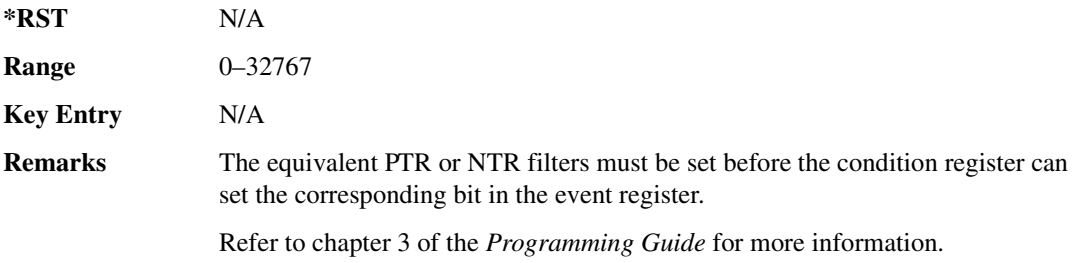

# **System Subsystem (:SYSTem)**

# **>-- )**

**Supported** All

:SYSTem:CAPability?

This query returns the signal generator's capabilities and outputs the appropriate specifiers:

```
(RFSOURCE WITH((AM|FM|PULM|PM|LFO)&(FSSWEEP|FLIST)&(PSSWEEP|PLIST) 
&TRIGGER&REFERENCE))
```
This is a list of the SCPI-defined basic functionality of the signal generator and the additional capabilities it has in parallel (a&b) and singularly (a|b).

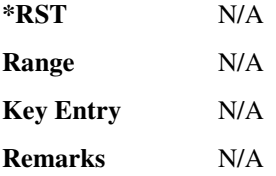

### **:DATE**

#### **Supported** All

```
:SYSTem:DATE <year>,<month>,<day>
:SYSTem:DATE?
```
This command sets the date as shown in the lower right area of the signal generator display.

<year> This variable requires a four digit integer.

The query returns the date in the following format:

```
<+year>, <+month>, <+day>
```
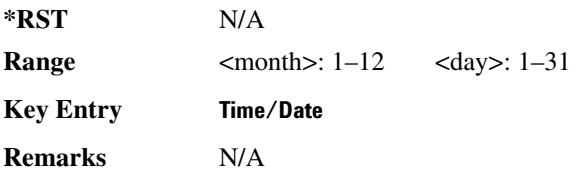

# **:ERRor[:NEXT]**

**Supported** All

:SYSTem:ERRor[:NEXT]?

This query returns the most recent error message from the signal generator error queue. If there are no error messages, the query returns the following output:

+0,"No error"

When there is more than one error message, the query will need to be sent for each message.

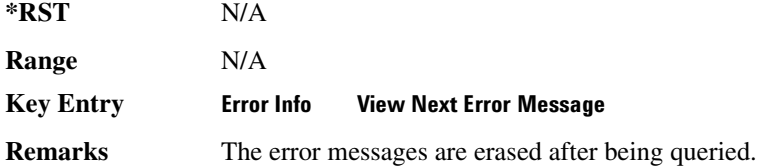

### **ERRor:SCPI[:SYNTax]**

**Supported** All

:SYSTem:ERRor:SCPI[:SYNTax] ON|OFF|1|0 :SYSTem:ERRor:SCPI[:SYNTax]?

This command enables or disables the reporting of SCPI syntax errors to the error queue.

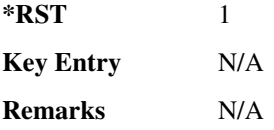

### **:HELP:MODE**

**Supported** All

:SYSTem:HELP:MODE SINGle|CONTinuous

:SYSTem:HELP:MODE?

This command sets the help function mode of the signal generator.

SINGle Help is provided only for the next key that you press.

CONTinuous Help is provided for each key you press. In addition, the function of the key is executed.

When the help dialog box is displayed, pressing the **Help** hardkey in either mode will turn help off.

### **System Commands System Subsystem (:SYSTem)**

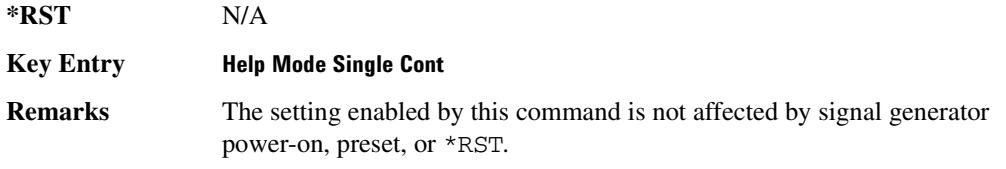

# **>!**

**Supported** All

:SYSTem:IDN "string"

This command modifies the identification string that the  $*$ IDN? query returns. Sending an empty string returns the query output of \*IDN? to its factory shipped setting. The maximum string length is 72 characters.

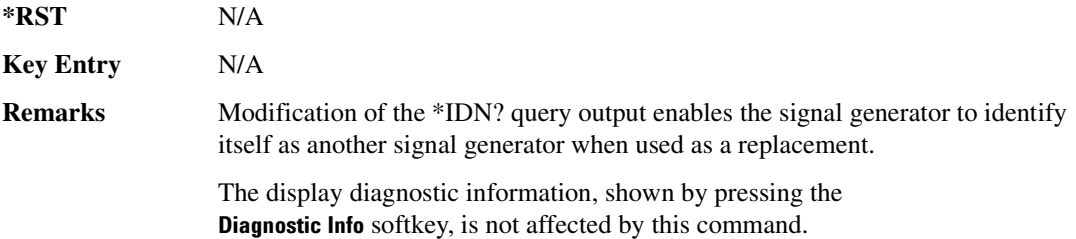

# **>5-**

**Supported** All

:SYSTem:LANGuage "SCPI"|"COMP"|"NADC"|"PDC"|"PHS"|"8648" :SYSTem:LANGuage?

This command sets the remote language for the signal generator.

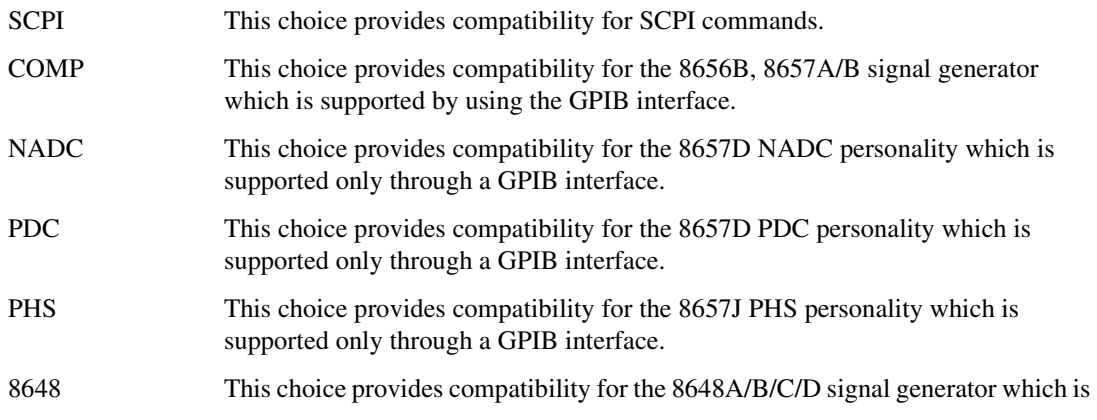

supported only through a GPIB interface.

**\*RST** N/A

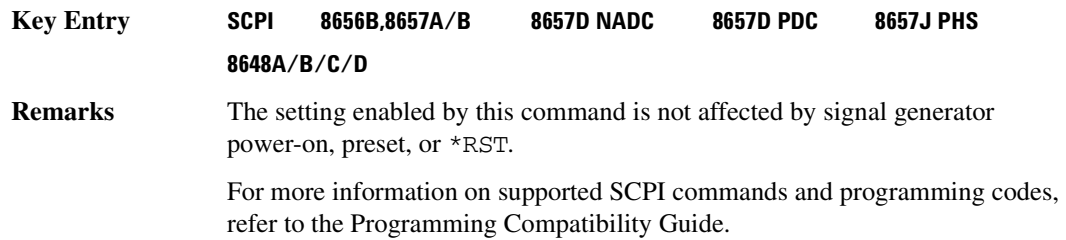

### **:PON:TYPE**

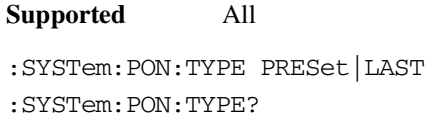

This command sets the defined conditions for the signal generator at power on.

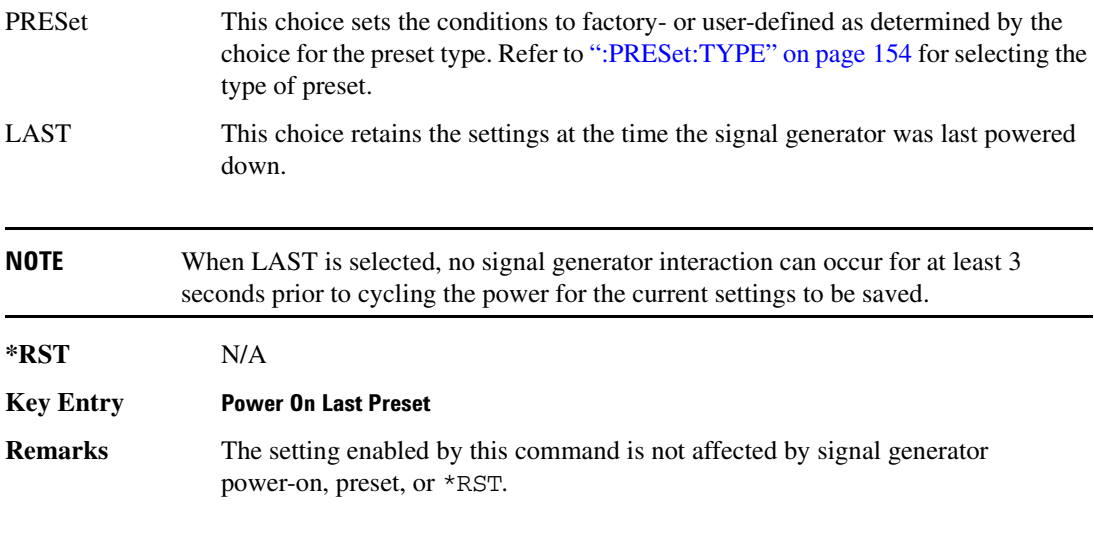

# **>**

**Supported** All

SYSTem:PRESet

This command returns the signal generator to a set of defined conditions. It is equivalent to pressing the front panel Preset hardkey.

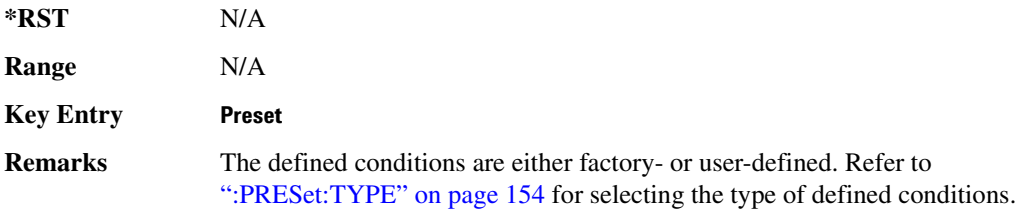

# **>>-55**

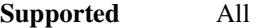

:SYSTem:PRESet:ALL

This command sets all states of the signal generator back to their factory default settings, including states that are not normally affected by signal generator power-on, preset, or \*RST.

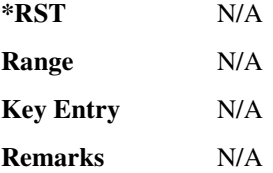

### **:PRESet:LANGuage**

#### **Supported** All

```
:SYSTem:PRESet:LANGuage"SCPI"|"COMP"|"NADC"|"PDC"|"PHS"|"8648"
:SYSTem:PRESet:LANGuage?
```
This command sets the remote language that is available when the signal generator is preset.

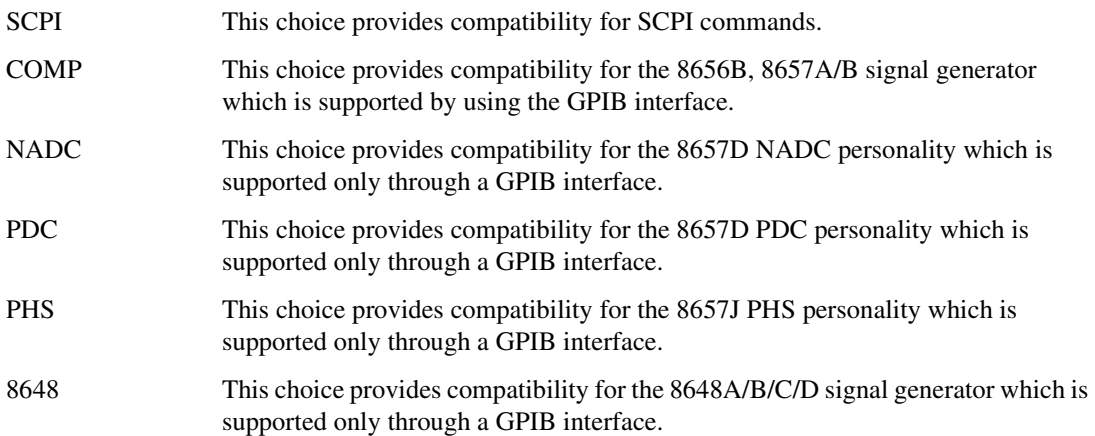

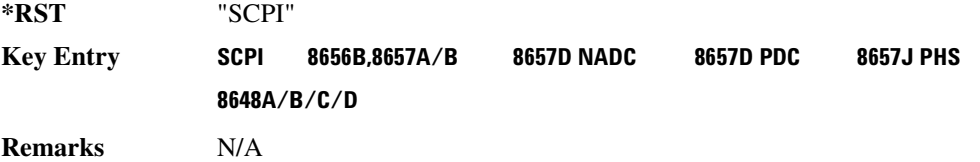

### :PRESet:PERSistent

**Supported** All

:SYSTem:PRESet:PERSistent

This command sets the states that are not affected by signal generator power-on, preset, or \*RST to their factory default settings.

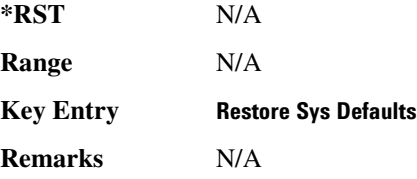

## **:PRESet:PN9**

**Supported** All :SYSTem:PRESet:PN9 NORMal|QUICk

:SYSTem:PRESet:PN9?

This command sets the preset length of the PN9 sequence for personalities that require software PRBS generation.

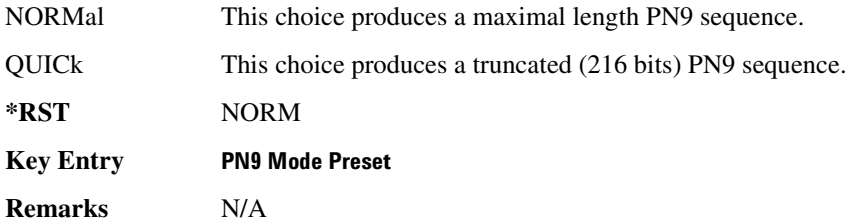

# <span id="page-213-0"></span>:PRESet:TYPE

**Supported** All :SYSTem:PRESet:TYPE NORMal|USER

```
:SYSTem:PRESet:TYPE?
```
This command toggles the preset state between factory- and user-defined conditions.

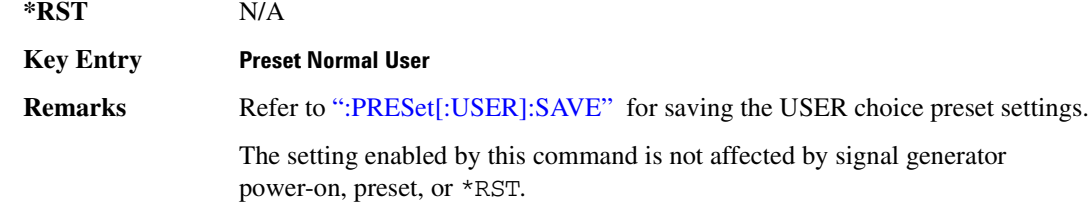

### <span id="page-214-0"></span>:PRESet[:USER]:SAVE

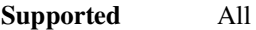

:SYSTem:PRESet[:USER]:SAVE

This command saves your user-defined preset conditions to a state file.

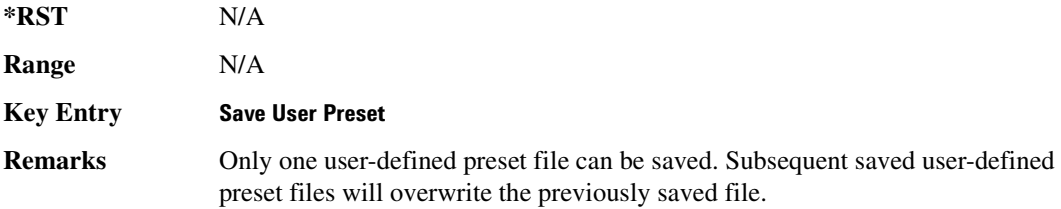

# **SECurity:DISPlay ON | OFF | 1 | 0**

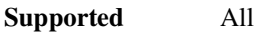

:SYSTem:SECurity:DISPlay ON|OFF|1|0 :SYSTem:SECurity:DISPlay?

This command turns the display on (1) or off (0).

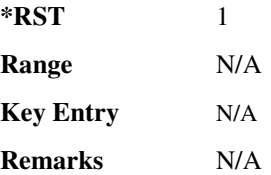

# **SECurity:ERASeall**

**Supported** All

:SYSTem:SECurity:ERASall

This command removes all user files, table editor files, flatness correction files, and baseband generator files.

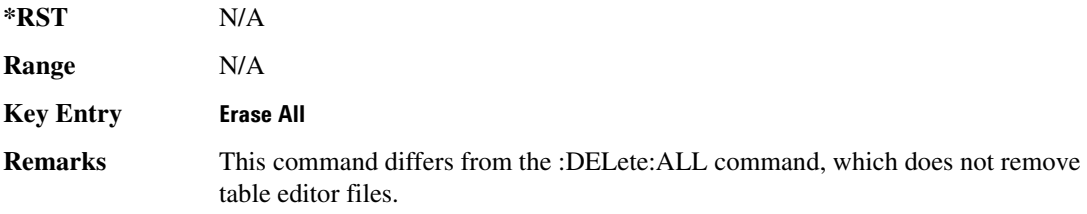

# $\mathsf{s}\mathsf{E}\mathsf{Curity}\mathsf{:}\mathsf{LEV}\mathsf{el}\ \mathsf{N}\mathsf{ONE} \mathsf{|}\ \mathsf{ERAS}\mathsf{e}\mathsf{|}\ \mathsf{O}\mathsf{VE}\mathsf{R}\mathsf{write}\mathsf{|}\ \mathsf{SA}\mathsf{N}\mathsf{itize}$

**Supported** All

:SYSTem:SECurity:LEVel NONE|ERASe|OVERwrite|SANitize :SYSTem:SECurity:LEVel?

This command selects the secure mode and enables you to select a level of security. SECurity:LEVel:STATe must be set to ON to activate the selected security level, and power must be cycled to perform the selected cleaning operation. Selecting NONE will preset the signal generator to the factory state. For other cleaning operation descriptions, see SECurity:ERASall, SECurity:OVERwrite, and SECurity:SANitize.

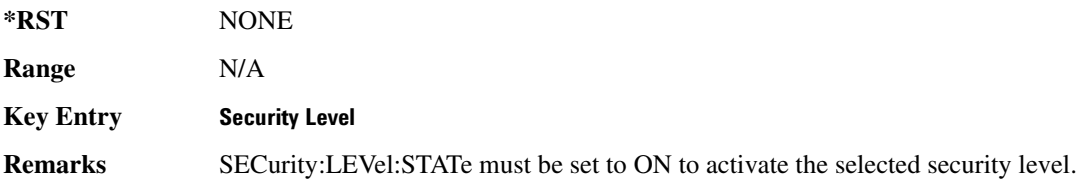
#### **>-)>5>/-/:A:&&AA3**

**Supported** All

```
:SYSTem:SECurity:LEVel:STATe ON|OFF|1|0
:SYSTem:SECurity:LEVel:STATe?
```
When this command is enabled (1) it activates the selected security level. When disabled (0) it executes the selected security level. Once the secure mode is entered, the security level can only be increased.

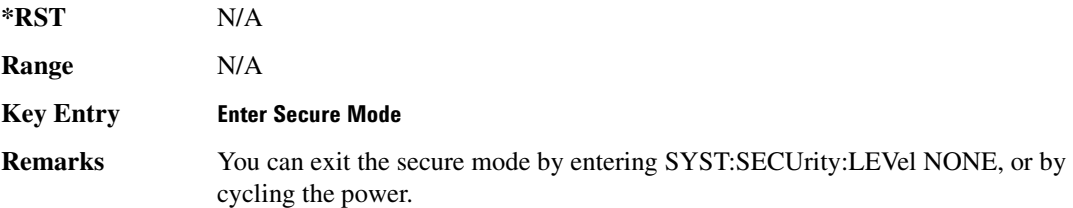

#### **:SECurity:OVERwrite**

**Supported** All

:SYSTem:SECurity:OVERwrite

This command removes all user files, table editor files, flatness correction files, and baseband generator files. The memory is then overwritten with random data as follows:

SRAM All addressable locations will be overwritten with random characters.

HARD DISK All addressable locations will be overwritten with random characters.

FLASH MEMORY The flash blocks will be erased.

**\*RST** N/A

**Range** N/A

**Key Entry Erase and Overwrite All** 

**Remarks** N/A

#### **>-)>-C**

**Supported** All

:SYSTem:SECurity:SANitize

This command removes all user files, table editor files, flatness correction files, and baseband generator files. The memory is then overwritten with a sequence of data as follows:

SRAM All addressable locations will be overwritten with random characters. HARD DISK All addressable locations will be overwritten with a single character and then a random character.

FLASH MEMORY The flash blocks will be erased.

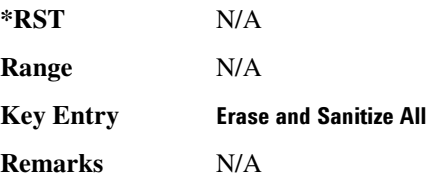

#### :SSAVer:DELay

**Supported** All :SYSTem:SSAVer:DELay <val> :SYSTem:SSAVer:DELay?

This command sets the amount of time before the display light or display light and text is switched off. This will occur if there is no input via the front panel during the delay period.

The variable  $\langle \text{val} \rangle$  is a whole number measured in hours.

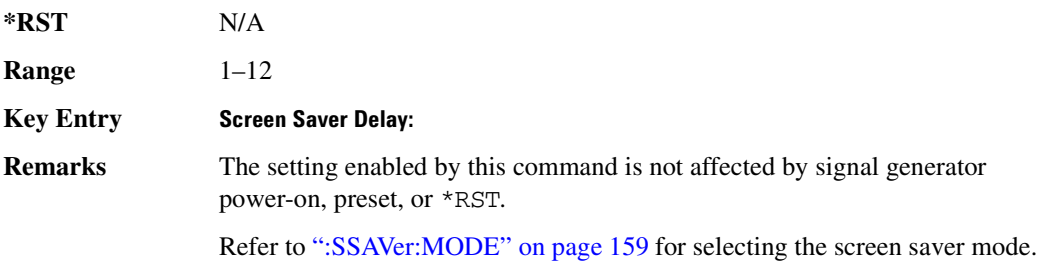

#### <span id="page-218-0"></span> $:$ **SSAVer:MODE**

# **Supported** All :SYSTem:SSAVer:MODE LIGHt|TEXT :SYSTem:SSAVer:MODE?

This command toggles the screen saver mode between light only or light and text.

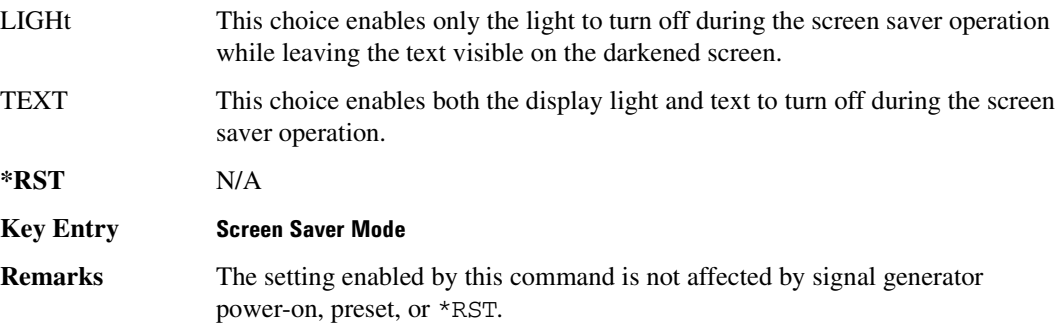

#### :SSAVer:STATe

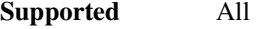

:SYSTem:SSAVer:STATe ON|OFF|1|0

```
:SYSTem:SSAVer:STATe?
```
This command enables or disables the display screen saver.

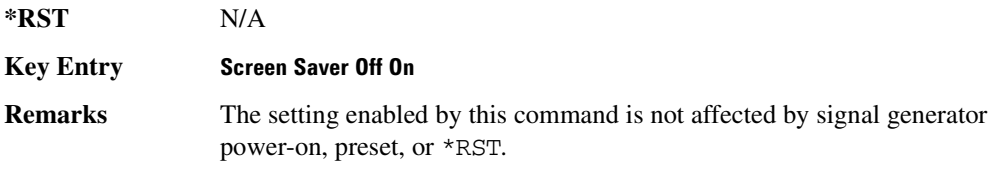

#### **>/8**

**Supported** All

:SYSTem:TIME <hour>,<minute>,<second> :SYSTem:TIME?

This command sets the time displayed in the lower right area of the signal generator's display.

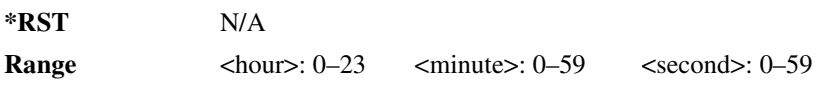

#### **System Commands System Subsystem (:SYSTem)**

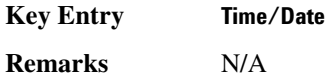

### **:VERSion**

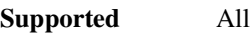

:SYSTem:VERSion?

This command returns the SCPI version number with which the signal generator complies.

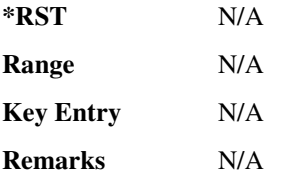

# **Trigger Subsystem**

#### **>-\$:**

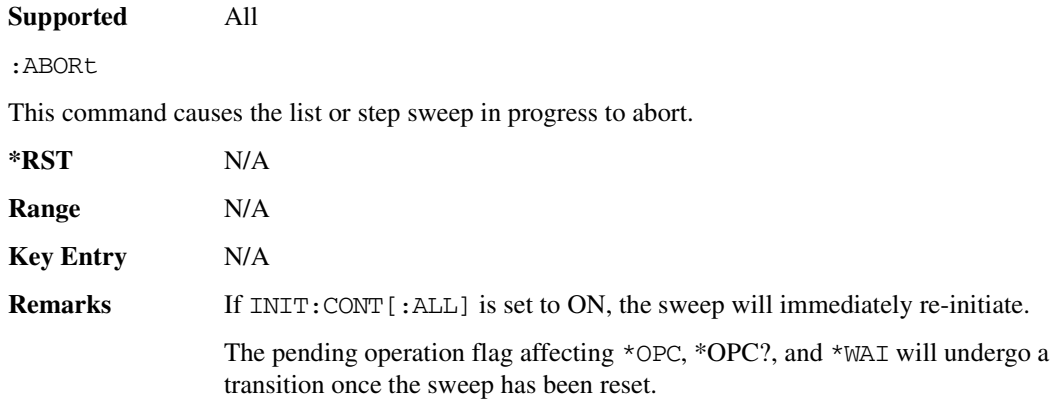

#### <span id="page-220-1"></span>**:INITiate:CONTinuous[:ALL]**

#### **Supported** All

```
:INITiate:CONTinuous[:ALL] ON|OFF|1|0
:INITiate:CONTinuous[:ALL]?
```
This command selects either a continuous or single list or step sweep.

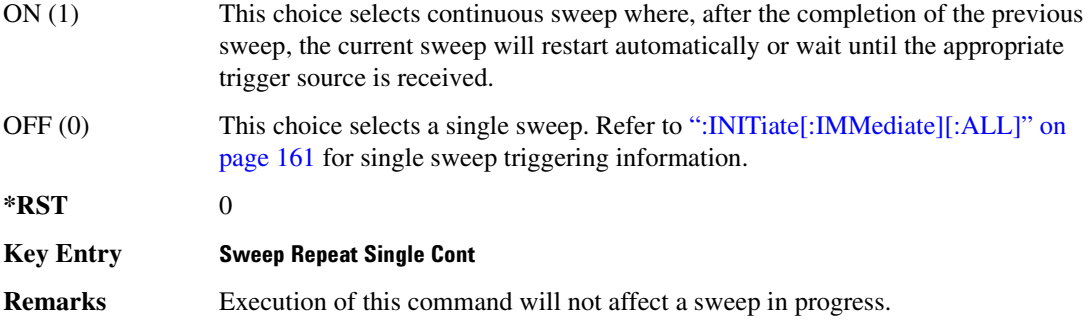

#### <span id="page-220-0"></span>:INITiate[:IMMediate][:ALL]

:INITiate[:IMMediate][:ALL]

This command either arms or arms and starts a single list or step sweep, depending on the trigger type. The command performs the following:

- arms a single sweep when BUS, EXTernal, or KEY is the trigger source selection
- arms and starts a single sweep when IMMediate is the trigger source selection

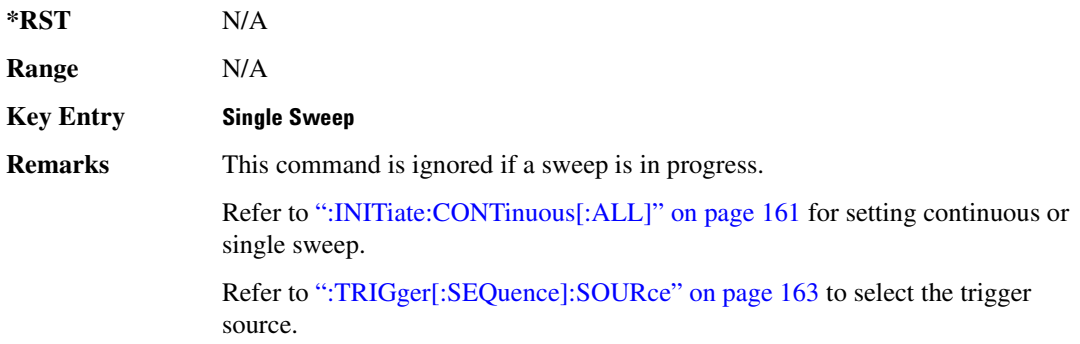

#### :TRIGger:0UTPut:POLarity

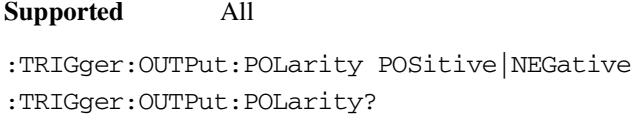

This command sets the polarity of the TTL signal present at the TRIG OUT connector.

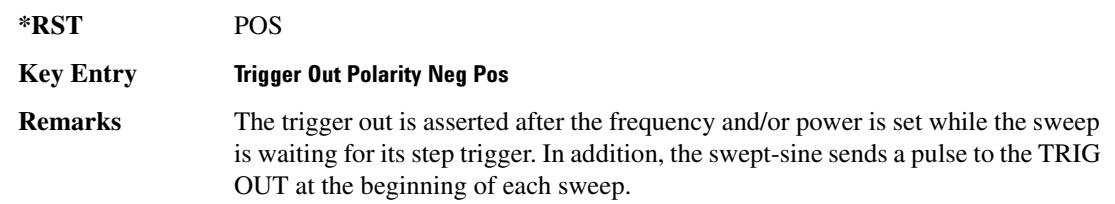

#### :TRIGger[:SEQuence]:SLOPe

**Supported** All

:TRIGger[:SEQuence]:SLOPe POSitive|NEGative :TRIGger[:SEQuence]:SLOPe?

This command sets the polarity of the ramp or sawtooth waveform slope present at the TRIG IN connector that will trigger a list or step sweep.

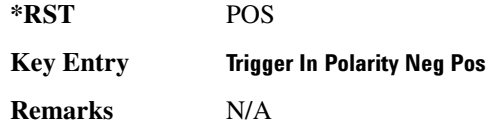

## <span id="page-222-0"></span> $:$ TRIGger[:SEQuence]:SOURce

#### **Supported** All

:TRIGger[:SEQuence]:SOURce BUS|IMMediate|EXTernal|KEY :TRIGger[:SEQuence]:SOURce?

This command sets the sweep trigger source for a list or step sweep.

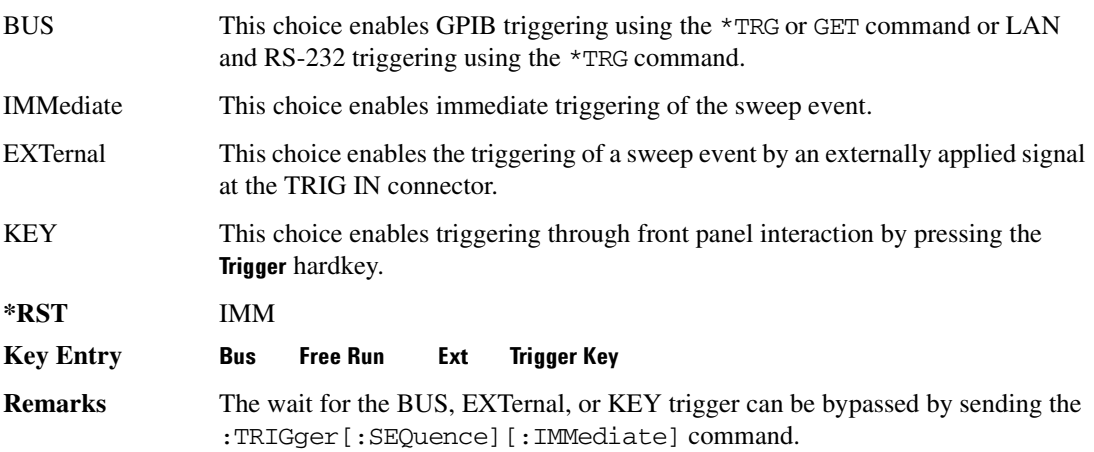

### $:\!$  TRIGger[:SEQuence][:IMMediate]

**Supported** All

:TRIGger[:SEQuence][:IMMediate]

This event command causes an armed list or step sweep to immediately start without the selected trigger occurring.

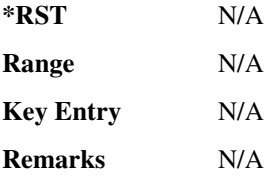

# **Unit Subsystem (:UNIT)**

#### **>:B**

**Supported** All

:UNIT:POWer DBM|DBUV|DBUVEMF|V|VEMF|DB :UNIT:POWer?

This command terminates an amplitude value in the selected unit of measure.

If the amplitude reference state is set to on, the query returns units expressed in DB and the DB choice will be displayed. Setting any other unit will cause a setting conflict error stating that the amplitude reference state must be set to off. Refer to, [":REFerence:STATe" on page 60](#page-119-0) for more information.

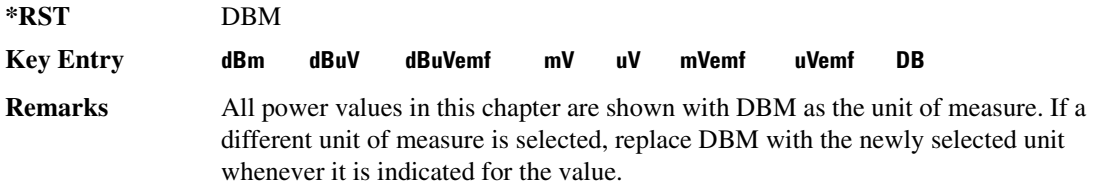

# **4** Analog Commands

This chapter provides SCPI descriptions for subsystems dedicated to analog commands for the ESG Vector Signal Generator. This chapter contains the following major sections:

- ["Amplitude Modulation Subsystem \(\[:SOURce\]\)" on page 166](#page-225-0)
- ["Frequency Modulation Subsystem \(\[:SOURce\]\)" on page 173](#page-232-0)
- ["Low Frequency Output Subsystem \(\[:SOURce\]:LFOutput\)" on page 179](#page-238-0)
- ["Phase Modulation Subsystem \(\[:SOURce\]\)" on page 184](#page-243-0)
- ["Pulse Modulation Subsystem \(\[:SOURce\]:PULM\)" on page 191](#page-250-0)

# <span id="page-225-0"></span>**Amplitude Modulation Subsystem ([:SOURce])**

# <span id="page-225-1"></span>**:AM[1] | 2...**

**Supported** All

 $[:SOWRece]:AM[1][2...]$ 

This prefix enables the selection of the AM path and is part of most SCPI commands associated with this subsystem. The two paths are equivalent to the **AM Path 12** softkey.

AM[1] **AM Path 12** with 1 selected AM<sub>2</sub> **-84% AM** Path 1.2 with 2 selected

When just AM is shown in a command, this means the command applies globally to both paths.

Each path is set up separately. When a SCPI command uses AM[1], only path one is affected. Consequently, when AM2 is selected, only path two is set up. However, the depth of the signals for the two paths can be coupled.

Depth coupling links the depth value of AM[1] to AM2. Changing the deviation value for one path will change it for the other path.

These two paths can be on at the same time provided the following conditions have been met:

- DUALsine or SWEPtsine is not the selection for the waveform type
- each path uses a different source (Internal 1, Ext1, or Ext2)

#### :AM:INTernal:FREQuency:STEP[:INCRement]

**Supported** All

[:SOURce]:AM:INTernal:FREQuency:STEP[:INCRement] <num>

[:SOURce]:AM:INTernal:FREQuency:STEP[:INCRement]?

This command sets the step increment for the amplitude modulation internal frequency.

The variable <num> is expressed in units of Hertz.

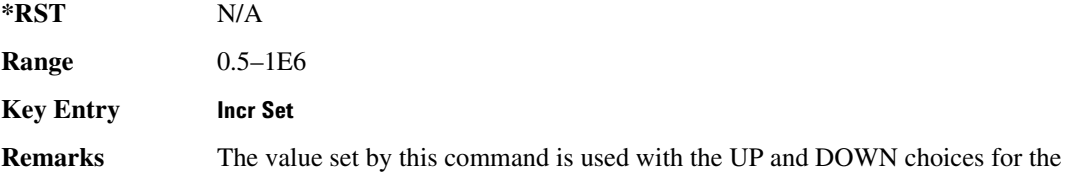

AM frequency setting. Refer to [":AM\[1\]|2:INTernal\[1\]:FREQuency" on page 168](#page-227-0) for more information.

The setting enabled by this command is not affected by signal generator power-on, preset, or \*RST.

#### **:AM:WIDeband:STATe**

**Supported** All

[:SOURce]:AM:WIDeband:STATe ON|OFF|1|0 [:SOURce]:AM:WIDeband:STATe?

This command enables or disables the wideband amplitude modulation for the selected path.

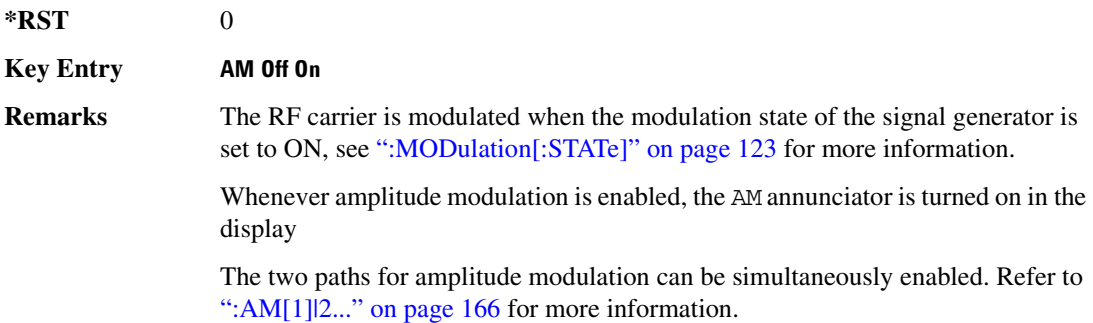

#### **:AM[1] | 2:EXTernal[1] | 2:COUPling**

**Supported** All

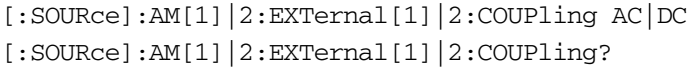

This command sets the coupling for the amplitude modulation source through the selected external input connector.

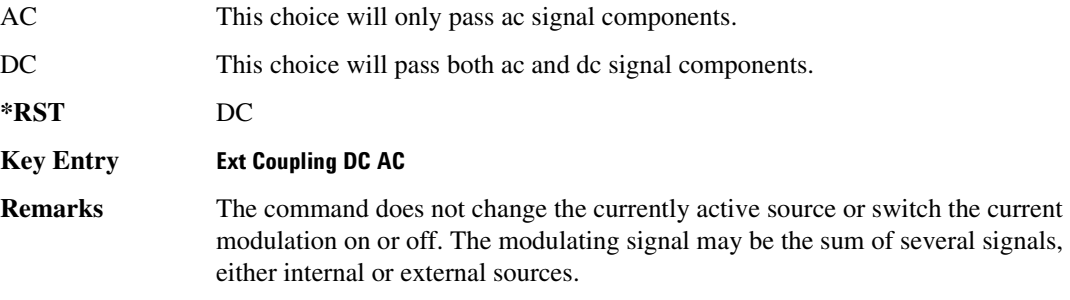

# <span id="page-227-0"></span>:AM[1] | 2:INTernal[1]:FREQuency

#### **Supported** All

```
[:SOURce]:AM[1]|2:INTernal[1]:FREQuency <val><unit>|UP|DOWN
[:SOURce]:AM[1]|2:INTernal[1]:FREQuency?
```
This command sets the internal amplitude modulation rate for the following applications:

- the first tone of a dual-sine waveform
- the start frequency for a swept-sine waveform
- the frequency rate for all other waveforms

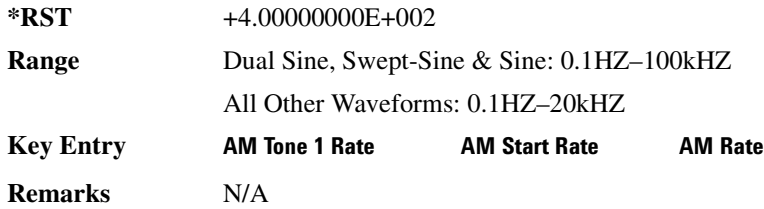

### :AM[1] | 2:INTernal[1]:FREQuency:ALTernate

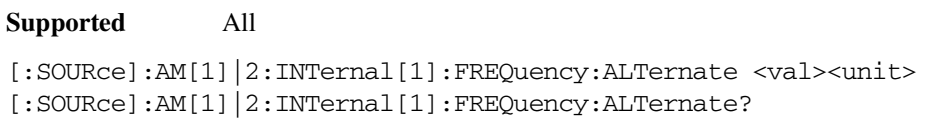

This command sets the frequency for the alternate signal.

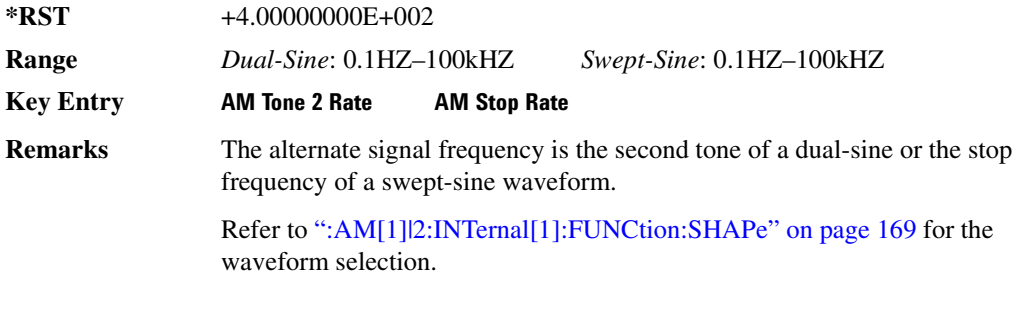

#### :AM[1] | 2:INTernal[1]:FREQuency:ALTernate:AMPLitude:PERCent

```
[:SOURce]:AM[1]|2:INTernal[1]:FREQuency:ALTernate:AMPLitude:
PERCent <val><unit>
```
[:SOURce]:AM[1]|2:INTernal[1]:FREQuency:ALTernate:AMPLitude:PERCent?

This command sets the amplitude of the second tone for a dual-sine waveform as a percentage of the total amplitude. For example, if the second tone makes up 30% of the total amplitude, then the first tone is 70% of the total amplitude.

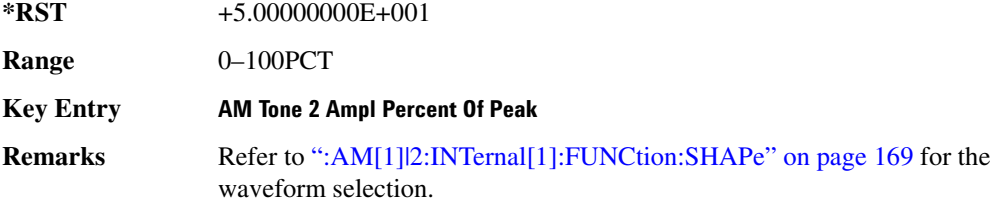

### <span id="page-228-0"></span>:AM[1] | 2:INTernal[1]:FUNCtion:SHAPe

#### **Supported** All

```
[:SOURce]:AM[1]|2:INTernal[1]:FUNCtion:SHAPe SINE|TRIangle|SQUare|RAMP|
NOISe|DUALsine|SWEPtsine
[:SOURce]:AM[1]|2:INTernal[1]:FUNCtion:SHAPe?
```
This command sets the AM waveform type.

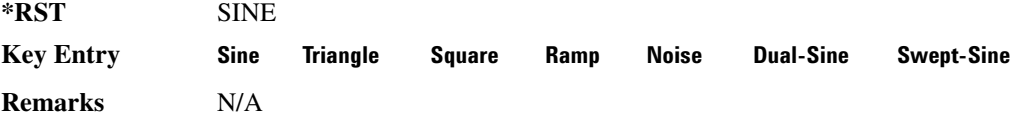

#### :AM[1] | 2:**INTernal[1]:SWEep:TIME**

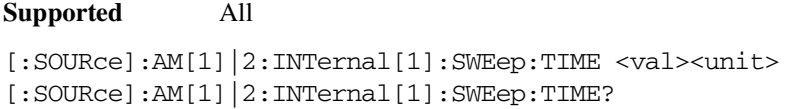

This command sets the sweep rate for the amplitude-modulated, swept-sine waveform.

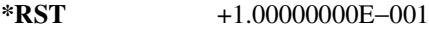

**Range** 1mS–65.535S

**Key Entry AM Sweep Time** 

**Remarks** N/A

#### :AM[1] | 2:INTernal[1]:SWEep:TRIGger

#### **Analog Commands Amplitude Modulation Subsystem ([:SOURce])**

[:SOURce]:AM[1]|2:INTernal[1]:SWEep:TRIGger BUS|IMMediate|EXTernal|KEY [:SOURce]:AM[1]|2:INTernal[1]:SWEep:TRIGger?

This command sets the trigger source for the amplitude modulated swept-sine waveform.

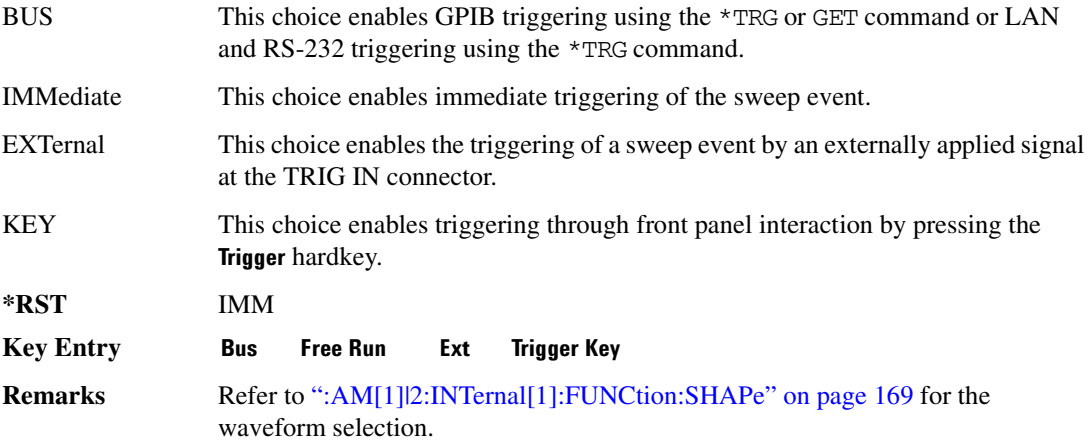

#### **>-8=?A%>:;**

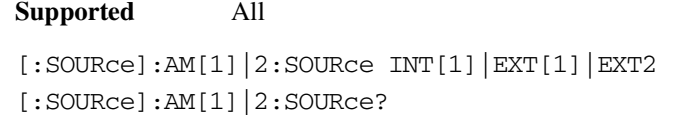

This command sets the source to generate the amplitude modulation.

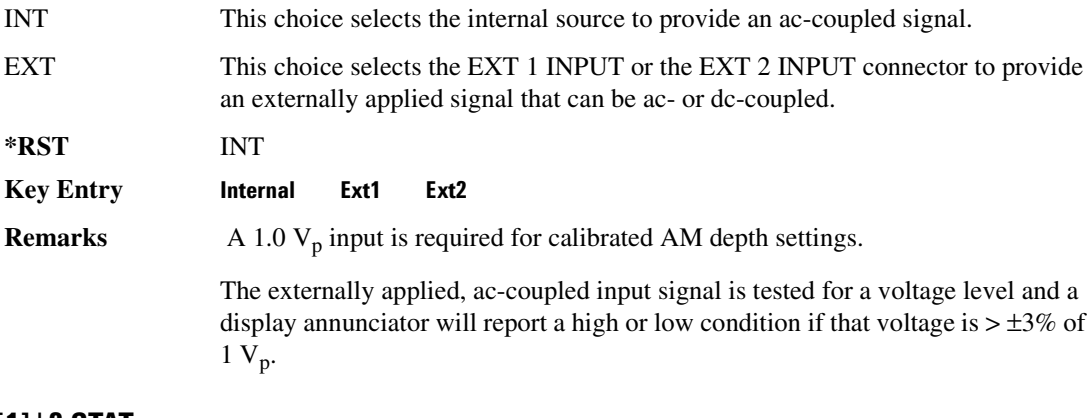

#### **:AM[1] | 2:STATe**

[:SOURce]:AM[1]|2:STATe ON|OFF|1|0 [:SOURce]:AM[1]|2:STATe?

This command enables or disables the amplitude modulation for the selected path.

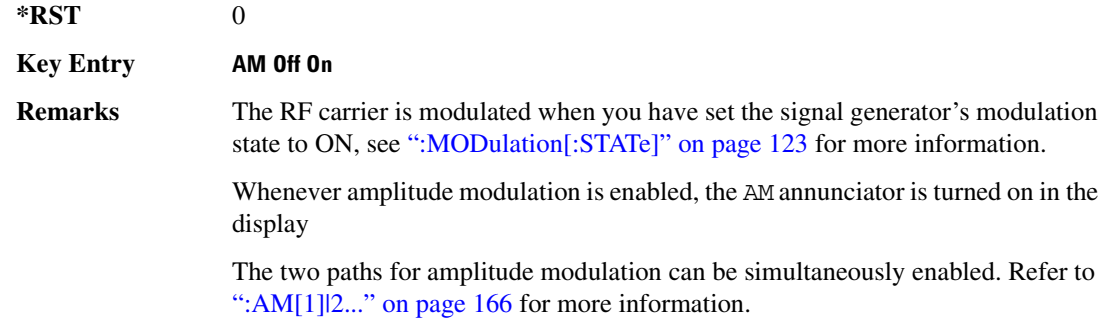

# <span id="page-230-1"></span>**:AM[1]|2[:DEPTh]**

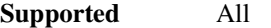

[:SOURce]:AM[1]|2[:DEPTh] <val><unit>|UP|DOWN  $[:SOURece]:AM[1][2[:DEPrh]$ ?

This commands sets the amplitude modulation depth in percent.

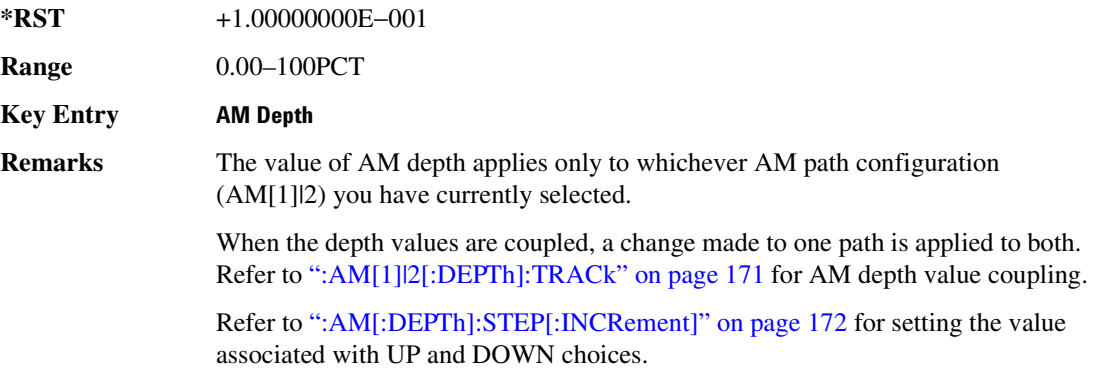

#### <span id="page-230-0"></span>**:AM[1]|2[:DEPTh]:TRACk**

**Supported** All

[:SOURce]:AM[1]|2[:DEPTh]:TRACk ON|OFF|1|0 [:SOURce]:AM[1]|2[:DEPTh]:TRACk?

This command enables or disables the coupling of the AM depth values between the paths (AM[1] and

#### **Analog Commands Amplitude Modulation Subsystem ([:SOURce])**

#### AM2).

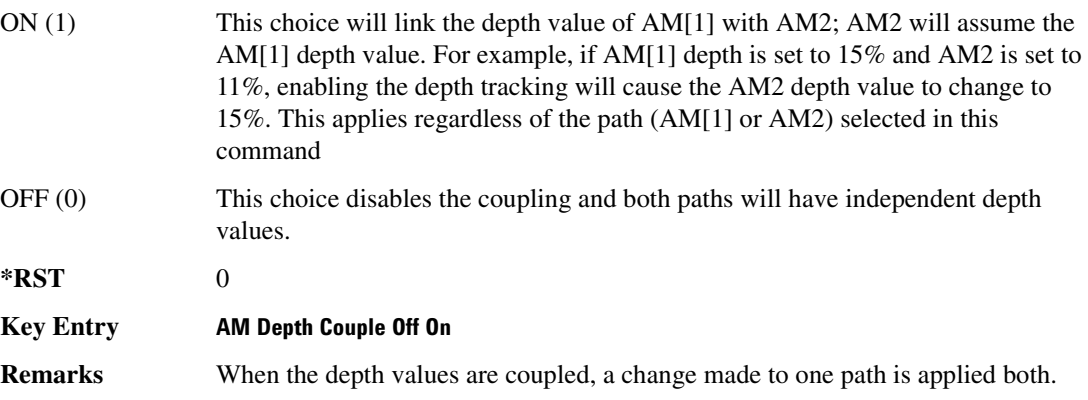

### <span id="page-231-0"></span>:AM[:DEPTh]:STEP[:INCRement]

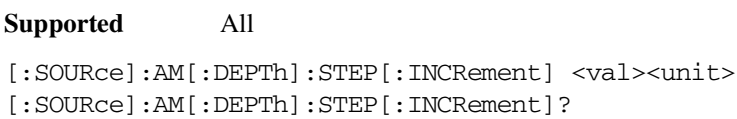

This command sets the AM depth step increment.

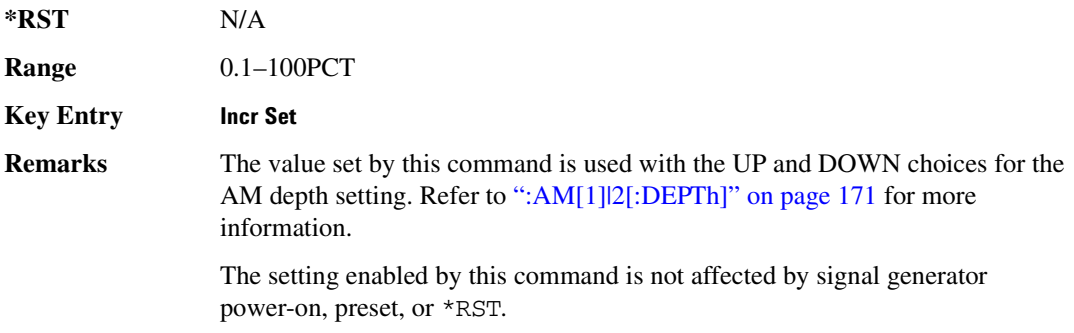

# <span id="page-232-0"></span>**Frequency Modulation Subsystem ([:SOURce])**

# <span id="page-232-1"></span>**:FM[1]|2...**

**Supported** All

 $[:SOWRec] : FM[1] | 2...$ 

This prefix enables the selection of the FM path and is part of most SCPI commands associated with this subsystem. The two paths are equivalent to the **FM Path 12** softkey.

FM[1] **EM Path 1 2** with 1 selected

**FM2 EM Path 1.2** with 2 selected

When just FM is shown in a command, this means the command applies globally to both paths.

Each path is set up separately. When a SCPI command uses FM[1], only path one is affected. Consequently, when FM2 is selected, only path two is set up. However, the deviation of the signals for the two paths can be coupled.

Deviation coupling links the deviation value of FM[1] to FM2. Changing the deviation value for one path will change it for the other path.

These two paths can be on at the same time provided the following conditions have been met:

- DUALsine or SWEPtsine is not the selection for the waveform type
- each path uses a different source (Internal 1, Ext1, or Ext2)
- FM2 must be set to a deviation less than FM[1]

#### **:FM:INTernal:FREQuency:STEP[:INCRement]**

**Supported** All

[:SOURce]:FM:INTernal:FREQuency:STEP[:INCRement] <num>

[:SOURce]:FM:INTernal:FREQuency:STEP[:INCRement]?

This command sets the step increment for the internal frequency modulation.

The variable <num> sets the entered value in units of Hertz.

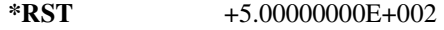

**Range** 0.5–1E6

**Key Entry Incr Set** 

#### **Analog Commands Frequency Modulation Subsystem ([:SOURce])**

**Remarks** The value set by this command is used with the UP and DOWN choices for the FM frequency setting. Refer to [":FM\[1\]|2:INTernal\[1\]:FREQuency" on page 174](#page-233-0) for more information.

> The setting enabled by this command is not affected by signal generator power-on, preset, or \*RST.

# **\:FM[1] | 2:EXTernal[1] | 2:COUPLing**

**Supported** All

```
[:SOURce]:FM[1]|2:EXTernal[1]|2:COUPling AC|DC
[:SOURce]:FM[1]|2:EXTernal[1]|2:COUPling?
```
This command sets the coupling for the frequency modulation source through the selected external input connector.

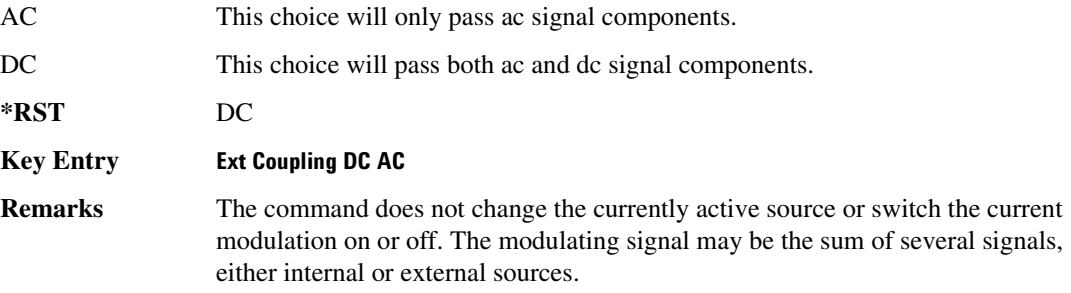

### <span id="page-233-0"></span>:FM[1] | 2:INTernal[1]:FREQuency

**Supported** All

[:SOURce]:FM[1]|2:INTernal[1]:FREQuency <val><unit>|UP|DOWN [:SOURce]:FM[1]|2:INTernal[1]:FREQuency?

This command sets the internal frequency modulation rate for the following applications:

- the first tone of a dual-sine waveform
- the start frequency for a swept-sine waveform
- the frequency rate for all other waveforms

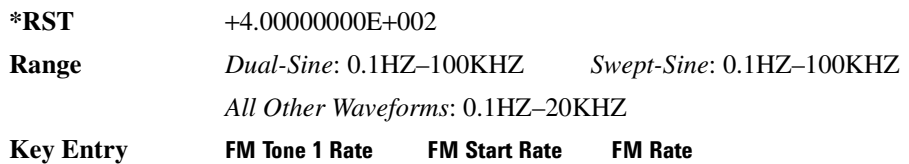

**Remarks** N/A

#### :FM[1] | 2:INTernal[1]:FREQuency:ALTernate

#### **Supported** All

[:SOURce]:FM[1]|2:INTernal[1]:FREQuency:ALTernate <val><unit> [:SOURce]:FM[1]|2:INTernal[1]:FREQuency:ALTernate?

This command sets the frequency for the alternate signal.

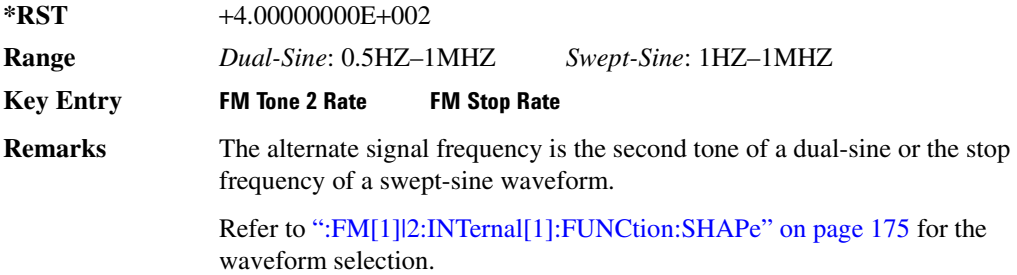

#### :FM[1] | 2:INTernal[1]:FREQuency:ALTernate:AMPLitude:PERCent

#### **Supported** All

```
[:SOURce]:FM[1]|2:INTernal[1]:FREQuency:ALTernate:AMPLitude:
PERCent <val><unit>
[:SOURce]:FM[1]|2:INTernal[1]:FREQuency:ALTernate:AMPLitude:PERCent?
```
This command sets the amplitude of the second tone for a dual-sine waveform as a percentage of the total amplitude. For example, if the second tone makes up 30% of the total amplitude, then the first tone is 70% of the total amplitude.

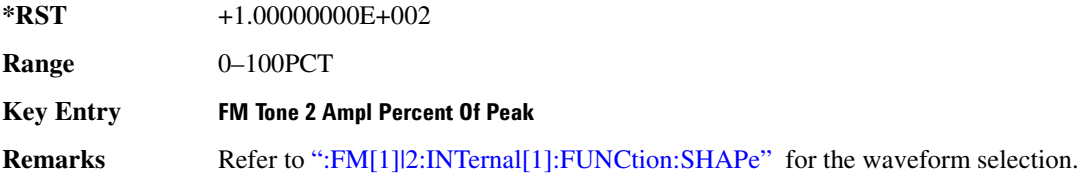

#### <span id="page-234-0"></span>EM[1] | 2:INTernal[1]:FUNCtion:SHAPe:

#### **Supported** All

[:SOURce]:FM[1]|2:INTernal[1]|:FUNCtion:SHAPe SINE|TRIangle|SQUare|RAMP| NOISe|DUALsine|SWEPtsine

#### **Analog Commands Frequency Modulation Subsystem ([:SOURce])**

[:SOURce]:FM[1]|2:INTernal[1]|:FUNCtion:SHAPe?

This command sets the FM waveform type.

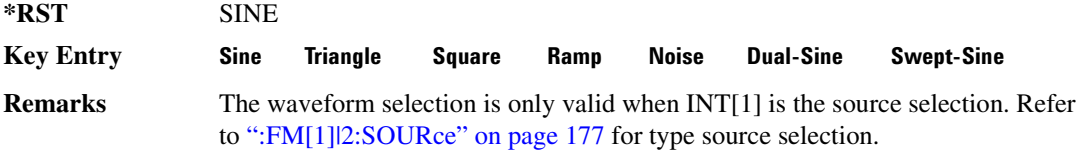

### :FM[1] | 2:INTernal[1]:SWEep:TIME

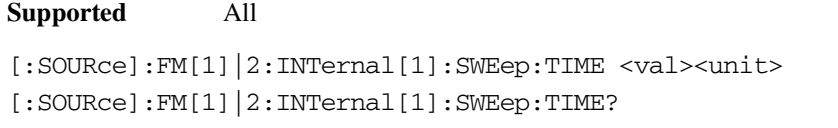

This command sets the sweep time for the swept-sine waveform.

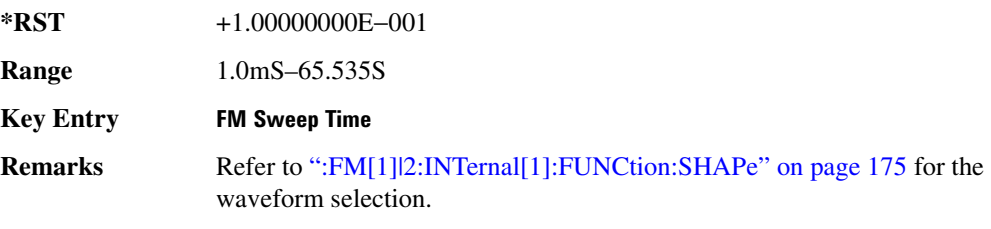

# :FM[1] | 2:INTernal[1]:SWEep:TRIGger

#### **Supported** All

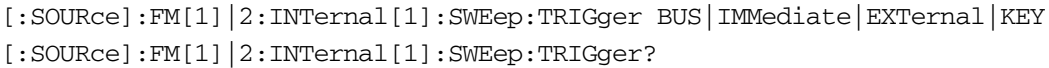

This command sets the trigger source for the frequency modulated swept-sine waveform.

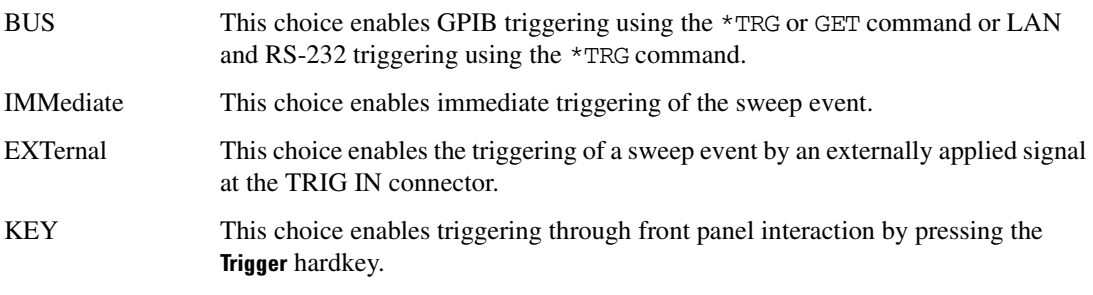

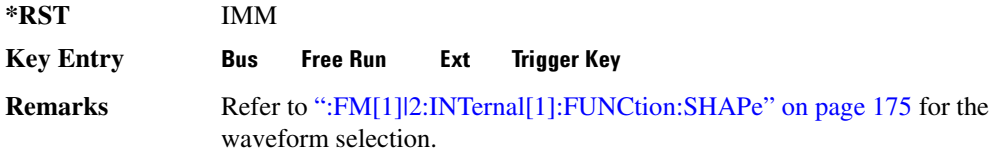

#### <span id="page-236-0"></span>**:FM[1] | 2:SOURce**

**Supported** All

[:SOURce]:FM[1]|2:SOURce INT[1]|EXT1|EXT2 [:SOURce]:FM[1]|2:SOURce?

This command sets the source to generate the frequency modulation.

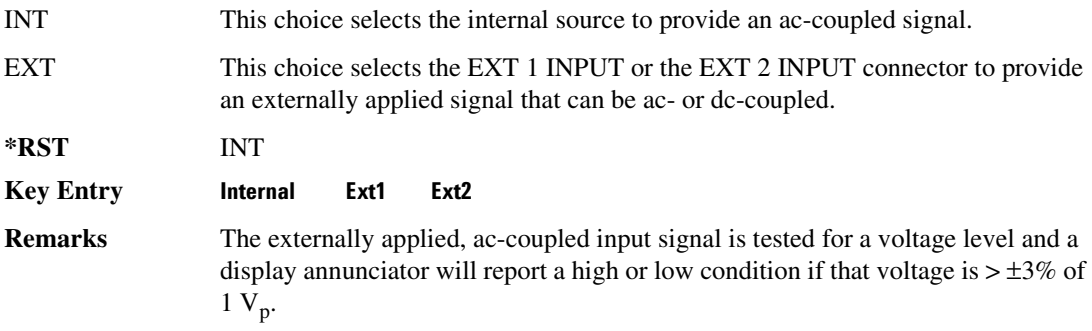

### **:FM[1] | 2:STATe**

**Supported** All

```
[:SOURce]:FM[1]|2:STATe ON|OFF|1|0
[:SOURce]:FM[1]|2:STATe?
```
This command enables or disables the frequency modulation for the selected path.

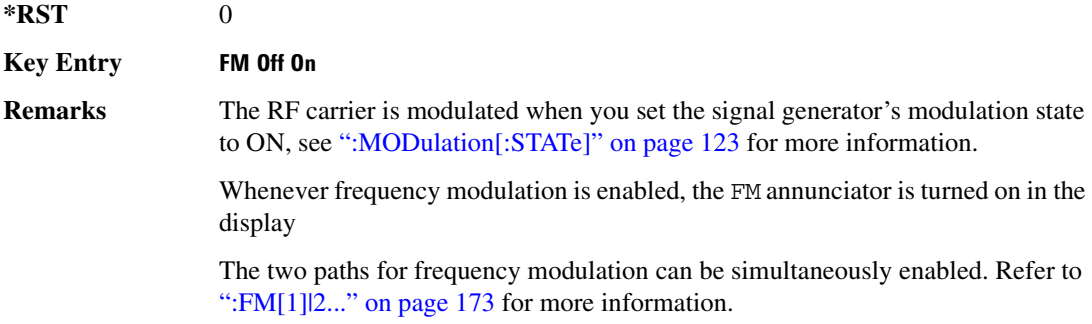

#### **Analog Commands Frequency Modulation Subsystem ([:SOURce])**

# **:FM[1] | 2[:DEViation]**

#### **Supported** All

```
[:SOURce]:FM[1]|2[:DEViation] <val><unit>
[:SOURce]:FM[1]|2[:DEViation]?
```
This command sets the frequency modulation deviation.

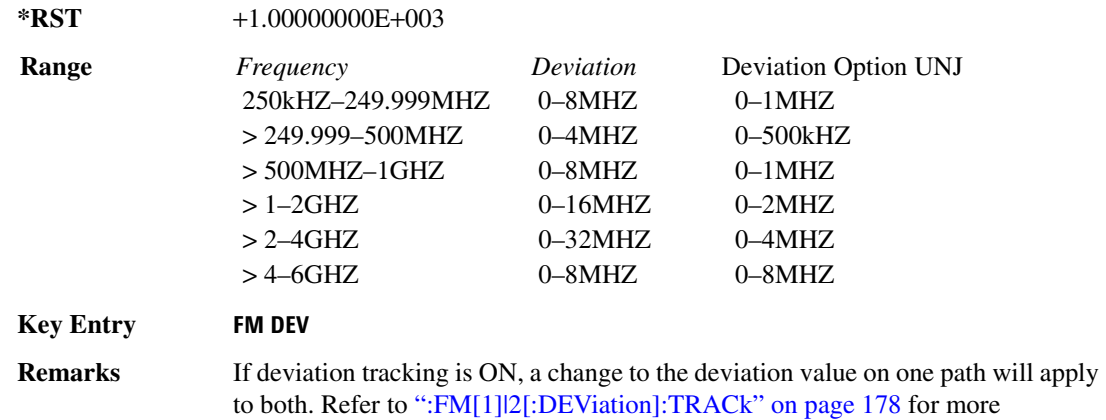

information and setting the deviation tracking.

# <span id="page-237-0"></span>**\:FM[1] | 2[:DEViation]:TRACk**

#### **Supported** All

```
[:SOURce]:FM[1]|2[:DEViation]:TRACk ON|OFF|1|0
[:SOURce]:FM[1]|2[:DEViation]:TRACk?
```
This command enables or disables the deviation coupling between the paths (FM[1] and FM2).

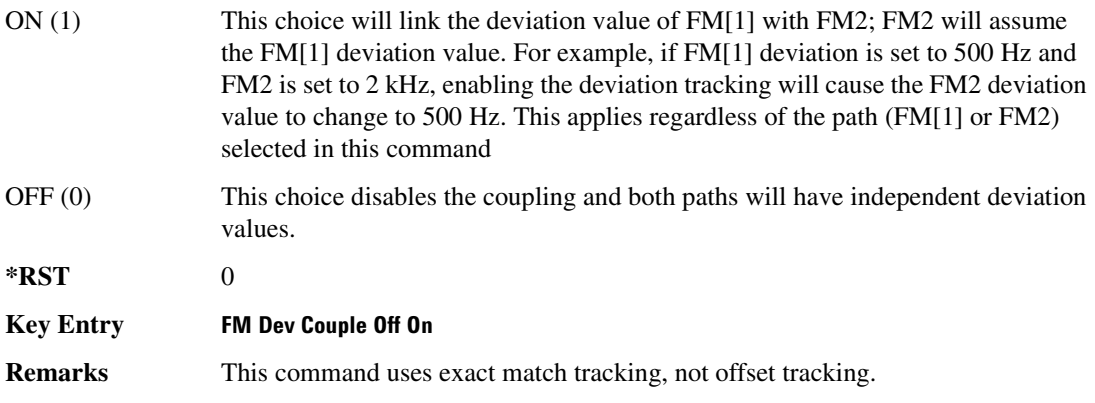

# <span id="page-238-0"></span>Low Frequency Output Subsystem ([:SOURce]:LFOutput)

#### **>-85**

**Supported** All

[:SOURce]:LFOutput:AMPLitude <val><unit> [:SOURce]:LFOutput:AMPLitude?

This command sets the amplitude for the signal at the LF OUTPUT connector.

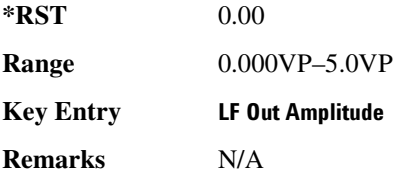

#### **:FUNCtion[1]:FREQuency**

**Supported** All

[:SOURce]:LFOutput:FUNCtion[1]:FREQuency <val><unit>

```
[:SOURce]:LFOutput:FUNCtion[1]:FREQuency?
```
This command sets the internal modulation frequency for the following applications:

- the first tone of a dual-sine waveform
- the start frequency for a swept-sine waveform
- the frequency rate for all other waveforms

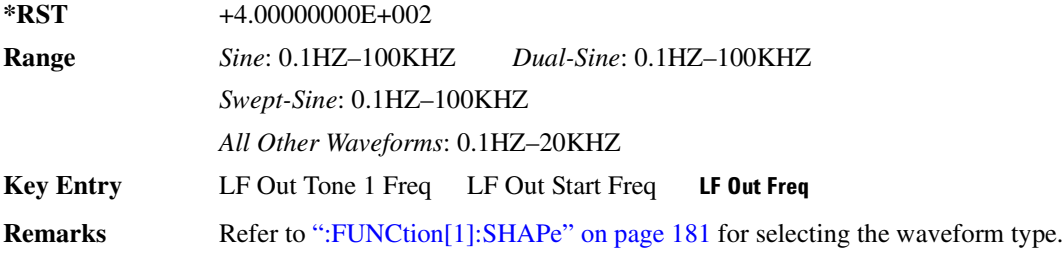

### **:FUNCtion[1]:FREQuency:ALTernate**

#### **Analog Commands Low Frequency Output Subsystem ([:SOURce]:LFOutput)**

```
[:SOURce]:LFOutput:FUNCtion[1]:FREQuency:ALTernate <val><unit>
[:SOURce]:LFOutput:FUNCtion[1]:FREQuency:ALTernate?
```
This command sets the frequency for the alternate LF output signal.

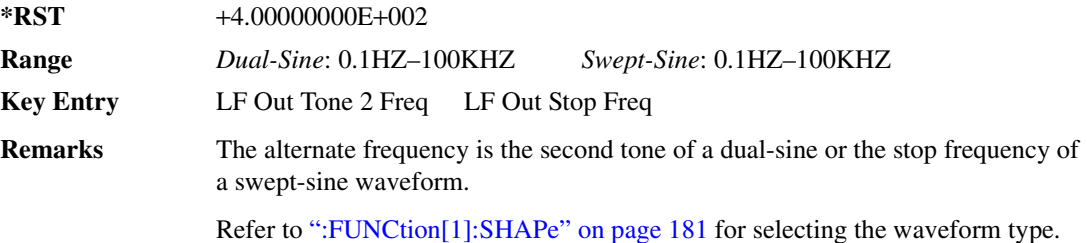

#### :FUNCtion[1]:FREQuency:ALTernate:AMPLitude:PERCent

#### **Supported** All

[:SOURce]:LFOutput:FUNCtion[1]:FREQuency:ALTernate:AMPLitude: PERCent <val><unit> [:SOURce]:LFOutput:FUNCtion[1]:FREQuency:ALTernate:AMPLitude:PERCent?

This command sets the amplitude of the second tone for a dual-sine waveform as a percentage of the total LF output amplitude. For example, if the second tone makes up 30% of the total amplitude, then the first tone is 70% of the total amplitude.

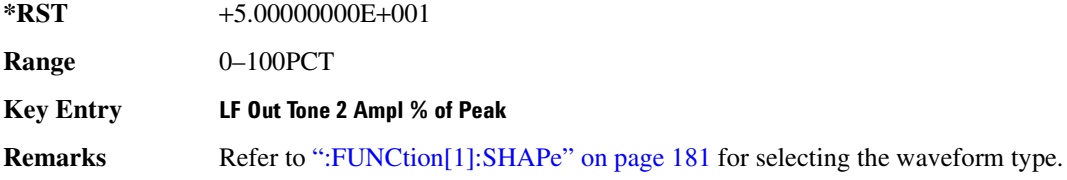

#### <span id="page-239-0"></span>**:FUNCtion[1]:PERiod**

**Supported** All

[:SOURce]:LFOutput:FUNCtion[1]:PERiod <val><unit>

[:SOURce]:LFOutput:FUNCtion[1]:PERiod?

This command sets the pulse period of the internally generated pulsed low frequency waveform.

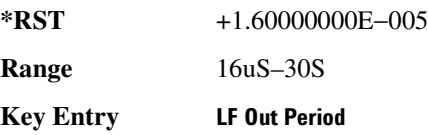

**Remarks** N/A

# **:FUNCtion[1]:PWIDth**

#### **Supported** All

[:SOURce]:LFOutput:FUNCtion[1]:PWIDth <val><unit> [:SOURce]:LFOutput:FUNCtion[1]:PWIDth?

This command sets the pulse width of the internally-generated pulsed low frequency waveform.

The upper limit range value is restricted by the current value of the pulse period. For example, if the pulse period value is set to  $16 \mu S$ , the pulse width is limited to a maximum range value of  $16 \mu S$ .

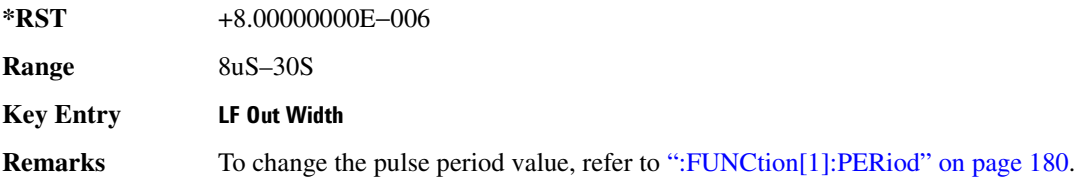

#### <span id="page-240-0"></span>**>&;- =?><-**

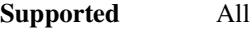

[:SOURce]:LFOutput:FUNCtion[1]:SHAPe SINE|DUALsine|SWEPtsine|TRIangle| SQUare|RAMP|PULSe|NOISe|DC [:SOURce]:LFOutput:FUNCtion[1]:SHAPe?

This command sets the waveform type for the generated signal at the LF output.

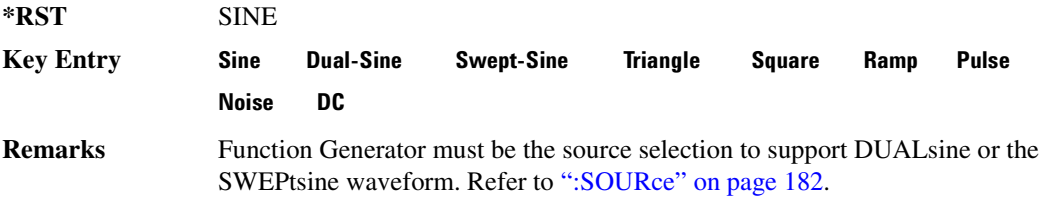

### **:FUNCtion[1]:SWEep:TIME**

**Supported** All

[:SOURce]:LFOutput:FUNCtion[1]:SWEep:TIME <val><unit> [:SOURce]:LFOutput:FUNCtion[1]:SWEep:TIME?

This command sets the sweep time for an internally generated swept-sine signal at the LF output.

#### **Analog Commands Low Frequency Output Subsystem ([:SOURce]:LFOutput)**

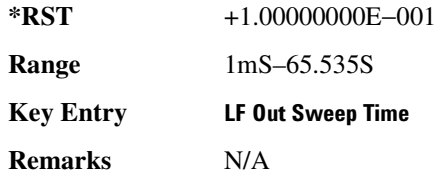

### **:FUNCtion[1]:SWEep:TRIGger**

**Supported** All

[:SOURce]:LFOutput:FUNCtion[1]:SWEep:TRIGger BUS|IMMediate|EXTernal|KEY [:SOURce]:LFOutput:FUNCtion[1]:SWEep:TRIGger?

This command sets the trigger source for the internally generated swept-sine waveform signal at the LF output.

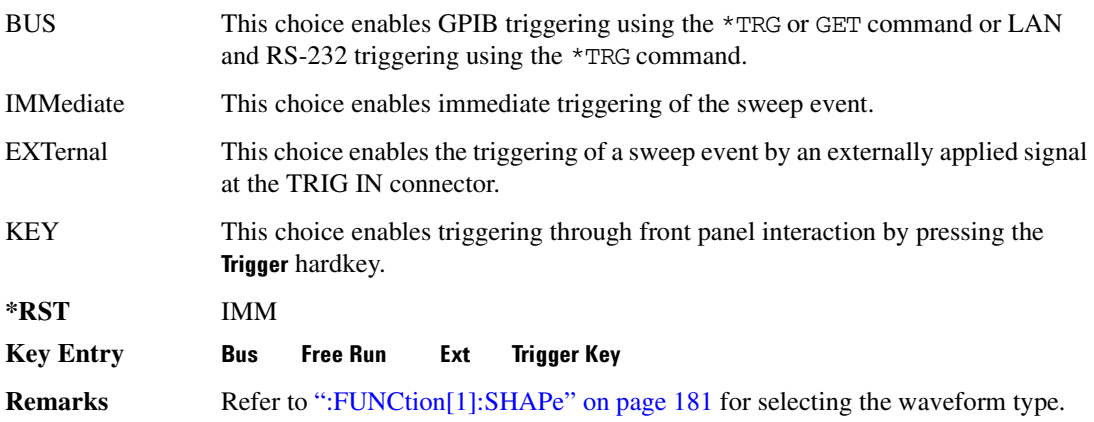

### <span id="page-241-0"></span>**>:;**

**Supported** All

[:SOURce]:LFOutput:SOURce INT[1]|FUNCtion

[:SOURce]:LFOutput:SOURce?

This command sets the low frequency source for the LF output.

INT[1] This choice enables you to output a signal where the frequency and shape of the signal is set by the internal source as it is being used by a modulation. For example, if the internal source is currently assigned to an AM path configuration and AM is turned on, the signal output at the LF OUTPUT connector will have the frequency and shape of the amplitude modulating signal.

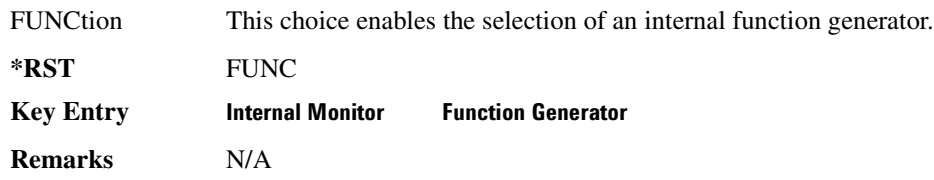

## **:STATe**

**Supported** All

[:SOURce]:LFOutput:STATe ON|OFF|1|0 [:SOURce]:LFOutput:STATe?

This command enables or disables the low frequency output.

**\*RST** 0

**Key Entry LF Out Off On** 

**Remarks** N/A

# <span id="page-243-0"></span>Phase Modulation Subsystem ([:SOURce])

# <span id="page-243-1"></span>**:PM[1] | 2...**

**Supported** All

 $[:SOURec] : PM[1] | 2...$ 

This prefix enables the selection of the ΦM path and is part of most SCPI commands associated with this subsystem. The two paths are equivalent to the **ΦM Path 12** softkey.

**PM[1]** Φ**M** Path 1 2 with 1 selected **PM2 ΦM Path 1.2** with 2 selected

When just PM is shown in a command, this means the command applies globally to both paths.

Each path is set up separately. When a SCPI command uses PM[1], only path one is affected. Consequently, when PM2 is selected, only path two is set up. However, the deviation of the signals for the two paths can be coupled.

Deviation coupling links the deviation value of PM[1] to PM2. Changing the deviation value for one path will change it for the other path.

These two paths can be on at the same time provided the following conditions have been met:

- DUALsine or SWEPtsine is not the selection for the waveform type
- each path uses a different source (Internal 1, Ext1, or Ext2)
- PM2 must be set to a deviation less than or equal to PM[1]

#### **PM:INTernal:FREQuency:STEP[:INCRement]**

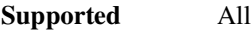

[:SOURce]:PM:INTernal:FREQuency:STEP[:INCRement] <num>

[:SOURce]:PM:INTernal:FREQuency:STEP[:INCRement]?

This command sets the step increment of the phase modulation internal frequency.

The variable <num> sets the entered value in units of Hertz.

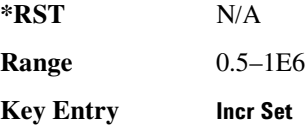

**Remarks** The value set by this command is used with the UP and DOWN choices for the FM frequency command. Refer to ":PM[1]|2:INTernal[1]:FREQuency" on [page 185](#page-244-0)for more information.

> The setting enabled by this command is not affected by signal generator power-on, preset, or \*RST.

### **:PM[1] | 2:BANDwidth | BWIDth**

**Supported** All

```
[:SOURce]:PM[1]|2:BANDwidth|BWIDth NORMal|HIGH
[:SOURce]:PM[1]|2:BANDwidth|BWIDth?
```
This command toggles between normal phase modulation and high bandwidth phase modulation mode.

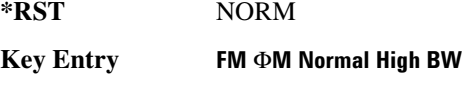

**Remarks** N/A

# **:PM[1] | 2:EXTernal[1]:COUPling**

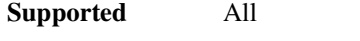

[:SOURce]:PM[1]|2:EXTernal[1]:COUPling AC|DC [:SOURce]:PM[1]|2:EXTernal[1]:COUPling?

This command sets the coupling for the phase modulation source through the selected external input connector.

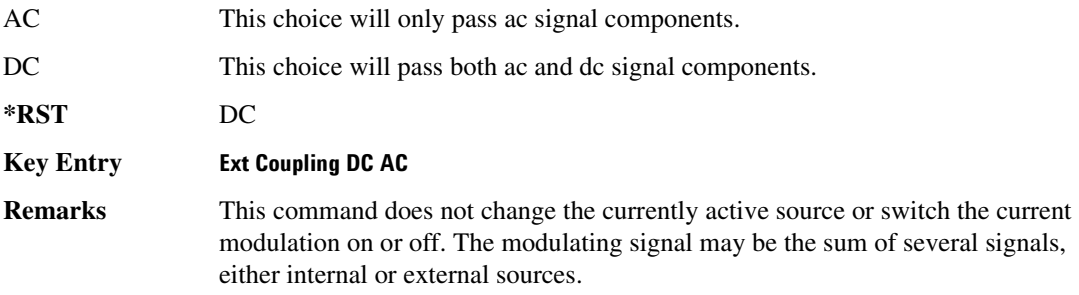

# <span id="page-244-0"></span>:PM[1] | 2:INTernal[1]:FREQuency

[:SOURce]:PM[1]|2:INTernal[1]:FREQuency <val><unit>|UP|DOWN [:SOURce]:PM[1]|2:INTernal[1]:FREQuency?

This command sets the internal modulation frequency rate for the following applications:

- the first tone of a dual-sine waveform
- the start frequency for a swept-sine waveform
- the frequency rate for all other waveforms

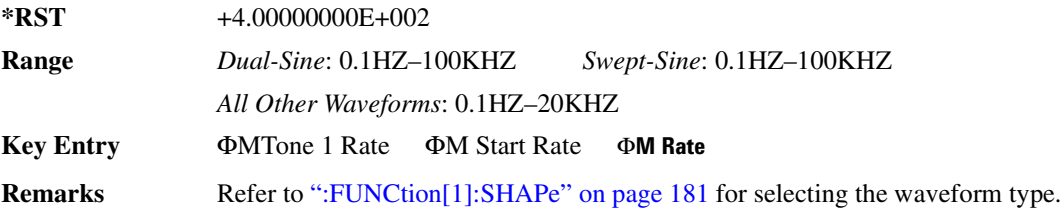

#### :PM[1] | 2:INTernal[1]:FREQuency:ALTernate

#### **Supported** All

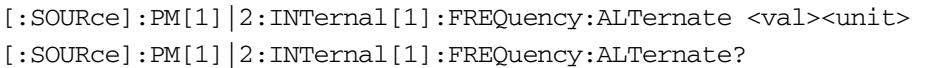

This command sets the frequency for the alternate signal.

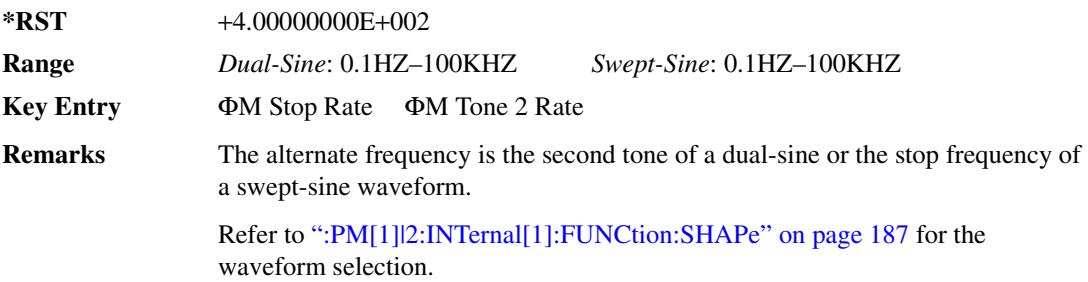

#### :PM[1] | 2:INTernal[1]:FREQuency:ALTernate:AMPLitude:PERCent

**Supported** All [:SOURce]:PM[1]|2:INTernal[1]:FREQuency:ALTernate:AMPLitude: PERCent <val><unit> [:SOURce]:PM[1]|2:INTernal[1]:FREQuency:ALTernate:AMPLitude:PERCent?

This command sets the amplitude of the second tone for the dual-sine waveform as a percentage of the total amplitude. For example, if the second tone makes up 30% of the total amplitude, then the first

tone is 70% of the total amplitude.

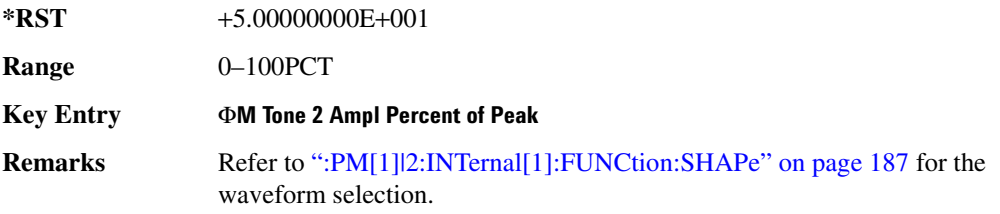

### <span id="page-246-0"></span>**PM[1] | 2:INTernal[1]:FUNCtion:SHAPe:**

**Supported** All

[:SOURce]:PM[1]|2:INTernal[1]:FUNCtion:SHAPe SINE|TRIangle|SQUare|RAMP| NOISe|DUALsine|SWEPtsine [:SOURce]:PM[1]|2:INTernal[1]:FUNCtion:SHAPe?

This command sets the phase modulation waveform type.

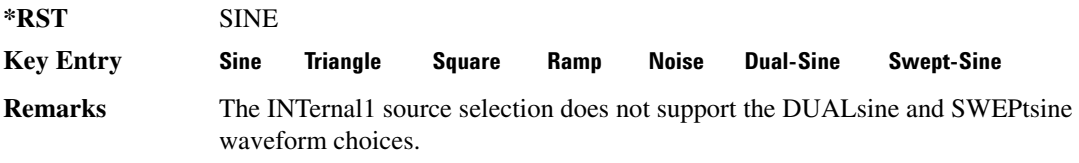

### **:PM[1] | 2:INTernal[1]:SWEep:TIME**

**Supported** All

[:SOURce]:PM[1]|2:INTernal[1]:SWEep:TIME <val><unit> [:SOURce]:PM[1]|2:INTernal[1]:SWEep:TIME?

This command sets the sweep time for a phase-modulated, swept-sine waveform.

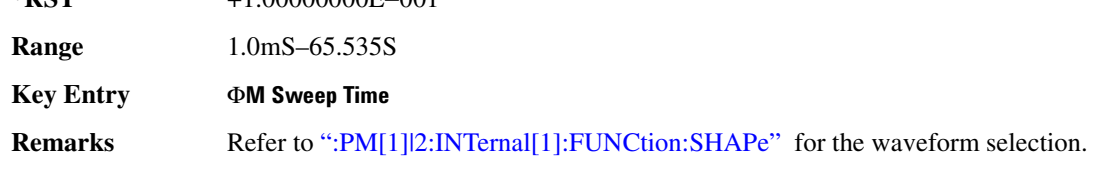

#### :PM[1] | 2:INTernal[1]:SWEep:TRIGger

**\*RST** +1.00000000E−001

```
[:SOURce]:PM[1]|2:INTernal[1]:SWEep:TRIGger BUS|IMMediate|EXTernal|KEY
[:SOURce]:PM[1]|2:INTernal[1]:SWEep:TRIGger?
```
#### **Analog Commands Phase Modulation Subsystem ([:SOURce])**

This command sets the trigger source for the phase-modulated, swept-sine waveform.

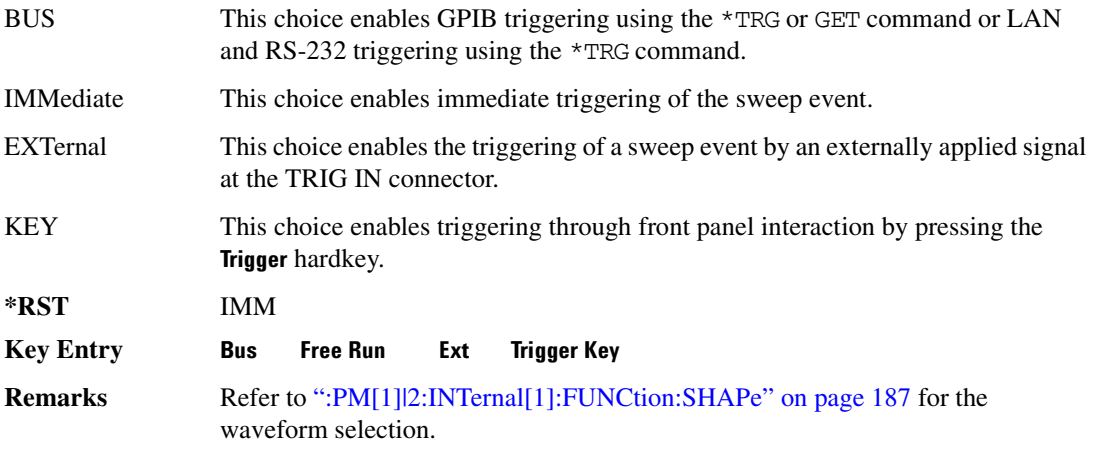

### **:PM[1] | 2:SOURce**

**Supported** All [:SOURce]:PM[1]|2:SOURce INT[1]|EXT1|EXT2 [:SOURce]:PM[1]|2:SOURce?

This command sets the source to generate the phase modulation.

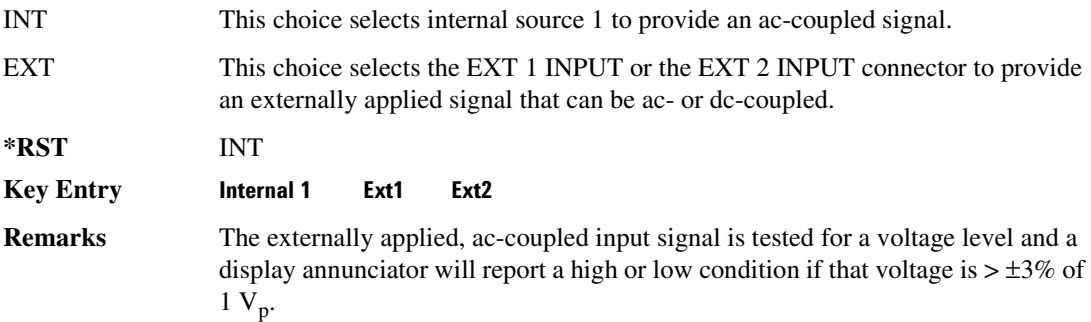

# **:PM[1] | 2:STATe**

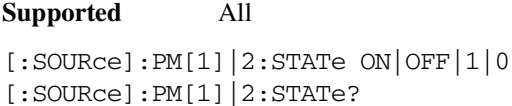

This command enables or disables the phase modulation for the selected path.

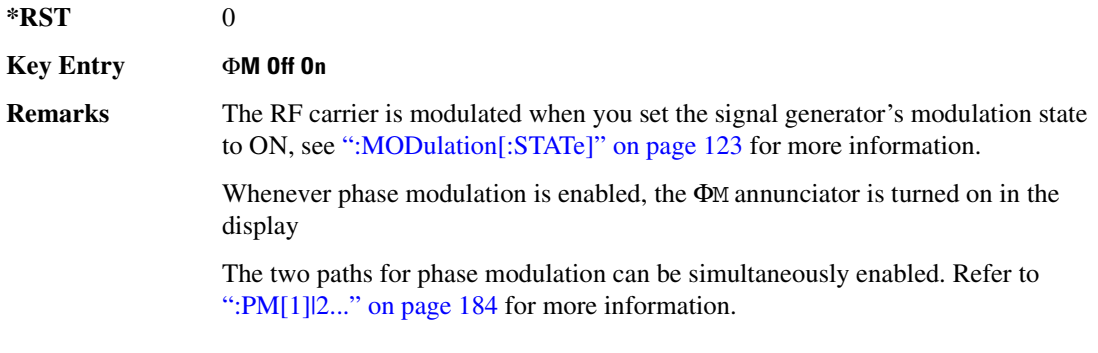

# <span id="page-248-0"></span>**:PM[1] | 2[:DEViation]**

#### **Supported** All [:SOURce]:PM[1]|2[:DEViation] <val><unit>|UP|DOWN [:SOURce]:PM[1]|2[:DEViation]?

This command sets the deviation of the phase modulation.

The variable <unit> will accept RAD (radians), PIRAD (pi-radians), and DEG (degrees); however, the query will only return values in radians.

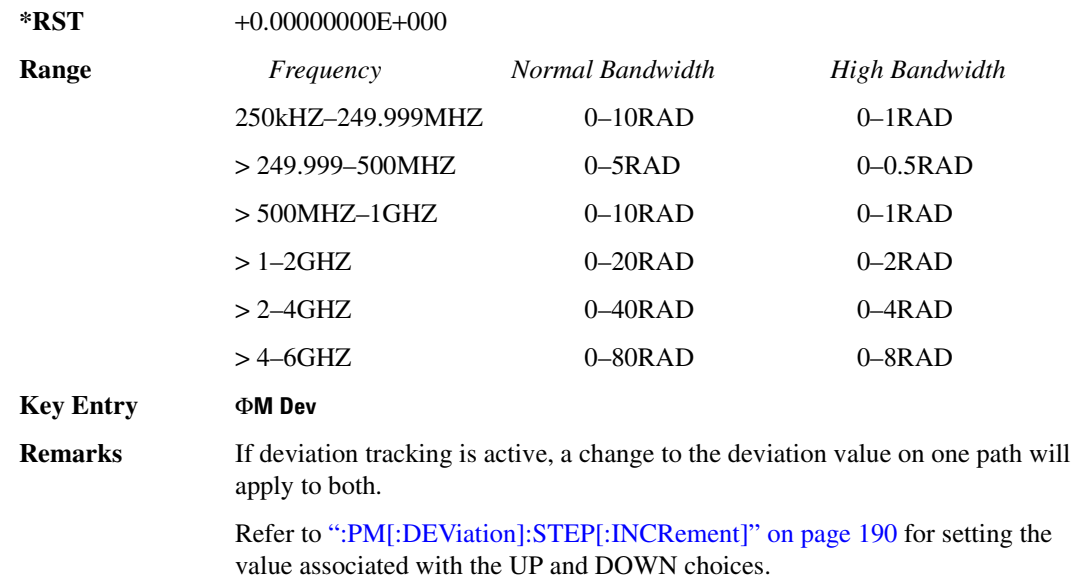

# **PM[1] | 2[:DEViation]:TRACk**:

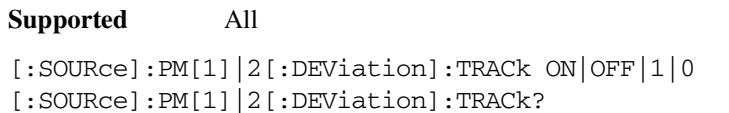

This command enables or disables the deviation coupling between the paths (PM[1] and PM2).

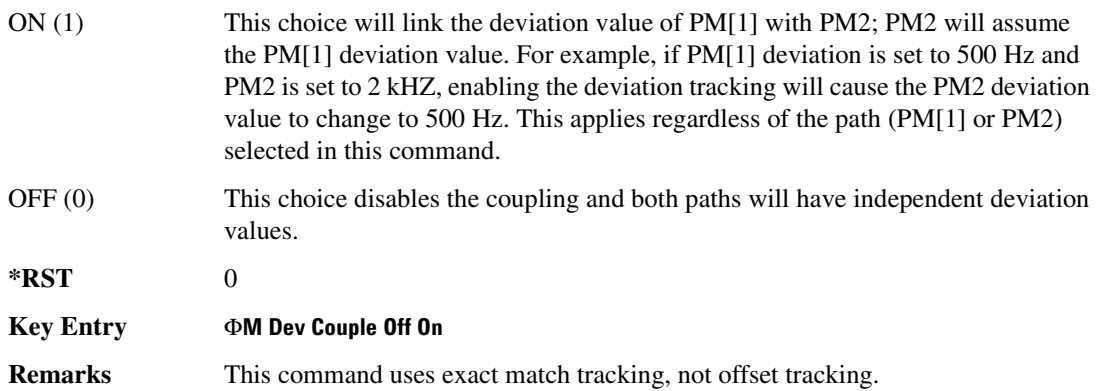

#### <span id="page-249-0"></span>**PM[:DEViation]:STEP[:INCRement]**

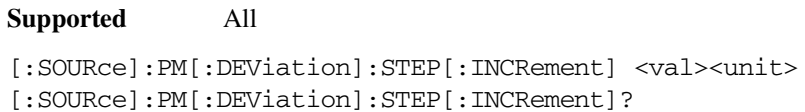

This command sets the phase modulation deviation step increment.

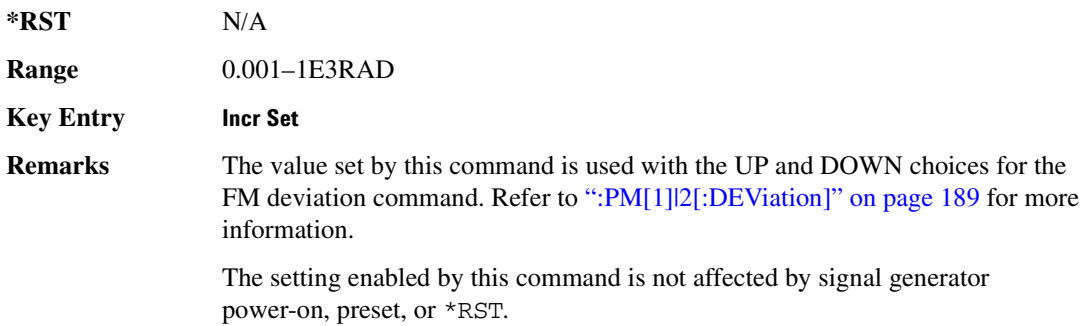

# <span id="page-250-0"></span>Pulse Modulation Subsystem ([:SOURce]:PULM)

### :INTernal[1]:FREQuency

#### **Supported** All

[:SOURce]:PULM:INTernal[1]:FREQuency <val><unit>|UP|DOWN [:SOURce]:PULM:INTernal[1]:FREQuency?

This command sets the rate of the internal square wave pulse modulation source.

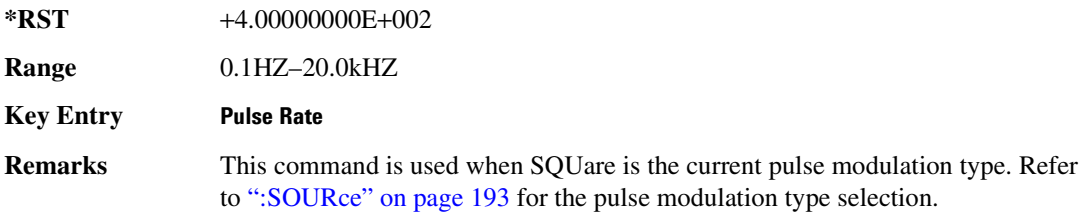

### $:$ INTernal[1]:FUNCtion:SHAPe

#### **Supported** All

[:SOURce]:PULM:INTernal[1]:FUNCtion:SHAPe PULSe|SQUare [:SOURce]:PULM:INTernal[1]:FUNCtion:SHAPe?

This command sets the internal pulse modulation waveform type.

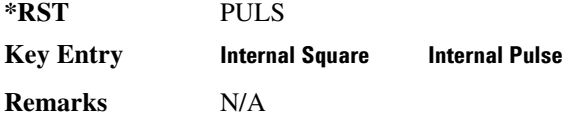

# <span id="page-250-1"></span>**:INTernal[1]:PERiod**

#### **Supported** All

[:SOURce]:PULM:INTernal[1]:PERiod <val><unit>|UP|DOWN [:SOURce]:PULM:INTernal[1]:PERiod?

This command sets the period for the internally generated pulse modulation source.

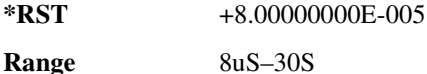

#### **Analog Commands** Pulse Modulation Subsystem ([:SOURce]:PULM)

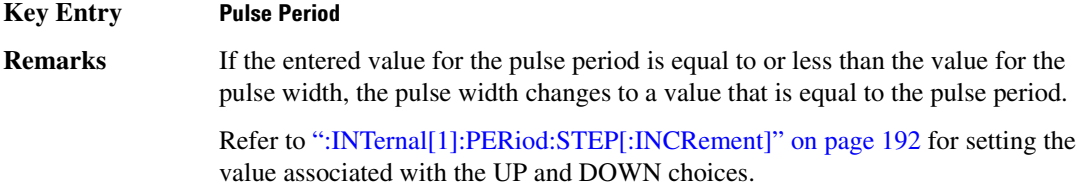

## <span id="page-251-0"></span>:INTernal[1]:PERiod:STEP[:INCRement]

#### **Supported** All

[:SOURce]:PULM:INTernal[1]:PERiod:STEP[:INCRement] <val><unit>|UP|DOWN [:SOURce]:PULM:INTernal[1]:PERiod:STEP[:INCRement]?

This command sets the period time step increment for the internally-generated pulse modulation source.

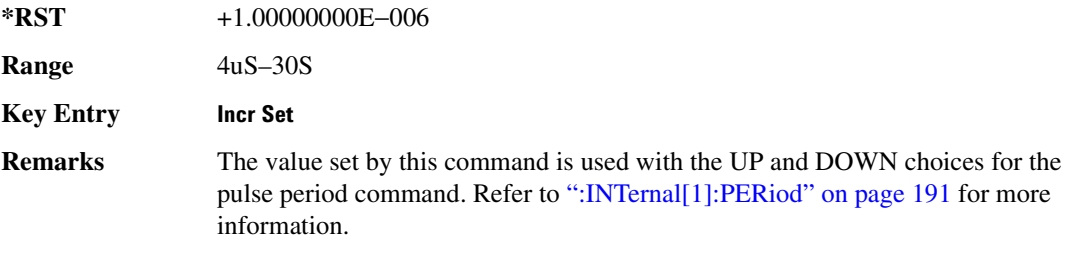

#### :**INTernal[1]:PWIDth**

**Supported** All [:SOURce]:PULM:INTernal[1]:PWIDth <val><unit> |UP|DOWN [:SOURce]:PULM:INTernal[1]:PWIDth?

This command sets the pulse width for the internally generated pulse modulation source.

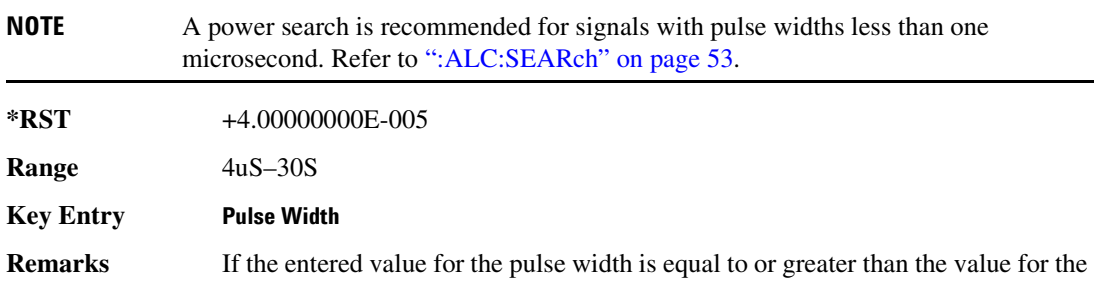
pulse period, the pulse width will change to a value that is equal to the pulse period.

Refer to [":INTernal\[1\]:PWIDth:STEP" on page 193](#page-252-0) for setting the value associated with the UP and DOWN choices.

#### <span id="page-252-0"></span>:INTernal[1]:PWIDth:STEP

#### **Supported** All

[:SOURce]:PULM:INTernal[1]:PWIDth:STEP <num>[<time suffix>] [:SOURce]:PULM:INTernal[1]:PWIDth:STEP?

This command sets the step increment for the pulse width.

The optional variable  $\lceil \text{time suffix} \rceil$  accepts nS (nano-seconds) to S (seconds).

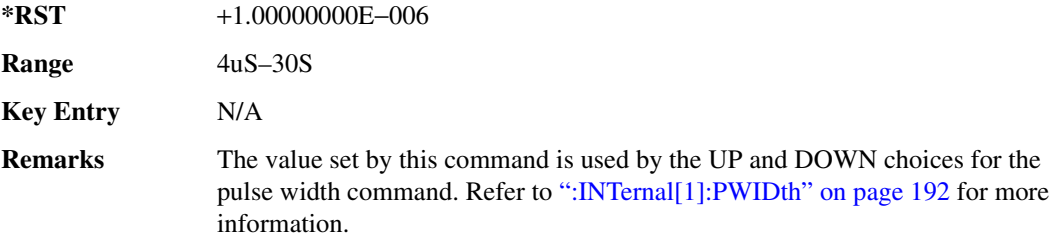

#### **>:;**

**Supported** All

[:SOURce]:PULM:SOURce INT|EXT[1]|EXT2

[:SOURce]:PULM:SOURce?

This command sets the source that will generate the pulse modulation.

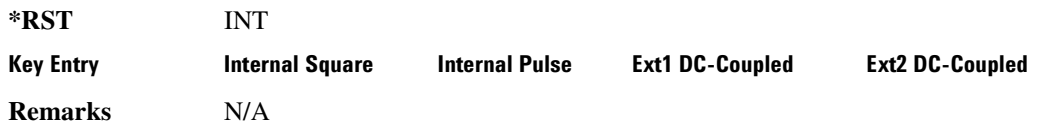

#### **:STATe**

**Supported** All

```
[:SOURce]:PULM:STATe ON|OFF|1|0
[:SOURce]:PULM:STATe?
```
#### **Analog Commands** Pulse Modulation Subsystem ([:SOURce]:PULM)

This command enables or disables the operating state of the pulse modulation source.

**\*RST** 0

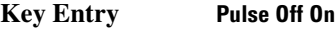

**Remarks** When pulse modulation is enabled, the PULSE annunciator is shown in the display

# **5** Component Test Digital Commands

This chapter provides SCPI descriptions for subsystems dedicated to digital component testing for the ESG Vector Signal Generator. This chapter contains the following major sections:

- ["All Subsystem–Option 001/601 or 002/602 \(\[:SOURce\]\)" on page 196](#page-255-0)
- ["AWGN ARB Subsystem–Option 403 \(\[:SOURce\]:RADio:AWGN:ARB\)" on page 197](#page-256-0)
- ["CDMA ARB Subsystem–Option 401 \(\[:SOURce\]:RADio:CDMA:ARB\)" on page 205](#page-264-0)
- ["CDMA2000 ARB Subsystem–Option 401 \(\[:SOURce\]:RADio:CDMA2000:ARB\)" on page 227](#page-286-0)
- ["Dmodulation Subsystem–Option 001/601 or 002/602 \(\[:SOURce\]:RADio:DMODulation:ARB\)" on](#page-314-0)  [page 255](#page-314-0)
- ["Dual ARB Subsystem–Option 001/601 or 002/602 \(\[:SOURce\]:RADio:ARB\)" on page 275](#page-334-0)
- ["Multitone Subsystem–Option 001/601 or 002/602 \(\[:SOURce\]:RADio:MTONe:ARB\)" on page 292](#page-351-0)
- ["Wideband CDMA ARB Subsystem–Option 400 \(\[:SOURce\]:RADio:WCDMa:TGPP:ARB\)" on](#page-363-0)  [page 304](#page-363-0)

# <span id="page-255-0"></span>All Subsystem-Option 001/601 or 002/602 ([:SOURce])

#### **:RADio:ALL:0FF**

**Supported** All with Option 001/601 or 002/602

[:SOURce]:RADio:ALL:OFF

This command disables all digital modulation personalities on a particular baseband.

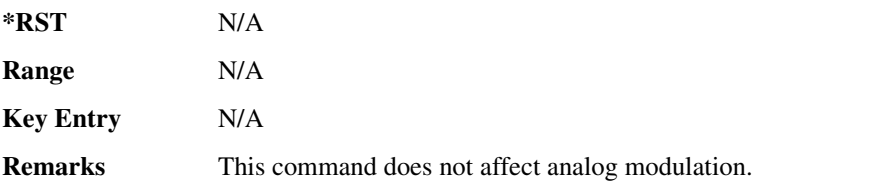

# <span id="page-256-0"></span>**AWGN ARB Subsystem-Option 403 ([:SOURce]:RADio:AWGN:ARB)**

#### **>\$B!4**

**Supported** All with Option 403

[:SOURce]:RADio:AWGN:ARB:BWIDth <val> [:SOURce]:RADio:AWGN:ARB:BWIDth?

This command adjusts the bandwidth of the AWGN waveform.

The variable <val> is expressed in units of Hertz (Hz–MHz).

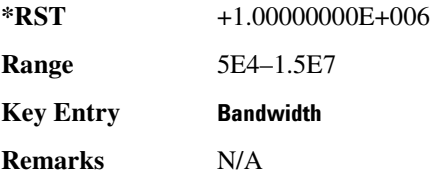

#### <span id="page-256-2"></span>**:10:EXTernal:FILTer**

**Supported** All with Option 403

[:SOURce]:RADio:AWGN:ARB:IQ:EXTernal:FILTer 40e6|THRough [:SOURce]:RADio:AWGN:ARB:IQ:EXTernal:FILTer?

This command selects the filter or through path for I/Q signals routed to the rear panel I and Q outputs. Selecting a filter setting with this command will automatically set the [":IQ:EXTernal:FILTer:AUTO"](#page-256-1)  [on page 197](#page-256-1) command to Off mode.

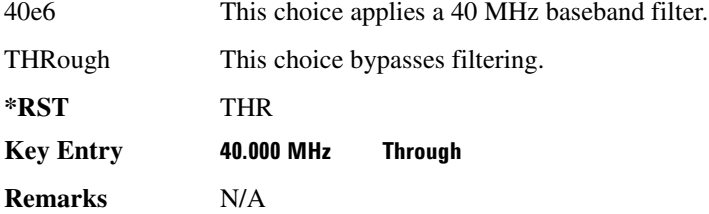

#### <span id="page-256-1"></span>**:IQ:EXTernal:FILTer:AUTO**

**Supported** All with Option 403

```
[:SOURce]:RADio:AWGN:ARB:IQ:EXTernal:FILTer:AUTO ON|OFF|1|0
[:SOURce]:RADio:AWGN:ARB:IQ:EXTernal:FILTer:AUTO?
```
This command enables or disables the automatic selection of the filters for I/Q signals routed to the rear panel I/Q outputs.

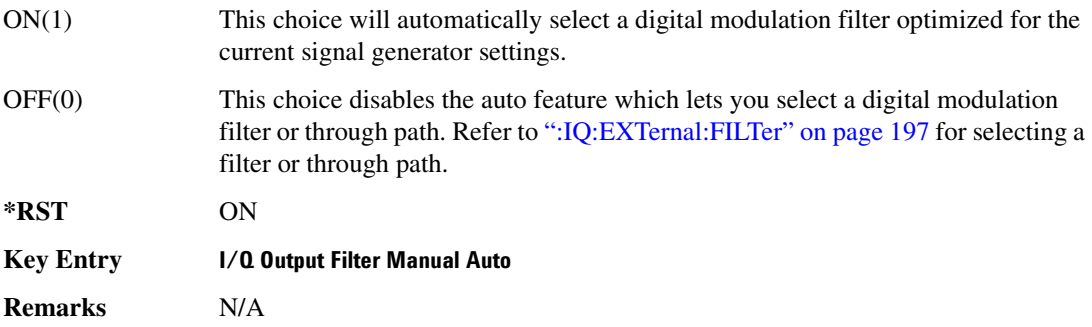

#### **:HEADer:CLEar**

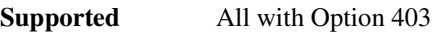

[:SOURce]:RADio:AWGN:ARB:HEADer:CLEar

This command clears the header information from the header file used by this modulation format.

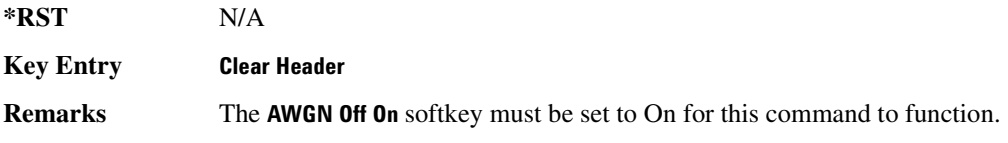

# **:HEADer:SAVE**

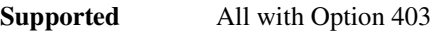

[:SOURce]:RADio:AWGN:ARB:HEADer:SAVE

This command saves the header information to the header file used by this modulation format.

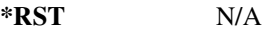

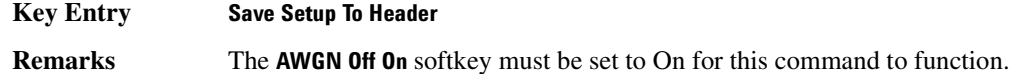

#### <span id="page-257-0"></span>**:10:MODulation:ATTen**

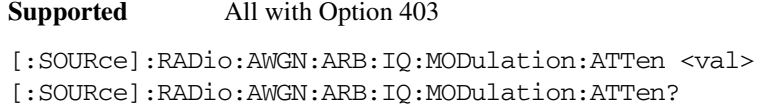

This command attenuates the I/Q signals being modulated through the signal generator RF path.

The variable <val> is expressed in units of decibels (dB).

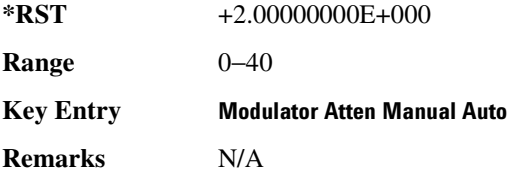

#### <span id="page-258-0"></span>**:10:M0Dulation:ATTen:AUT0**

**Supported** All with Option 403

[:SOURce]:RADio:AWGN:ARB:IQ:MODulation:ATTen:AUTO ON|OFF|1|0 [:SOURce]:RADio:AWGN:ARB:IQ:MODulation:ATTen:AUTO?

This command enables or disables the I/Q attenuation auto mode.

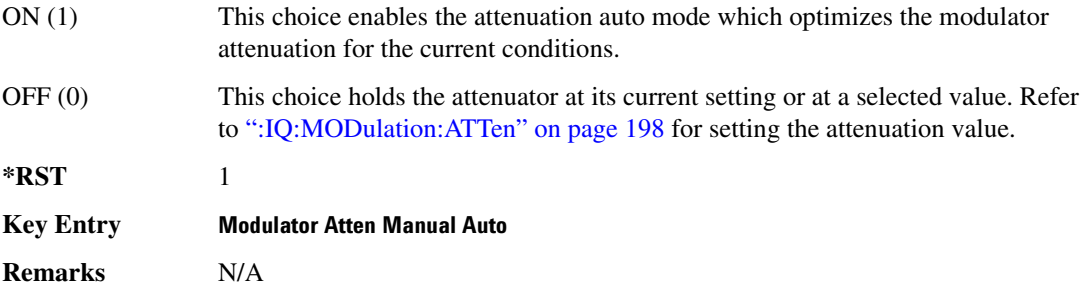

#### **:10:MODulation:FILTer**

**Supported** All with Option 403

[:SOURce]:RADio:AWGN:ARB:IQ:MODulation:FILTer 2.1e6|40e6|THRough [:SOURce]:RADio:AWGN:ARB:IQ:MODulation:FILTer?

This command enables you to select a filter or through path for I/Q signals modulated onto the RF carrier. Selecting a filter with this command will automatically set [":IQ:MODulation:ATTen:AUTO"](#page-258-0)  [on page 199](#page-258-0) to Off(0) mode.

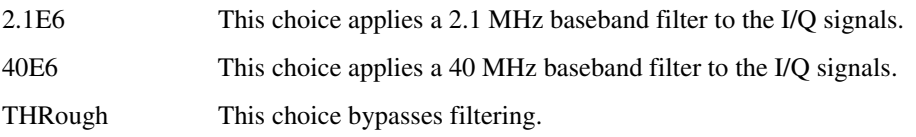

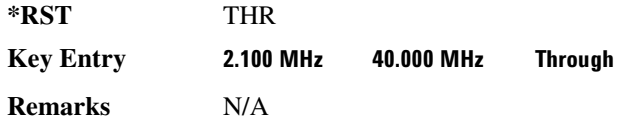

#### $: 10$ :MODulation:FILTer:AUTO

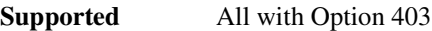

```
[:SOURce]:RADio:AWGN:ARB:IQ:MODulation:FILTer:AUTO ON|OFF|1|0
[:SOURce]:RADio:AWGN:ARB:IQ:MODulation:FILTer:AUTO?
```
This command enables or disables the automatic selection of the filters for I/Q signals modulated onto the RF carrier.

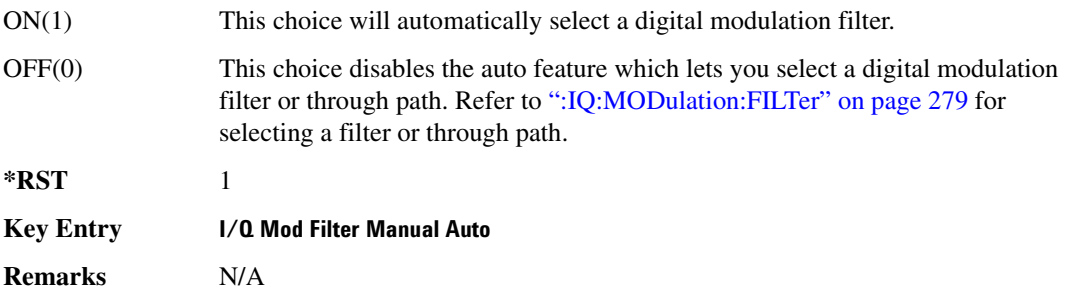

#### **:MDEStination:PULSe**

**Supported** All with Option 403

[:SOURce]:RADio:AWGN:ARB:MDEStination:PULSe NONE|M1|M2|M3|M4 [:SOURce]:RADio:AWGN:ARB:MDEStination:PULSe?

This command routes the selected marker to the Pulse/RF Blanking function. The NONE parameter clears the marker for the Pulse/RF Blanking functions.

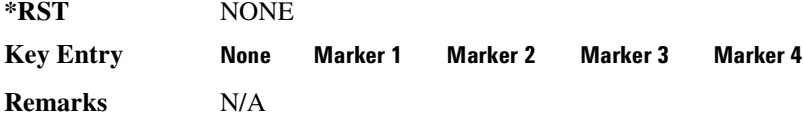

#### **:MDEStination:AAMPlitude**

**Supported** All with Option 403

```
[:SOURce]:RADio:AWGN:ARB:MDEStination:AAMPlitude NONE|M1|M2|M3|M4
[:SOURce]:RADio:AWGN:ARB:MDEStination:AAMPlitude?
```
This command routes the selected marker to the Alternate Amplitude function. The NONE parameter clears the marker for the Alternate Amplitude function.

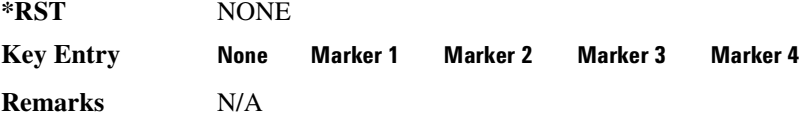

#### **:MDEStination:ALCHold**

**Supported** All with Option 403

[:SOURce]:RADio:AWGN:ARB:MDEStination:ALCHold NONE|M1|M2|M3|M4 [:SOURce]:RADio:AWGN:ARB:MDEStination:ALCHold?

This command routes the selected marker to the ALC Hold function. The NONE parameter clears the marker for the ALC Hold function.

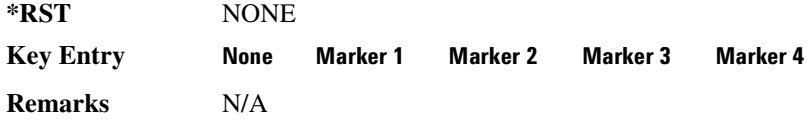

#### **:MPOLarity:MARKer1**

**Supported** All with Option 403

[:SOURce]:RADio:AWGN:ARB:MPOLarity:MARKer1 NEGative|POSitive [:SOURce]:RADio:AWGN:ARB:MPOLarity:MARKer1?

This command sets the polarity for marker 1.

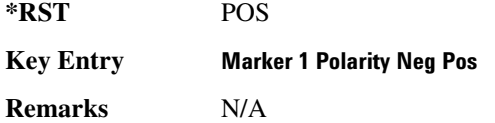

#### **:MPOLarity:MARKer2**

**Supported** All with Option 403 [:SOURce]:RADio:AWGN:ARB:MPOLarity:MARKer2 NEGative|POSitive [:SOURce]:RADio:AWGN:ARB:MPOLarity:MARKer2?

This command sets the polarity for marker 2.

**\*RST** POS

**Key Entry Marker 2 Polarity Neg Pos** 

**Remarks** N/A

#### **:MPOLarity:MARKer3**

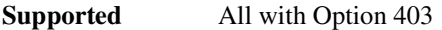

[:SOURce]:RADio:AWGN:ARB:MPOLarity:MARKer3 NEGative|POSitive [:SOURce]:RADio:AWGN:ARB:MPOLarity:MARKer3?

This command sets the polarity for marker 3.

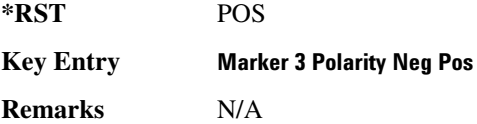

#### **:MPOLarity:MARKer4**

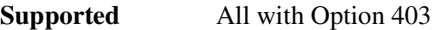

[:SOURce]:RADio:AWGN:ARB:MPOLarity:MARKer4 NEGative|POSitive [:SOURce]:RADio:AWGN:ARB:MPOLarity:MARKer4?

This command sets the polarity for marker 4.

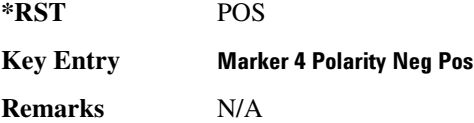

#### **>54**

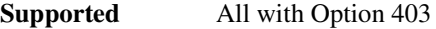

[:SOURce]:RADio:AWGN:ARB:LENgth 1048576|524288|262144|131072|65536| 32768|16384

[:SOURce]:RADio:AWGN:ARB:LENgth?

This command specifies the length (number of points) of the AWGN waveform.

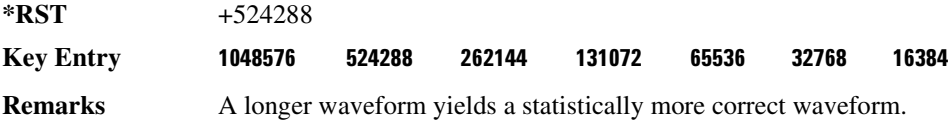

#### :REFerence:EXTernal:FREQuency

**Supported** All with Option 403

[:SOURce]:RADio:AWGN:ARB:REFerence:EXTernal:FREQuency <val> [:SOURce]:RADio:AWGN:ARB:REFerence:EXTernal:FREQuency?

This command allows you to enter the frequency of the applied external reference.

The variable <val> is expressed in units of Hertz (Hz–MHz).

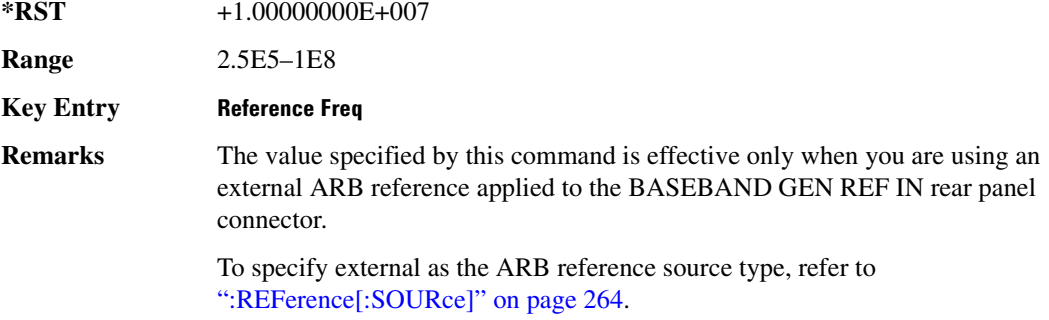

#### $:$ REFerence[:SOURce]

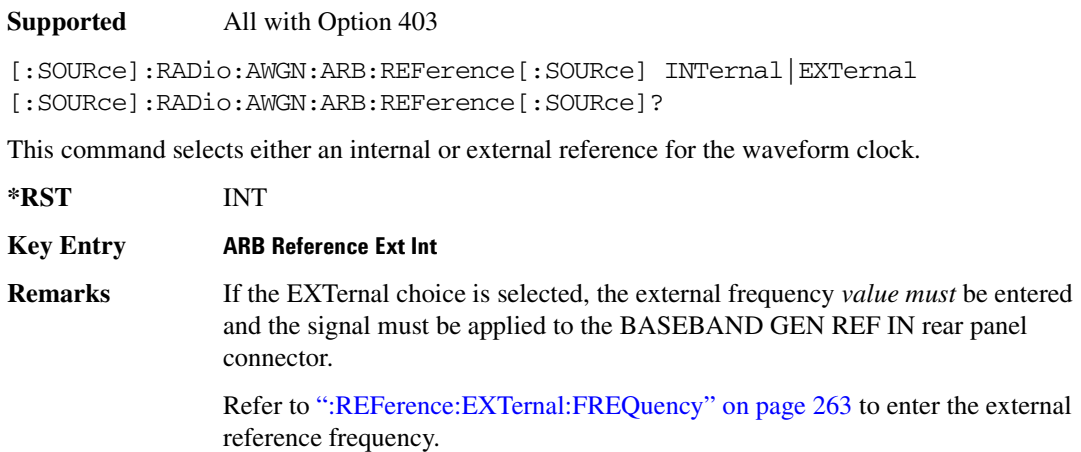

#### $:\mathsf{SCLock}:\mathsf{RATE}$

**Supported** All with Option 403

[:SOURce]:RADio:AWGN:ARB:SCLock:RATE <val> [:SOURce]:RADio:AWGN:ARB:SCLock:RATE?

This command sets the sample clock rate for the AWGN modulation format.

The variable <val> is expressed in units of hertz.

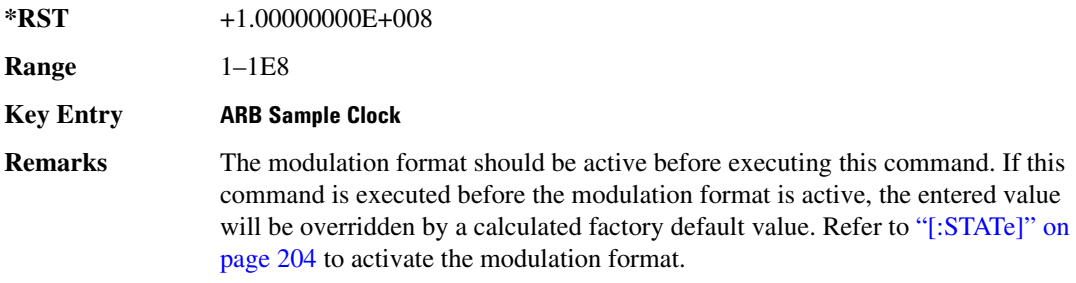

#### **>!**

**Supported** All with Option 403

```
[:SOURce]:RADio:AWGN:ARB:SEED FIXed|RANDom
[:SOURce]:RADio:AWGN:ARB:SEED?
```
This command toggles the AWGN waveform noise seed value type.

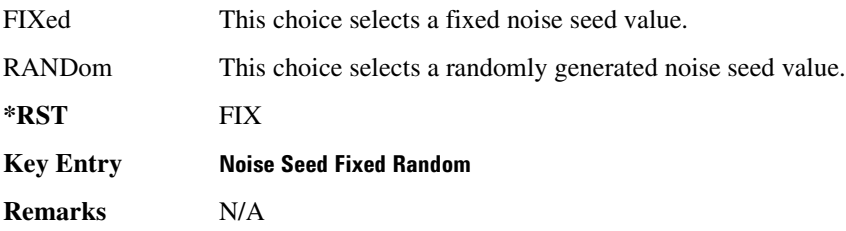

# <span id="page-263-0"></span>[:STATe]

**Supported** All with Option 403

```
[:SOURce]:RADio:AWGN:ARB[:STATe] ON|OFF|1|0
[:SOURce]:RADio:AWGN:ARB[:STATe]?
```
This command enables or disables the AWGN generator function.

**\*RST** 0

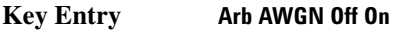

**Remarks** N/A

# <span id="page-264-0"></span>CDMA ARB Subsystem-Option 401 ([:SOURce]:RADio:CDMA:ARB)

#### **>-5. >**

**Supported** All with Option 401

[:SOURce]:RADio:CDMA:ARB:CLIPping:I <val> [:SOURce]:RADio:CDMA:ARB:CLIPping:I?

This command clips (limits) the modulation level of the waveform's I component to a percentage of full scale.

The variable <val> is expressed in units of percent.

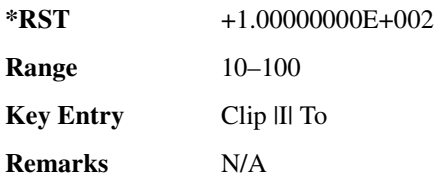

#### **:CLIPping:POSition**

**Supported** All with Option 401

[:SOURce]:RADio:CDMA:ARB:CLIPping:POSition PRE|POST [:SOURce]:RADio:CDMA:ARB:CLIPping:POSition?

This command specifies whether a waveform is clipped before (PRE) or after (POST) FIR filtering.

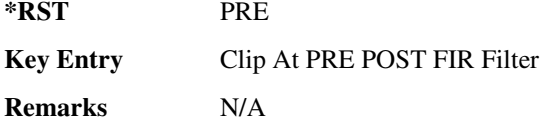

#### **>-5. >**

**Supported** All with Option 401

[:SOURce]:RADio:CDMA:ARB:CLIPping:Q <val> [:SOURce]:RADio:CDMA:ARB:CLIPping:Q?

This command clips (limits) the modulation level of the waveform's Q component to a percentage of full scale.

The variable <val> is expressed in units of percent.

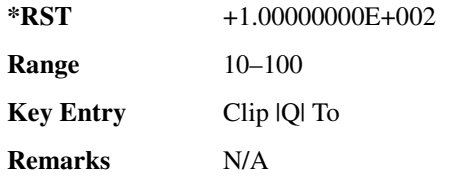

#### **CLIPping:TYPE**

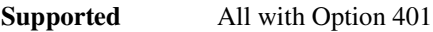

[:SOURce]:RADio:CDMA:ARB:CLIPping:TYPE IJQ|IORQ [:SOURce]:RADio:CDMA:ARB:CLIPping:TYPE?

This command selects either IJQ or IORQ as the clipping type.

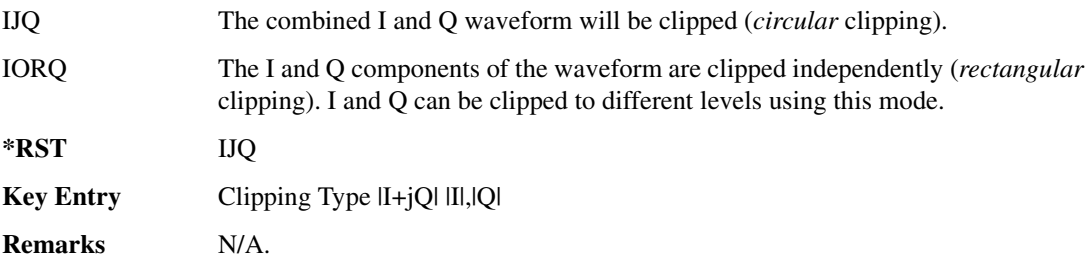

# **CLIPping[:IJQ]**

**Supported** All with Option 401

[:SOURce]:RADio:CDMA:ARB:CLIPping[:IJQ] <val> [:SOURce]:RADio:CDMA:ARB:CLIPping[:IJQ]?

This command clips (limits) the modulation level of the combined I and Q waveform to a percentage of full scale.

The variable <val> is expressed in units of percent.

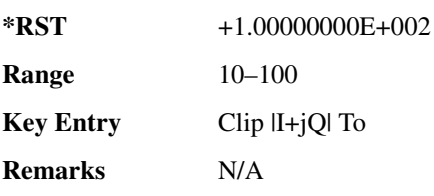

#### **>--/**

**Supported** All with Option 401

[:SOURce]:RADio:CDMA:ARB:CRATe <val> [:SOURce]:RADio:CDMA:ARB:CRATe?

This command sets the chip rate value.

The variable <val> is expressed as chips per second (cps–Mcps).

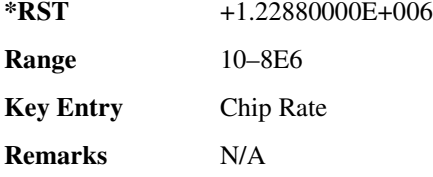

#### <span id="page-266-0"></span>**:10:EXTernal:FILTer**

**Supported** All with Option 401

[:SOURce]:RADio:CDMA:ARB:IQ:EXTernal:FILTer 40e6|THRough [:SOURce]:RADio:CDMA:ARB:IQ:EXTernal:FILTer?

This command selects the filter or through path for I/Q signals routed to the rear panel I and Q outputs. Selecting a filter using this command will automatically set [":IQ:EXTernal:FILTer:AUTO" on](#page-266-1)  [page 207](#page-266-1) to OFF(0) mode.

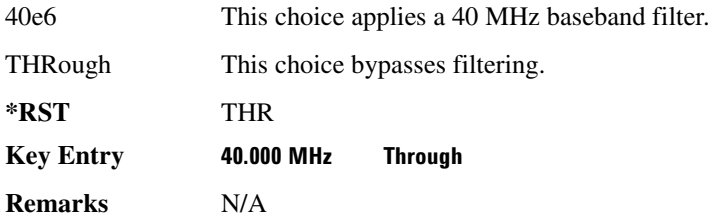

#### <span id="page-266-1"></span>**:IQ:EXTernal:FILTer:AUTO**

#### **Supported** All with Option 401

```
[:SOURce]:RADio:CDMA:ARB:IQ:EXTernal:FILTer:AUTO ON|OFF|1|0
[:SOURce]:RADio:CDMA:ARB:IQ:EXTernal:FILTer:AUTO?
```
This command enables or disables the automatic selection of the filters for I/Q signals routed to the rear panel I/Q outputs.

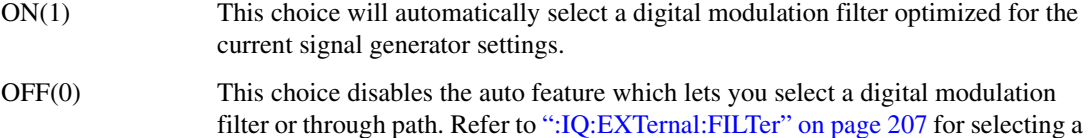

filter or through path.

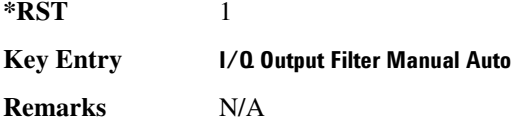

# <span id="page-267-0"></span>**>&5/**

**Supported** All with Option 401

[:SOURce]:RADio:CDMA:ARB:FILTer RNYQuist|NYQuist|GAUSsian|RECTangle| IS95|IS95\_EQ|IS95\_MOD|IS95\_MOD\_EQ|WCDMA|AC4Fm|IS2000SR3DS|UGGaussian| "<user FIR>" [:SOURce]:RADio:CDMA:ARB:FILTer?

This command selects the pre-modulation filter type.

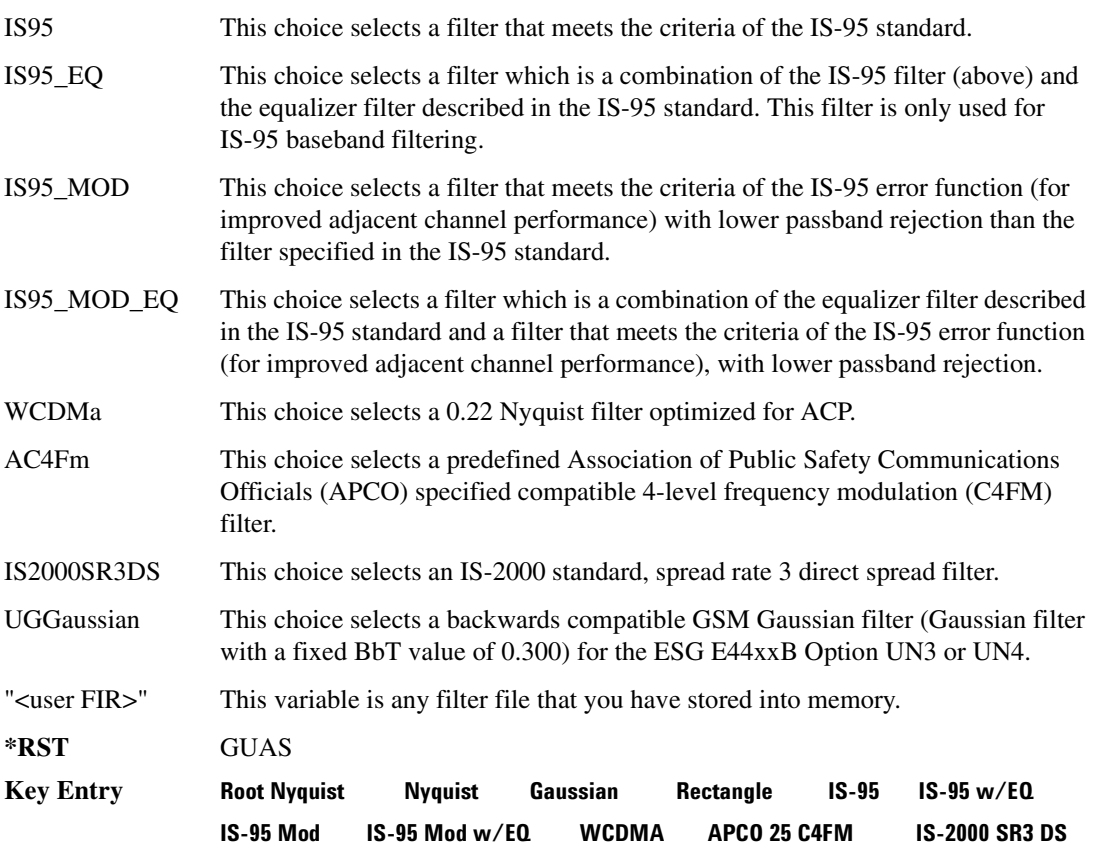

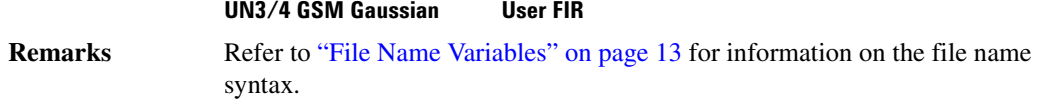

#### **>&5/>-5<**

**Supported** All with Option 401

[:SOURce]:RADio:CDMA:ARB:FILTer:ALPHa <val> [:SOURce]:RADio:CDMA:ARB:FILTer:ALPHa?

This command changes the Nyquist or root Nyquist filter's alpha value.

The filter alpha value can be set to the minimum level (0), the maximum level (1), or in between by using fractional numeric values (0.001–0.999).

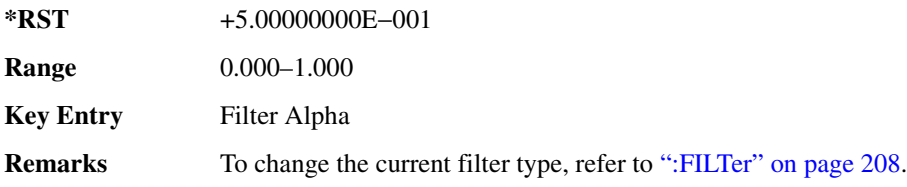

#### **>&5/>\$\$/**

**Supported** All with Option 401

[:SOURce]:RADio:CDMA:ARB:FILTer:BBT <val> [:SOURce]:RADio:CDMA:ARB:FILTer:BBT?

This command changes the bandwidth-multiplied-by-bit-time (BbT) filter parameter.

The filter BbT value can be set to the minimum level (0), the maximum level (1), or in between by using fractional numeric values (0.001–0.999).

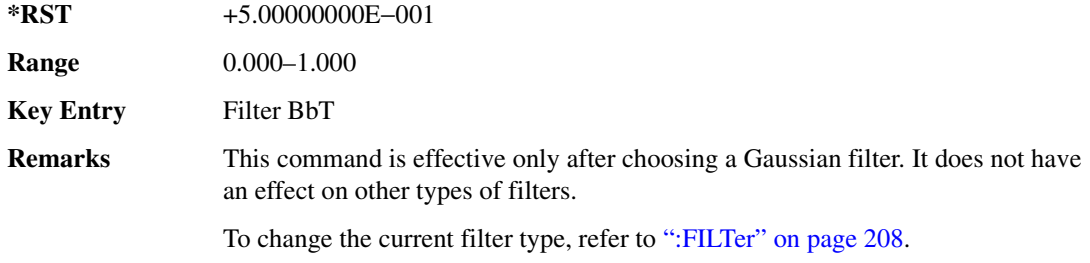

#### **:FILTer:CHANnel**

**Supported** All with Option 401

[:SOURce]:RADio:CDMA:ARB:FILTer:CHANnel EVM|ACP [:SOURce]:RADio:CDMA:ARB:FILTer:CHANnel?

This command optimizes the Nyquist and root Nyquist filters to minimize error vector magnitude (EVM) or to minimize adjacent channel power (ACP).

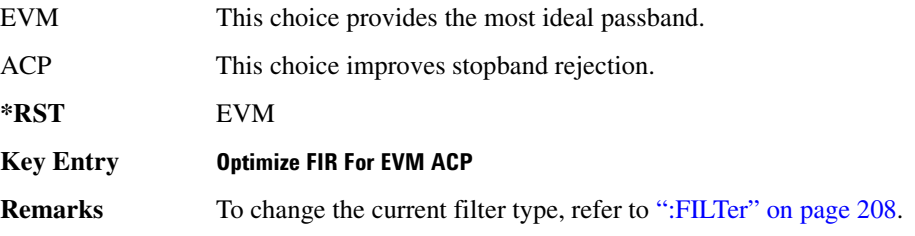

#### **:HEADer:CLEar**

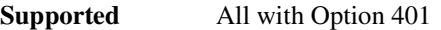

[:SOURce]:RADio:CDMA:ARB:HEADer:CLEar

This command clears the header information from the header file used by this modulation format.

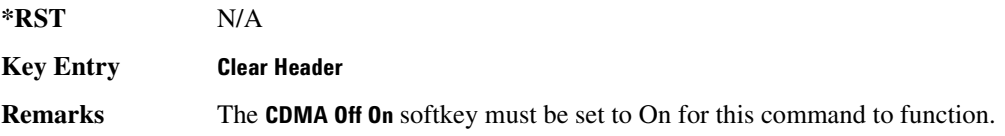

#### **:HEADer:SAVE**

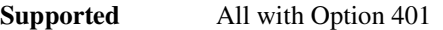

[:SOURce]:RADio:CDMA:ARB:HEADer:SAVE

This command saves the header information to the header file used by this modulation format.

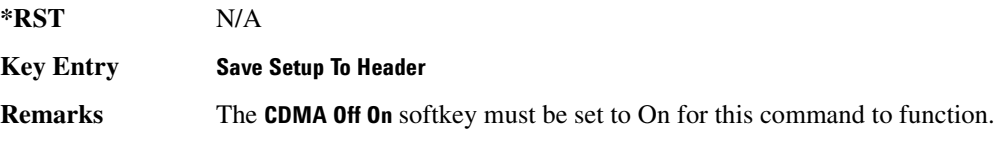

#### **:10Map**

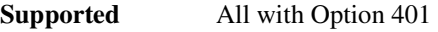

[:SOURce]:RADio:CDMA:ARB:IQMap NORMal|INVerted [:SOURce]:RADio:CDMA:ARB:IQMap?

This command selects whether the Q output will be normal or inverted.

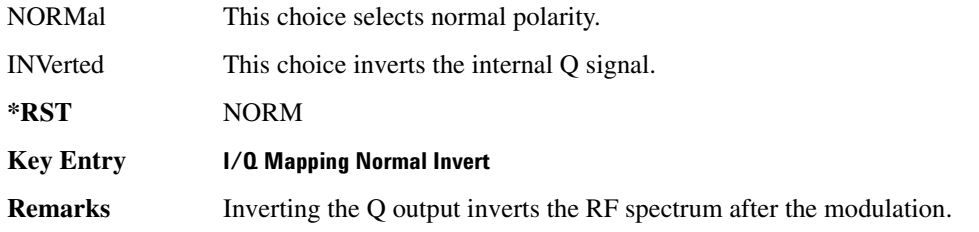

#### <span id="page-270-0"></span>**:10:M0Dulation:ATTen**

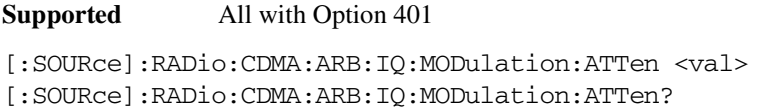

This command attenuates the I/Q signals being modulated through the signal generator RF path.

The variable <val> is expressed in units of decibels (dB).

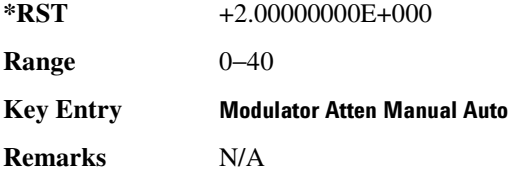

# <span id="page-270-1"></span>**:IQ:MODulation:ATTen:AUTO**

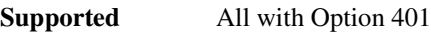

[:SOURce]:RADio:CDMA:ARB:IQ:MODulation:ATTen:AUTO ON|OFF|1|0 [:SOURce]:RADio:CDMA:ARB:IQ:MODulation:ATTen:AUTO?

This command enables or disables the I/Q attenuation auto mode.

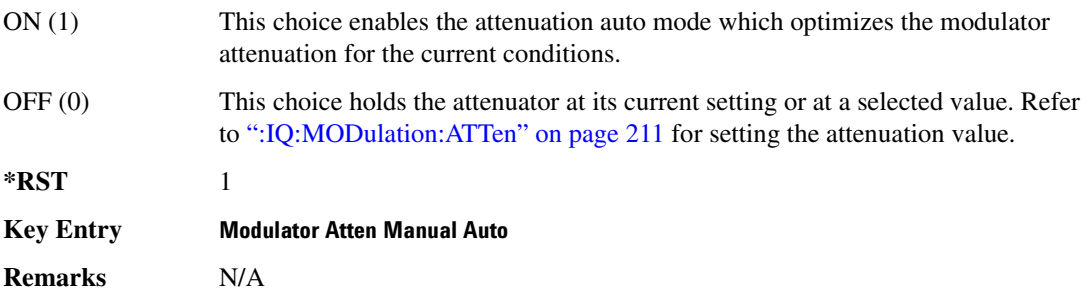

#### **:10:MODulation:FILTer**

**Supported** All with Option 401 [:SOURce]:RADio:CDMA:ARB:IQ:MODulation:FILTer 2.1e6|40e6|THRough [:SOURce]:RADio:CDMA:ARB:IQ:MODulation:FILTer?

This command enables you to select a filter or through path for I/Q signals modulated onto the RF carrier. Selecting a filter using this command will automatically set [":IQ:MODulation:ATTen:AUTO"](#page-270-1)  [on page 211](#page-270-1) to OFF(0) mode.

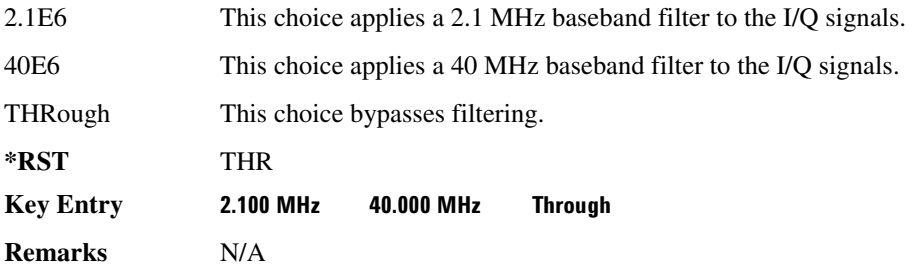

#### **:IQ:MODulation:FILTer:AUTO**

**Supported** All with Option 401 [:SOURce]:RADio:CDMA:ARB:IQ:MODulation:FILTer:AUTO ON|OFF|1|0 [:SOURce]:RADio:CDMA:ARB:IQ:MODulation:FILTer:AUTO?

This command enables or disables the automatic selection of the filters for I/Q signals modulated onto the RF carrier.

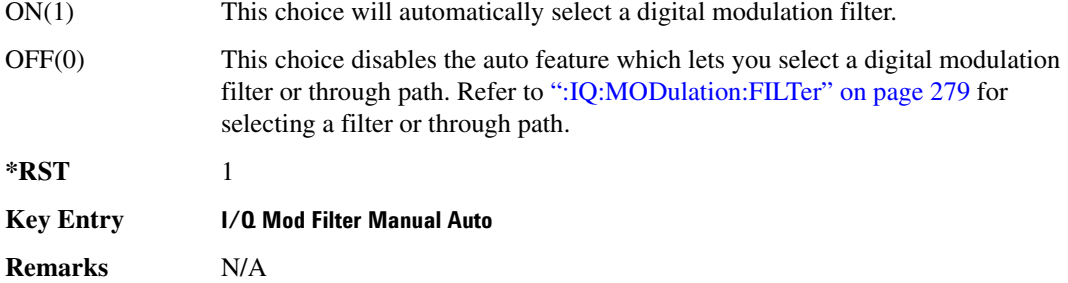

#### **:MDEStination:PULSe**

**Supported** All with Option 401

[:SOURce]:RADio:CDMA:ARB:MDEStination:PULSe NONE|M1|M2|M3|M4 [:SOURce]:RADio:CDMA:ARB:MDEStination:PULSe?

This command routes the selected marker to the Pulse/RF Blanking function. The NONE parameter clears the marker for the Pulse/RF Blanking functions.

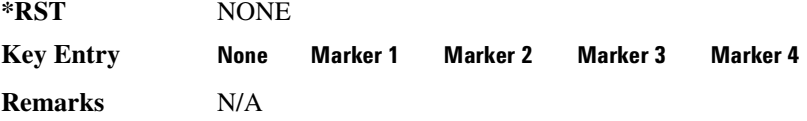

#### **:MDEStination:AAMPlitude**

**Supported** All with Option 401

[:SOURce]:RADio:CDMA:ARB:MDEStination:AAMPlitude NONE|M1|M2|M3|M4 [:SOURce]:RADio:CDMA:ARB:MDEStination:AAMPlitude?

This command routes the selected marker to the Alternate Amplitude function. The NONE parameter clears the marker for the Alternate Amplitude function.

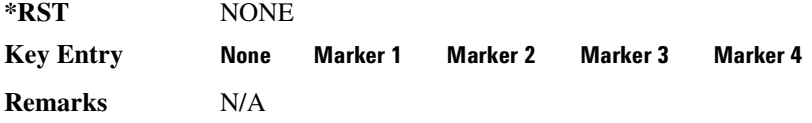

#### **:MDEStination:ALCHold**

**Supported** All with Option 401

```
[:SOURce]:RADio:CDMA:ARB:MDEStination:ALCHold NONE|M1|M2|M3|M4
[:SOURce]:RADio:CDMA:ARB:MDEStination:ALCHold?
```
This command routes the selected marker to the ALC Hold function. The NONE parameter clears the marker for the ALC Hold function.

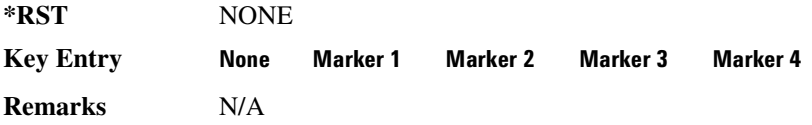

#### **:MPOLarity:MARKer1**

**Supported** All with Option 401

[:SOURce]:RADio:CDMA:ARB:MPOLarity:MARKer1 NEGative|POSitive [:SOURce]:RADio:CDMA:ARB:MPOLarity:MARKer1?

This command sets the polarity for marker 1.

**\*RST** POS

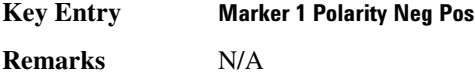

#### **:MPOLarity:MARKer2**

#### **Supported** All with Option 401

[:SOURce]:RADio:CDMA:ARB:MPOLarity:MARKer2 NEGative|POSitive [:SOURce]:RADio:CDMA:ARB:MPOLarity:MARKer2?

This command sets the polarity for marker 2.

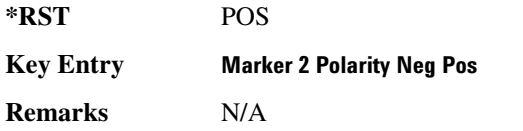

#### **:MPOLarity:MARKer3**

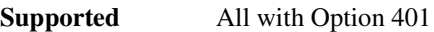

[:SOURce]:RADio:CDMA:ARB:MPOLarity:MARKer3 NEGative|POSitive [:SOURce]:RADio:CDMA:ARB:MPOLarity:MARKer3?

This command sets the polarity for marker 3.

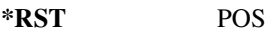

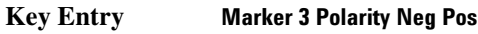

**Remarks** N/A

#### **:MPOLarity:MARKer4**

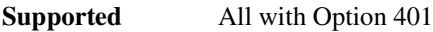

[:SOURce]:RADio:CDMA:ARB:MPOLarity:MARKer4 NEGative|POSitive [:SOURce]:RADio:CDMA:ARB:MPOLarity:MARKer4?

This command sets the polarity for marker 4.

**\*RST** POS

**Key Entry Marker 4 Polarity Neg Pos** 

**Remarks** N/A

#### :0SAMple

**Supported** All with Option 401 [:SOURce]:RADio:CDMA:ARB:OSAMple <val> [:SOURce]:RADio:CDMA:ARB:OSAMple?

This command sets the oversampling ratio (number of filter taps per symbol) for CDMA modulation.

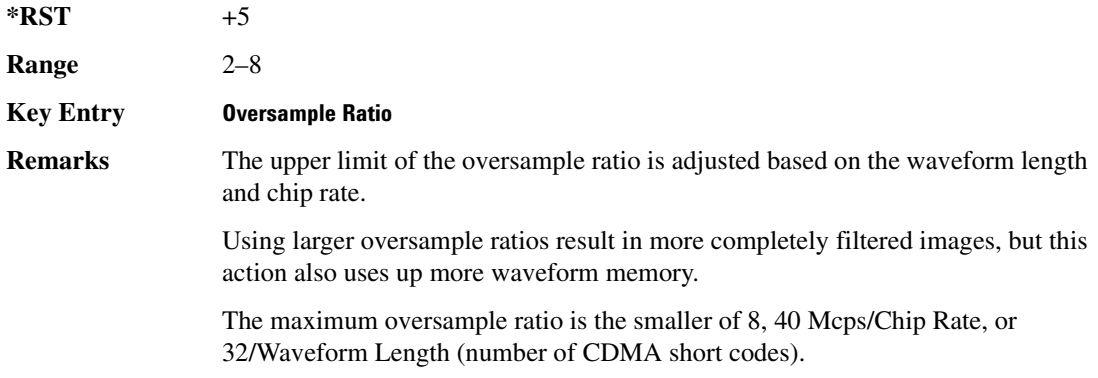

#### <span id="page-274-1"></span>:REFerence:EXTernal:FREQuency

#### **Supported** All with Option 401

[:SOURce]:RADio:CDMA:ARB:REFerence:EXTernal:FREQuency <val> [:SOURce]:RADio:CDMA:ARB:REFerence:EXTernal:FREQuency?

This command allows you to enter the frequency of the applied external reference.

The variable <val> is expressed in units of Hertz (Hz–MHz).

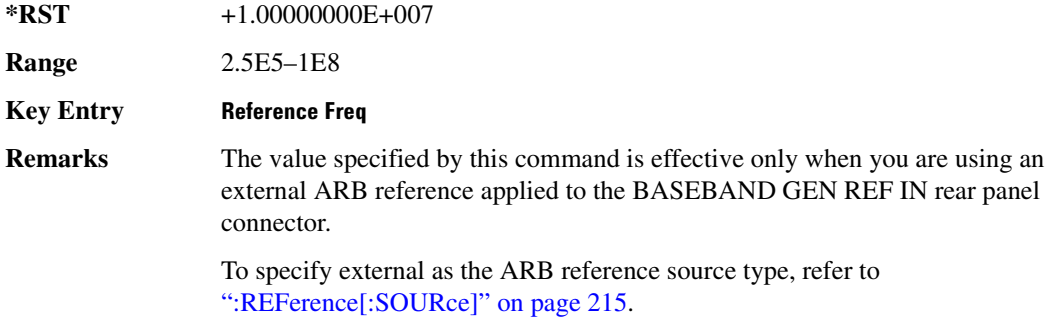

#### <span id="page-274-0"></span>:REFerence[:SOURce]

**Supported** All with Option 401

[:SOURce]:RADio:CDMA:ARB:REFerence[:SOURce] INTernal|EXTernal [:SOURce]:RADio:CDMA:ARB:REFerence[:SOURce]?

This command selects either an internal or external reference for the waveform clock.

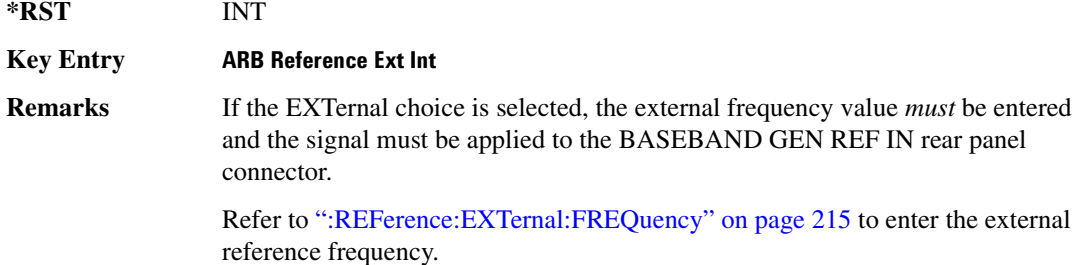

#### **>/**

#### **Supported** All with Option 401

```
[:SOURce]:RADio:CDMA:ARB:RETRigger ON|OFF|IMMediate
[:SOURce]:RADio:CDMA:ARB:RETRigger?
```
This command enables or disables the ARB retriggering mode; the retrigger mode controls how the retriggering function performs while a waveform is playing.

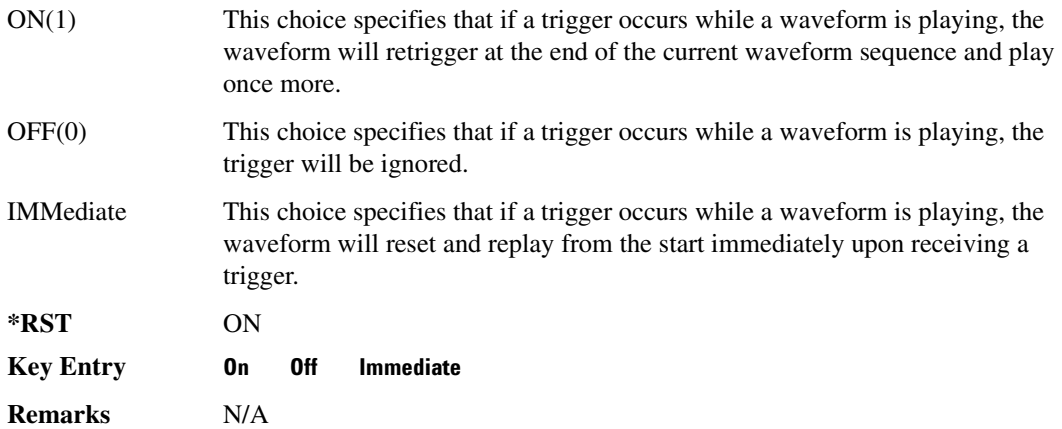

#### **:SCLock:RATE**

```
Supported All with Option 401
[:SOURce]:RADio:CDMA:ARB:SCLock:RATE <val>
[:SOURce]:RADio:CDMA:ARB:SCLock:RATE?
```
This command sets the sample clock rate for the CDMA modulation format.

The variable <val> is expressed in units of hertz.

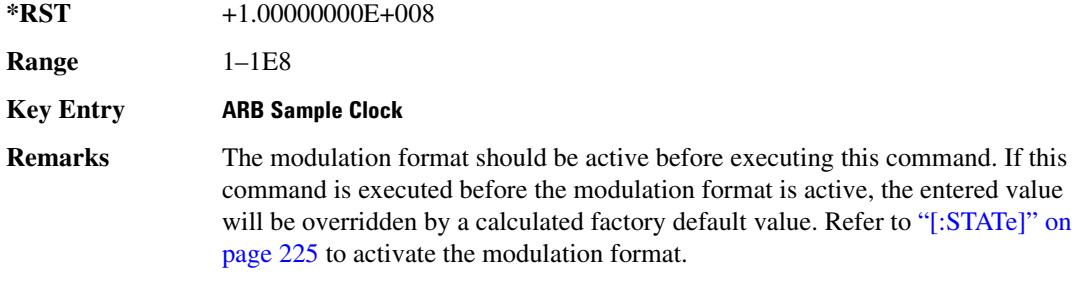

#### **>/.**

#### **Supported** All with Option 401

[:SOURce]:RADio:CDMA:ARB:SETup FWD9|FWD32|FWD64|PILot|REVerse|MCARrier| "<file name>" [:SOURce]:RADio:CDMA:ARB:SETup?

This command selects a pre-defined CDMA channel setup.

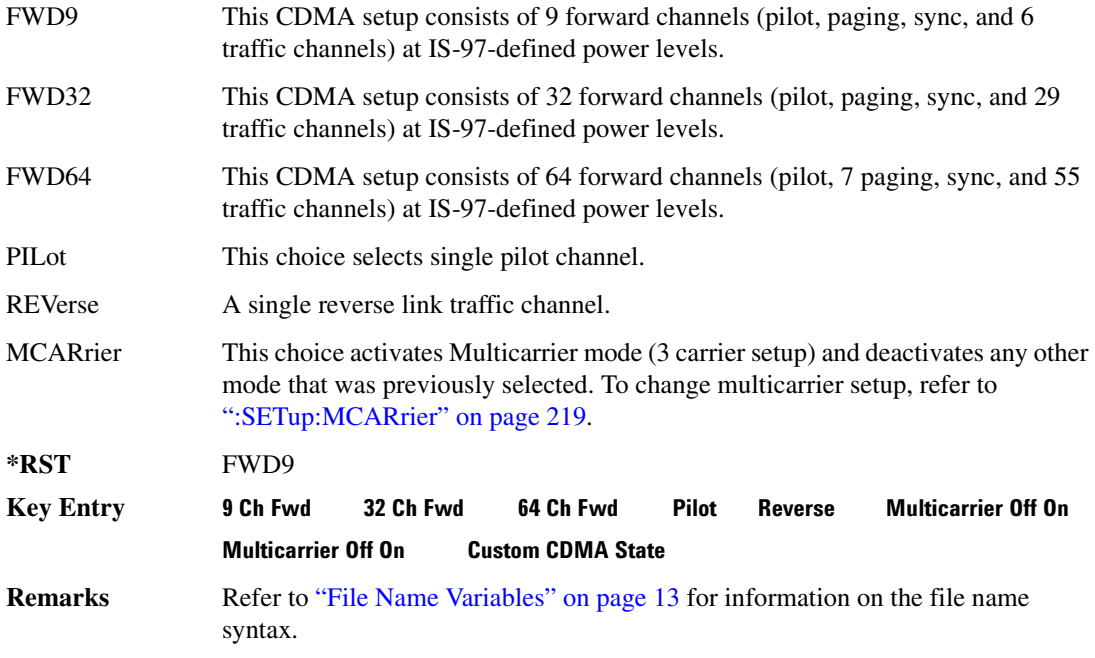

#### **:SETup:CHANnel**

**Supported** All with Option 401

```
[:SOURce]:RADio:CDMA:ARB:SETup:CHANnel IS97|EQUal|SCALe|NONE {,PILot|
SYNC|PAGing|TRAFfic,<walsh_value>,<power_value>,<pn_offset>,RANDom|
<data_value>}
[:SOURce]:RADio:CDMA:ARB:SETup:CHANnel?
```
This command defines the channel parameters of the CDMA signal. This allows for customizing of the channel type, the channel parameters, and the data value.

The variable  $\leq$  power value $\geq$  is expressed in units of decibels (dB).

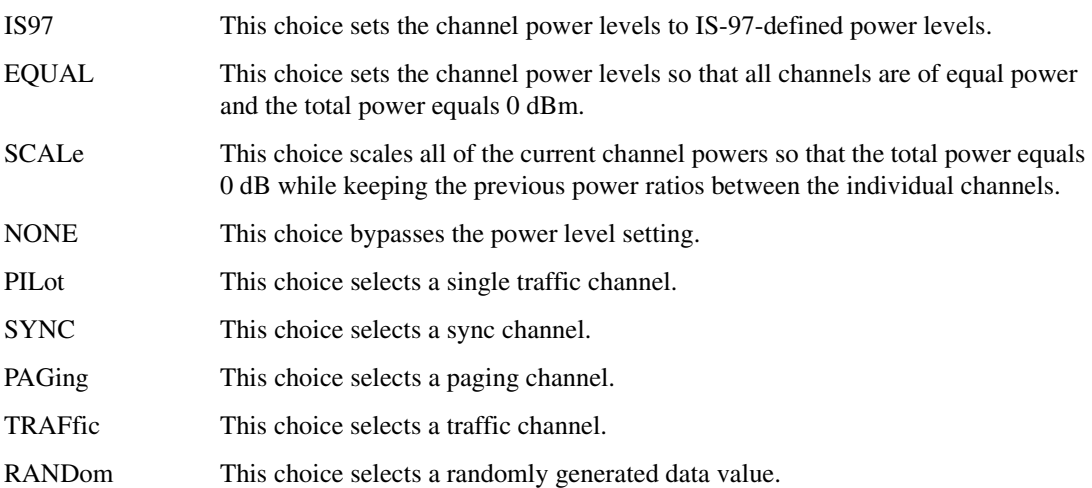

The channel type, walsh code, power, PN offset, and data values are returned when a query is initiated. The output format is as follows:

<channel type>,<walsh\_value>,<power>,<pn\_offset>,<data\_value>

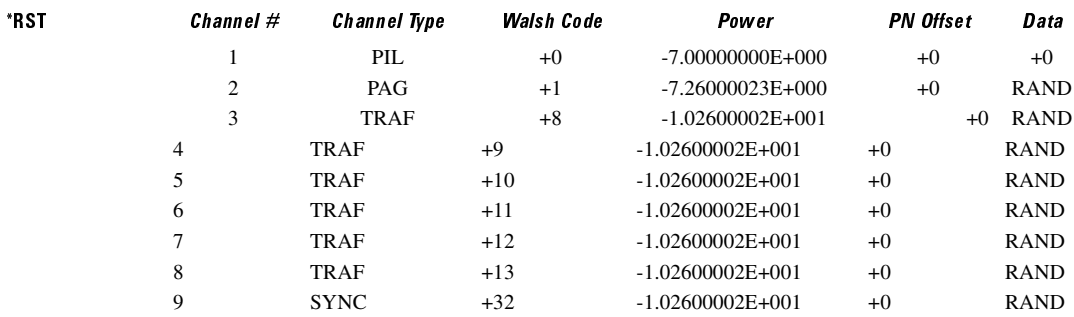

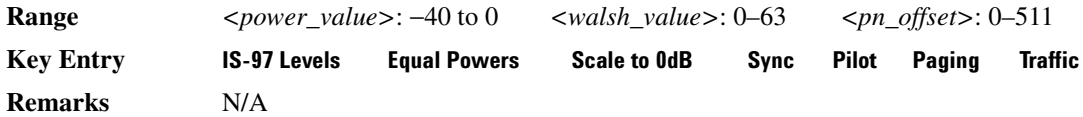

#### <span id="page-278-0"></span>**:SETup:MCARrier**

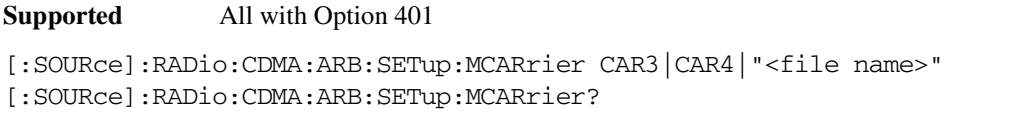

This command selects a pre-defined type of multicarrier CDMA setup required for your application.

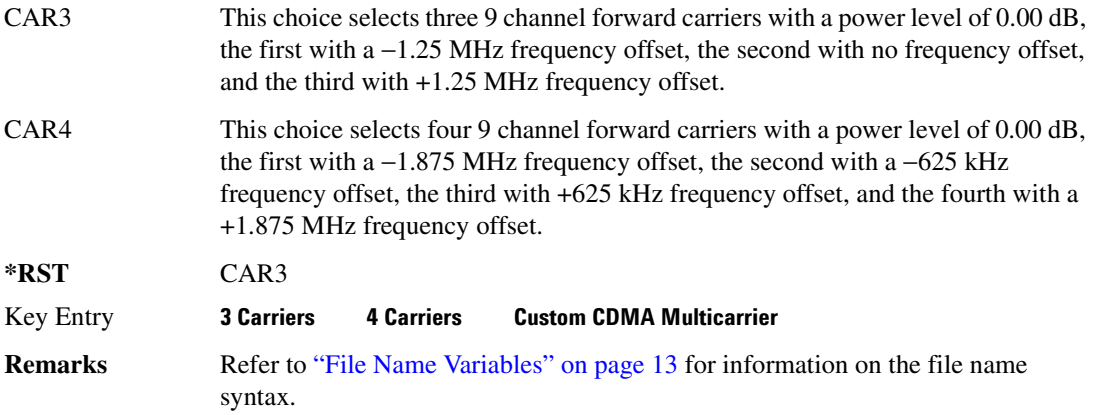

#### <span id="page-278-1"></span>**:SETup:MCARrier:STORe**

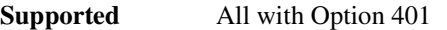

[:SOURce]:RADio:CDMA:ARB:SETup:MCARrier:STORe "<file name>"

This command stores the current multicarrier setup information.

The stored file contains information including the digital modulation format, number of carriers, frequency spacing, and power settings for the multicarrier setup.

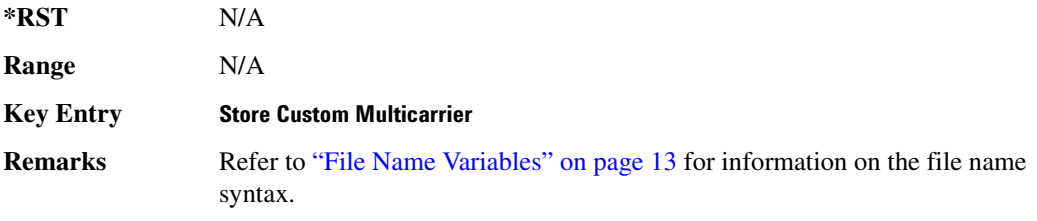

#### **:SETup:MCARrier:TABLe**

**Supported** All with Option 401

```
[:SOURce]:RADio:CDMA:ARB:SETup:MCARrier:TABLe {FWD9|FWD32|FWD64|PILot|
CUSTom,"<file name>"|"",<freq_offset>,<power>}
[:SOURce]:RADio:CDMA:ARB:SETup:MCARrier:TABLe?
```
This command defines the multicarrier CDMA waveform.

The variable <freq offset> is expressed in units of Hertz (kHz to MHz).

The variable <power> is expressed in units of decibels (dB).

The carrier type, carrier name, frequency offset, and power level are returned when a query is initiated. The output format is as follows:

```
<carrier type>,<carrier_name>,<freq_offset>,<power>
FWD9 This CDMA setup consists of 9 forward channels (pilot, paging, sync, and 6 
                 traffic channels) at IS-97-defined power levels.
FWD32 This CDMA setup consists of 32 forward channels (pilot, paging, sync, and 29 
                 traffic channels) at IS-97-defined power levels.
FWD64 This CDMA setup consists of 64 forward channels (pilot, 7 paging, sync, and 55 
                 traffic channels) at IS-97-defined power levels.
PILot This choice selects single pilot channel.
" " A null string, entered for any non-custom carrier.
Remarks"File Name Variables" on page 13 for information on the file name
                 syntax. To store a multicarrier setup refer to ":SETup:MCARrier:STORe" on 
                 page 219
                 The file name specified must be a single carrier CDMA file.
*RST carrier type: FWD9 <freq_offset>: +1.25000000E+006
                 <power>: +0.00000000E+000
Range \langle freq \space offset>: −7.5E6 to 7.5E6 <power>: −40 to 0
Key Entry 0-
                 9 Ch Fwd
                             32 Ch Fwd
                                         64 Ch Fwd
                                                      Pilot
                                                               ustom CDMA State
```
#### $:$ **SETup:STORe**

**Supported** All with Option 401

[:SOURce]:RADio:CDMA:ARB:SETup:STORe "<file name>"

This command stores the current custom CDMA state, using a designated file name, to the signal

generator non-volatile memory.

Along with the contents of the CDMA channel table editor (channel types, Walsh code, power levels, PN offset, and data), this command stores the following information to the signal generator non-volatile memory:

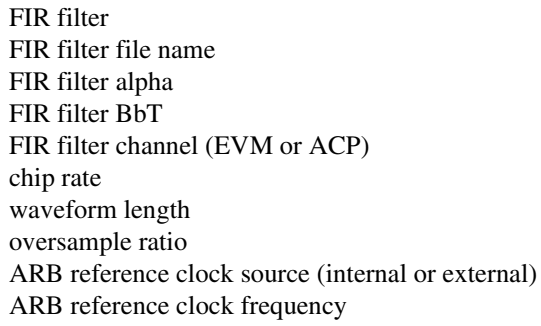

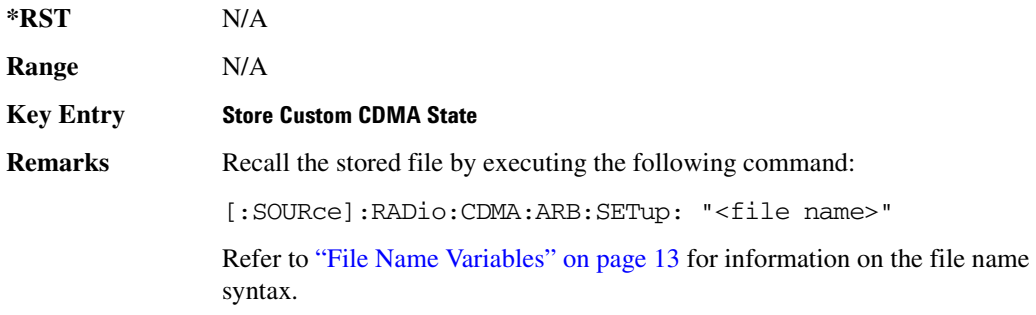

#### <span id="page-280-0"></span>:TRIGger:TYPE

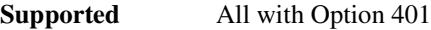

[:SOURce]:RADio:CDMA:ARB:TRIGger:TYPE CONTinuous|SINGle|GATE [:SOURce]:RADio:CDMA:ARB:TRIGger:TYPE?

This command sets the trigger type.

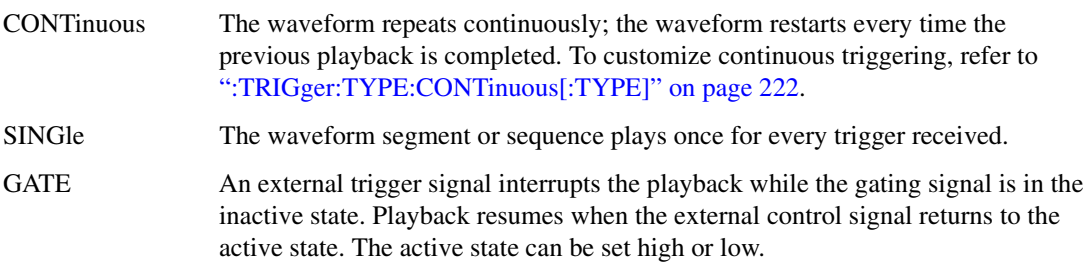

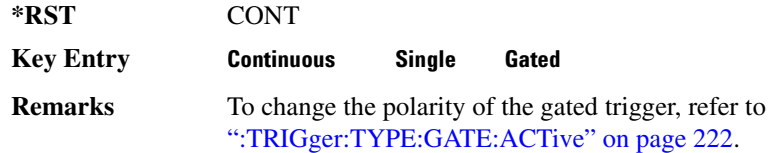

#### <span id="page-281-0"></span>**:TRIGger:TYPE:CONTinuous[:TYPE]**

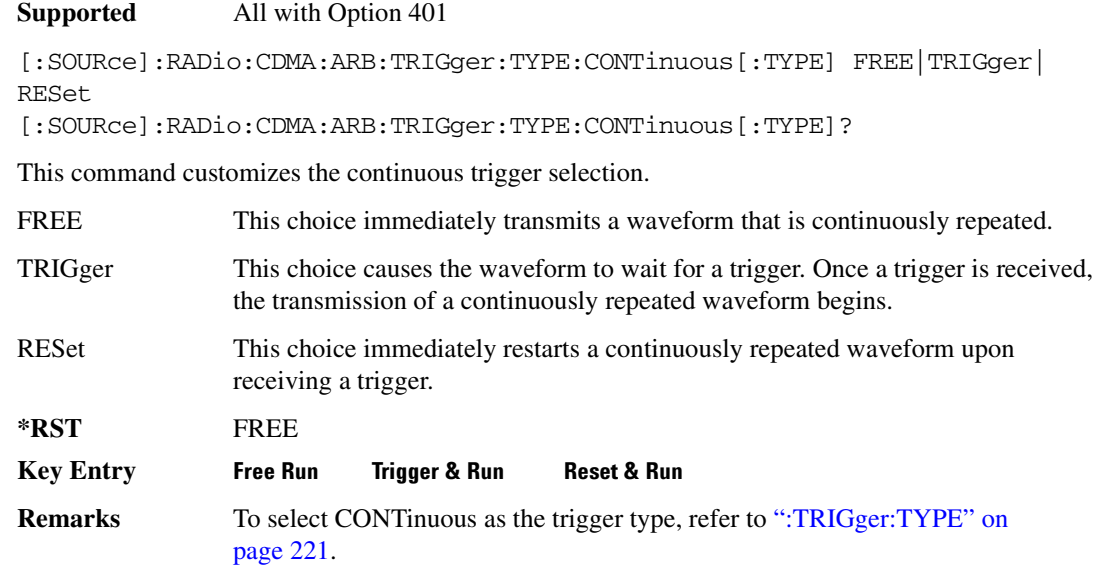

#### <span id="page-281-1"></span>:TRIGger:TYPE:GATE:ACTive

**Supported** All with Option 401

[:SOURce]:RADio:CDMA:ARB:TRIGger:TYPE:GATE:ACTive LOW|HIGH [:SOURce]:RADio:CDMA:ARB:TRIGger:TYPE:GATE:ACTive?

This command toggles the polarity of the active state of the external gating input signal; GATE must be selected as the arb trigger type.

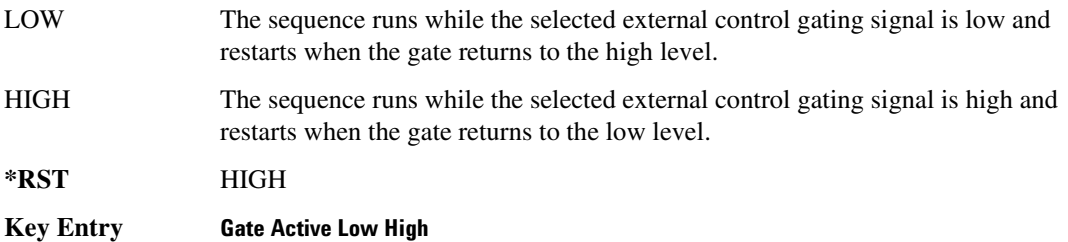

**Remarks** To select GATE as the ARB trigger type, refer to [":TRIGger:TYPE" on page 221.](#page-280-0)

#### <span id="page-282-1"></span>:TRIGger[:SOURce]

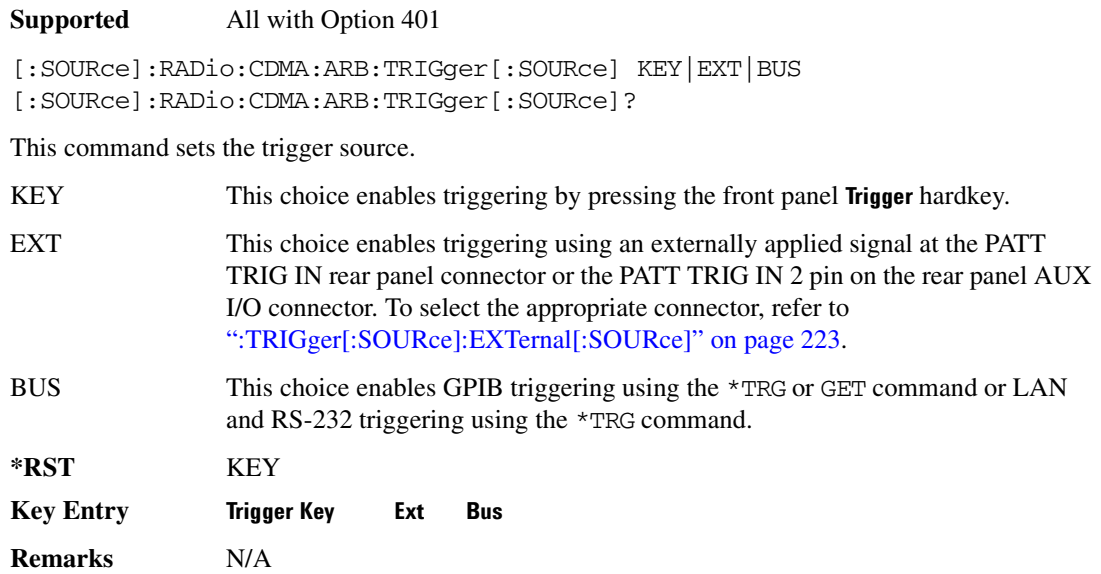

#### <span id="page-282-0"></span>:TRIGger[:SOURce]:EXTernal[:SOURce]

**Supported** All with Option 401

[:SOURce]:RADio:CDMA:ARB:TRIGger[:SOURce]:EXTernal[:SOURce] EPT1|EPT2| EPTRIGGER1|EPTRIGGER2 [:SOURce]:RADio:CDMA:ARB:TRIGger[:SOURce]:EXTernal[:SOURce]?

This command specifies which PATT TRIG IN connection, rear panel connector or AUX I/O connector, will be used to accept an externally applied trigger signal.

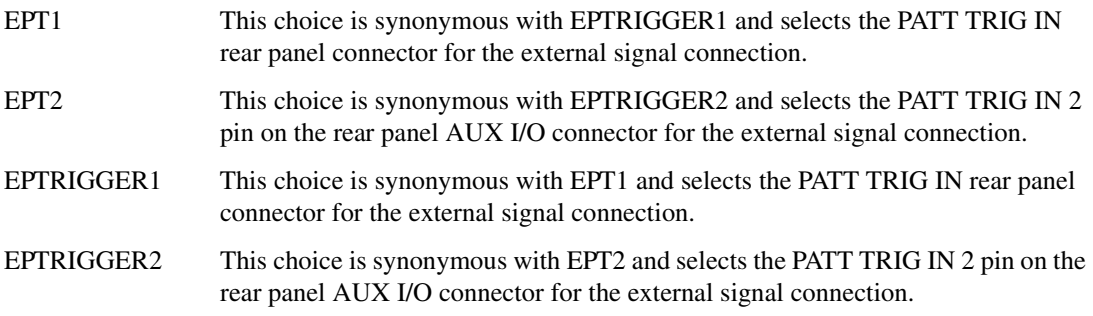

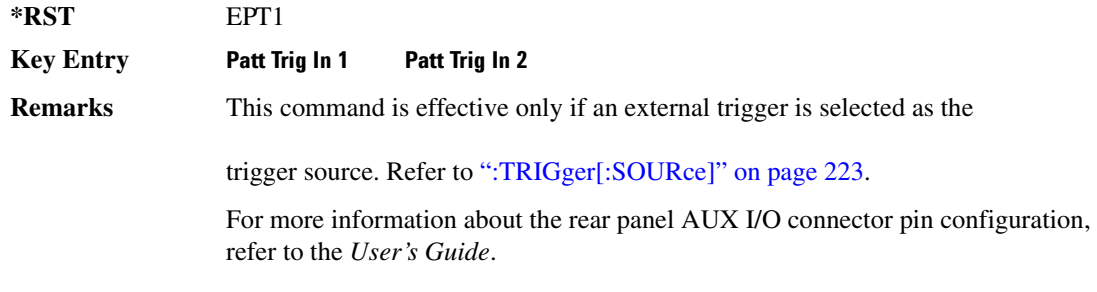

# :TRIGger[:SOURce]:EXTernal:DELay

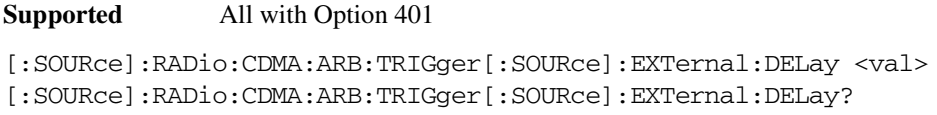

This command specifies the time (seconds) for the external trigger delay.

The variable  $\langle \text{val} \rangle$  is expressed as seconds (µsec–sec).

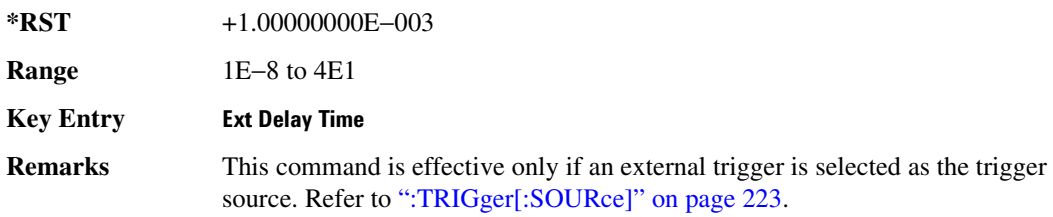

#### :TRIGger[:SOURce]:EXTernal:DELay:STATe

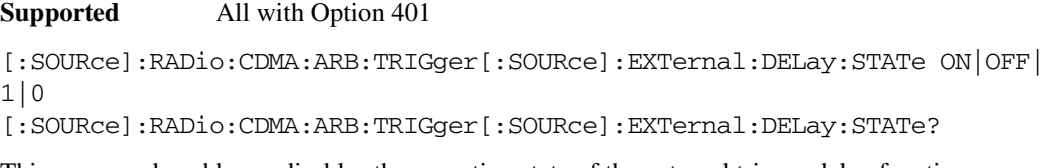

This command enables or disables the operating state of the external trigger delay function.

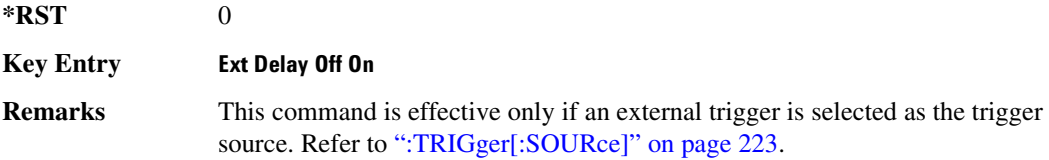

#### :TRIGger[:SOURce]:EXTernal:SLOPe

**Supported** All with Option 401 [:SOURce]:RADio:CDMA:ARB:TRIGger[:SOURce]:EXTernal:SLOPe POSitive| NEGative [:SOURce]:RADio:CDMA:ARB:TRIGger[:SOURce]:EXTernal:SLOPe? This command sets the polarity of the external trigger. **\*RST** NEG **Key Entry Ext Polarity Neg Pos Remarks** This command is effective only if an external trigger is selected as the trigger

source. Refer to [":TRIGger\[:SOURce\]" on page 223](#page-282-1).

#### **:WLENgth**

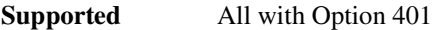

[:SOURce]:RADio:CDMA:ARB:WLENgth <val> [:SOURce]:RADio:CDMA:ARB:WLENgth?

This command specifies the waveform length (in short codes).

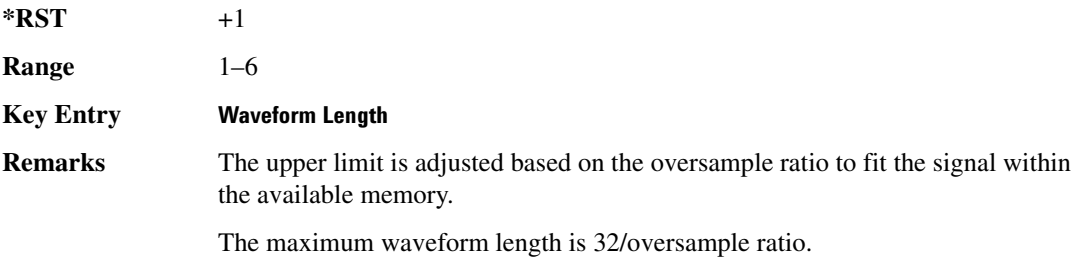

# <span id="page-284-0"></span>[:STATe]

#### **Supported** All with Option 401

[:SOURce]:RADio:CDMA:ARB[:STATe] ON|OFF|1|0 [:SOURce]:RADio:CDMA:ARB[:STATe]?

This command enables or disables the CDMA modulation format.

Executing the command [:SOURce]:RADio:CDMA:ARB[:STATe] ON sets up the internal hardware to generate the currently selected CDMA signal selection. This also activates the I/Q state and sets the I/Q source to internal.

ON (1) This choice sets up the internal hardware to generate the currently selected

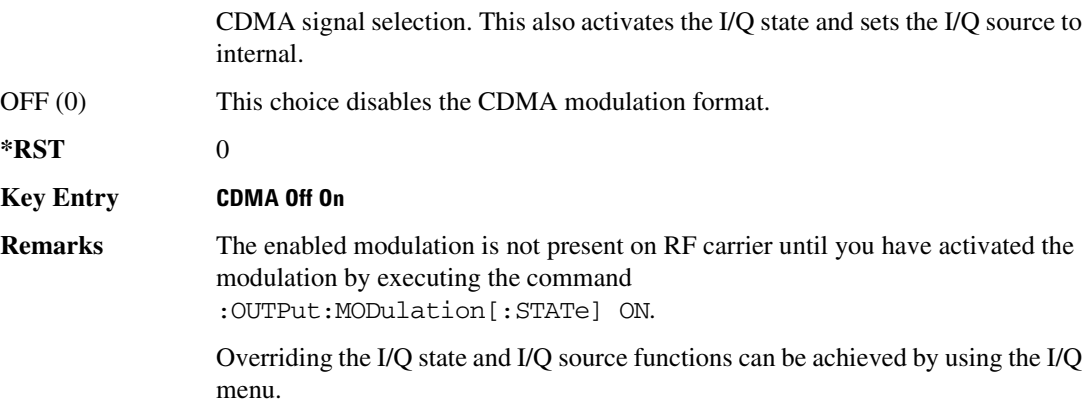

# <span id="page-286-0"></span>CDMA2000 ARB Subsystem-Option 401 ([:SOURce]:RADio:CDMA2000:ARB)

#### **>-5. >**

**Supported** All with Option 401

[:SOURce]:RADio:CDMA2000:ARB:CLIPping:I <val> [:SOURce]:RADio:CDMA2000:ARB:CLIPping:I?

This command clips (limits) the modulation level of the waveform's I component to a percentage of full scale.

The variable <val> is expressed in units of percent.

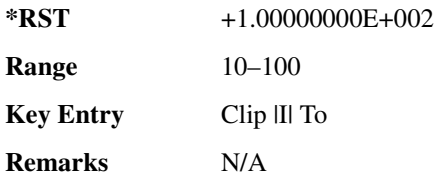

#### **:CLIPping:POSition**

**Supported** All with Option 401

[:SOURce]:RADio:CDMA2000:ARB:CLIPping:POSition PRE|POST [:SOURce]:RADio:CDMA2000:ARB:CLIPping:POSition?

This command specifies whether a waveform is clipped before (PRE) or after (POST) FIR filtering.

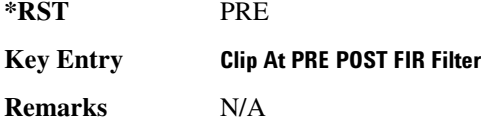

#### **>-5. >**

**Supported** All with Option 401

[:SOURce]:RADio:CDMA2000:ARB:CLIPping:Q <val> [:SOURce]:RADio:CDMA2000:ARB:CLIPping:Q?

This command clips (limits) the modulation level of the waveform's Q component to a percentage of full scale.

The variable <val> is expressed in units of percent.

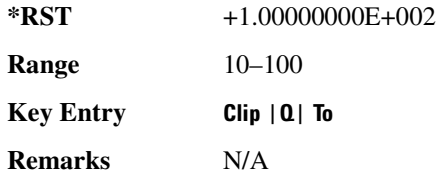

## **CLIPping:TYPE**

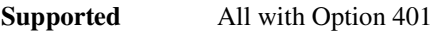

[:SOURce]:RADio:CDMA2000:ARB:CLIPping:TYPE IJQ|IORQ [:SOURce]:RADio:CDMA2000:ARB:CLIPping:TYPE?

This command selects either IJQ or IORQ as the clipping type.

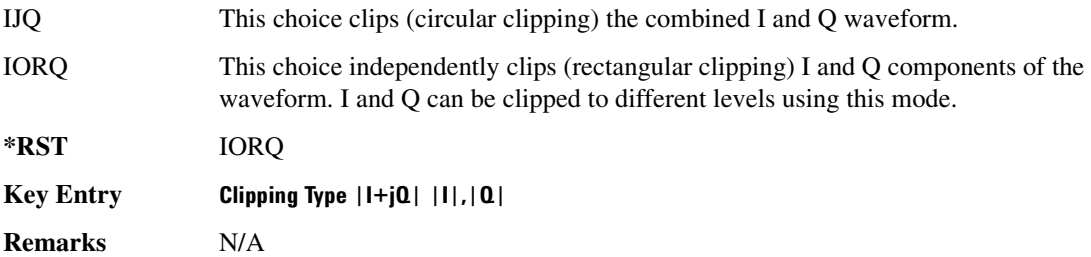

#### **CLIPping[:IJQ]**

**Supported** All with Option 401

[:SOURce]:RADio:CDMA2000:ARB:CLIPping[:IJQ] <val> [:SOURce]:RADio:CDMA2000:ARB:CLIPping[:IJQ]?

This command clips (limits) the modulation level of the combined I and Q waveform to a percentage of full scale.

The variable <val> is expressed in units of percent.

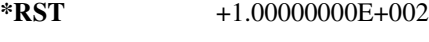

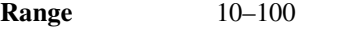

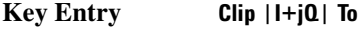

**Remarks** N/A

#### **:IQ:EXTernal:FILTer**

**Supported** All with Option 401
[:SOURce]:RADio:CDMA2000:ARB:IQ:EXTernal:FILTer 40e6|THRough [:SOURce]:RADio:CDMA2000:ARB:IQ:EXTernal:FILTer?

This command selects the filter or through path for I/Q signals routed to the rear panel I and Q outputs. Selecting a filter using this command will automatically set [":IQ:EXTernal:FILTer:AUTO" on](#page-288-0)  [page 229](#page-288-0) to OFF(0) mode.

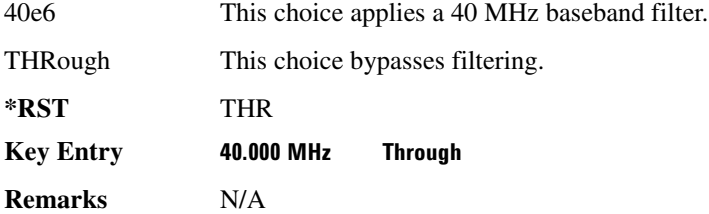

# <span id="page-288-0"></span>**:IQ:EXTernal:FILTer:AUTO**

#### **Supported** All with Option 401

[:SOURce]:RADio:ARB:IQ:EXTernal:FILTer:AUTO ON|OFF|1|0 [:SOURce]:RADio:ARB:IQ:EXTernal:FILTer:AUTO?

This command enables or disables the automatic selection of the filters for I/Q signals routed to the rear panel I/Q outputs.

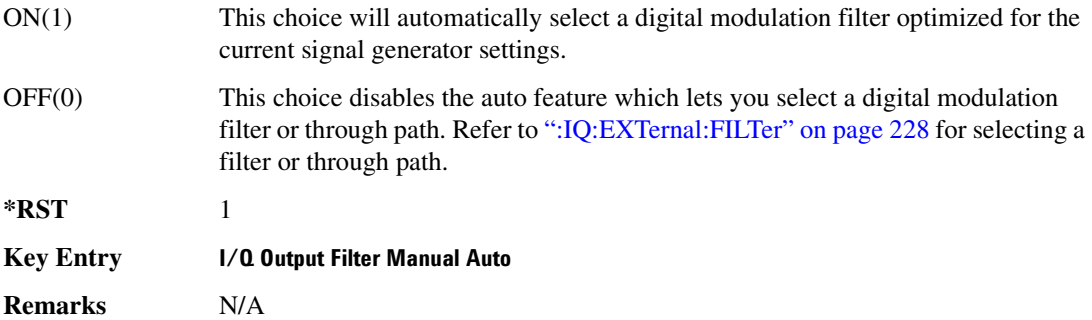

## <span id="page-288-1"></span>**>&5/**

**Supported** All with Option 401

```
[:SOURce]:RADio:CDMA2000:ARB:FILTer RNYQuist|NYQuist|GAUSsian|RECTangle|
IS95|IS95_EQ|IS95_MOD|IS95_MOD_EQ|AC4Fm|WCDMA|IS2000SR3DS|UGGaussian|
"<user FIR>"
[:SOURce]:RADio:CDMA2000:ARB:FILTer?
```
This command selects the pre-modulation filter type.

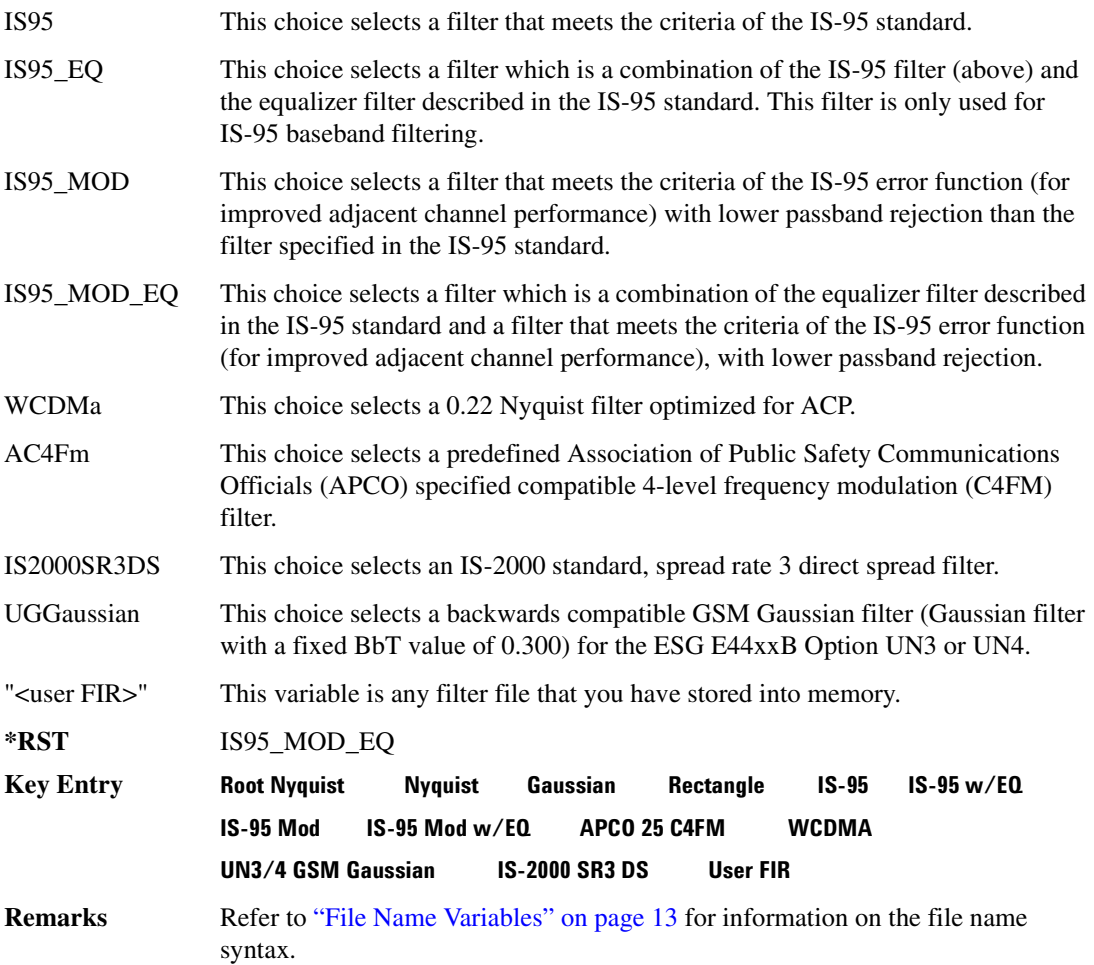

# **>&5/>-5<**

#### **Supported** All with Option 401

[:SOURce]:RADio:CDMA2000:ARB:FILTer:ALPHa <val> [:SOURce]:RADio:CDMA2000:ARB:FILTer:ALPHa?

This command changes the Nyquist or root Nyquist filter alpha value.

The filter alpha value can be set to the minimum level (0), the maximum level (1), or in between by using fractional numeric values (0.001–0.999).

**\*RST** +5.00000000E−001

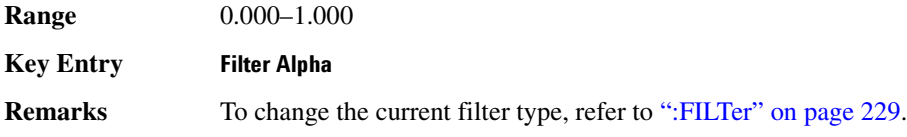

## **>&5/>\$\$/**

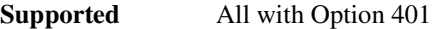

[:SOURce]:RADio:CDMA2000:ARB:FILTer:BBT <val> [:SOURce]:RADio:CDMA2000:ARB:FILTer:BBT?

This command changes the bandwidth-multiplied-by-bit-time (BbT) filter parameter.

The filter BbT value can be set to the minimum level (0), the maximum level (1), or in between by using fractional numeric values (0.001–0.999).

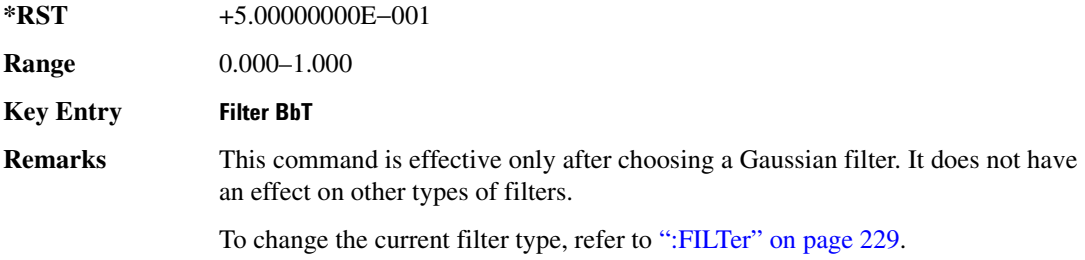

# **:FILTer:CHANnel**

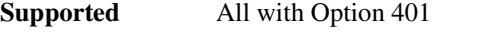

[:SOURce]:RADio:CDMA2000:ARB:FILTer:CHANnel EVM|ACP [:SOURce]:RADio:CDMA2000:ARB:FILTer:CHANnel?

This command optimizes the Nyquist and root Nyquist filters to minimize error vector magnitude (EVM) or to minimize adjacent channel power (ACP).

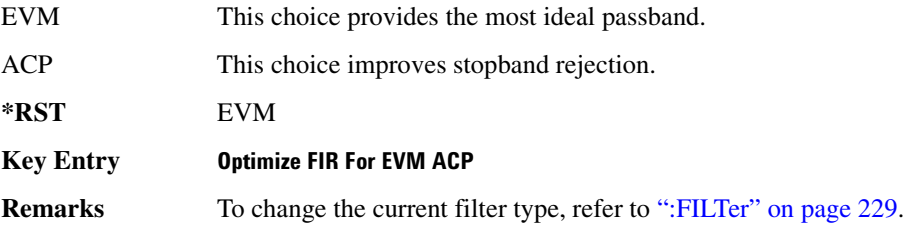

# **:HEADer:CLEar**

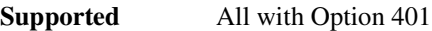

**Supported** All with Option 401

[:SOURce]:RADio:CDMA2000:ARB:HEADer:CLEar

This command clears the header information from the header file used by this modulation format.

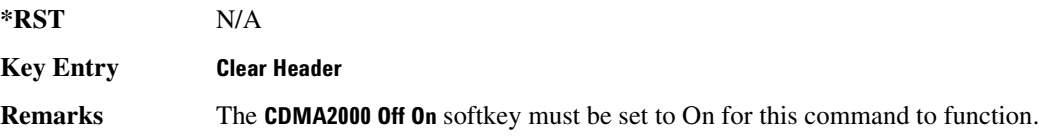

## **:HEADer:SAVE**

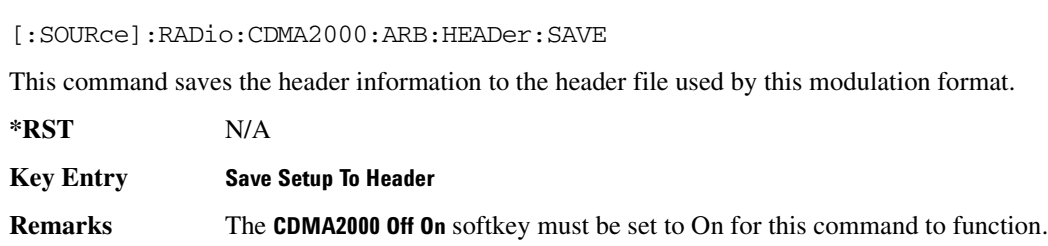

## <span id="page-291-0"></span>**:10:MODulation:ATTen**

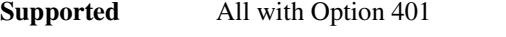

[:SOURce]:RADio:CDMA2000:ARB:IQ:MODulation:ATTen <val> [:SOURce]:RADio:CDMA2000:ARB:IQ:MODulation:ATTen?

This command attenuates the I/Q signals being modulated through the signal generator RF path.

The variable <val> is expressed in units of decibels (dB).

**\*RST** +2.00000000E+000

**Range** 0−40

**Key Entry 8 Modulator Atten Manual Auto** 

**Remarks** N/A

# **:IQ:MODulation:ATTen:AUTO**

**Supported** All with Option 401

[:SOURce]:RADio:CDMA2000:ARB:IQ:MODualtion:ATTen:AUTO ON|OFF|1|0

[:SOURce]:RADio:CDMA2000:ARB:IQ:MODulation:ATTen:AUTO?

This command enables or disables the I/Q attenuation auto mode.

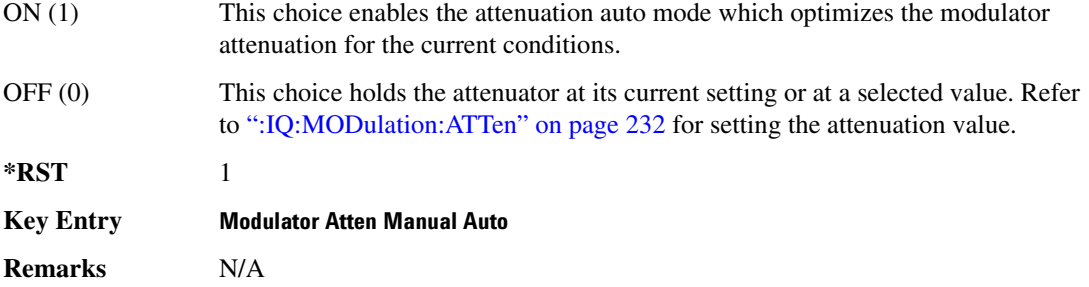

#### **:10:MODulation:FILTer**

**Supported** All with Option 401

[:SOURce]:RADio:CDMA2000:ARB:IQ:MODulation:FILTer 2.1e6|40e6|THRough [:SOURce]:RADio:CDMA2000:ARB:IQ:MODulation:FILTer?

This command enables you to select a filter or through path for I/Q signals modulated onto the RF carrier. Selecting a filter using this command will automatically set [":IQ:MODulation:FILTer:AUTO"](#page-292-0)  [on page 233](#page-292-0) to OFF(0) mode.

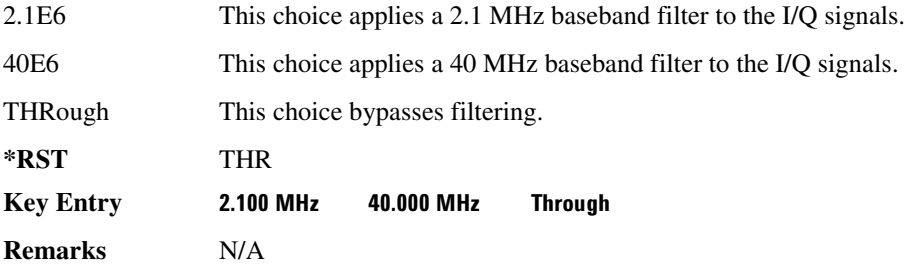

## <span id="page-292-0"></span>**:10:MODulation:FILTer:AUTO**

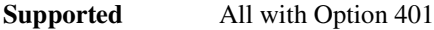

```
[:SOURce]:RADio:CDMA2000:ARB:IQ:MODulation:FILTer:AUTO ON|OFF|1|0
[:SOURce]:RADio:CDMA2000:ARB:IQ:MODulation:FILTer:AUTO?
```
This command enables or disables the automatic selection of the filters for I/Q signals modulated onto the RF carrier.

- ON(1) This choice will automatically select a digital modulation filter.
- OFF(0) This choice disables the auto feature which lets you select a digital modulation

filter or through path. Refer to [":IQ:MODulation:FILTer" on page 279](#page-338-0) for selecting a filter or through path.

**\*RST** 1 **Key Entry I/Q Mod Filter Manual Auto Remarks** N/A

### **:10Map**

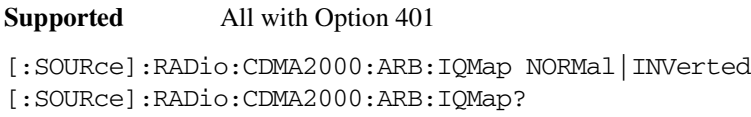

This command selects whether the Q output will be normal or inverted.

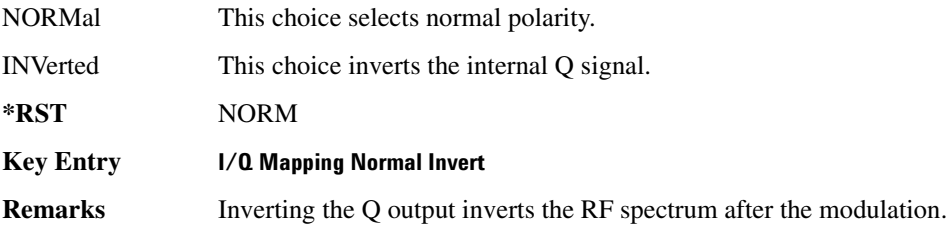

## **>56**

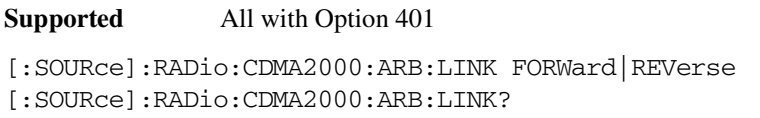

This command selects the CDMA2000 forward or reverse link channel setup.

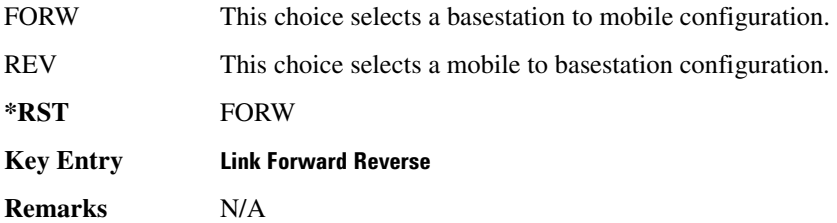

# **ELINK:FORWard:SETup**

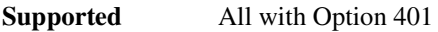

[:SOURce]:RADio:CDMA2000:ARB:LINK:FORWard:SETup S1Pilot|S3DPilot|

S3MPilot|S19Chan|S3D9chan|S3M9chan|MCARrier|"<file name>" [:SOURce]:RADio:CDMA2000:ARB:LINK:FORWard:SETup?

This command selects a previously defined channel configuration for the CDMA2000 forward link.

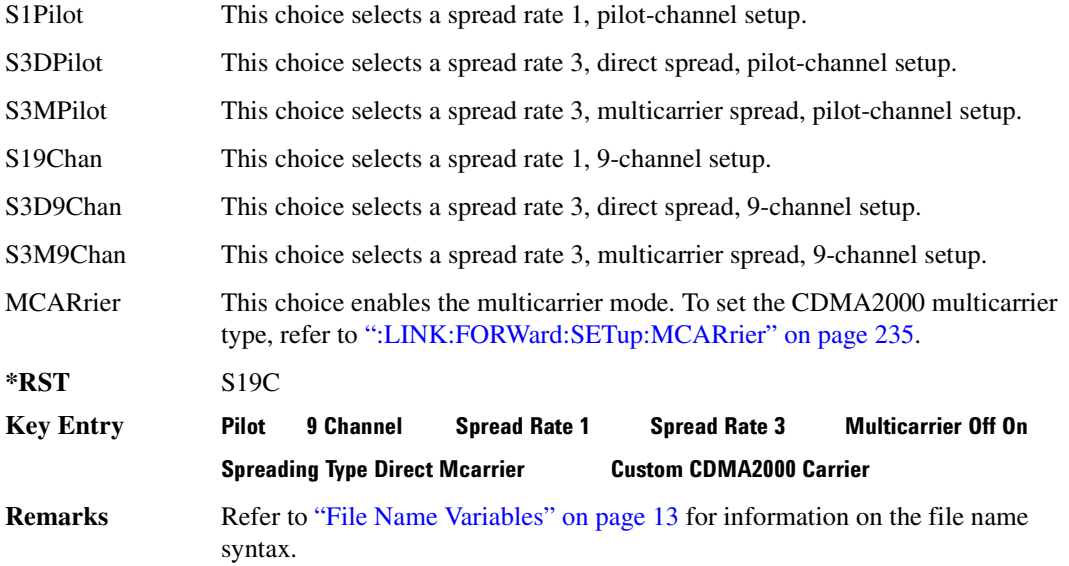

## <span id="page-294-0"></span>**:LINK:FORWard:SETup:MCARrier**

**Supported** All with Option 401

```
[:SOURce]:RADio:CDMA2000:ARB:LINK:FORWard:SETup:MCARrier CAR2|CAR3|CAR4|
"<file name>"
```
[:SOURce]:RADio:CDMA2000:ARB:LINK:FORWard:SETup:MCARrier?

This command defines the type of multicarrier CDMA2000 setup.

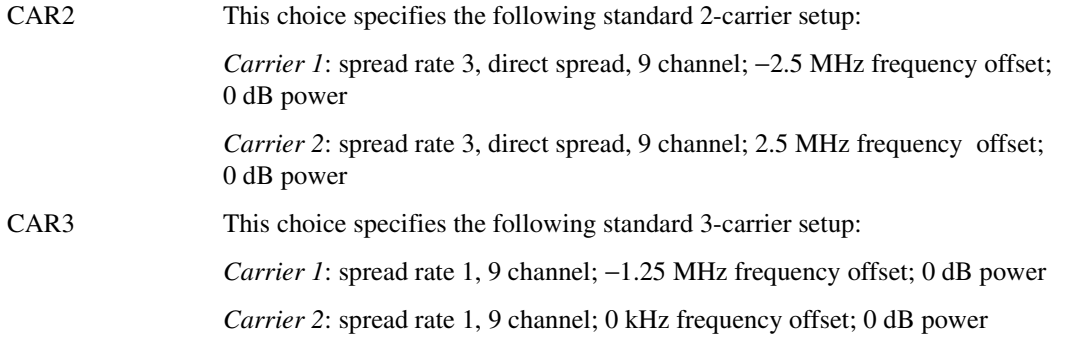

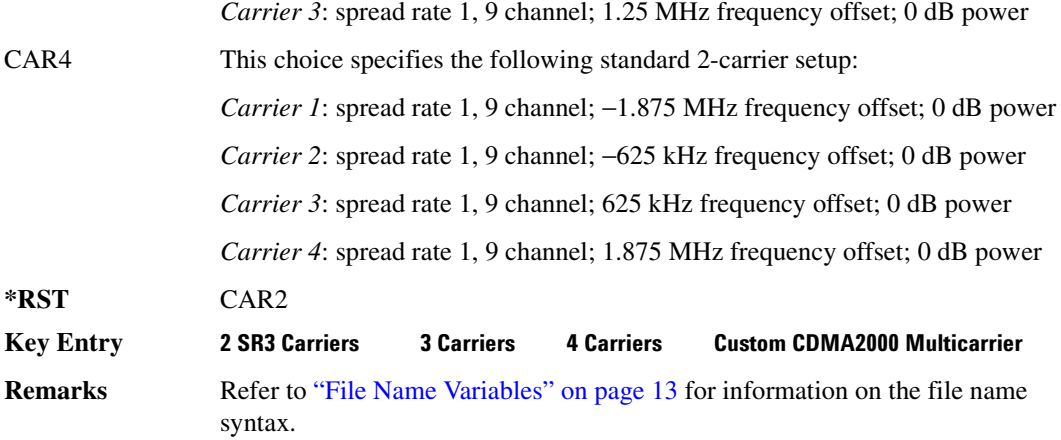

## **ELINK:FORWard:SETup:MCARrier:STORe**

**Supported** All with Option 401

[:SOURce]:RADio:CDMA2000:ARB:LINK:FORWard:SETup:MCARrier: STORe "<file name>"

This command stores the current multicarrier setup information.

The stored file contains information including the digital modulation format, number of carriers, frequency spacing, and power settings for the multicarrier setup.

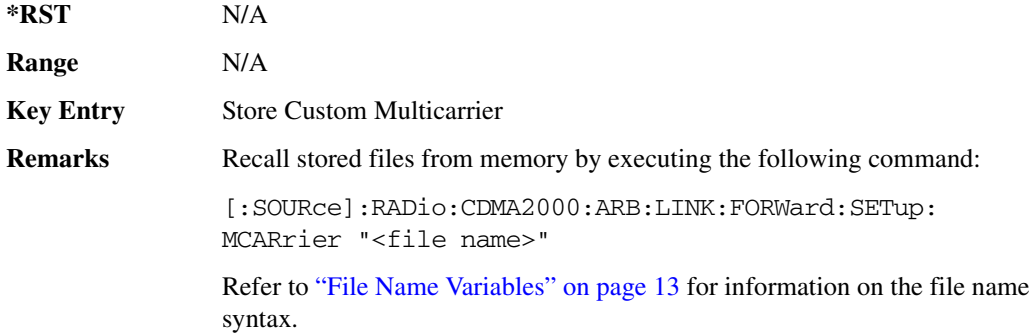

# **:LINK:FORWard:SETup:MCARrier:TABLe**

#### **Supported** All with Option 401

```
[:SOURce]:RADio:CDMA2000:ARB:LINK:FORWard:SETup:MCARrier:TABLe INIT|
APPend|<chan_num>,S1Pilot|S3DPilot|S3MPilot|S19Chan|S3D9chan|S3M9chan|
"<file name>",<freq_offset>,<power>
```
[:SOURce]:RADio:CDMA2000:ARB:LINK:FORWard:SETup:MCARrier: TABLe? < chan\_num>

This command defines the multicarrier CDMA2000 waveform.

The variable <freq\_offset> is expressed in units of Hertz (MHz).

The variable <power> is expressed in units of decibels (dB).

Channel type, frequency offset, and power level are returned when a query is initiated. The output format is as follows:

<channel type>,<freq\_offset>,<power>

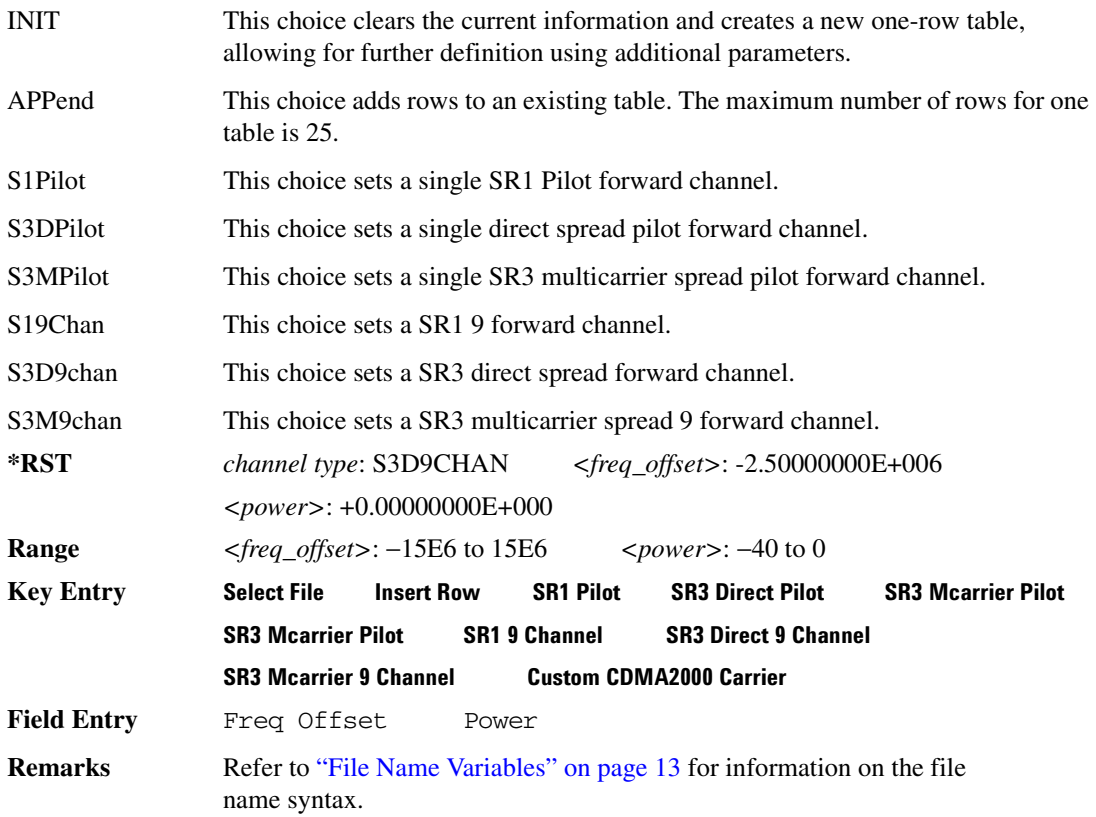

## **:LINK:FORWard:SETup:MCARrier:TABLe:NCARriers**

**Supported** All with Option 401

[:SOURce]:RADio:CDMA2000:ARB:LINK:FORWard:SETup:MCARrier:TABLe: NCARriers?

This command queries the number of carriers specified for the multicarrier CDMA2000 waveform.

 $*RST$  +2 **Range** N/A **Key Entry** N/A **Remarks** N/A

## **:LINK:FORWard:SETup:STORe**

 $F_{\rm F}$  $F_{\rm eff}$ 

**Supported** All with Option 401

[:SOURce]:RADio:CDMA2000:ARB:LINK:FORWard:SETup:STORe "<file name>"

This command stores the current custom CDMA2000 state, using a designated file name, to the signal generator memory.

Along with the contents of the CDMA2000 channel table editor (channel types, Walsh code, power levels, PN offset, and data), this command stores the following information to the signal generator memory:

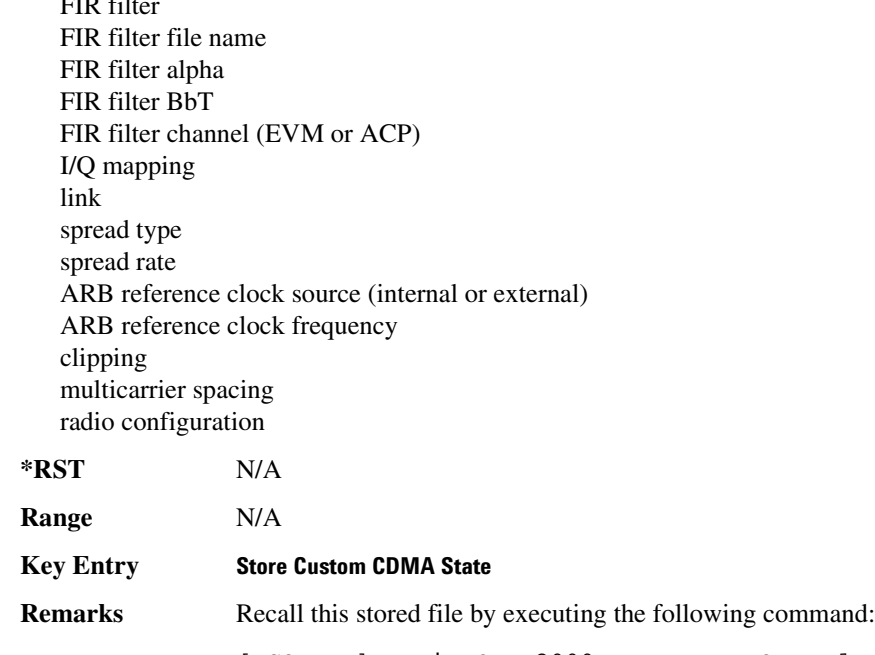

[:SOURce]:RADio:CDMA2000:ARB:LINK:FORWard: SETup "<file name>"

Refer to ["File Name Variables" on page 13](#page-72-0) for information on the file name syntax.

# **>56>&:B >/.>/-\$5>-5)**

**Supported** All with Option 401

[:SOURce]:RADio:CDMA2000:ARB:LINK:FORWard:SETup:TABLe:APPLy

This command generates a CDMA2000 signal based on the current values in the CDMA2000 channel setup table editor.

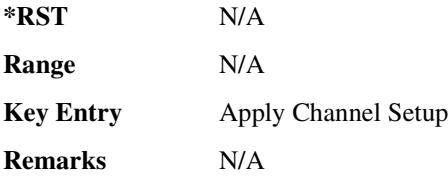

# **:LINK:FORWard:SETup:TABLe:CHANnel**

#### **Supported** All with Option 401

```
[:SOURce]:RADio:CDMA2000:ARB:LINK:FORWard:SETup:TABLe:CHANnel INIT|
APPend|<chan_num>,<chan_type>,<config>,<data_rate>,<walsh>,<power>,
<pn_offset>,RANDom|<data_val>
[:SOURce]:RADio:CDMA2000:ARB:LINK:FORWard:SETup:TABLe:
CHANnel? <chan_num>
```
This command defines the channel parameters of the CDMA2000 signal.

The variable <power> is expressed in units of decibels (dB).

The variable <data\_rate> is expressed in units bits per second (bps).

The channel type, configuration type, data rate, walsh code, power, pn offset, and data value are returned when a query is initiated. The output format is as follows:

<chan\_type>,<config>,<data\_rate>,<walsh>,<power>,<pn\_offset>,<data\_val>

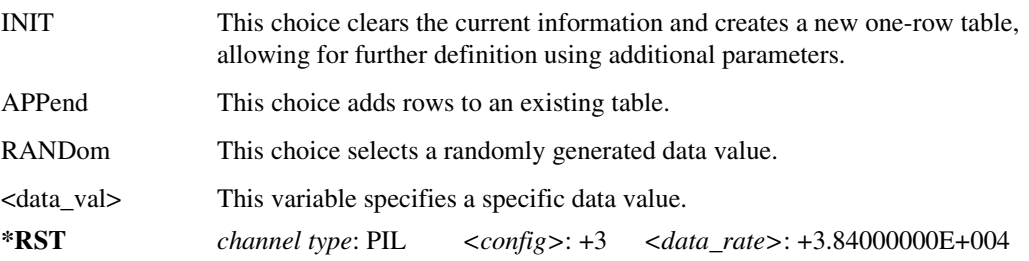

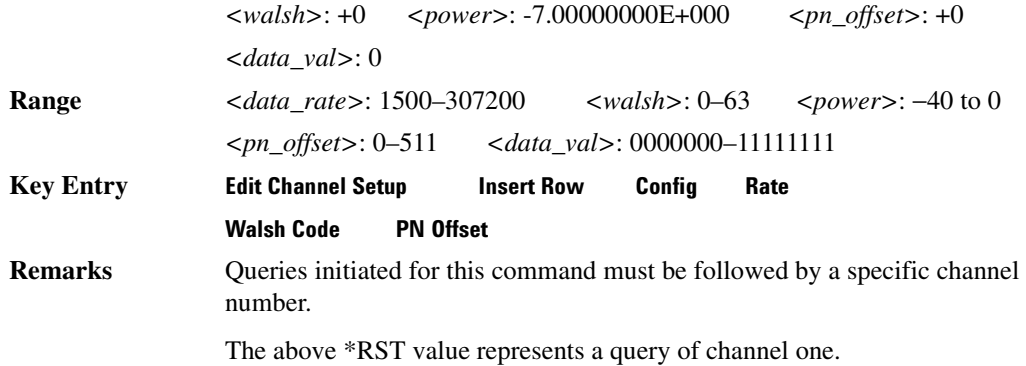

# **:LINK:FORWard:SETup:TABLe:NCHannels**

**Supported** All with Option 401

[:SOURce]:RADio:CDMA2000:ARB:LINK:FORWard:SETup:TABLe:NCHannels?

This command queries the number of channels specified for the CDMA2000 link setup.

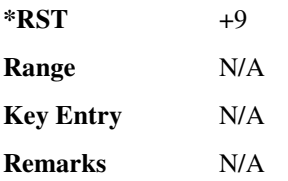

## **EXECTE PRIMANE: SETUP: TABLe: PADJust:**

**Supported** All with Option 401

```
[:SOURce]:RADio:CDMA2000:ARB:LINK:FORWard:SETup:TABLe:PADJust EQUal|
SCALe
```
This command sets the code domain power (the relative power in each of the channels).

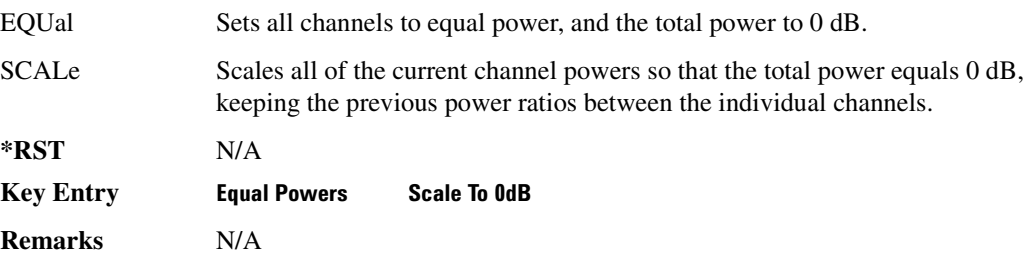

# :LINK:REVerse:RCONfig

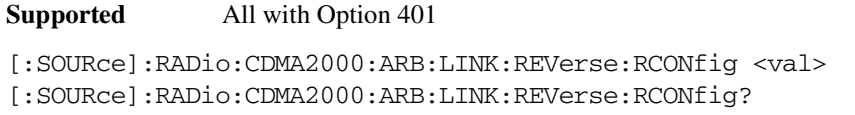

This command sets the radio configuration for all reverse link channels.

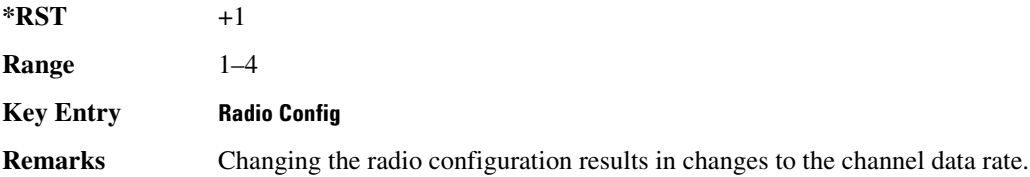

## :LINK:REVerse:SETup

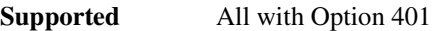

```
[:SOURce]:RADio:CDMA2000:ARB:LINK:REVerse:SETup S1Pilot|S3Pilot|
S15Chan|S35Chan|S18Chan|"<file name>"
[:SOURce]:RADio:CDMA2000:ARB:LINK:REVerse:SETup?
```
This command selects a previously defined channel configuration for the CDMA2000 reverse link.

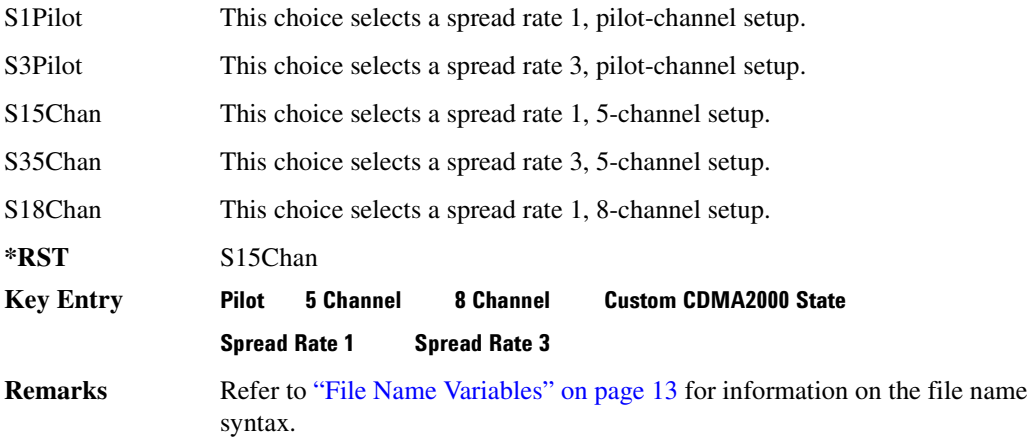

# $:$ LINK:REVerse:SETup:STORe

**Supported** All with Option 401

[:SOURce]:RADio:CDMA2000:ARB:LINK:REVerse:SETup:STORe "<file name>"

This command stores the current custom CDMA2000 state, using a designated file name, to the signal

generator memory.

Along with the contents of the CDMA2000 channel table editor (channel types, Walsh code, power levels, PN offset, and data), this command stores the following information to the signal generator memory:

FIR filter FIR filter file name FIR filter alpha FIR filter BbT FIR filter channel (EVM or ACP) I/Q mapping link spread type spread rate ARB reference clock source (internal or external) ARB reference clock frequency clipping multicarrier spacing radio configuration

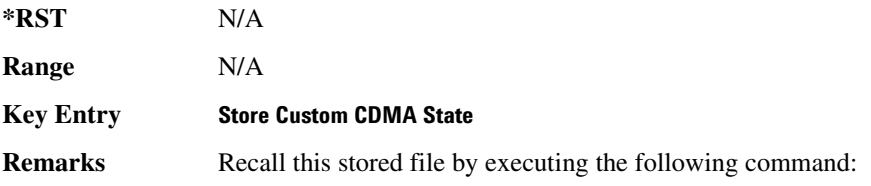

[:SOURce]:RADio:CDMA2000:ARB:LINK:REVerse: SETup "<file name>"

Refer to ["File Name Variables" on page 13](#page-72-0) for information on the file name syntax.

# :LINK:REVerse:SETup:TABLe:APPLv

**Supported** All with Option 401

[:SOURce]:RADio:CDMA2000:ARB:LINK:REVerse:SETup:TABLe:APPLy

This command generates a CDMA2000 signal based on the current values in the CDMA2000 channel setup table editor.

**\*RST** N/A

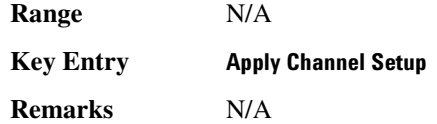

# :LINK:REVerse:SETup:TABLe:CHANnel

#### **Supported** All with Option 401

[:SOURce]:RADio:CDMA2000:ARB:LINK:REVerse:SETup:TABLe:CHANnel INIT| APPend|<chan\_num>,<chan\_type>,<data\_rate>,<power>,RANDom|<data\_val> [:SOURce]:RADio:CDMA2000:ARB:LINK:REVerse:SETup:TABLe: CHANnel? < chan\_num>

This command defines the channel parameters for the CDMA2000 signal.

The channel number, configuration type, data rate, walsh code, power, pn offset, and data value are returned when a query is initiated. The output format is as follows:

<chan\_type>,<data\_rate>,<power>,<data\_val>

The variable <data rate> is expressed as bits per second (bps).

The variable <power> is expressed in units of decibels (dB).

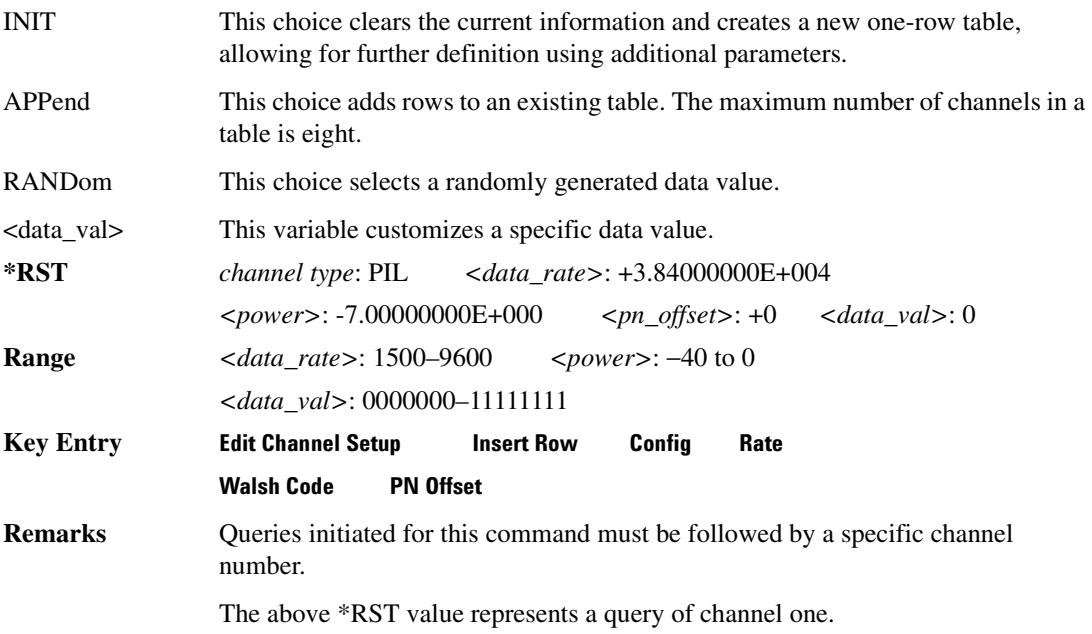

# **:LINK:REVerse:SETup:TABLe:NCHannels**

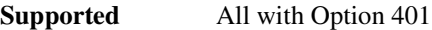

[:SOURce]:RADio:CDMA2000:ARB:LINK:REVerse:SETup:TABLe:NCHannels?

This command query returns the number of channels for the CDMA2000 link reverse setup.

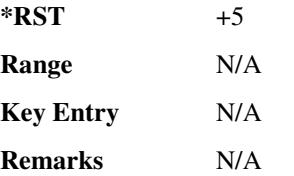

## :LINK:REVerse:SETup:TABLe:PADJust

**Supported** All with Option 401

[:SOURce]:RADio:CDMA2000:ARB:LINK:REVerse:SETup:TABLe:PADJust EQUal| SCALe

This command customizes the code domain power (the relative power in each of the channels).

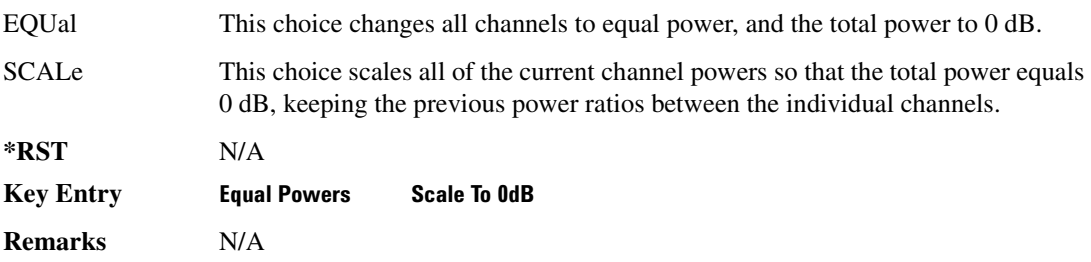

## **:MDEStination:PULSe**

**Supported** All with Option 401

[:SOURce]:RADio:CDMA2000:ARB:MDEStination:PULSe NONE|M1|M2|M3|M4 [:SOURce]:RADio:CDMA2000:ARB:MDEStination:PULSe?

This command routes the selected marker to the Pulse/RF Blanking function. The NONE parameter clears the marker for the Pulse/RF Blanking function.

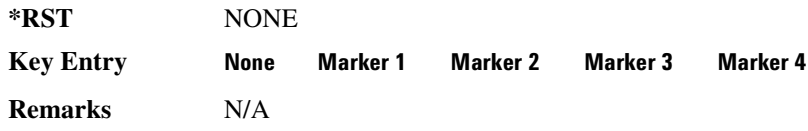

# **:MDEStination:AAMPlitude**

**Supported** All with Option 401

[:SOURce]:RADio:CDMA2000:ARB:MDEStination:AAMPlitude NONE|M1|M2|M3|M4 [:SOURce]:RADio:CDMA2000:ARB:MDEStination:AAMPlitude?

This command routes the selected marker to the Alternate Amplitude function. The NONE parameter clears the marker for the Alternate Amplitude function.

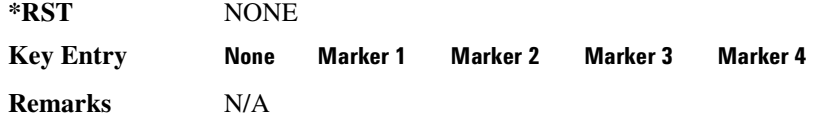

# **:MDEStination:ALCHold**

**Supported** All with Option 401

[:SOURce]:RADio:CDMA2000:ARB:MDEStination:ALCHold NONE|M1|M2|M3|M4 [:SOURce]:RADio:CDMA2000:ARB:MDEStination:ALCHold?

This command routes the selected marker to the ALC Hold function. The NONE parameter clears the marker for the ALC Hold function.

**\*RST** NONE

**Key Entry** 

**Remarks** N/A

## **:MPOLarity:MARKer1**

**Supported** All with Option 401

[:SOURce]:RADio:CDMA2000:ARB:MPOLarity:MARKer1 NEGative|POSitive [:SOURce]:RADio:CDMA2000:ARB:MPOLarity:MARKer1?

This command sets the polarity for marker 1.

**\*RST** POS

**Key Entry Marker 1 Polarity Neg Pos** 

**Remarks** N/A

## **:MPOLarity:MARKer2**

**Supported** All with Option 401

[:SOURce]:RADio:CDMA2000:ARB:MPOLarity:MARKer2 NEGative|POSitive [:SOURce]:RADio:CDMA2000:ARB:MPOLarity:MARKer2?

This command sets the polarity for marker 2.

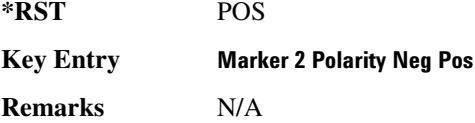

# **:MPOLarity:MARKer3**

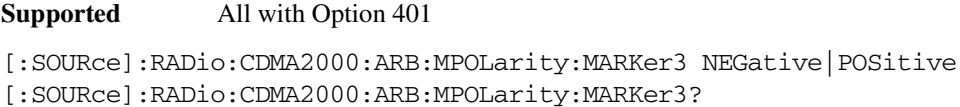

This command sets the polarity for marker 3.

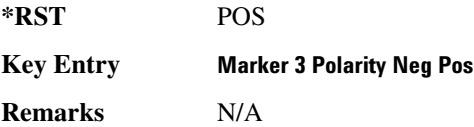

# **:MPOLarity:MARKer4**

**Supported** All with Option 401

[:SOURce]:RADio:CDMA2000:ARB:MPOLarity:MARKer4 NEGative|POSitive [:SOURce]:RADio:CDMA2000:ARB:MPOLarity:MARKer4?

This command sets the polarity for marker 4.

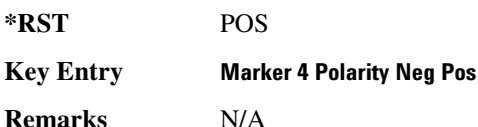

# <span id="page-305-0"></span>:REFerence:EXTernal:FREQuency

**Supported** All with Option 401

[:SOURce]:RADio:CDMA2000:ARB:REFerence:EXTernal:FREQuency <val> [:SOURce]:RADio:CDMA2000:ARB:REFerence:EXTernal:FREQuency?

This command allows you to enter the frequency of the applied external reference.

The variable <val> is expressed in units of Hertz (KHz–MHz).

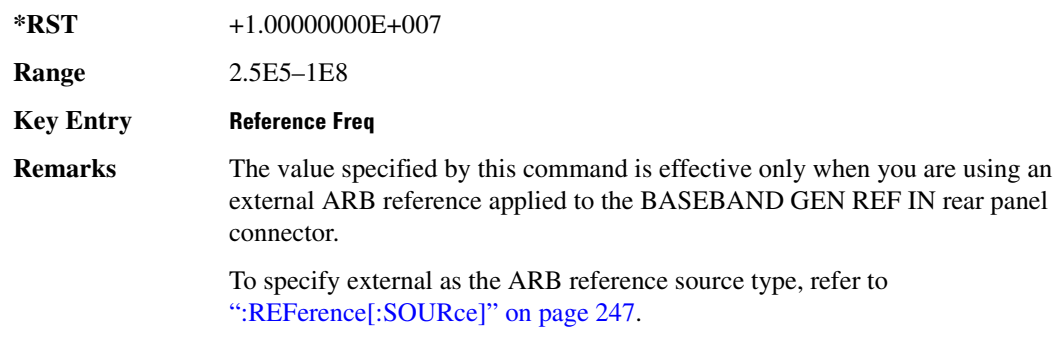

# <span id="page-306-0"></span>:REFerence[:SOURce]

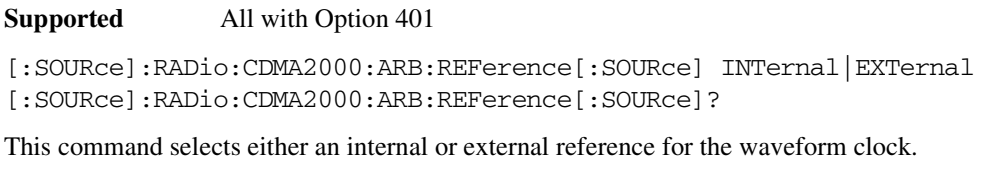

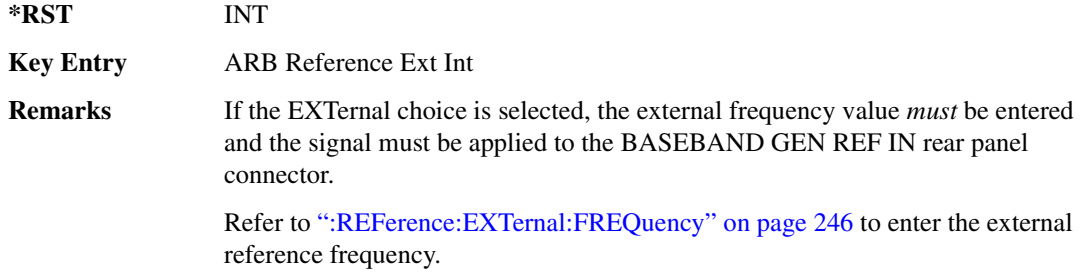

# **>/**

**Supported** All with Option 401

[:SOURce]:RADio:CDMA:ARB:RETRigger ON|OFF|IMMediate [:SOURce]:RADio:CDMA:ARB:RETRigger?

This command enables or disables the ARB retriggering mode; the retrigger mode controls how the retriggering function performs while a waveform is playing.

- ON (1) This choice specifies that if a trigger occurs while a waveform is playing, the waveform will retrigger at the end of the current waveform sequence and play once more.
- OFF (0) This choice specifies that if a trigger occurs while a waveform is playing, the trigger will be ignored.

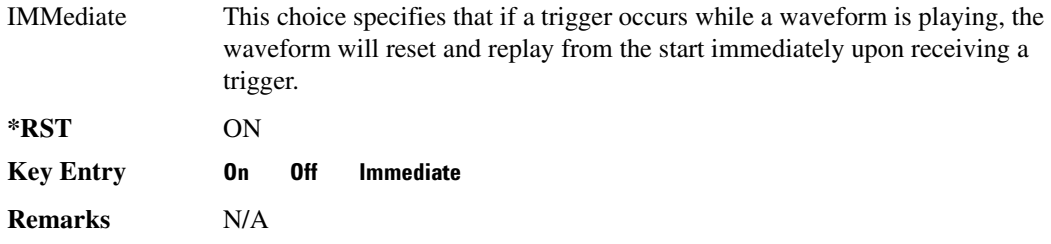

# **:REVision**

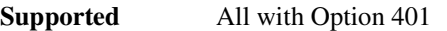

[:SOURce]:RADio:CDMA2000:ARB:REVision?

This command queries the revision number of the current CDMA2000 format.

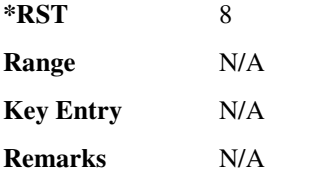

# **:SCLock:RATE**

**Supported** All with Option 401

[:SOURce]:RADio:CDMA2000:ARB:SCLock:RATE <val> [:SOURce]:RADio:CDMA2000:ARB:SCLock:RATE?

This command sets the sample clock rate for the CDMA2000 modulation format.

The variable <val> is expressed in units of hertz.

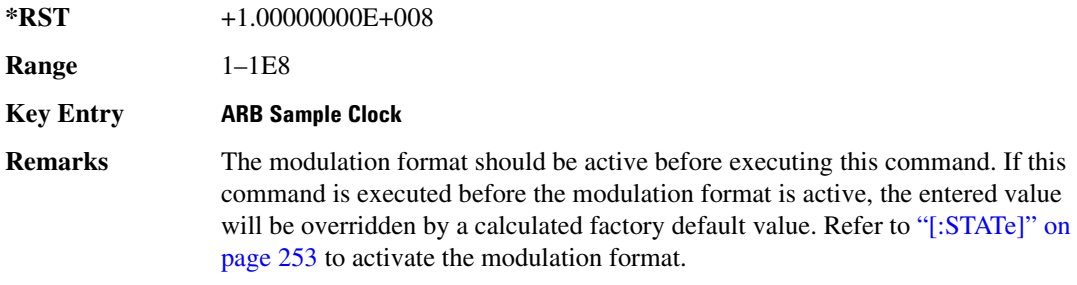

# **:SPReading:RATE**

**Supported** All with Option 401

```
[:SOURce]:RADio:CDMA2000:ARB:SPReading:RATE 1|3
[:SOURce]:RADio:CDMA2000:ARB:SPReading:RATE?
```
This command opens a submenu that provides the available spread rate choices for the CDMA2000 waveform.

 $*RST$   $+1$ 

**Key Entry .** Rate 1 **Spread Rate 3** 

**Remarks** The spread rate multiplied by 1.2288 MHz is equal to the chip rate. For example, spread rate 3 equals a 3.6864 Mcps chip rate.

> Higher data rates can be achieved using spread rate 3, though offset by greater bandwidth/spectrum usage.

Changing the spread rate to either 1 or 3 will also change the initial setup menu, resulting in a configuration that is specific to the current spread rate.

# $:$ **SPReading:TYPE**

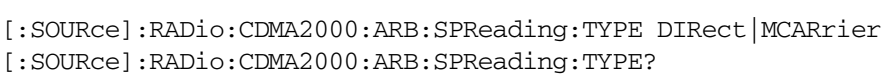

This command selects the spreading type for a CDMA2000 waveform.

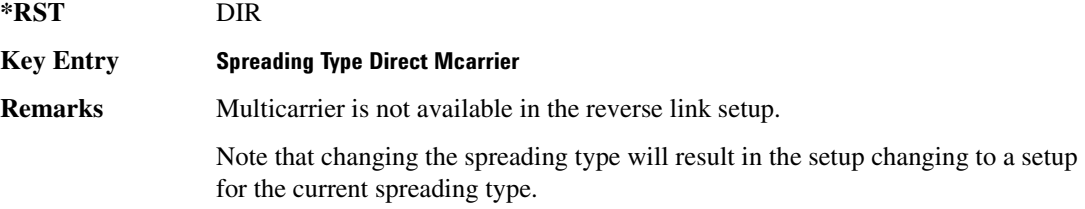

# $:\!\!$ **SPReading:TYPE:MCARrier:SPACing**

#### **Supported** All with Option 401

**Supported** All with Option 401

[:SOURce]:RADio:CDMA2000:ARB:SPReading:TYPE:MCARrier:SPACing 1.23MHz| 1.25MHz

[:SOURce]:RADio:CDMA2000:ARB:SPReading:TYPE:MCARrier:SPACing?

This command selects the multicarrier frequency spacing.

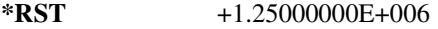

**Key Entry 1.23 MHz 1.25 MHz** 

**Remarks** Cellular band uses 1.23 MHz and PCS band uses 1.25 MHz.

# <span id="page-309-1"></span>:TRIGger:TYPE

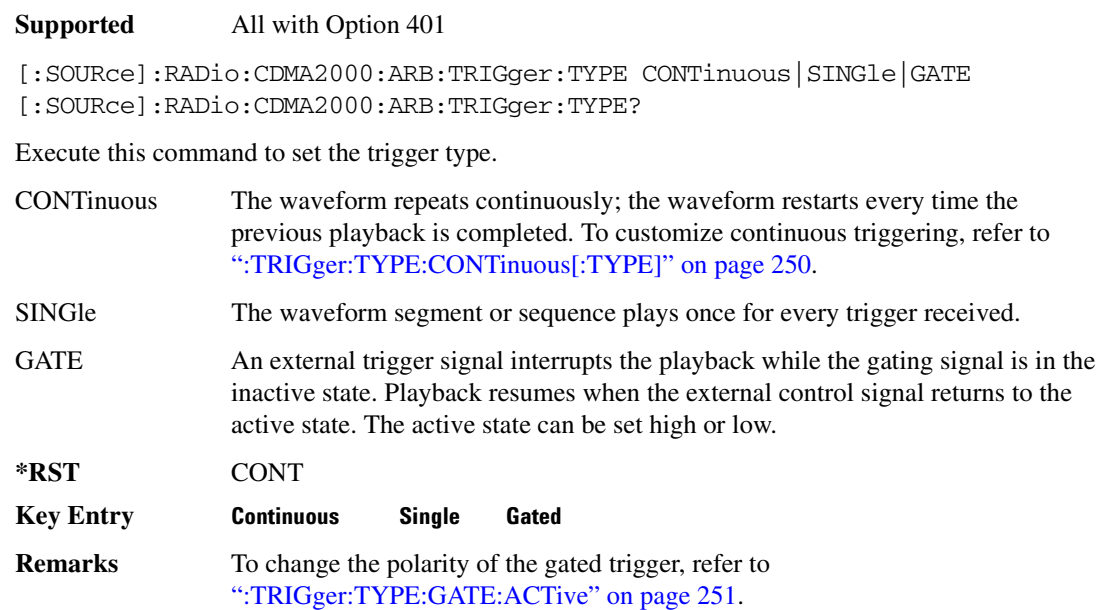

# <span id="page-309-0"></span>**:TRIGger:TYPE:CONTinuous[:TYPE]**

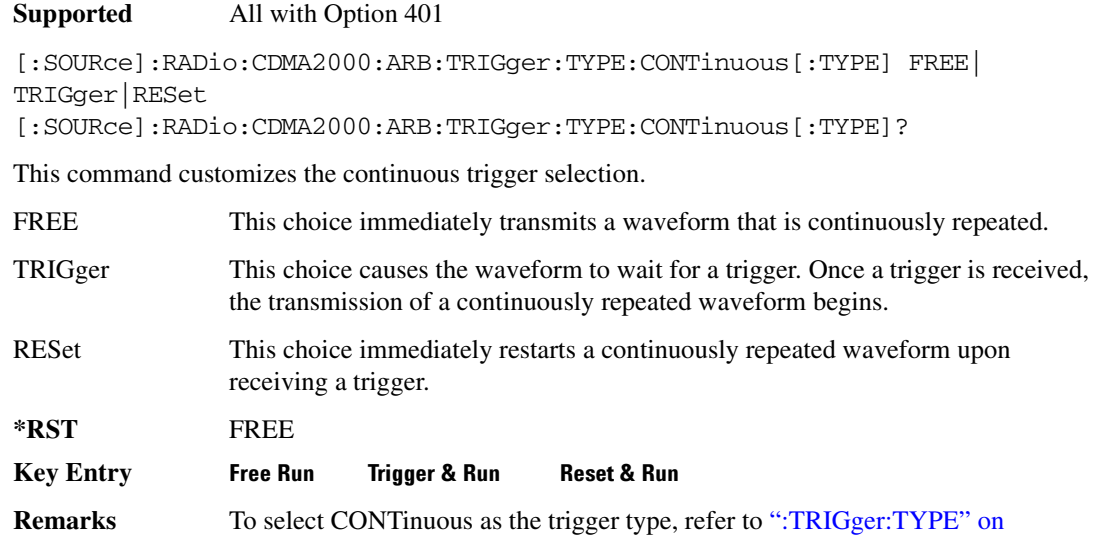

#### [page 250](#page-309-1).

# <span id="page-310-0"></span>:TRIGger:TYPE:GATE:ACTive

#### **Supported** All with Option 401

[:SOURce]:RADio:CDMA2000:ARB:TRIGger:TYPE:GATE:ACTive LOW|HIGH [:SOURce]:RADio:CDMA2000:ARB:TRIGger:TYPE:GATE:ACTive?

This command toggles the polarity of the active state of the external gating input signal; GATE must be selected as the arb trigger type.

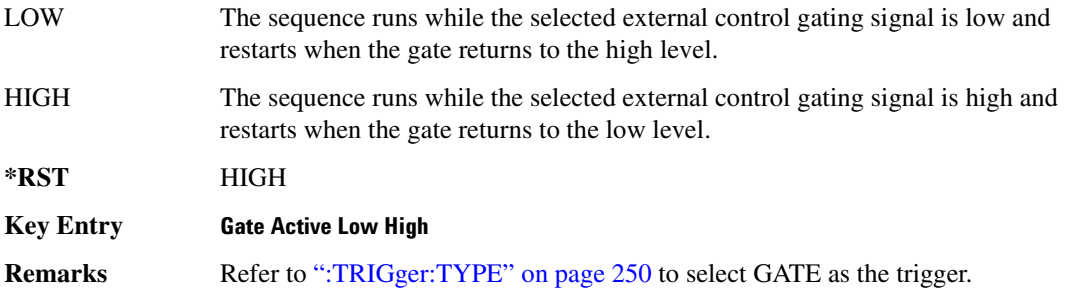

# <span id="page-310-1"></span> $:$ TRIGger[:SOURce]

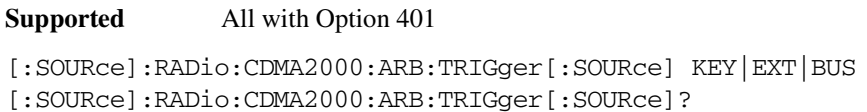

This command changes the characteristics of the trigger source.

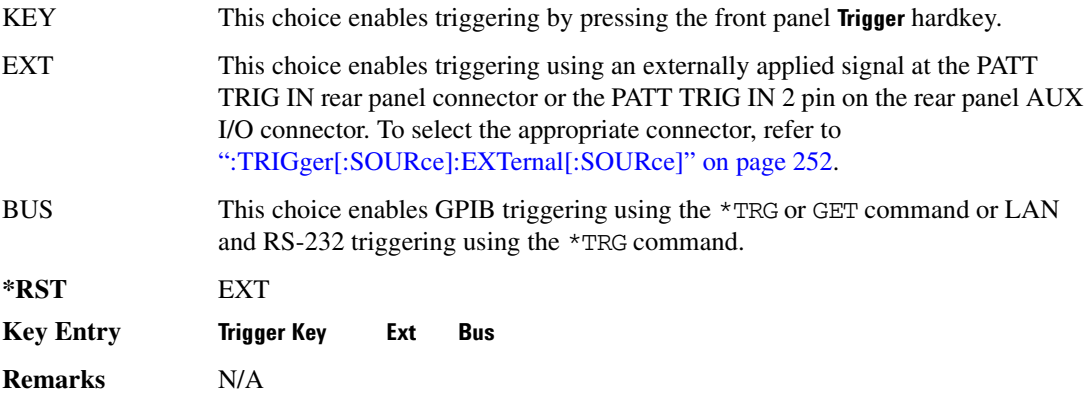

# <span id="page-311-0"></span>:TRIGger[:SOURce]:EXTernal[:SOURce]

**Supported** All with Option 401

[:SOURce]:RADio:CDMA2000:ARB:TRIGger[:SOURce]:EXTernal[:SOURce] EPT1| EPT2|EPTRIGGER1|EPTRIGGER2 [:SOURce]:RADio:CDMA2000:ARB:TRIGger[:SOURce]:EXTernal[:SOURce]?

This command specifies which PATT TRIG IN connection, rear panel connector or AUX I/O connector, will be used to accept an externally applied trigger signal.

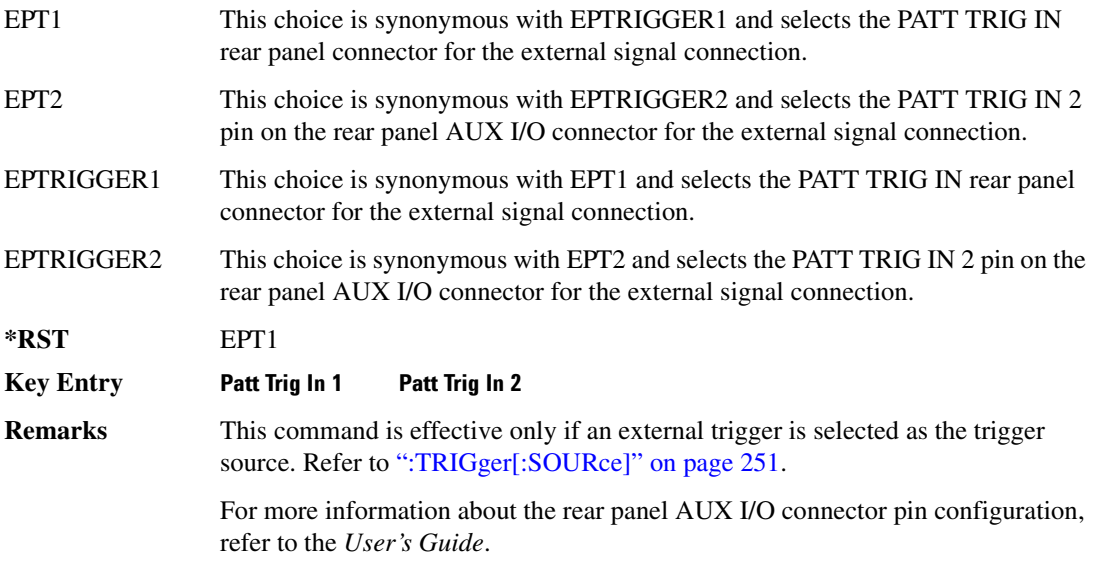

# :TRIGger[:SOURce]:EXTernal:DELay

**Supported** All with Option 401

[:SOURce]:RADio:CDMA2000:ARB:TRIGger[:SOURce]:EXTernal:DELay <val> [:SOURce]:RADio:CDMA2000:ARB:TRIGger[:SOURce]:EXTernal:DELay?

This command specifies the time (seconds) for the external trigger delay.

The variable  $\langle \text{val} \rangle$  is expressed as seconds ( $\mu$ sec–Msec).

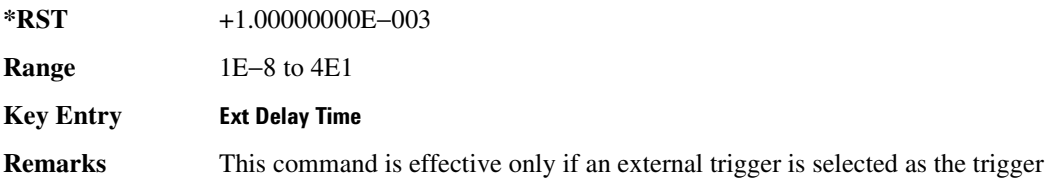

source. Refer to [":TRIGger\[:SOURce\]" on page 251](#page-310-1).

# :TRIGger[:SOURce]:EXTernal:DELay:STATe

#### **Supported** All with Option 401

[:SOURce]:RADio:CDMA2000:ARB:TRIGger[:SOURce]:EXTernal:DELay:STATe ON| OFF|1|0 [:SOURce]:RADio:CDMA2000:ARB:TRIGger[:SOURce]:EXTernal:DELay:STATe?

This command enables or disables the operating state of the external trigger delay function.

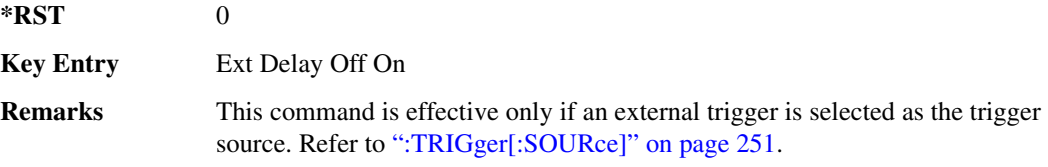

# :TRIGger[:SOURce]:EXTernal:SLOPe

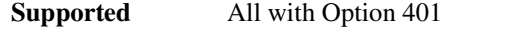

[:SOURce]:RADio:CDMA2000:ARB:TRIGger[:SOURce]:EXTernal:SLOPe POSitive| NEGative

[:SOURce]:RADio:CDMA2000:ARB:TRIGger[:SOURce]:EXTernal:SLOPe?

This command sets the polarity of the external trigger.

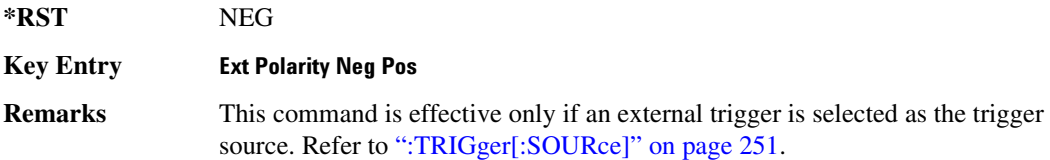

# <span id="page-312-0"></span>[:STATe]

**Supported** All with Option 401

[:SOURce]:RADio:CDMA2000:ARB[:STATe] ON|OFF|1|0 [:SOURce]:RADio:CDMA2000:ARB[:STATe]?

This command enables or disables the CDMA2000 modulation format.

ON (1) This choice enables the CDMA2000 modulation capability and sets up the internal hardware to generate the currently selected CDMA2000 signal selection.

This choice also activates the I/Q state and sets the I/Q source to internal.

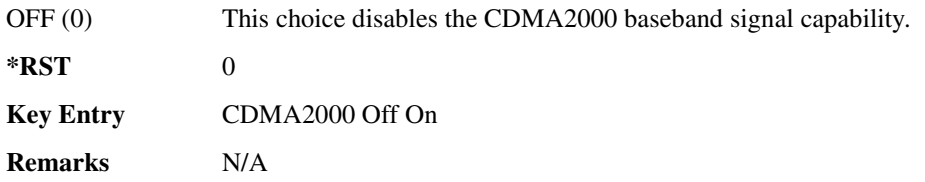

# **Dmodulation Subsystem-Option 001/601 or 002/602**  $([:SOURec]:RADio:DMODulation:ARB)$

# <span id="page-314-0"></span>**:10:EXTernal:FILTer**

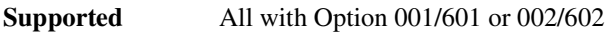

[:SOURce]:RADio:DMODulation:ARB:IQ:EXTernal:FILTer 40e6|THRough [:SOURce]:RADio:DMODulation:ARB:IQ:EXTernal:FILTer?

This command selects the filter or through path for I/Q signals routed to the rear panel I and Q outputs. Selecting a filter using this command will automatically set [":IQ:EXTernal:FILTer:AUTO" on](#page-314-1)  [page 255](#page-314-1) to OFF(0) mode.

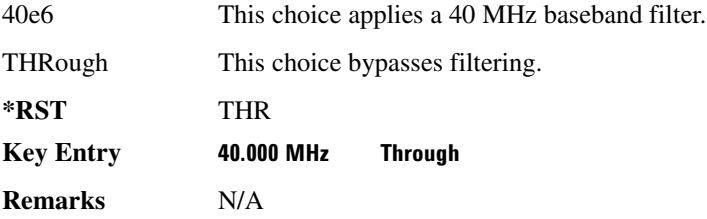

# <span id="page-314-1"></span>**:IQ:EXTernal:FILTer:AUTO**

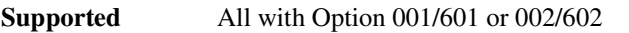

```
[:SOURce]:RADio:DMODulation:ARB:IQ:EXTernal:FILTer:AUTO ON|OFF|1|0
[:SOURce]:RADio:DMODulation:ARB:IQ:EXTernal:FILTer:AUTO?
```
This command enables or disables the automatic selection of the filters for I/Q signals routed to the rear panel I/Q outputs.

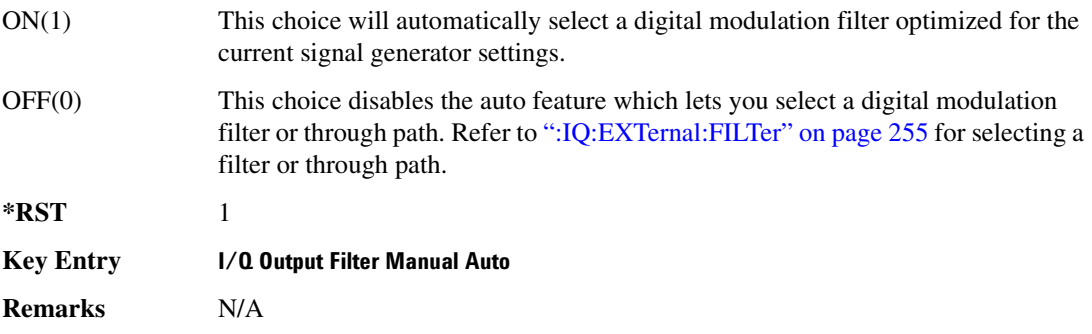

# <span id="page-315-0"></span>**>&5/**

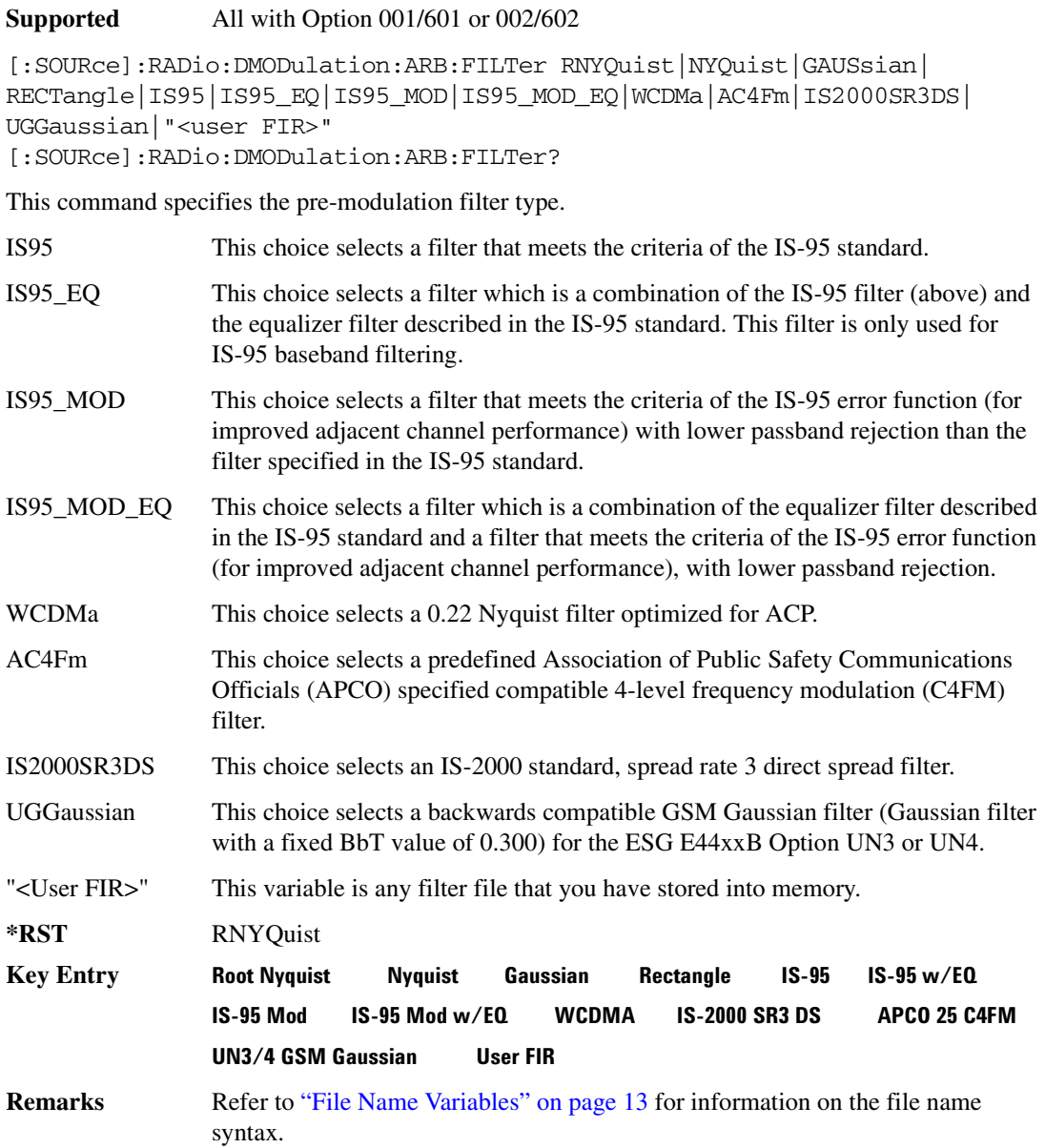

# **>&5/>-5<**

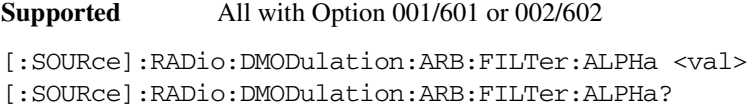

This command changes the Nyquist or root Nyquist filter alpha value.

The filter alpha value can be set to the minimum level (0), the maximum level (1), or in between by using fractional numeric values (0.001–0.999).

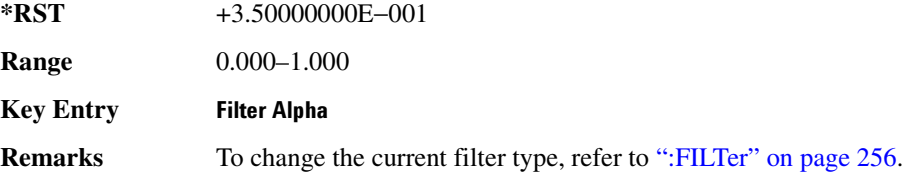

# **>&5/>\$\$/**

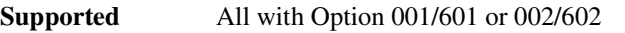

[:SOURce]:RADio:DMODulation:ARB:FILTer:BBT <val> [:SOURce]:RADio:DMODulation:ARB:FILTer:BBT?

This command changes the bandwidth-multiplied-by-bit-time (BbT) filter parameter.

The filter BbT value can be set to the minimum level (0), the maximum level (1), or in between by using fractional numeric values (0.001–0.999).

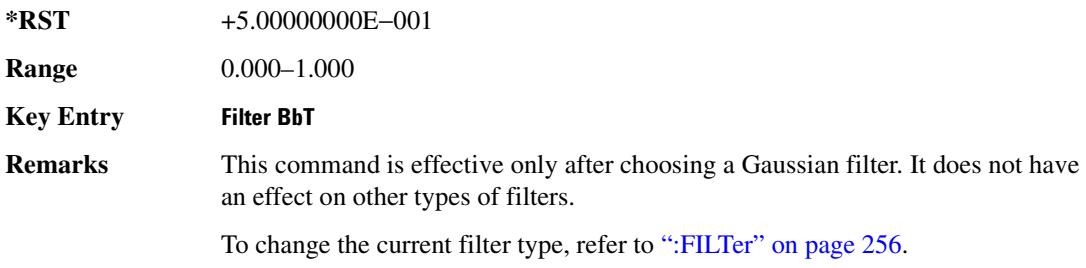

# **:FILTer:CHANnel**

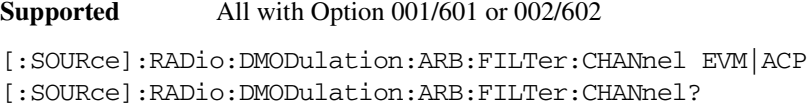

This command optimizes the Nyquist and root Nyquist filters to minimize error vector magnitude

## **Component Test Digital Commands Dmodulation Subsystem-Option 001/601 or 002/602 ([:SOURce]:RADio:DMODulation:ARB)**

(EVM) or to minimize adjacent channel power (ACP).

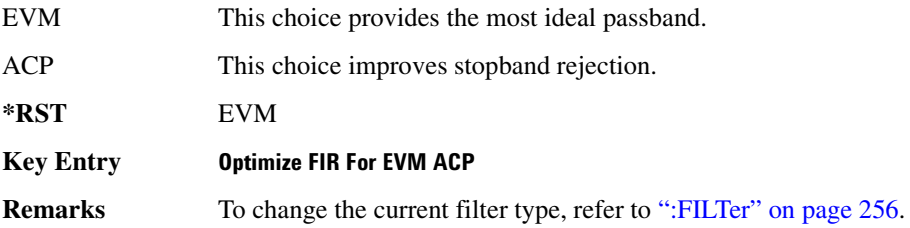

# **:HEADer:CLEar**

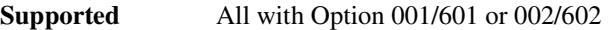

[:SOURce]:RADio:DMODulation:ARB:HEADer:CLEar

This command clears the header information from the header file used by this modulation format.

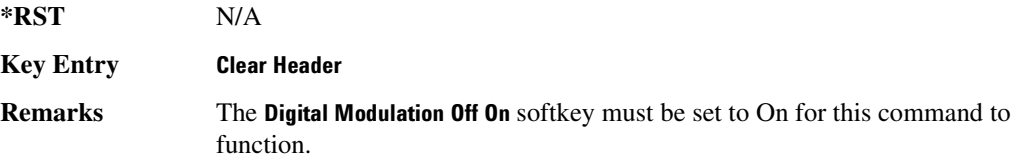

## **:HEADer:SAVE**

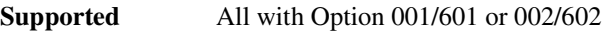

[:SOURce]:RADio:DMODulation:ARB:HEADer:SAVE

This command saves the header information to the header file used by this modulation format.

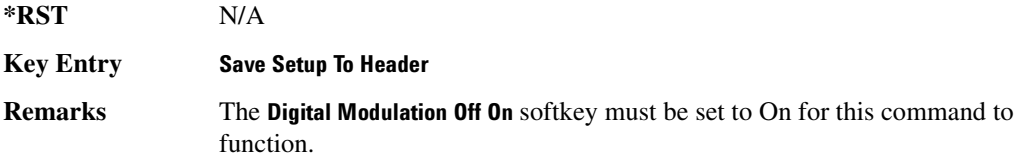

## <span id="page-317-0"></span>**:10:MODulation:ATTen**

**Supported** All with Option 001/601 or 002/602

[:SOURce]:RADio:DMODulation:ARB:IQ:MODulation:ATTen <val> [:SOURce]:RADio:DMODulation:ARB:IQ:MODulation:ATTen?

This command sets the attenuation level of the I/Q signals being modulated through the signal generator RF path.

### **Component Test Digital Commands Dmodulation Subsystem-Option 001/601 or 002/602 ([:SOURce]:RADio:DMODulation:ARB)**

The variable <val> is expressed in units of decibels (dB).

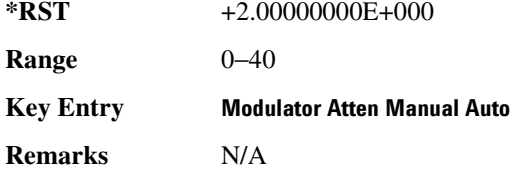

## **:10:M0Dulation:ATTen:AUT0**

**Supported** All with Option 001/601 or 002/602

[:SOURce]:RADio:DMODulation:ARB:IQ:MODulation:ATTen:AUTO ON|OFF|1|0 [:SOURce]:RADio:DMODulation:ARB:IQ:MODulation:ATTen:AUTO?

This command enables or disables the I/Q attenuation auto mode.

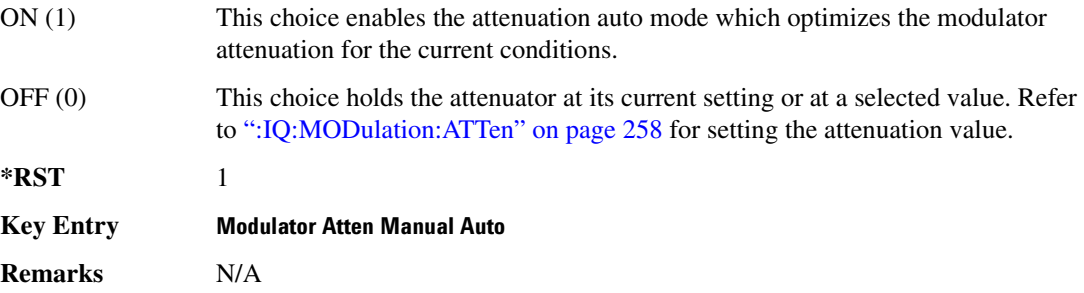

## **:10:MODulation:FILTer**

**Supported** All with Option 001/601 or 002/602

[:SOURce]:RADio:DMODulation:ARB:IQ:MODulation:FILTer 2.1e6|40e6|THRough [:SOURce]:RADio:DMODulation:ARB:IQ:MODulation:FILTer?

This command enables you to select a filter or through path for I/Q signals modulated onto the RF carrier. Selecting a filter using this command will automatically set [":IQ:MODulation:FILTer:AUTO"](#page-319-0)  [on page 260](#page-319-0) to OFF(0) mode.

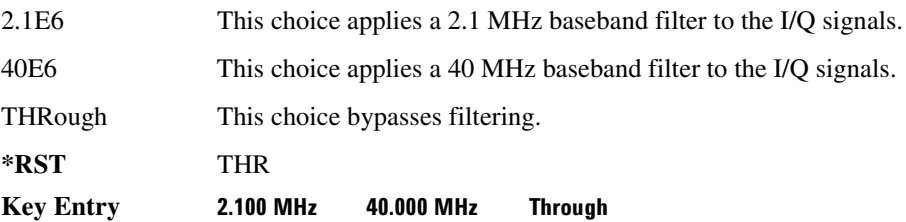

**Remarks** N/A

# <span id="page-319-0"></span>**:IQ:MODulation:FILTer:ALITO**

#### **Supported** All with Option 001/601 or 002/602

[:SOURce]:RADio:DMODulation:ARB:IQ:MODulation:FILTer:AUTO ON|OFF|1|0 [:SOURce]:RADio:DMODulation:ARB:IQ:MODulation:FILTer:AUTO?

This command enables or disables the automatic selection of the filters for I/Q signals modulated onto the RF carrier.

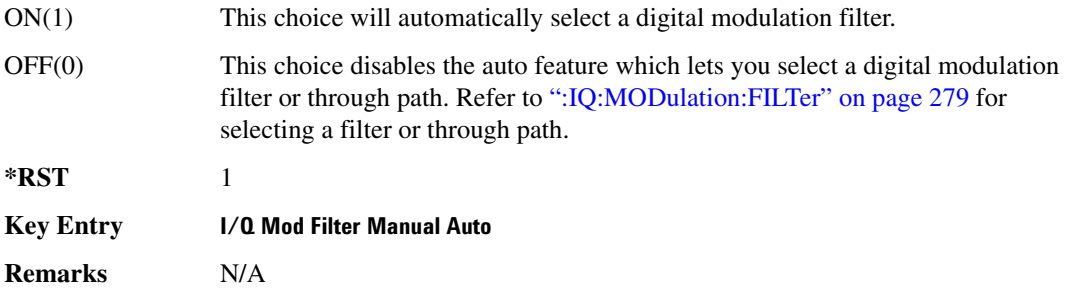

## **:MDEStination:PULSe**

**Supported** All with Option 001/601 or 002/602

[:SOURce]:RADio:DMODulation:ARB:MDEStination:PULSe NONE|M1|M2|M3|M4 [:SOURce]:RADio:DMODulation:ARB:MDEStination:PULSe?

This command routes the selected marker to the Pulse/RF Blanking function. The NONE parameter clears the marker for the Pulse/RF Blanking function.

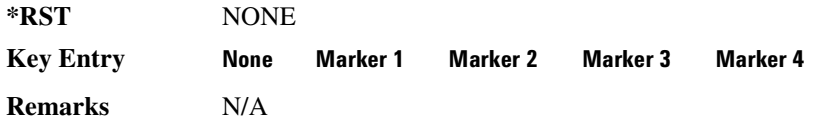

# **:MDEStination:AAMPlitude**

**Supported** All with Option 001/601 or 002/602

[:SOURce]:RADio:DMODulation:ARB:MDEStination:AAMPlitude NONE|M1|M2|M3|M4 [:SOURce]:RADio:DMODulation:ARB:MDEStination:AAMPlitude?

This command routes the selected marker to the Alternate Amplitude function. The NONE parameter clears the marker for the Alternate Amplitude function.

## **Component Test Digital Commands Dmodulation Subsystem-Option 001/601 or 002/602 ([:SOURce]:RADio:DMODulation:ARB)**

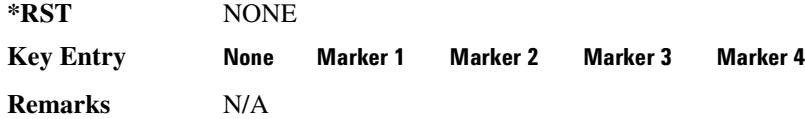

### **:MDEStination:ALCHold**

#### **Supported** All with Option 001/601 or 002/602

```
[:SOURce]:RADio:DMODulation:ARB:MDEStination:ALCHold NONE|M1|M2|M3|M4
[:SOURce]:RADio:DMODulation:ARB:MDEStination:ALCHold?
```
This command routes the selected marker to the ALC Hold function. The NONE parameter clears the marker for the ALC Hold function.

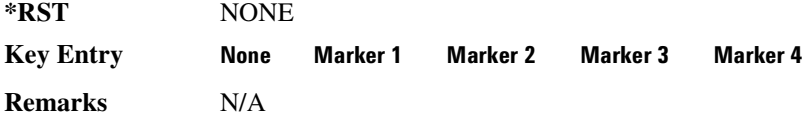

## $: \text{MODulation:FSK}[:\text{DEViation}]$

**Supported** All with Option 001/601 or 002/602

```
[:SOURce]:RADio:DMODulation:ARB:MODulation:FSK[:DEViation] <val>
[:SOURce]:RADio:DMODulation:ARB:MODulation:FSK[:DEViation]?
```
This command sets the symmetric FSK frequency deviation value.

The variable <val> is expressed in units of Hertz and the maximum range value equals the current symbol rate value multiplied by ten, limited to 20 MHz.

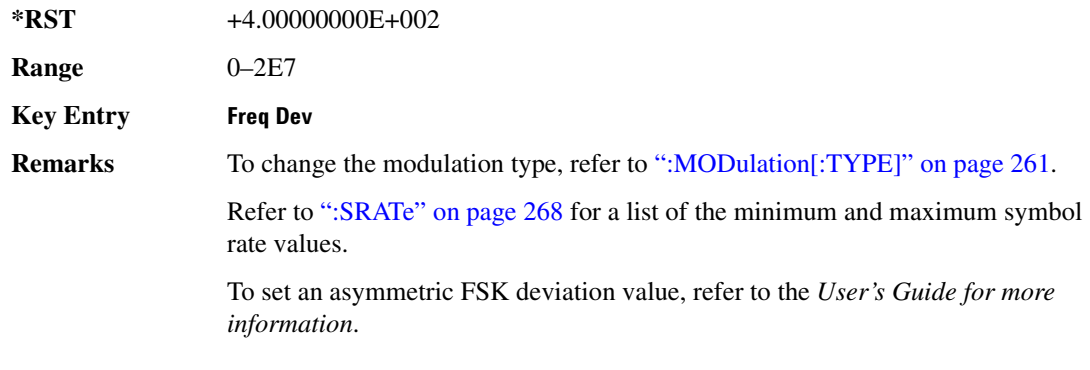

# <span id="page-320-0"></span> $: \text{MODulation}[: \text{TYPE}]$

**Supported** All with Option 001/601 or 002/602

[:SOURce]:RADio:DMODulation:ARB:MODulation[:TYPE] BPSK|QPSK|IS95QPSK| GRAYQPSK|OQPSK|IS95OQPSK|P4DQPSK|PSK8|PSK16|D8PSK|EDGE|MSK|FSK2|FSK4| FSK8|FSK16|C4FM|QAM4|QAM16|QAM32|QAM64|QAM256 [:SOURce]:RADio:DMODulation:ARB:MODulation[:TYPE]?

This command sets the modulation type for the digital modulation personality.

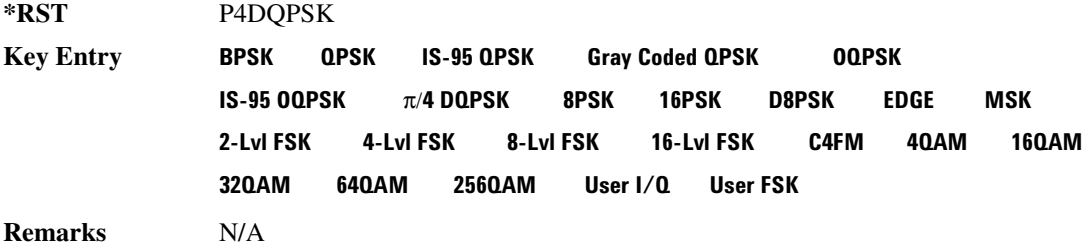

## **:MPOLarity:MARKer1**

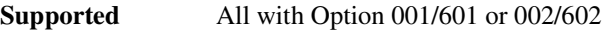

[:SOURce]:RADio:DMODulation:ARB:MPOLarity:MARKer1 NEGative|POSitive [:SOURce]:RADio:DMODulation:ARB:MPOLarity:MARKer1?

This command sets the polarity for marker 1.

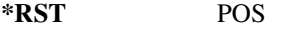

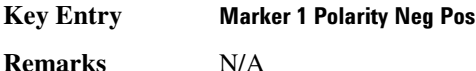

## **:MPOLarity:MARKer2**

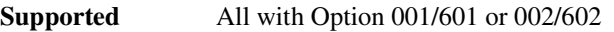

[:SOURce]:RADio:DMODulation:ARB:MPOLarity:MARKer2 NEGative|POSitive [:SOURce]:RADio:DMODulation:ARB:MPOLarity:MARKer2?

This command sets the polarity for marker 2.

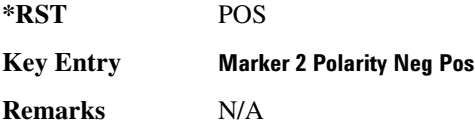

## **:MPOLarity:MARKer3**

**Supported** All with Option 001/601 or 002/602

## **Component Test Digital Commands Dmodulation Subsystem-Option 001/601 or 002/602 ([:SOURce]:RADio:DMODulation:ARB)**

[:SOURce]:RADio:DMODulation:ARB:MPOLarity:MARKer3 NEGative|POSitive [:SOURce]:RADio:DMODulation:ARB:MPOLarity:MARKer3?

This command sets the polarity for marker 3.

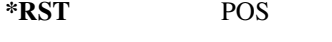

**Key Entry Marker 3 Polarity Neg Pos** 

**Remarks** N/A

## **:MPOLarity:MARKer4**

**Supported** All with Option 001/601 or 002/602

[:SOURce]:RADio:DMODulation:ARB:MPOLarity:MARKer4 NEGative|POSitive [:SOURce]:RADio:DMODulation:ARB:MPOLarity:MARKer4?

This command sets the polarity for marker 4.

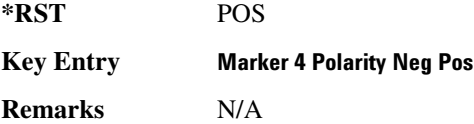

## <span id="page-322-0"></span>:REFerence:EXTernal:FREQuency

**Supported** All with Option 001/601 or 002/602

```
[:SOURce]:RADio:DMODulation:ARB:REFerence:EXTernal:FREQuency <val>
[:SOURce]:RADio:DMODulation:ARB:REFerence:EXTernal:FREQuency?
```
This command conveys the expected reference frequency value of an externally applied reference the signal generator.

The variable <val> is expressed in units of Hertz (Hz–MHz).

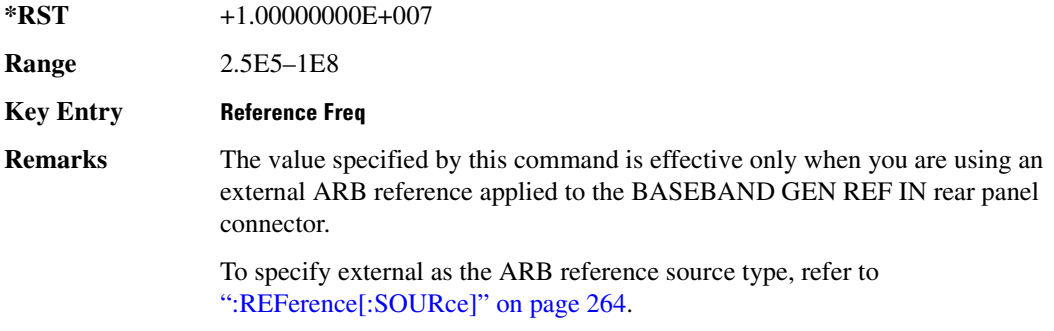

# <span id="page-323-0"></span> $:$ REFerence[:SOURce]

**Supported** All with Option 001/601 or 002/602 [:SOURce]:RADio:DMODulation:ARB:REFerence[:SOURce] INTernal|EXTernal [:SOURce]:RADio:DMODulation:ARB:REFerence[:SOURce]?

This command selects either an internal or external reference for the waveform clock.

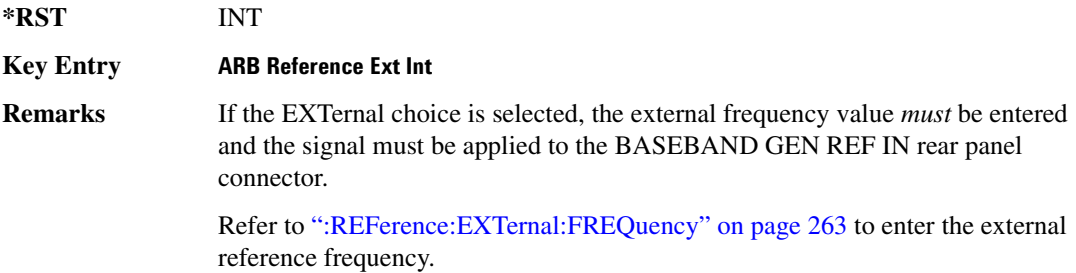

# :RETRigger

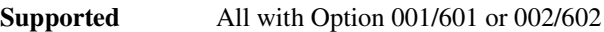

```
[:SOURce]:RADio:DMODulation:ARB:RETRigger ON|OFF|IMMediate
[:SOURce]:RADio:DMODulation:ARB:RETRigger?
```
This command enables or disables the ARB retriggering mode; the retrigger mode controls how the retriggering function performs while a waveform is playing.

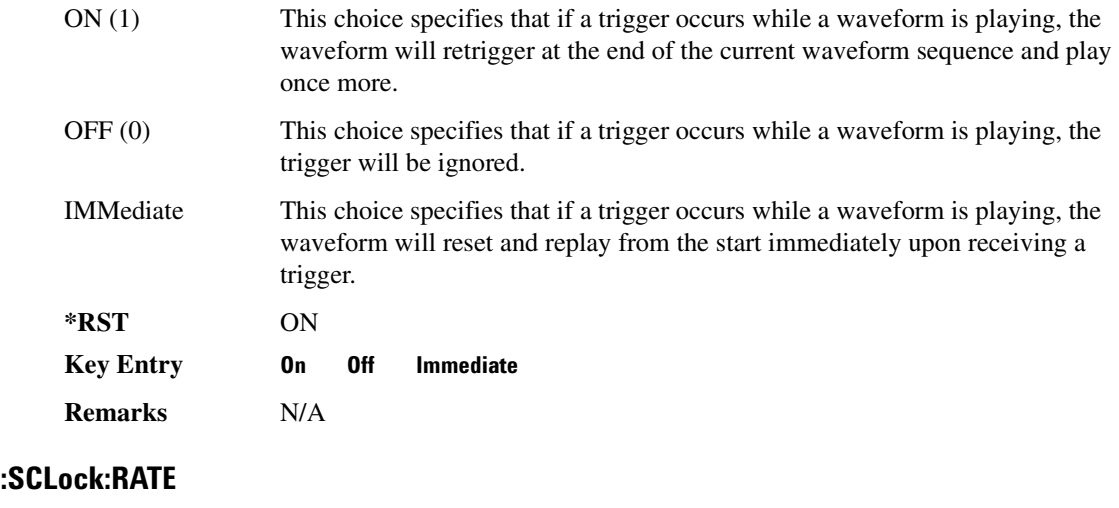

**Supported** All with Option 001/601 or 002/602
#### **Component Test Digital Commands Dmodulation Subsystem-Option 001/601 or 002/602 ([:SOURce]:RADio:DMODulation:ARB)**

[:SOURce]:RADio:DMODulation:ARB:SCLock:RATE <val> [:SOURce]:RADio:DMODulation:ARB:SCLock:RATE?

This command sets the sample clock rate.

The variable <val> is expressed in units of Hertz (Hz − MHz)

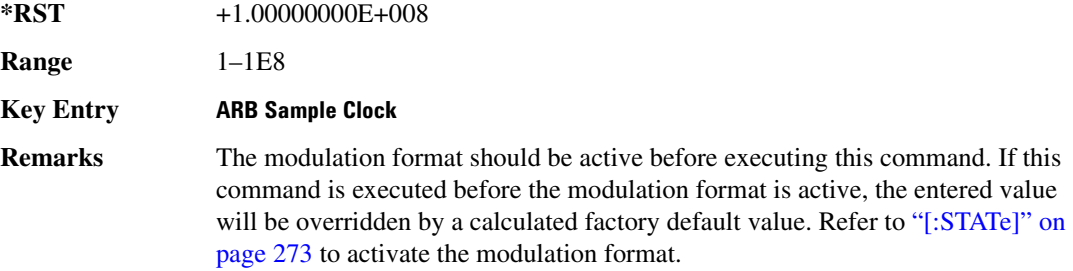

### **>/.**

**Supported** All with Option 001/601 or 002/602

[:SOURce]:RADio:DMODulation:ARB:SETup GSM|NADC|PDC|PHS|DECT|AC4Fm| ACQPsk|CDPD|PWT|EDGE|TETRa|MCARrier|"<file name>" [:SOURce]:RADio:DMODulation:ARB:SETup?

This command selects the digital modulation format type.

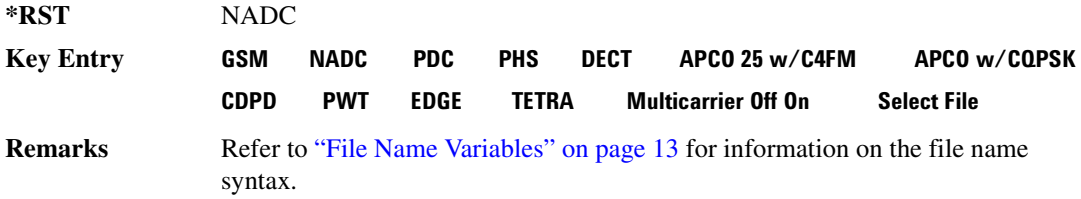

### **:SETup:MCARrier**

**Supported** All with Option 001/601 or 002/602

```
[:SOURce]:RADio:DMODulation:ARB:SETup:MCARrier (GSM|NADC|PDC|PHS|DECT|
AC4Fm|ACQPsk|CDPD|PWT|EDGE|TETRa,<num carriers>,<freq spacing>)|
"<file name>"
```
[:SOURce]:RADio:DMODulation:ARB:SETup:MCARrier?

This command builds a table with the specified number of carriers and frequency spacing or retrieves the setup stored in the specified user file.

The carrier type, number of carriers, and frequency spacing value are returned when a query is

initiated. The output format is as follows:

<carrier type>,<num carriers>,<freq spacing>

If a specific file is loaded and then queried, only the file name is returned.

The variable <freq spacing> is expressed in units of Hertz (kHz–MHz).

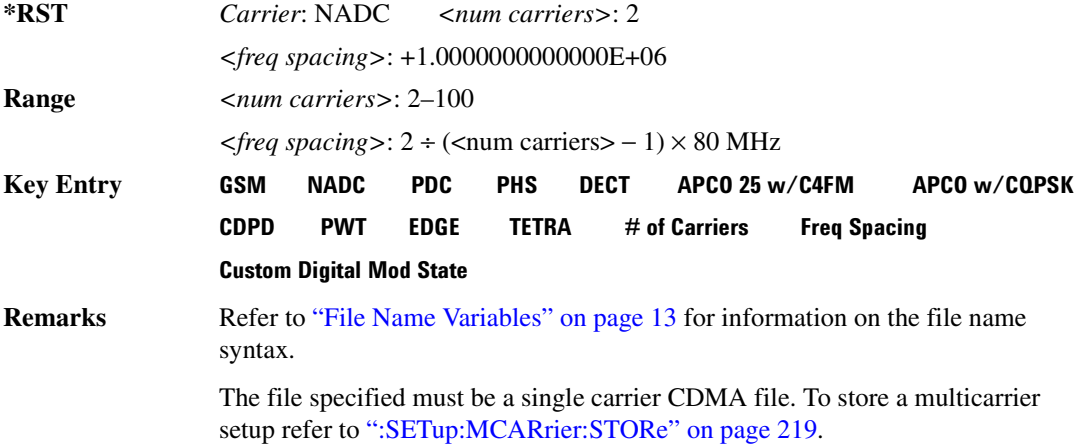

### **:SETup:MCARrier:PHASe**

**Supported** All with Option 001/601 or 002/602

[:SOURce]:RADio:DMODulation:ARB:SETup:MCARrier:PHASe FIXed|RANDom [:SOURce]:RADio:DMODulation:ARB:SETup:MCARrier:PHASe?

This command toggles the phase settings for multicarrier digital modulation.

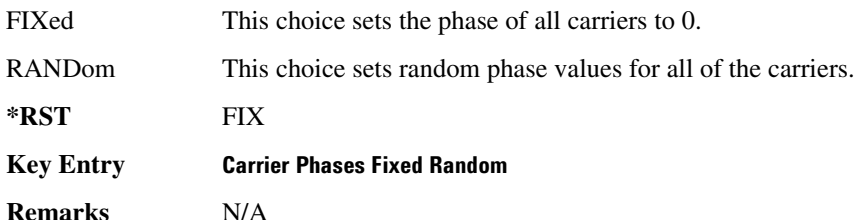

### **:SETup:MCARrier:STORe**

**Supported** All with Option 001/601 or 002/602

[:SOURce]:RADio:DMODulation:ARB:SETup:MCARrier:STORe "<file name>"

This command stores the current multicarrier setup information.

The stored file contains information that includes the digital modulation format, number of carriers, frequency spacing, and power settings for the multicarrier setup.

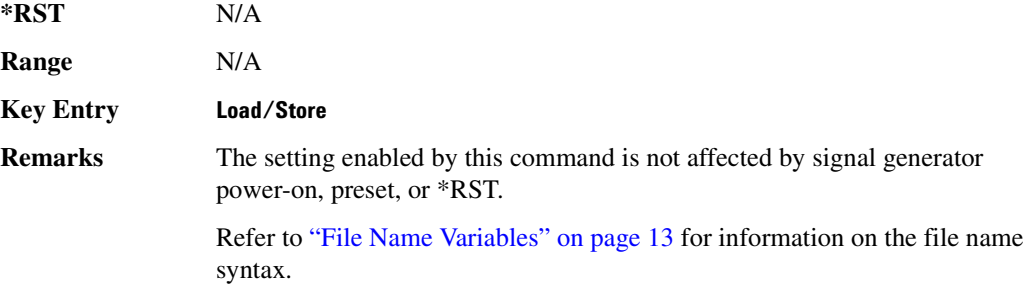

### **:SETup:MCARrier:TABLe**

**Supported** All with Option 001/601 or 002/602

```
[:SOURce]:RADio:DMODulation:ARB:SETup:MCARrier:TABLe INIT|APPend|
<carrier_num>,GSM|NADC|PDC|PHS|DECT|AC4Fm|ACQPsk|CDPD|PWT|EDGE|TETRa|
"<file name>",<freq_offset>,<power>
[:SOURce]:RADio:DMODulation:ARB:SETup:MCARrier:TABLe? <carrier_num>
```
This command modifies the parameters of one of the available multicarrier digital modulation formats.

The variable <freq offset> is expressed in units of Hertz (kHz–MHz).

The variable <power> is expressed in units of decibels (dB).

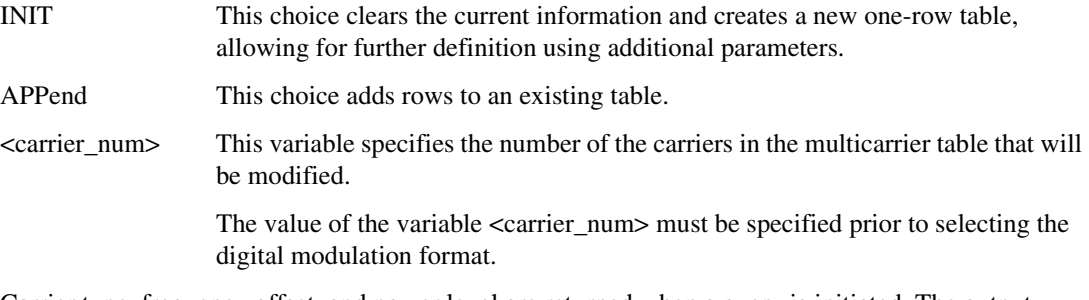

Carrier type, frequency offset, and power level are returned when a query is initiated. The output format is as follows:

<carrier type>,<freq\_offset>,<power>

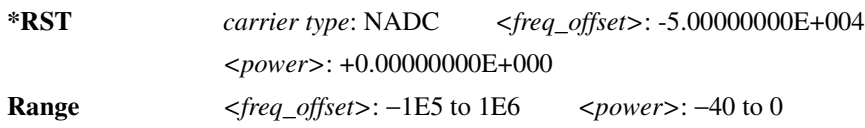

### **Component Test Digital Commands Dmodulation Subsystem-Option 001/601 or 002/602 ([:SOURce]:RADio:DMODulation:ARB)**

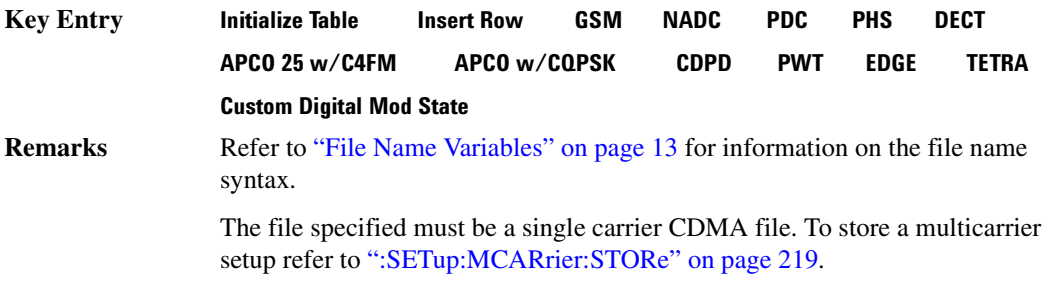

### $:\!\!$  SETup:MCARrier:TABLe:NCARriers

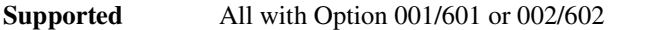

[:SOURce]:RADio:DMODulation:ARB:SETup:MCARrier:TABLe:NCARriers?

This query returns the number of carriers in the current multicarrier setup.

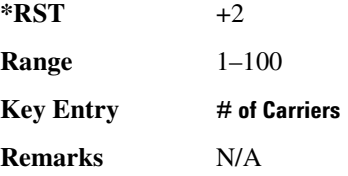

### $:$ **SETup:STORe**

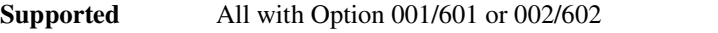

[:SOURce]:RADio:DMODulation:ARB:SETup:STORe "<file name>"

This command stores the current custom digital modulation state.

The saved file contains information that includes the modulation type, filter and symbol rate for the custom modulation setup.

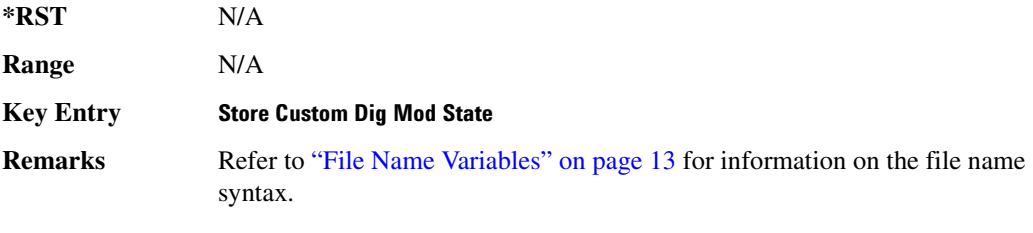

## :SRATe

**Supported** All with Option 001/601 or 002/602

[:SOURce]:RADio:DMODulation:ARB:SRATe <val> [:SOURce]:RADio:DMODulation:ARB:SRATe?

This command sets the transmission symbol rate.

The variable <val> is expressed in units of bits per second (bps–Mbps) and the maximum range value is dependent upon the source of data (internal or external), the modulation type, and filter.

#### **\*RST** +2.43000000E+004

Range

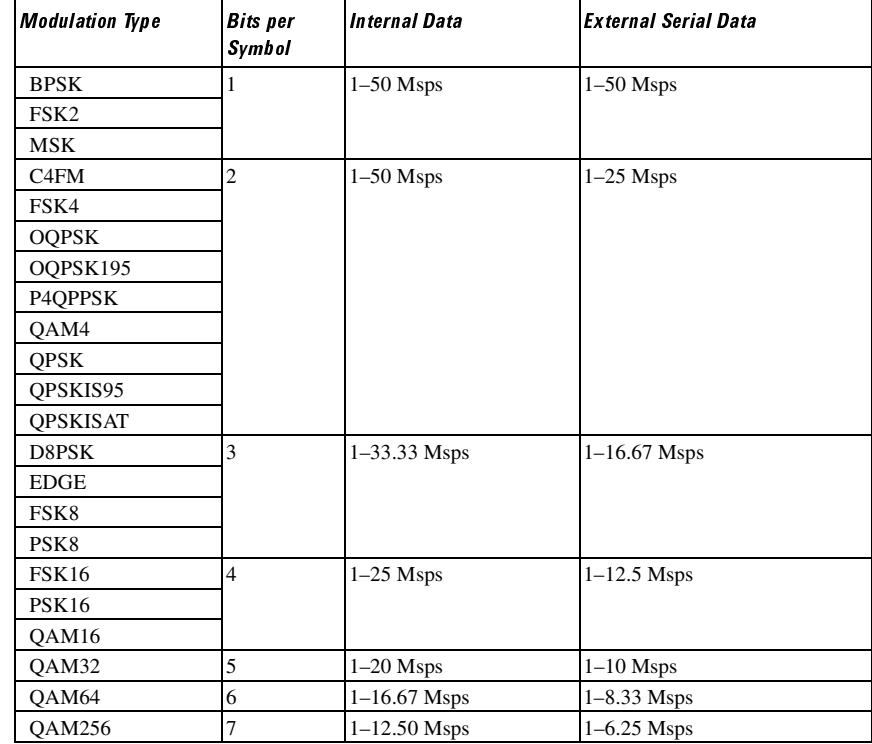

**Key Entry )**

**Remarks** When user-defined filters are selected using the command in section [":FILTer" on](#page-315-0)  [page 256](#page-315-0), the upper bit rate will be restricted in line with the following symbol rate restriction:

- FIR filter length > 32 symbols: upper limit is 12.5 Msps
- FIR filter length > 16 symbols: upper limit is 25 Msps

When internal FIR filters are used, the limits of the above table always apply. For higher symbol rates, the FIR filter length will be truncated as follows:

- Above 12.5 Msps, the FIR length will be truncated to 32 symbols
- Above 25 Msps, the FIR length will be truncated to 16 symbols

This will impact the relative timing of the modulated data, as well as the actual filter response.

To change the modulation type, refer to [":MODulation\[:TYPE\]" on page 261.](#page-320-0)

## <span id="page-329-1"></span>:TRIGger:TYPE

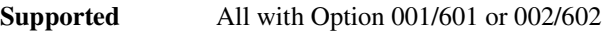

[:SOURce]:RADio:DMODulation:ARB:TRIGger:TYPE CONTinuous|SINGle|GATE [:SOURce]:RADio:DMODulation:ARB:TRIGger:TYPE?

This command sets the trigger type.

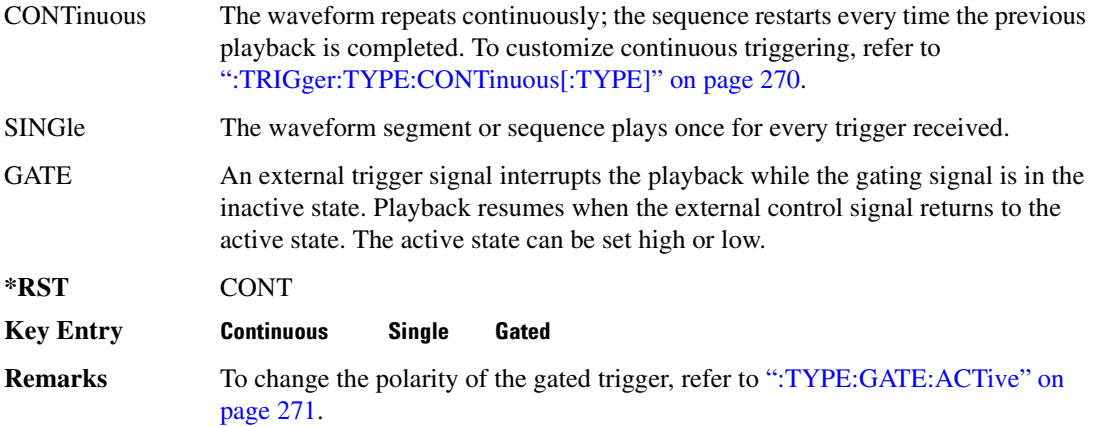

### <span id="page-329-0"></span>**:TRIGger:TYPE:CONTinuous[:TYPE]**

**Supported** All with Option 001/601 or 002/602

[:SOURce]:RADio:DMODulation:ARB:TRIGger:TYPE:CONTinuous[:TYPE] FREE| TRIGger|RESet

[:SOURce]:RADio:DMODulation:ARB:TRIGger:TYPE:CONTinuous[:TYPE]?

This command customizes the continuous trigger selection.

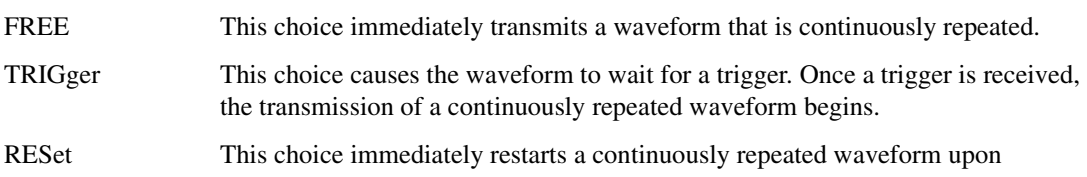

#### **Component Test Digital Commands Dmodulation Subsystem-Option 001/601 or 002/602 ([:SOURce]:RADio:DMODulation:ARB)**

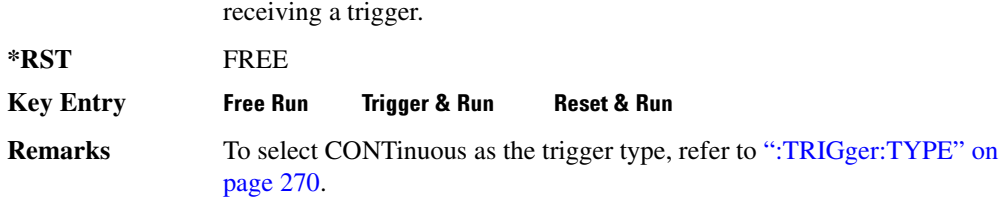

### <span id="page-330-0"></span>**:TYPE:GATE:ACTive**

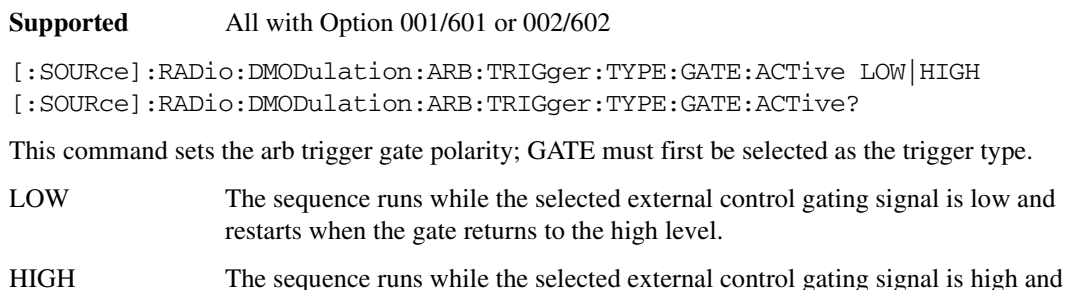

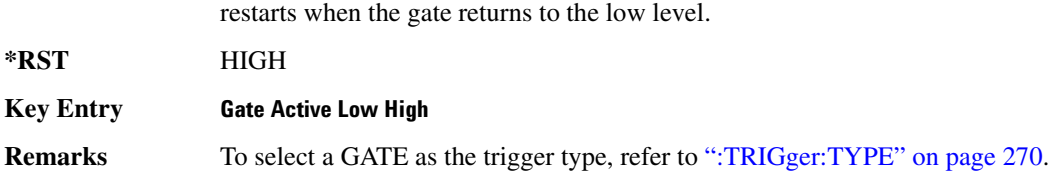

# <span id="page-330-1"></span>:TRIGger[:SOURce]

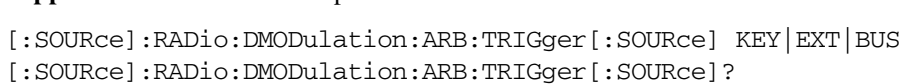

This command sets the trigger source.

**Supported** All with Option 001/601 or 002/602

KEY This choice enables triggering by pressing the front panel **Trigger** hardkey.

- EXT This choice enables triggering using an externally applied signal at the PATT TRIG IN rear panel connector or the PATT TRIG IN 2 pin on the rear panel AUX I/O connector. To select the appropriate connector, refer to [":TRIGger\[:SOURce\]:EXTernal\[:SOURce\]" on page 273.](#page-332-1)
- BUS This choice enables GPIB triggering using the \*TRG or GET command or LAN and RS-232 triggering using the \*TRG command.

#### **Component Test Digital Commands Dmodulation Subsystem-Option 001/601 or 002/602 ([:SOURce]:RADio:DMODulation:ARB)**

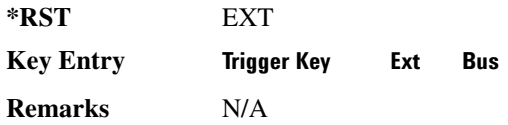

### :TRIGger[:SOURce]:EXTernal:DELay

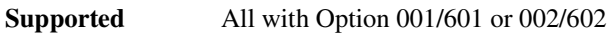

[:SOURce]:RADio:DMODulation:ARB:TRIGger[:SOURce]:EXTernal:DELay <val> [:SOURce]:RADio:DMODulation:ARB:TRIGger[:SOURce]:EXTernal:DELay?

This command sets the time for the external trigger delay.

The variable  $\langle \text{val}\rangle$  is expressed as seconds (usec–sec).

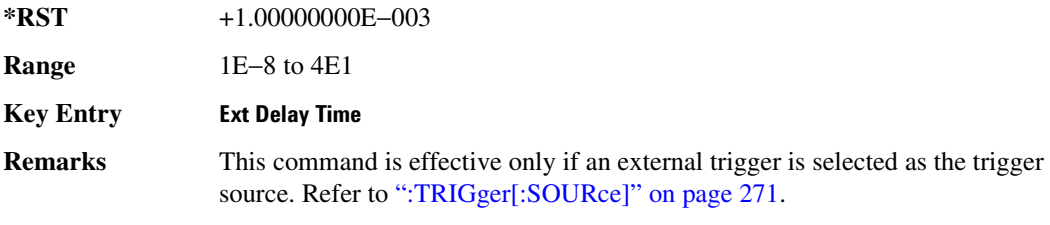

### :TRIGger[:SOURce]:EXTernal:DELay:STATe

**Supported** All with Option 001/601 or 002/602

```
[:SOURce]:RADio:DMODulation:ARB:TRIGger[:SOURce]:EXTernal:DELay:
STATe ON|OFF|1|0
[:SOURce]:RADio:DMODulation:ARB:TRIGger[:SOURce]:EXTernal:DELay:STATe?
```
This command enables or disables the external trigger delay function.

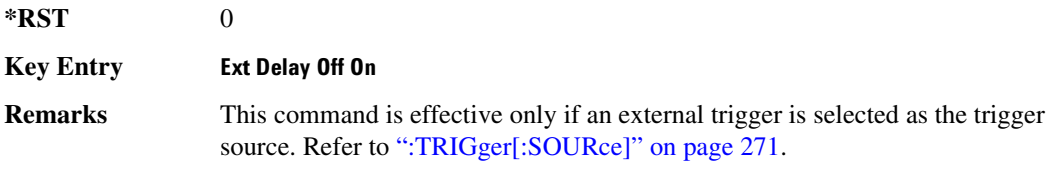

### :TRIGger[:SOURce]:EXTernal:SLOPe

**Supported** All with Option 001/601 or 002/602

[:SOURce]:RADio:DMODulation:ARB:TRIGger[:SOURce]:EXTernal: SLOPe POSitive|NEGative [:SOURce]:RADio:DMODulation:ARB:TRIGger[:SOURce]:EXTernal:SLOPe? This command sets the polarity for the external trigger.

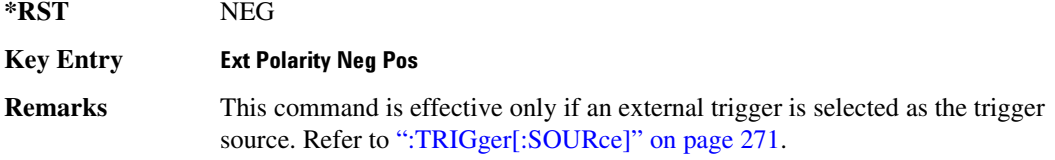

### <span id="page-332-1"></span>:TRIGger[:SOURce]:EXTernal[:SOURce]

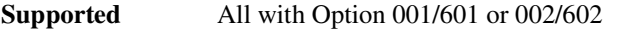

[:SOURce]:RADio:DMODulation:ARB:TRIGger[:SOURce]: EXTernal[:SOURce] EPT1|EPT2|EPTRIGGER1|EPTRIGGER2 [:SOURce]:RADio:DMODulation:ARB:TRIGger[:SOURce]:EXTernal[:SOURce]?

This command specifies which PATT TRIG IN connection, rear panel connector or AUX I/O connector, will be used to accept an externally applied trigger signal.

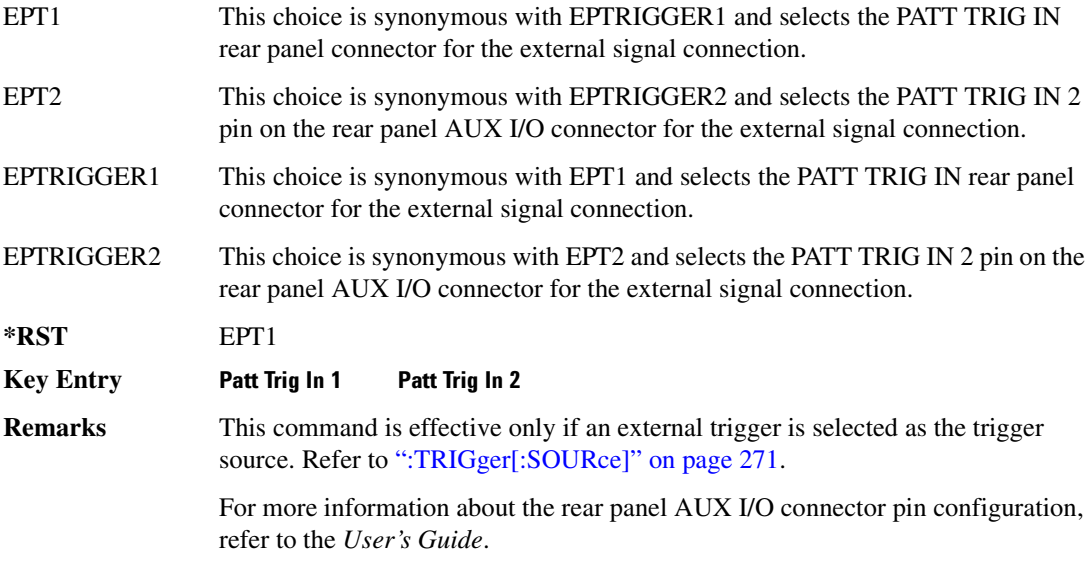

# <span id="page-332-0"></span>[:STATe]

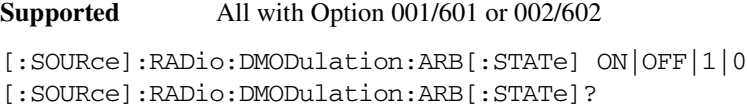

This command enables or disables the digital modulation capability.

### **Component Test Digital Commands Dmodulation Subsystem-Option 001/601 or 002/602 ([:SOURce]:RADio:DMODulation:ARB)**

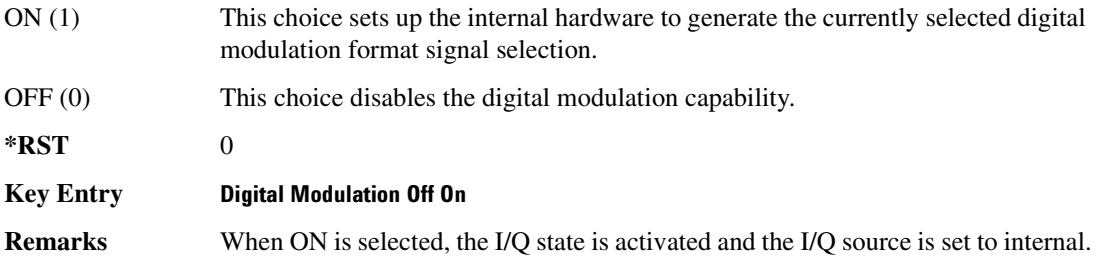

# Dual ARB Subsystem--Option 001/601 or 002/602 ([:SOURce]:RADio:ARB)

### **>-5.**

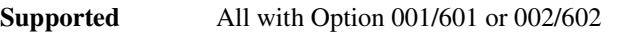

[:SOURce]:RADio:ARB:CLIPping "<file name>",IJQ|IORQ,<val>[,<val>]

This command sets the clipping level of the selected waveform segment to a percentage of its highest peak.

The variable <val> is expressed in units of percent.

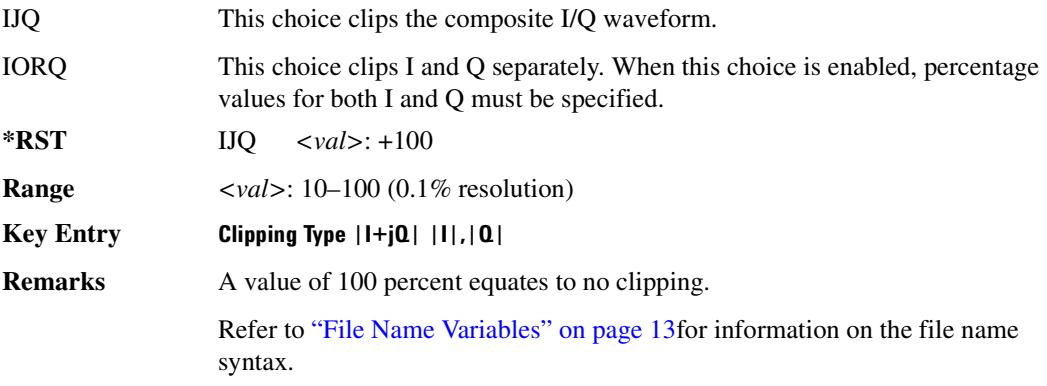

### **>>**

**Supported** All with Option 001/601 or 002/602

```
[:SOURce]:RADio:ARB:GENerate:SINE ["<filename>"][,<osr>][,<scale>]
[JI|Q|IQ]
```
This command creates a file (using a specific file name) and stores a generated sine wave.

 $\langle$  <osr><br>This variable sets the oversample ratio, which must be a value that is  $\geq$  4. If the specified over sample ratio is  $< 60$  (the minimum number of samples), multiple periods are generated to create a waveform with at least 60 samples. The number of periods that will be created is  $60 \div \langle \text{osr} \rangle$  (quotient will round off to a whole number). A waveform with an oversample ratio  $\geq 60$  has one period.

The maximum value for the range below is determined by the option and available baseband memory.

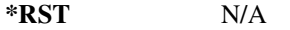

Range  $\leq$ osr> Option 001: 4-8Msamples

### **Component Test Digital Commands Dual ARB Subsystem-Option 001/601 or 002/602 ([:SOURce]:RADio:ARB)**

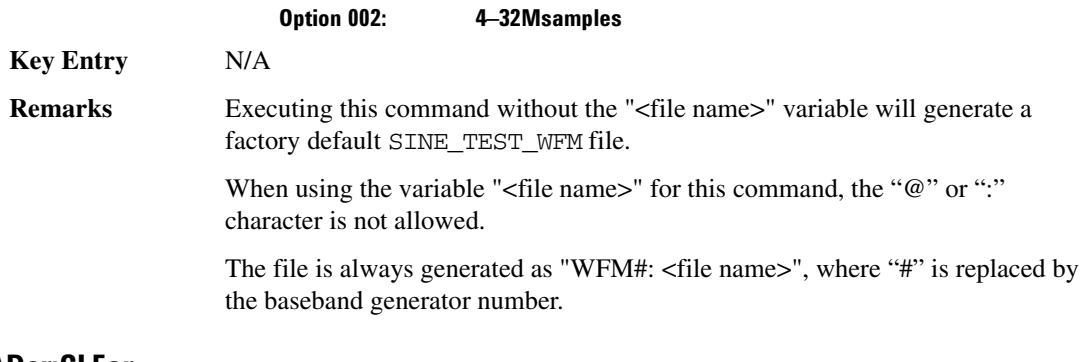

#### **:HEADer:CLEar**

**Supported** All with Option 001/601 or 002/602

[:SOURce]:RADio:ARB:HEADer:CLEar

This command clears the header information from the header file used by this modulation format.

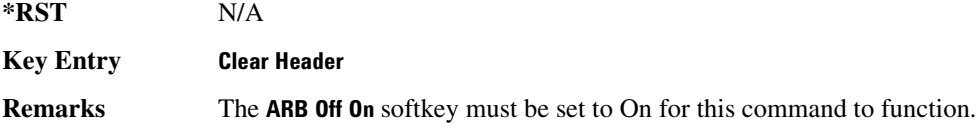

### **:HEADer:SAVE**

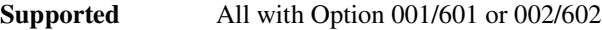

[:SOURce]:RADio:ARB:HEADer:SAVE

This command saves the header information to the header file used by this modulation format.

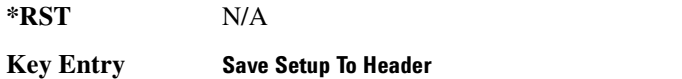

**Remarks** The **ARB Off On** softkey must be set to On for this command to function.

### :HCRest[:STATe]

**Supported** All with Option 001/601 or 002/602

[:SOURce]:RADio:ARB:HCRest[:STATe] ON|OFF|1|0 [:SOURce]:RADio:ARB:HCRest[:STATe]?

This command enables or disables the operating state of the high crest mode.

ON(1) This choice turns high crest mode on for arbitrary I/Q waveforms with high crest

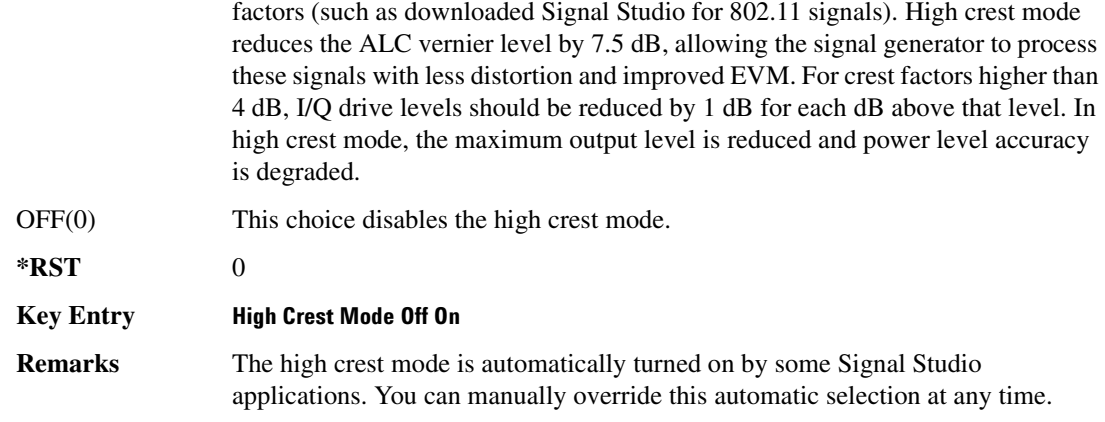

### <span id="page-336-1"></span>**>>@/ >&5/**

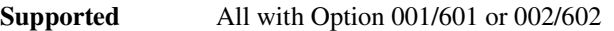

```
[:SOURce]:RADio:ARB:IQ:EXTernal:FILTer 40e6|THRough
[:SOURce]:RADio:ARB:IQ:EXTernal:FILTer?
```
This command selects the filter or through path for I/Q signals routed to the rear panel I and Q outputs. The filter has not effect on the modulated RF signal. Selecting a filter using this command will automatically set [":IQ:EXTernal:FILTer:AUTO" on page 277](#page-336-0) to OFF(0) mode.

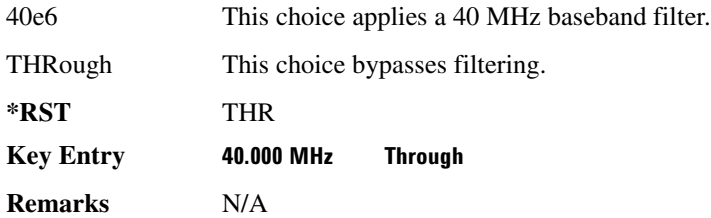

### <span id="page-336-0"></span>**:IQ:EXTernal:FILTer:AUTO**

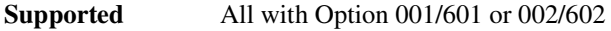

[:SOURce]:RADio:ARB:IQ:EXTernal:FILTer:AUTO ON|OFF|1|0 [:SOURce]:RADio:ARB:IQ:EXTernal:FILTer:AUTO?

This command enables or disables the automatic selection of the filters for I/Q signals routed to the rear panel I/Q outputs.

ON(1) This choice will automatically select a digital modulation filter optimized for the current signal generator settings.

### **Component Test Digital Commands** Dual ARB Subsystem--Option 001/601 or 002/602 ([:SOURce]:RADio:ARB)

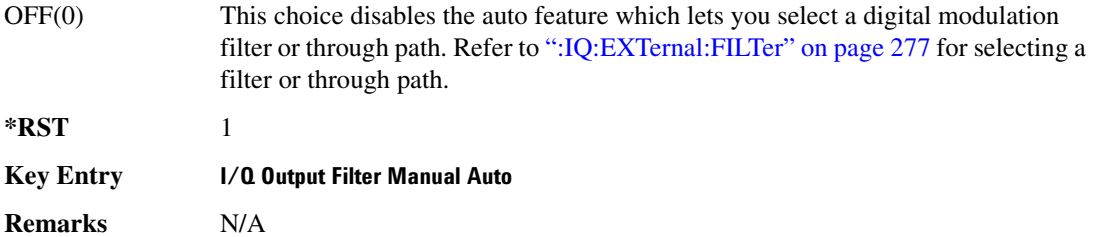

### <span id="page-337-0"></span>**:10:MODulation:ATTen**

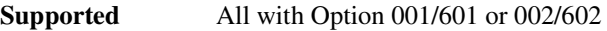

[:SOURce]:RADio:ARB:IQ:MODulation:ATTen <val> [:SOURce]:RADio:ARB:IQ:MODulation:ATTen?

This command sets the attenuation level of the I/Q signals being modulated through the signal generator RF path.

The variable <val> is expressed in units of decibels (dB).

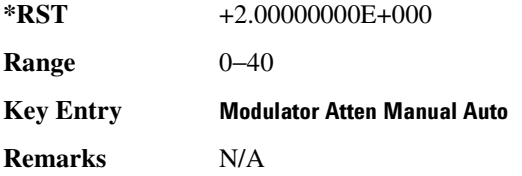

### **:IQ:MODulation:ATTen:AUTO**

**Supported** All with Option 001/601 or 002/602 [:SOURce]:RADio:ARB:IQ:MODulation:ATTen:AUTO ON|OFF|1|0 [:SOURce]:RADio:ARB:IQ:MODulation:ATTen:AUTO?

This command enables or disables the I/Q attenuation auto mode.

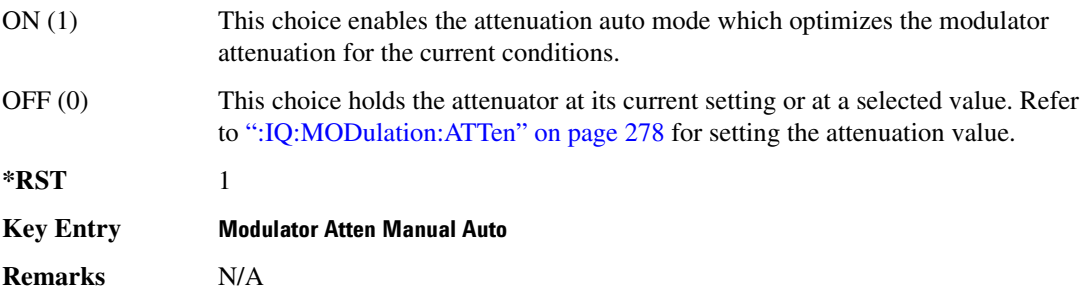

### <span id="page-338-0"></span>**:10:MODulation:FILTer**

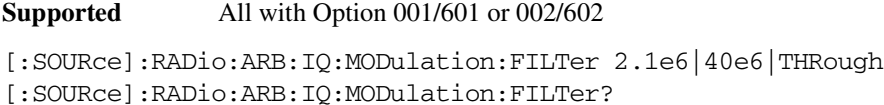

This command enables you to select a filter or through path for I/Q signals modulated onto the RF carrier. This filter has no effect on the I/Q signal out the rear panel. Selecting a filter using this command will automatically set [":IQ:MODulation:FILTer:AUTO" on page 279](#page-338-1) to OFF(0) mode.

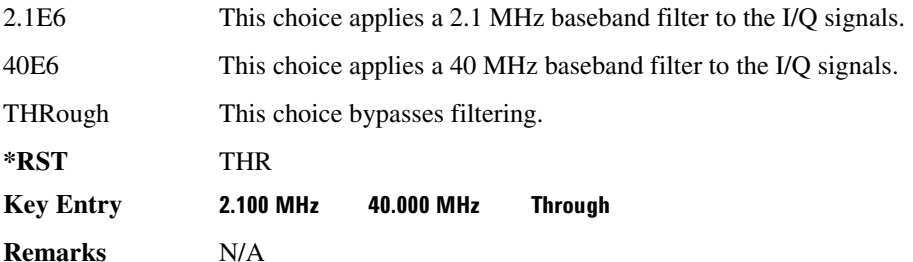

### <span id="page-338-1"></span>**:10:MODulation:FILTer:AUTO**

**Supported** All with Option 001/601 or 002/602

```
[:SOURce]:RADio:ARB:IQ:MODulation:FILTer:AUTO ON|OFF|1|0
[:SOURce]:RADio:ARB:IQ:MODulation:FILTer:AUTO?
```
This command enables or disables the automatic selection of the filters for I/Q signals modulated onto the RF carrier.

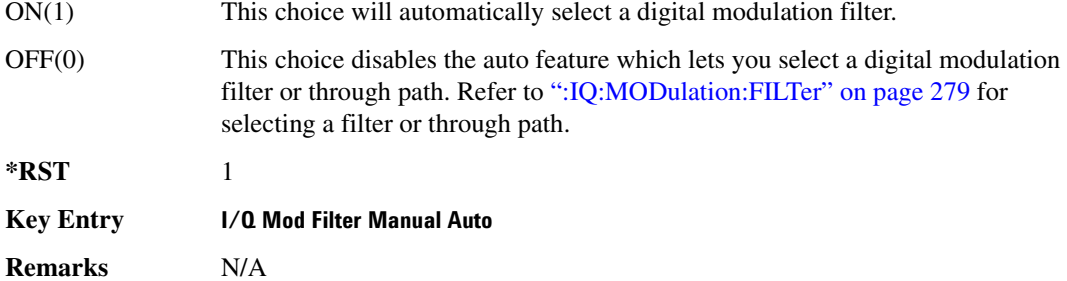

### :MARKer:CLEar

**Supported** All with Option 001/601 or 002/602

```
[:SOURce]:RADio:ARB:MARKer:CLEar "<filename>",<mkr1|2|3|4>,
<first_Point>,<last_point>
```
### **Component Test Digital Commands** Dual ARB Subsystem--Option 001/601 or 002/602 ([:SOURce]:RADio:ARB)

This command clears markers from a waveform segment.

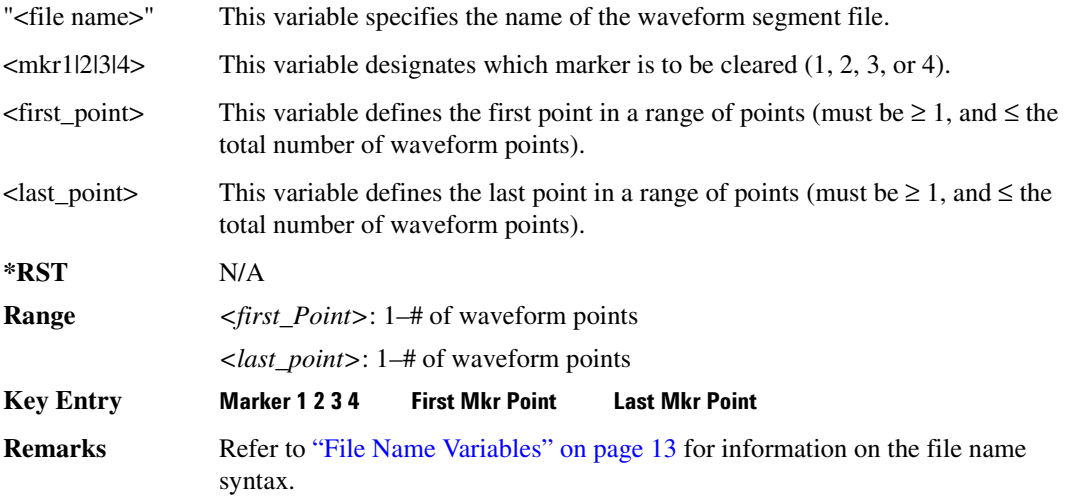

### **:MARKer:CLEar:ALL**

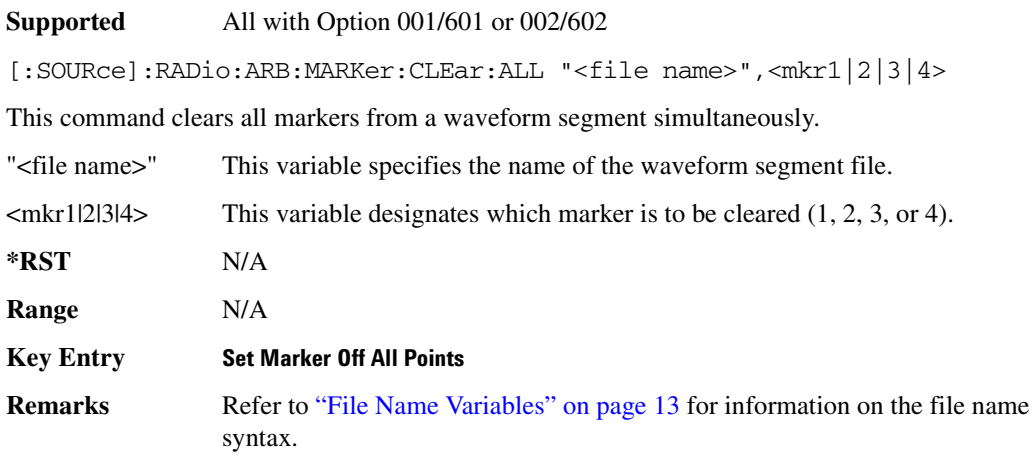

### :MARKer:ROTate

**Supported** All with Option 001/601 or 002/602

[:SOURce]:RADio:ARB:MARKer:ROTate "<file name>",<rotate\_count>

This command shifts the marker bits in a waveform segment.

**\*RST** N/A

### **Component Test Digital Commands Dual ARB Subsystem-Option 001/601 or 002/602 ([:SOURce]:RADio:ARB)**

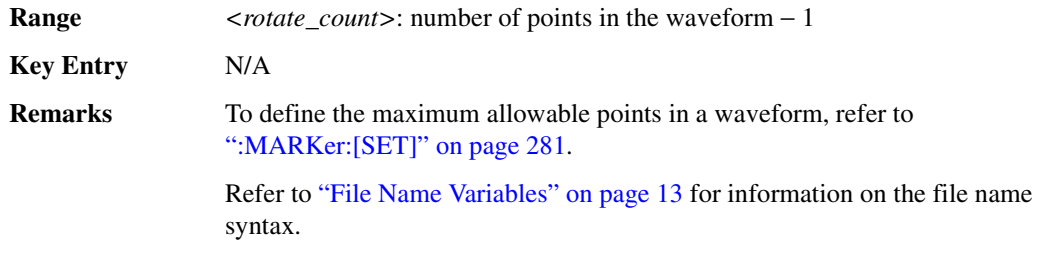

## <span id="page-340-0"></span>**:MARKer:[SET]**

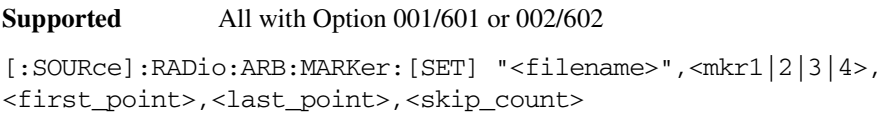

This command defines a marker over a range of points on a waveform segment.

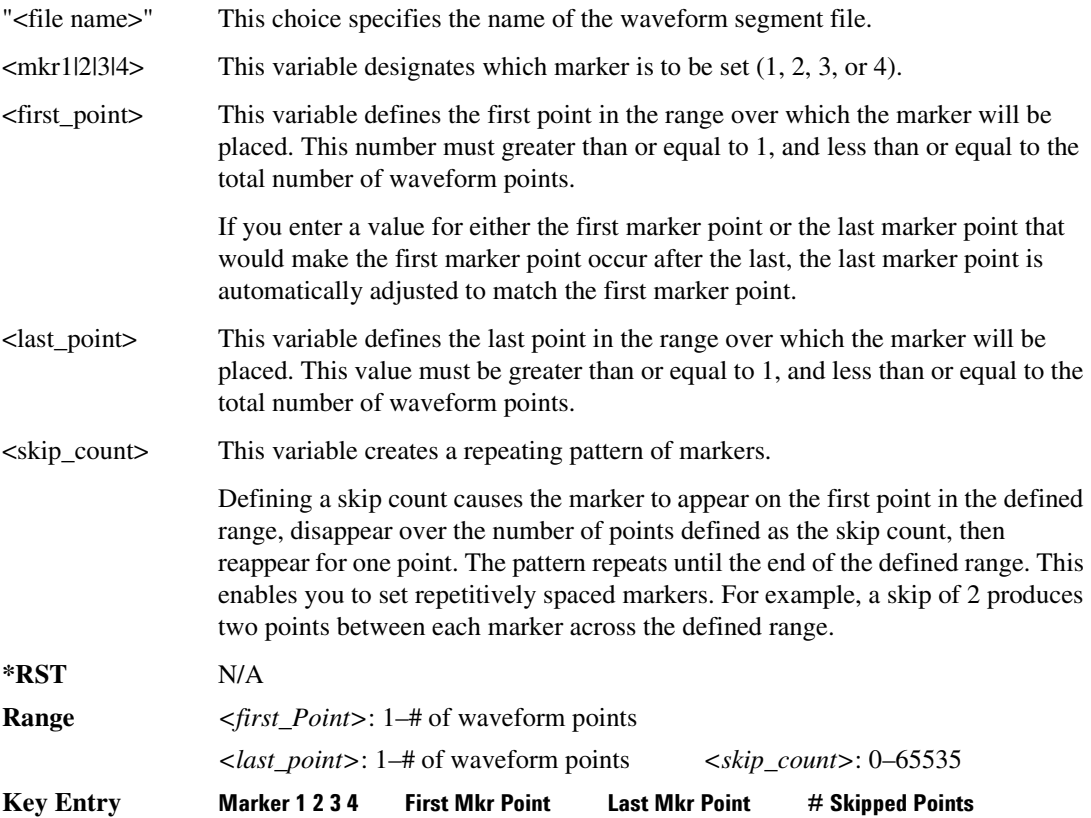

**Remarks** Refer to ["File Name Variables" on page 13](#page-72-0) for information on the file name syntax.

#### **:MDEStination:PULSe**

**Supported** All with Option 001/601 or 002/602

[:SOURce]:RADio:ARB:MDEStination:PULSe NONE|M1|M2|M3|M4 [:SOURce]:RADio:ARB:MDEStination:PULSe?

This command routes the selected marker to the Pulse/RF Blanking function. The NONE parameter clears the marker for the Pulse/RF Blanking function.

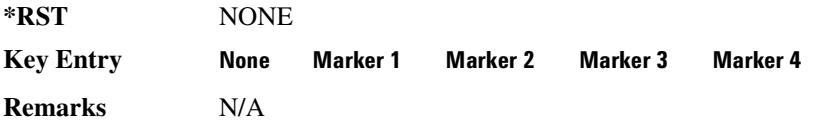

### **:MDEStination:AAMPlitude**

**Supported** All with Option 001/601 or 002/602

[:SOURce]:RADio:ARB:MDEStination:AAMPlitude NONE|M1|M2|M3|M4 [:SOURce]:RADio:ARB:MDEStination:AAMPlitude?

This command routes the selected marker to the Alternate Amplitude function. The NONE parameter clears the marker for the Alternate Amplitude function.

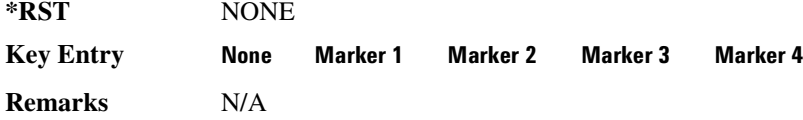

### **:MDEStination:ALCHold**

**Supported** All with Option 001/601 or 002/602

[:SOURce]:RADio:ARB:MDEStination:ALCHold NONE|M1|M2|M3|M4 [:SOURce]:RADio:ARB:MDEStination:ALCHold?

This command routes the selected marker to the ALC Hold function. The NONE parameter clears the marker for the ALC Hold function.

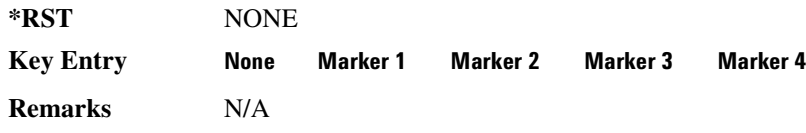

### **:MPOLarity:MARKer1**

**Supported** All with Option 001/601 or 002/602

[:SOURce]:RADio:ARB:MPOLarity:MARKer1 NEGative|POSitive [:SOURce]:RADio:ARB:MPOLarity:MARKer1?

This command sets the polarity for marker 1.

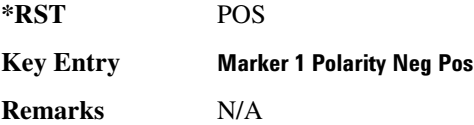

### **:MPOLarity:MARKer2**

**Supported** All with Option 001/601 or 002/602

[:SOURce]:RADio:ARB:MPOLarity:MARKer2 NEGative|POSitive [:SOURce]:RADio:ARB:MPOLarity:MARKer2?

This command sets the polarity for marker 2.

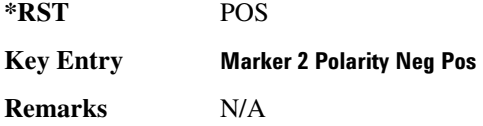

### **:MPOLarity:MARKer3**

**Supported** All with Option 001/601 or 002/602

[:SOURce]:RADio:ARB:MPOLarity:MARKer3 NEGative|POSitive [:SOURce]:RADio:ARB:MPOLarity:MARKer3?

This command sets the polarity for marker 3.

**\*RST** POS

**Key Entry Marker 3 Polarity Neg Pos** 

**Remarks** N/A

#### **:MPOLarity:MARKer4**

**Supported** All with Option 001/601 or 002/602

```
[:SOURce]:RADio:ARB:MPOLarity:MARKer4 NEGative|POSitive
[:SOURce]:RADio:ARB:MPOLarity:MARKer4?
```
### **Component Test Digital Commands Dual ARB Subsystem--Option 001/601 or 002/602 ([:SOURce]:RADio:ARB)**

This command sets the polarity for marker 4.

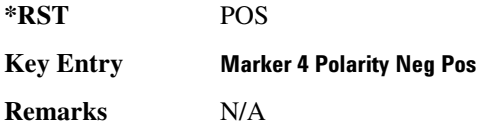

#### <span id="page-343-1"></span>:REFerence:EXTernal:FREQuency

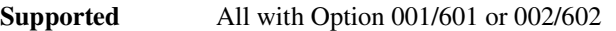

[:SOURce]:RADio:ARB:REFerence:EXTernal:FREQuency <val> [:SOURce]:RADio:ARB:REFerence:EXTernal:FREQuency?

This command allows you to enter the frequency of the applied external reference.

The variable <val> is expressed in units of Hertz (Hz–MHz).

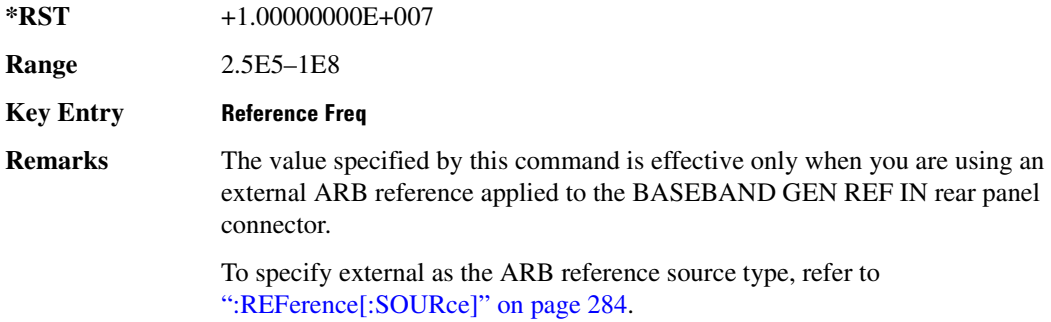

### <span id="page-343-0"></span>:REFerence[:SOURce]

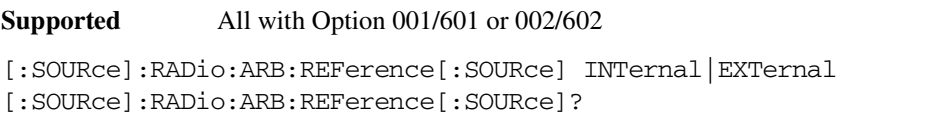

This command selects either an internal or external reference for the waveform clock.

**\*RST** INT **Key Entry ARB Reference Ext Int Remarks** If the EXTernal choice is selected, the external frequency value *must* be entered and the signal must be applied to the BASEBAND GEN REF IN rear panel connector.

Refer to [":REFerence:EXTernal:FREQuency" on page 284](#page-343-1) to enter the external reference frequency.

### **>/**

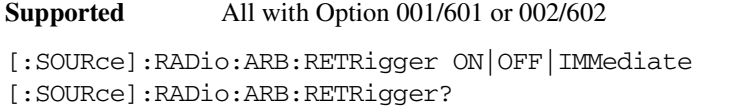

This command enables or disables the ARB retriggering mode; the retrigger mode controls how the retriggering function performs while a waveform is playing.

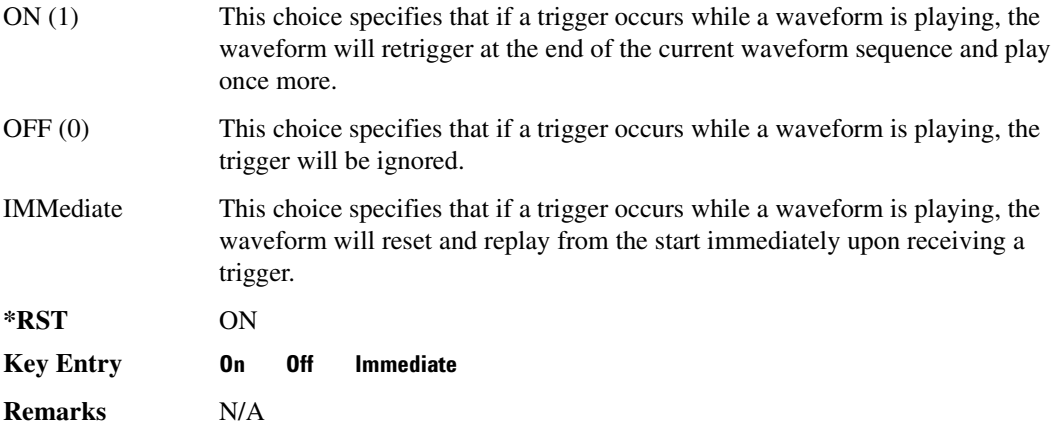

### **:RSCAling**

**Supported** All with Option 001/601 or 002/602

```
[:SOURce]:RADio:ARB:RSCaling <val>
[:SOURce]:RADio:ARB:RSCaling?
```
This command adjusts the scaling value that is applied to a waveform while it is playing.

The variable <val> is expressed in units of percent.

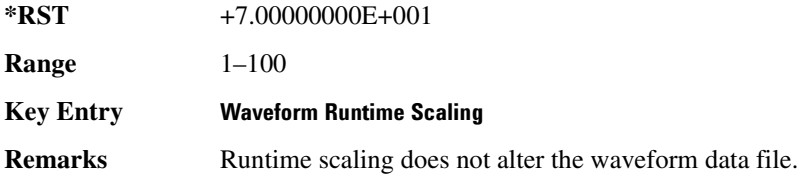

### **>--5**

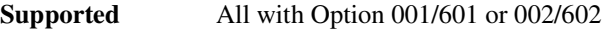

[:SOURce]:RADio:ARB:SCALing "<file name>",<val>

### **Component Test Digital Commands Dual ARB Subsystem--Option 001/601 or 002/602 ([:SOURce]:RADio:ARB)**

This command sets the scaling value of the selected waveform segment.

The variable <val> is expressed in units of percent.

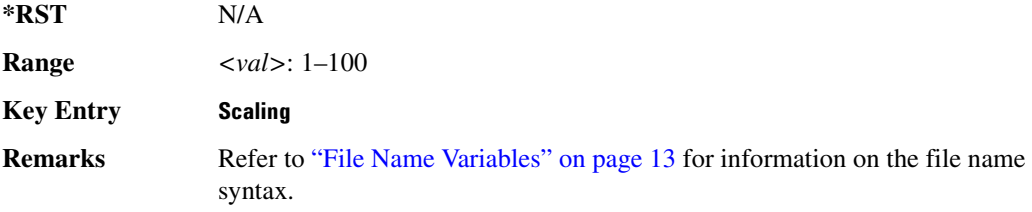

### **:SCLock:RATE**

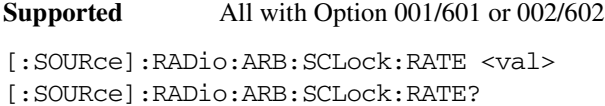

This command sets the sample clock rate for the Dual ARB format.

The variable <val> is expressed in units of hertz.

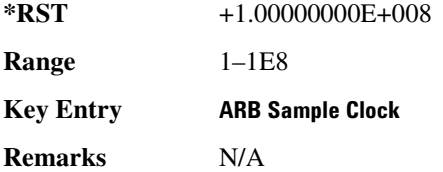

### **>**

**Supported** All with Option 001/601 or 002/602

```
[:SOURce]:RADio:ARB:SEQuence "<file 
name>","<waveform>",<reps>,NONE|M1|M2|M3|M4|M1M2|M1M3|M1M4|M2M3|M2M4|M3M
4|M1M2M3|M1M2M4|M1M3M4|M2M3M4|M1M2M3M4|ALL,{,,,NONE|M1|M2|M3|M4|M1M2|M1M
3 | M1M4 | M2M3 | M2M4 | M3M4 | M1M2M3 | M1M2M4 | M1M3M4 | M2M3M4 | M1M2M3M4 | ALL, }
[:SOURce]:RADio:ARB:SEQuence? "<file name>"
```
This command creates or defines a waveform sequence. The waveform file consists of the subsequent waveform segment files (combined in the same order in which the variables are listed above).

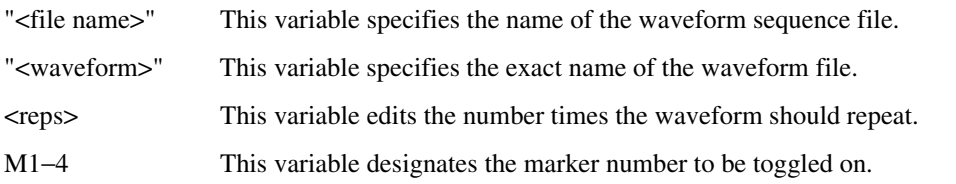

### **Component Test Digital Commands** Dual ARB Subsystem--Option 001/601 or 002/602 ([:SOURce]:RADio:ARB)

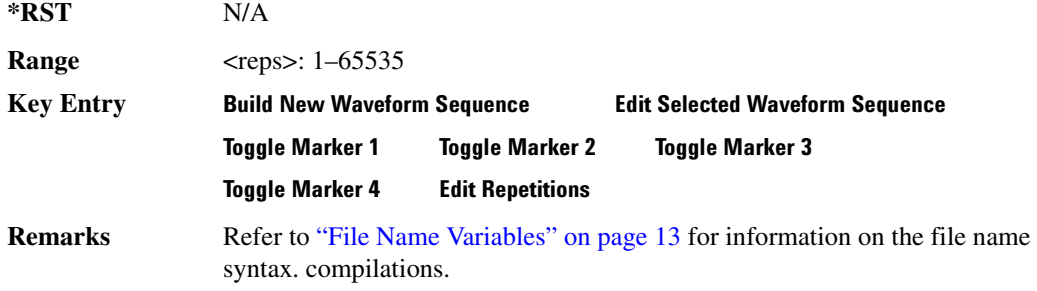

### <span id="page-346-0"></span>:TRIGger:TYPE

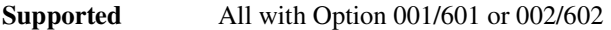

[:SOURce]:RADio:ARB:TRIGger:TYPE CONTinuous|SINGle|GATE|SADVance [:SOURce]:RADio:ARB:TRIGger:TYPE?

This command sets the trigger type.

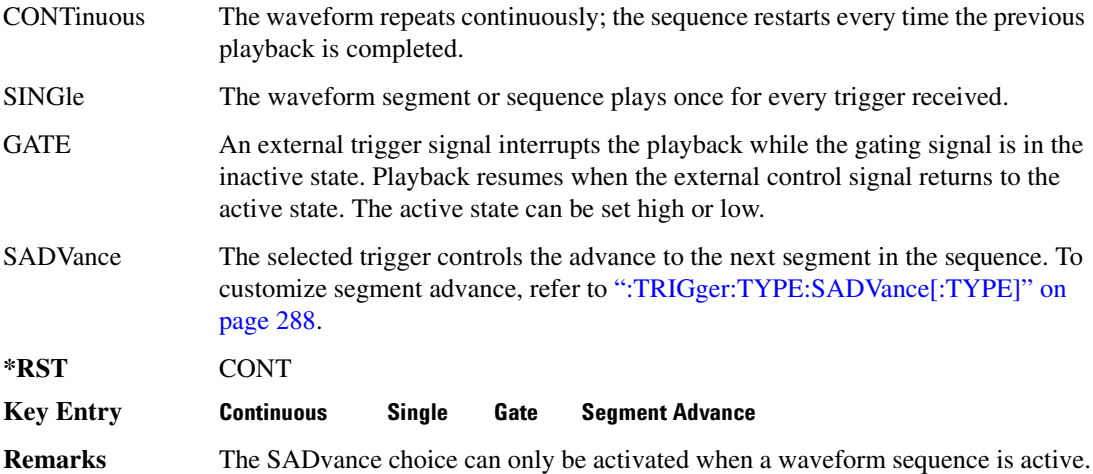

### **:TRIGger:TYPE:CONTinuous[:TYPE]**

**Supported** All with Option 001/601 or 002/602

```
[:SOURce]:RADio:ARB:TRIGger:TYPE:CONTinuous[:TYPE] FREE|TRIGger|RESet
[:SOURce]:RADio:ARB:TRIGger:TYPE:CONTinuous[:TYPE]?
```
This command customizes the continuous trigger selection.

FREE This choice immediately transmits a waveform that is continuously repeated.

#### **Component Test Digital Commands Dual ARB Subsystem-Option 001/601 or 002/602 ([:SOURce]:RADio:ARB)**

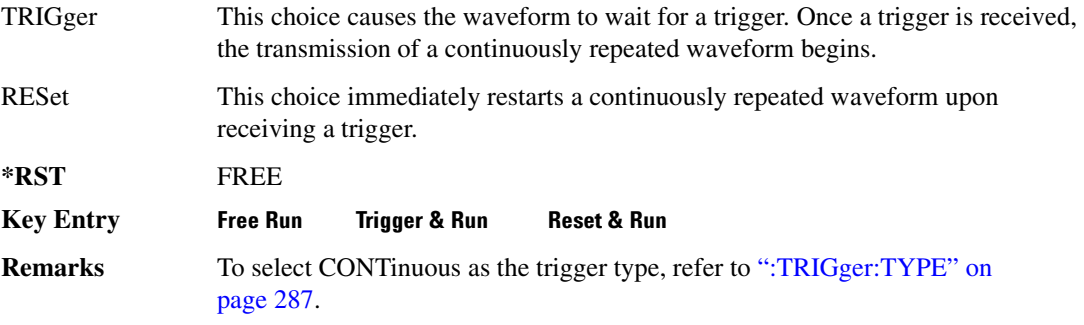

### $:$ TRIGger:TYPE:GATE:ACTive

**Supported** All with Option 001/601 or 002/602

[:SOURce]:RADio:ARB:TRIGger:TYPE:GATE:ACTive LOW|HIGH [:SOURce]:RADio:ARB:TRIGger:TYPE:GATE:ACTive?

This command toggles the polarity of the active state of the external gating input signal; GATE must be selected as the arb trigger type.

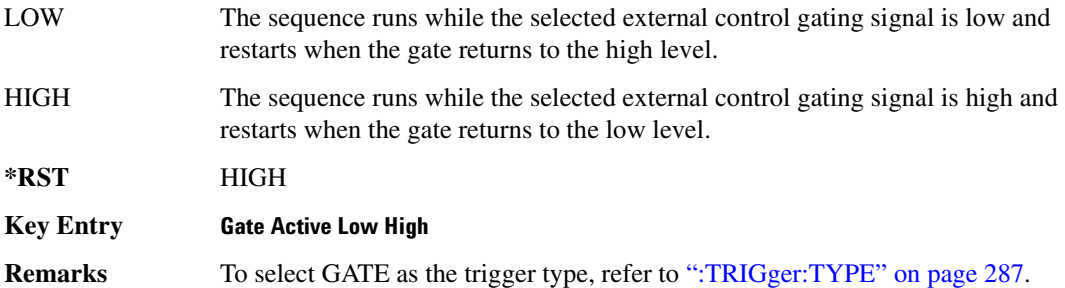

### <span id="page-347-0"></span>:TRIGger:TYPE:SADVance[:TYPE]

**Supported** All with Option 001/601 or 002/602

[:SOURce]:RADio:ARB:TRIGger:TYPE:SADVance[:TYPE] SINGle|CONTinuous [:SOURce]:RADio:ARB:TRIGger:TYPE:SADVance[:TYPE]?

This command customizes the segment advance trigger type setting.

SINGle This choice will play the next segment in the sequence only once.

CONTinuous This choice will instruct the sequencer to continually play the next segments in the waveform sequence in a continuous pattern.

### **Component Test Digital Commands** Dual ARB Subsystem--Option 001/601 or 002/602 ([:SOURce]:RADio:ARB)

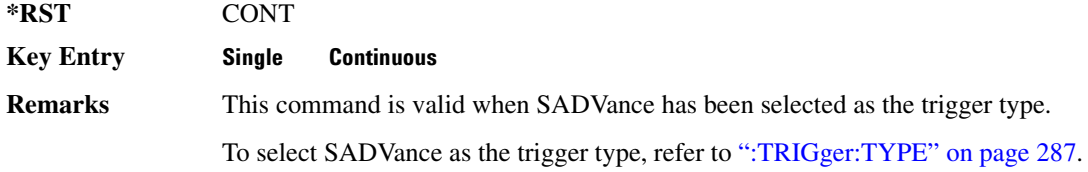

### <span id="page-348-1"></span> $:$ TRIGger[:SOURce]

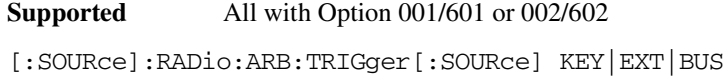

[:SOURce]:RADio:ARB:TRIGger[:SOURce]?

This command sets the trigger source.

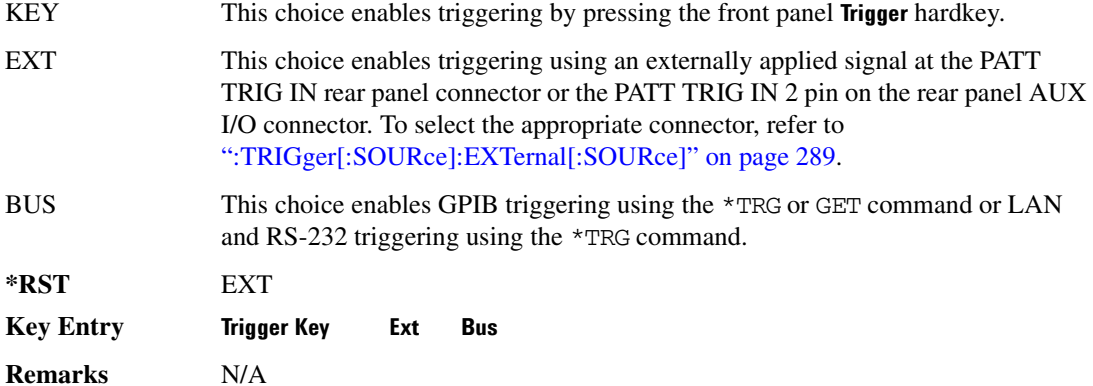

### <span id="page-348-0"></span> $:$ TRIGger[:SOURce]:EXTernal[:SOURce]

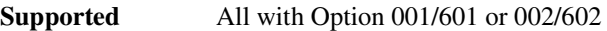

```
[:SOURce]:RADio:ARB:TRIGger[:SOURce]:EXTernal[:SOURce] EPT1|EPT2|
EPTRIGGER1|EPTRIGGER2
[:SOURce]:RADio:ARB:TRIGger[:SOURce]:EXTernal[:SOURce]?
```
This command specifies which PATT TRIG IN connection, rear panel connector or AUX I/O connector, will be used to accept an externally applied trigger signal.

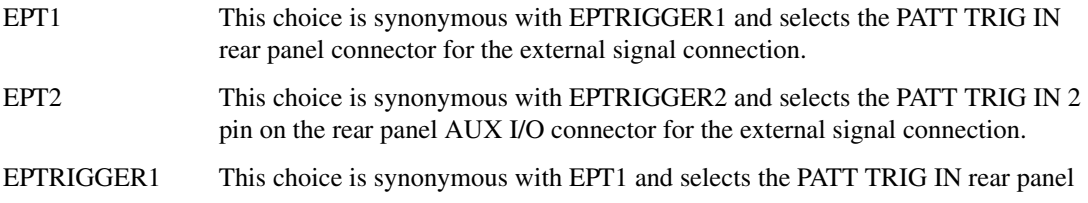

### **Component Test Digital Commands Dual ARB Subsystem--Option 001/601 or 002/602 ([:SOURce]:RADio:ARB)**

connector for the external signal connection.

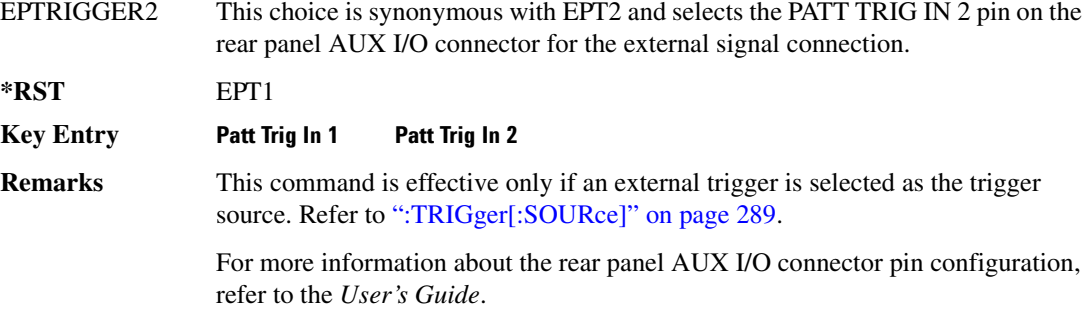

### :TRIGger[SOURce]:EXTernal:DELay

**Supported** All with Option 001/601 or 002/602

[:SOURce]:RADio:ARB:TRIGger[:SOURce]:EXTernal:DELay <val> [:SOURce]:RADio:ARB:TRIGger[:SOURce]:EXTernal:DELay?

This command specifies the value for the external trigger delay.

The variable <val> is expressed as seconds (µsec–sec).

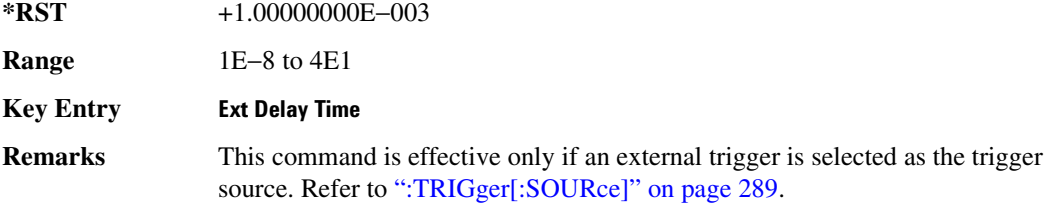

### :TRIGger[:SOURce]:EXTernal:DELay:STATe

**Supported** All with Option 001/601 or 002/602

[:SOURce]:RADio:ARB:TRIGger[:SOURce]:EXTernal:DELay:STATe ON|OFF|1|0 [:SOURce]:RADio:ARB:TRIGger[:SOURce]:EXTernal:DELay:STATe?

This command enables or disables the operating state of the external trigger delay function.

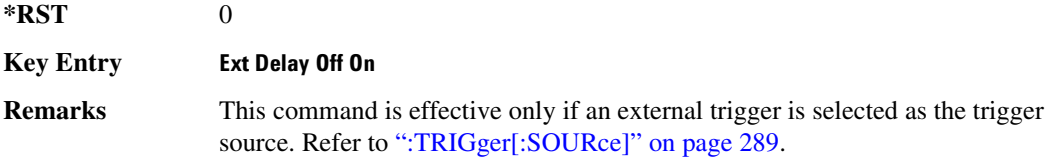

### $:$ TRIGger[:SOURce]:EXTernal:SLOPe

**Supported** All with Option 001/601 or 002/602 [:SOURce]:RADio:ARB:TRIGger[:SOURce]:EXTernal:SLOPe POSitive|NEGative [:SOURce]:RADio:ARB:TRIGger[:SOURce]:EXTernal:SLOPe?

This command sets the polarity of the external trigger.

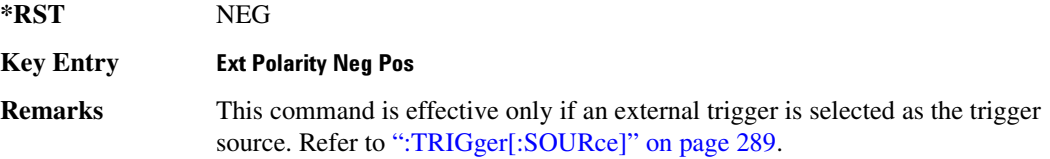

#### :WAVeform

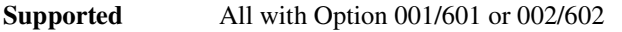

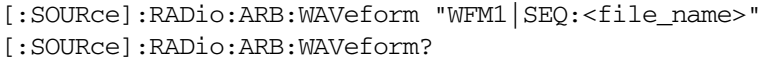

This command selects the waveform type and file to be played by the dual arbitrary waveform generator.

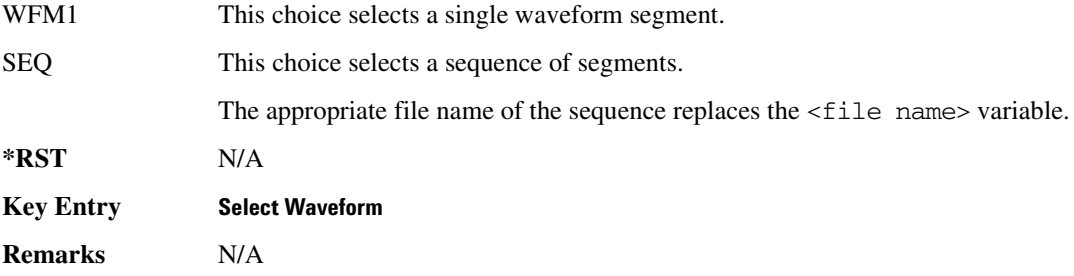

### [:STATe]

**Supported** All with Option 001/601 or 002/602

[:SOURce]:RADio:ARB[:STATe] ON|OFF|1|0 [:SOURce]:RADio:ARB[:STATe]?

This command enables or disables the arbitrary waveform generator function.

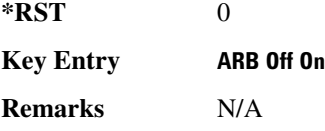

# **Multitone Subsystem-Option 001/601 or 002/602**  $($ [:SOURce]:RADio:MTONe:ARB)

### <span id="page-351-0"></span>**Creating a Multitone Waveform**

Use the following steps to create a multitone waveform:

- 1. Initialize the phase for the multitone waveform. Refer to [":SETup:TABLe:PHASe:INITialize" on](#page-361-0)  [page 302](#page-361-0).
- 2. Assign the frequency spacing between the tones. Refer to [":SETup:TABLe:FSPacing" on](#page-360-0)  [page 301](#page-360-0).
- 3. Define the number of tones within the waveform. Refer to [":SETup:TABLe:NTONes" on](#page-360-1)  [page 301](#page-360-1).
- 4. Modify the power level, phase, and state of any individual tones. Refer to [":ROW" on page 298.](#page-357-0)

### **:HEADer:CLEar**

**Supported** All with Option 001/601 or 002/602

[:SOURce]:RADio:MTONe:ARB:HEADer:CLEar

This command clears the header information from the header file used by this modulation format.

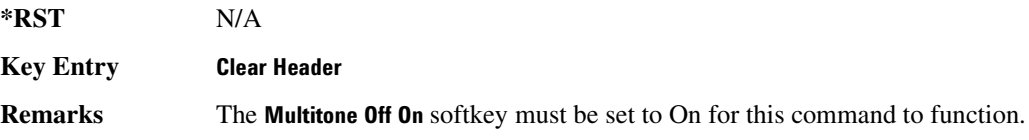

#### **:HEADer:SAVE**

**Supported** All with Option 001/601 or 002/602

[:SOURce]:RADio:MTONe:ARB:HEADer:SAVE

This command saves the header information to the header file used by this modulation format.

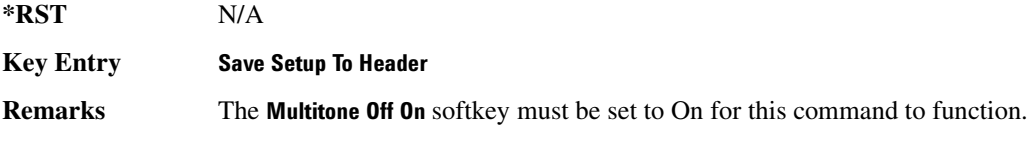

### <span id="page-352-1"></span>**:10:EXTernal:FILTer**

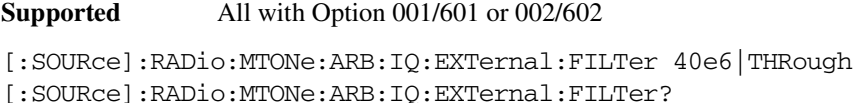

This command selects the filter or through path for I/Q signals routed to the rear panel I and Q outputs. Selecting a filter using this command will automatically set [":IQ:EXTernal:FILTer:AUTO" on](#page-352-0)  [page 293](#page-352-0) to OFF(0) mode.

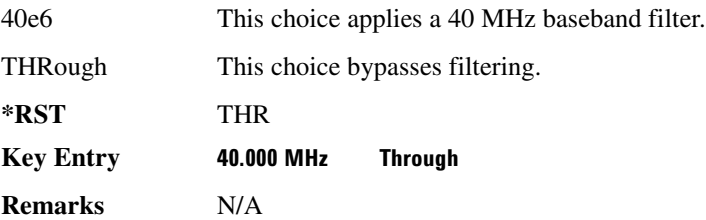

### <span id="page-352-0"></span> $: 10:$ **EXTernal:FILTer:AUTO**

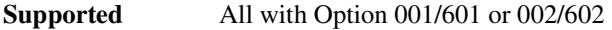

```
[:SOURce]:RADio:MTONe:ARB:IQ:EXTernal:FILTer:AUTO ON|OFF|1|0
[:SOURce]:RADio:MTONe:ARB:IQ:EXTernal:FILTer:AUTO?
```
This command enables or disables the automatic selection of the filters for I/Q signals routed to the rear panel I/Q outputs.

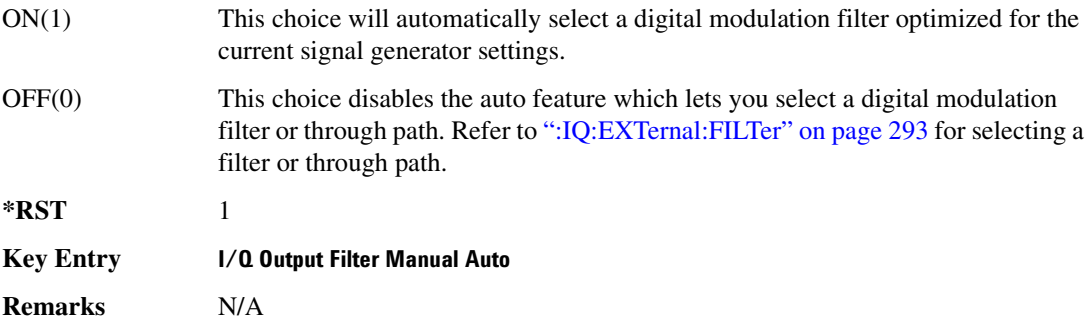

### <span id="page-352-2"></span>**:10:M0Dulation:ATTen**

**Supported** All with Option 001/601 or 002/602

```
[:SOURce]:RADio:MTONe:ARB:IQ:MODulation:ATTen <val>
[:SOURce]:RADio:MTONe:ARB:IQ:MODulation:ATTen?
```
#### **Component Test Digital Commands Multitone Subsystem-Option 001/601 or 002/602 ([:SOURce]:RADio:MTONe:ARB)**

This command attenuates the I/Q signals being modulated through the signal generator RF path.

The variable <val> is expressed in units of decibels (dB).

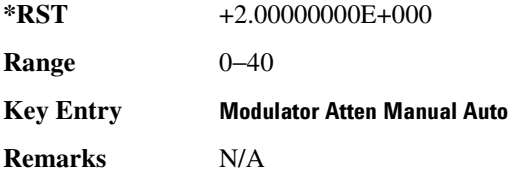

### $:10:100$ ulation:ATTen:AUTO

**Supported** All with Option 001/601 or 002/602

[:SOURce]:RADio:MTONe:ARB:IQ:MODulation:ATTen:AUTO ON|OFF|1|0 [:SOURce]:RADio:MTONe:ARB:IQ:MODulation:ATTen:AUTO?

This command enables or disables the I/Q attenuation auto mode.

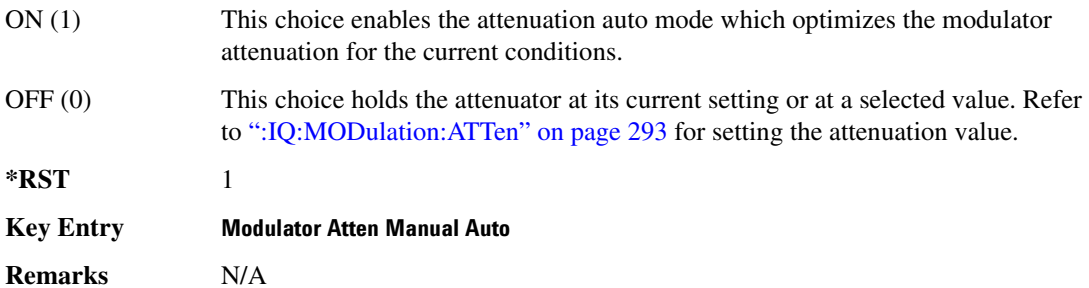

### **:10:MODulation:FILTer**

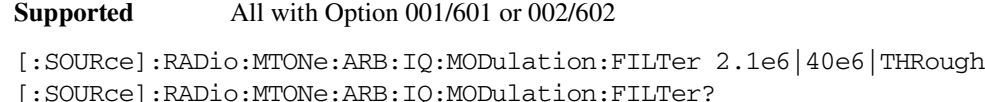

This command enables you to select a filter or through path for I/Q signals modulated onto the RF carrier. Selecting a filter using this command will automatically set [":IQ:MODulation:FILTer:AUTO"](#page-354-0)  [on page 295](#page-354-0) to OFF(0) mode.

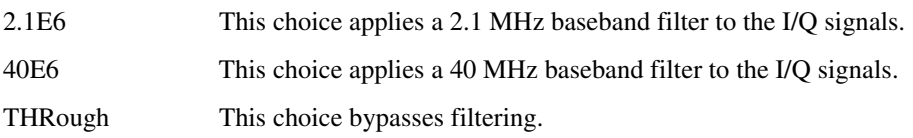

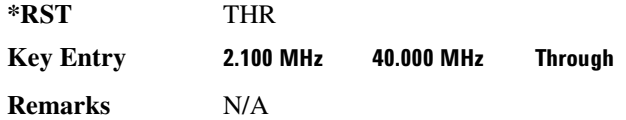

### <span id="page-354-0"></span> $: 10$ :MODulation:FILTer:AUTO

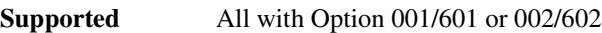

```
[:SOURce]:RADio:MTONe:ARB:IQ:MODulation:FILTer:AUTO ON|OFF|1|0
[:SOURce]:RADio:MTONe:ARB:IQ:MODulation:FILTer:AUTO?
```
This command enables or disables the automatic selection of the filters for I/Q signals modulated onto the RF carrier.

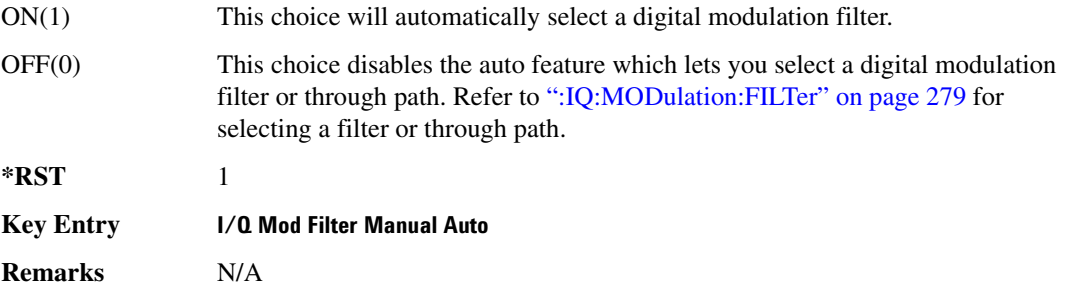

### **:MDEStination:PULSe**

**Supported** All with Option 001/601 or 002/602

```
[:SOURce]:RADio:MTONe:ARB:MDEStination:PULSe NONE|M1|M2|M3|M4
[:SOURce]:RADio:MTONe:ARB:MDEStination:PULSe?
```
This command routes the selected marker to the Pulse/RF Blanking function. The NONE parameter clears the marker for the Pulse/RF Blanking function.

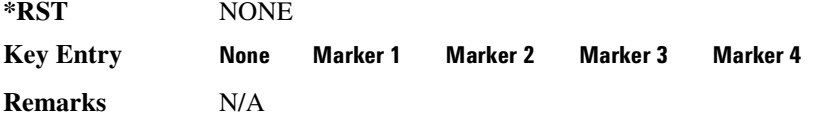

### **:MDEStination:AAMPlitude**

**Supported** All with Option 001/601 or 002/602

```
[:SOURce]:RADio:MTONe:ARB:MDEStination:AAMPlitude NONE|M1|M2|M3|M4
[:SOURce]:RADio:MTONe:ARB:MDEStination:AAMPlitude?
```
### **Component Test Digital Commands Multitone Subsystem-Option 001/601 or 002/602 ([:SOURce]:RADio:MTONe:ARB)**

This command routes the selected marker to the Alternate Amplitude function. The NONE parameter clears the marker for the Alternate Amplitude function.

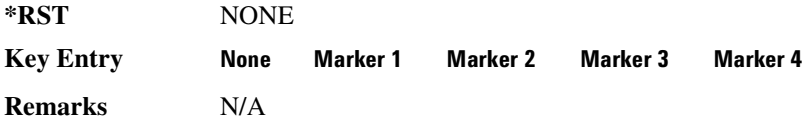

### **:MDEStination:ALCHold**

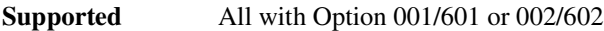

[:SOURce]:RADio:MTONe:ARB:MDEStination:ALCHold NONE|M1|M2|M3|M4 [:SOURce]:RADio:MTONe:ARB:MDEStination:ALCHold?

This command routes the selected marker to the ALC Hold function. The NONE parameter clears the marker for the ALC Hold function.

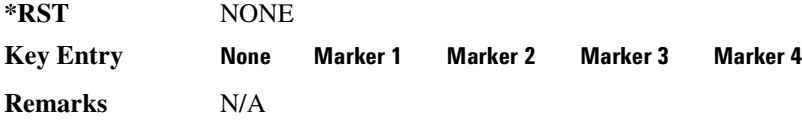

#### **:MPOLarity:MARKer1**

**Supported** All with Option 001/601 or 002/602

[:SOURce]:RADio:MTONe:ARB:MPOLarity:MARKer1 NEGative|POSitive [:SOURce]:RADio:MTONe:ARB:MPOLarity:MARKer1?

This command sets the polarity for marker 1.

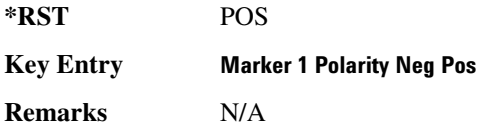

#### **:MPOLarity:MARKer2**

**Supported** All with Option 001/601 or 002/602

[:SOURce]:RADio:MTONe:ARB:MPOLarity:MARKer2 NEGative|POSitive [:SOURce]:RADio:MTONe:ARB:MPOLarity:MARKer2?

This command sets the polarity for marker 2.

**\*RST** POS

**Key Entry Marker 2 Polarity Neg Pos** 

**Remarks** N/A

### **:MPOLarity:MARKer3**

**Supported** All with Option 001/601 or 002/602

[:SOURce]:RADio:MTONe:ARB:MPOLarity:MARKer3 NEGative|POSitive [:SOURce]:RADio:MTONe:ARB:MPOLarity:MARKer3?

This command sets the polarity for marker 3.

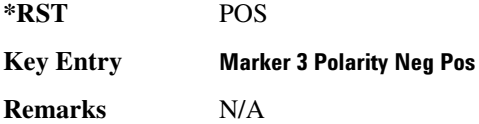

### **:MPOLarity:MARKer4**

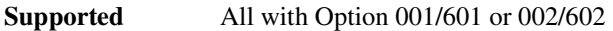

[:SOURce]:RADio:MTONe:ARB:MPOLarity:MARKer4 NEGative|POSitive [:SOURce]:RADio:MTONe:ARB:MPOLarity:MARKer4?

This command sets the polarity for marker 4.

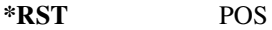

**Key Entry Marker 4 Polarity Neg Pos** 

**Remarks** N/A

### <span id="page-356-0"></span>:REFerence:EXTernal:FREQuency

**Supported** All with Option 001/601 or 002/602

[:SOURce]:RADio:MTONe:ARB:REFerence:EXTernal:FREQuency <val> [:SOURce]:RADio:MTONe:ARB:REFerence:EXTernal:FREQuency?

This command allows you to enter the frequency of the applied external reference.

The variable <val> is expressed in units of Hertz (Hz–MHz).

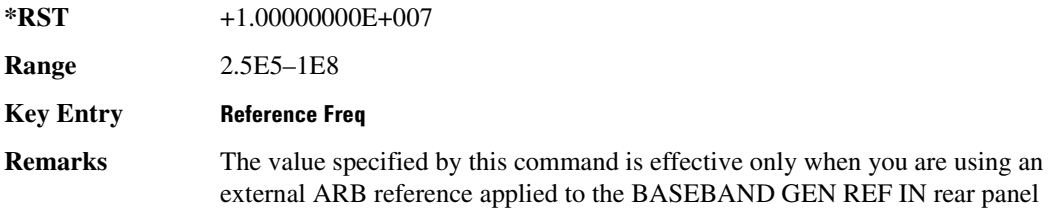

connector.

To specify external as the ARB reference source type, refer to [":REFerence\[:SOURce\]" on page 298](#page-357-1).

### <span id="page-357-1"></span> $:$ REFerence[:SOURce]

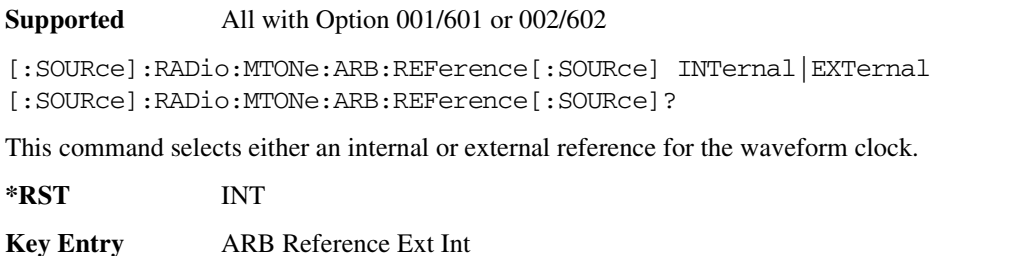

**Remarks** If the EXTernal choice is selected, the external frequency *value must* be entered and the signal must be applied to the BASEBAND GEN REF IN rear panel connector.

> Refer to [":REFerence:EXTernal:FREQuency" on page 297](#page-356-0) to enter the external reference frequency.

#### <span id="page-357-0"></span>**>:B**

#### **Supported** All with Option 001/601 or 002/602

```
[:SOURce]:RADio:MTONe:ARB:SETup:TABLe:ROW <row_number>,<power>,
<phase>,<state>
[:SOURce]:RADio:MTONe:ARB:SETup:TABLe:ROW? <row_number>
```
This command modifies the indicated tone (row) of the multitone waveform.

<row\_number> The number of rows for this variable are determined by the :SETup:TABLe command.

The variable  $\langle power \rangle$  is expressed in units of decibels (dB).

The variable  $\langle$ phase $\rangle$  is expressed in units of degrees (deg).

Frequency offset, power, phase, and state value are returned when a query is initiated. The output format is as follows:

<frequency offset>,<power>,<phase>,<state>

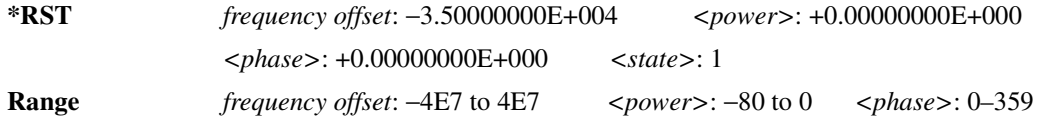

### **Component Test Digital Commands Multitone Subsystem--Option 001/601 or 002/602 ([:SOURce]:RADio:MTONe:ARB)**

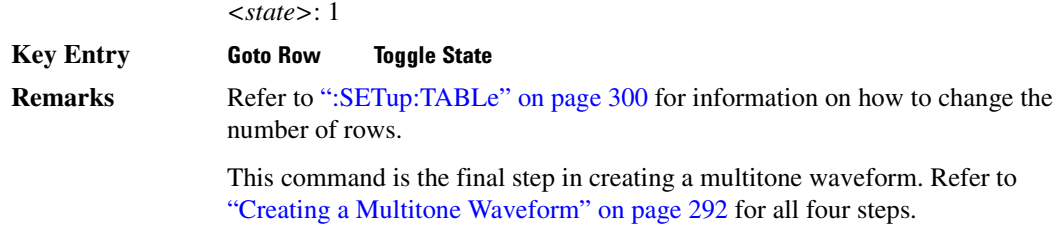

### **:SCLock:RATE**

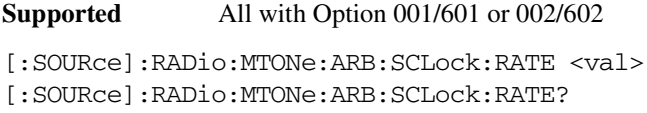

This command sets the sample clock rate for the Multitone modulation format.

The variable <val> is expressed in units of hertz.

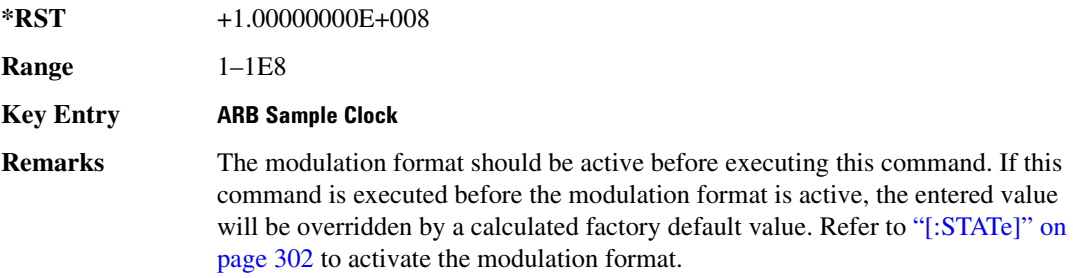

## **>/.**

**Supported** All with Option 001/601 or 002/602

[:SOURce]:RADio:MTONe:ARB:SETup "<file name>" [:SOURce]:RADio:MTONe:ARB:SETup?

This command retrieves a multitone waveform file.

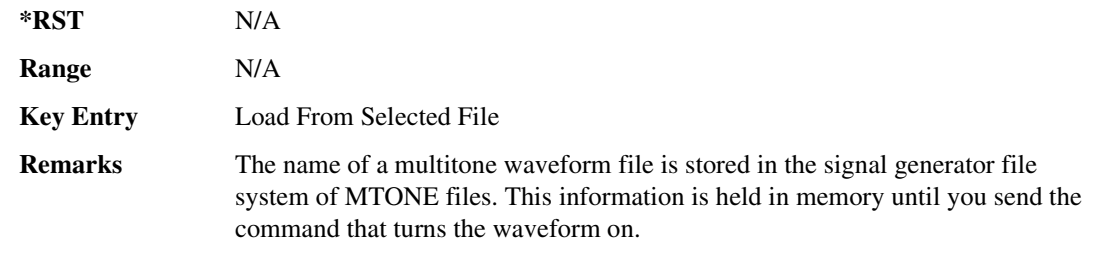

Refer to ["File Name Variables" on page 13](#page-72-0) for information on the file name syntax.

### $:$ **SETup:STORe**

**Supported** All with Option 001/601 or 002/602

[:SOURce]:RADio:MTONe:ARB:SETup:STORe "<file name>"

This command stores the current multitone waveform setup in the signal generator file system of MTONE files.

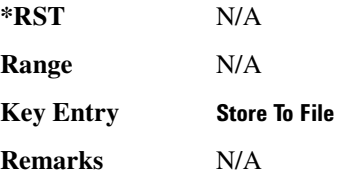

### <span id="page-359-0"></span> $:$ **SETup:TABLe**

**Supported** All with Option 001/601 or 002/602

```
[:SOURce]:RADio:MTONe:ARB:SETup:TABLe <freq_spacing>,
<num_tones>,{<phase>,<state>}
[:SOURce]:RADio:MTONe:ARB:SETup:TABLe?
```
This command creates and configures a multitone waveform.

The frequency offset, power, phase, and state value are returned when a query is initiated. The output format is as follows:

<frequency offset>,<power>,<phase>,<state>

The variable  $\langle$  freq spacing $>$  is expressed in units of Hertz (Hz–MHz).

The variable  $\langle power \rangle$  is expressed in units of decibels (dB).

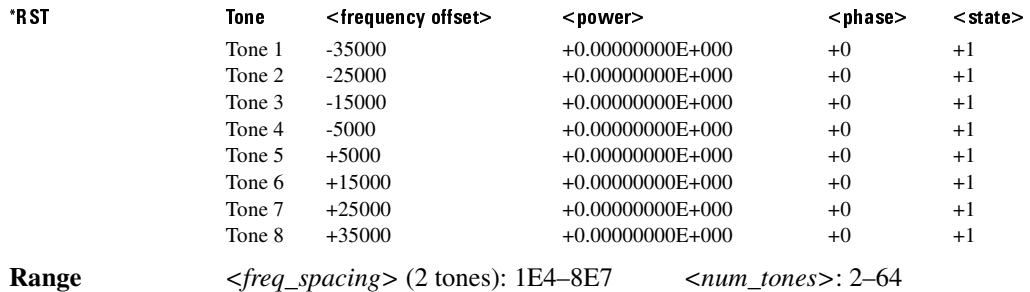
### **Component Test Digital Commands Multitone Subsystem--Option 001/601 or 002/602 ([:SOURce]:RADio:MTONe:ARB)**

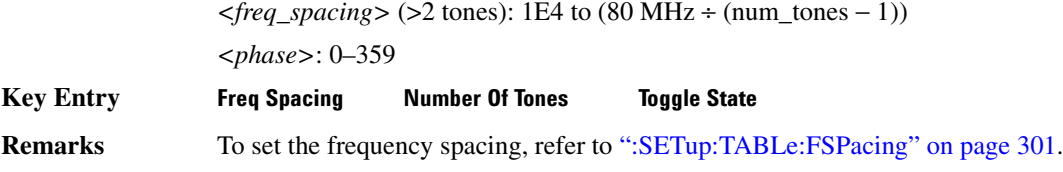

## <span id="page-360-0"></span>:SETup:TABLe:FSPacing

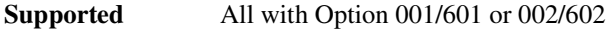

```
[:SOURce]:RADio:MTONe:ARB:SETup:TABLe:FSPacing <freq_spacing>
[:SOURce]:RADio:MTONe:ARB:SETup:TABLe:FSPacing?
```
This command sets the frequency spacing between the tones.

The variable <freq\_spacing> is expressed in units of Hertz (Hz–MHz).

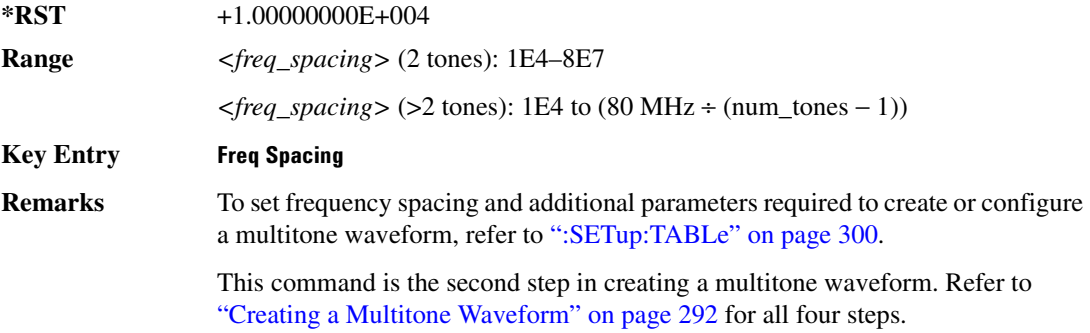

## $:$ **SETup:TABLe:NTONes**

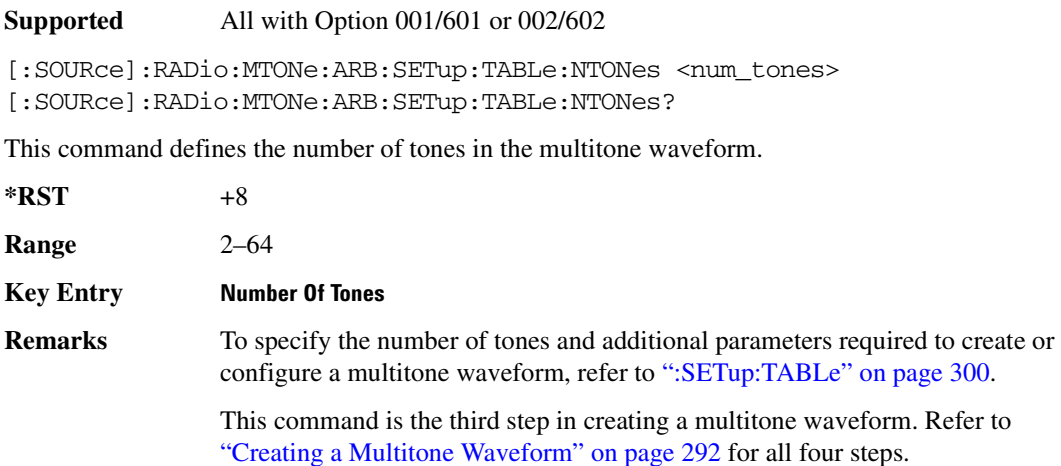

## :SETup:TABLe:PHASe:INITialize

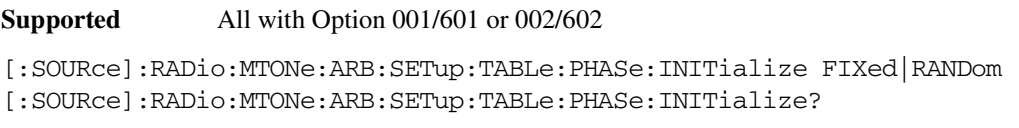

This command initializes the phase in the multitone waveform table.

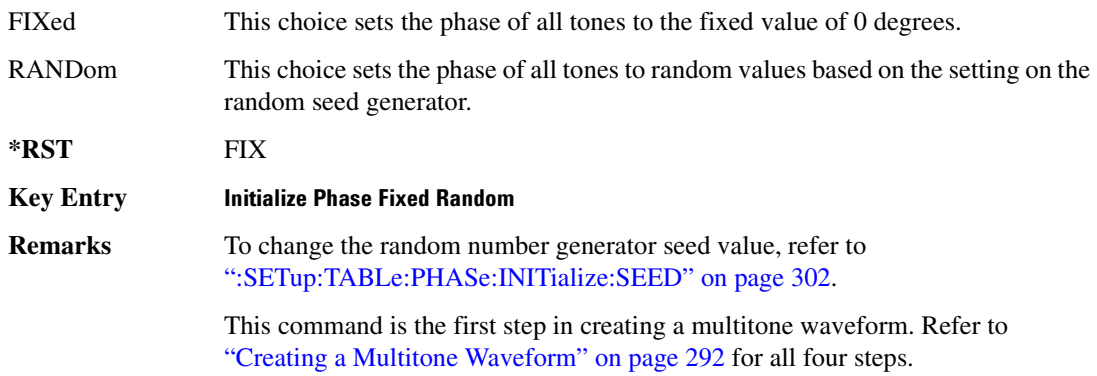

### <span id="page-361-0"></span>:SETup:TABLe:PHASe:INITialize:SEED

**Supported** All with Option 001/601 or 002/602

[:SOURce]:RADio:MTONe:ARB:SETup:TABLe:PHASe:INITialize:SEED FIXed|RANDom [:SOURce]:RADio:MTONe:ARB:SETup:TABLe:PHASe:INITialize:SEED?

This command initializes the random number generator seed that is used to generate the random phase values for the multitone waveform.

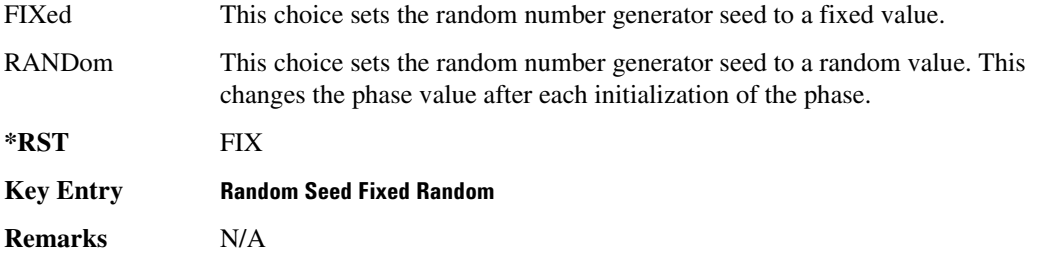

# [:STATe]

**Supported** All with Option 001/601 or 002/602

```
[:SOURce]:RADio:MTONe:ARB[:STATe] ON|OFF|1|0
[:SOURce]:RADio:MTONe:ARB[:STATe]?
```
This command enables or disables the multitone waveform generator function.

**\*RST** 0

Key Entry **Multitone Off On** 

**Remarks** N/A

# **Wideband CDMA ARB Subsystem–Option 400** ([:SOURce]:RADio:WCDMa:TGPP:ARB)

# **>-5. >**

**Supported** All with Option 400

[:SOURce]:RADio:WCDMa:TGPP:ARB:CLIPping:I <val> [:SOURce]:RADio:WCDMa:TGPP:ARB:CLIPping:I?

This command limits the modulation level of the waveform's I component to a percentage of full scale.

The variable <val> is expressed in units of percent.

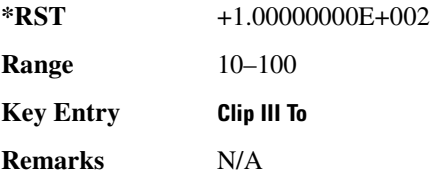

## **:CLIPping:POSition**

**Supported** All with Option 400

[:SOURce]:RADio:WCDMa:TGPP:ARB:CLIPping:POSition PRE|POST [:SOURce]:RADio:WCDMa:TGPP:ARB:CLIPping:POSition?

This command specifies whether a waveform is clipped before (PRE) or after (POST) FIR filtering.

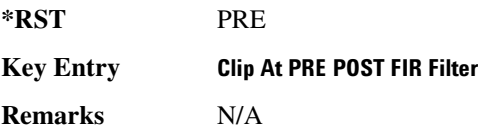

## **>-5. >**

**Supported** All with Option 400

[:SOURce]:RADio:WCDMa:TGPP:ARB:CLIPping:Q <val>

[:SOURce]:RADio:WCDMa:TGPP:ARB:CLIPping:Q?

This command limits the modulation level of the waveform's Q component to a percentage of full

scale.

The variable <val> is expressed in units of percent.

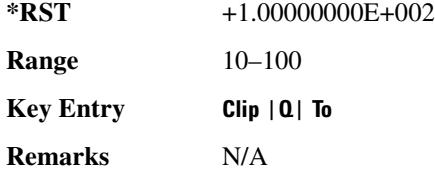

## **CLIPping:TYPE**

**Supported** All with Option 400

[:SOURce]:RADio:WCDMa:TGPP:ARB:CLIPping:TYPE IJQ|IORQ [:SOURce]:RADio:WCDMa:TGPP:ARB:CLIPping:TYPE?

This command selects either IJQ or IORQ as the clipping type.

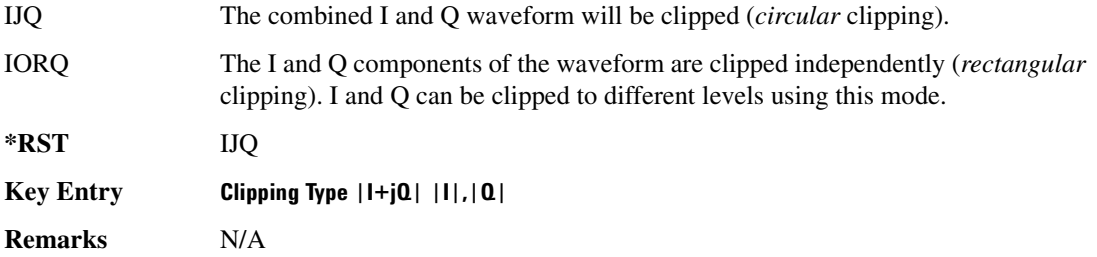

# **CLIPping[:IJQ]**

**Supported** All with Option 400

[:SOURce]:RADio:WCDMa:TGPP:ARB:CLIPping[:IJQ] <val> [:SOURce]:RADio:WCDMa:TGPP:ARB:CLIPping[:IJQ]?

This command clips (limits) the modulation level of the combined I and Q waveform to a percentage of full scale.

The variable <val> is expressed in units of percent.

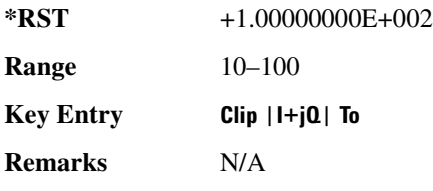

## **>--/**

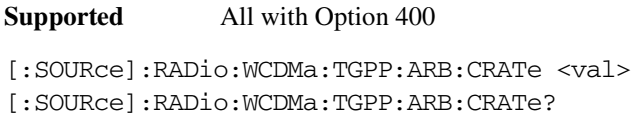

This command sets the chip rate value.

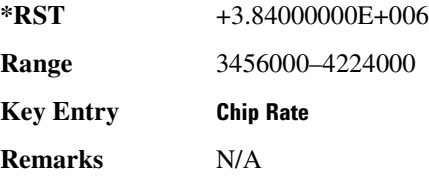

## <span id="page-365-0"></span>**>&5/**

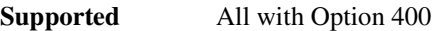

```
[:SOURce]:RADio:WCDMa:TGPP:ARB:FILTer RNYQuist|NYQuist|GAUSsian|
RECTangle|WCDMA|AC4Fm|IS2000SRDS|UGGaussian|"<User FIR>"
[:SOURce]:RADio:WCDMa:TGPP:ARB:FILTer?
```
This command selects the pre-modulation filter type.

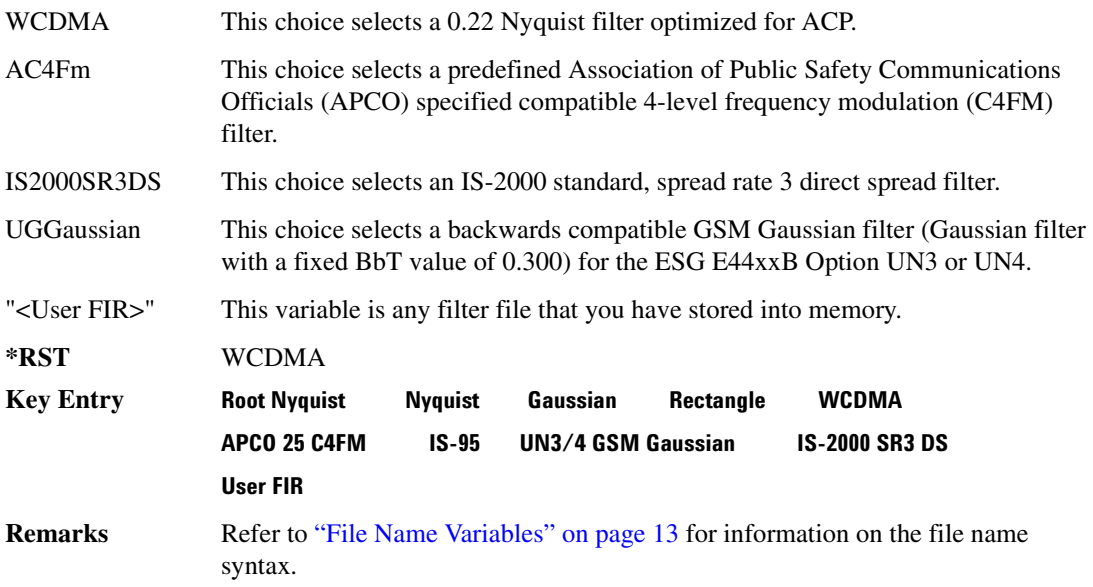

## **>&5/>-5<**

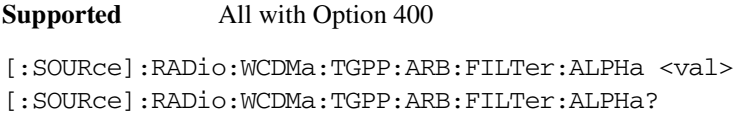

This command sets the alpha value for the Nyquist or root Nyquist filter.

The filter alpha value can be set to the minimum level (0), the maximum level (1), or in between by using fractional numeric values (0.001–0.999).

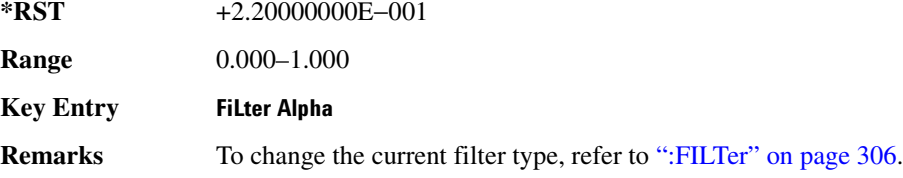

### **>&5/>\$\$/**

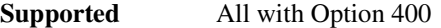

[:SOURce]:RADio:WCDMa:TGPP:ARB:FILTer:BBT <val> [:SOURce]:RADio:WCDMa:TGPP:ARB:FILTer:BBT?

This command changes the bandwidth-multiplied-by-bit-time (BbT) filter parameter.

The filter BbT value can be set to the minimum level (0), the maximum level (1), or in between by using fractional numeric values (0.001–0.999).

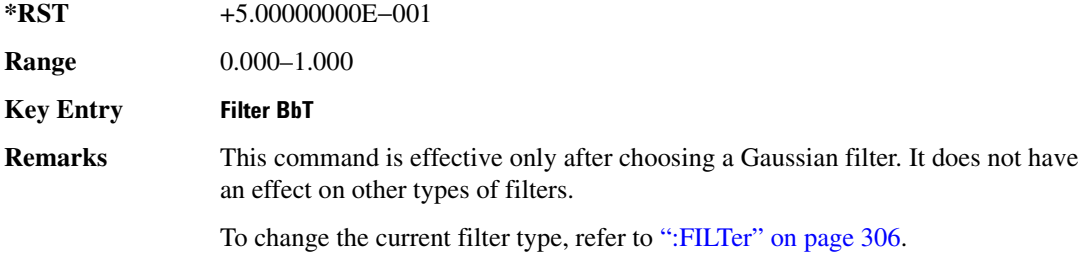

## **:FILTer:CHANnel**

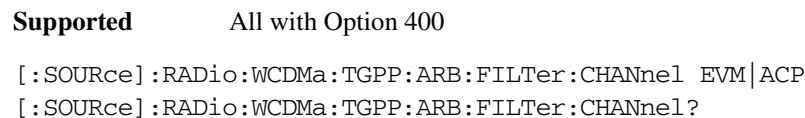

(EVM) or to minimize adjacent channel power (ACP).

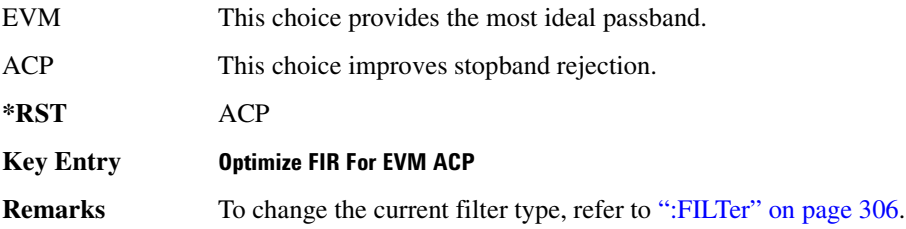

## **:HEADer:CLEar**

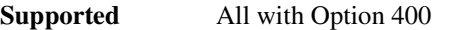

[:SOURce]:RADio:WCDMa:TGPP:ARB:HEADer:CLEar

This command clears the header information from the header file used by this modulation format.

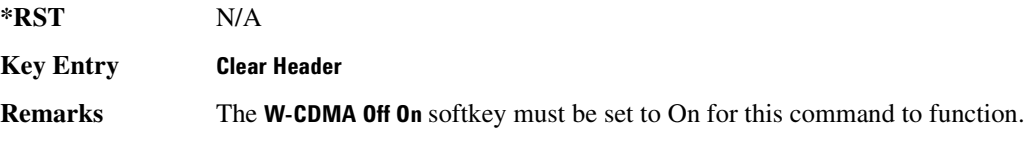

## **:HEADer:SAVE**

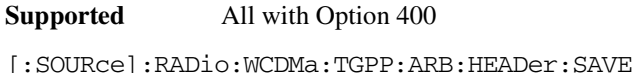

This command saves the header information to the header file used by this modulation format.

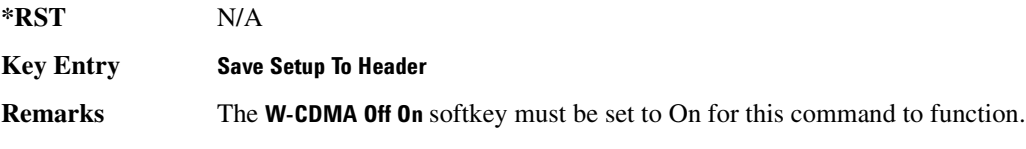

## <span id="page-367-0"></span>**:10:EXTernal:FILTer**

**Supported** All with Option 400

[:SOURce]:RADio:WCDMa:TGPP:ARB:IQ:EXTernal:FILTer 40e6|THRough [:SOURce]:RADio:WCDMa:TGPP:ARB:IQ:EXTernal:FILTer?

This command selects the filter or through path for I/Q signals routed to the rear panel I and Q outputs. Selecting a filter using this command will automatically set [":IQ:EXTernal:FILTer:AUTO" on](#page-368-0)  [page 309](#page-368-0) to OFF(0) mode.

40e6 This choice applies a 40 MHz baseband filter.

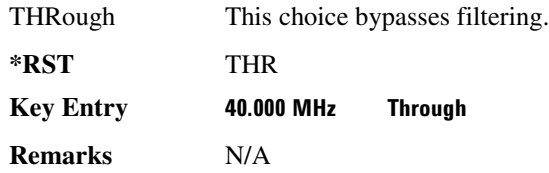

# <span id="page-368-0"></span>**:IQ:EXTernal:FILTer:AUTO**

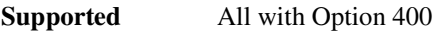

[:SOURce]:RADio:WCDMa:TGPP:ARB:IQ:EXTernal:FILTer:AUTO ON|OFF|1|0 [:SOURce]:RADio:WCDMa:TGPP:ARB:IQ:EXTernal:FILTer:AUTO?

This command enables or disables the automatic selection of the filters for I/Q signals routed to the rear panel I/Q outputs.

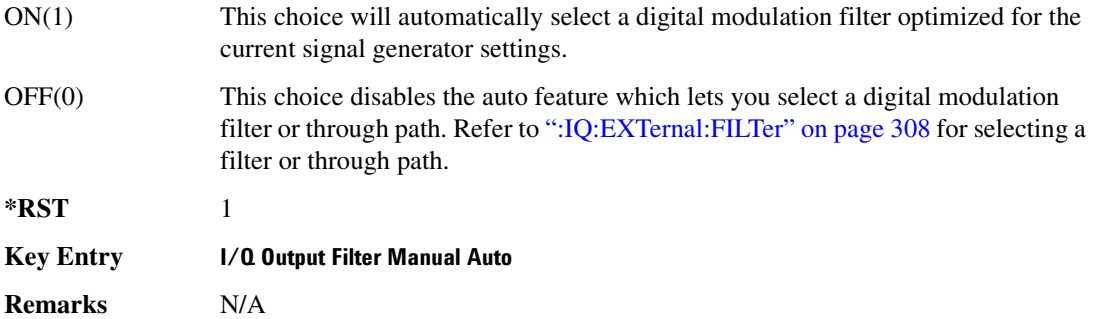

### **:10Map**

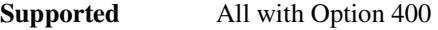

[:SOURce]:RADio:WCDMa:TGPP:ARB:IQMap NORMal|INVert [:SOURce]:RADio:WCDMa:TGPP:ARB:IQMap?

This command selects whether or not the I/Q outputs will be inverted.

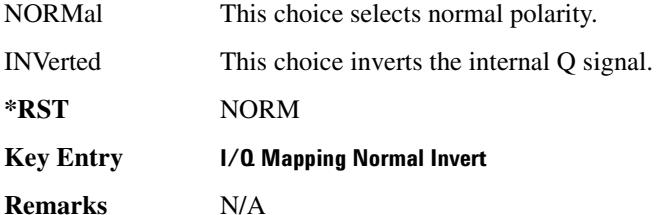

## <span id="page-369-0"></span>**:10:M0Dulation:ATTen**

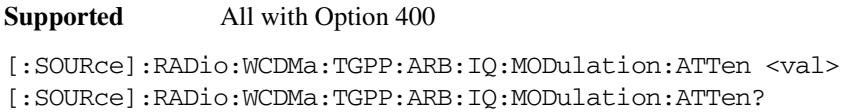

This command attenuates the I/Q signals being modulated through the signal generator RF path.

The variable <val> is expressed in units of decibels (dB).

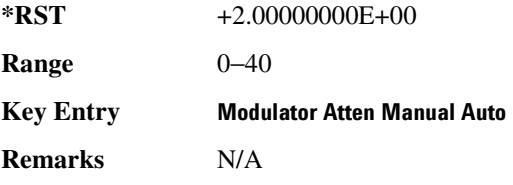

### **:IQ:MODulation:ATTen:AUTO**

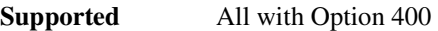

[:SOURce]:RADio:WCDMa:TGPP:ARB:IQ:MODulation:ATTen:AUTO ON|OFF|1|0 [:SOURce]:RADio:WCDMa:TGPP:ARB:IQ:MODulation:ATTen:AUTO?

This command enables or disables the I/Q attenuation auto mode.

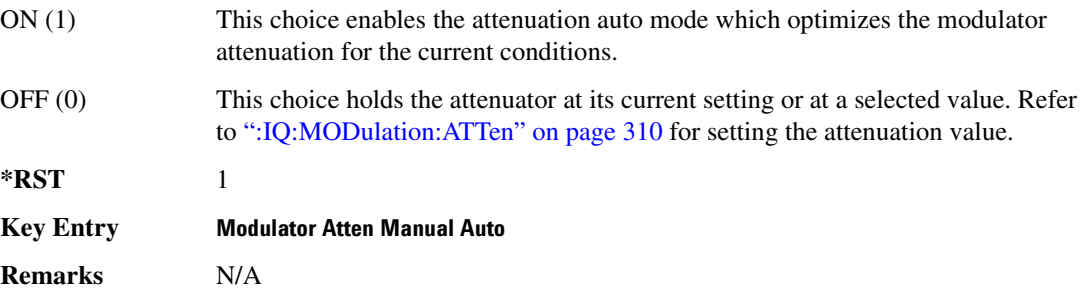

### **:10:MODulation:FILTer**

**Supported** All with Option 400

[:SOURce]:RADio:WCDMa:TGPP:ARB:IQ:MODulation:FILTer 2.1e6|40e6|THRough [:SOURce]:RADio:WCDMa:TGPP:ARB:IQ:MODulation:FILTer?

This command enables you to select a filter or through path for I/Q signals modulated onto the RF carrier. Selecting a filter using this command will automatically set [":IQ:MODulation:FILTer:AUTO"](#page-370-0)  [on page 311](#page-370-0) to OFF(0) mode.

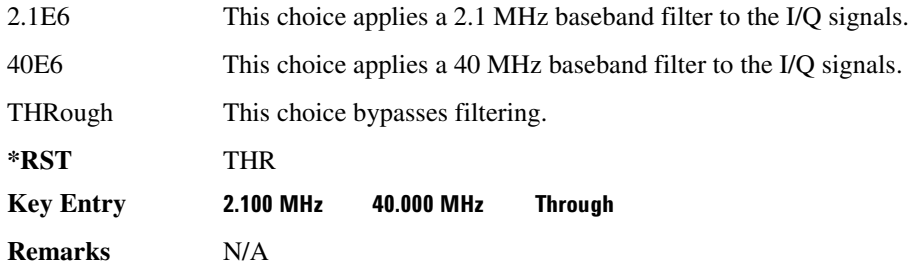

## <span id="page-370-0"></span>**:IQ:MODulation:FILTer:AUTO**

**Supported** All with Option 400

```
[:SOURce]:RADio:WCDMa:TGPP:ARB:IQ:MODulation:FILTer:AUTO ON|OFF|1|0
[:SOURce]:RADio:WCDMa:TGPP:ARB:IQ:MODulation:FILTer:AUTO?
```
This command enables or disables the automatic selection of the filters for I/Q signals modulated onto the RF carrier.

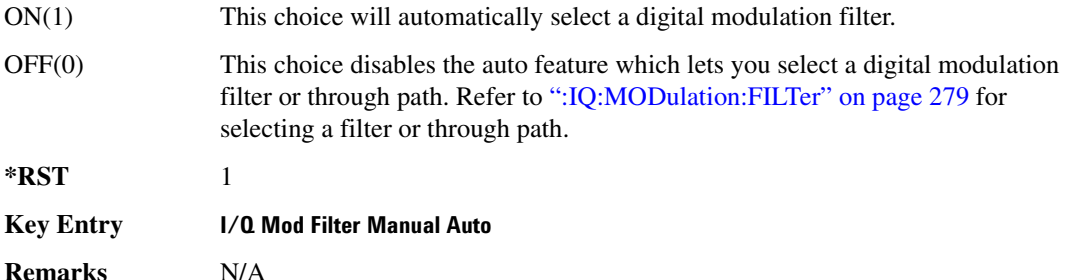

### **>56**

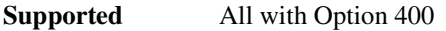

[:SOURce]:RADio:WCDMa:TGPP:ARB:LINK DOWN|UP [:SOURce]:RADio:WCDMa:TGPP:ARB:LINK?

This command selects either a downlink or uplink channel configuration.

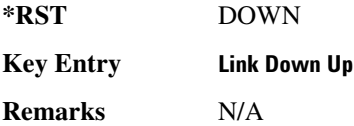

## **>56>!:B>:--**

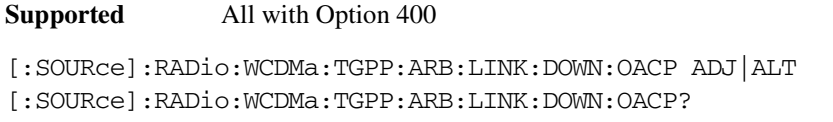

This command selects the channel power optimization type for any downlink channel W-CDMA setup.

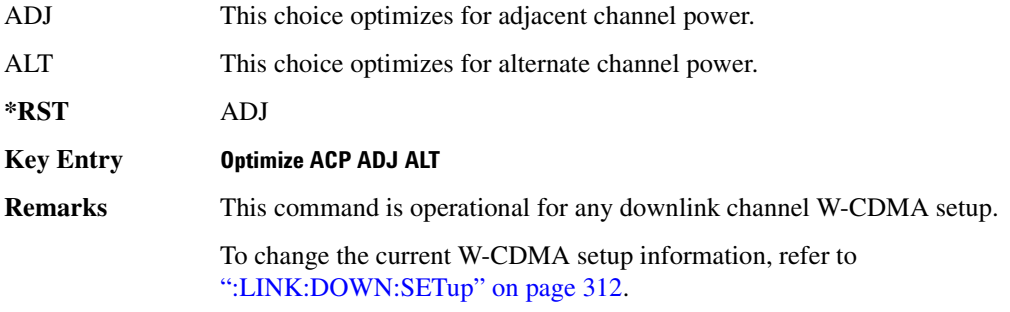

### <span id="page-371-0"></span> $:$ LINK:DOWN:SETup

#### **Supported** All with Option 400

```
[:SOURce]:RADio:WCDMa:TGPP:ARB:LINK:DOWN:SETup DPCH1|DPCH3|PPSCH|
PPDPCH1|PPDPCH3|TM1D16|TM1D32|TM1D64|TM2|TM3D16|TM3D32|TM4|TM5H2|TM5H4|
TM5H8|MCARrier|"<file name>"
[:SOURce]:RADio:WCDMa:TGPP:ARB:LINK:DOWN:SETup?
```
This command defines the multicarrier waveform.

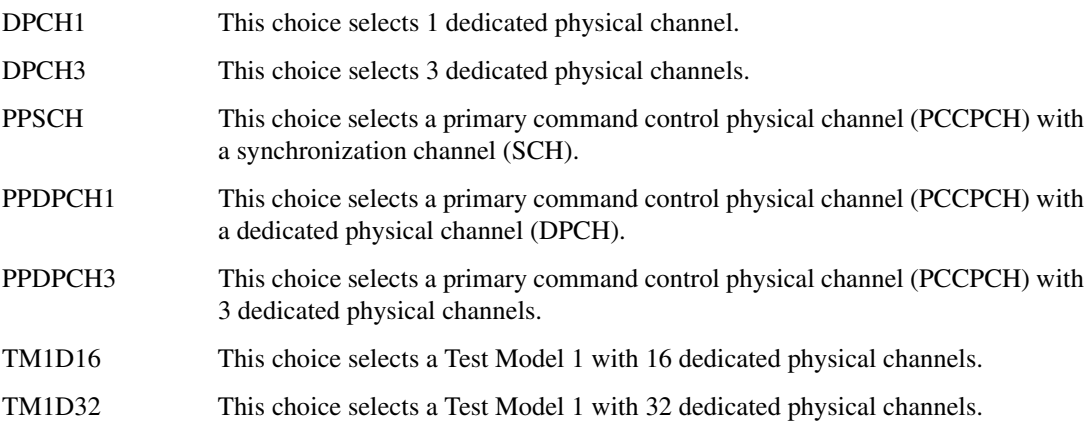

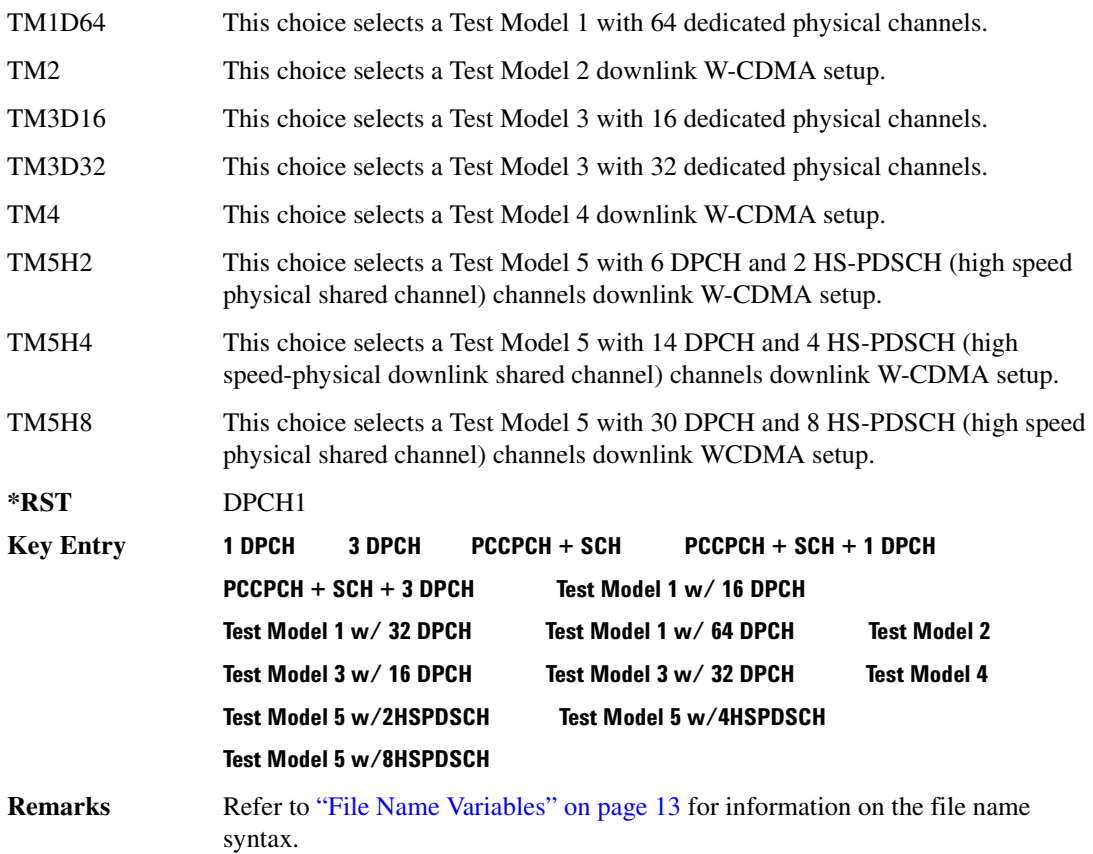

## **:LINK:DOWN:SETup:MCARrier**

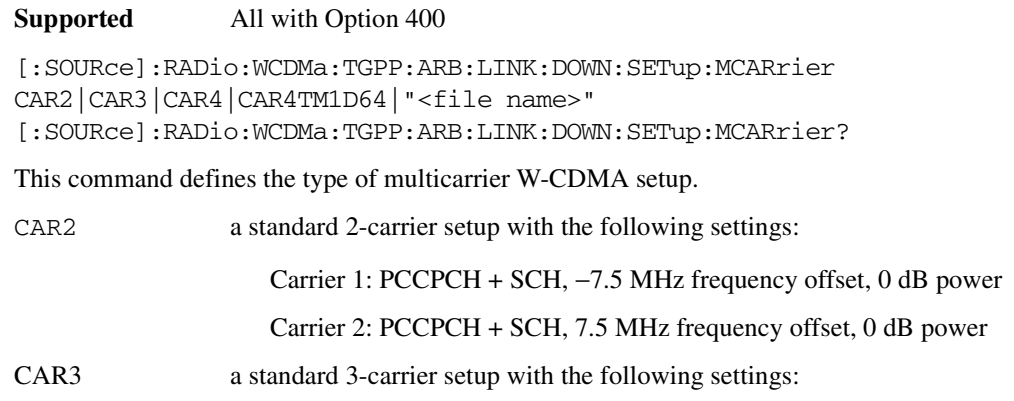

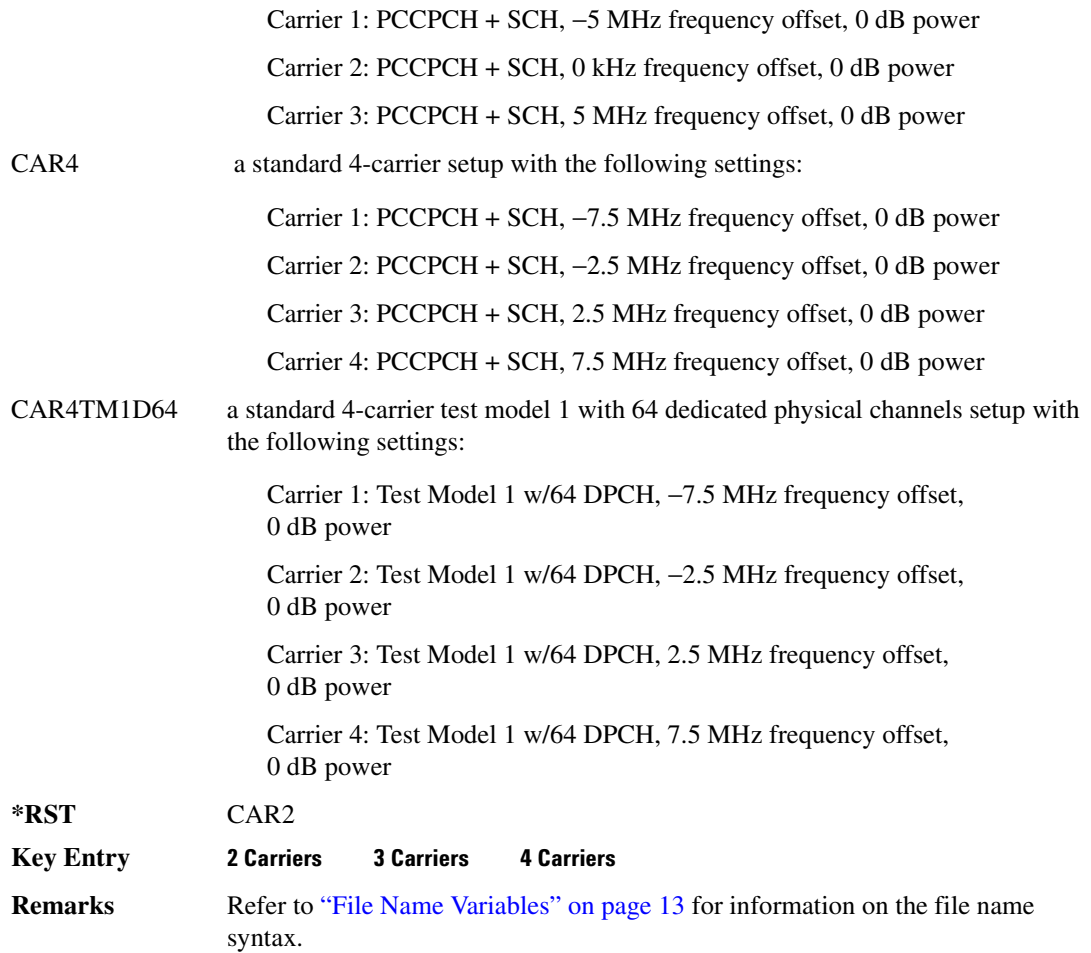

## **:LINK:DOWN:SETup:MCARrier:CLIPping:I**

#### **Supported** All with Option 400

[:SOURce]:RADio:WCDMa:TGPP:ARB:LINK:DOWN:SETup:MCARrier:CLIPping:I <val> [:SOURce]:RADio:WCDMa:TGPP:ARB:LINK:DOWN:SETup:MCARrier:CLIPping:I?

This command limits the modulation level of the waveform's I component to a percentage of full scale.

The variable <val> is expressed in units of percent.

**\*RST** +1.00000000E+002

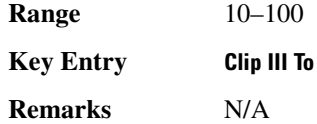

# **>56>!:B>/.>8-->-5. >**

**Supported** All with Option 400

```
[:SOURce]:RADio:WCDMa:TGPP:ARB:LINK:DOWN:SETup:MCARrier:CLIPping:Q <val>
[:SOURce]:RADio:WCDMa:TGPP:ARB:LINK:DOWN:SETup:MCARrier:CLIPping:Q?
```
This command limits the modulation level of the waveform's Q component to a percentage of full scale.

The variable <val> is expressed in units of percent.

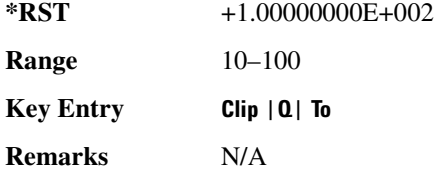

## **:LINK:DOWN:SETup:MCARrier:CLIPping:TYPE**

**Supported** All with Option 400

```
[:SOURce]:RADio:WCDMa:TGPP:ARB:LINK:DOWN:SETup:MCARrier:CLIPping:TYPE 
IJQ|IORQ
```

```
[:SOURce]:RADio:WCDMa:TGPP:ARB:LINK:DOWN:SETup:MCARrier:CLIPping:TYPE?
```
This command selects either IJQ or IORQ as the clipping type.

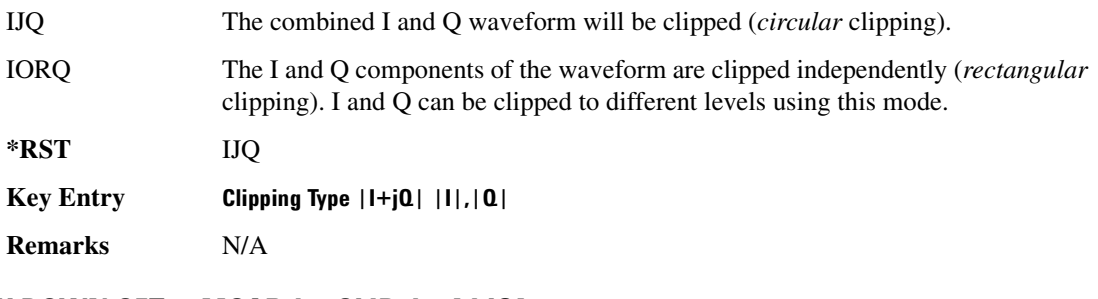

# **>56>!:B>/.>8-->-5. =>L?**

**Supported** All with Option 400

```
[:SOURce]:RADio:WCDMa:TGPP:ARB:LINK:DOWN:SETup:MCARrier:
CLIPping[:IJQ] <val>
[:SOURce]:RADio:WCDMa:TGPP:ARB:LINK:DOWN:SETup:MCARrier:CLIPping[:IJQ]?
```
This command clips (limits) the modulation level of the combined I and Q waveform to a percentage of full scale.

The variable <val> is expressed in units of percent.

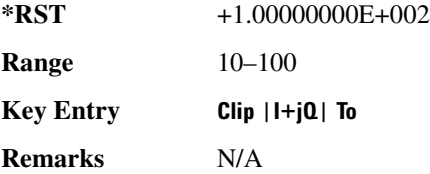

# :LINK:DOWN:SETup:MCARrier:SCODe:AINCrement

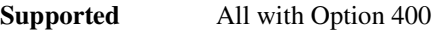

[:SOURce]:RADio:WCDMa:TGPP:ARB:LINK:DOWN:SETup:MCARrier:SCODe:AINCrement

This command will sort carriers by frequency offset and auto-increment scramble codes starting from the current scramble code value for the lowest frequency carrier.

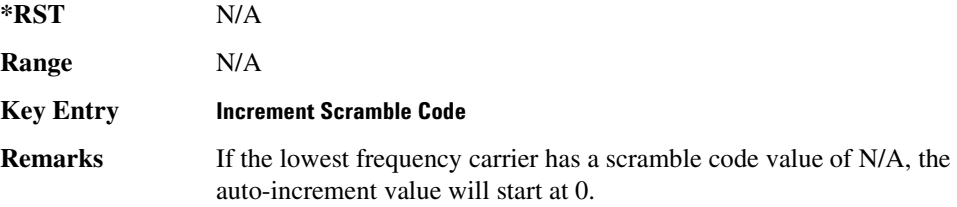

## **:LINK:DOWN:SETup:MCARrier:STORe**

**Supported** All with Option 400

[:SOURce]:RADio:WCDMa:TGPP:ARB:LINK:DOWN:SETup:MCARrier: STORe "<file name>"

This command stores the current multicarrier setup information.

The stored file contains information including the digital modulation format, number of carriers, frequency spacing, and power settings for the multicarrier setup.

**\*RST** N/A

**Key Entry -Store Custom Multicarrier** 

**Remarks** User defined files created using firmware prior to C.02.40 did not save the setting for Increment Scramble Code, Increment Timing Offset, and Clipping Type settings. When loading user defined files created with firmware prior to C.02.40, Increment Scramble Code and Increment Timing Offset will default to Off and the Clipping Type settings will default to 100%. Firmware C.02.40 will save the Increment Scramble Code, Increment Timing Offset and Clipping Type settings.

> Refer to ["File Name Variables" on page 13](#page-72-0) for information on the file name syntax.

## **:LINK:DOWN:SETup:MCARrier:TABLe**

#### **Supported** All with Option 400

```
[:SOURce]:RADio:WCDMa:TGPP:ARB:LINK:DOWN:SETup:MCARrier:TABLe INIT|
APPend|<carrier_num>,DPCH1|DPCH3|PPSCH|PPDPCH1|PPDPCH3|TM1D16|TM1D32|
TM1D64|TM2|TM3D16|TM3D32|TM4|TM5H2|TM5H4|TM5H8|"<filename>",<freq_offset
>,<power>[,<scramble code>,<timing offset>,<initial phase>,
<pre-FIR circular clipping>[<clipping units {pct}|dB>],
<post-FIR circularclipping>[<clipping units {pct}|dB>]]
[:SOURce]:RADio:WCDMa:TGPP:ARB:LINK:DOWN:SETup:MCARrier:
TABLe? <carrier num>
```
This command defines the multicarrier format and waveform.

Use INIT to clear the table and define the parameters for the first carrier; use APPend to add new channels. To edit an existing carrier, use its carrier number (<carrier num>).

The variable <freq offset> is expressed in units of Hertz (kHz–MHz).

The variable <power> is expressed in units of decibels (dB).

The carrier type, frequency offset, and power level are returned when a query is initiated. The output format is as follows:

<carrier type>,<freq\_offset>,<power>

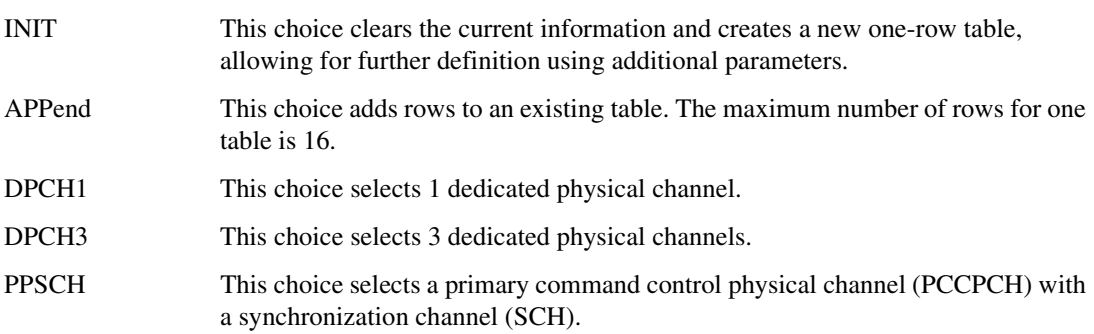

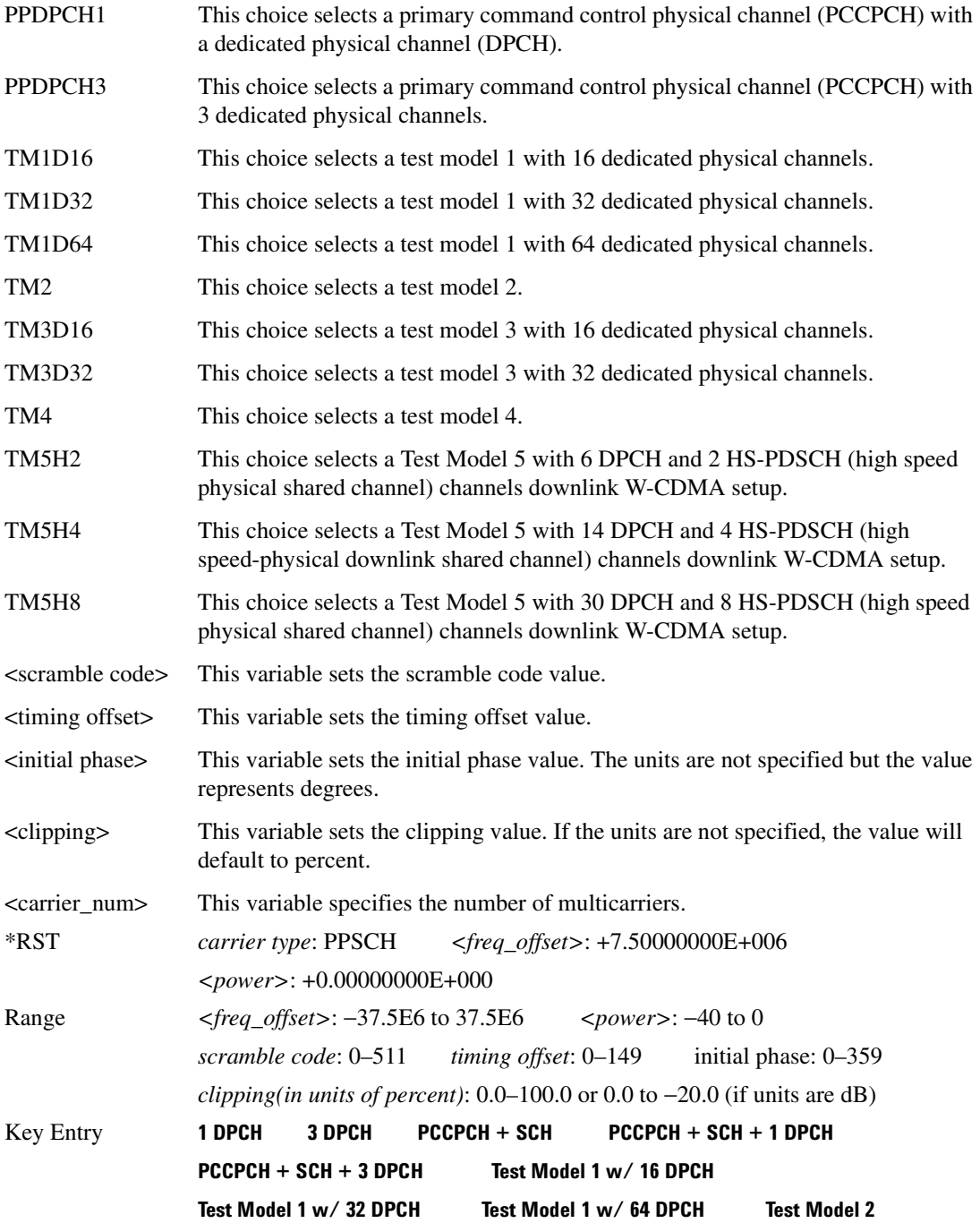

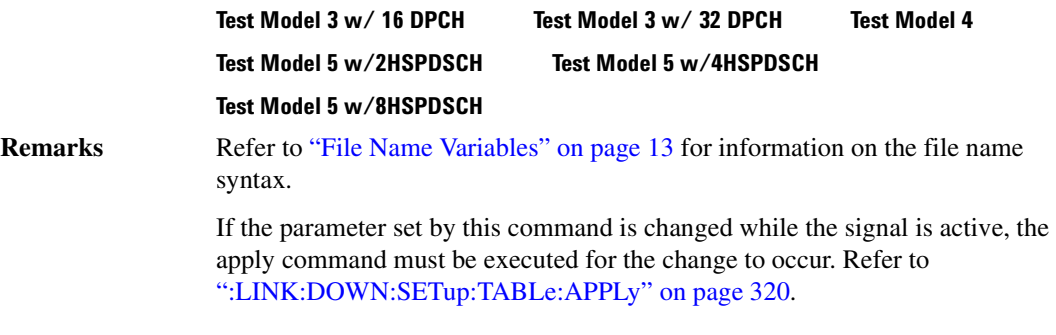

## **:LINK:DOWN:SETup:MCARrier:TABLe:NCARriers**

**Supported** All with Option 400

[:SOURce]:RADio:WCDMa:TGPP:ARB:LINK:DOWN:SETup:MCARrier:TABLe:NCARriers?

This command queries the number of carriers specified for the W-CDMA multicarrier waveform.

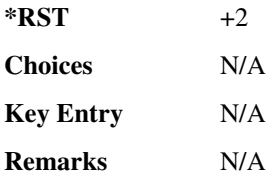

## **:LINK:DOWN:SETup:MCARrier:TOFFset:AINCrement**

**Supported** All with Option 400

[:SOURce]:RADio:WCDMa:TGPP:ARB:LINK:DOWN:SETup:MCARrier:TOFFset: AINCrement

This command will sort carriers by frequency offset and auto-increment timing offsets. The new values will start with the current timing offset for the lowest frequency carrier and increment by one for each subsequent carrier.

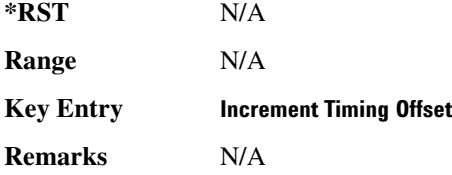

## $:$ LINK:DOWN:SETup:STORe

**Supported** All with Option 400

[:SOURce]:RADio:WCDMa:TGPP:ARB:LINK:DOWN:SETup:STORe "<file name>"

This command stores the current downlink setup information into the memory catalog with the entered file name.

Along with the contents of the W-CDMA channel table editor (channel types, Walsh code, power levels, PN offset, and data), this command stores the following information to the signal generator memory:

FIR filter FIR filter file name FIR filter alpha FIR filter BbT FIR filter channel (EVM or ACP) I/Q mapping increment scramble code increment timing offset link spread type spread rate ARB reference clock source (internal or external) ARB reference clock frequency clipping multicarrier spacing radio configuration

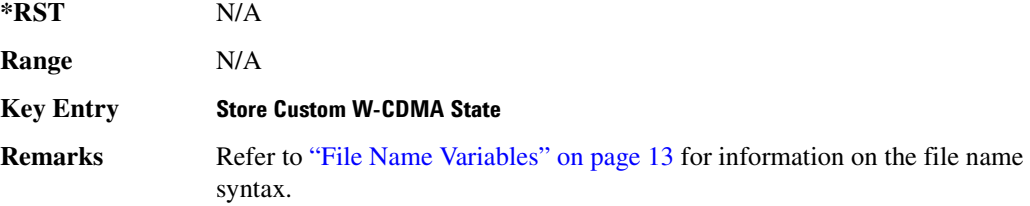

### <span id="page-379-0"></span>:LINK:DOWN:SETup:TABLe:APPLy

**Supported** All with Option 400

[:SOURce]:RADio:WCDMa:TGPP:ARB:LINK:DOWN:SETup:TABLe:APPLy

This command generates a W-CDMA signal based on the current values in the W-CDMA channel setup table editor.

**\*RST** N/A **Choices** N/A **Key Entry -..)-Apply Channel Setup Remarks** N/A

# **:LINK:DOWN:SETup:TABLe:CHANnel**

#### **Supported** All with Option 400

```
[:SOURce]:RADio:WCDMa:TGPP:ARB:LINK:DOWN:SETup:TABLe:CHANnel INIT|
APPend|<chan_num>,<chan_type>,<symbol_rate>,<spread_code>,<power>,
<timing_offset>,<TFCI>,<TPC>,<scramble_code>,STANdard|RALTernate|
LALTernate,<scramble_offset>,RANDom|PN9|PINDicator|
<data_val>,<TFCI_power>,<TPC_power>,<pilot_power>,<pilot_bits>
[:SOURce]:RADio:WCDMa:TGPP:ARB:LINK:DOWN:SETup:TABLe:CHANnel? <chan_num>
```
This command sets up the W-CDMA downlink channel type parameters.

Use INIT to clear the table editor and define the parameters for the first channel; use APPend to add new channels. To edit an existing channel, use its channel number <chan num>.

The  $\leq$ power>,  $\leq$ TFCI power>,  $\leq$ TPC power>, and  $\leq$  power> variables are expressed in units of decibels (dB).

The channel type, symbol rate, spread code, power, timing offset, TFCI value, TPC value, scramble code, scramble type, scramble offset, data type, TFCI power, TPC power, pilot power, and the number of pilot bits are returned when a query is initiated. The output format is as follows:

```
<chan_type>,<symbol_rate>,<spread_code>,<power>,<tDPCH_offset>,<TFCI>,
<TPC>,<scramble_code>,<scramble_type>,<scramble_code>,<scramble_offset>,
<data_type>,<TFCI_power>,<TPC_power>,<pilot_power>,<pilot_bits>
```
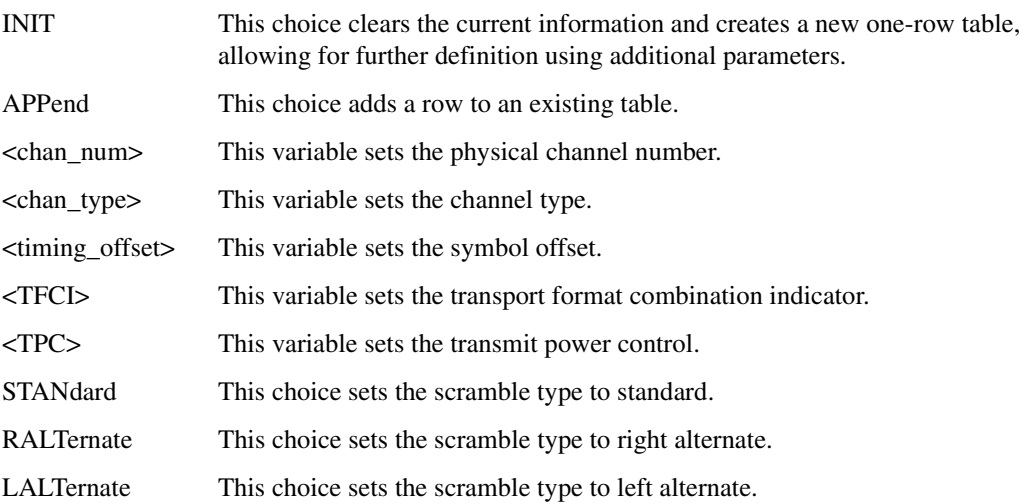

| RANDom                      | This choice sets a randomly generated pseudo-random sequence pattern as output<br>data.               |
|-----------------------------|----------------------------------------------------------------------------------------------------|
| PN <sub>9</sub>             | This choice sets an internally generated 9-bit pseudo-random sequence pattern as<br>output data.      |
| <b>PINDicator</b>           | This choice sets the paging indicator channel (PICH).                                                 |
| <data val=""></data>        | This variable sets the data value.                                                                    |
| <tfci_power></tfci_power>   | This variable sets the transport format combination indicator power offset.                           |
| $<$ TPC_power $>$           | This variable sets the transport power control power offset.                                          |
| <pilot_power></pilot_power> | This variable sets the pilot power offset.                                                            |
| <pilot_bits></pilot_bits>   | This variable sets the number of pilot bits that will be in the dedicated physical<br>channel (DPCH). |

Table 5-1 **Mariables and Channel Types** 

|                   | <b>SSCH</b> | <b>CPICH</b>              | <b>PCCPCH</b> | <b>SCCPCH</b> | <b>PICH</b> | <b>DPCH</b> | <b>OCNS</b> | <b>PSCH</b> |
|-------------------|-------------|---------------------------|---------------|---------------|-------------|-------------|-------------|-------------|
| Channel<br>number | X           | X                         | X             | X             | X           | X           | X           | X           |
| Symbol rate       | N/A         | N/A                       | N/A           | X             | N/A         | X           | X           | N/A         |
| Spread code       | N/A         | X                         | X             | X             | X           | X           | X           | N/A         |
| Power             | X           | $\boldsymbol{\mathrm{X}}$ | X             | $\mathbf X$   | X           | $\mathbf X$ | $\mathbf X$ | $\mathbf X$ |
| Symbol offset     | N/A         | N/A                       | N/A           | N/A           | X           | X           | N/A         | N/A         |
| <b>TFCI</b>       | N/A         | N/A                       | N/A           | X             | N/A         | X           | N/A         | N/A         |
| <b>TPC</b>        | N/A         | N/A                       | N/A           | N/A           | N/A         | X           | N/A         | N/A         |
| Scramble code     | X           | X                         | X             | X             | X           | $\mathbf X$ | X           | N/A         |
| Standard          | X           | X                         | X             | N/A           | X           | X           | X           | N/A         |
| Right alternate   | X           | X                         | X             | N/A           | X           | X           | X           | N/A         |
| Left alternate    | X           | X                         | X             | N/A           | X           | X           | X           | N/A         |
| Scramble offset   | X           | X                         | X             | X             | X           | X           | X           | N/A         |
| Random            | N/A         | N/A                       | X             | X             | X           | X           | X           | N/A         |
| PN <sub>9</sub>   | N/A         | N/A                       | X             | $\mathbf X$   | X           | X           | X           | N/A         |

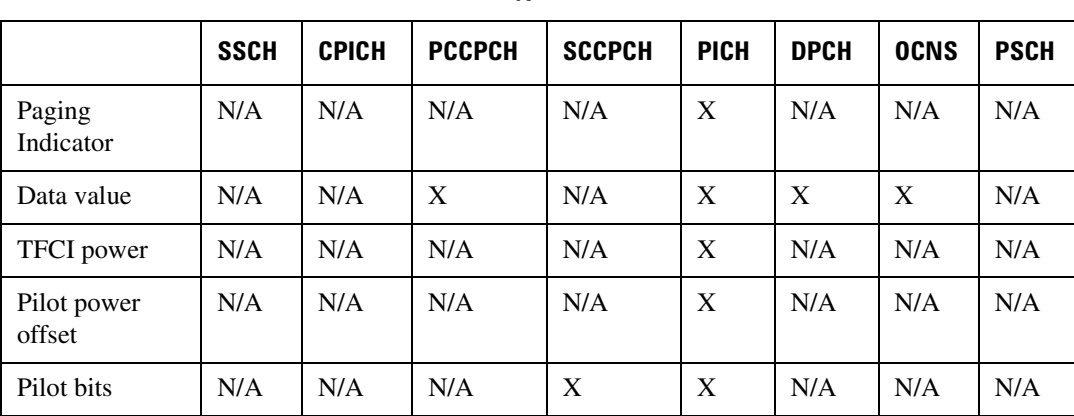

#### Table 5-1 **Mariables and Channel Types**

#### Table 5-2 *Ariables* and Channel Types

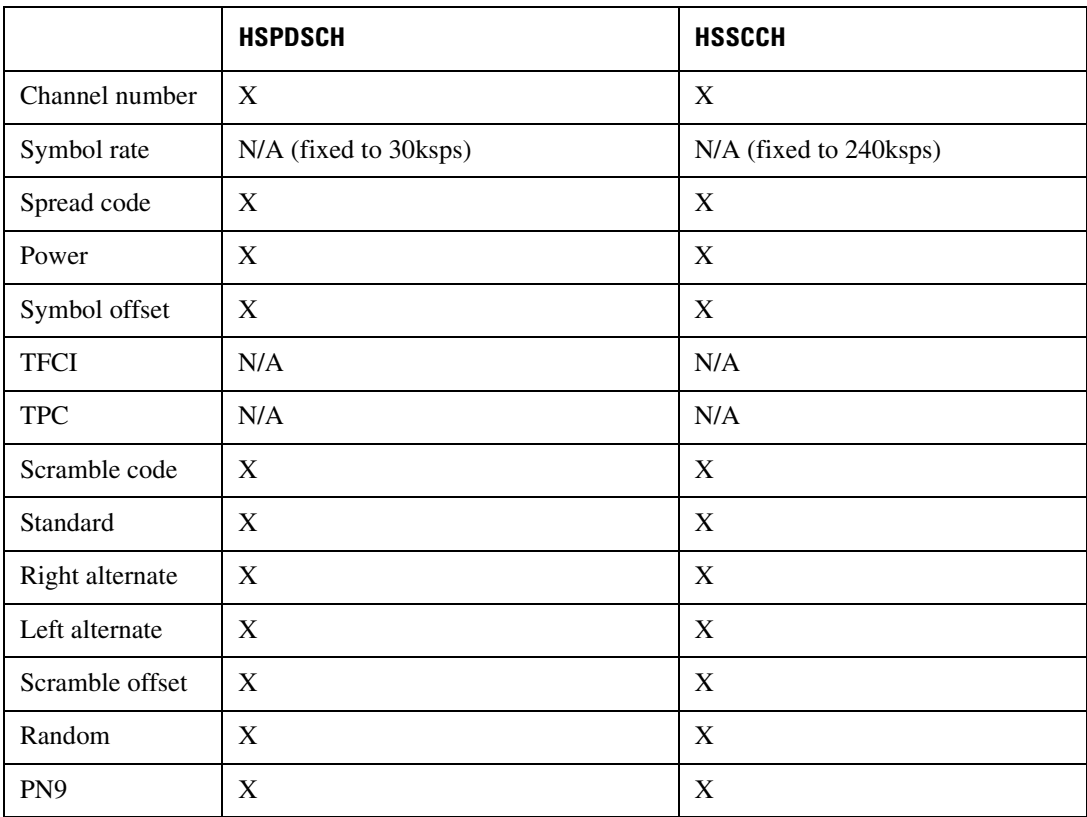

|                       | <b>HSPDSCH</b> | <b>HSSCCH</b> |
|-----------------------|----------------|---------------|
| Paging Indicator      | N/A            | N/A           |
| Data value            | X              | X             |
| TFCI power            | N/A            | N/A           |
| Pilot power<br>offset | N/A            | N/A           |
| Pilot bits            | N/A            | N/A           |

Table 5-2 *Ariables* and Channel Types

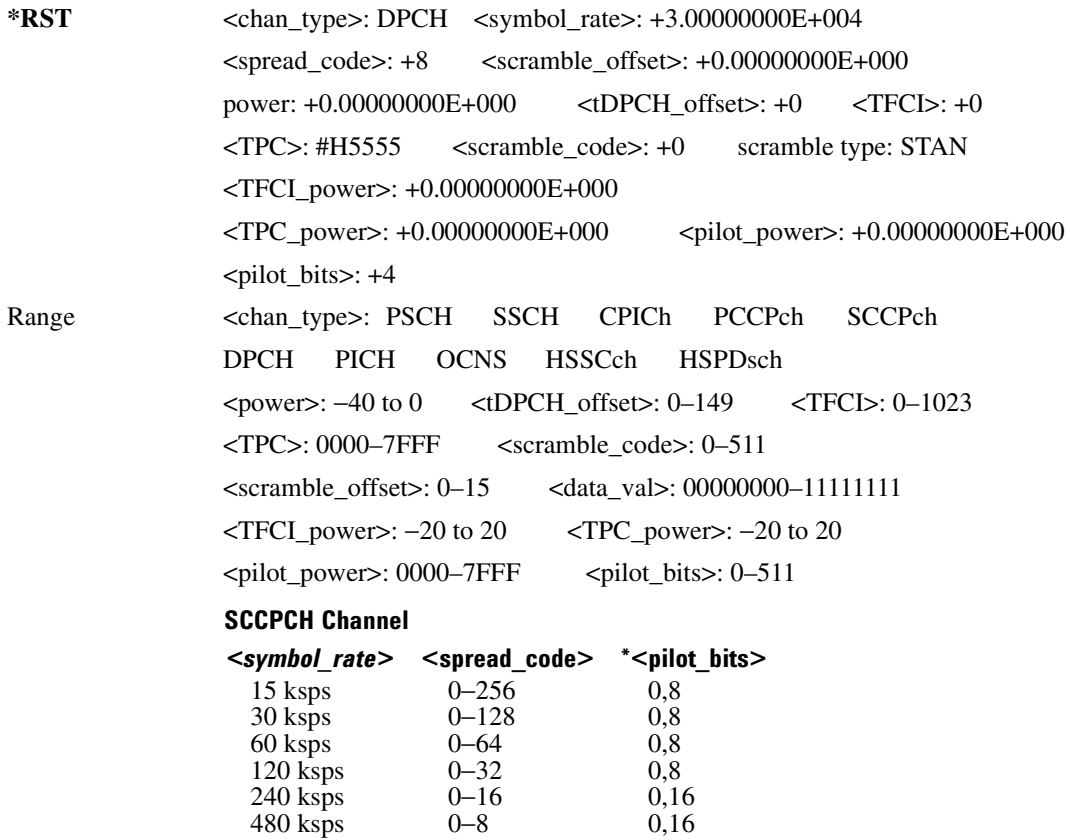

960 ksps 0−4 0,16

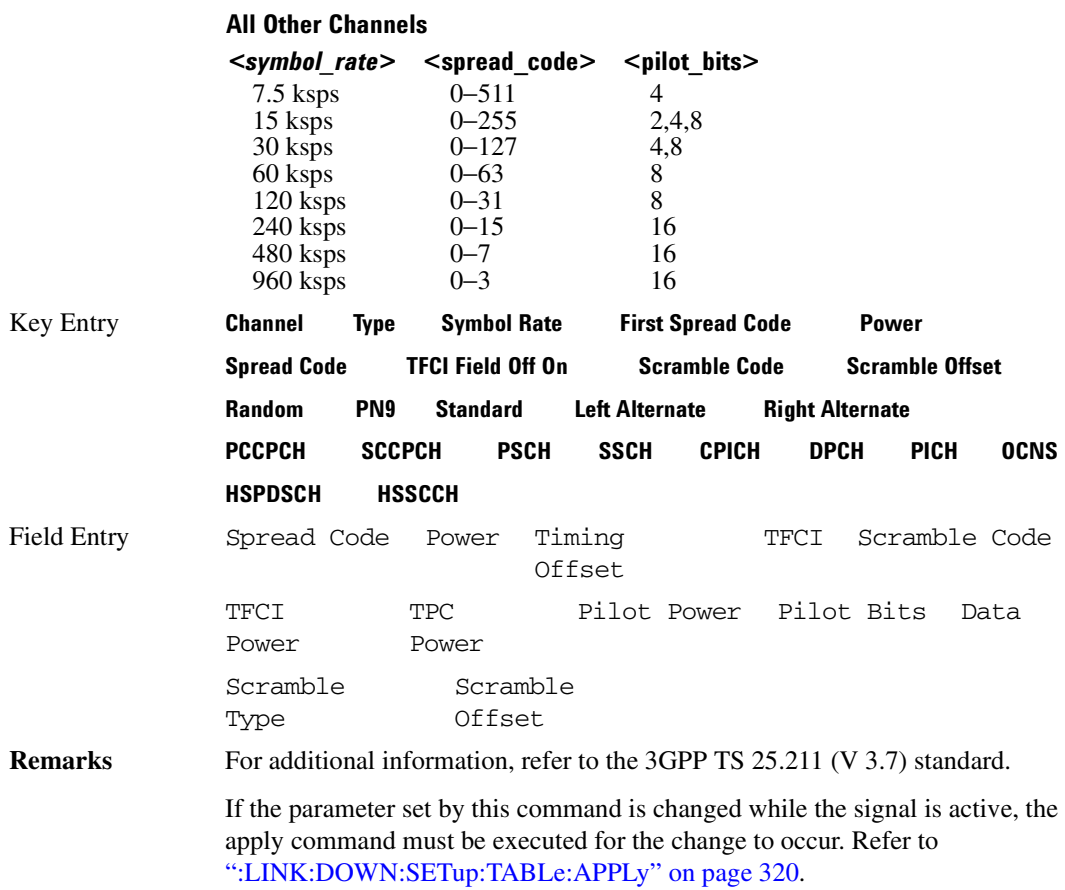

## **ELINK:DOWN:SETup:TABLe:NCHannels?**

**Supported** All with Option 400

[:SOURce]:RADio:WCDMa:TGPP:ARB:LINK:DOWN:SETup:TABLe:NCHannel?

This command queries the number of channels being used for the carrier.

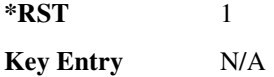

**Remarks** N/A

## :LINK:DOWN:SETup:TABLe:PADJust

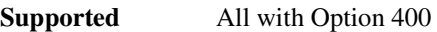

[:SOURce]:RADio:WCDMa:TGPP:ARB:LINK:DOWN:SETup:TABLe:PADJust EQUal|SCALe

This command sets the code domain power.

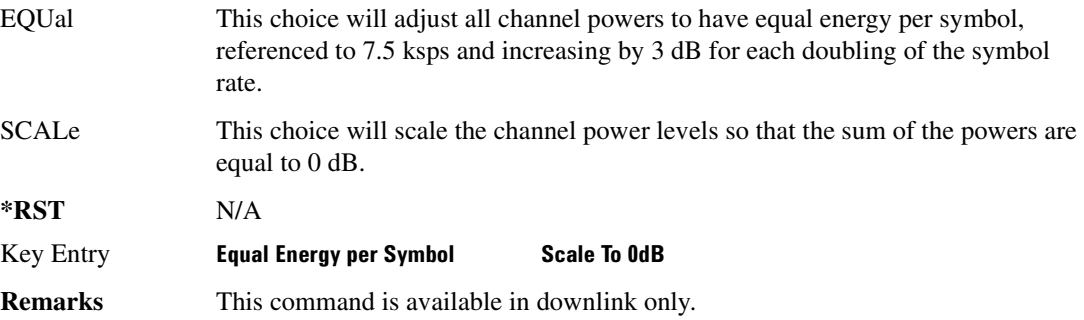

## **>56>!:B>/&-**

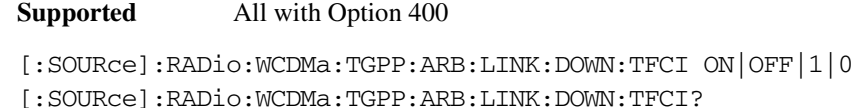

This command enables or disables the transport format combination indicator (TFCI) field for all channels.

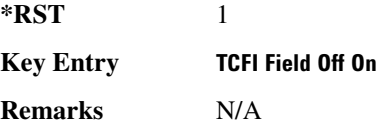

## **:LINK:UP:0ACP**

**Supported** All with Option 400

[:SOURce]:RADio:WCDMa:TGPP:ARB:LINK:UP:OACP ADJ|ALT [:SOURce]:RADio:WCDMa:TGPP:ARB:LINK:UP:OACP?

This command selects the channel power optimization type for any uplink channel W-CDMA setup.

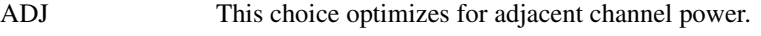

ALT This choice optimizes for alternate channel power.

**\*RST** ADJ

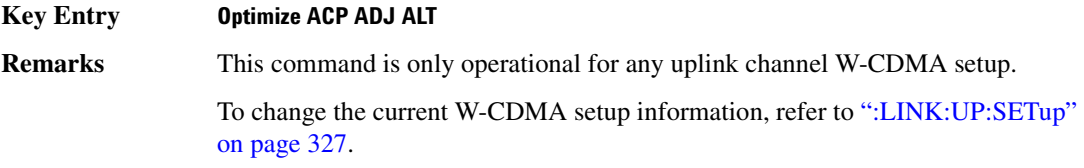

### **LINK:UP:SCRAMBLE**

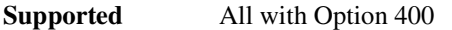

[:SOURce]:RADio:WCDMa:TGPP:ARB:LINK:UP:SCRAMBLE <val> [:SOURce]:RADio:WCDMa:TGPP:ARB:LINK:UP:SCRAMBLE?

This command sets the scramble code for the uplink.

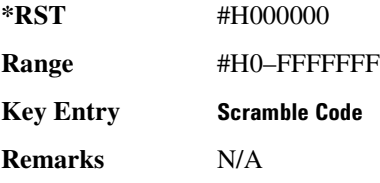

### **:LINK:UP:SDPDch**

**Supported** All with Option 400

[:SOURce]:RADio:WCDMa:TGPP:ARB:LINK:UP:SDPDch I|Q [:SOURce]:RADio:WCDMa:TGPP:ARB:LINK:UP:SDPDch?

This command selects whether the second dedicated physical data channel (SDPDCH) will be put onto I or Q.

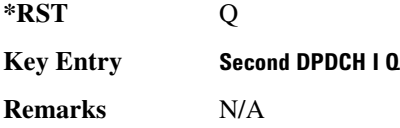

### <span id="page-386-0"></span>**:LINK:UP:SETup**

**Supported** All with Option 400

[:SOURce]:RADio:WCDMa:TGPP:ARB:LINK:UP:SETup DPCCH|DDPDCH1|DDPDCH2| DDPDCH3|DDPDCH4|DDPDCH5|"<file name>" [:SOURce]:RADio:WCDMa:TGPP:ARB:LINK:UP:SETup?

This command selects a dedicated physical control channel (DPCCH) for uplink with the option to add one or more dedicated physical data channel (DPDCH) or a previously stored setup.

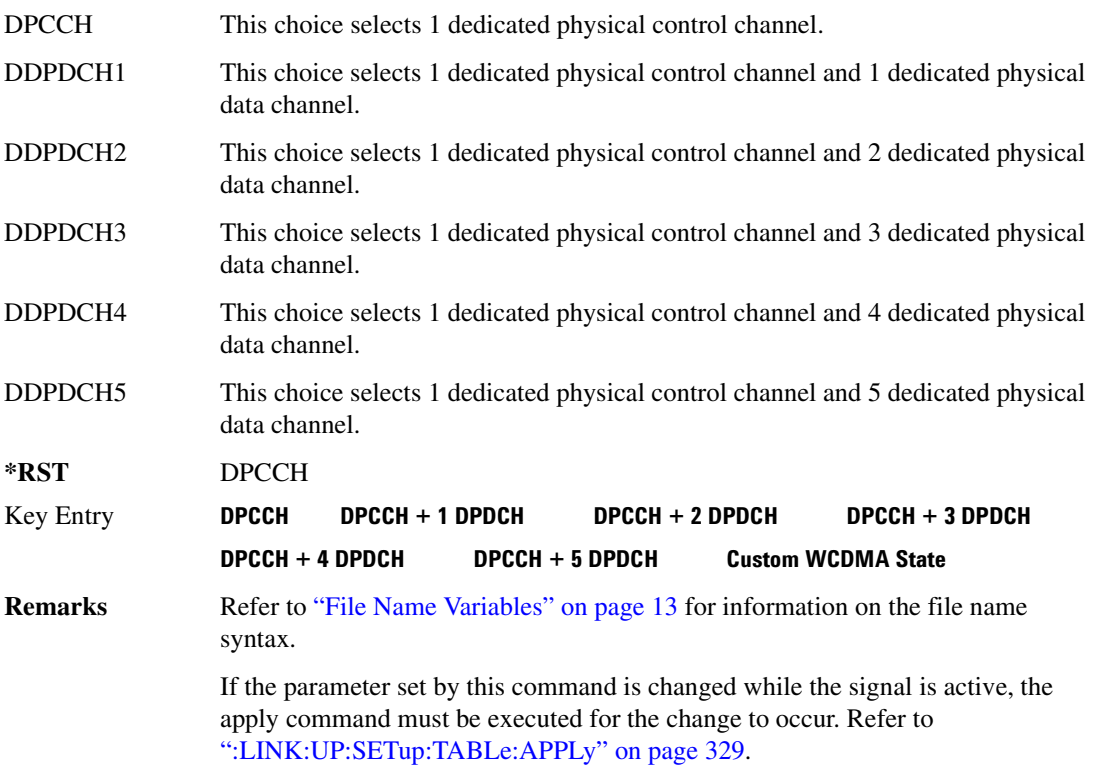

# $:$ LINK:UP:SETup:STORe

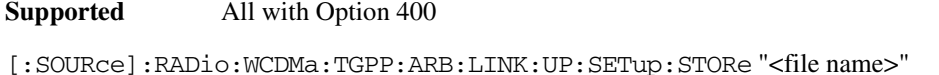

This command stores the current state into a designated file name.

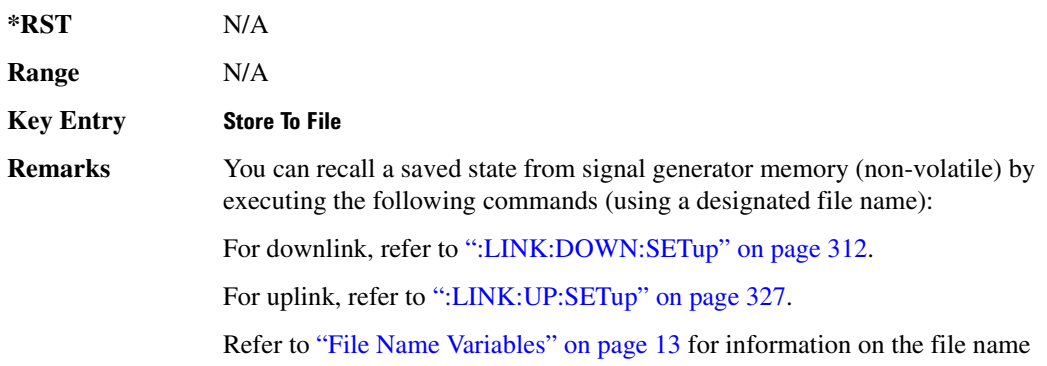

syntax.

## <span id="page-388-0"></span>**:LINK:UP:SETup:TABLe:APPLy**

#### **Supported** All with Option 400

[:SOURce]:RADio:WCDMa:TGPP:ARB:LINK:UP:SETup:TABLe:APPLy

This command applies the signal based on the current values in the W-CDMA channel setup table editor.

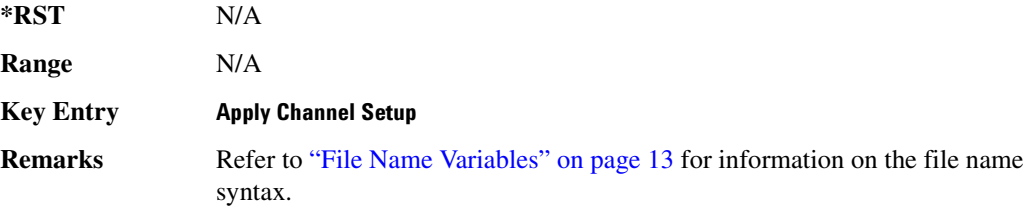

## **:LINK:UP:SETup:TABLe:CHANnel**

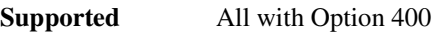

[:SOURce]:RADio:WCDMa:TGPP:ARB:LINK:UP:SETup:TABLe:CHANnel INIT|APPend|<chan\_num>,<chan\_type>,<symbol\_rate>,<spread\_code>, <power>,<TFCI>,<TCP>,RANDom|<data\_val>,<fbi\_bits\_count>,<fbi\_bits\_value> [:SOURce]:RADio:WCDMa:TGPP:ARB:LINK:UP:SETup:TABLe:CHANnel? <chan\_num>

This command defines the channel parameters of the signal.

Use INIT to clear the table editor and define the parameters for the first channel; use APPend to add new channels. To edit an existing channel, use its channel number <chan num>.

The variable <power> is expressed in units of decibels (dB).

The channel type, symbol rate, spread code, power, TFCI value, TPC value, data value, FBI bit count, and FBI bit value are returned when a query is initiated. The output format is as follows:

<chan\_type>,<symbol\_rate>,<spread\_code>,<power>,<TFCI>,<TCP>,<data\_val>, <fbi\_bits\_count>,<fbi\_bits\_value>

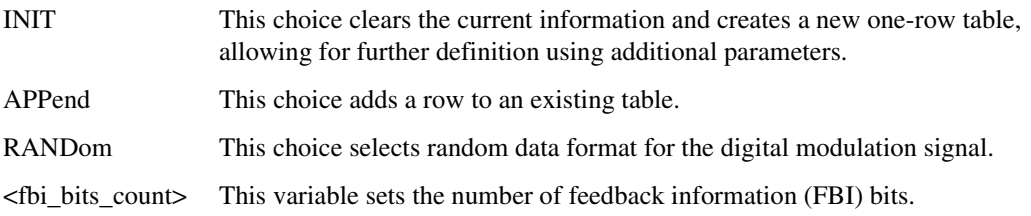

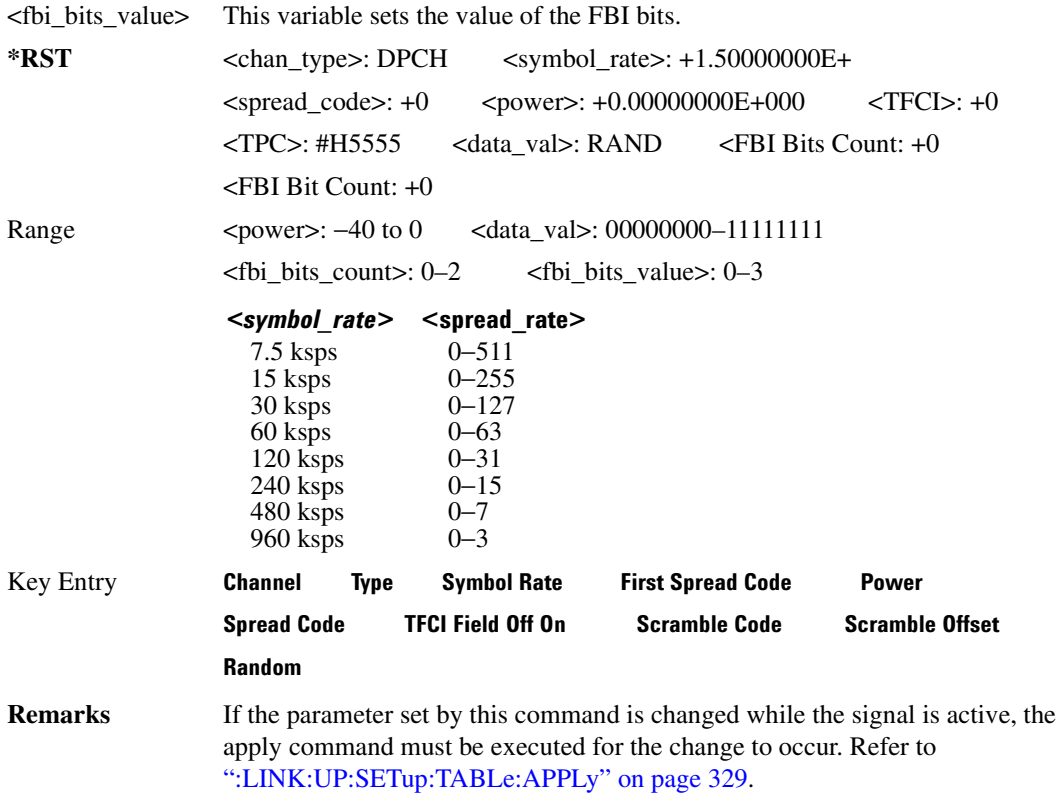

### :LINK:UP:SETup:TABLe:GUNit

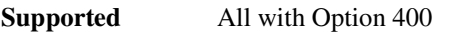

[:SOURce]:RADio:WCDMa:TGPP:ARB:LINK:UP:SETup:TABLe:GUNit DB|LINear|INDex [:SOURce]:RADio:WCDMa:TGPP:ARB:LINK:UP:SETup:TABLe:GUNit?

This command selects the uplink power measurement units.

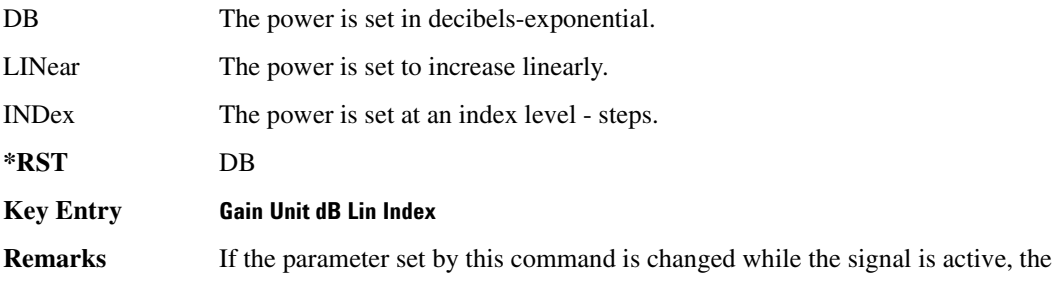

apply command must be executed for the change to occur. Refer to [":LINK:UP:SETup:TABLe:APPLy" on page 329.](#page-388-0)

# **:LINK:UP:SETup:TABLe:NCHannel**

#### **Supported** All with Option 400

[:SOURce]:RADio:WCDMa:TGPP:ARB:LINK:UP:SETup:TABLe:NCHannels?

This command queries the setup table for the number of uplink channels.

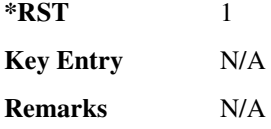

### **LINK:UP:TFCI:**

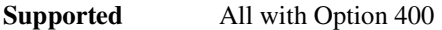

[:SOURce]:RADio:WCDMa:TGPP:ARB:LINK:UP:TFCI ON|OFF|1|0 [:SOURce]:RADio:WCDMa:TGPP:ARB:LINK:UP:TFCI?

This command enables or disables the transport format combination indicator (TFCI) field for all channels in the table.

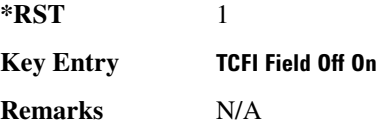

### **:MDEStination:PULSe**

**Supported** All with Option 400

[:SOURce]:RADio:WCDMa:TGPP:ARB:MDEStination:PULSe NONE|M1|M2|M3|M4 [:SOURce]:RADio:WCDMa:TGPP:ARB:MDEStination:PULSe?

This command routes the selected marker to the Pulse/RF Blanking function. The NONE parameter clears the marker for the Pulse/RF Blanking function.

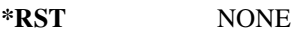

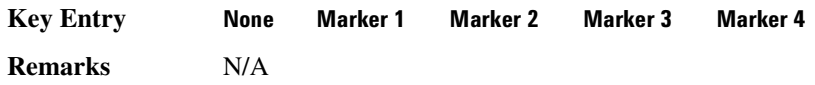

## **:MDEStination:AAMPlitude**

**Supported** All with Option 400 [:SOURce]:RADio:WCDMa:TGPP:ARB:MDEStination:AAMPlitude NONE|M1|M2|M3|M4 [:SOURce]:RADio:WCDMa:TGPP:ARB:MDEStination:AAMPlitude?

This command routes the selected marker to the Alternate Amplitude function. The NONE parameter clears the marker to the Alternate Amplitude function.

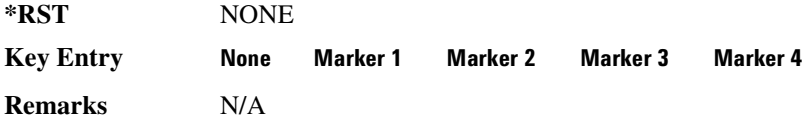

## **:MDEStination:ALCHold**

**Supported** All with Option 400

[:SOURce]:RADio:WCDMa:TGPP:ARB:MDEStination:ALCHold NONE|M1|M2|M3|M4 [:SOURce]:RADio:WCDMa:TGPP:ARB:MDEStination:ALCHold?

This command routes the selected marker to the ALC Hold function. The NONE parameter clears the marker for the ALC Hold function.

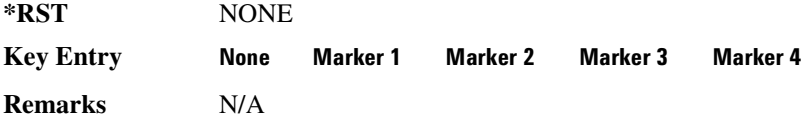

### **:MPOLarity:MARKer1**

**Supported** All with Option 400

[:SOURce]:RADio:WCDMa:TGPP:ARB:MPOLarity:MARKer1 NEGative|POSitive [:SOURce]:RADio:WCDMa:TGPP:ARB:MPOLarity:MARKer1?

This command sets the polarity for marker 1.

**\*RST** POS

**Key Entry Marker 1 Polarity Neg Pos** 

**Remarks** N/A

## **:MPOLarity:MARKer2**

**Supported** All with Option 400

[:SOURce]:RADio:WCDMa:TGPP:ARB:MPOLarity:MARKer2 NEGative|POSitive [:SOURce]:RADio:WCDMa:TGPP:ARB:MPOLarity:MARKer2?

This command sets the polarity for marker 2.

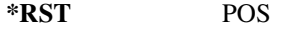

**Key Entry Marker 2 Polarity Neg Pos** 

**Remarks** N/A

### **:MPOLarity:MARKer3**

**Supported** All with Option 400

[:SOURce]:RADio:WCDMa:TGPP:ARB:MPOLarity:MARKer3 NEGative|POSitive [:SOURce]:RADio:WCDMa:TGPP:ARB:MPOLarity:MARKer3?

This command sets the polarity for marker 3.

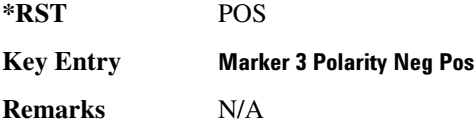

### **:MPOLarity:MARKer4**

**Supported** All with Option 400

[:SOURce]:RADio:WCDMa:TGPP:ARB:MPOLarity:MARKer4 NEGative|POSitive [:SOURce]:RADio:WCDMa:TGPP:ARB:MPOLarity:MARKer4?

This command sets the polarity for marker 4.

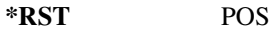

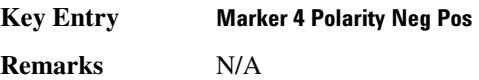

### **:REFerence:EXTernal:FREQuency**

**Supported** All with Option 400

[:SOURce]:RADio:WCDMa:TGPP:ARB:REFerence:EXTernal:FREQuency <val> [:SOURce]:RADio:WCDMa:TGPP:ARB:REFerence:EXTernal:FREQuency?

This command sets the external reference frequency.

The variable <val> is expressed in Hertz (Hz).

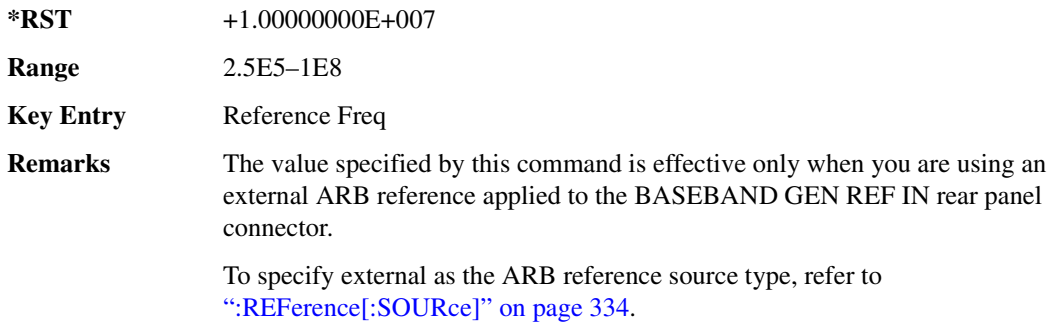

# <span id="page-393-0"></span>:REFerence[:SOURce]

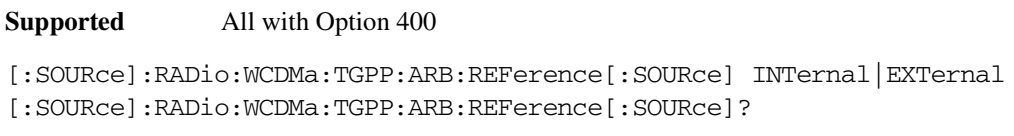

This command selects either an internal or external reference for the waveform clock.

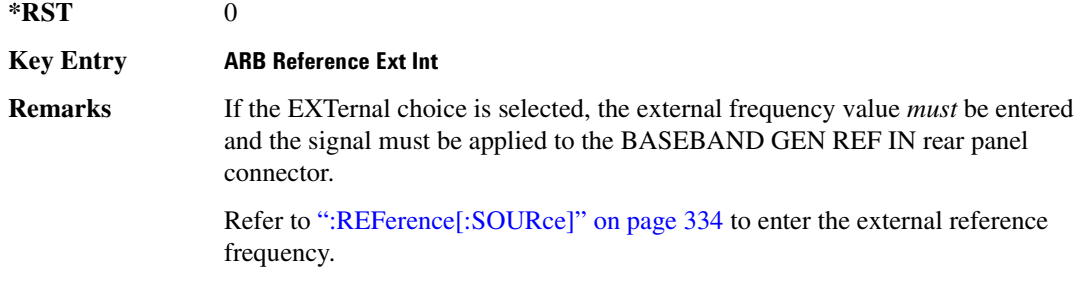

# **>/**

#### **Supported** All with Option 400

[:SOURce]:RADio:WCDMa:TGPP:ARB:RETRigger ON|OFF|IMMediate [:SOURce]:RADio:WCDMa:TGPP:ARB:RETRigger?

This command sets the retrigger mode.

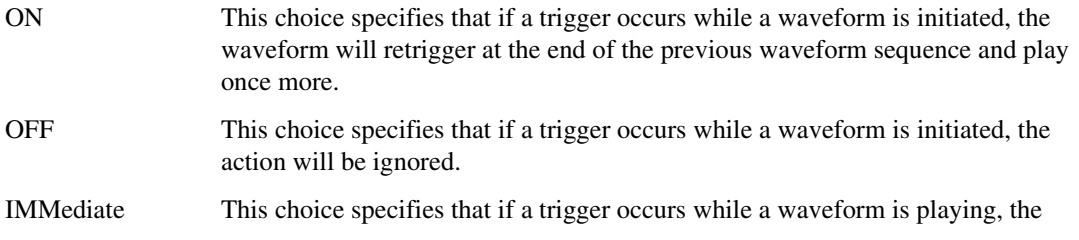

waveform will reset and replay from the start immediately upon receiving a trigger.

**\*RST** 0

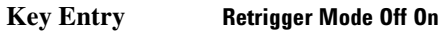

**Remarks** N/A

## **:REVision**

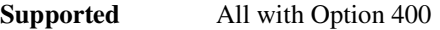

[:SOURce]:RADio:WCDMa:TGPP:ARB:REVision?

This command checks the version for the arbitrary waveform generator firmware.

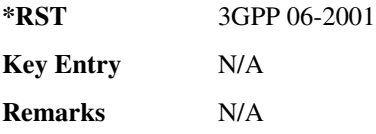

# **:SCLock:RATE**

**Supported** All with Option 400

[:SOURce]:RADio:WCDMa:TGPP:ARB:SCLock:RATE <val> [:SOURce]:RADio:WCDMa:TGPP:ARB:SCLock:RATE?

This command sets the sample clock rate for the W-CDMA modulation format.

The variable <val> is expressed in units of hertz.

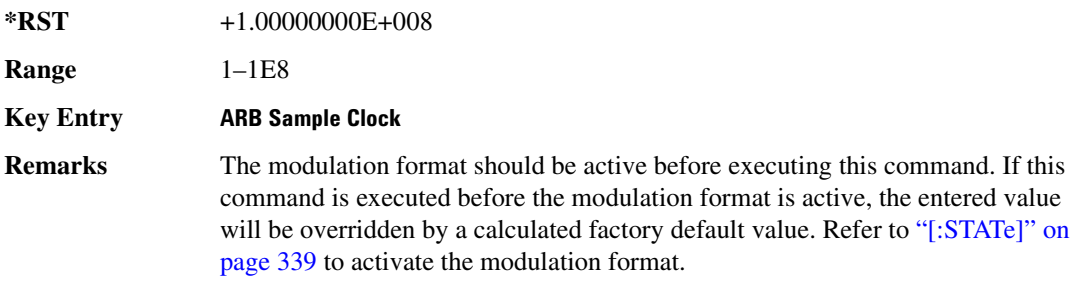

# <span id="page-394-0"></span>**:TRIGger:TYPE:CONTinuous[:TYPE]**

**Supported** All with Option 400

[:SOURce]:RADio:WCDMa:TGPP:ARB:TRIGger:CONTinuous[:TYPE] FREE|

TRIGger|RESet [:SOURce]:RADio:WCDMa:TGPP:ARB:TRIGger:CONTinuous[:TYPE]?

This command sets the trigger type.

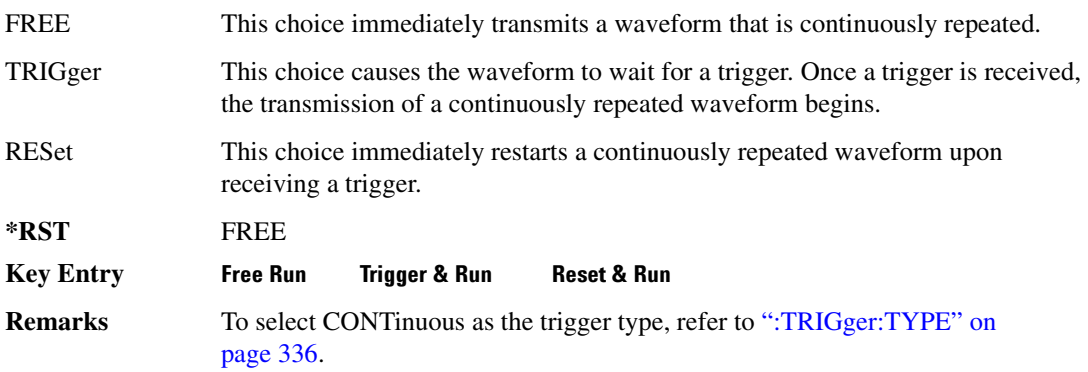

## <span id="page-395-0"></span>:TRIGger:TYPE

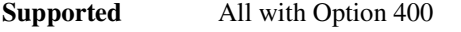

[:SOURce]:RADio:WCDMa:TGPP:ARB:TRIGger:TYPE CONTinuous|SINGLE|GATE [:SOURce]:RADio:WCDMa:TGPP:ARB:TRIGger:TYPE?

This command sets the arbitrary waveform trigger type.

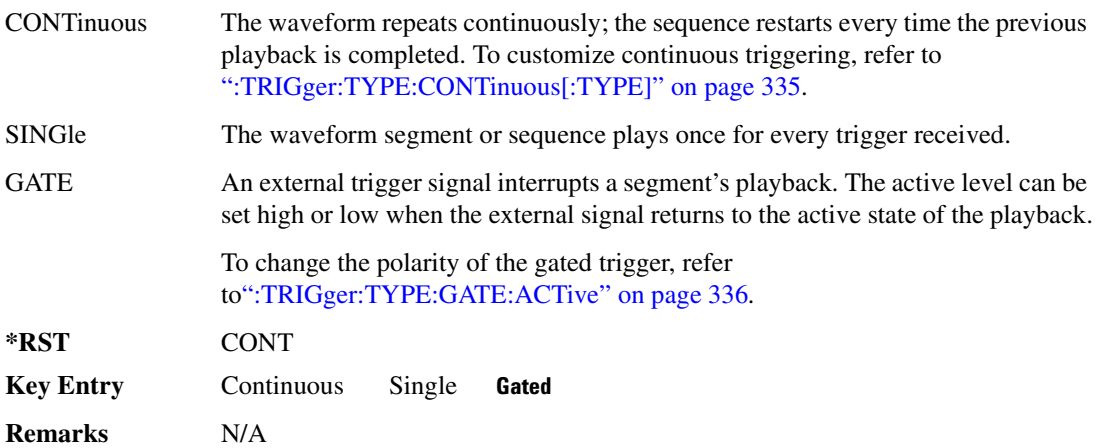

## <span id="page-395-1"></span> $:$ TRIGger:TYPE:GATE:ACTive

**Supported** All with Option 400
[:SOURce]:RADio:WCDMa:TGPP:ARB:TRIGger:TYPE:GATE:ACTive LOW|HIGH [:SOURce]:RADio:WCDMa:TGPP:ARB:TRIGger:TYPE:GATE:ACTive?

This command sets the arb trigger gate polarity; GATE must first be selected as the trigger type.

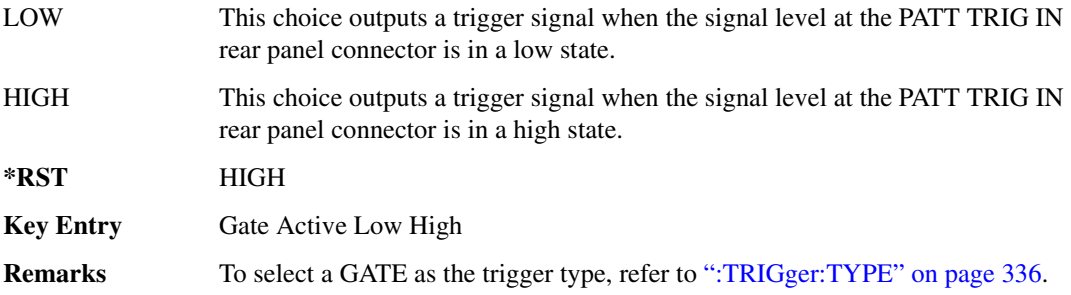

#### <span id="page-396-0"></span>**:TRIGger[:SOURce]**

<span id="page-396-1"></span>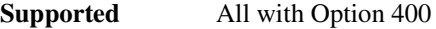

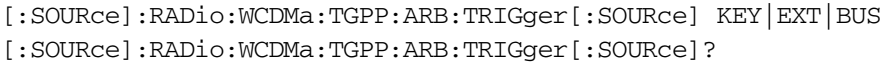

This command sets the trigger source.

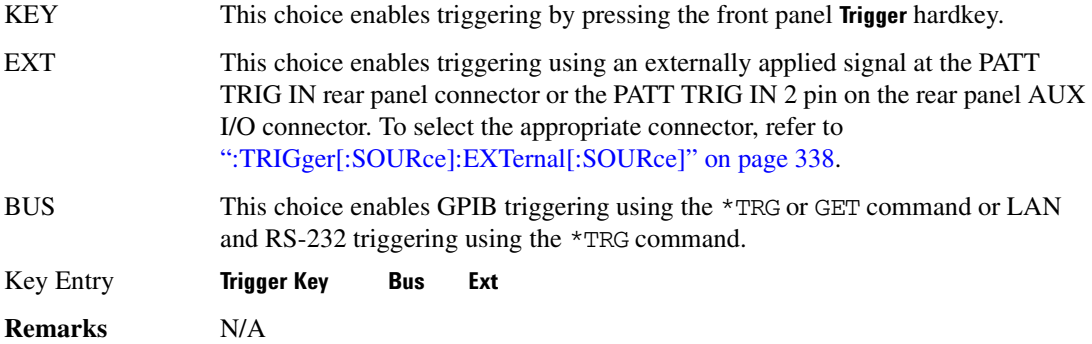

#### :TRIGger[:SOURce]:EXTernal:DELay

<span id="page-396-2"></span>**Supported** All with Option 400

[:SOURce]:RADio:WCDMa:TGPP:ARB:TRIGger[:SOURce]:EXTernal:DELay <val> [:SOURce]:RADio:WCDMa:TGPP:ARB:TRIGger[:SOURce]:EXTernal:DELay?

This command sets the arbitrary waveform generator's external trigger delay.

The variable  $\langle \text{val} \rangle$  is expressed in units of seconds ( $\mu$ sec–ksec).

#### **Component Test Digital Commands Wideband CDMA ARB Subsystem-Option 400 ([:SOURce]:RADio:WCDMa:TGPP:ARB)**

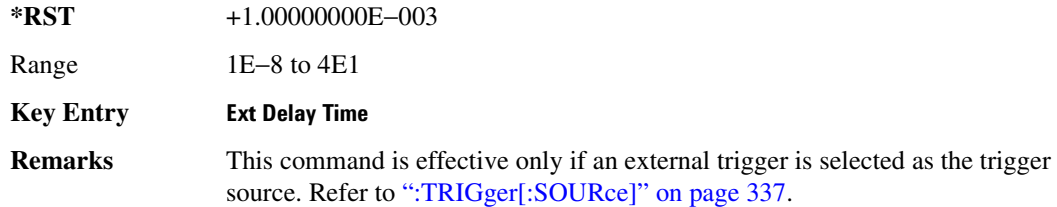

#### :TRIGger[:SOURce]:EXTernal:DELay:STATe

<span id="page-397-1"></span>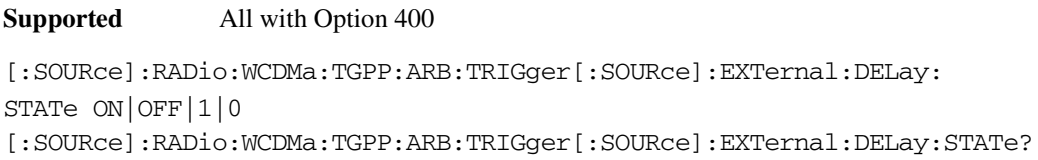

This command enables or disables the arbitrary waveform generator's external trigger delay.

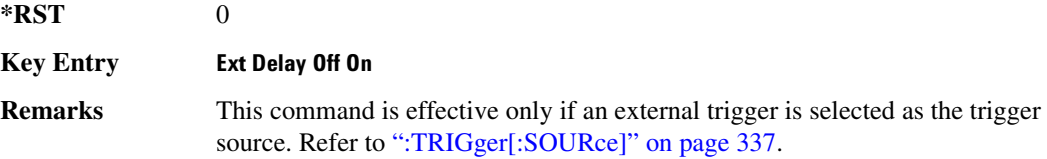

#### :TRIGger[:SOURce]:EXTernal:SLOPe

<span id="page-397-2"></span>**Supported** All with Option 400

[:SOURce]:RADio:WCDMa:TGPP:ARB:TRIGger[:SOURce]:EXTernal:

SLOPe POSitive|NEGative

[:SOURce]:RADio:WCDMa:TGPP:ARB:TRIGger[:SOURce]:EXTernal:SLOPe?

This command sets the polarity for the external trigger.

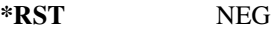

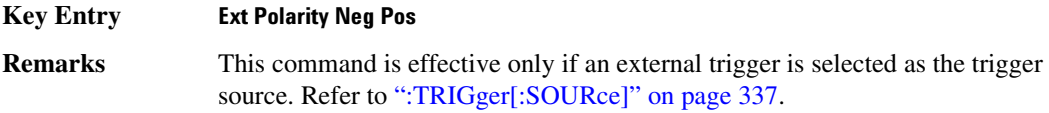

#### <span id="page-397-0"></span>:TRIGger[:SOURce]:EXTernal[:SOURce]

**Supported** All with Option 400

[:SOURce]:RADio:WCDMa:TGPP:ARB:TRIGger[:SOURce]:EXTernal

[:SOURce] EPT1|EPT2|EPTRIGGER1|EPTRIGGER2

[:SOURce]:RADio:WCDMa:TGPP:ARB:TRIGger[:SOURce]:EXTernal[:SOURce]?

This command specifies which PATT TRIG IN connection, rear panel connector or AUX I/O connector, will be used to accept an externally applied trigger signal.

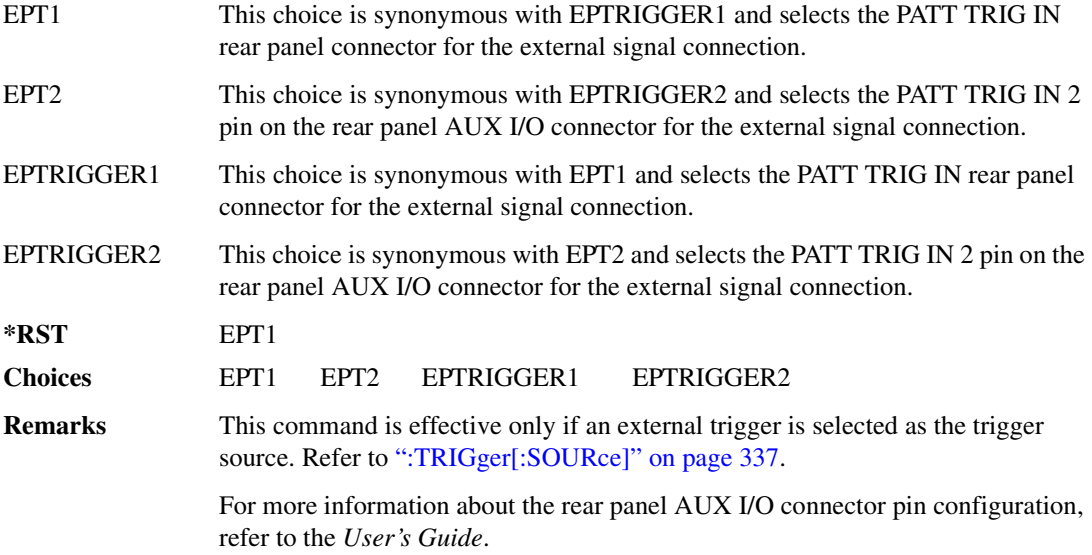

#### [:STATe]

**Supported** All with Option 400

[:SOURce]:RADio:WCDMa:TGPP:ARB[:STATe] ON|OFF|1|0 [:SOURce]:RADio:WCDMa:TGPP:ARB[:STATe]?

This command enables or disables the W-CDMA modulation format.

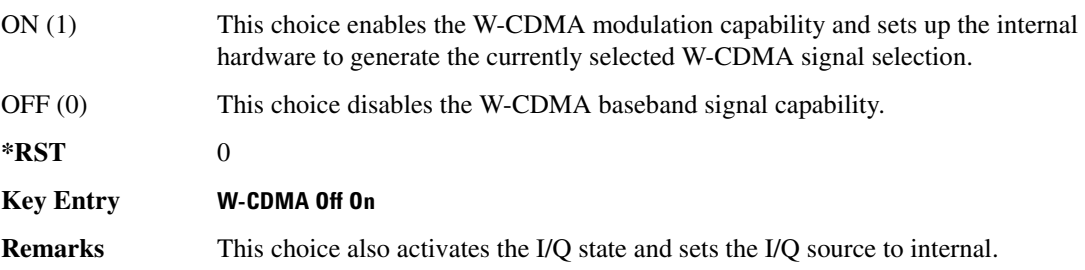

**Component Test Digital Commands** Wideband CDMA ARB Subsystem-Option 400 ([:SOURce]:RADio:WCDMa:TGPP:ARB)

#### **)**

# of Blocks field, 830 # of Carriers softkey, [265](#page-324-0), [268](#page-327-0) # Points softkey, [52](#page-111-0) # Skipped Points softkey, [281](#page-340-0) ΦM Dev, [189](#page-248-0) ΦM Dev Couple Off On, [190](#page-249-0) FM ΦM Normal High BW, [185](#page-244-0) ΦM Off On, [188](#page-247-0) ΦM Path 1 2, [184](#page-243-0) ΦM Stop Rate, [186](#page-245-0) ΦM Sweep Time, [187](#page-246-0) ΦM Tone 2 Ampl Percent of Peak, [186](#page-245-1)

#### **Numerics**

0.7V,1.4V,1.65V,2.5V softkey, 366 1 DPCH softkey, [312](#page-371-0), [317](#page-376-0) 1.23 MHz softkey, [249](#page-308-0) 1.25 MHz softkey, [249](#page-308-0) 1/2 Conv softkey, 827, 829, 920 1/3 Conv softkey, 827, 829, 920 10 msec softkey, 853 1048576 softkey, [202](#page-261-0) 10ms Frame Pulse (DRPS11) softkey, 810, 812, 813, 814 10ms Frame Pulse (RPS6) softkey *See* wideband CDMA base band generator subsystem keys and fields 12.2 kbps (34.121 v3.8) softkey, 792 131072 softkey, [202](#page-261-0) 144 kbps (34.121 v3.8) softkey, 792 16 1's & 16 0's softkey *See* custom subsystem keys *See* DECT subsystem keys *See* EDGE subsystem keys *See* GSM subsystem keys *See* NADC subsystem keys *See* PDC subsystem keys *See* PHS subsystem keys *See* TETRA subsystem keys 16384 softkey, [202](#page-261-0) 16-Lvl FSK softkey *See* DECT subsystem keys *See* PHS subsystem keys

16PSK softkey *See* custom subsystem keys *See* DECT subsystem keys *[See](#page-320-0)* Dmodulation subsystem keys *See* EDGE subsystem keys *See* GSM subsystem keys *See* NADC subsystem keys *See* PDC subsystem keys *See* PHS subsystem keys *See* TETRA subsystem keys 16QAM softkey *See* custom subsystem keys *See* DECT subsystem keys *[See](#page-320-0)* Dmodulation subsystem keys *See* EDGE subsystem keys *See* GSM subsystem keys *See* NADC subsystem keys *See* PDC subsystem keys *See* PHS subsystem keys *See* TETRA subsystem keys 2 Carriers softkey, [313](#page-372-0) 2 SR3 Carriers softkey, [235](#page-294-0) 2.100 MHz softkey, [199](#page-258-0), [212,](#page-271-0) [233](#page-292-0), [259](#page-318-0), [279](#page-338-0), [294](#page-353-0), [310](#page-369-0), 418 20 msec softkey, 853 2560 msec softkey, 853 256QAM softkey *See* custom subsystem keys *See* DECT subsystem keys *[See](#page-320-0)* Dmodulation subsystem keys *See* EDGE subsystem keys *See* GSM subsystem keys *See* NADC subsystem keys *See* PDC subsystem keys *See* PHS subsystem keys *See* TETRA subsystem keys 262144 softkey, [202](#page-261-0) 2-Lvl FSK softkey *See* custom subsystem keys *See* DECT subsystem keys *[See](#page-320-0)* Dmodulation subsystem keys *See* EDGE subsystem keys *See* GSM subsystem keys *See* NADC subsystem keys *See* PDC subsystem keys

*2-Lvl FSK softkey (continued) See* PHS subsystem keys *See* TETRA subsystem keys 2nd Scr Offset field, 794, 801 3 Carriers softkey, [219,](#page-278-0) [235,](#page-294-0) [313](#page-372-0) 3 DPCH softkey, [312](#page-371-0), [317](#page-376-0) 3.84MHz chip-clk (DRPS4) softkey, 810, 812, 813, 814 32 1's & 32 0's softkey *See* custom subsystem keys *See* DECT subsystem keys *See* EDGE subsystem keys *See* GSM subsystem keys *See* NADC subsystem keys *See* PDC subsystem keys *See* PHS subsystem keys *See* TETRA subsystem keys 32 Ch Fwd softkey, [217](#page-276-0), [220](#page-279-0) 32768 softkey, [202](#page-261-0) 32QAM softkey *See* custom subsystem keys *See* DECT subsystem keys *[See](#page-320-0)* Dmodulation subsystem keys *See* EDGE subsystem keys *See* GSM subsystem keys *See* NADC subsystem keys *See* PDC subsystem keys *See* PHS subsystem keys *See* TETRA subsystem keys 384 kbps (34.121 v3.8) softkey, 792 4 1's & 4 0's softkey *See* custom subsystem keys *See* DECT subsystem keys *See* EDGE subsystem keys *See* GSM subsystem keys *See* NADC subsystem keys *See* PDC subsystem keys *See* PHS subsystem keys *See* TETRA subsystem keys 4 Carriers softkey, [219,](#page-278-0) [235,](#page-294-0) [313](#page-372-0) 40 msec softkey, 853 40.000 MHz softkey, [197](#page-256-0), [199](#page-258-0), [207](#page-266-0), [212](#page-271-0), [228](#page-287-0), [233](#page-292-0), [255](#page-314-0), [259,](#page-318-0) [277,](#page-336-0) [279](#page-338-0), [293,](#page-352-0) [294](#page-353-0), [308,](#page-367-0) [310](#page-369-0), 412, 418 4-Lvl FSK softkey *See* custom subsystem keys

*4-Lvl FSK softkey (continued) See* DECT subsystem keys *[See](#page-320-0)* Dmodulation subsystem keys *See* EDGE subsystem keys *See* GSM subsystem keys *See* NADC subsystem keys *See* PDC subsystem keys *See* PHS subsystem keys *See* TETRA subsystem keys 4QAM softkey *See* custom subsystem keys *See* DECT subsystem keys *[See](#page-320-0)* Dmodulation subsystem keys *See* EDGE subsystem keys *See* GSM subsystem keys *See* NADC subsystem keys *See* PDC subsystem keys *See* PHS subsystem keys *See* TETRA subsystem keys 5 Channel softkey, [241](#page-300-0) 524288 softkeys, [202](#page-261-0) 64 1's & 64 0's softkey *See* custom subsystem keys *See* DECT subsystem keys *See* EDGE subsystem keys *See* GSM subsystem keys *See* NADC subsystem keys *See* PDC subsystem keys *See* PHS subsystem keys *See* TETRA subsystem keys 64 Ch Fwd softkey, [217](#page-276-0), [220](#page-279-0) 64 kbps (34.121 v3.8) softkey, 792 64QAM softkey *See* custom subsystem keys *See* DECT subsystem keys *[See](#page-320-0)* Dmodulation subsystem keys *See* EDGE subsystem keys *See* GSM subsystem keys *See* NADC subsystem keys *See* PDC subsystem keys *See* PHS subsystem keys *See* TETRA subsystem keys 65536 softkey, [202](#page-261-0) 8 1's & 8 0's softkey

*See* custom subsystem keys

*8 1's & 8 0's softkey (continued) See* DECT subsystem keys *See* EDGE subsystem keys *See* GSM subsystem keys *See* NADC subsystem keys *See* PDC subsystem keys *See* PHS subsystem keys *See* TETRA subsystem keys 8 Bit Pattern softkey, 411 8 Channel softkey, [241](#page-300-0) 80 msec softkey, 853 80ms Frame Pulse (DRPS13) softkey, 810, 812, 813, 814 80ms Frame Pulse (RPS20) softkey *See* wideband CDMA base band generator subsystem keys and fields 8648A/B/C/D softkey, [151](#page-210-0), [153](#page-212-0) 8656B,8657A/B softkey, [151,](#page-210-0) [153](#page-212-0) 8657D NADC softkey, [151,](#page-210-0) [153](#page-212-0) 8657D PDC softkey, [151](#page-210-0), [153](#page-212-0) 8657J PHS softkey, [151,](#page-210-0) [153](#page-212-0) 8-Lvl FSK softkey *See* DECT subsystem keys *See* PHS subsystem keys 8PSK softkey *See* custom subsystem keys *See* DECT subsystem keys *[See](#page-320-0)* Dmodulation subsystem keys *See* EDGE subsystem keys *See* GSM subsystem keys *See* NADC subsystem keys *See* PDC subsystem keys *See* PHS subsystem keys *See* TETRA subsystem keys 9 Ch Fwd softkey, [217](#page-276-0), [220](#page-279-0) 9 Channel softkey, [234](#page-293-0)

#### **-**

A field softkey *See* DECT subsystem keys A softkey, 784 Access softkey, 629 ACS softkey, 817 Active softkey, 822 Actual BER softkey, 930

Actual BLER field, 923, 931 Add Comment To Seq[n] Reg[nn] softkey, [116](#page-175-0) Adjust Gain softkey, 381 Adjust Phase softkey, [44](#page-103-0) AICH softkey, 887 AICH Trigger Polarity Pos Neg softkey, 861 ALC BW Normal Narrow, [53](#page-112-0) ALC BW Normal Narrow softkey, [21](#page-80-0) ALC Off On softkey, [56](#page-115-0) All Down softkey, 796, 843 All softkey, [101,](#page-160-0) [115](#page-174-0) All Timeslots softkey *See* DECT subsystem keys *See* EDGE subsystem keys *See* GSM subsystem keys *See* NADC subsystem keys *See* PDC subsystem keys *See* PHS subsystem keys *See* TETRA subsystem keys All Up softkey, 796, 843 Alt Amp Delta softkey, [56](#page-115-1) Alt Ampl Off On softkey, [57](#page-116-0) Alt power in field, 900 AM softkeys AM Depth, [171](#page-230-0) AM Depth Couple Off On, [171](#page-230-1) AM Off On, [170](#page-229-0) AM Off On softkey, [167](#page-226-0) AM Path 1 2, [166](#page-225-0) AM Stop Rate, [168](#page-227-0) AM Sweep Rate, [169](#page-228-0) AM Tone 2 Ampl Percent Of Peak, [168](#page-227-1) AM Tone 2 Rate, [168](#page-227-0) AM\_ADDR softkey, 410 Ampl softkeys Ampl, [59](#page-118-0) Ampl Offset, [61](#page-120-0) Ampl Ref Off On, [60](#page-119-0) Ampl Ref Set, [59](#page-118-1) Ampl Start, [60](#page-119-1) Ampl Stop, [61](#page-120-1) Amplitude hardkey, [59](#page-118-0), [62](#page-121-0) amplitude modulation subsystem keys AM Depth, [171](#page-230-0) AM Depth Couple Off On, [171](#page-230-1)

amplitude modulation subsystem keys (*continued*) AM Off On, [167](#page-226-0), [170](#page-229-0) AM Path 1 2, [166](#page-225-0) AM Stop Rate, [168](#page-227-0) AM Sweep Rate, [169](#page-228-0) AM Tone 2 Ampl Percent Of Peak, [168](#page-227-1) AM Tone 2 Rate, [168](#page-227-0) Bus, [169](#page-228-1) Dual-Sine, [169](#page-228-2) Ext, [169](#page-228-1) Ext Coupling DC AC, [167](#page-226-1) Ext1, [170](#page-229-1) Ext2, [170](#page-229-1) Free Run softkey, [169](#page-228-1) Incr Set, [166](#page-225-1), [172](#page-231-0) Internal, [170](#page-229-1) Noise, [169](#page-228-2) Ramp, [169](#page-228-2) Sine, [169](#page-228-2) Square, [169](#page-228-2) Swept-Sine, [169](#page-228-2) Triangle, [169](#page-228-2) Trigger Key, [169](#page-228-1) AMR 12.2 kbps softkey, 792, 893 APCO 25 C4FM softkey *[See](#page-267-0)* CDMA ARB subsystem keys *[See](#page-288-0)* CDMA2000 ARB subsystem keys *See* CDMA2000 BBG subsystem keys and fields *See* custom subsystem keys *See* DECT subsystem keys *[See](#page-315-0)* Dmodulation subsystem keys *See* EDGE subsystem keys *See* GPS subsystem keys *See* GSM subsystem keys *See* NADC subsystem keys *See* PDC subsystem keys *See* PHS subsystem keys *See* TETRA subsystem keys *[See](#page-365-0)* wideband CDMA ARB subsystem keys *See* wideband CDMA base band generator subsystem keys and fields APCO 25 w/C4FM softkey, [265,](#page-324-1) [267](#page-326-0) APCO 25 w/C4QPSK softkey, [265,](#page-324-1) [267](#page-326-0) APCO 25 w/CQPSK softkey, 508

Apply Channel Setup softkey, [239](#page-298-0), [242,](#page-301-0) [320](#page-379-0), [329](#page-388-0), 779, 833 Arb AWGN Off On softkey, [204](#page-263-0) ARB Off On softkey, [291](#page-350-0) ARB Reference Ext Int softkey *[See](#page-262-0)* AWGN subsystem keys *See* bluetooth subsystem keys *[See](#page-274-0)* CDMA ARB subsystem keys *[See](#page-306-0)* CDMA2000 ARB subsystem keys *[See](#page-323-0)* Dmodulation subsystem keys *[See](#page-81-0)* dual ARB subsystem keys *[See](#page-357-0)* multitone subsystem keys *[See](#page-393-0)* wideband CDMA ARB subsystem keys ARB Sample Clock softkey, [203](#page-262-1), [216](#page-275-0), [248](#page-307-0), [264](#page-323-1), [286](#page-345-0), [299](#page-358-0), [335](#page-394-0), 423 Atten Hold Off On softkey, [58](#page-117-0) automatic leveling control, [56](#page-115-2) Aux I/O Trigger Polarity Pos Neg softkey, 405 Aux softkey *See* sense subsystem keys AWGN Off On softkey, 414 AWGN subsystem keys 1048576, [202](#page-261-0) 131072, [202](#page-261-0) 16384, [202](#page-261-0) 2.100 MHz, [199](#page-258-0) 262144, [202](#page-261-0) 32768, [202](#page-261-0) 40.000 MHz, [197,](#page-256-0) [199](#page-258-0) 524288, [202](#page-261-0) 65536, [202](#page-261-0) Arb AWGN Off On, [204](#page-263-0) ARB Reference Ext Int, [203](#page-262-0) ARB Sample Clock, [203](#page-262-1) Bandwidth, [197](#page-256-1) Clear Header, [198](#page-257-0) I/Q Mod Filter Manual Auto, [200](#page-259-0) I/Q Output Filter Manual Auto, [197](#page-256-2) Marker 1, [200](#page-259-1), [201](#page-260-0) Marker 1 Polarity Neg Pos, [201](#page-260-1) Marker 2, [200](#page-259-1), [201](#page-260-0) Marker 2 Polarity Neg Pos, [201](#page-260-2) Marker 3, [200](#page-259-1), [201](#page-260-0) Marker 3 Polarity Neg Pos, [202](#page-261-1) Marker 4, [200](#page-259-1), [201](#page-260-0)

AWGN subsystem keys (*continued*) Marker 4 Polarity Neg Pos, [202](#page-261-2) Modulator Atten Manual Auto, [198](#page-257-1), [199](#page-258-1) Noise Seed Fixed Random, [204](#page-263-1) None, [200,](#page-259-1) [201](#page-260-0) Reference Freq, [202](#page-261-0) Save Setup To Header, [198](#page-257-2) Through, [197](#page-256-0), [199](#page-258-0) Waveform Length, [202](#page-261-0)

#### **\$**

B softkey, 758, 763, 784 B1 softkey, 757, 761 B2 softkey, 757, 762 Bandwidth softkey, [197,](#page-256-1) 409 Base Delay Tp-a softkey, 883 BBG Chip Clock Ext Int softkey *See* wideband CDMA base band generator subsystem keys and fields BBG Data Clock Ext Int softkey *See* custom subsystem keys *See* DECT subsystem keys *See* GSM subsystem keys *See* NADC subsystem keys *See* PHS subsystem keys *See* TETRA subsystem keys BBG Data Clock field, 424 BBG Ref Ext Int softkey *See* custom subsystem keys *See* DECT subsystem keys *See* EDGE subsystem keys *See* GSM subsystem keys *See* NADC subsystem keys *See* PDC subsystem keys *See* PHS subsystem keys *See* TETRA subsystem keys BBG1 softkey, [23,](#page-82-0) [34](#page-93-0) BD\_ADDR softkey, 410 Begin Data Format Pattern Framed softkey *See* DECT subsystem keys *See* EDGE subsystem keys *See* GSM subsystem keys *See* NADC subsystem keys *See* PDC subsystem keys *See* PHS subsystem keys

*Begin Data Format Pattern Framed softkey (continued) See* TETRA subsystem keys Begin Frame softkey *See* DECT subsystem keys *See* EDGE subsystem keys *See* GSM subsystem keys *See* NADC subsystem keys *See* PDC subsystem keys *See* PHS subsystem keys *See* TETRA subsystem keys Begin Timeslot # softkey *See* DECT subsystem keys *See* EDGE subsystem keys *See* GSM subsystem keys *See* NADC subsystem keys *See* PDC subsystem keys *See* PHS subsystem keys *See* TETRA subsystem keys BER Display % Exp softkey, 350 BER field, 923, 931 BER Mode Off On softkey *See* sense subsystem keys BER softkey, 925, 933 BERT Off On softkey, 402 BERT Resync Off On softkey, 402 Beta field, 837, 846 Binary softkey, [91](#page-150-0), [117](#page-176-0) binary values, [16](#page-75-0) Bit Count softkey *See* sense subsystem keys Bit Delay Off On softkey, 404 Bit Rate field *See* CDMA2000 BBG subsystem keys and fields Bit softkey, [91](#page-150-1) BLER field, 924, 932 BLER softkey, 925, 933 Blk Set Size field, 827 Blk Size field, 826, 919, 927 Block Count softkey *See* calculate subsystem keys *See* sense subsystem keys Block Erasure softkey *See* sense subsystem keys Blocking softkey, 817

Bluetooth Off On softkey, 423 Bluetooth softkey, 508 bluetooth subsystem keys 2.100 MHz, 418 40.000 MHz, 412, 418 8 Bit Pattern, 411 AM\_ADDR, 410 ARB Reference Ext Int, 422 ARB Sample Clock, 423 AWGN Off On, 414 BD\_ADDR, 410 Bluetooth Off On, 423 Burst Off On, 410 Burst Power Ramp, 422 C/N[1 MHz], 414 Clear Header, 413 Clock/Gate Delay, 411 Continuous PN9, 411 Drift Deviation, 415 Freq Drift Type Linear Sine, 415 Freq Offset, 416 I/Q Mod Filter Manual Auto, 419 I/Q Output Filter Manual Auto, 412 Impairments Off On, 413 Marker 1, 419, 420 Marker 1 Polarity Neg Pos, 420 Marker 2, 419, 420 Marker 2 Polarity Neg Pos, 420 Marker 3, 419, 420 Marker 3 Polarity Neg Pos, 421 Marker 4, 419, 420 Marker 4 Polarity Neg Pos, 421 Mod Index, 416 Modulator Atten Manual Auto, 417, 418 Noise Seed, 414 None, 419, 420 Packet (DH1), 421 Reference Freq, 421 Save Setup To Header, 413 Symbol Timing Err, 417 Through, 412, 418 Truncated PN9, 411 boolean SCPI parameters, [10](#page-69-0) boolean, numeric response data, [12](#page-71-0)

BPSK softkey *See* custom subsystem keys *See* DECT subsystem keys *[See](#page-320-0)* Dmodulation subsystem keys *See* EDGE subsystem keys *See* GSM subsystem keys *See* NADC subsystem keys *See* PDC subsystem keys *See* PHS subsystem keys *See* TETRA subsystem keys Brightness softkey, [81](#page-140-0) Build New Waveform Sequence softkey, [286](#page-345-1) Burst Envelope Int Ext Off softkey, [21](#page-80-1) Burst gate in field, 901 Burst Gate In Polarity Neg Pos softkey, [125](#page-184-0), [126](#page-185-0) Burst Off On softkey, 410 Burst Power Ramp softkey, 422 Bus softkey *[See](#page-228-1)* amplitude modulation subsystem keys *[See](#page-282-0)* CDMA ARB subsystem keys *[See](#page-310-0)* CDMA2000 ARB subsystem keys *See* DECT subsystem keys *[See](#page-330-0)* Dmodulation subsystem keys *[See](#page-348-0)* dual ARB subsystem keys *See* EDGE subsystem keys *[See](#page-235-0)* frequency modulation subsystem keys *See* GSM subsystem keys *[See](#page-109-0)* list/sweep subsystem keys *[See](#page-241-0)* low frequency output subsystem keys *See* NADC subsystem keys *See* PDC subsystem keys *[See](#page-246-1)* phase modulation subsystem keys *See* PHS subsystem keys *See* sense subsystem keys *See* TETRA subsystem keys *[See](#page-222-0)* trigger subsystem keys *[See](#page-396-1)* wideband CDMA ARB subsystem keys

#### **-**

C Power field, 834, 862 C/N softkey, 451, 461 C/N value field, 780, 833, 862 C/N[1 MHz] softkey, 414 C4FM softkey, 723

calculate subsystem keys BER Display % Exp, 350 Block Count, 370 Class II RBER, 348 Class lb RBER, 347, 348 Cycle End, 349 Error Rate, 342, 344, 345, 346, 347 Exceeds Any Limit, 348 Fail Hold, 349 Frame Erasure, 348 No Limits, 343, 346, 347, 348 Pass/Fail Limits, 350 Pass/Fail Off On, 350 Update Display Cycle End Cont, 351 calibration subsystem keys DCFM/DCΦM Cal, [66](#page-125-0) Execute Cal, [66,](#page-125-1) [68](#page-127-0) I/Q Calibration, [66](#page-125-2) Revert to Default Cal Settings, [67](#page-126-0) Start Frequency, [68](#page-127-1) Stop Frequency, [69](#page-128-0) Carrier Phases Fixed Random softkey, [266](#page-325-0) CC softkey, 689, 692, 694 CDL softkey, 657 CDMA ARB subsystem keys 2.100 MHz, [212](#page-271-0) 3 Carriers, [219](#page-278-0) 32 Ch Fwd, [217](#page-276-0), [220](#page-279-0) 4 Carriers, [219](#page-278-0) 40.000 MHz, [207,](#page-266-0) [212](#page-271-0) 64 Ch Fwd, [217](#page-276-0), [220](#page-279-0) 9 Ch Fwd, [217](#page-276-0), [220](#page-279-0) APCO 25 C4FM, [208](#page-267-0) ARB Reference Ext Int, [215](#page-274-0) ARB Sample Clock, [216](#page-275-0) Bus, [223](#page-282-0) CDMA Off On, [225](#page-284-0) Chip Rate, [206](#page-265-0) Clear Header, [210](#page-269-0) Clip  $|I+jQ|$  To, [206](#page-265-1) Clip III To,  $205$ Clip |Q| To, [205](#page-264-1) Clip At PRE POST FIR Filter, [205](#page-264-2) Clipping Type |I+jQ| |I|,|Q|, [206](#page-265-2) Continuous, [221](#page-280-0)

CDMA ARB subsystem keys (*continued*) CPICH, [322](#page-381-0) Custom CDMA Multicarrier, [219](#page-278-0) Custom CDMA State, [217,](#page-276-0) [220](#page-279-0) Equal Powers, [218](#page-277-0) Ext, [223](#page-282-0) Ext Delay Off On, [224](#page-283-0) Ext Delay Time, [224](#page-283-1) Ext Polarity Neg Pos, [225](#page-284-1) Filter Alpha, [209](#page-268-0) Filter BbT, [209](#page-268-1) Free Run, [222](#page-281-0) Gate Active Low High, [222](#page-281-1) Gated, [221](#page-280-0) Gaussian, [208](#page-267-0) I/Q Mapping Normal Invert, [210](#page-269-1) I/Q Mod Filter Manual Auto, [212](#page-271-1) I/Q Output Filter Manual Auto, [207](#page-266-1) Immediate, [216](#page-275-1) IS-2000 SR3 DS, [208](#page-267-0) IS-95, [208](#page-267-0) IS-95 Mod, [208](#page-267-0) IS-95 Mod w/EQ, [208](#page-267-0) IS-95 w/EQ, [208](#page-267-0) IS-97 Levels, [218](#page-277-0) Marker 1, [212,](#page-271-2) [213](#page-272-0) Marker 1 Polarity Neg Pos, [213](#page-272-1) Marker 2, [212,](#page-271-2) [213](#page-272-0) Marker 2 Polarity Neg Pos, [214](#page-273-0) Marker 3, [212,](#page-271-2) [213](#page-272-0) Marker 3 Polarity Neg Pos, [214](#page-273-1) Marker 4, [212,](#page-271-2) [213](#page-272-0) Marker 4 Polarity Neg Pos, [214](#page-273-2) Modulator Atten Manual Auto, [211](#page-270-0) Multicarrier Off On, [217](#page-276-0) None, [212,](#page-271-2) [213](#page-272-0) Nyquist, [208](#page-267-0) Off, [216](#page-275-1) On, [216](#page-275-1) Optimize FIR For EVM ACP, [209](#page-268-2) Oversample Ratio, [215](#page-274-1) Paging, [218](#page-277-0) Patt Trig In 1, [223](#page-282-1) Patt Trig In 2, [223](#page-282-1) Pilot, [217,](#page-276-0) [218,](#page-277-0) [220](#page-279-0)

CDMA ARB subsystem keys (*continued*) Rectangle, [208](#page-267-0) Reference Freq, [215](#page-274-2) Reset & Run, [222](#page-281-0) Reverse, [217](#page-276-0) Root Nyquist, [208](#page-267-0) Save Setup To Header, [210](#page-269-2) Scale to 0dB, [218](#page-277-0) Single, [221](#page-280-0) Store Custom CDMA State, [220](#page-279-1) Store Custom Multicarrier, [219](#page-278-1) Sync, [218](#page-277-0) Through, [207](#page-266-0), [212](#page-271-0) Traffic, [218](#page-277-0) Trigger & Run, [222](#page-281-0) Trigger Key, [223](#page-282-0) UN3/4 GSM Gaussian, [208](#page-267-0) User FIR, [208](#page-267-0) Waveform Length, [225](#page-284-2) WCDMA, [208](#page-267-0) CDMA Freq field, 444 CDMA Off On softkey, [225](#page-284-0) CDMA softkey, [92](#page-151-0) CDMA2000 ARB subsystem keys 1.23 MHz, [249](#page-308-0) 1.25 MHz, [249](#page-308-0) 2 SR3 Carriers, [235](#page-294-0) 2.100 MHz, [233](#page-292-0) 3 Carriers, [235](#page-294-0) 4 Carriers, [235](#page-294-0) 40.000 MHz, [228,](#page-287-0) [233](#page-292-0) 5 Channel, [241](#page-300-0) 8 Channel, [241](#page-300-0) 9 Channel, [234](#page-293-0) APCO 25 C4FM, [229](#page-288-0) Apply Channel Setup, [239](#page-298-0), [242](#page-301-0) ARB Reference Ext Int, [247](#page-306-0) ARB Sample Clock, [248](#page-307-0) Bus, [251](#page-310-0) CDMA2000 Off On, [253](#page-312-0) Clear Header, [232](#page-291-0) Clip  $|I+jQ|$  To, [228](#page-287-1) Clip III To,  $227$ Clip |Q| To, [227](#page-286-1) Clip At PRE POST FIR Filter, [227](#page-286-2)

CDMA2000 ARB subsystem keys (*continued*) Clipping Type  $[I+iQ]$   $[I], [Q], 228$  $[I], [Q], 228$ Config, [239,](#page-298-1) [243](#page-302-0) Continuous, [250](#page-309-0) Custom CDMA2000 Carrier, [234](#page-293-0), [236](#page-295-0) Custom CDMA2000 Multicarrier, [235](#page-294-0) Custom CDMA2000 State, [241](#page-300-0) Edit Channel Setup, [239,](#page-298-1) [243](#page-302-0) Equal Powers, [240](#page-299-0), [244](#page-303-0) Ext, [251](#page-310-0) Ext Delay Off On, [253](#page-312-1) Ext Delay Time, [252](#page-311-0) Ext Polarity Neg Pos, [253](#page-312-2) Filter Alpha, [230](#page-289-0) Filter BbT, [231](#page-290-0) Free Run, [250](#page-309-1) Gate Active Low High, [251](#page-310-1) Gated, [250](#page-309-0) Gaussian, [229](#page-288-0) I/Q Mapping Normal Invert, [234](#page-293-1) I/Q Mod Filter Manual Auto, [233](#page-292-1) I/Q Output Filter Manual Auto, [229](#page-288-1) Immediate, [247](#page-306-1) Insert Row, [239](#page-298-1), [243](#page-302-0) IS-2000 SR3 DS, [229](#page-288-0) IS-95, [229](#page-288-0) IS-95 Mod, [229](#page-288-0) IS-95 Mod w/EQ, [229](#page-288-0) IS-95 w/EQ, [229](#page-288-0) Link Forward Reverse, [234](#page-293-2) Marker 1, [244](#page-303-1), [245](#page-304-0) Marker 1 Polarity Neg Pos, [245](#page-304-1) Marker 2, [244](#page-303-1), [245](#page-304-0) Marker 2 Polarity Neg Pos, [245](#page-304-2) Marker 3, [244](#page-303-1), [245](#page-304-0) Marker 3 Polarity Neg Pos, [246](#page-305-0) Marker 4, [244](#page-303-1), [245](#page-304-0) Marker 4 Polarity Neg Pos, [246](#page-305-1) Modulator Atten Manual Auto, [232](#page-291-1) Multicarrier Off On, [234](#page-293-0) None, [244,](#page-303-1) [245](#page-304-0) Nyquist, [229](#page-288-0) Off, [247](#page-306-1) On, [247](#page-306-1) Optimize FIR For EVM ACP, [231](#page-290-1)

CDMA2000 ARB subsystem keys (*continued*) Patt Trig In 1, [252](#page-311-1) Patt Trig In 2, [252](#page-311-1) Pilot, [234,](#page-293-0) [241](#page-300-0) PN Offset, [239](#page-298-1), [243](#page-302-0) Radio Config, [241](#page-300-1) Rate, [239](#page-298-1), [243](#page-302-0) Rectangle, [229](#page-288-0) Reference Freq, [246](#page-305-2) Reset & Run, [250](#page-309-1) Root Nyquist, [229](#page-288-0) Save Setup To Header, [232](#page-291-2) Scale to 0dB, [240](#page-299-0), [244](#page-303-0) Single, [250](#page-309-0) Spread Rate 1, [234](#page-293-0), [241](#page-300-0), [248](#page-307-1) Spread Rate 3, [234](#page-293-0), [241](#page-300-0), [248](#page-307-1) Spreading Type Direct Mcarrier, [234,](#page-293-0) [249](#page-308-1) SR1 9 Channel, [236](#page-295-0) SR1 Pilot, [236](#page-295-0) SR3 Direct 9 Channel, [236](#page-295-0) SR3 Direct Pilot, [236](#page-295-0) SR3 Mcarrier 9 Channel, [236](#page-295-0) SR3 MCarrier Pilot, [236](#page-295-0) Store Custom CDMA State, [238](#page-297-0), [241](#page-300-2) Store Custom Multicarrier, [236](#page-295-1) Through, [228](#page-287-0), [233](#page-292-0) Trigger & Run, [250](#page-309-1) Trigger Key, [251](#page-310-0) UN3/4 GSM Gaussian, [229](#page-288-0) User FIR, [229](#page-288-0) Walsh Code, [239](#page-298-1), [243](#page-302-0) WCDMA, [229](#page-288-0) CDMA2000 BBG subsystem keys and fields APCO 25 C4FM, 426, 458 BBG Data Clock, 424 Bit Rate, 433, 437, 442, 455, 465, 467, 471, 476, 481, 485, 489 C/N, 451, 461 CDMA Freq, 444 CDMA2000 Off On, 492 Change, 453 Chip Rate, 425, 457 DAYLT, 445 EbNo, 429, 434, 440, 445, 454, 463, 469, 471, 474, 480, 483, 487

CDMA2000 BBG subsystem keys and fields (*continued*) EcNo, 438, 472, 477 Equal Powers, 453, 461 Even Second Delay, 425, 457 Ext, 428, 439, 466 Ext CDMA Freq, 445 External, 457 Falling, 491 Field 1, 435 Field 2, 435 Field 3, 436 Filter Alpha, 426, 459 Filter BbT, 427, 430, 459 FIX4, 428, 439, 462, 463, 466, 468, 474, 479, 483, 486 Frame Length, 464, 466, 469, 480, 484, 487 Frame Offset, 440, 464, 467, 470, 475, 480, 484, 488 FSYNCH Type, 449 Full, 472, 477 Gaussian, 426, 458 Half, 472, 477 Header, 431, 441 Internal, 457 Inverted, 461 IS-95, 426, 458 IS-95 MOD, 458 IS-95 Mod, 426 IS-95 MOD w/EQ, 458 IS-95 Mod w/EQ, 426 IS-95 w/EQ, 426, 458 Leap Seconds, 446 Link Forward Reverse, 424 Long Code Mask, 460 Long Code State, 428, 460 LTM OFF, 446 Message Type, 447 Network ID, 447 Noise Off On, 451, 462 Normal, 461 Nyquist, 426, 458 Optimize FIR For EVM ACP, 427, 459 P Rev, 448 P Rev Min, 447

CDMA2000 BBG subsystem keys and fields (*continued*) Paging Indicator, 454 Permuted ESN, 430, 441 Phase Polarity, 453 PN Offset, 456 PN15, 428, 439, 462, 466, 468, 474, 479, 482, 486 PN9, 428, 439, 462, 466, 468, 474, 479, 482, 486 Power, 431, 437, 438, 442, 448, 452, 455, 464, 467, 470, 473, 475, 478, 481, 484, 488 PRAT, 448 QOF, 432, 442 Quarter, 472, 477 Radio Config, 433, 443, 465, 468, 476, 482, 485, 488 RadioConfig 1/2 Access, 424 RadioConfig 1/2 Traffic, 424 RadioConfig 3/4 Common Control, 424 RadioConfig 3/4 Enhanced Access, 424 RadioConfig 3/4 Traffic, 424 Ramp, 431 Ramp Time, 432 Rectangle, 426, 458 Reserved, 449 Rising, 491 Root Nyquist, 426, 458 Scale to 0dB, 453, 461 Spread Rate, 456 State, 438, 439, 444, 450, 452, 456, 465, 468, 471, 473, 477, 479, 482, 486, 490 State field, 434 System ID, 449 Time, 450 Trigger Advance, 491 Turbo Coding, 443, 489 UN3/4 GSM Gaussian, 426, 458 User File, 428, 434, 439, 462, 466, 468, 474, 479, 482, 486 User FIR, 426, 458 Walsh, 437, 443, 450, 452, 455, 471, 473, 476, 478, 482, 485, 489 Walsh field, 433 CDMA2000 Off On softkey, [253,](#page-312-0) 492 CDPD softkey, [265,](#page-324-1) [267,](#page-326-0) 508 CDVCC softkey, 657, 661

CFN #0 Frame Pulse (RPS10) softkey *See* wideband CDMA base band generator subsystem keys and fields Chan Code field, 790, 799 Chan Code softkey, 789 Change field, 453 Channel Code field, 847, 888 *See* wideband CDMA base band generator subsystem keys and fields Channel softkey, [321](#page-380-0), [329](#page-388-1) Channel State field, 846, 853 Channel State Off On softkey, 865 *See* wideband CDMA base band generator subsystem keys and fields ChCode Ctl field, 877 ChCode Dat field, 877 Chip Clock (RPS1) softkey *See* wideband CDMA base band generator subsystem keys and fields Chip Rate field, 425, 457, 789, 837 Chip Rate softkey, [206](#page-265-0), [306](#page-365-1) Class Ib Bit Error softkey, 396, 397 Class II Bit Error softkey, 397 Class II RBER softkey, 348 Class lb RBER softkey, 347, 348 Clear Header softkey, [198,](#page-257-0) [210,](#page-269-0) [232](#page-291-0), [258,](#page-317-0) [276,](#page-335-0) [292](#page-351-0), [308](#page-367-1), 413 Clip  $|I+jQ|$  To softkey, [206,](#page-265-1) [228](#page-287-1) Clip |I| To softkey, [205,](#page-264-0) [227,](#page-286-0) [304,](#page-363-0) [314](#page-373-0) Clip |Q| To softkey, [205,](#page-264-1) [227,](#page-286-1) [304,](#page-363-1) [315](#page-374-0) Clip At PRE POST FIR Filter, [205](#page-264-2) Clip At PRE POST FIR Filter softkey, [227,](#page-286-2) [304](#page-363-2) Clip Type  $|I+jQ|$  To softkey,  $305$ ,  $315$ Clipping Type |I+jQ| |I|,|Q| softkey, [206](#page-265-2), [228](#page-287-2), [275](#page-334-0), [305](#page-364-1), [315](#page-374-2) Clock Delay Off On softkey, 364 Clock Polarity Neg Pos softkey, 364 Clock Time Delay softkey, 364 Clock/Gate Delay softkey, 411 command tree, SCPI, [6](#page-65-0), [7](#page-66-0) Common Mode I/Q Offset softkey, [24](#page-83-0) communication subsystem keys Default Gateway, [70](#page-129-0) GPIB Address, [70](#page-129-1) Hostname, [70](#page-129-2)

communication subsystem keys (*continued*) IP Address, [71](#page-130-0) Meter Address, [72](#page-131-0) Meter Channel A B, [72](#page-131-1) Meter Timeout, [73](#page-132-0) Power Meter, [72](#page-131-2) Reset RS-232, [74](#page-133-0) RS-232 Baud Rate, [73](#page-132-1) RS-232 ECHO Off On, [74](#page-133-1) RS-232 Timeout, [74](#page-133-2) Subnet Mask, [71](#page-130-1) Comp Mode Start Trigger Polarity Neg Pos softkey, 916 Comp Mode Start Trigger Polarity Pos Neg softkey, 824, 825 Comp Mode Stop Trigger Polarity Neg Pos softkey, 917 Comp Mode Stop Trigger Polarity Pos Neg softkey, 824 Compressed Frame (RPS8) softkey *See* wideband CDMA base band generator subsystem keys and fields Compressed Mode Off On softkey, 916 Compressed Mode Start Trigger softkey, 799, 823, 916 Compressed Mode Stop Trigger softkey, 824, 917 Config softkey, [239,](#page-298-1) [243](#page-302-0) Configure Cal Array softkey, [18](#page-77-0) Continuous PN9 softkey, 411 Continuous softkey *[See](#page-280-0)* CDMA ARB subsystem keys *[See](#page-309-0)* CDMA2000 ARB subsystem keys *See* custom subsystem keys *See* DECT subsystem keys *[See](#page-329-0)* Dmodulation subsystem keys *[See](#page-347-0)* dual ARB subsystem keys *See* EDGE subsystem keys *See* GSM subsystem keys *See* NADC subsystem keys *See* PDC subsystem keys *See* PHS subsystem keys *See* TETRA subsystem keys *[See](#page-395-1)* wideband CDMA ARB subsystem keys Copy File softkey, [101,](#page-160-1) [106,](#page-165-0) [107,](#page-166-0) [118](#page-177-0)

correction subsystem keys Configure Cal Array, [18](#page-77-0) Flatness Off On, [20](#page-79-0) Load From Selected File, [18](#page-77-1) Preset List, [19](#page-78-0) Store To File, [19](#page-78-1) CPICH softkey, [322](#page-381-0) CRC Size field, 828, 921, 929 creating a waveform, multitone, [292](#page-351-1) CS-1 softkey, 621 CSID softkey, 715, 733 Ctrl Beta field, 865 Ctrl Pwr field, 867 Custom CDMA Multicarrier softkey, [219](#page-278-0) Custom CDMA State softkey, [217,](#page-276-0) [220](#page-279-0) Custom CDMA2000 Carrier softkey, [234](#page-293-0), [236](#page-295-0) Custom CDMA2000 Multicarrier softkey, [235](#page-294-0) Custom CDMA2000 State softkey, [241](#page-300-0) Custom Digital Mod State softkey, [265](#page-324-0), [267](#page-326-0) Custom Off On softkey, 512 Custom softkey, 529, 539, 584, 629, 718 custom subsystem keys 16 1's & 16 0's, 500 16PSK, 506 16QAM, 506 256QAM, 506 2-Lvl FSK, 506 32 1's & 32 0's, 500 32QAM, 506 4 1's & 4 0's, 500 4-Lvl FSK, 506 4QAM, 506 64 1's & 64 0's, 500 64QAM, 506 8 1's & 8 0's, 500 8PSK, 506 APCO 25 C4FM, 503 APCO 25 w/CQPSK, 508 BBG Data Clock Ext Int, 493 BBG Ref Ext Int, 502 Bluetooth, 508 BPSK, 506 Bus, 510 CDPD, 508 Continuous, 509

custom subsystem keys (*continued*) Custom Off On, 512 D8PSK, 506 Diff Data Encode Off On, 501 Ext, 500, 510 Ext BBG Ref Freq, 503 Ext Data Clock Normal Symbol, 502 Ext Delay Bits, 511 Ext Delay Off On, 512 Ext Polarity Neg Pos, 512 Fall Delay, 495, 496 Fall Time, 496, 497 Filter Alpha, 493 Filter BbT, 494 FIX4, 500, 501 Free Run, 509 Freq Dev, 504 Gate Active Low High, 510 Gated, 509 Gaussian, 503 Gray Coded QPSK, 506 I/Q Scaling, 504 IS-95, 503 IS-95 Mod, 503 IS-95 Mod w/EQ, 503 IS-95 OQPSK, 506 IS-95 QPSK, 506 IS-95 w/EQ, 503 MSK, 506 None, 508 Nyquist, 503 Optimize FIR For EVM ACP, 500 OQPSK, 506  $\pi$ /4 DQPSK,  $506$ Patt Trig In 1, 511 Patt Trig In 2, 511 Phase Dev, 505 Phase Polarity Normal Invert, 506 PN11, 500 PN15, 500 PN20, 500 PN23, 500 PN9, 500 QPSK, 506 Rectangle, 503

custom subsystem keys (*continued*) Reset & Run, 509 Rise Delay, 497, 498 Rise Time, 498, 499 Root Nyquist, 503 Single, 509 Symbol Rate, 507 Trigger & Run, 509 Trigger Key, 510 UN3/4 GSM Gaussian, 503 User File, 500 User FIR, 503 User FSK, 505, 506 User I/Q, 506 Custom TS softkey, 583, 621, 627 Custom WCDMA State softkey, [327](#page-386-0) Cycle Count softkey, 405 Cycle End softkey, 349

#### **!**

D8PSK softkey *See* custom subsystem keys *See* DECT subsystem keys *[See](#page-320-0)* Dmodulation subsystem keys *See* EDGE subsystem keys *See* GSM subsystem keys *See* NADC subsystem keys *See* PDC subsystem keys *See* PHS subsystem keys *See* TETRA subsystem keys Data Beta field, 869 Data Clock Out Neg Pos softkey, [128](#page-187-0) Data Clock Polarity Neg Pos softkey, [125](#page-184-1), [127](#page-186-0), [129](#page-188-0) Data field, 848, 933 Data Mode Raw Enc TLM softkey, 594 Data Out Polarity Neg Pos softkey, [128,](#page-187-1) [130](#page-189-0) Data Polarity Neg Pos softkey, [125](#page-184-2), [127](#page-186-1), 365 Data Pwr field, 871 Data Rate field, 800 data subsystem keys Error Out, 358 PN9, 358 Reference Out, 358 DATA/CLK/SYNC Rear Outputs Off On softkey, [130](#page-189-1)

DAYLT field, 445 dBm softkey, [164](#page-223-0) dBuV softkey, [164](#page-223-0) dBuVemf softkey, [164](#page-223-0) DC softkey, [181](#page-240-0) DCFM/DCΦM Cal softkey, [66](#page-125-0) DCH<sub>1</sub> softkey, 835 DCH2 softkey, 835 DCH<sub>3</sub> softkey, 835 DCH4 softkey, 835 DCH<sub>5</sub> softkey, 835 DCH<sub>6</sub> softkey, 835 decimal values, [16](#page-75-0) Dect Off On softkey, 559 DECT softkey, [265](#page-324-1), [267](#page-326-0) DECT subsystem keys 16 1's & 16 0's, 522, 529, 531, 534, 536, 538, 539, 544, 546, 548, 550 16-Lvl FSK, 522 16PSK, 528 16QAM, 528 256QAM, 528 2-Lvl FSK, 528 32 1's & 32 0's, 522, 529, 531, 534, 536, 538, 539, 544, 546, 548, 550 32QAM, 528 4 1's & 4 0's, 522, 529, 531, 534, 536, 538, 539, 544, 546, 548, 550 4-Lvl FSK, 528 4QAM, 528 64 1's & 64 0's, 522, 529, 531, 534, 536, 538, 539, 544, 546, 548, 550 64QAM, 528 8 1's & 8 0's, 522, 529, 531, 534, 536, 538, 539, 544, 546, 548, 550 8-Lvl FSK, 522 8PSK, 528 A field, 530, 533, 535, 537, 540, 541, 543, 545, 547, 549 All Timeslots, 553 APCO 25 C4FM, 525 BBG Data Clock Ext Int, 514 BBG Ref Ext Int, 524 Begin Frame, 553 Begin Timeslot #, 553, 554

DECT subsystem keys (*continued*) BPSK, 528 Bus, 552, 557 Continuous, 556 Custom, 529, 539 D8PSK, 528 Data Format Pattern Framed, 521 Dect Off On, 559 DM0, 529, 531, 534, 536, 538, 539, 544, 546, 548, 550 DM1, 529, 531, 534, 536, 538, 539, 544, 546, 548, 550 Dummy Bearer 1, 539 Dummy Bearer 2, 539 Ext, 522, 529, 531, 534, 536, 538, 539, 544, 546, 548, 550, 552, 557 Ext Data Clock Normal Symbol, 524 Ext Delay Bits, 558 Ext Delay Off On, 559 Ext Polarity Neg Pos, 559 FACC, 529, 531, 534, 536, 538, 539, 544, 546, 548, 550 Fall Delay, 517, 518 Fall Time, 517, 518 FDEV1\_FS, 529, 531, 534, 536, 538, 539, 544, 546, 548, 550 FDEV1\_HS, 529, 531, 534, 536, 538, 539, 544, 546, 548, 550 FDEV2\_FS, 529, 531, 534, 536, 538, 539, 544, 546, 548, 550 Filter Alpha, 514 Filter BbT, 515 FIX4, 522, 523, 529, 530, 531, 532, 534, 536, 537, 538, 539, 540, 544, 546, 547, 548, 549, 550, 551 Free Run, 556 Freq Dev, 526 Gate Active Low High, 557 Gated, 556 Gaussian, 525 Gray Coded QPSK, 528 I/Q Scaling, 526 IS-95, 525 IS-95 Mod, 525 IS-95 Mod w/EQ, 525

DECT subsystem keys (*continued*) IS-95 OQPSK, 528 IS-95 QPSK, 528 IS-95 w/EQ, 525 Low Capacity, 529, 539 Low Capacity with Z field, 529, 539 MSK, 528 Nyquist, 525 Optimize FIR For EVM ACP, 522 OQPSK, 528 P, 530, 533, 535, 537, 541, 542, 543, 546, 548, 550  $\pi$ /4 DQPSK, 528 Patt Trig In 1, 557 Patt Trig In 2, 557 Phase Dev, 527 Phase Polarity Normal Invert, 528 PN11, 522, 529, 531, 534, 536, 538, 539, 546, 548, 550 PN15, 522, 529, 531, 534, 536, 538, 539, 544, 546, 548, 550 PN20, 522, 529, 531, 534, 536, 538, 539, 546, 548, 550 PN23, 522, 529, 531, 534, 536, 538, 539, 546, 548, 550 PN9, 522, 529, 531, 534, 536, 538, 539, 544, 546, 548, 550 PN9 Mode Normal Quick, 516 QPSK, 528 Recall Secondary Frame State, 551 Rectangle, 525 Reset & Run, 556 Restore DECT Factory Default, 523 Rise Delay, 519 Rise Time, 520 Root Nyquist, 525 S, 531, 534, 536, 538, 541, 542, 543, 546, 548, 550 Save Secondary Frame State, 552 Secondary Frame Off On, 552 Sine, 499, 521 Single, 556 Symbol Rate, 554 Sync Out Offset, 553 Timeslot Ampl Main Delta, 532, 545 Timeslot Off On, 533, 545 Traffic Bearer, 529, 539

DECT subsystem keys (*continued*) Traffic Bearer with Z field, 529, 539 Trigger & Run, 556 Trigger Key, 552, 557 UN3/4 GSM Gaussian, 525 User File, 499, 521, 522, 529, 531, 534, 536, 538, 539, 544, 546, 548, 550 User FIR, 525 User FSK, 527, 528 User I/Q, 528 Default Gateway softkey, [70](#page-129-0) Delay Bits softkey, 404 Delete All NVWFM Files softkey, [119](#page-178-0) Delete All WFM Files softkey, [119](#page-178-1) Delete All WFM1 Files softkey, [120](#page-179-0) Delete File softkey, [120](#page-179-1) Delete softkeys Delete All ARB CDMA Files, [108](#page-167-0) Delete All ARB DMOD Files, [109](#page-168-0) Delete All ARB DWCDMA Files, [109](#page-168-1) Delete All ARB FCDMA Files, [109](#page-168-2) Delete All ARB MCDMA Files, [111](#page-170-0) Delete All ARB MDMOD Files, [111](#page-170-1) Delete All ARB MDWCDMA Files, [111](#page-170-2) Delete All ARB MFCDMA Files, [112](#page-171-0) Delete All ARB MTONE Files, [112](#page-171-1) Delete All ARB RCDMA Files, [112](#page-171-2) Delete All ARB UWCDMA Files, [114](#page-173-0) Delete All Binary Files, [108](#page-167-1) Delete All Bit Files, [108](#page-167-2) Delete All Files, [107](#page-166-1) Delete All FIR Files, [110](#page-169-0) Delete All FSK Files, [110](#page-169-1) Delete All I/Q Files, [110](#page-169-2) Delete All List Files, [111](#page-170-3) Delete All SEQ Files, [113](#page-172-0) Delete All SHAPE Files, [113](#page-172-1) Delete All State Files, [113](#page-172-2) Delete All UFLT Files, [114](#page-173-1) Delete File, [114](#page-173-2) Diagnostic Info softkey, [76](#page-135-0), [77](#page-136-0), [78](#page-137-0), [79](#page-138-0), [85](#page-144-0) diagnostic subsystem keys Diagnostic Info, [76,](#page-135-0) [77,](#page-136-0) [78,](#page-137-0) [79](#page-138-0) Installed Board Info, [76](#page-135-1) Options Info, [77,](#page-136-1) [78](#page-137-1)

Diff Data Encode Off On softkey, 501, 611 Diff. Mode I Offset softkey, [24](#page-83-1) Diff. Mode Q Offset softkey, [25](#page-84-0) Digital Modulation Off On softkey, [273](#page-332-0) digital modulation subsystem keys ALC BW Normal Narrow, [21](#page-80-0) BBG1, [23,](#page-82-0) [34](#page-93-0) Burst Envelope Int Ext Off, [21](#page-80-1) Common Mode I/Q Offset, [24](#page-83-0) Diff. Mode I Offset, [24](#page-83-1) Diff. Mode Q Offset, [25](#page-84-0) Ext 50 Ohm, [23,](#page-82-0) [34](#page-93-0) Ext 600 Ohm, [23,](#page-82-0) [34](#page-93-0) Ext In 600 Ohm I Offset, [26](#page-85-0) Ext In 600 Ohm Q Offset, [26](#page-85-1) High Crest Mode Off On, [22](#page-81-1) I Offset, [27](#page-86-0) I/Q Adjustments Off On, [29](#page-88-0) I/Q Gain Balance Source 1, [27](#page-86-1) I/Q Off On,  $35$ I/Q Out Gain Balance, [25](#page-84-1) I/Q Output Atten, [26](#page-85-2) I/Q Skew, [29](#page-88-1) Int I/Q Skew Corrections Off Int Ext, [33](#page-92-0), [34](#page-93-1) Int Phase Polarity Normal Invert, [23](#page-82-1), [33](#page-92-1) Off, [23,](#page-82-0) [34](#page-93-0) Q Offset, [28](#page-87-0) Quadrature Skew, [28](#page-87-1) discrete response data, [11](#page-70-0) discrete SCPI parameters, [9](#page-68-0) display contrast hardkeys, [82](#page-141-0) display subsystem keys Brightness, [81](#page-140-0) display contrast, [82](#page-141-0) Inverse Video Off On, [82](#page-141-1) Update in Remote Off On, [82](#page-141-2) DL Reference 1.1 softkey, 914 wideband CDMA base band generator subsystem softkeys DL Reference 1.1, 822 DL Reference 1.2 softkey, 914 wideband CDMA base band generator subsystem softkeys DL Reference 1.2, 822

DL Reference 2.1 softkey, 914 wideband CDMA base band generator subsystem softkeys DL Reference 2.1, 822 DL Reference 2.2 softkey, 914 wideband CDMA base band generator subsystem softkeys DL Reference 2.2, 822 DM0 softkey *See* DECT subsystem keys DM1 softkey *See* DECT subsystem keys DMOD softkey, [92](#page-151-1) Dmodulation subsystem keys # of Carriers, [265,](#page-324-0) [268](#page-327-0) 16PSK, [261](#page-320-0) 16QAM, [261](#page-320-0) 2.100 MHz, [259](#page-318-0) 256QAM, [261](#page-320-0) 2-Lvl FSK, [261](#page-320-0) 32QAM, [261](#page-320-0) 40.000 MHz, [255,](#page-314-0) [259](#page-318-0) 4-Lvl FSK, [261](#page-320-0) 4QAM, [261](#page-320-0) 64QAM, [261](#page-320-0) 8PSK, [261](#page-320-0) APCO 25 C4FM, [256](#page-315-0) APCO 25 w/C4FM, [265,](#page-324-1) [267](#page-326-0) APCO 25 w/C4QPSK, [265,](#page-324-1) [267](#page-326-0) ARB Reference Ext Int, [264](#page-323-0) ARB Sample Clock, [264](#page-323-1) BPSK, [261](#page-320-0) Bus, [271](#page-330-0) Carrier Phases Fixed Random, [266](#page-325-0) CDPD, [265,](#page-324-1) [267](#page-326-0) Clear Header, [258](#page-317-0) Continuous, [270](#page-329-0) Custom Digital Mod State, [265](#page-324-0), [267](#page-326-0) D8PSK, [261](#page-320-0) DECT, [265](#page-324-1), [267](#page-326-0) Digital Modulation Off On, [273](#page-332-0) EDGE, [265,](#page-324-1) [267](#page-326-0) Ext, [271](#page-330-0) Ext Delay Off On, [272](#page-331-0) Ext Delay Time, [272](#page-331-1)

Dmodulation subsystem keys (*continued*) Ext Polarity Neg Pos, [272](#page-331-2) Filter Alpha, [257](#page-316-0) Filter BbT, [257](#page-316-1) Free Run, [270](#page-329-1) Freq Dev, [261](#page-320-1) Freq Spacing, [265](#page-324-0) Gate Active Low High, [271](#page-330-1) Gated, [270](#page-329-0) Gaussian, [256](#page-315-0) Gray Coded QPSK, [261](#page-320-0) GSM, [265,](#page-324-1) [267](#page-326-0) I/Q Mod Filter Manual Auto, [260](#page-319-0) I/Q Output Filter Manual Auto, [255](#page-314-1) Immediate, [264](#page-323-2) Initialize Table, [267](#page-326-0) Insert Row, [236](#page-295-0), [267](#page-326-0) IS-2000 SR3 DS, [256](#page-315-0) IS-95, [256](#page-315-0) IS-95 Mod, [256](#page-315-0) IS-95 Mod w/EQ, [256](#page-315-0) IS-95 OQPSK, [261](#page-320-0) IS-95 QPSK, [261](#page-320-0) IS-95 w/EQ, [256](#page-315-0) Load/Store, [266](#page-325-1) Marker 1, [260,](#page-319-1) [261](#page-320-2) Marker 1 Polarity Neg Pos, [262](#page-321-0) Marker 2, [260,](#page-319-1) [261](#page-320-2) Marker 2 Polarity Neg Pos, [262](#page-321-1) Marker 3, [260,](#page-319-1) [261](#page-320-2) Marker 3 Polarity Neg Pos, [262](#page-321-2) Marker 4, [260,](#page-319-1) [261](#page-320-2) Marker 4 Polarity Neg Pos, [263](#page-322-0) Modulator Atten Manual Auto, [258](#page-317-1), [259](#page-318-1) MSK, [261](#page-320-0) Multicarrier Off On, [265](#page-324-1) NADC, [265](#page-324-1), [267](#page-326-0) None, [260,](#page-319-1) [261](#page-320-2) Nyquist, [256](#page-315-0) Off, [264](#page-323-2) On, [264](#page-323-2) Optimize FIR For EVM ACP, [257](#page-316-2) OQPSK, [261](#page-320-0)  $\pi$ /4 DQPSK, [261](#page-320-0) Patt Trig In 1, [273](#page-332-1)

Dmodulation subsystem keys (*continued*) Patt Trig In 2, [273](#page-332-1) PDC, [265](#page-324-1), [267](#page-326-0) PHS, [265](#page-324-1), [267](#page-326-0) PWT, [265](#page-324-1), [267](#page-326-0) QPSK, [261](#page-320-0) Rectangle, [256](#page-315-0) Reference Freq, [202](#page-261-3), [263](#page-322-1) Reset & Run, [270](#page-329-1) Root Nyquist, [256](#page-315-0) Save Setup To Header, [258](#page-317-2) Select File, [236,](#page-295-0) [265](#page-324-1) Single, [270](#page-329-0) Store Custom Dig Mod State, [268](#page-327-1) Symbol Rate, [268](#page-327-2) TETRA, [265](#page-324-1), [267](#page-326-0) Through, [255](#page-314-0), [259](#page-318-0) Trigger & Run, [270](#page-329-1) Trigger Key, [271](#page-330-0) UN3/4 GSM Gaussian, [256](#page-315-0) User FIR, [256](#page-315-0) User FSK, [261](#page-320-0) User I/Q, [261](#page-320-0) WCDMA, [256](#page-315-0) Dn Custom Cont softkey, 770 Dn Normal Cont softkey, 770 Dn Normal Disc softkey, 770 Dn Sync Cont softkey, 770 Dn Sync Disc softkey, 770 Do Power Search softkey, [53,](#page-112-1) [54,](#page-113-0) [55,](#page-114-0) [56](#page-115-3) Doppler Shift softkey, 595 Down Custom softkey, 663, 695 Down TCH All softkey, 663, 695 Down TCH softkey, 663, 695 Down/Up softkey, 796, 843 Downlink MCS-1 softkey, 621 Downlink MCS-5 softkey, 577 Downlink MCS-9 softkey, 577 DPCCH + 1 DPDCH softkey, [327](#page-386-0) DPCCH + 2 DPDCH softkey, [327](#page-386-0) DPCCH + 3 DPCCH softkey, [327](#page-386-0) DPCCH + 4 DPDCH softkey, [327](#page-386-0) DPCCH + 5 DPDCH softkey, [327](#page-386-0) DPCCH Pilot data-clk (DRPS23) softkey, 810, 812, 813, 814

DPCCH Power field, 840 DPCCH Raw Data (RPS4) softkey *See* wideband CDMA base band generator subsystem keys and fields DPCCH Raw Data Clock (RPS5) softkey *See* wideband CDMA base band generator subsystem keys and fields DPCCH softkey, [327](#page-386-0), 835, 857 DPCCH TFC I data-clk (DRPS22) softkey, 810, 812, 813, 814 DPCCH TPC indicator (DRPS21) softkey, 810, 812, 813, 814 DPCH + 1 softkey, 781, 782 DPCH + 2 softkey, 781, 782 DPCH Channel Balance softkey, 789 DPCH Compressed Frame Indicator (DRPS32) softkey, 810, 812, 813, 814 DPCH data stream (DRPS24) softkey, 810, 812, 813, 814 DPCH data-clk (0) (DRPS28) softkey, 810, 812, 813, 814 DPCH Gap Indicator (DRPS33) softkey, 810, 812, 813, 814 DPCH softkey, [322](#page-381-1) DPCH TimeSlot pulse (DRPS25) softkey, 810, 812, 813, 814 DPCH10ms Frame-Pulse (DRPS26) softkey, 810, 812, 813, 814 DPDCH data-clk withDTX (DRPS20) softkey, 810, 812, 813, 814 DPDCH data-clk WithOutDTX (DRPS30) softkey, 810, 812, 813, 814 DPDCH Power field, 849 DPDCH Raw Data (RPS2) softkey *See* wideband CDMA base band generator subsystem keys and fields DPDCH Raw DataClock (RPS3) softkey *See* wideband CDMA base band generator subsystem keys and fields DPDCH softkey, 835 Drift Deviation softkey, 415 dual ARB subsystem Through, [277](#page-336-0) dual ARB subsystem keys # Skipped Points, [281](#page-340-0)

dual ARB subsystem keys (*continued*) 2.100 MHz, [279](#page-338-0) 40.000 MHz, [277,](#page-336-0) [279](#page-338-0) ARB Off On, [291](#page-350-0) ARB Reference Ext Int, [22,](#page-81-0) [23,](#page-82-2) [30,](#page-89-0) [31,](#page-90-0) [32,](#page-91-0) [284](#page-343-0) ARB Sample Clock, [286](#page-345-0) Build New Waveform Sequence, [286](#page-345-1) Bus, [289](#page-348-0) Clear Header, [276](#page-335-0) Clipping Type |I+jQ| |I|,|Q|, [275](#page-334-0) Continuous, [288](#page-347-0) Edit Repetitions, [286](#page-345-1) Edit Selected Waveform Sequence, [286](#page-345-1) Ext, [289](#page-348-0) Ext Delay Off On, [290](#page-349-0) Ext Delay Time, [290](#page-349-1) Ext Polarity Neg Pos, [291](#page-350-1) First Mkr Point, [279,](#page-338-1) [281](#page-340-0) Free Run, [287](#page-346-0) Gate, [287](#page-346-1) Gate Active Low High, [288](#page-347-1) I/Q Mod Filter Manual Auto, [279](#page-338-2) I/Q Output Filter Manual Auto, [276](#page-335-1), [277](#page-336-1) Immediate, [285](#page-344-0) Last Mkr Point, [279,](#page-338-1) [281](#page-340-0) Marker 1, [282](#page-341-0) Marker 1 2, [279](#page-338-1), [281](#page-340-0) Marker 1 Polarity Neg Pos, [283](#page-342-0) Marker 2, [282](#page-341-0) Marker 2 Polarity Neg Pos, [283](#page-342-1) Marker 3, [282](#page-341-0) Marker 3 Polarity Neg Pos, [283](#page-342-2) Marker 4, [282](#page-341-0) Marker 4 Polarity Neg Pos, [283](#page-342-3) Modulator Atten Manual Auto, [278](#page-337-0) None, [282](#page-341-0) Off, [285](#page-344-0) On, [285](#page-344-0) Patt Trig In 1, [289](#page-348-1) Patt Trig In 2, [289](#page-348-1) Reference Freq, [284](#page-343-1) Reset & Run, [287](#page-346-0) Save Setup To Header, [276](#page-335-2) Scaling, [285](#page-344-1) Segment Advance, [287](#page-346-1)

dual ARB subsystem keys (*continued*) Select Waveform, [291](#page-350-2) Set Marker Off All Points, [280](#page-339-0) Single, [287,](#page-346-1) [288](#page-347-0) Through, [277](#page-336-0), [279](#page-338-0) Toggle Marker 1, [286](#page-345-1) Trigger & Run, [287](#page-346-0) Trigger Key, [289](#page-348-0) Waveform Runtime Scaling, [285](#page-344-2) Dual-Sine softkey, [169](#page-228-2), [175](#page-234-0), [181](#page-240-0), [187](#page-246-2) Dummy Bearer 1 softkey, 539 Dummy Bearer 2 softkey, 539 Dummy softkey, 629 DWCDMA softkey, [93](#page-152-0) Dwell Type List Step softkey, [47](#page-106-0)

#### E

Eb/No field, 863 Eb/No value (dB) field, 834 EbNo field *See* CDMA2000 BBG subsystem keys and fields Ec/No value field, 780, 863 EcNo field, 438, 472, 477 EDGE BERT Off On softkey, 387 EDGE Off On softkey, 592 EDGE softkey, [265,](#page-324-1) [267,](#page-326-0) 570 EDGE subsystem keys 16 1's & 16 0's, 567, 575, 577 16PSK, 573 16QAM, 573 256QAM, 573 2-Lvl FSK, 573 32 1's & 32 0's, 567, 575, 577 32QAM, 573 4 1's & 4 0's, 567, 575, 577 4-Lvl FSK, 573 4QAM, 573 64 1's & 64 0's, 567, 575, 577 64QAM, 573 8 1's & 8 0's, 567, 575, 577 8PSK, 573 All Timeslots, 585 APCO 25 C4FM, 570 BBG Ref Ext Int, 569 Begin Frame, 585

EDGE subsystem keys (*continued*) Begin Timeslot #, 585, 586 BPSK, 573 Bus, 575, 589 Continuous, 588 Custom, 584 Custom TS, 583 D8PSK, 573 Data Format Pattern Framed, 566 Downlink MCS-5, 577 Downlink MCS-9, 577 EDGE, 570 EDGE Off On, 592 E-TCH/F43.2, 577 Ext, 567, 575, 577, 589 Ext BBG Ref Freq, 570 Ext Data Clock Ext Int, 560 Ext Data Clock Normal Symbol, 569 Ext Delay Bits, 590 Ext Delay Off On, 591 Ext Polarity Neg Pos, 591 Fall Delay, 561, 562 Fall Time, 562, 563 Filter Alpha, 560 Filter BbT, 561 FIX4, 567, 568, 575, 576, 577, 580 Free Run, 588 Freq Dev, 571 G, 576, 582 Gate Active Low High, 589 Gated, 588 Gaussian, 570 Gray Coded QPSK, 573 I/Q Scaling, 571 IS-95, 570 IS-95 Mod, 570 IS-95 Mod w/EQ, 570 IS-95 OQPSK, 573 IS-95 QPSK, 573 IS-95 w/EQ, 570 MSK, 573 Normal, 584 Normal All, 584 Nyquist, 570 Optimize FIR For EVM ACP, 567

EDGE subsystem keys (*continued*) OQPSK, 573  $\pi$ /4 DQPSK, 573 Patt Trig In 1, 590 Patt Trig In 2, 590 Phase Dev, 572 Phase Polarity Normal Invert, 573 PN11, 567, 575, 577 PN15, 567, 575, 577, 579, 580, 581, 582 PN20, 567, 575, 577 PN23, 567, 575, 577 PN9, 567, 575, 577, 579, 580, 581, 582 QPSK, 573 Recall Secondary Frame State, 574 Rectangle, 570 Reset & Run, 588 Restore EDGE Factory Default, 568 Rise Delay, 563, 564 Rise Time, 565 Root Nyquist, 570 Save Secondary Frame State, 574 Secondary Frame Off On, 575 Sine, 566 Single, 588 Symbol Rate, 586 Sync Out Offset, 585 T1, 583 T2, 583 Timeslot Ampl Main Delta, 584 Timeslot Off On, 584 Trigger & Run, 588 Trigger Key, 575, 589 TSC0, 583 TSC1, 583 TSC2, 583 TSC3, 583 TSC4, 583 TSC5, 583 TSC6, 583 TSC7, 583 UN3/4 GSM Gaussian, 570 Uncoded, 577 Uplink MCS-5, 577 Uplink MCS-9, 577 User File, 566, 567, 575, 577

EDGE subsystem keys (*continued*) User FIR, 570 User FSK, 572, 573 User I/Q, 573 Edit Channel Setup softkey, [239,](#page-298-1) [243](#page-302-0) Edit Repetitions softkey, [286](#page-345-1) Edit Selected Waveform Sequence softkey, [286](#page-345-1) Equal Energy per Symbol softkey, [326](#page-385-0) Equal Powers softkey *[See](#page-277-0)* CDMA ARB subsystem keys *[See](#page-299-0)* CDMA2000 ARB subsystem keys *See* CDMA2000 BBG subsystem keys and fields *See* wideband CDMA base band generator subsystem keys and fields Error BER softkey, 930 Error Bits softkey, 922 Error Blocks field, 923 Error Count softkey, 386 *See* sense subsystem keys Error Info softkey, [150](#page-209-0) Error Out softkey, 358 Error Rate softkey *See* calculate subsystem keys *See*calculate subsystem keys ET softkey, 619 E-TCH/F43.2 softkey, 577 Even Second Delay field, 425, 457 Event 1 Polarity Neg Pos softkey, [129](#page-188-1), [130](#page-189-2) Event 2 Polarity Neg Pos softkey, [129](#page-188-1), [130](#page-189-2) Exceeds Any Limit softkey, 348 Exceeds Any Thresholds softkey *See* sense subsystem keys Execute Cal softkey, [66,](#page-125-1) [68](#page-127-0) Ext 50 Ohm softkey, [23,](#page-82-0) [34](#page-93-0) Ext 600 Ohm softkey, [23,](#page-82-0) [34](#page-93-0) Ext BBG Ref Freq softkey *See* custom subsystem keys *See* EDGE subsystem keys *See* GSM subsystem keys *See* NADC subsystem keys *See* PDC subsystem keys *See* PHS subsystem keys *See* TETRA subsystem keys Ext CDMA Freq field, 445 Ext Clock Rate x1 x2 x4 softkey, 779

Ext Data Clock Ext Int softkey *See* EDGE subsystem keys *See* PDC subsystem keys Ext Data Clock Normal Symbol softkey *See* custom subsystem keys *See* DECT subsystem keys *See* EDGE subsystem keys *See* GSM subsystem keys *See* NADC subsystem keys *See* PDC subsystem keys *See* PHS subsystem keys *See* TETRA subsystem keys Ext Delay Bits softkey *See* custom subsystem keys *See* DECT subsystem keys *See* EDGE subsystem keys *See* GSM subsystem keys *See* NADC subsystem keys *See* PDC subsystem keys *See* PHS subsystem keys *See* TETRA subsystem keys Ext Delay Off On softkey *[See](#page-283-0)* CDMA ARB subsystem keys *[See](#page-312-1)* CDMA2000 ARB subsystem keys *See* custom subsystem keys *See* DECT subsystem keys *[See](#page-331-0)* Dmodulation subsystem keys *[See](#page-349-0)* dual ARB subsystem keys *See* EDGE subsystem keys *See* GSM subsystem keys *See* NADC subsystem keys *See* PDC subsystem keys *See* PHS subsystem keys *See* TETRA subsystem keys *[See](#page-397-1)* wideband CDMA ARB subsystem keys Ext Delay Time softkey, [224](#page-283-1), [252](#page-311-0), [272](#page-331-1), [290](#page-349-1), [337](#page-396-2) Ext Frame Trigger Delay softkey, 371 Ext In 600 Ohm I Offset softkey, [26](#page-85-0) Ext In 600 Ohm Q Offset softkey, [26](#page-85-1) Ext Polarity Neg Pos softkey *[See](#page-284-1)* CDMA ARB subsystem keys *[See](#page-312-2)* CDMA2000 ARB subsystem keys *See* custom subsystem keys *See* DECT subsystem keys *[See](#page-331-2)* Dmodulation subsystem keys

*Ext Polarity Neg Pos softkey (continued) [See](#page-350-1)* dual ARB subsystem keys *See* EDGE subsystem keys *See* GSM subsystem keys *See* NADC subsystem keys *See* PDC subsystem keys *See* PHS subsystem keys *See* TETRA subsystem keys *[See](#page-397-2)* wideband CDMA ARB subsystem keys Ext softkey *[See](#page-228-1)* amplitude modulation subsystem keys *[See](#page-282-0)* CDMA ARB subsystem keys *[See](#page-310-0)* CDMA2000 ARB subsystem keys *See* CDMA2000 BBG subsystem keys and fields *See* custom subsystem keys *See* DECT subsystem keys *[See](#page-330-0)* Dmodulation subsystem keys *[See](#page-348-0)* dual ARB subsystem keys *See* EDGE subsystem keys *[See](#page-235-0)* frequency modulation subsystem keys *See* GSM subsystem keys *[See](#page-109-0)* list/sweep subsystem keys *[See](#page-241-0)* low frequency output subsystem keys *See* NADC subsystem keys *See* PDC subsystem keys *[See](#page-246-1)* phase modulation subsystem keys *See* PHS subsystem keys *See* sense subsystem keys *See* TETRA subsystem keys *[See](#page-222-0)* trigger subsystem keys *[See](#page-396-1)* wideband CDMA ARB subsystem keys *See* wideband CDMA base band generator subsystem keys and fields Ext softkeys Ext Coupling DC AC, [167](#page-226-1), [174](#page-233-0), [185](#page-244-1) Ext Detector, [57](#page-116-1) Ext Pulse, [193](#page-252-0) Ext1, [170,](#page-229-1) [177,](#page-236-0) [188](#page-247-1) Ext2, [170,](#page-229-1) [177,](#page-236-0) [188](#page-247-1) extended numeric SCPI parameter, [9](#page-68-1) External Frame Trigger Polarity Neg Pos softkey, 372 External softkey, 457

#### **&**

FACC softkey *See* DECT subsystem keys Fail Hold softkey, 349 Fall Delay softkey *See* custom subsystem keys *See* DECT subsystem keys *See* EDGE subsystem keys *See* GSM subsystem keys *See* NADC subsystem keys *See* PDC subsystem keys *See* PHS subsystem keys *See* TETRA subsystem keys Fall Time softkey *See* custom subsystem keys *See* DECT subsystem keys *See* EDGE subsystem keys *See* GSM subsystem keys *See* NADC subsystem keys *See* PDC subsystem keys *See* PHS subsystem keys *See* TETRA subsystem keys Falling softkey, 491 FBI State field, 840 FCDMA softkey, [93](#page-152-1) FCOR softkey, 759, 763 FCorr softkey, 629 FDEV1\_FS softkey *See* DECT subsystem keys FDEV1\_HS softkey *See* DECT subsystem keys FDEV2\_FS softkey *See* DECT subsystem keys Field 1 field, 435 Field 2 field, 435 Field 3 field, 436 file systems, [117](#page-176-1) types, [117](#page-176-1) Filter Alpha softkey, 855 *[See](#page-268-0)* CDMA ARB subsystem keys *[See](#page-289-0)* CDMA2000 ARB subsystem keys *See* CDMA2000 BBG subsystem keys and fields *See* custom subsystem keys *See* DECT subsystem keys

*Filter Alpha softkey, 855 (continued) [See](#page-316-0)* Dmodulation subsystem keys *See* EDGE subsystem keys *See* GPS subsystem keys *See* GSM subsystem keys *See* NADC subsystem keys *See* PDC subsystem keys *See* PHS subsystem keys *See* TETRA subsystem keys *[See](#page-366-0)* wideband CDMA ARB subsystem keys *See* wideband CDMA base band generator subsystem keys and fields Filter BbT softkey, 855 *[See](#page-268-1)* CDMA ARB subsystem keys *[See](#page-290-0)* CDMA2000 ARB subsystem keys *See* CDMA2000 BBG subsystem keys and fields *See* custom subsystem keys *See* DECT subsystem keys *[See](#page-316-1)* Dmodulation subsystem keys *See* EDGE subsystem keys *See* GPS subsystem keys *See* GSM subsystem keys *See* NADC subsystem keys *See* PDC subsystem keys *See* PHS subsystem keys *See* TETRA subsystem keys *[See](#page-366-1)* wideband CDMA ARB subsystem keys *See* wideband CDMA base band generator subsystem keys and fields FIR softkey, [94](#page-153-0) First Mkr Point softkey, [279,](#page-338-1) [281](#page-340-0) First Spread Code softkey, [321](#page-380-0), [329](#page-388-1) FIX softkey, 840 FIX4 softkey, 839, 866, 870 *See* CDMA2000 BBG subsystem keys and fields *See* custom subsystem keys *See* DECT subsystem keys *See* EDGE subsystem keys *See* GPS subsystem keys *See* GSM subsystem keys *See* NADC subsystem keys *See* PDC subsystem keys *See* PHS subsystem keys *See* TETRA subsystem keys

*FIX4 softkey, 839, 866, 870 (continued) See* wideband CDMA baseband generator subsystem keys and fields Flat Noise BW field, 836 Flatness Off On softkey, [20](#page-79-0) FM softkeys FM Dev, [178](#page-237-0) FM Dev Couple Off On, [178](#page-237-1) FM Off On, [177](#page-236-1) FM Path 1 2, [173](#page-232-0) FM Stop Rate, [175](#page-234-1) FM Sweep Rate, [176](#page-235-1) FM Tone 2 Amp Percent of Peak, [175](#page-234-2) FM Tone 2 Rate, [175](#page-234-1) forgiving listening and precise talking, [8](#page-67-0) Frame Clock Polarity Neg Pos softkey, 854 Frame Count softkey *See* sense subsystem keys Frame Erasure softkey, 397 *See* calculate subsystem keys Frame Length field *See* CDMA2000 BBG subsystem keys and fields Frame Offset field *See* CDMA2000 BBG subsystem keys and fields Frame offset field, 480 Frame Repeat Single Cont softkey, 654 Frame Sync Trigger Mode Single Cont softkey, 909 Frame Trigger Source Int Ext softkey, 372 Free Run softkey *[See](#page-228-1)* amplitude modulation subsystem keys *[See](#page-281-0)* CDMA ARB subsystem keys *[See](#page-309-1)* CDMA2000 ARB subsystem keys *See* custom subsystem keys *See* DECT subsystem keys *[See](#page-329-1)* Dmodulation subsystem keys *[See](#page-346-0)* dual ARB subsystem keys *See* EDGE subsystem keys *[See](#page-235-0)* frequency modulation subsystem keys *See* GSM subsystem keys *[See](#page-109-0)* list/sweep subsystem keys *[See](#page-241-0)* low frequency output subsystem keys *See* NADC subsystem keys *See* PDC subsystem keys *[See](#page-246-1)* phase modulation subsystem keys *See* PHS subsystem keys

*Free Run softkey (continued) See* TETRA subsystem keys *[See](#page-222-0)* trigger subsystem keys *[See](#page-394-1)* wideband CDMA ARB subsystem keys Freq Dev softkey *See* custom subsystem keys *See* DECT subsystem keys *[See](#page-320-1)* Dmodulation subsystem keys *See* EDGE subsystem keys *See* GSM subsystem keys *See* NADC subsystem keys *See* PDC subsystem keys *See* TETRA subsystem keys Freq Drift Type Linear Sine softkey, 415 Freq Offset softkey, 416 Freq softkeys Freq, [39](#page-98-0) Freq Multiplier, [40](#page-99-0) Freq Offset, [38,](#page-97-0) [40,](#page-99-1) [41](#page-100-0) Freq Ref Off On, [41](#page-100-1) Freq Ref Set, [41](#page-100-2) Freq Start, [42](#page-101-0) Freq Spacing softkey, [265,](#page-324-0) [300,](#page-359-0) [301](#page-360-0) Frequency hardkey, [36,](#page-95-0) [37,](#page-96-0) [39,](#page-98-1) [43](#page-102-0) frequency modulation subsystem keys Bus, [176](#page-235-0) Dual-Sine, [175](#page-234-0) Ext, [176](#page-235-0) Ext Coupling DC AC, [174](#page-233-0) Ext1, [177](#page-236-0) Ext2, [177](#page-236-0) FM Dev, [178](#page-237-0) FM Dev Couple Off On, [178](#page-237-1) FM Off On, [177](#page-236-1) FM Path 1 2, [173](#page-232-0) FM Stop Rate, [175](#page-234-1) FM Sweep Rate, [176](#page-235-1) FM Tone 2 Amp Percent of Peak, [175](#page-234-2) FM Tone 2 Rate, [175](#page-234-1) Free Run, [176](#page-235-0) Incr Set, [173](#page-232-1) Internal 1, [177](#page-236-0) Internal 2, [177](#page-236-0) Noise, [175](#page-234-0) Ramp, [175](#page-234-0)

frequency modulation subsystem keys (*continued*) Sine, [175](#page-234-0) Square, [175](#page-234-0) Swept-Sine, [175](#page-234-0) Triangle, [175](#page-234-0) Trigger Key, [176](#page-235-0) frequency subsystem keys Adjust Phase, [44](#page-103-0) Freq, [39](#page-98-0) Freq Multiplier, [40](#page-99-0) Freq Offset, [38,](#page-97-0) [40,](#page-99-1) [41](#page-100-0) Freq Ref Off On, [41](#page-100-1) Freq Ref Set, [41](#page-100-2) Freq Start, [42](#page-101-0) Frequency, [36](#page-95-0), [37](#page-96-0), [39](#page-98-1), [43](#page-102-0) Phase Ref Set, [44](#page-103-1) Ref Oscillator Source Auto Off On, [45](#page-104-0) FSK softkey, [94](#page-153-1) FSYNCH Type field, 449 Full softkey, 472, 477 Function Generator softkey, [182](#page-241-1)

#### G

G softkey, 576, 582 Gain Unit dB Lin Index softkey, [330](#page-389-0) Gate Active Low High softkey *[See](#page-281-1)* CDMA ARB subsystem keys *[See](#page-310-1)* CDMA2000 ARB subsystem keys *See* custom subsystem keys *See* DECT subsystem keys *[See](#page-330-1)* Dmodulation subsystem keys *[See](#page-347-1)* dual ARB subsystem keys *See* EDGE subsystem keys *See* GSM subsystem keys *See* NADC subsystem keys *See* PDC subsystem keys *See* PHS subsystem keys *See* TETRA subsystem keys *[See](#page-395-2)* wideband CDMA ARB subsystem keys Gate Clk Delay softkey, 361 Gate Delay Off On softkey, 362 Gate Mode Time Clk softkey, 361 Gate Off On softkey, 363 Gate Polarity Neg Pos softkey, 362 Gate softkey, [287](#page-346-1)

Gate Time Delay softkey, 362 Gated softkey *[See](#page-280-0)* CDMA ARB subsystem keys *[See](#page-309-0)* CDMA2000 ARB subsystem keys *See* custom subsystem keys *See* DECT subsystem keys *[See](#page-329-0)* Dmodulation subsystem keys *See* EDGE subsystem keys *See* GSM subsystem keys *See* NADC subsystem keys *See* PDC subsystem keys *See* PHS subsystem keys *See* TETRA subsystem keys *[See](#page-395-1)* wideband CDMA ARB subsystem keys Gaussian softkey *[See](#page-267-0)* CDMA ARB subsystem keys *[See](#page-288-0)* CDMA2000 ARB subsystem keys *See* CDMA2000 BBG subsystem keys and fields *See* custom subsystem keys *See* DECT subsystem keys *[See](#page-315-0)* Dmodulation subsystem keys *See* EDGE subsystem keys *See* GPS subsystem keys *See* GSM subsystem keys *See* NADC subsystem keys *See* PDC subsystem keys *See* PHS subsystem keys *See* TETRA subsystem keys *[See](#page-365-0)* wideband CDMA ARB subsystem keys *See* wideband CDMA base band generator subsystem keys and fields Goto Row softkey, [298](#page-357-1) GPIB Address softkey, [70](#page-129-1) GPS Ref (f0) softkey, 599 GPS Ref Clk Ext Int softkey, 598 GPS subsystem Data Mode Raw Enc TLM, 594 GPS subsystem keys APCO 25 C4FM, 595 Data Mode Raw Enc TLM, 594 Doppler Shift, 595 Filter Alpha, 596 Filter BbT, 596 FIX4, 594 Gaussian, 595

GPS subsystem keys (*continued*) GPS Ref (f0), 599 GPS Ref Clk Ext Int, 598 IQ Phase Normal Invert, 597 IS-95, 595 IS-95 Mod, 595 IS-95 Mod w/EQ, 595 IS-95 w/EQ, 595 Nyquist, 595 Optimize FIR For EVM ACP, 597 P Code Pwr, 598 PN15, 594 PN9, 594 Ranging Code C/A P C/A+P, 598 Real-time GPS Off On, 600 Rectangle, 595 Root Nyquist, 595 Satellite ID, 599 UN3/4 GSM Gaussian, 595 User File, 594 User FIR, 595 Gray Coded QPSK softkey *See* custom subsystem keys *See* DECT subsystem keys *[See](#page-320-0)* Dmodulation subsystem keys *See* EDGE subsystem keys *See* GSM subsystem keys *See* NADC subsystem keys *See* PDC subsystem keys *See* PHS subsystem keys *See* TETRA subsystem keys GSM BERT Off On softkey, 400 GSM Off On softkey, 636 GSM softkey, [265,](#page-324-1) [267](#page-326-0) GSM subsystem keys 16 1's & 16 0's, 610, 618, 620, 621, 628 16PSK, 616 16QAM, 616 256QAM, 616 2-Lvl FSK, 616 32 1's & 32 0's, 610, 618, 620, 621, 628 32QAM, 616 4 1's & 4 0's, 610, 618, 620, 621, 628 4-Lvl FSK, 616 4QAM, 616

GSM subsystem keys (*continued*) 64 1's & 64 0's, 610, 618, 620, 621, 628 64QAM, 616 8 1's & 8 0's, 610, 618, 620, 621, 628 8PSK, 616 Access, 629 All Timeslots, 629 APCO 25 C4FM, 613 BBG Data Clock Ext Int, 601 BBG Ref Ext Int, 612 Begin Frame, 629 Begin Timeslot #, 629, 630 BPSK, 616 Bus, 618, 634 Continuous, 632 CS-1, 621 Custom, 629 Custom TS, 621, 627 D8PSK, 616 Data Format Pattern Framed, 609 Diff Data Encode Off On, 611 Downlink MCS-1, 621 Dummy, 629 ET, 619 Ext, 610, 618, 620, 628, 634 Ext BBG Ref Freq, 525, 613 Ext Data Clock Normal Symbol, 612 Ext Delay Bits, 635 Ext Delay Off On, 636 Ext Polarity Neg Pos, 636 Fall Delay, 604, 605 Fall Time, 604, 606 FCorr, 629 Filter Alpha, 601 Filter BbT, 602 FIX4, 610, 618, 619, 620, 621, 625, 628 Free Run, 633 Freq Dev, 614 Gate Active Low High, 633 Gated, 632 Gaussian, 613 Gray Coded QPSK, 616 GSM Off On, 636 I/Q Scaling, 614 IS-95, 613

GSM subsystem keys (*continued*) IS-95 Mod, 613 IS-95 Mod w/EQ, 613 IS-95 OQPSK, 616 IS-95 QPSK, 616 IS-95 w/EQ, 613 MSK, 616 Normal, 629 Normal All, 629 Nyquist, 613 Optimize FIR For EVM ACP, 610 OQPSK, 616  $\pi$ /4 DQPSK, 616 Patt Trig In 1, 634 Patt Trig In 2, 634 Phase Dev, 615 Phase Polarity Normal Invert, 617 PN11, 610, 628 PN15, 610, 618, 620, 621, 625, 626, 628 PN20, 610, 628 PN23, 610, 628 PN9, 610, 618, 620, 621, 625, 626, 628 PN9 Mode Normal Quick, 603 QPSK, 616 Recall Secondary Frame State, 617 Rectangle, 613 Reset & Run, 633 Restore Factory Default, 611 Rise Delay, 606, 607 Rise Time, 607, 608 Root Nyquist, 613 S, 626 Save Secondary Frame State, 617 Secondary Frame Off On, 618 Sine, 609 Single, 632 SS, 620 Symbol Rate, 631 Sync, 629 Sync Out Offset, 630 TCH/FS, 621 Timeslot Ampl Main Delta, 627 Timeslot Off On, 628 Trigger & Run, 633 Trigger Key, 618, 634

GSM subsystem keys (*continued*) TS, 629 TSC0, 621, 627 TSC1, 621, 627 TSC2, 621, 627 TSC3, 621, 627 TSC4, 621, 627 TSC5, 621, 627 TSC6, 621, 627 TSC7, 621, 627 UN3/4 GSM Gaussian, 613 Uplink MCS-1, 621 User File, 609, 610, 618, 620, 621, 628 User FIR, 613 User FSK, 615, 616 User I/Q, 616

#### **<**

Half softkey, 472, 477 Header field, 431, 441 Help Mode Single Cont softkey, [150](#page-209-1), [151](#page-210-1) hexadecimal values, [16](#page-75-0) High Amplitude softkey *See* sense subsystem keys High Crest Mode Off On softkey, [22](#page-81-1) Higher Layer softkey, 910 Hostname softkey, [70](#page-129-2)

#### T.

I Offset softkey, [27](#page-86-0) I/Q Adjustments Off On softkey, [29](#page-88-0) I/Q Calibration softkey, [66](#page-125-2) I/Q Gain Balance Source 1 softkey, [27](#page-86-1) I/Q Mapping Normal Invert softkey, [210](#page-269-1), [234](#page-293-1), [309](#page-368-0) I/Q Mod Filter Manual Auto softkey, [200](#page-259-0), [212](#page-271-1), [233](#page-292-1), [260](#page-319-0), [279,](#page-338-2) [295](#page-354-0), [311,](#page-370-0) 419 I/Q Off On softkey, [35](#page-94-0) I/Q Out Gain Balance softkey, [25](#page-84-1) I/Q Output Atten softkey, [26](#page-85-2) I/Q Output Filter Manual Auto softkey, [197](#page-256-2), [207](#page-266-1), [229](#page-288-1), [255,](#page-314-1) [276](#page-335-1), [277,](#page-336-1) [293,](#page-352-1) [309](#page-368-1), 412 I/Q Scaling softkey *See* custom subsystem keys *See* DECT subsystem keys

*I/Q Scaling softkey (continued) See* EDGE subsystem keys *See* GSM subsystem keys *See* NADC subsystem keys *See* PDC subsystem keys *See* PHS subsystem keys *See* TETRA subsystem keys I/Q Skew softkey, [29](#page-88-1) I/Q softkey, [95](#page-154-0) IDLE softkey, 715, 733 IEEE 488.2 common command keys Diagnostic Info, [85](#page-144-0) RECALL Reg, [87](#page-146-0) Run Complete Self Test, [89](#page-148-0) Save Reg, [88](#page-147-0) Save Seq[n] Reg[nn], [88](#page-147-0) Select Seq, [87](#page-146-0) Immediate softkey, [216,](#page-275-1) [247,](#page-306-1) [264,](#page-323-2) [285](#page-344-0) *See* sense subsystem keys Impairments Off On softkey, 413 Impedance 75 Ohm High softkey, 365 Incr Set hardkey *[See](#page-225-1)* amplitude modulation subsystem keys *[See](#page-232-1)* frequency modulation subsystem keys *[See](#page-243-1)* phase modulation subsystem keys Increment Scramble Code softkey, [316](#page-375-0) Increment Timing Offset softkey, [319](#page-378-0) Infinity softkey, 821, 913 Init Power field, 858 Init Pwr field, 875, 891 Initial Bit Count softkey, 386 Initial Block Count softkey, 375, 379 Initial Frame Count softkey, 396 Initialize Phase Fixed Random softkey, [302](#page-361-0) Initialize Table softkey, [267](#page-326-0) input subsystem keys 0.7V, 366 1.4V, 366 1.6V, 366 2.5V, 366 Clock Delay Off On, 364 Clock Polarity Neg Pos, 364 Clock Time Delay, 364 Data Polarity Neg Pos, 365 Gate Clk Delay, 361

input subsystem keys (*continued*) Gate Delay Off On, 362 Gate Mode Time Clk, 361 Gate Off On, 363 Gate Polarity Neg Pos, 362 Gate Time Delay, 362 Impedance 75 Ohm High, 365 Resolution, 363 Insert Row softkey, [236](#page-295-0), [239](#page-298-1), [243](#page-302-0), [267](#page-326-0) Installed Board Info softkey, [76](#page-135-1) Int I/Q Skew Corrections Off Int Ext softkey, [33](#page-92-0), [34](#page-93-1) Int softkeys Int Doublet, [193](#page-252-0) Int Free-Run, [193](#page-252-0) Int Gated, [193](#page-252-0) Int Phase Polarity Normal Invert, [23,](#page-82-1) [33](#page-92-1) Int Triggered, [193](#page-252-0) integer response data, [11](#page-70-1) Intermod softkey, 817 Internal softkeys Internal, [57](#page-116-1), [170](#page-229-1), 457 Internal 1, [177,](#page-236-0) [188](#page-247-1) Internal 2, [177,](#page-236-0) [188](#page-247-1) Internal Monitor, [182](#page-241-1) Internal Square, [193](#page-252-0) Inverse Video Off On softkey, [82](#page-141-1) Inverted softkey, 461 IP Address softkey, [71](#page-130-0) IQ Phase Normal Invert softkey, 597 IS-2000 SR3 DS softkey *[See](#page-267-0)* CDMA ARB subsystem keys *[See](#page-288-0)* CDMA2000 ARB subsystem keys *[See](#page-315-0)* Dmodulation subsystem keys *[See](#page-365-0)* wideband CDMA ARB subsystem keys IS-95 Mod softkey *[See](#page-267-0)* CDMA ARB subsystem keys *[See](#page-288-0)* CDMA2000 ARB subsystem keys *See* CDMA2000 BBG subsystem keys and fields *See* custom subsystem keys *See* DECT subsystem keys *[See](#page-315-0)* Dmodulation subsystem keys *See* EDGE subsystem keys *See* GPS subsystem keys *See* GSM subsystem keys *See* NADC subsystem keys

*IS-95 Mod softkey (continued) See* PDC subsystem keys *See* PHS subsystem keys *See* TETRA subsystem keys *[See](#page-365-0)* wideband CDMA ARB subsystem keys *See* wideband CDMA base band subsystem keys and fields IS-95 Mod w/EQ softkey *[See](#page-267-0)* CDMA ARB subsystem keys *[See](#page-288-0)* CDMA2000 ARB subsystem keys *See* CDMA2000 BBG subsystem keys and fields *See* custom subsystem keys *See* DECT subsystem keys *[See](#page-315-0)* Dmodulation subsystem keys *See* EDGE subsystem keys *See* GPS subsystem keys *See* GSM subsystem keys *See* NADC subsystem keys *See* PDC subsystem keys *See* PHS subsystem keys *See* TETRA subsystem keys *[See](#page-365-0)* wideband CDMA ARB subsystem keys *See* wideband CDMA base band generator subsystem keys and fields IS-95 OQPSK softkey *See* custom subsystem keys *See* DECT subsystem keys *[See](#page-320-0)* Dmodulation subsystem keys *See* EDGE subsystem keys *See* GSM subsystem keys *See* NADC subsystem keys *See* PDC subsystem keys *See* PHS subsystem keys *See* TETRA subsystem keys IS-95 QPSK softkey *See* custom subsystem keys *See* DECT subsystem keys *[See](#page-320-0)* Dmodulation subsystem keys *See* EDGE subsystem keys *See* GSM subsystem keys *See* NADC subsystem keys *See* PDC subsystem keys *See* PHS subsystem keys *See* TETRA subsystem keys

IS-95 softkey *[See](#page-267-0)* CDMA ARB subsystem keys *[See](#page-288-0)* CDMA2000 ARB subsystem keys *See* CDMA2000 BBG subsystem keys and fields *See* custom subsystem keys *See* DECT subsystem keys *[See](#page-315-0)* Dmodulation subsystem keys *See* EDGE subsystem keys *See* GPS subsystem keys *See* GSM subsystem keys *See* NADC subsystem keys *See* PDC subsystem keys *See* PHS subsystem keys *See* TETRA subsystem keys *[See](#page-365-0)* wideband CDMA ARB subsystem keys *See* wideband CDMA base band generator subsystem keys and fields IS-95 w/EQ softkey *[See](#page-267-0)* CDMA ARB subsystem keys *[See](#page-288-0)* CDMA2000 ARB subsystem keys *See* CDMA2000 BBG subsystem keys and fields *See* custom subsystem keys *See* DECT subsystem keys *[See](#page-315-0)* Dmodulation subsystem keys *See* EDGE subsystem keys *See* GPS subsystem keys *See* GSM subsystem keys *See* NADC subsystem keys *See* PDC subsystem keys *See* PHS subsystem keys *See* TETRA subsystem keys *[See](#page-365-0)* wideband CDMA ARB subsystem keys IS-97 Levels softkey, [218](#page-277-0)

#### **5**

Last Mkr Point softkey, [279](#page-338-1), [281](#page-340-0) Leap Seconds field, 446 Left Alternate softkey, [321](#page-380-0) Left softkey, 785 LF Out softkeys LF Out Amplitude, [179](#page-238-0) LF Out Off On, [183](#page-242-0) LF Out Stop Freq, [179,](#page-238-1) [185](#page-244-2) LF Out Sweep Rate, [180](#page-239-0), [181](#page-240-1) LF Out Sweep Time, [181](#page-240-2)

LF Out softkeys (*continued*) LF Out Tone 2 Ampl % of Peak, [180](#page-239-1) LF Out Tone 2 Freq, [179,](#page-238-1) [185](#page-244-2) Link Down Up softkey, [311](#page-370-1), 832 Link Forward Reverse softkey, [234,](#page-293-2) 424 List softkey, [95](#page-154-1), [117](#page-176-0) list/sweep subsystem keys # Points, [52](#page-111-0) Bus, [50](#page-109-0) Dwell Type List Step, [47](#page-106-0) Ext, [50](#page-109-0) Free Run softkey, [50](#page-109-0) Load List From Step Sweep, [51](#page-110-0) Manual Mode Off On, [49](#page-108-0) Manual Point, [48](#page-107-0) Preset List, [51](#page-110-1) Step Dwell, [52](#page-111-1) Sweep Direction Down Up, [46](#page-105-0) Sweep Type List Step, [50](#page-109-1) Trigger Key, [50](#page-109-0) Load From Selected File softkey, [18](#page-77-1), [115,](#page-174-1) [121,](#page-180-0) [299](#page-358-1) Load List From Step Sweep softkey, [51](#page-110-0) Load/Store softkey, [266](#page-325-1) Long Code Mask field, 460 Long Code State field, 428, 460 Low Amplitude softkey, 374, 377 *See* sense subsystem keys Low Capacity softkey, 529, 539 Low Capacity with Z field softkey, 529, 539 low frequency output subsystem keys Bus, [182](#page-241-0) DC, [181](#page-240-0) Dual-Sine, [181](#page-240-0) Ext, [182](#page-241-0) Free Run, [182](#page-241-0) Function Generator, [182](#page-241-1) Internal Monitor, [182](#page-241-1) LF Out Amplitude, [179](#page-238-0) LF Out Off On, [183](#page-242-0) LF Out Stop Freq, [179,](#page-238-1) [185](#page-244-2) LF Out Sweep Rate, [180](#page-239-0), [181](#page-240-1) LF Out Sweep Time, [181](#page-240-2) LF Out Tone 2 Ampl % of Peak, [180](#page-239-1) LF Out Tone 2 Freq, [179,](#page-238-1) [185](#page-244-2) Noise, [181](#page-240-0)

low frequency output subsystem keys (*continued*) Ramp, [181](#page-240-0) Sine, [181](#page-240-0) Square, [181](#page-240-0) Swept-Sine, [181](#page-240-0) Triangle, [181](#page-240-0) Trigger Key, [182](#page-241-0) LTM OFF field, 446

#### **8**

Manual Mode Off On softkey, [49](#page-108-0) Manual Point softkey, [48](#page-107-0) Marker 1 2 softkey, [279](#page-338-1), [281](#page-340-0) Marker 1 Polarity Neg Pos softkey, [201](#page-260-1), [213](#page-272-1), [245](#page-304-1), [262](#page-321-0), [283](#page-342-0), [296](#page-355-0), [332,](#page-391-0) 420 Marker 1 softkey, [200,](#page-259-1) [201](#page-260-0), [212](#page-271-2), [213,](#page-272-0) [244](#page-303-1), [245](#page-304-0), [260,](#page-319-1) [261](#page-320-2), [282,](#page-341-0) [295](#page-354-1), [296,](#page-355-1) [331,](#page-390-0) [332](#page-391-1), 419, 420 Marker 2 Polarity Neg Pos softkey, [201](#page-260-2), [214](#page-273-0), [245](#page-304-2), [262](#page-321-1), [283,](#page-342-1) [296](#page-355-2), [332,](#page-391-2) 420 Marker 2 softkey, [200,](#page-259-1) [201](#page-260-0), [212](#page-271-2), [213,](#page-272-0) [244](#page-303-1), [245](#page-304-0), [260,](#page-319-1) [261](#page-320-2), [282,](#page-341-0) [295](#page-354-1), [296,](#page-355-1) [331,](#page-390-0) [332](#page-391-1), 419, 420 Marker 3 Polarity Neg Pos softkey, [202](#page-261-1), [214](#page-273-1), [246](#page-305-0), [262](#page-321-2), [283,](#page-342-2) [297](#page-356-0), [333,](#page-392-0) 421 Marker 3 softkey, [200,](#page-259-1) [201](#page-260-0), [212](#page-271-2), [213,](#page-272-0) [244](#page-303-1), [245](#page-304-0), [260,](#page-319-1) [261](#page-320-2), [282,](#page-341-0) [295](#page-354-1), [296,](#page-355-1) [331,](#page-390-0) [332](#page-391-1), 419, 420 Marker 4 Polarity Neg Pos softkey, [202](#page-261-2), [214](#page-273-2), [246](#page-305-1), [263](#page-322-0), [283,](#page-342-3) [297](#page-356-1), [333,](#page-392-1) 421 Marker 4 softkey, [200,](#page-259-1) [201](#page-260-0), [212](#page-271-2), [213,](#page-272-0) [244](#page-303-1), [245](#page-304-0), [260,](#page-319-1) [261](#page-320-2), [282,](#page-341-0) [295](#page-354-1), [296,](#page-355-1) [331,](#page-390-0) [332](#page-391-1), 419, 420 mass memory subsystem keys Binary, [117](#page-176-0) Copy File, [118](#page-177-0) Delete All NVWFM Files, [119](#page-178-0) Delete All WFM Files, [119](#page-178-1) Delete All WFM1 Files, [120](#page-179-0) Delete File, [120](#page-179-1) List, [117](#page-176-0) Load From Selected File, [121](#page-180-0) Rename File, [121](#page-180-1) State, [117](#page-176-0) Store To File, [122](#page-181-0) User Flatness, [117](#page-176-0) Max Input softkey, 817 Max Power field, 858 Max Pwr field, 876, 891

MCDMA softkey, [95](#page-154-2) MDMOD softkey, [96](#page-155-0) MDWCDMA softkey, [96](#page-155-1) Measurement Mode BER% Search softkey, 395 Measurement Mode BLER% Search softkey, 381 memory subsystem keys Add Comment To Seq[n] Reg[nn], [116](#page-175-0) All, [101,](#page-160-0) [115](#page-174-0) Binary, [91](#page-150-0) Bit, [91](#page-150-1) CDMA, [92](#page-151-0) Copy File, [101,](#page-160-1) [106,](#page-165-0) [107](#page-166-0) Delete All ARB CDMA Files, [108](#page-167-0) Delete All ARB DMOD Files, [109](#page-168-0) Delete All ARB DWCDMA Files, [109](#page-168-1) Delete All ARB FCDMA Files, [109](#page-168-2) Delete All ARB MCDMA Files, [111](#page-170-0) Delete All ARB MDWCDMA Files, [111](#page-170-2) Delete All ARB MTONE Files, [112](#page-171-1) Delete All ARB RCDMA Files, [112](#page-171-2) Delete All ARB UWCDMA Files, [114](#page-173-0) Delete All Binary Files, [108](#page-167-1) Delete All Bit Files, [108](#page-167-2) Delete All Files, [107](#page-166-1) Delete All FIR Files, [110](#page-169-0) Delete All FSK Files, [110](#page-169-1) Delete All I/Q Files, [110](#page-169-2) Delete All List Files, [111](#page-170-3) Delete All MDMOD Files, [111](#page-170-1) Delete All MFCDMA Files, [112](#page-171-0) Delete All SEQ Files, [113](#page-172-0) Delete All SHAPE Files, [113](#page-172-1) Delete All State Files, [113](#page-172-2) Delete All UFLT Files, [114](#page-173-1) Delete File, [114](#page-173-2) DMOD, [92](#page-151-1) DWCDMA, [93](#page-152-0) FCDMA, [93](#page-152-1) FIR, [94](#page-153-0) FSK, [94](#page-153-1)  $I/Q$ ,  $95$ List, [95](#page-154-1) Load From Selected File, [115](#page-174-1) MCDMA, [95](#page-154-2) MDMOD, [96](#page-155-0)

memory subsystem keys (*continued*) MDWCDMA, [96](#page-155-1) MFCDMA, [97](#page-156-0) MTONE, [97](#page-156-1) Oversample Ratio, [103](#page-162-0) RCDMA, [98](#page-157-0) Rename File, [115](#page-174-2) SEQ, [98](#page-157-1) SHAPE, [99](#page-158-0) State, [99](#page-158-1) Store To File, [116](#page-175-1) User Flatness, [100](#page-159-0) UWCDMA, [100](#page-159-1) Message Data Raw Data (RPS11) softkey *See* wideband CDMA base band generator subsystem keys and fields Message Part field, 874 Message Pulse (RPS22) softkey *See* wideband CDMA base band generator subsystem keys and fields Message Type field, 447 Message-Control Raw Data Clock (RPS12) softkey *See* wideband CDMA base band generator subsystem keys and fields Meter Address softkeys, [72](#page-131-0) Meter Channel A B softkey, [72](#page-131-1) Meter Timeout softkey, [73](#page-132-0) MFCDMA softkey, [97](#page-156-0) Min Power field, 859 Mod Index softkey, 416 Mod On/Off hardkey, [123](#page-182-0) Modulator Atten Manual Auto softkey, [198](#page-257-1), [199](#page-258-1), [211,](#page-270-0) [232](#page-291-1), [258,](#page-317-1) [259](#page-318-1), [278,](#page-337-0) [293](#page-352-2), [294,](#page-353-1) [310](#page-369-1), 417, 418 Msg Ctrl softkey, 864 Msg Data softkey, 864 Msg Pwr field, 874, 889 MSK softkey *See* custom subsystem keys *See* DECT subsystem keys *[See](#page-320-0)* Dmodulation subsystem keys *See* EDGE subsystem keys *See* GSM subsystem keys *See* NADC subsystem keys *See* PDC subsystem keys *See* PHS subsystem keys

*MSK softkey (continued) See* TETRA subsystem keys MTONE softkey, [97](#page-156-1) Multicarrier Off On softkey, [217](#page-276-0), [234](#page-293-0), [265](#page-324-1) Multitone Off On softkey, [302](#page-361-1) multitone subsystem keys 2.100 MHz, [294](#page-353-0) 40.000 MHz, [293,](#page-352-0) [294](#page-353-0) ARB Reference Ext Int, [298](#page-357-0) ARB Sample Clock, [299](#page-358-0) Clear Header, [292](#page-351-0) Freq Spacing, [300](#page-359-0), [301](#page-360-0) Goto Row, [298](#page-357-1) I/Q Mod Filter Manual Auto, [295](#page-354-0) I/Q Output Filter Manual Auto, [293](#page-352-1) Initialize Phase Fixed Random, [302](#page-361-0) Load From Selected File, [299](#page-358-1) Marker 1, [295,](#page-354-1) [296](#page-355-1) Marker 1 Polarity Neg Pos, [296](#page-355-0) Marker 2, [295,](#page-354-1) [296](#page-355-1) Marker 2 Polarity Neg Pos, [296](#page-355-2) Marker 3, [295,](#page-354-1) [296](#page-355-1) Marker 3 Polarity Neg Pos, [297](#page-356-0) Marker 4, [295,](#page-354-1) [296](#page-355-1) Marker 4 Polarity Neg Pos, [297](#page-356-1) Modulator Atten Manual Auto, [293](#page-352-2), [294](#page-353-1) Multitone Off On, [302](#page-361-1) None, [295,](#page-354-1) [296](#page-355-1) Number Of Tones, [300](#page-359-0), [301](#page-360-1) Random Seed Fixed Random, [302](#page-361-2) Reference Freq, [297](#page-356-2) Save Setup To Header, [292](#page-351-2) Store To File, [300](#page-359-1) Through, [293](#page-352-0), [294](#page-353-0) Toggle State, [298,](#page-357-1) [300](#page-359-0) mV softkey, [164](#page-223-0) mVemf softkey, [164](#page-223-0)

#### N

N Power field, 836, 864 NADC Off On softkey, 669 NADC softkey, [265](#page-324-1), [267](#page-326-0) NADC subsystem keys 16 1's & 16 0's, 647, 656, 659, 660, 662 16PSK, 654

NADC subsystem keys (*continued*) 16QAM, 654 256QAM, 654 2-Lvl FSK, 654 32 1's & 32 0's, 647, 656, 659, 660, 662 32QAM, 654 4 1's & 4 0's, 647, 656, 659, 660, 662 4-Lvl FSK, 654 4QAM, 654 64 1's & 64 0's, 647, 656, 659, 660, 662 64QAM, 654 8 1's & 8 0's, 647, 656, 659, 660, 662 8PSK, 654 All Timeslots, 663 APCO 25 C4FM, 650 BBG Data Clock Ext Int, 638 BBG Ref Ext Int, 649 Begin Frame, 663 Begin Timeslot #, 663, 664 BPSK, 654 Bus, 655, 666 CDL, 657 CDVCC, 657, 661 Continuous, 666 D8PSK, 654 Data Format Pattern Framed, 646 Down Custom, 663 Down TCH, 663 Down TCH All, 663 Ext, 647, 655, 656, 659, 660, 662, 666 Ext BBG Ref Freq, 650 Ext Data Clock Normal Symbol, 649 Ext Delay Bits, 668 Ext Delay Off On, 669 Ext Polarity Neg Pos, 669 Fall Delay, 641, 642 Fall Time, 642, 643 Filter Alpha, 638 Filter BbT, 639 FIX4, 647, 648, 656, 657, 659, 660, 662 Frame Repeat Single Cont, 654 Free Run, 667 Freq Dev, 652 Gate Active Low High, 667 Gated, 666

NADC subsystem keys (*continued*) Gaussian, 650 Gray Coded QPSK, 654 I/Q Scaling, 651 IS-95, 650 IS-95 Mod, 650 IS-95 Mod w/EQ, 650 IS-95 OQPSK, 654 IS-95 QPSK, 654 IS-95 w/EQ, 650 MSK, 654 NADC Off On, 669 Nyquist, 650 Optimize FIR For EVM ACP, 647 OQPSK, 654  $\pi$ /4 DQPSK, 654 Patt Trig In 1, 668 Patt Trig In 2, 668 Phase Dev, 652 PN11, 647, 656, 659, 660, 662 PN15, 647, 656, 659, 660, 662 PN20, 647, 656, 659, 660, 662 PN23, 647, 656, 659, 660, 662 PN9, 647, 656, 659, 660, 662 PN9 Mode Normal Quick, 640 Polarity Normal Invert, 654 QPSK, 654 Rate Full Half, 651 Recall Secondary Frame State, 655 Rectangle, 650 Reset & Run, 667 Restore NADC Factory Default, 648 Rise Delay, 644 Rise Time, 645 Root Nyquist, 650 SACCH, 658, 661 Save Secondary Frame State, 655 Secondary Frame Off On, 656 Sine, 641, 647 Single, 666 Symbol Rate, 664 SYNC, 658, 662 Sync Out Offset, 664 Timeslot Ampl Main Delta, 659 Timeslot Off On, 660

NADC subsystem keys (*continued*) Trigger & Run, 667 Trigger Key, 655, 666 UN3/4 GSM Gaussian, 650 Up Custom, 663 Up TCH, 663 Up TCH All, 663 User File, 641, 647, 656, 659, 660, 662 User FIR, 650 User FSK, 653, 654 User I/Q, 653, 654 Network ID field, 447 No Limits softkey *See* calculate subsystem keys No Thresholds softkey *See* sense subsystem keys Noise Off On softkey, 451, 462 Noise Seed Fixed Random softkey, [204](#page-263-1) Noise Seed softkey, 414 Noise softkey, [169](#page-228-2), [175](#page-234-0), [181](#page-240-0), [187](#page-246-2) NONE (RPS0) softkey *See* wideband CDMA base band generator subsystem keys and fields NONE softkey, 920 None softkey, [200,](#page-259-1) [201,](#page-260-0) [212,](#page-271-2) [213,](#page-272-0) [244,](#page-303-1) [245,](#page-304-0) [260,](#page-319-1) [261](#page-320-2), [282,](#page-341-0) [295](#page-354-1), [296,](#page-355-1) [331,](#page-390-0) [332](#page-391-1), 419, 420, 508, 827, 829, 925, 933 Normal All softkey, 584, 629 Normal softkey, 461, 584, 629, 785 Num of Blk field, 926, 934 Num of Pre field, 875, 890 Number of AICH field, 861 Number of PRACH 80ms field, 874 Number of PRACH field, 887, 890 Number of Preamble field, 890 Number Of Tones softkey, [300,](#page-359-0) [301](#page-360-1) numeric boolean response data, [12](#page-71-0) numeric SCPI parameter, [8](#page-67-1) numeric, extended SCPI parameter, [9](#page-68-1) Nyquist softkey *[See](#page-267-0)* CDMA ARB subsystem keys *[See](#page-288-0)* CDMA2000 ARB subsystem keys *See* CDMA2000 BBG subsystem keys and fields *See* custom subsystem keys *See* DECT subsystem keys

*Nyquist softkey (continued) [See](#page-315-0)* Dmodulation subsystem keys *See* EDGE subsystem keys *See* GPS subsystem keys *See* GSM subsystem keys *See* NADC subsystem keys *See* PDC subsystem keys *See* PHS subsystem keys *See* TETRA subsystem keys *[See](#page-365-0)* wideband CDMA ARB subsystem keys *See* wideband CDMA base band generator subsystem keys and fields

#### **:**

OCNS softkey, [322](#page-381-2) octal values, [16](#page-75-0) Off softkey, [23,](#page-82-0) [34,](#page-93-0) [216,](#page-275-1) [247,](#page-306-1) [264,](#page-323-2) [285,](#page-344-0) 887 Omitted softkey, 821, 912 On softkey, [216](#page-275-1), [247](#page-306-1), [264](#page-323-2), [285](#page-344-0), 887 On/Off field, 802, 879 OpenLoop Ant1 SCH TSTD OFF softkey, 825 OpenLoop Ant1 softkey, 825 OpenLoop Ant2 SCH TSTD OFF softkey, 825 OpenLoop Ant2 softkey, 825 Optimize ACP ADJ ALT softkey, [312,](#page-371-1) [326](#page-385-1) Optimize FIR For EVM ACP softkey, 856 *[See](#page-268-2)* CDMA ARB subsystem keys *[See](#page-290-1)* CDMA2000 ARB subsystem keys *See* CDMA2000 BBG subsystem keys and fields *See* custom subsystem keys *See* DECT subsystem keys *[See](#page-316-2)* Dmodulation subsystem keys *See* EDGE subsystem keys *See* GPS subsystem keys *See* GSM subsystem keys *See* NADC subsystem keys *See* PDC subsystem keys *See* PHS subsystem keys *See* TETRA subsystem keys *[See](#page-366-2)* wideband CDMA ARB subsystem keys *See* wideband CDMA base band generator subsystem keys and fields options 001/002 all subsystem, [196](#page-255-0), 408

options (*continued*) 001/002 custom subsystem, 493 Dmodulation subsystem, [255](#page-314-2) dual ARB subsystem, [275](#page-334-1) multitone subsystem, [292](#page-351-3) 400 wideband CDMA ARB subsystem, [304](#page-363-3) wideband CDMA base band generator subsystem, 779 401 CDMA ARB subsystem, [205](#page-264-3) CDMA2000 ARB subsystem, [227](#page-286-3) CDMA2000 BBG subsystem, 424 402 DECT subsystem, 514 EDGE subsystem, 560 GSM subsystem, 601 NADC subsystem, 638 PDC subsystem, 671 PHS subsystem, 703 TETRA subsystem, 738 403 AWGN real-time subsystem, 409 AWGN subsystem, [197](#page-256-3) 406 bluetooth subsystem, 410 409 GPS subsystem, 594 UN7/300 calculate subsystem, 342 data subsystem, 352 input subsystem, 361, 367 sense subsystem, 370 Options Info softkey, [77,](#page-136-1) [78](#page-137-1) OQPSK softkey *See* custom subsystem keys *See* DECT subsystem keys *[See](#page-320-0)* Dmodulation subsystem keys *See* EDGE subsystem keys *See* GSM subsystem keys *See* NADC subsystem keys *See* PDC subsystem keys *See* PHS subsystem keys *See* TETRA subsystem keys
Output Blanking Off On Auto softkey, [123](#page-182-0) output subsystem keys Mod On/Off, [123](#page-182-1) Output Blanking Off On Auto, [123](#page-182-0) RF On/Off, [124](#page-183-0) Oversample Ratio softkey, [103](#page-162-0), [215](#page-274-0)

#### P

P Code Pwr softkey, 598 P Rev field, 448 P Rev Min field, 447 P softkey, 530 π/4 DQPSK softkey *See* custom subsystem keys *See* DECT subsystem keys *[See](#page-320-0)* Dmodulation subsystem keys *See* EDGE subsystem keys *See* GSM subsystem keys *See* NADC subsystem keys *See* PDC subsystem keys *See* PHS subsystem keys *See* TETRA subsystem keys Packet (DH1) softkey, 421 Paging Indicator field, 454, 806 Paging softkey, [218](#page-277-0) [parameter types.](#page-67-0) *See* SCPI commands parameter types Pass Amplitude softkey, 374, 378 *See* sense subsystem keys Pass/Fail Limits softkey, 350 Pass/Fail Off On softkey, 350 paths, SCPI command tree, [7](#page-66-0) Patt Trig In 1 softkey *[See](#page-282-0)* CDMA ARB subsystem keys *[See](#page-311-0)* CDMA2000 ARB subsystem keys *See* custom subsystem keys *See* DECT subsystem keys *[See](#page-332-0)* Dmodulation subsystem keys *[See](#page-348-0)* dual ARB subsystem keys *See* EDGE subsystem keys *See* GSM subsystem keys *See* NADC subsystem keys *See* PDC subsystem keys *See* PHS subsystem keys *See* TETRA subsystem keys

*Patt Trig In 1 softkey (continued) [See](#page-397-0)* wideband CDMA ARB subsystem keys subsystem keys Patt Trig In 2 softkey *[See](#page-282-0)* CDMA ARB subsystem keys *[See](#page-311-0)* CDMA2000 ARB subsystem keys *See* custom subsystem keys *See* DECT subsystem keys *[See](#page-332-0)* Dmodulation subsystem keys *[See](#page-348-0)* dual ARB subsystem keys *See* EDGE subsystem keys *See* GSM subsystem keys *See* NADC subsystem keys *See* PDC subsystem keys *See* PHS subsystem keys *See* TETRA subsystem keys *[See](#page-397-0)* wideband CDMA ARB subsystem keys subsystem keys Pattern Trig In Polarity Neg Pos softkey, [126,](#page-185-0) [128](#page-187-0) Pattern trigger in 1 field, 901 Pattern trigger in 2 field, 901 PCCPCH + SCH + 3 DPCH softkey, [312](#page-371-0), [317](#page-376-0) PCCPCH + SCH +1 DPCH softkey, [312,](#page-371-0) [317](#page-376-0) PCCPCH + SCH softkey, [312](#page-371-0), [317](#page-376-0) P-CCPCH data (DRPS39) softkey, 810, 812, 813, 814 P-CCPCH data-clk (DRPS38) softkey, 810, 812, 813, 814 PCCPCH softkey, 781, 782 PDC Off On softkey, 702 PDC softkey, [265](#page-324-0), [267](#page-326-0) PDC subsystem keys 16 1's & 16 0's, 680, 688, 690, 692, 693 16PSK, 686 16QAM, 686 256QAM, 686 2-Lvl FSK, 686 32 1's & 32 0's, 680, 688, 690, 692, 693 32QAM, 686 4 1's & 4 0's, 680, 688, 690, 692, 693 4-Lvl FSK, 686 4QAM, 686 64 1's & 64 0's, 680, 688, 690, 692, 693 64QAM, 686 8 1's & 8 0's, 680, 688, 690, 692, 693

PDC subsystem keys (*continued*) 8PSK, 686 All Timeslots, 696 APCO 25 C4FM, 683 BBG Ref Ext Int, 682 Begin Frame, 696 Begin Timeslot #, 696, 697 BPSK, 686 Bus, 688, 700 CC, 689, 692, 694 Continuous, 699 D8PSK, 686 Data Format Pattern Framed, 679 Down Custom, 695 Down TCH, 695 Down TCH All, 695 Ext, 680, 688, 690, 692, 693, 700 Ext BBG Ref Freq, 682 Ext Data Clock Ext Int, 671 Ext Data Clock Normal Symbol, 681 Ext Delay Bits, 701 Ext Delay Off On, 702 Ext Polarity Neg Pos, 702 Fall Delay, 674, 675 Fall Time, 674, 675 Filter Alpha, 671 Filter BbT, 672 FIX4, 680, 688, 689, 690, 691, 692, 693, 694 Free Run, 699 Freq Dev, 684 Gate Active Low High, 700 Gated, 699 Gaussian, 683 Gray Coded QPSK, 686 I/Q Scaling, 684 IS-95, 683 IS-95 Mod, 683 IS-95 Mod w/EQ, 683 IS-95 OQPSK, 686 IS-95 QPSK, 686 IS-95 w/EQ, 683 MSK, 686 Nyquist, 683 Optimize FIR For EVM ACP, 679 OQPSK, 686

Π∆Χ συβσψστεµ κεψσ (*continued*)  $\pi$ /4 DQPSK, 686 Patt Trig In 1, 700 Patt Trig In 2, 700 PDC Off On, 702 Phase Dev, 685 Phase Polarity Normal Invert, 686 PN11, 680, 690, 692, 693 PN15, 680, 688, 690, 692, 693 PN20, 680, 690, 692, 693 PN23, 680, 690, 692, 693 PN9, 680, 688, 690, 692, 693 PN9 Mode Normal Quick, 673 QPSK, 686 Rate Full Half, 683 Recall Secondary Frame State, 687 Rectangle, 683 Reset & Run, 699 Restore PDC Factory Default, 681 Rise Delay, 676, 677 Rise Time, 677, 678 Root Nyquist, 683 SACCH, 690, 693, 695 Save Secondary Frame State, 687 Secondary Frame Off On, 688 Sine, 678 Single, 699 SW, 690, 693, 695 Symbol Rate, 697 Sync Out Offset, 696 Timeslot Ampl Main Delta, 691 Timeslot Off On, 691 Trigger & Run, 699 Trigger Key, 688, 700 UN3/4 GSM Gaussian, 683 Up Custom, 695 Up TCH, 695 Up TCH All, 695 Up VOX, 695 User File, 678, 680, 688, 690, 692, 693 User FIR, 683 User FSK, 685, 686 User I/Q, 686 Performance Req softkey, 817 Permuted ESN field, 430, 441

Phase Dev softkey *See* custom subsystem keys *See* DECT subsystem keys *See* EDGE subsystem keys *See* GSM subsystem keys *See* NADC subsystem keys *See* PDC subsystem keys *See* PHS subsystem keys *See* TETRA subsystem keys phase modulation subsystem keys ΦM Sweep Time softkey, [187](#page-246-0) FM ΦM Normal High BW softkey, [185](#page-244-0) ΦM Dev Couple Off On, [190](#page-249-0) ΦM Dev softkey, [189](#page-248-0) ΦM Off On softkey, [188](#page-247-0) ΦM Path 1 2, [184](#page-243-0) ΦM Tone 2 Ampl Percent of Peak, [186](#page-245-0) ΦM Tone 2 Rate, [186](#page-245-1) Bus, [187](#page-246-1) Dual-Sine, [187](#page-246-2) Ext, [187](#page-246-1) Ext Coupling DC AC, [185](#page-244-1) Ext1, [188](#page-247-1) Ext2, [188](#page-247-1) Free Run, [187](#page-246-1) Incr Set, [184](#page-243-1), [190](#page-249-1) Internal 1, [188](#page-247-1) Internal 2, [188](#page-247-1) Noise, [187](#page-246-2) Ramp, [187](#page-246-2) Sine, [187](#page-246-2) Square, [187](#page-246-2) Swept-Sine, [187](#page-246-2) Triangle, [187](#page-246-2) Trigger Key, [187](#page-246-1) Phase Polarity field, 453 Phase Polarity Normal Invert softkey *See* custom subsystem keys *See* DECT subsystem keys *See* EDGE subsystem keys *See* GSM subsystem keys *See* PDC subsystem keys *See* PHS subsystem keys *See* TETRA subsystem keys

*Phase Polarity Normal Invert softkey (continued) See* wideband CDMA base band generator subsystem keys and fields Phase Polarity Normal Inverted softkey, 833 Phase Ref Set softkey, [44](#page-103-0) PHS Off On softkey,  $736$ PHS softkey, [265](#page-324-0), [267](#page-326-0) PHS subsystem keys 16 1's & 16 0's, 712, 713, 717, 732, 735 16-Lvl FSK, 723 16PSK, 723 16QAM, 723 256QAM, 723 2-Lvl FSK, 723 32 1's & 32 0's, 712, 713, 717, 732, 735 32QAM, 723 4 1's & 4 0's, 712, 713, 717, 732, 735 4-Lvl FSK, 723 4QAM, 723 64 1's & 64 0's, 712, 713, 717, 732, 735 64QAM, 723 8 1's & 8 0's, 712, 713, 717, 732, 735 8-Lvl FSK, 723 8PSK, 723 All Timeslots, 725 APCO 25 C4FM, 720 BBG Data Clock Ext Int, 703 BBG Ref Ext Int, 719 Begin Frame, 725 Begin Timeslot #, 725, 726 BPSK, 723 Bus, 724, 729 C4FM, 723 Continuous, 728 CSID, 715, 733 Custom, 718 D8PSK, 723 Data Format Pattern Framed, 711 Ext, 712, 713, 717, 724, 729, 732, 735 Ext BBG Ref Freq, 719 Ext Data Clock Normal Symbol, 719 Ext Delay Bits, 731 Ext Delay Off On, 731 Ext Polarity Neg Pos, 731 Fall Delay, 706, 708

PHS subsystem keys (*continued*) Fall Time, 707, 708 Filter Alpha, 703 Filter BbT, 704 FIX4, 712, 713, 714, 717, 718, 732, 735, 736 Free Run, 728 Gate Active Low High, 729 Gated, 728 Gaussian, 720 Gray Coded QPSK, 723 I/Q Scaling, 721 IDLE, 715, 733 IS-95, 720 IS-95 Mod, 720 IS-95 Mod w/EQ, 720 IS-95 OQPSK, 723 IS-95 QPSK, 723 IS-95 w/EQ, 720 MSK, 723 Nyquist, 720 Optimize FIR For EVM ACP, 712 OQPSK, 723 π/4 DQPSK, 723 Patt Trig In 1, 730 Patt Trig In 2, 730 Phase Dev, 721, 722 Phase Polarity Normal Invert, 723 PHS Off On, 736 PN11, 712, 713, 717, 732, 735 PN15, 712, 713, 717, 732, 735 PN20, 712, 713, 717, 732, 735 PN23, 712, 713, 717, 732, 735 PN9, 712, 713, 717, 732, 735 PN9 Mode Normal Quick, 705 PSID, 715, 733 QPSK, 723 Recall Secondary Frame State, 724 Rectangle, 720 Reset & Run, 728 Restore PHS Factory Default, 713 Rise Delay, 709 Rise Time, 710 Root Nyquist, 720 SA, 716, 734 Save Secondary Frame State, 724

PHS subsystem keys (*continued*) Scramble Off On, 706 Scramble Seed, 706 Secondary Frame Off On, 725 Sine, 711 Single, 728 Symbol Rate, 727 SYNC, 718 Sync Out Offset, 726 TCH, 718 TCH All, 718 Timeslot Ampl Main Delta, 714, 732 Timeslot Off On, 716, 734 Timeslot Type, 736 Trigger & Run, 728 Trigger Key, 724, 729 UN3/4 GSM Gaussian, 720 User File, 711, 712, 713, 717, 732, 735 User FIR, 720 User FSK, 722, 723 User I/Q, 722, 723 UW, 716, 717, 734, 735 PI Bits field, 806 PICH 10ms FramePulse (DRPS37) softkey, 810, 812, 813, 814 PICH data (DRPS35) softkey, 810, 812, 813, 814 PICH data-clk (DRPS34) softkey, 810, 812, 813, 814 PICH softkey, [322,](#page-381-0) 781, 782 PICH TimeSlot Pulse (DRPS36) softkey, 810, 812, 813, 814 Pilot softkey, [217,](#page-276-0) [218,](#page-277-0) [220,](#page-279-0) [234,](#page-293-0) [241](#page-300-0) Playback Ratio field, 785 PN Offset field, 456 PN Offset softkey, [239](#page-298-0), [243](#page-302-0) PN11 softkey *See* custom subsystem keys *See* DECT subsystem keys *See* EDGE subsystem keys *See* GSM subsystem keys *See* NADC subsystem keys *See* PDC subsystem keys *See* PHS subsystem keys *See* sense subsystem keys *See* TETRA subsystem keys

PN15 softkey *See* CDMA2000 BBG subsystem keys and fields *See* custom subsystem keys *See* DECT subsystem keys *See* EDGE subsystem keys *See* GPS subsystem keys *See* GSM subsystem keys *See* NADC subsystem keys *See* PDC subsystem keys *See* PHS subsystem keys *See* sense subsystem keys *See* TETRA subsystem keys *See* wideband CDMA base band generator subsystem keys and fields PN20 softkey *See* custom subsystem keys *See* DECT subsystem keys *See* EDGE subsystem keys *See* GSM subsystem keys *See* NADC subsystem keys *See* PDC subsystem keys *See* PHS subsystem keys *See* sense subsystem keys *See* TETRA subsystem keys PN23 softkey *See* custom subsystem keys *See* DECT subsystem keys *See* EDGE subsystem keys *See* GSM subsystem keys *See* NADC subsystem keys *See* PDC subsystem keys *See* PHS subsystem keys *See* sense subsystem keys *See* TETRA subsystem keys PN9 Mode Normal Quick softkey *See* DECT subsystem keys *See* GSM subsystem keys *See* NADC subsystem keys *See* PDC subsystem keys *See* PHS subsystem keys *See* TETRA subsystem keys PN9 Mode Preset softkey, [154](#page-213-0) PN9 softkey *See* CDMA2000 BBG subsystem keys and fields *See* custom subsystem keys

*PN9 softkey (continued) See* data subsystem keys *See* DECT subsystem keys *See* EDGE subsystem keys *See* GPS subsystem keys *See* GSM subsystem keys *See* NADC subsystem keys *See* PDC subsystem keys *See* PHS subsystem keys *See* sense subsystem keys *See* TETRA subsystem keys *See* wideband CDMA base band generator subsystem keys and fields Polarity Normal Invert softkey, 654 Power Control Signal Polarity Neg Pos softkey, 860 Power field *See* CDMA2000 BBG subsystem keys and fields *See* wideband CDMA baseband generator subsystem keys and fields Power Hold Off On softkey, 857 Power Meter softkey, [72](#page-131-0) Power Mode Norm TPC softkey, 861 Power On Last Preset softkey, [152](#page-211-0) Power Search Manual Auto softkey, [53,](#page-112-0) [54,](#page-113-0) [55,](#page-114-0) [56](#page-115-0) Power softkey, [329](#page-388-0) power subsystem keys ALC BW Normal Narrow, [53](#page-112-1) ALC Off On, [56](#page-115-1) Alt Amp Delta, [56](#page-115-2) Alt Ampl Off On, [57](#page-116-0) Ampl, [59](#page-118-0) Ampl Offset, [61](#page-120-0) Ampl Ref Off On, [60](#page-119-0) Ampl Ref Set, [59](#page-118-1) Ampl Start, [60](#page-119-1) Ampl Stop, [61](#page-120-1) Amplitude, [59,](#page-118-0) [62](#page-121-0) Atten Hold Off On, [58](#page-117-0) Do Power Search, [53,](#page-112-0) [54,](#page-113-0) [55,](#page-114-0) [56](#page-115-0) Ext Detector, [57](#page-116-1) Internal, [57](#page-116-1) Power Search Manual Auto, [53,](#page-112-0) [54,](#page-113-0) [55,](#page-114-0) [56](#page-115-0) Source Module, [57](#page-116-1) PPCCPCH softkey, [322,](#page-381-1) [323](#page-382-0) Pp-m field, 876, 892

PRACH Mode Single Multi softkey, 873 PRACH Power Setup Mode Pp-m Total softkey, 880 PRACH Processing (RPS19) softkey *See* wideband CDMA base band generator subsystem keys and fields PRACH Scrambling Code field, 881 PRACH softkey, 857 PRACH Trigger Polarity Neg Pos softkey, 885 PRACH Trigger softkey, 885 PRACH Trigger Source Immedi Trigger softkey, 886 PRAT field, 448 Pre Sig field, 877 Preamble power average field, 879 Preamble Pulse (RPS21) softkey *See* wideband CDMA base band generator subsystem keys and fields Preamble Raw Data (RPS15) softkey *See* wideband CDMA base band generator subsystem keys and fields Preamble Raw Data Clock (RPS16) softkey *See* wideband CDMA base band generator subsystem keys and fields Preamble softkey, 864 precise talking and forgiving listening, [8](#page-67-1) Preset hardkey, [152](#page-211-1) Preset List softkey, [19](#page-78-0), [51](#page-110-0) Preset Normal User softkey, [154](#page-213-1) PSCH softkey, [322](#page-381-2) PSCH State field, 808 PSID softkey, 715, 733 pulse modulation subsystem keys Ext Pulse, [193](#page-252-0) Int Doublet, [193](#page-252-0) Int Free-Run, [193](#page-252-0) Int Gated, [193](#page-252-0) Int Triggered, [193](#page-252-0) Internal Square, [193](#page-252-0) Pulse Delay, [63](#page-122-0) Pulse Off On, [193](#page-252-1) Pulse Period, [191](#page-250-0) Pulse Rate, [191](#page-250-1) Pulse Width, [192](#page-251-0)

Pulse softkeys Pulse Delay, [63](#page-122-0) Pulse Off On, [193](#page-252-1) Pulse Period, [191](#page-250-0) Pulse Rate, [191](#page-250-1) Pulse Width, [192](#page-251-0) Puncture fields, 926, 934 Puncture softkey, 819 PwrOffs field, 818, 909 PWT softkey, [265](#page-324-0), [267](#page-326-0)

#### Q

Q Offset softkey, [28](#page-87-0) QOF field, 432, 442 QPSK softkey *See* custom subsystem keys *See* DECT subsystem keys *[See](#page-320-0)* Dmodulation subsystem keys *See* EDGE subsystem keys *See* GSM subsystem keys *See* NADC subsystem keys *See* PDC subsystem keys *See* PHS subsystem keys *See* TETRA subsystem keys Quadrature Skew softkey, [28](#page-87-1) Quarter softkey, 472, 477 quotes, SCPI command use of, [15](#page-74-0)

#### R

RACH TrCH softkey, 864 Radio Config field *See* CDMA2000 BBG subsystem keys and fields Radio Config softkey, [241](#page-300-1) RadioConfig 1/2 Access softkey, 424 RadioConfig 1/2 Traffic softkey, 424 RadioConfig 3/4 Common Control softkey, 424 RadioConfig 3/4 Enhanced Access softkey, 424 RadioConfig 3/4 Traffic softkey, 424 Ramp field, 431 Ramp softkey, [169,](#page-228-0) [175,](#page-234-0) [181,](#page-240-0) [187](#page-246-2) Ramp Step field, 876, 892 Ramp Time field, 432 Random Seed Fixed Random softkey, [302](#page-361-0) Random softkey, [321,](#page-380-0) [329](#page-388-0)

Ranging Code C/A P C/A+P softkey, 598 Rate Full Half softkey, 651, 683 Rate Match Attr field, 831, 926, 934 Rate softkey, [239](#page-298-0), [243](#page-302-0) RCDMA softkey, [98](#page-157-0) real response data, [11](#page-70-0) Real-time AWGN Off On softkey, 409 real-time AWGN subsystem keys Bandwidth, 409 Real-time AWGN Off On, 409 Real-time GPS Off On softkey, 600 RECALL Reg softkey, [87](#page-146-0) Recall Secondary Frame State softkey *See* DECT subsystem keys *See* EDGE subsystem keys *See* GSM subsystem keys *See* NADC subsystem keys *See* PDC subsystem keys *See* PHS subsystem keys *See* TETRA subsystem keys Rectangle softkey *[See](#page-267-0)* CDMA ARB subsystem keys *[See](#page-288-0)* CDMA2000 ARB subsystem keys *See* CDMA2000 BBG subsystem keys and fields *See* custom subsystem keys *See* DECT subsystem keys *[See](#page-315-0)* Dmodulation subsystem keys *See* EDGE subsystem keys *See* GPS subsystem keys *See* GSM subsystem keys *See* NADC subsystem keys *See* PDC subsystem keys *See* PHS subsystem keys *See* TETRA subsystem keys *[See](#page-365-0)* wideband CDMA ARB subsystem keys *See* wideband CDMA base band generator subsystem keys and fields Ref Data Rate field, 834, 863 Ref Oscillator Source Auto Off On softkey, [45](#page-104-0) Ref Sensitivity softkey, 817 Reference Freq softkey, 421 *[See](#page-261-0)* AWGN subsystem keys *See* bluetooth subsystem keys *[See](#page-274-1)* CDMA ARB subsystem keys *[See](#page-305-0)* CDMA2000 ARB subsystem keys

*Reference Freq softkey, 421 (continued) [See](#page-261-1)* Dmodulation subsystem keys *[See](#page-343-0)* dual ARB subsystem keys *[See](#page-356-0)* multitone subsystem keys *[See](#page-392-0)* wideband CDMA ARB subsystem keys Reference Out softkey, 358 Rename File, [115](#page-174-0) Rename File softkey, [121](#page-180-0) Reserved field, 449 Reset & Run softkey *[See](#page-281-0)* CDMA ARB subsystem keys *[See](#page-309-0)* CDMA2000 ARB subsystem keys *See* custom subsystem keys *See* DECT subsystem keys *[See](#page-329-0)* Dmodulation subsystem keys *[See](#page-346-0)* dual ARB subsystem keys *See* EDGE subsystem keys *See* GSM subsystem keys *See* NADC subsystem keys *See* PDC subsystem keys *See* PHS subsystem keys *See* TETRA subsystem keys *[See](#page-394-0)* wideband CDMA ARB subsystem keys Reset RS-232 softkey, [74](#page-133-0) Reset to Initial Power softkey, 859 Resolution softkey, 363 [response data types.](#page-70-0) *See* SCPI commands response types Restore DECT Factory Default softkey, 523 Restore EDGE Factory Default softkey, 568 Restore Factory Default softkey, 611 Restore NADC Factory Default softkey, 648 Restore PDC Factory Default softkey, 681 Restore PHS Factory Default softkey, 713 Restore Sys Defaults softkey, [154](#page-213-2) Restore TETRA Factory Default softkey, 748 Resync Limits softkey, 402 Retrigger Mode Off On softkey, [334](#page-393-0) Reverse softkey, [217](#page-276-0) Revert to Default Cal Settings softkey, [67](#page-126-0) RF On/Off hardkey, [124](#page-183-0) Right Alternate softkey, [321](#page-380-0) Right softkey, 785 Rise Delay softkey *See* custom subsystem keys

*Rise Delay softkey (continued) See* DECT subsystem keys *See* EDGE subsystem keys *See* GSM subsystem keys *See* NADC subsystem keys *See* PDC subsystem keys *See* PHS subsystem keys *See* TETRA subsystem keys Rise Time softkey *See* custom subsystem keys *See* DECT subsystem keys *See* EDGE subsystem keys *See* GSM subsystem keys *See* NADC subsystem keys *See* PDC subsystem keys *See* PHS subsystem keys *See* TETRA subsystem keys Rising softkey, 491 RMC 144 kbps (25.141 v3.9) softkey, 893 RMC 384 kbps (25.141 v3.9) softkey, 893 RMC 64 kbps (25.141 v3.9) softkey, 893 RMC122 kbps (25.141 v3.9) softkey, 893 Root Nyquist softkey *[See](#page-267-0)* CDMA ARB subsystem keys *[See](#page-288-0)* CDMA2000 ARB subsystem keys *See* CDMA2000 BBG subsystem keys and fields *See* custom subsystem keys *See* DECT subsystem keys *[See](#page-315-0)* Dmodulation subsystem keys *See* EDGE subsystem keys *See* GPS subsystem keys *See* GSM subsystem keys *See* NADC subsystem keys *See* PDC subsystem keys *See* PHS subsystem keys *See* TETRA subsystem keys *[See](#page-365-0)* wideband CDMA ARB subsystem keys *See* wideband CDMA base band generator subsystem keys and fields route subsystem keys Burst Gate In Polarity Neg Pos, [125](#page-184-0), [126](#page-185-1) Data Clock Out Neg Pos, [128](#page-187-1) Data Clock Polarity Neg Pos, [125](#page-184-1), [127,](#page-186-0) [129](#page-188-0) Data Out Polarity Neg Pos, [128,](#page-187-2) [130](#page-189-0) Data Polarity Neg Pos, [125](#page-184-2), [127](#page-186-1)

route subsystem keys (*continued*) DATA/CLK/SYNC Rear Outputs Off On, [130](#page-189-1) Event 1 Polarity Neg Pos, [129](#page-188-1), [130](#page-189-2) Event 2 Polarity Neg Pos, [129](#page-188-1), [130](#page-189-2) Pattern Trig In Polarity Neg Pos, [128](#page-187-0) Pattern Trig Polarity Neg Pos, [126](#page-185-0) Symbol Sync Out Polarity Neg Pos, [129](#page-188-2), [131](#page-190-0) Symbol Sync Polarity Neg Pos, [126,](#page-185-2) [127](#page-186-2) RS-232 Baud Rate softkey, [73](#page-132-0) RS-232 ECHO 0ff On softkeys, [74](#page-133-1) RS-232 Timeout softkeys, [74](#page-133-2) Run Complete Self Test softkey, [89](#page-148-0)

#### S

S softkey, 626 *See* DECT subsystem keys SA softkey, 716, 734 SACCH softkey, 658, 661, 690, 693, 695 Satellite ID softkey, 599 Save Reg softkey, [88](#page-147-0) Save Secondary Frame State softkey *See* DECT subsystem keys *See* EDGE subsystem keys *See* GSM subsystem keys *See* NADC subsystem keys *See* PDC subsystem keys *See* PHS subsystem keys *See* TETRA subsystem keys Save Seq[n] Reg[nn] softkey, [88](#page-147-0) Save Setup To Header softkey, [198,](#page-257-0) [210,](#page-269-0) [232,](#page-291-0) [258,](#page-317-0) [276](#page-335-0), [292](#page-351-0), [308](#page-367-0), 413 Save User Preset softkey, [155,](#page-214-0) [156,](#page-215-0) [157,](#page-216-0) [158](#page-217-0) Scale to 0dB softkey *[See](#page-277-0)* CDMA ARB subsystem keys *[See](#page-299-0)* CDMA2000 ARB subsystem keys *See* CDMA2000 BBG subsystem keys and fields *[See](#page-385-0)* wideband CDMA ARB subsystem keys *See* wideband CDMA base band generator subsystem keys and fields Scaling softkey, [285](#page-344-0) SCCPCH softkey, [322](#page-381-3), [323](#page-382-1) SCFN field, 823, 915 SCH slot-pulse (DRPS10) softkey, 810, 812, 813, 814

SCPI command subsystems all, [196](#page-255-0), 408 amplitude modulation, [166](#page-225-0) AWGN, [197](#page-256-0) AWGN real-time, 409 bluetooth, 410 calculate, 342 calibration, [66](#page-125-0) CDMA ARB, [205](#page-264-0) CDMA2000 ARB, [227](#page-286-0) CDMA2000 BBG, 424 communication, [70](#page-129-0) correction, [18](#page-77-0) custom, 493 data, 352 DECT, 514 diagnostic, [76](#page-135-0) digital modulation, [21](#page-80-0) display, [80](#page-139-0) Dmodulation, [255](#page-314-0) Dual ARB, [275](#page-334-0) EDGE, 560 frequency, [36](#page-95-0) frequency modulation, [173](#page-232-0) GPS subsystem, 594 GSM, 601 IEEE 488.2 common commands, [84](#page-143-0) input, 361, 367 list/sweep, [46](#page-105-0) low frequency output, [179](#page-238-0) mass memory, [117](#page-176-0) memory, [91](#page-150-0) multitone, [292](#page-351-1) NADC, 638 output, [123](#page-182-2) PDC, 671 phase modulation, [184](#page-243-2) PHS, 703 power, [53](#page-112-2) pulse, [63](#page-122-1) pulse modulation, [191](#page-250-2) route, [125](#page-184-3) sense, 370 status, [132](#page-191-0) system, [149](#page-208-0)

SCPI command subsystems (*continued*) TETRA, 738 trigger, [161](#page-220-0) unit, [164](#page-223-0) wideband CDMA ARB, [304](#page-363-0) wideband CDMA base band generator, 779 SCPI commands command tree paths, [7](#page-66-0) parameter and response types, [8](#page-67-1) parameter types boolean, [10](#page-69-0) discrete, [9](#page-68-0) extended numeric, [9](#page-68-1) numeric, [8](#page-67-0) string, [10](#page-69-1) response data types discrete, [11](#page-70-1) integer, [11](#page-70-2) numeric boolean, [12](#page-71-0) real, [11](#page-70-0) string, [12](#page-71-1) root command, [6](#page-65-0) SCPI softkey, [151](#page-210-0), [153](#page-212-0) Scramble Code softkey, [321](#page-380-0), [327](#page-386-0), [329](#page-388-0) Scramble Off On softkey, 706, 741 Scramble Offset softkey, [321](#page-380-0), [329](#page-388-0) Scramble Seed softkey, 706, 741 Scrambling Code field, 815, 816, 907 Screen Saver Delay 1 hr softkey, [158](#page-217-1) Screen Saver Mode softkeys, [159](#page-218-0) Screen Saver Off On softkeys, [159](#page-218-1) Second DPDCH I Q softkey, [327](#page-386-1) Secondary Frame Off On softkey *See* DECT subsystem keys *See* EDGE subsystem keys *See* GSM subsystem keys *See* NADC subsystem keys *See* PDC subsystem keys *See* PHS subsystem keys *See* TETRA subsystem keys Segment Advance softkey, [287](#page-346-1) Select File softkey, [236](#page-295-0), [265](#page-324-0) Select Seq softkey, [87](#page-146-0) Select Waveform softkey, [291](#page-350-0)

sense subsystem keys Adjust Gain, 381 Aux, 383, 399, 405 Aux I/O Trigger Polarity Pos Neg, 405 BER Mode Off On, 370, 373, 393 BERT Off On, 402 BERT Resync Off On, 402 Bit Count, 384, 385 Bit Delay Off On, 404 Block Count, 372, 375, 376, 389, 392 Block Erasure, 370, 371, 375, 376, 388, 389, 390, 393 Bus, 383, 399, 405 Class Ib Bit Error, 396, 397 Class II Bit Error, 397 Cycle Count, 405 Delay Bits, 404 EDGE BERT Off On, 387 Error Count, 386, 403 Exceeds Any Thresholds, 397 Ext, 383, 399, 405 Ext Frame Trigger Delay, 371 External Frame Polarity Net Pos, 372 Frame Count, 391, 395 Frame Erasure, 397 Frame Trigger Source Int Ext, 372 GSM BERT Off On, 400 High Amplitude, 373, 377, 384 Immediate, 383, 399, 405 Initial Bit Count, 386 Initial Block Count, 375, 379 Initial Frame Count, 396 Low Amplitude, 374, 377, 385, 392 Measurement Mode BER% Search, 395 Measurement Mode BLER% Search, 381 No Thresholds, 371, 376, 390, 393, 397, 403 Pass Amplitude, 374, 378, 385 PN11, 401 PN15, 401 PN20, 401 PN23, 401 PN9, 401 Resync Limits, 402 Spcl Pattern 0's 1's, 400 Spcl Pattern Ignore Off On, 401

sense subsystem keys (*continued*) Spectrum Invert Off On, 381, 396 Stop Measurement, 380, 394 Sync Source BCH PDCH, 382 Sync Source BCH TCH, 399 Synchronize to BCH/PDCH, 382 Synchronize to BCH/TCH, 398 Target BER %, 373, 377 Timeslot, 380, 394 Total Bits, 404 Trigger Key, 383, 399, 405 Uplink Timing Advance, 383, 400 SEQ softkey, [98](#page-157-1) Set Marker Off All Points softkey, [280](#page-339-0) SF/2 softkey, 910 SF2 softkey, 819 SFN reset-signal (DRPS5) softkey, 810, 812, 813, 814 SFN RST Polarity softkey, 908 SFN-CFN Frame Offset softkey, 856 SHAPE softkey, [99](#page-158-0) Signature field, 893 Sine softkey *[See](#page-228-0)* amplitude modulation subsystem keys *See* DECT subsystem keys *See* EDGE subsystem keys *[See](#page-234-0)* frequency modulation subsystem keys *See* GSM subsystem keys *[See](#page-240-0)* low frequency output subsystem keys *See* NADC subsystem keys *See* PDC subsystem keys *[See](#page-246-2)* phase modulation subsystem keys *See* PHS subsystem keys *See* TETRA subsystem keys Single softkey *[See](#page-280-0)* CDMA ARB subsystem keys *[See](#page-309-1)* CDMA2000 ARB subsystem keys *See* custom subsystem keys *See* DECT subsystem keys *[See](#page-329-1)* Dmodulation subsystem keys *[See](#page-346-1)* dual ARB subsystem keys *See* EDGE subsystem keys *See* GSM subsystem keys *See* NADC subsystem keys *See* PDC subsystem keys

*Single softkey (continued) See* PHS subsystem keys *See* TETRA subsystem keys *[See](#page-395-0)* wideband CDMA ARB subsystem keys Single Sweep softkey, [161](#page-220-1) Slot Format field, 786, 793, 841, 851, 868, 872 softkey, [115](#page-174-0) Source Module softkey, [57](#page-116-1) Spcl Pattern 0's 1's softkey, 400 Spcl Pattern Ignore Off On softkey, 401 Spectrum Invert Off On softkey *See* sense subsystem keys Spread Rate 1 softkey, [234](#page-293-0), [241,](#page-300-0) [248](#page-307-0) Spread Rate 3, [241](#page-300-0) Spread Rate 3 softkey, [234](#page-293-0), [248](#page-307-0) Spread Rate field, 456 Spreading Type Direct Mcarrier, [234](#page-293-0) Spreading Type Direct Mcarrier softkey, [249](#page-308-0) Spurious Response softkey, 817 Square softkey, [169,](#page-228-0) [175,](#page-234-0) [181,](#page-240-0) [187](#page-246-2) SR1 9 Channel softkey, [236](#page-295-0) SR1 Pilot softkey, [236](#page-295-0) SR3 Direct 9 Channel softkey, [236](#page-295-0) SR3 Direct Pilot softkey, [236](#page-295-0) SR3 Mcarrier 9 Channel softkey, [236](#page-295-0) SR3 MCarrier Pilot softkey, [236](#page-295-0) SS softkey, 620 SSB softkey, 759, 764 SSCH 2nd Scramble Group field, 816 SSCH Power field, 816 SSCH softkey, [322](#page-381-4) SSCH State field, 817 Standard softkey, [321](#page-380-0) Start Access Slot Position in 80ms Period field, 878 Start Frequency softkey, [68](#page-127-0) Start Sub-Channel# field, 882 State field *See* CDMA2000 BBG subsystem keys and fields State softkey, [99,](#page-158-1) [117](#page-176-1) STD softkey, 838 Step Dwell softkey, [52](#page-111-0) Step Power field, 860 Stop Frequency softkey, [69](#page-128-0) Stop Measurement softkey *See* sense subsystem keys

Store Custom CDMA State softkey, [220](#page-279-1), [238](#page-297-0), [241](#page-300-2) Store Custom Dig Mod State softkey, [268](#page-327-0) Store Custom Multicarrier softkey, [219](#page-278-0), [236](#page-295-1) Store Custom W-CDMA State softkey, [316](#page-375-0), [319](#page-378-0) Store To File softkey, [19,](#page-78-1) [116](#page-175-0), [122](#page-181-0), [300](#page-359-0), [328](#page-387-0) string response data, [12](#page-71-1) string SCPI parameter, [10](#page-69-1) strings, quote usage, [15](#page-74-0) STS softkey, 759, 764 Sub Channel Timing (RPS17) softkey *See* wideband CDMA base band generator subsystem keys and fields Subnet Mask softkey, [71](#page-130-0) subsystems, SCPI commands *See* SCPI command subsystems SW softkey, 690, 693, 695 Sweep Direction Down Up softkey, [46](#page-105-1) Sweep Repeat Single Cont softkey, [161](#page-220-2) Sweep Type List Step softkey, [50](#page-109-0) Swept-Sine softkey, [169](#page-228-0), [175,](#page-234-0) [181](#page-240-0), [187](#page-246-2) Symbol Out Polarity Neg Pos softkey, [129](#page-188-2) Symbol Rate field, 841, 849, 871 Symbol Rate softkey, [268,](#page-327-1) [321,](#page-380-0) [329,](#page-388-0) 586, 867 Symbol Sync Out Polarity Neg Pos softkey, [131](#page-190-0) Symbol Sync Polarity Neg Pos softkey, [126,](#page-185-2) [127](#page-186-2) Symbol Timing Err softkey, 417 Sync Out Offset softkey, 553, 585, 630, 664, 696, 726, 771 SYNC softkey, 658, 662, 718 Sync softkey, [218,](#page-277-0) 629 Sync Source BCH PDCH softkey, 382 Sync Source BCH TCH softkey, 399 Sync Source SFN FClk ESG softkey, 909 Synchronize to BCH/PDCH softkey, 382 Synchronize to BCH/TCH softkey, 398 System ID field, 449 system subsystem keys 8648A/B/C/D, [151](#page-210-0), [153](#page-212-0) 8656B,8657A/B, [151,](#page-210-0) [153](#page-212-0) 8657D NADC, [151,](#page-210-0) [153](#page-212-0) 8657D PDC, [151](#page-210-0), [153](#page-212-0) 8657J PHS, [151,](#page-210-0) [153](#page-212-0) Error Info, [150](#page-209-0) Help Mode Single Cont, [150](#page-209-1), [151](#page-210-1) PN9 Mode Preset, [154](#page-213-0)

system subsystem keys (*continued*) Power On Last Preset, [152](#page-211-0) Preset, [152](#page-211-1) Preset Normal User, [154](#page-213-1) Restore Sys Defaults, [154](#page-213-2) Save User Preset, [155,](#page-214-0) [156,](#page-215-0) [157,](#page-216-0) [158](#page-217-0) SCPI, [151](#page-210-0), [153](#page-212-0) Screen Saver Delay 1 hr, [158](#page-217-1) Screen Saver Mode, [159](#page-218-0) Screen Saver Off On, [159](#page-218-1) Time/Date, [149](#page-208-1), [159](#page-218-2) View Next Error Message, [150](#page-209-0)

#### **/**

T1 softkey, 583 T2 softkey, 583 Target BER % softkey *See* sense subsystem keys TCH All softkey, 718 TCH softkey, 718 TCH/FS softkey, 621 tDPCH Offset field, 795 Test Model 1 w/16 DPCH softkey, [312](#page-371-0), [317](#page-376-0) Test Model 1 w/32 DPCH softkey, [312](#page-371-0), [317](#page-376-0) Test Model 1 w/64 DPCH softkey, [312](#page-371-0), [317](#page-376-0) Test Model 2 softkey, [312,](#page-371-0) [317](#page-376-0) Test Model 3 w/16 DPCH softkey, [312](#page-371-0), [317](#page-376-0) Test Model 3 w/32 DPCH softkey, [312](#page-371-0), [317](#page-376-0) Test Model 4 softkey, [312,](#page-371-0) [317](#page-376-0) Test Model 5 w/2HSPDSCH softkey, [312](#page-371-0), [317](#page-376-0) Test Model 5 w/4HSPDSCH softkey, [312](#page-371-0), [317](#page-376-0) Test Model 5 w/8HSPDSCH softkey, [312](#page-371-0), [317](#page-376-0) TETRA Off On softkey, 777 TETRA softkey, [265](#page-324-0), [267](#page-326-0) TETRA subsystem keys 16 1's & 16 0's, 748, 756, 758, 760, 762, 764, 766, 767, 768, 769 16PSK, 753 16QAM, 753 256QAM, 753 2-Lvl FSK, 753 32 1's & 32 0's, 748, 756, 758, 760, 762, 764, 766, 767, 768, 769 32QAM, 753

TETRA subsystem keys (*continued*) 4 1's & 4 0's, 748, 756, 758, 760, 762, 764, 766, 767, 768, 769 4-Lvl FSK, 753 4QAM, 753 64 1's & 64 0's, 748, 756, 758, 760, 762, 764, 766, 767, 768, 769 64QAM, 753 8 1's & 8 0's, 748, 756, 758, 760, 762, 764, 766, 767, 768, 769 8PSK, 753 All Timeslots, 771 APCO 25 C4FM, 750 B, 758, 763 B1, 757, 761 B2, 757, 762 BBG Data Clock Ext Int, 738 BBG Ref Ext Int, 750 Begin Frame, 771 Begin Timeslot #, 771, 772 BPSK, 753 Bus, 755, 775 Continuous, 774 D8PSK, 753 Data Format Pattern Framed, 747 Dn Custom Cont, 770 Dn Normal Cont, 770 Dn Normal Disc, 770 Dn Sync Cont, 770 Dn Sync Disc, 770 Ext, 748, 755, 756, 758, 760, 762, 764, 766, 767, 768, 769, 775 Ext BBG Ref Freq, 750 Ext Data Clock Normal Symbol, 749 Ext Delay Bits, 776 Ext Delay Off On, 777 Ext Polarity Neg Pos, 777 Fall Delay, 741, 743 Fall Time, 742, 743 FCOR, 759, 763 Filter Alpha, 738 Filter BbT, 739 FIX4, 748, 756, 758, 760, 761, 762, 763, 764, 765, 766, 767, 768, 769, 770 Free Run, 774

TETRA subsystem keys (*continued*) Freq Dev, 752 Gate Active Low High, 775 Gated, 774 Gaussian, 750 Gray Coded QPSK, 753 I/Q Scaling, 751 IS-95, 750 IS-95 Mod, 750 IS-95 Mod w/EQ, 750 IS-95 OQPSK, 753 IS-95 QPSK, 753 IS-95 w/EQ, 750 MSK, 753 Nyquist, 750 Optimize FIR For EVM ACP, 747 OQPSK, 753  $\pi$ /4 DQPSK, 753 Patt Trig In 1, 776 Patt Trig In 2, 776 Phase Dev, 752 Phase Polarity Normal Invert, 754 PN11, 748, 756, 758, 760, 762, 764, 766, 767, 768, 769 PN15, 748, 756, 758, 760, 762, 764, 766, 767, 768, 769 PN20, 748, 756, 758, 760, 762, 764, 766, 767, 768, 769 PN23, 748, 756, 758, 760, 762, 764, 766, 767, 768, 769 PN9, 748, 756, 758, 760, 762, 764, 766, 767, 768, 769 PN9 Mode Normal Quick, 740 QPSK, 753 Recall Secondary Frame State, 754 Rectangle, 750 Reset & Run, 774 Restore TETRA Factory Default, 748 Rise Delay, 744 Rise Time, 745, 746 Root Nyquist, 750 Save Secondary Frame State, 755 Scramble Off On, 741 Scramble Seed, 741 Secondary Frame Off On, 755

TETRA subsystem keys (*continued*) Sine, 746 Single, 774 SSB, 759, 764 STS, 759, 764 Symbol Rate, 772 Sync Out Offset, 771 TETRA Off On, 777 Timeslot Ampl Main Delta, 765 Timeslot Off On, 766 Trigger & Run, 774 Trigger Key, 755, 775 TS, 757, 762, 766, 767, 769 UN3/4 GSM Gaussian, 750 Up Control 1, 770 Up Control 2, 770 Up Custom, 770 Up Normal, 770 User File, 746, 748, 756, 758, 760, 762, 764, 766, 767, 768, 769 User FIR, 750 User FSK, 753 User I/Q, 753 TFCI Field Off On softkey, [321,](#page-380-0) [326,](#page-385-1) [329,](#page-388-0) [331](#page-390-0) TFCI Pat field, 794 TFCI Pattern field, 842, 868 TFCI State field, 843, 869 Tfirst field, 787 TGCFN field, 819, 910 TGD field, 820, 911 Tgl field, 787 TGL1 field, 820, 911 TGL2 field, 820, 912 TGPL1 field, 821, 912 TGPRC field, 913 TGPS Inactive Active softkey, 914 TGSN field, 822, 914 Through softkey, [197](#page-256-1), [199,](#page-258-0) [207](#page-266-0), [212,](#page-271-0) [228](#page-287-0), [233](#page-292-0), [255](#page-314-1), [259](#page-318-0), [277,](#page-336-0) [279](#page-338-0), [293,](#page-352-0) [294,](#page-353-0) [308](#page-367-1), [310,](#page-369-0) 412, 418 Time field, 450 Time/Date softkey, [149](#page-208-1), [159](#page-218-2) Timeslot Ampl Main Delta softkey *See* DECT subsystem keys *See* EDGE subsystem keys *See* NADC subsystem keys

*Timeslot Ampl Main Delta softkey (continued) See* PDC subsystem keys *See* PHS subsystem keys *See* TETRA subsystem keys Timeslot Off On softkey *See* DECT subsystem keys *See* EDGE subsystem keys *See* GSM subsystem keys *See* NADC subsystem keys *See* PHS subsystem keys *See* TETRA subsystem keys Timeslot Offset softkey, 881 Timeslot softkey *See* sense subsystem keys Timeslot Type softkey, 736 Timing Offset softkey, 882, 908, 917 tOCNS Offset field, 801 Toggle Marker 1 softkey, [286](#page-345-0) Toggle State softkey, [298,](#page-357-0) [300](#page-359-1) Total Bits field, 922 Total Bits softkey, 404 Total Block field, 924 TotalPwr field, 836, 865 TPC Pat Steps field, 843 TPC Pat Trig Polarity Neg Pos softkey, 844 TPC Pattern field, 844 TPC Steps field, 795 TPC UserFile Trig field, 845 Tp-m field, 883 Tp-p field, 884 Traffic Bearer softkey, 529, 539 Traffic Bearer with Z field softkey, 529, 539 Traffic softkey, [218](#page-277-0) Transp Chan A softkey, 791 Transp Chan B softkey, 791 Transp Position Flexible Fixed softkey, 830 Transport CH softkey, 803 TrCH BER field, 850 TrCh BlkSize 168 softkey, 880 TrCh BlkSize 360 softkey, 880 TrCH State Off On softkey, 935 TrCHl State Off On softkey, 832 Triangle softkey, [169](#page-228-0), [175](#page-234-0), [181](#page-240-0), [187](#page-246-2) Trigger & Run softkey *[See](#page-281-0)* CDMA ARB subsystem keys

*Trigger & Run softkey (continued) [See](#page-309-0)* CDMA2000 ARB subsystem keys *See* custom subsystem keys *See* DECT subsystem keys *[See](#page-329-0)* Dmodulation subsystem keys *[See](#page-346-0)* dual ARB subsystem keys *See* EDGE subsystem keys *See* GSM subsystem keys *See* NADC subsystem keys *See* PDC subsystem keys *See* PHS subsystem keys *See* TETRA subsystem keys *[See](#page-394-0)* wideband CDMA ARB subsystem keys Trigger Advance field, 491 Trigger In Polarity Neg Pos softkey, [162](#page-221-0) Trigger Key softkey *[See](#page-228-1)* amplitude modulation subsystem keys *[See](#page-282-1)* CDMA ARB subsystem keys *[See](#page-310-0)* CDMA2000 ARB subsystem keys *See* DECT subsystem keys *[See](#page-330-0)* Dmodulation subsystem keys *[See](#page-348-1)* dual ARB subsystem keys *See* EDGE subsystem keys *[See](#page-235-0)* frequency modulation subsystem keys *See* GSM subsystem keys *[See](#page-109-1)* list/sweep subsystem keys *[See](#page-241-0)* low frequency output subsystem keys *See* NADC subsystem keys *See* PDC subsystem keys *[See](#page-246-1)* phase modulation subsystem keys *See* PHS subsystem keys *See* sense subsystem keys *See* TETRA subsystem keys *[See](#page-222-0)* trigger subsystem keys *[See](#page-396-0)* wideband CDMA ARB subsystem keys Trigger Out Polarity Neg Pos softkey, [162](#page-221-1) trigger subsystem keys Bus, [163,](#page-222-0) 490 Ext, [163,](#page-222-0) 490 Free Run, [163](#page-222-0), 490 Single Sweep, [161](#page-220-1) Sweep Repeat Single Cont, [161](#page-220-2) Trigger In Polarity Neg Pos, [162](#page-221-0) Trigger Key, [163,](#page-222-0) 490 Trigger Out Polarity Neg Pos, [162](#page-221-1)

Trigger Sync Reply (RPS7) softkey *See* wideband CDMA base band generator subsystem keys and fields Truncated PN9 softkey, 411 TS softkey, 629, 757, 762, 766, 767, 769 TSC0 softkey, 583, 621, 627 TSC1 softkey, 583, 621, 627 TSC2 softkey, 583, 621, 627 TSC3 softkey, 583, 621, 627 TSC4 softkey, 583, 621, 627 TSC5 softkey, 583, 621, 627 TSC6 softkey, 583, 621, 627 TSC7, 621, 627 TSC7 softkey, 583, 621, 627 TTI field, 831, 886, 927, 935 TTI Frame Clock (RPS9) softkey *See* wideband CDMA base band generator subsystem keys and fields Turbo Coding field, 443, 489 Turbo softkey, 827, 829, 920 Type softkey, [321,](#page-380-0) [329](#page-388-0)

### **;**

UDI 64 kbps softkey, 893 UDI ISDN (25.101 v3.5) softkey, 792 UN3/4 GSM Gaussian softkey *[See](#page-267-0)* CDMA ARB subsystem keys *[See](#page-288-0)* CDMA2000 ARB subsystem keys *See* CDMA2000 BBG subsystem keys and fields *See* custom subsystem keys *See* DECT subsystem keys *[See](#page-315-0)* Dmodulation subsystem keys *See* EDGE subsystem keys *See* GPS subsystem keys *See* GSM subsystem keys *See* NADC subsystem keys *See* PDC subsystem keys *See* PHS subsystem keys *See* TETRA subsystem keys *[See](#page-365-0)* wideband CDMA ARB subsystem keys *See* wideband CDMA base band generator subsystem keys and fields Uncoded softkey, 577 unit subsystem keys dBm, [164](#page-223-1)

unit subsystem keys (*continued*) dBuV, [164](#page-223-1) dBuVemf, [164](#page-223-1) mV, [164](#page-223-1) mVemf, [164](#page-223-1) uV, [164](#page-223-1) uVemf, [164](#page-223-1) Up Control 1 softkey, 770 Up Control 2 softkey, 770 Up Custom softkey, 663, 695, 770 Up Normal softkey, 770 Up TCH All softkey, 663, 695 Up TCH softkey, 663, 695 Up VOX softkey, 695 Up/Down softkey, 796, 843 Update Display Cycle End Cont softkey, 351 Update in Remote Off On softkey, [82](#page-141-0) Uplink MCS-1 softkey, 621 Uplink MCS-5 softkey, 577 Uplink MCS-9 softkey, 577 Uplink Timing Advance softkey *See* sense subsystem keys User File softkey *See* CDMA2000 BBG subsystem keys and fields *See* custom subsystem keys *See* DECT subsystem keys *See* EDGE subsystem keys *See* GPS subsystem keys *See* GSM subsystem keys *See* NADC subsystem keys *See* PDC subsystem keys *See* PHS subsystem keys *See* TETRA subsystem keys *See* wideband CDMA base band generator subsystem keys and fields User FIR softkey *[See](#page-267-0)* CDMA ARB subsystem keys *[See](#page-288-0)* CDMA2000 ARB subsystem keys *See* CDMA2000 BBG subsystem keys and fields *See* custom subsystem keys *See* DECT subsystem keys *[See](#page-315-0)* Dmodulation subsystem keys *See* EDGE subsystem keys *See* GPS subsystem keys *See* GSM subsystem keys

*User FIR softkey (continued) See* NADC subsystem keys *See* PDC subsystem keys *See* PHS subsystem keys *See* TETRA subsystem keys *[See](#page-365-0)* wideband CDMA ARB subsystem keys *See* wideband CDMA base band generator subsystem keys and fields User Flatness softkey, [100](#page-159-0), [117](#page-176-1) User FSK softkey *See* custom subsystem keys *See* DECT subsystem keys *[See](#page-320-0)* Dmodulation subsystem keys *See* EDGE subsystem keys *See* GSM subsystem keys *See* NADC subsystem keys *See* PDC subsystem keys *See* PHS subsystem keys *See* TETRA subsystem keys User I/Q softkey *See* custom subsystem keys *See* DECT subsystem keys *[See](#page-320-0)* Dmodulation subsystem keys *See* EDGE subsystem keys *See* GSM subsystem keys *See* NADC subsystem keys *See* PDC subsystem keys *See* PHS subsystem keys *See* TETRA subsystem keys uV softkey, [164](#page-223-1) uVemf softkey, [164](#page-223-1) UW softkey, 716, 717, 734, 735 UWCDMA softkey, [100](#page-159-1)

#### V

View Next Error Message softkey, [150](#page-209-0)

#### **B**

Walsh Code softkey, [239](#page-298-0), [243](#page-302-0) Walsh field *See* CDMA2000 BBG subsystem keys and fields Waveform Length softkey, [202,](#page-261-0) [225](#page-284-0) Waveform Runtime Scaling softkey, [285](#page-344-1) waveform, creating a multitone, [292](#page-351-2)

W-CDMA Off On softkey, [339](#page-398-0), 935 WCDMA softkey *[See](#page-267-0)* CDMA ARB subsystem keys *[See](#page-288-0)* CDMA2000 ARB subsystem keys *[See](#page-315-0)* Dmodulation subsystem keys *[See](#page-365-0)* wideband CDMA ARB subsystem keys wideband CDMA ARB subsystem keys 1 DPCH, [312](#page-371-0), [317](#page-376-0) 2 Carriers, [313](#page-372-0) 2.100 MHz, [310](#page-369-0) 3 Carriers, [313](#page-372-0) 3 DPCH, [312](#page-371-0), [317](#page-376-0) 4 Carriers, [313](#page-372-0) 40.000 MHz, [308,](#page-367-1) [310](#page-369-0) APCO 25 C4FM, [306](#page-365-0) Apply Channel Setup, [320](#page-379-0), [329](#page-388-1) ARB Reference Ext Int, [334](#page-393-1) ARB Sample Clock, [335](#page-394-1) Bus, [337](#page-396-0) Channel, [321](#page-380-0), [329](#page-388-0) Chip Rate, [306](#page-365-1) Clear Header, [308](#page-367-2) Clip |I| To, [304](#page-363-1), [314](#page-373-0) Clip |Q| To, [304,](#page-363-2) [315](#page-374-0) Clip At PRE POST FIR Filter, [304](#page-363-3) Clip Type  $|I+jQ|$  To,  $305$ ,  $315$ Clipping Type |I+jQ| |I|,|Q|, [305](#page-364-1), [315](#page-374-2) Continuous, [336](#page-395-0) Custom WCDMA State, [327](#page-386-2) DPCCH, [327](#page-386-2) DPCCH + 1 DPDCH, [327](#page-386-2) DPCCH + 2 DPDCH, [327](#page-386-2) DPCCH + 3 DPDCH, [327](#page-386-2) DPCCH + 4 DPDCH, [327](#page-386-2) DPCCH + 5 DPDCH, [327](#page-386-2) DPCH, [322](#page-381-5) Equal Energy per Symbol, [326](#page-385-0) Ext Delay Off On, [338](#page-397-1) Ext Delay Time, [337](#page-396-1) Ext Key, [337](#page-396-0) Ext Polarity Neg Pos, [338](#page-397-2) Filter Alpha, [307](#page-366-0) Filter BbT, [307](#page-366-1) First Spread Code, [321](#page-380-0), [329](#page-388-0) Free Run, [335](#page-394-0)

wideband CDMA ARB subsystem keys (*continued*) Gain Unit dB Lin Index, [330](#page-389-0) Gate Active Low High, [336](#page-395-1) Gated, [336](#page-395-0) Gaussian, [306](#page-365-0) I/Q Mapping Norma Invert, [309](#page-368-0) I/Q Mod Filter Manual Auto, [311](#page-370-0) I/Q Output Filter Manual Auto, [309](#page-368-1) Increment Scramble Code, [316](#page-375-1) Increment Timing Offset, [319](#page-378-1) IS-2000 SR3 DS, [306](#page-365-0) IS-95, [306](#page-365-0) IS-95 Mod, [306](#page-365-0) IS-95 Mod w/EQ, [306](#page-365-0) IS-95 w/EQ, [306](#page-365-0) Left Alternate, [321](#page-380-0) Link Down Up, [311](#page-370-1) Marker 1, [331,](#page-390-1) [332](#page-391-0) Marker 1 Polarity Neg Pos, [332](#page-391-1) Marker 2, [331,](#page-390-1) [332](#page-391-0) Marker 2 Polarity Neg Pos, [332](#page-391-2) Marker 3, [331,](#page-390-1) [332](#page-391-0) Marker 3 Polarity Neg Pos, [333](#page-392-1) Marker 4, [331,](#page-390-1) [332](#page-391-0) Marker 4 Polarity Neg Pos, [333](#page-392-2) Modulator Atten Manual Auto, [310](#page-369-1) None, [331,](#page-390-1) [332](#page-391-0) Nyquist, [306](#page-365-0) OCNS, [322](#page-381-6) Optimize ACP ADJ ALT, [312,](#page-371-1) [326](#page-385-2) Optimize FIR For EVM ACP, [307](#page-366-2) Patt Trig In 1, [338](#page-397-0) Patt Trig In 2, [338](#page-397-0) PCCPCH + SCH, [312](#page-371-0), [317](#page-376-0) PCCPCH + SCH + 1 DPCH, [312](#page-371-0), [317](#page-376-0) PCCPCH + SCH + 3 DPCH, [312](#page-371-0), [317](#page-376-0) PICH, [322](#page-381-0) Power, [329](#page-388-0) PPCCPCH, [322,](#page-381-1) [323](#page-382-0) PSCH, [322](#page-381-2) Random, [321,](#page-380-0) [329](#page-388-0) Rectangle, [306](#page-365-0) Reference Freq, [333](#page-392-0) Reset & Run, [335](#page-394-0) Retrigger Mode Off On, [334](#page-393-0)

wideband CDMA ARB subsystem keys (*continued*) Right Alternate, [321](#page-380-0) Root Nyquist, [306](#page-365-0) Save Setup To Header, [308](#page-367-0) Scale to 0dB, [326](#page-385-0) SCCPCH, [322](#page-381-3), [323](#page-382-1) Scramble Code, [321](#page-380-0), [327](#page-386-0), [329](#page-388-0) Scramble Offset, [321](#page-380-0), [329](#page-388-0) Second DPDCH I Q, [327](#page-386-1) Single, [336](#page-395-0) SSCH, [322](#page-381-4) Standard, [321](#page-380-0) Store Custom W-CDMA State, [316,](#page-375-0) [319](#page-378-0) Store To File, [328](#page-387-0) Symbol Rate, [321](#page-380-0), [329](#page-388-0) Test Model 1 w/16 DPCH, [312](#page-371-0), [317](#page-376-0) Test Model 1 w/32 DPPCH, [312,](#page-371-0) [317](#page-376-0) Test Model 1 w/64 DPCH, [312](#page-371-0), [317](#page-376-0) Test Model 2, [312,](#page-371-0) [317](#page-376-0) Test Model 3 w/16 DPCH, [312](#page-371-0), [317](#page-376-0) Test Model 3 w/32 DPCH, [312](#page-371-0), [317](#page-376-0) Test Model 4, [312,](#page-371-0) [317](#page-376-0) Test Model 5 w/2HSPDSCH, [312](#page-371-0), [317](#page-376-0) Test Model 5 w/4HSPDSCH, [312](#page-371-0), [317](#page-376-0) Test Model 5 w/8HSPDSCH, [312](#page-371-0), [317](#page-376-0) TFCI Field Off On, [321,](#page-380-0) [326,](#page-385-1) [329,](#page-388-0) [331](#page-390-0) Through, [308](#page-367-1), [310](#page-369-0) Trigger & Run, [335](#page-394-0) Trigger Key, [337](#page-396-0) Type, [321,](#page-380-0) [329](#page-388-0) UN3/4 GSM Gaussian, [306](#page-365-0) User FIR, [306](#page-365-0) WCDMA, [306](#page-365-0) W-CDMA Off On, [339](#page-398-0) wideband CDMA base band generator subsystem keys and fields # of Blocks, 830 1/2 Conv, 827, 829, 920 1/3 Conv, 827, 829, 920 10 msec, 853 10ms Frame Pulse (DRPS11), 810, 812, 813, 814 10ms Frame Pulse (RPS6), 902, 903, 904, 905, 906, 907 12.2 kbps (34.121 v3.8), 792 144 kbps (34.121 v3.8), 792

wideband CDMA base band generator subsystem keys and fields (*continued*) 20 msec, 853 2560 msec, 853 2nd Scr Offset, 794, 801 3.84MHz chip-clk (DRPS4), 810, 812, 813, 814 384 kbps (34.121 v3.8), 792 40 msec, 853 64 kbps (34.121 v3.8), 792 80 msec, 853 80ms Frame Pulse (DRPS13), 810, 812, 813, 814 80ms Frame Pulse (RPS20), 902, 903, 904, 905, 906, 907 A, 784 ACS, 817 Active, 822 Actual BER, 930 Actual BLER, 923, 931 AICH, 887 AICH Trigger Polarity Pos Neg, 861 All Down, 796, 843 All Up, 796, 843 Alt power in, 900 AMR 12.2 kbps, 792, 893 APCO 25 C4FM, 796, 854 Apply Channel Setup, 779, 833 B, 784 Base Delay Tp-a, 883 BBG Chip Clock Ext Int, 779 BBG Data Clock Ext In, 783 BER, 923, 925, 931, 933 Beta, 837, 846 BLER, 924, 925, 932, 933 Blk Set Size, 827 Blk Size, 826, 919, 927 Blocking, 817 Burst gate in, 901 C Power, 834 C Power value, 862 C/N value, 780, 833, 862 CFN #0 Frame Pulse (RPS10), 896 Chan Code, 789, 790, 799 Channel Code, 805, 838, 847, 888 Channel Code field, 804 Channel State, 846, 853

wideband CDMA base band generator subsystem keys and fields (*continued*) Channel State Off On, 783, 787, 788, 790, 796, 799, 802, 805, 807, 815, 837, 865, 920, 927, 928 ChCode Ctl, 877 ChCode Dat, 877 Chip Clock (RPS1), 896, 902, 903, 904, 905, 906, 907 Chip Rate, 789, 837 Comp Mode Start Trigger Polarity Neg Pos, 916 Comp Mode Start Trigger Polarity Pos Neg, 824, 825 Comp Mode Stop Trigger Polarity Neg Pos, 917 Comp Mode Stop Trigger Polarity Pos Neg, 824 Compressed Mode Off On, 916 Compressed Mode Start Trigger, 799, 823, 916 Compressed Mode Stop Trigger, 824, 917 CRC Size, 828, 921, 929 Ctrl Beta, 865 Ctrl Pwr, 867 Data, 848 Data Beta, 869 Data field, 933 Data Pwr, 871 Data Rate, 800 DCH1, 835 DCH2, 835 DCH3, 835 DCH4, 835 DCH5, 835 DCH6, 835 DL Reference 1.1, 914 DL Reference 1.2, 914 DL Reference 2.1, 914 DL Reference 2.2, 914 Down/Up, 796, 843 DPCCH, 835, 857 DPCCH Pilot data-clk (DRPS23), 810, 812, 813, 814 DPCCH Power, 840 DPCCH Raw Data (RPS4), 896 DPCCH Raw Data Clock (RPS5), 896 DPCCH TFCI data-clk (DRPS22), 810, 812, 813, 814

wideband CDMA base band generator subsystem keys and fields (*continued*) DPCCH TPC indicator (DRPS21), 810, 812, 813, 814 DPCH + 1, 781, 782 DPCH + 2, 781, 782 DPCH 10ms Frame-Pulse (DRPS26), 810, 812, 813, 814 DPCH Channel Balance, 789 DPCH Compressed Frame Indicator (DRPS32), 810, 812, 813, 814 DPCH data stream (DRPS24), 810, 812, 813, 814 DPCH data-clk (0) (DRPS28), 810, 812, 813, 814 DPCH Gap Indicator (DRPS33), 810, 812, 813, 814 DPCH TimeSlot pulse (DRPS25), 810, 812, 813, 814 DPDCH, 835 DPDCH data-clk withDTX (DRPS20), 810, 812, 813, 814 DPDCH data-clk WithOutDTX (DRPS30), 810, 812, 813, 814 DPDCH Power, 849 DPDCH Raw Data (RPS2), 896 DPDCH Raw Data Clock (RPS3), 896 Eb/No, 863 Eb/No value (dB), 834 Ec/No value, 780, 863 Equal Powers, 803, 857 Error BER, 930 Error Bits, 922 Error Blocks, 923 Ext, 796 Ext Clock Rate x1 x2 x4, 779 FBI State, 840 Filter Alpha, 797, 855 Filter BbT, 798, 855 FIX, 840 FIX4, 791, 803, 804, 805, 806, 828, 829, 839, 848, 866, 868, 870, 925, 929 Flat Noise BW, 836 Frame Clock Polarity Neg Pos, 854 Frame Sync Trigger Mode Single Cont, 909 Gaussian, 796, 854 Higher Layer, 910

wideband CDMA base band generator subsystem keys and fields (*continued*) Infinity, 821, 913 Init Power, 858 Init Pwr, 875, 891 Intermod, 817 IS-95, 796, 854 IS-95 Mod, 796, 854 IS-95 Mod w/EQ, 796, 854 IS-95 w/EQ, 854 Left, 785 Link Down Up, 832 Max Input, 817 Max Power, 858 Max Pwr, 876, 891 Message Data Raw Data (RPS11), 902, 903, 904, 905, 906, 907 Message Part, 874 Message Pulse (RPS22), 902, 903, 904, 905, 906, 907 Message-Control Raw Data (RPS13), 903, 904, 905, 906, 907 Message-Control Raw Data Clock (RPS12), 902, 903, 904, 905, 906, 907 Min Power, 859 Msg Ctrl, 864 Msg Data, 864 Msg Pwr, 874, 889 N Power, 836, 864 NONE, 920 None, 827, 829, 925, 933 NONE (RPS0), 896, 902, 903, 904, 905, 906, 907 Normal, 785 Num of Blk, 926, 934 Num of Pre, 875, 890 Number of AICH, 861 Number of PRACH, 887, 890 Number of PRACH 80ms, 874 Number of Preamble, 890 Nyquist, 796, 854 Off, 887 Omitted, 821, 912 On, 887 On/Off, 802, 879 OpenLoop Ant1, 825

wideband CDMA base band generator subsystem keys and fields (*continued*) OpenLoop Ant1 SCH TSTD OFF, 825 OpenLoop Ant2, 825 OpenLoop Ant2 SCH TSTD OFF, 825 Optimize FIR For EVM ACP, 798, 856 Paging Indicator, 806 Pattern trigger in 1, 901 Pattern trigger in 2, 901 PCCPCH, 781, 782 P-CCPCH data (DRPS39), 810, 812, 813, 814 P-CCPCH data-clk (DRPS38), 810, 812, 813, 814 Performance Req, 817 Phase Polarity Normal Invert, 807 Phase Polarity Normal Inverted, 833 PI Bits, 806 PICH, 781, 782 PICH 10ms FramePulse (DRPS37), 810, 812, 813, 814 PICH data (DRPS35), 810, 812, 813, 814 PICH data-clk (DRPS34), 810, 812, 813, 814 PICH TimeSlot Pulse (DRPS36), 810, 812, 813, 814 Playback Ratio, 785 PN15, 784, 791, 800, 803, 805, 838, 839, 842, 843, 848, 866, 868, 870 PN9, 784, 791, 800, 803, 805, 828, 838, 839, 842, 843, 848, 866, 868, 870, 921, 929 Power, 785, 788, 792, 800, 804, 807, 808 Power Control Signal Polarity Neg Pos, 860 Power Hold Off On, 857 Power Mode Norm TPC, 861 Pp-m, 876, 892 PRACH, 857 PRACH Mode Single Multi, 873 PRACH Power Setup Mode Pp-m Total, 880 PRACH Processing (RPS19), 902, 903, 904, 905, 906, 907 PRACH Scrambling Code, 881 PRACH Trigger, 885 PRACH Trigger Polarity Neg Pos, 885 PRACH Trigger Source Immedi Trigger, 886 Pre Sig, 877 Preamble, 864 Preamble power average, 879

wideband CDMA base band generator subsystem keys and fields (*continued*) Preamble Pulse (RPS21), 902, 903, 904, 905, 906, 907 Preamble Raw Data (RPS15), 902, 903, 904, 905, 906, 907 Preamble Raw Data Clock (RPS16), 902, 903, 904, 905, 906, 907 PSCH State, 808 Puncture, 819, 926, 934 PwrOffs, 818, 909 RACH TrCH, 864 Ramp Step, 876, 892 Rate Match Attr, 831, 926, 934 Rectangle, 796, 854 Ref Data Rate, 834, 863 Ref Sensitivity, 817 Reset to Initial Power, 859 Right, 785 RMC 144 kbps (25.141 v3.9), 893 RMC 384 kbps (25.141 v3.9), 893 RMC 64 kbps (25.141 v3.9), 893 RMC122 kbps (25.141 v3.9), 893 Root Nyquist, 796, 854 Scale to 0dB, 803, 857 SCFN, 823, 915 SCH slot-pulse (DRPS10), 810, 812, 813, 814 Scrambling Code, 815, 816, 907 SF/2, 910 SF2, 819 SFN reset-signal (DRPS5), 810, 812, 813, 814 SFN RST Polarity, 908 SFN-CFN Frame Offset, 856 Signature, 893 Slot Format, 786, 793, 841, 851, 868, 872 Spurious Response, 817 SSCH 2nd Scramble Group, 816 SSCH Power, 816 SSCH State, 817 Start Access Slot Position in 80ms Period, 878 Start Sub-Channel#, 882 STD, 838 Step Power, 860 Sub Channel Timing (RPS17), 902, 903, 904, 905, 906, 907

wideband CDMA base band generator subsystem keys and fields (*continued*) Symbol Rate, 841, 849, 867, 871 Sync Source SFN FClk ESG, 909 tDPCH Offset, 795 TFCI Pat, 794 TFCI Pattern, 842, 868 TFCI State, 843, 869 Tfirst, 787 TGCFN, 819, 910 TGD, 820, 911 Tgl, 787 TGL1, 820, 911 TGL2, 820, 912 TGPL1, 821, 912 TGPL2, 912 TGPRC, 913 TGPS Inactive Active, 914 TGSN, 822, 914 Timeslot Offset, 881 Timing Offset, 882, 908, 917 tOCNS Offset, 801 Total Bits, 922 Total Blocks, 924 TotalPwr, 836, 865 TPC Pat Steps, 843 TPC Pat Trig Polarity Neg Pos, 844 TPC Pattern, 844 TPC Steps, 795 TPC UserFile Trig, 845 Tp-m, 883 Tp-p, 884 Transp Chan A, 791 Transp Chan B, 791 Transp Position Flexible Fixed, 830 Transport CH, 803 TrCH BER, 850 TrCh BlkSize 168, 880 TrCh BlkSize 360, 880 TrCH State Off On, 832, 935 Trigger Sync Reply (RPS7), 902, 903, 904, 905, 906, 907 TTI, 831, 886, 927, 935 TTI Frame Clock (RPS9), 896 Turbo, 827, 829, 920

wideband CDMA base band generator subsystem keys and fields (*continued*) UDI 64 kbps, 893 UDI ISDN (25.101 v3.5), 792 UN3/4 GSM Gaussian, 796 Up/Down, 796, 843 User File, 791, 796, 803, 805, 828, 838, 839, 842, 848, 866, 868, 870, 921, 929 User FIR, 796, 854 W-CDMA Off On, 935

# Index